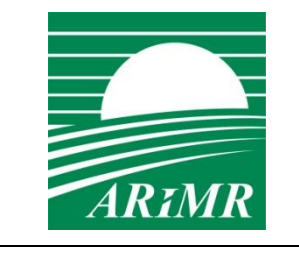

*Agencja Restrukturyzacji i Modernizacji Rolnictwa Al. Jana Pawła II nr 70 00- 175 Warszawa*

# Instrukcja realizacji kontroli w zakresie kwalifikowalności powierzchni

wersja 1.0

**Warszawa 2020**

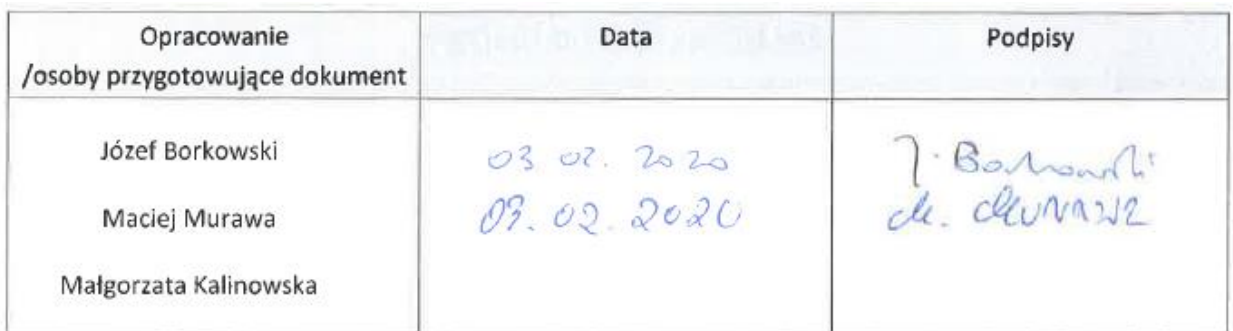

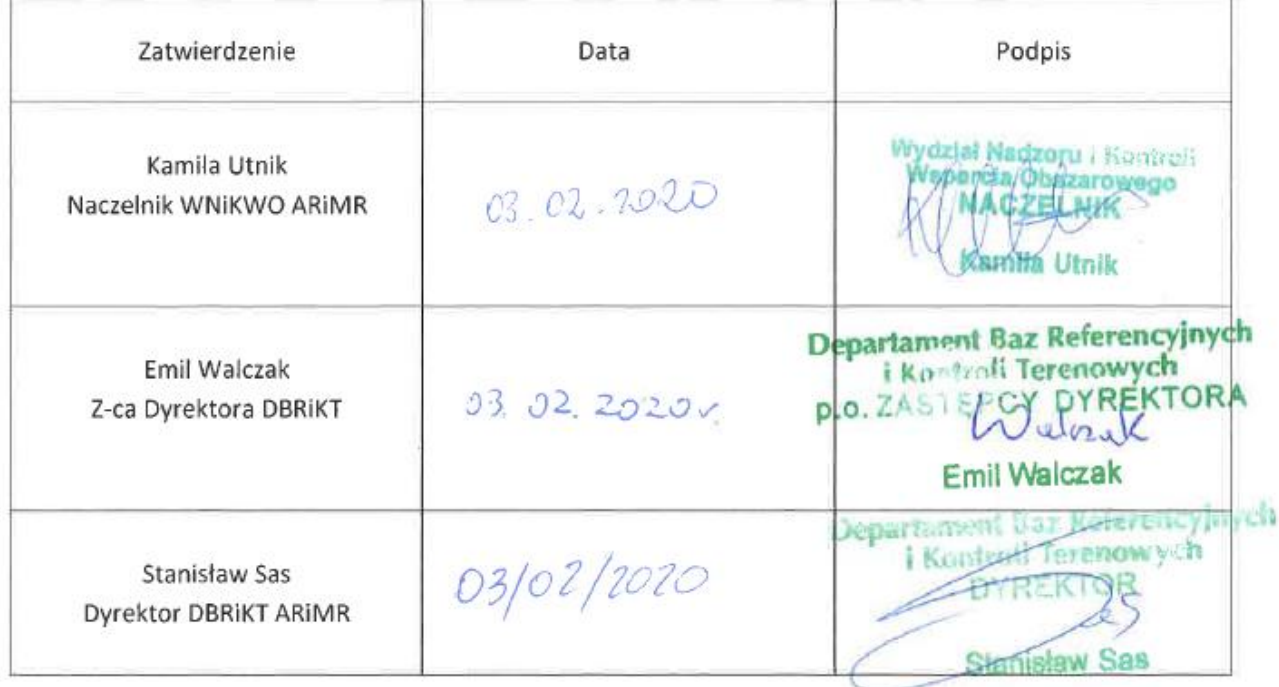

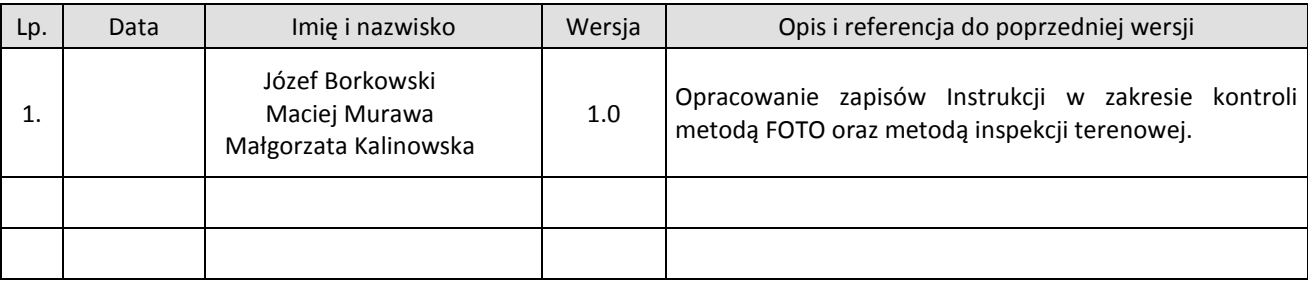

## Spis treści

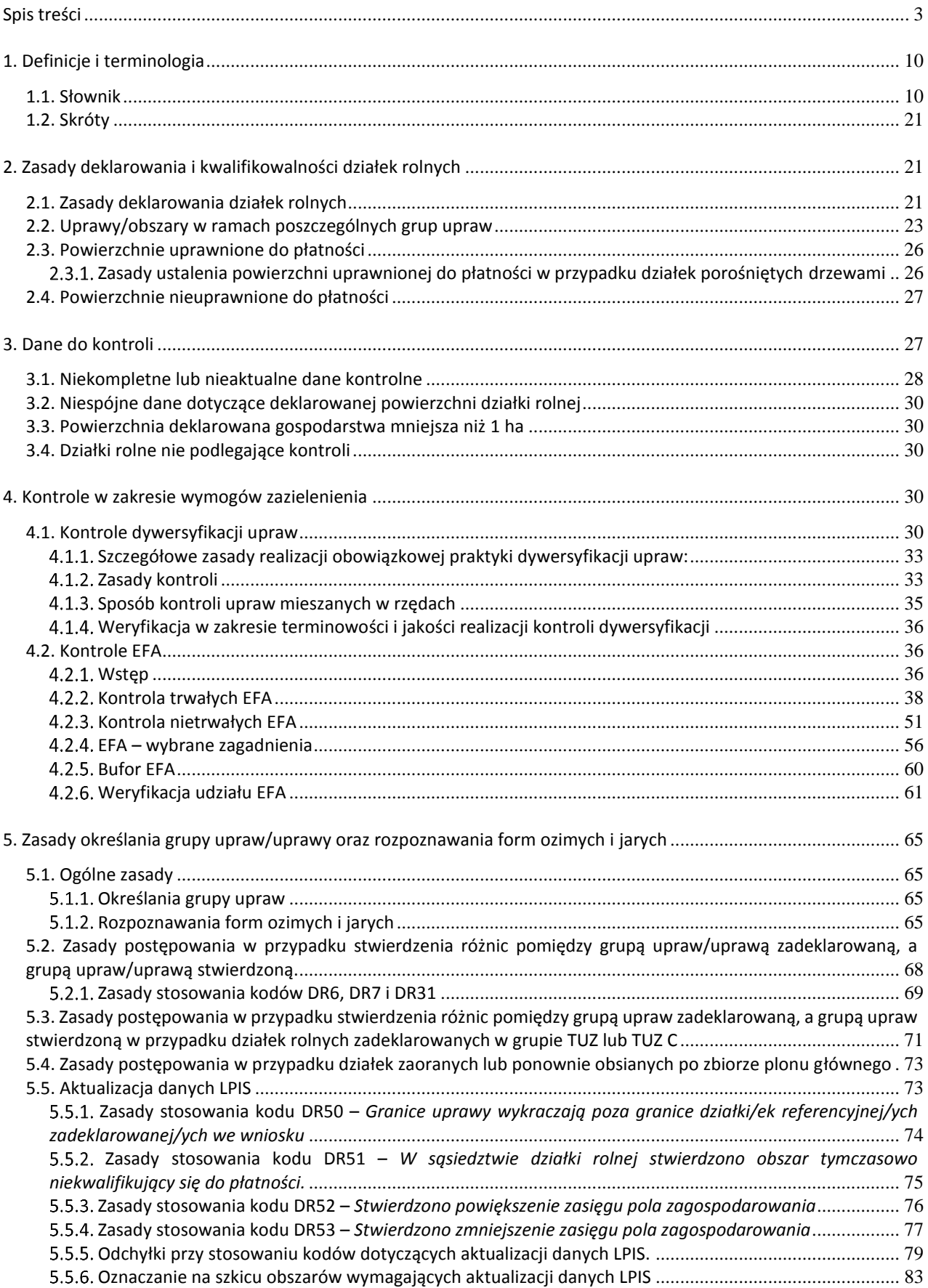

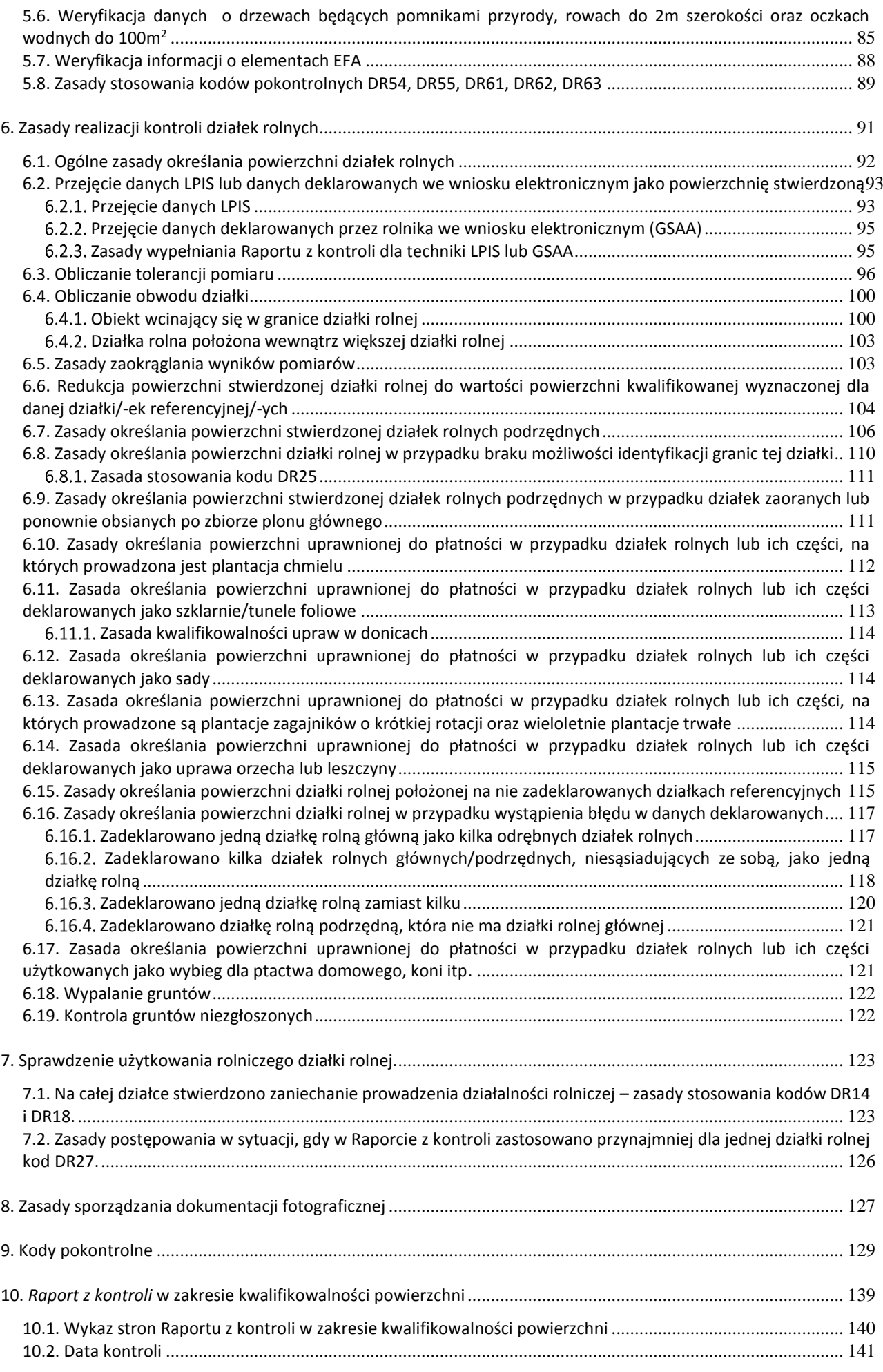

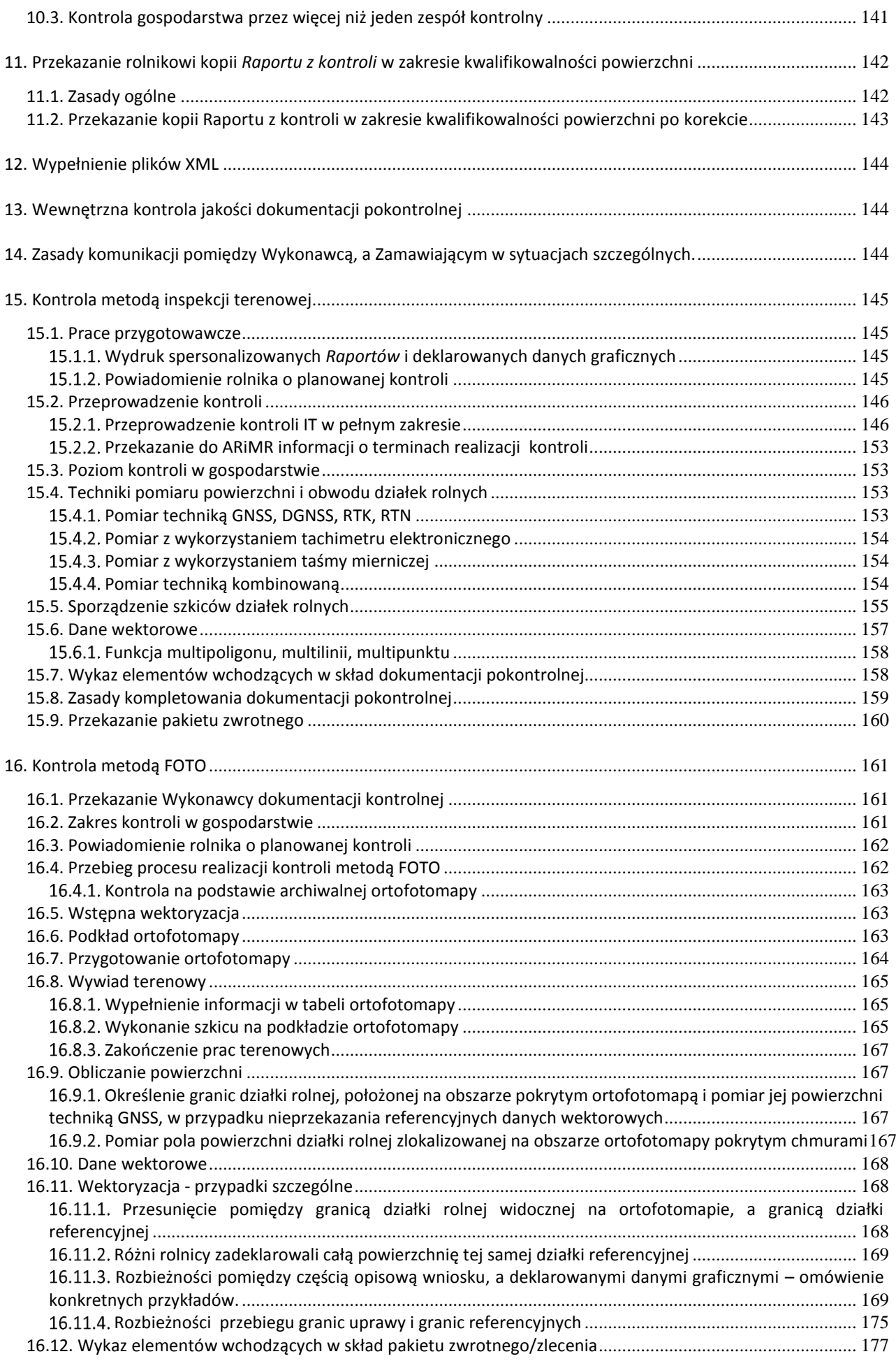

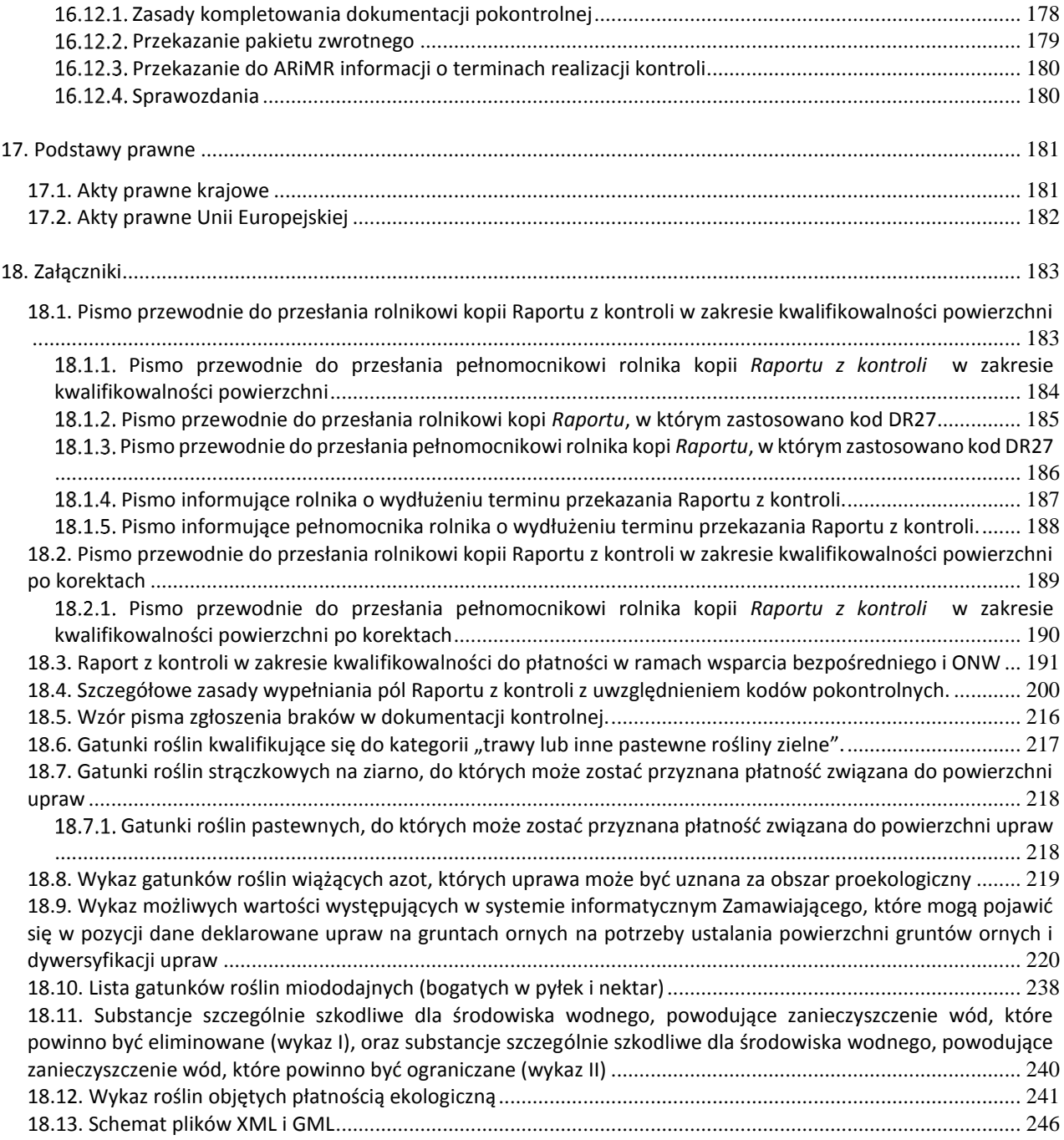

## Wprowadzenie

Niniejsza instrukcja opisuje czynności kontrolne w odniesieniu do wniosków o przyznanie płatności składanych zgodnie z zapisami:

- ustawy z dnia 5 lutego 2015 r. o płatnościach w ramach systemów wsparcia bezpośredniego (Dz.U. z 2015 r. poz. 308, z późn. zm*.*),
- ustawy z dnia 20 lutego 2015 r. o wspieraniu rozwoju obszarów wiejskich z udziałem środków Europejskiego Funduszu Rolnego na rzecz Rozwoju Obszarów Wiejskich w ramach Programu Rozwoju Obszarów Wiejskich na lata 2014-2020 (Dz.U. z 2017 r. poz. 349 z późn. zm*.*).

Zgodnie z ustawą o płatnościach w ramach systemów wsparcia bezpośredniego do płatności uprawnione są gospodarstwa posiadające minimalną powierzchnię użytków rolnych wynoszącą co najmniej 1 ha, składające się z działek rolnych, których powierzchnia wynosi co najmniej 0,1 ha.

Dodatkowo, pomimo niespełnienia warunku **1 ha, płatności bezpośrednie są przyznawane, jeżeli rolnik:**  1) spełnia warunki do przyznania płatności związanych do zwierząt i złożył wniosek o przyznanie tych płatności oraz

2) łączna kwota płatności bezpośrednich, przed zastosowaniem art. 63 Rozporządzenia Parlamentu Europejskiego i Rady (UE) nr 1306/2013, wynosi co najmniej równowartość w złotych kwoty 200 euro.

W związku z tym, jeżeli Wykonawca otrzyma w danych do kontroli gospodarstwa, w których powierzchnia deklarowana będzie mniejsza od 1 ha, postępuje zgodnie z zapisami Instrukcji w pkt 3.3.

Wnioski powinny być wypełnione zgodnie z *Instrukcją wypełniania spersonalizowanego wniosku o przyznanie płatności i materiału graficznego na rok 2020*, która jest dostępna do pobrania na stronie internetowej ARiMR: www.arimr.gov.pl oraz w biurach powiatowych ARiMR, oddziałach regionalnych ARiMR i ośrodkach doradztwa rolniczego. W przypadku wniosków składanych przez internet, z wykorzystaniem aplikacji eWniosekPlus, proces wypełniania wniosku opisany jest w instrukcji dostępnej na stronie internetowej:

[http://www.arimr.gov.pl/dla-beneficjenta/system-teleinformatyczny-arimr-wniosek-przez](http://www.arimr.gov.pl/dla-beneficjenta/system-teleinformatyczny-arimr-wniosek-przez-internet/ewniosekplus/instrukcja-wypelniania-wniosku-w-aplikacji-ewniosekplus.html)[internet/ewniosekplus/instrukcja-wypelniania-wniosku-w-aplikacji-ewniosekplus.html](http://www.arimr.gov.pl/dla-beneficjenta/system-teleinformatyczny-arimr-wniosek-przez-internet/ewniosekplus/instrukcja-wypelniania-wniosku-w-aplikacji-ewniosekplus.html) 

Działkę rolną należy rozumieć zgodnie z definicją zawartą w punkcie 1 Instrukcji.

Głównym celem kontroli jest:

- a) ustalenie granic, obwodu i powierzchni działek rolnych,
- b) zweryfikowanie zadeklarowanej grupy upraw/uprawy na danej działce rolnej,
- c) pozyskanie informacji pozwalających na weryfikację spełnienia obowiązku dywersyfikacji (w przypadku rolników skierowanych do kontroli dywersyfikacji),
- d) pozyskanie informacji pozwalających na weryfikacje spełnienia wymogu utrzymania elementów proekologicznych EFA (w przypadku rolników skierowanych do kontroli EFA),
- e) pozyskanie informacji, które wykorzystywane będą w procesie aktualizacji LPIS.

W celu ustalenia granic działek rolnych powinny być analizowane wszystkie przekazywane przez Zamawiającego dane: dane deklarowane w części opisowej wniosku o przyznanie płatności, dane graficzne z przebiegiem granic działek rolnych (ew. szkice rolnika), informacje o powierzchni MKO, powierzchni całkowitej działki referencyjnej (jedynie pomocniczo), informacje o powierzchni deklarowanych obiektów (działek rolnych, elementów EFA, powierzchni niezgłoszonych) położonych w granicach odniesienia, powierzchni wynikającej z danych graficznych GIS.

Podczas pomiaru działki rolnej, należy wykorzystywać deklarowane dane graficzne informujące o przebiegu granic deklarowanych działek rolnych (ew. kopie materiałów graficznych składanych przez rolników wraz z wnioskiem, o ile zostaną one przekazane przez Zamawiającego w ramach dokumentacji kontrolnej). W przypadku stwierdzenia rozbieżności pomiędzy częścią opisową wniosku, a jego częścią graficzną (materiał graficzny), np. w przypadku stwierdzenia niezgodności identyfikatorów lub liczby działek referencyjnych, na których położona jest działka rolna, zasadniczo kontrola powinna być przeprowadzona w oparciu o dane zawarte w części opisowej wniosku. Jednak w sytuacji uzasadnionej wątpliwości co do poprawności tych danych należy przeprowadzić wyżej opisaną analizę wszystkich posiadanych danych i podjąć decyzję, w odniesieniu do których danych realizowana będzie kontrola. Sytuacja powinna być opisana w polu Uwagi dla danej działki rolnej.

Intencją tej analizy jest właściwe wyznaczenie granic uprawianych przez rolników działek rolnych, a w konsekwencji rzetelne określenie powierzchni kwalifikującej się do przyznania płatności i spełnienia wymagań związanych z danym rodzajem wnioskowania.

Podczas obsługi odwołań/uwag do raportu można wykorzystywać również inne, dodatkowe, aktualne źródła danych, jak np. zobrazowania satelitarne dostępne na Google Earth, ortofotomapy lotnicze dostępne na Geoportalu, dane satelitarne z satelitów serii S1 i S2. Dane te powinny być dołączone do sprawy.

Inspektor terenowy zobowiązany jest posiadać imienne upoważnienie do przeprowadzenia kontroli, które przed przystąpieniem do czynności kontrolnych ma obowiązek okazać rolnikowi (o ile rolnik jest obecny podczas kontroli).

Jeżeli kontrola dotyczy rolnika, który wnioskuje o płatność ONW (w *Raporcie z kontroli,* w polu nr I.02 (sekcja I, pole 02) powinien być wprowadzony znak sprawy ONW), dodatkowo inspektor zobowiązany jest posiadać również imienne upoważnienie do przeprowadzenia kontroli w tym zakresie.

W przypadku kontroli realizowanych przez Wykonawcę:

- 1) czynności ustalania przebiegu granic i powierzchni działek rolnych, powinny zostać przeprowadzone przez osobę posiadającą:
	- wykształcenie wyższe w zakresie rolnictwa, ogrodnictwa, biologii, ochrony środowiska, leśnictwa lub geodezji lub kartografii lub
	- wykształcenie średnie oraz potwierdzone dyplomem lub świadectwem kwalifikacje w zawodach związanych z rolnictwem, ogrodnictwem, ochroną środowiska, leśnictwem lub geodezją,
- 2) zatwierdzanie *Raportów z kontroli* związanych z ustalaniem przebiegu granic oraz powierzchni działek powinno zostać przeprowadzone przez osobę posiadającą:
	- uprawnienia zawodowe w zakresie określonym w art. 43, pkt 1 lub 2, lub 5, lub 7 ustawy z dnia 17 maja 1989 r.
		- Prawo geodezyjne i kartograficzne (tekst jednolity Dz.U. z 2095 r., poz. 725 z późn. zm.).

Mając na względzie powyższe, osoby które nie spełniają wymogów wynikających z aktualnie obowiązujących przepisów prawa nie mogą przeprowadzać kontroli (nie mogą być im wydane upoważnienia do realizacji kontroli). Wykonawca otrzymuje upoważnienia na czas wykonywania Umowy, czyli z terminem ważności do 15 marca roku kolejnego po roku podpisania umowy. Upoważnienia powinny być zwrócone zgodnie z zapisami Umowy. W przypadku konieczności przeprowadzenia kontroli w ramach gwarancji lub rękojmi, Wykonawca zobowiązany będzie każdorazowo do zwrócenia się do BKM o wydanie upoważnienia na potrzeby realizacji takiej kontroli.

Inspektorzy mają prawo do:

- a) wstępu na teren gospodarstwa rolnego,
- b) żądania pisemnych lub ustnych informacji związanych z przedmiotem kontroli,
- c) wglądu do dokumentów związanych z przedmiotem kontroli i sporządzenia z nich odpisów, wyciągów lub kopii oraz zabezpieczania tych dokumentów.

Podczas spotkania z rolnikiem należy:

- a) okazać imienne upoważnienie do przeprowadzenia kontroli,
- b) zweryfikować tożsamość rolnika (poprosić o okazanie dokumentu tożsamości),
- c) przedstawić cel kontroli,
- d) odwołać się do informacji przekazanych podczas powiadomienia o kontroli (jeżeli rolnik był powiadomiony),
- e) w razie potrzeby poprosić rolnika o wskazanie lokalizacji deklarowanych działek rolnych w terenie (ew. na mapach),
- f) w przypadku kontroli metodą inspekcji terenowej, po zakończeniu kontroli, w której uczestniczył rolnik, należy poinformować o możliwości wpisania do *Raportu z kontroli* ewentualnych uwag oraz poprosić rolnika o podpisanie *Raportu z kontroli* i poświadczenia odbioru kopii *Raportu* (o ile była przekazywana bezpośrednio po kontroli)

Kontrole, o których mowa w Instrukcji mogą być realizowane dwiema metodami:

## 1) Metoda FOTO

8

Kontrola metodą FOTO charakteryzuje się tym, że jest realizowana tylko na wcześniej wytypowanych zwartych obszarach obejmujących na ogół od jednej do kilku gmin lub grupę obrębów. Kontrola gospodarstwa polega na skontrolowaniu działek rolnych wymagających kontroli zgodnie z regułami, o których mowa w pkt 6 Instrukcji, wchodzących w skład wytypowanego gospodarstwa i ewentualnie przeprowadzeniu czynności niezbędnych dla weryfikacji realizacji przez beneficjenta wymagań dywersyfikacji/EFA. Liczebność zespołu przeprowadzającego wizytację terenową w ramach kontroli metodą FOTO jest sprawą wewnętrzną Wykonawcy. Wykonawca jest zobowiązany do zakończenia prac terenowych w terminie wynikającym z treści Umowy.

W szczególnych przypadkach opisanych w dalszej części Instrukcji (np. kontrola działek pod chmurami, kontrola w zakresie dywersyfikacji), może zaistnieć potrzeba uzupełnienia/przeprowadzenia, kontroli realizowanej metodą FOTO, kontrolą metodą inspekcji terenowej.

## 2) Metoda inspekcji terenowej

Jest to kontrola pojedynczych, wytypowanych w systemie informatycznym ARiMR, gospodarstw lub może funkcjonować jako kontrola uzupełniająca w przypadku kontroli realizowanej metodą FOTO.

Kontrola gospodarstwa polega na zrealizowaniu czynności kontrolnych w odniesieniu do wszystkich działek rolnych wymagających kontroli zgodnie z regułami, o których mowa w pkt 6 i ew. 15.2.1 Instrukcji, deklarowanych przez rolnika we wniosku o przyznanie płatności lub w przypadku kontroli uzupełniającej FOTO - na skontrolowaniu działek niemożliwych do skontrolowania w oparciu o aktualną ortofotomapę, np. działki zasłonięte chmurami, działki poza obszarem ortofotomapy lub kontrola w zakresie dywersyfikacji, w sytuacji braku możliwości dostarczenia przez Zamawiającego aktualnych ortofotomap w okresie umożliwiającym realizację kontroli dywersyfikacji w terminie wynikającym z definicji *Okresu obliczania udziału różnych upraw w celu dywersyfikacji upraw*. Pomiar powierzchni działek rolnych realizowany jest bezpośrednio w terenie z wykorzystaniem właściwych narzędzi pomiarowych.

Zespół kontrolny przeprowadzający kontrole całych gospodarstw metodą inspekcji terenowej powinien się składać z co najmniej dwóch osób posiadających ważne upoważnienia do wykonywania czynności kontrolnych.

## **1. Definicje i terminologia**

Zamieszczone poniżej definicje i terminologia zostały przygotowane na potrzeby niniejszej Instrukcji.

## **1.1. Słownik**

**Chmura ARiMR** – oznacza dedykowane środowisko do wymiany dokumentacji i danych pomiędzy Zamawiającym a Wykonawcą [https://cloud.arimr.gov.pl](https://cloud.arimr.gov.pl/). Dostęp Wykonawcy do chmury następuje na podstawie wypełnionego pisemnego wniosku o nadanie dostępu, przekazanego Wykonawcy przez Zamawiającego. Zasady realizacji procesu wymiany danych z wykorzystaniem chmury ARiMR stanowią załącznik nr 12 do Umowy;

**Ciek naturalny** – rozumie się przez to rzeki, strugi, strumienie i potoki oraz inne wody płynące w sposób ciągły lub okresowy, naturalnymi lub uregulowanymi korytami.

**Cieki wodne** – wszelkiego rodzaj[u wody powierzchniow](http://pl.wikipedia.org/wiki/Wody_powierzchniowe)e liniowe, płynące pod wpływe[m siły ciężkości,](http://pl.wikipedia.org/wiki/Si%C5%82a_ci%C4%99%C5%BCko%C5%9Bci) płynące stale lub w ciągu dłuższych okresów, w wyżłobionych przez siebie łożyskach otwartych. Ze względu na wielkość i pochodzenie można wyróżnić cieki wodne naturalne i sztuczne (kanał wodny, rów wodny).

**Dane GIS** – przekazane przez Zamawiającego geoprzestrzenne referencyjne dane wektorowe i rastrowe w układzie PUWG 1992.

**Deklarowane dane graficzne [DDG]** - dane deklarowane przez rolnika we wniosku geoprzestrzennym lub dane wrysowane na materiale graficznym (definicja poniżej).

#### **Dzień zakończenia wykonywania czynności kontrolnych oznacza dzień:**

- w kontroli metodą inspekcji terenowej wyznaczony datą zakończenia czynności kontrolnych w terenie,
- w kontroli metodą FOTO wyznaczony datą zatwierdzenia *Raportu z kontroli* przez Wykonawcę po przeprowadzeniu wewnętrznej kontroli jakości.

**Dni robocze** – oznaczają dni od poniedziałku do piątku w godzinach od 7:30 do 15:30, z wyłączeniem dni ustawowo wolnych od pracy.

**Dokumentacja kontrolna** – oznacza dokumenty oraz dane przekazywane Wykonawcy przez Zamawiającego w ramach realizacji Umowy dotyczące jednego gospodarstwa rolnego - szczegółowy opis dokumentacji kontrolnej w zależności od metody kontroli w zakresie kwalifikowalności powierzchni określony jest w dalszej części Instrukcji.

**Dokumentacja pokontrolna** - oznacza sporządzony *Raport z kontroli* w zakresie kwalifikowalności powierzchni, jednego gospodarstwa rolnego, wykonany w wersji pisemnej i elektronicznej (sporządzonej w sposób tożsamy z wersją pisemną) w formacie pliku XML lub innym formacie ustalonym przez ARiMR, wraz z załącznikami – szczegółowy opis wymaganych elementów dokumentacji pokontrolnej oraz sposób i forma jej sporządzania w zależności od metody kontroli w zakresie kwalifikowalności powierzchni określony jest w dalszej części Instrukcji.

#### **Działalność rolnicza** - oznacza**:**

- produkcję, hodowlę lub uprawę produktów rolnych, w tym zbiory, dojenie, hodowlę zwierząt oraz utrzymywanie zwierząt do celów gospodarskich;
- utrzymywanie użytków rolnych w stanie, dzięki któremu nadają się one do wypasu lub uprawy bez konieczności podejmowania działań przygotowawczych wykraczających poza zwykłe metody rolnicze i zwykły sprzęt rolniczy, w oparciu o kryteria określone przez państwa członkowskie na podstawie ram ustanowionych przez Komisję co oznacza, że grunty uznaje się za pozostające w stanie nadającym się do wypasu lub uprawy, jeżeli został na nich przeprowadzony przynajmniej jeden zabieg agrotechniczny mający na celu usunięcie lub zniszczenie niepożądanej roślinności, w terminie do dnia 31 lipca roku, w którym został złożony wniosek o przyznanie płatności bezpośrednich, a w przypadku gruntów:
	- a. ugorowanych, o których mowa w § 3 rozporządzenia Ministra Rolnictwa i Rozwoju Wsi z dnia 11 marca 2015 r. w sprawie obszarów uznawanych za obszary proekologiczne oraz warunków wspólnej realizacji praktyki utrzymania tych obszarów (Dz.U. poz. 354), które zostały zadeklarowane we wniosku o przyznanie płatności bezpośrednich jako obszary proekologiczne – w terminie do dnia 31 października roku, w którym został złożony ten wniosek;
	- b. na których znajdują się cenne siedliska przyrodnicze oraz siedliska lęgowe ptaków, zadeklarowanych we wniosku o przyznanie pomocy finansowej w ramach "Działania rolno-środowiskowo-klimatycznego"

objętego Programem Rozwoju Obszarów Wiejskich na lata 2014–2020 – w terminie i zakresie określonych w przepisach o wspieraniu rozwoju obszarów wiejskich z udziałem środków Europejskiego Funduszu Rolnego na rzecz Rozwoju Obszarów Wiejskich w ramach Programu Rozwoju Obszarów Wiejskich na lata 2014–2020.

**Działka referencyjna** - oznacza wyznaczony obszar geograficzny, któremu przypisany jest niepowtarzalny numer identyfikacyjny i który jest zarejestrowany w systemie identyfikacji działek rolnych państwa członkowskiego, o którym mowa w art. 70 Rozporządzenia Parlamentu Europejskiego i Rady (UE) nr 1306/2013.

**Działka rolna** – oznacza działkę w rozumieniu art. 67 ust 4 lit. a. Rozporządzenia Parlamentu Europejskiego i Rady (UE) nr 1306/2013. Działka rolna stanowi zwarty obszar gruntu, na którym jeden rolnik prowadzi jedną grupę upraw, o powierzchni nie mniejszej niż 0,1 ha (z uwzględnieniem definicji **Minimalnej powierzchni działki rolnej**). Jednak w przypadku, gdy wymagane jest oddzielne zgłoszenie użytkowania pewnego obszaru w ramach gruntów objętych grupą upraw (o którym mowa w art. 32 ust. 2 lit. pkt II Rozporządzenia Parlamentu Europejskiego i Rady (UE) nr 1307/2013), działka rolna jest ograniczona na podstawie tego konkretnego użytkowania. Obszary, które wymagają odrębnego zgłoszenia użytkowania obejmują: trwałe użytki zielone, trawy na gruntach ornych, trawy na ugorach, ONW, obszary, na których jest realizowane działanie rolno-środowiskowo-klimatyczne (PRSK), rolnictwo ekologiczne (RE), obszary, na których prowadzona jest uprawa drzew o krótkiej rotacji lub konopi włóknistych, pszenicy orkisz, obszary na których prowadzone są uprawy zgłoszone do płatności związanych do powierzchni upraw. Działka rolna może być położona na całej działce referencyjnej lub jej części albo na kilku sąsiednich działkach referencyjnych.

**Działka rolna główna –** oznacza działkę rolną, która nie jest położona w ramach innej działki rolnej, analogicznie do opisu zasad deklaracji działek rolnych zawartych w *Instrukcji wypełniania spersonalizowanego wniosku o przyznanie płatności i materiału graficznego na rok 2020*. Działka musi mieć powierzchnię minimum 0,1 ha.

**Działka rolna podrzędna –** działka rolna, na której zgodnie z *Instrukcją wypełniania spersonalizowanego wniosku o przyznanie płatności i materiału graficznego na rok 2020*, prowadzona jest jedna grupa upraw, która jest położona na działkach rolnych zadeklarowanych jako działki główne. W pewnych przypadkach, działka może mieć powierzchnię mniejszą niż 0,1 ha za wyjątkiem: grupy upraw P (płatności związane z produkcją), PRSK, RE które muszą mieć powierzchnię minimum 0,1 ha.

**Elementy krajobrazu** – to elementy stanowiące tradycyjnie element dobrej kultury rolnej lub użytkowania ziemi: rowy, nieutwardzone drogi dojazdowe wydzielone w obrębie działek rolnych, pasy zadrzewień, żywopłoty, ściany tarasów jeżeli ich całkowita szerokość nie przekracza 2 m oraz elementy krajobrazu podlegające zachowaniu w ramach dobrej kultury rolnej, tj. rowy do 2 m szerokości, drzewa będące pomnikami przyrody, oczka wodne o łącznej powierzchni mniejszej niż 100 m², grunty orne oraz trwałe użytki zielone, na których znajdują się pojedyncze drzewa, o ile ich zagęszczenie na hektar nie przekracza 100 drzew, działalność rolnicza na tych gruntach prowadzona jest w podobny sposób, jak na działkach rolnych bez drzew.

**Gospodarstwo, gospodarstwo rolne** – oznacza w rozumieniu art. 4 ust. 1 lit. b Rozporządzenia Parlamentu Europejskiego i Rady (UE) nr 1307/2013, wszystkie jednostki wykorzystywane do działalności rolniczej i zarządzane przez rolnika znajdujące się na terytorium Rzeczypospolitej Polskiej.

**Gospodarstwo rozproszone** – jest to gospodarstwo, w którym:

- a) działki rolne położone są na obszarze więcej niż jednego województwa,
- b) siedziba gospodarstwa zarejestrowana jest na terenie jednego województwa, a wszystkie zadeklarowane we wniosku działki rolne położone są na terenie innego/innych województwa/województw.

**Granice Odniesienia (GO) -** wektorowe granice działek ewidencyjnych przejętych z EGIB skorygowane do stanu faktycznego użytkowania, widocznego na ortofotomapie (wektorowe granice działek referencyjnych). W plikach z granicami odniesienia znajdują się również numery działek ewidencyjnych i ich powierzchnie graficzne (POW).

**Grobla** – wał ziemny przecinający [akwen](http://pl.wikipedia.org/wiki/Akwen) utrzymujący [wodę](http://pl.wikipedia.org/wiki/Woda) w sztucznym zbiorniku lub chroniący przyległy teren przed wylewami, wykorzystywany również rolniczo lub jako podłoże do przeprowadzenia ciągu komunikacyjnego.

**Grunt odłogowany (odłóg) –** grunt, który nie był użytkowany rolniczo przez okres dłuższy niż pięć lat.

**Grunt orny** – oznacza (art. 4 ust. 1 litera f rozporządzania 1307/2013) grunt przeznaczony pod uprawę roślin lub grunt ugorowany utrzymywany w dobrej kulturze rolnej i zgodzie z wymogami ochrony środowiska, bez względu na to, czy grunty są pod uprawą szklarniową lub pod stałym albo ruchomym przykryciem lub czy prowadzona jest na nich uprawa.

**Grunty niezgłoszone** – są to będące w posiadaniu rolnika (w tym wymienione we wniosku i oznaczone w ramach deklarowanych danych graficznych) obszary użytków rolnych dla których rolnik nie wnioskuje o płatności.

**Grunty rolne** – oznaczają użytki rolne obejmujące grunty orne, trwałe użytki zielone (trwałe łąki i trwałe pastwiska), plantacje wieloletnie – w tym sady, ogródki przydomowe.

**Grunty rolne, do których przysługuje jednolita płatność obszarowa** – grunty rolne będące w posiadaniu wnioskodawcy w dniu 31 maja roku, w którym złożył wniosek o przyznanie tej płatności, wchodzące w skład gospodarstwa rolnego, kwalifikujące się do objęcia tą płatnością, o ile spełniają warunki o których mowa w art. 8, ustawy z dnia 5 lutego 2015 r. o płatnościach w ramach systemów wsparcia bezpośredniego.

**Inspektor terenowy (inspektor)** - osoba posiadająca odpowiednie upoważnienie do przeprowadzania kontroli w zakresie kwalifikowalności powierzchni.

Instrukcja - oznacza "Instrukcję realizacji kontroli w zakresie kwalifikowalności powierzchni".

**Jednolita płatność obszarowa** (JPO) – oznacza jednolitą płatność obszarową, o której mowa w art. 36 ust. 2 Rozporządzenia Parlamentu Europejskiego i Rady (UE) nr 1307/2013.

**Kanały** - sztuczne koryta prowadzące wodę w sposób ciągły lub okresowy, o szerokości dna co najmniej 1,5 m przy ich ujściu lub ujęciu, w myśl zapisów ustawy z dnia 18 lipca 2001 r. Prawo wodne (Dz.U. z 2012 r. poz. 145, z późn. zm.).

**Kierownik BKM** - Kierownik Biura Kontroli na Miejscu w każdym z Oddziałów Regionalnych (OR). Prowadzi on nadzór nad realizacją kontroli wytypowanych rolników zarejestrowanych na terenie działania danego OR.

**Kody -** są to kody pokontrolne opisane w pkt 9 Instrukcji.

**Kontrola w zakresie kwalifikowalności powierzchni (dalej zwana kontrolą) -** przeprowadzana metodą inspekcji terenowej albo metodą FOTO kontrola na miejscu gospodarstwa rolnego rolnika, który złożył wniosek o przyznanie płatności w ramach wsparcia bezpośredniego i ONW, na którą składa się wykonanie czynności szczegółowo określonych w dalszej części Instrukcji. Kontrola ta może obejmować weryfikację spełnienia przez rolnika wymagań z zakresu dywersyfikacji upraw (kontrola dywersyfikacji) lub weryfikację spełnienia przez rolnika wymagań z zakresu utrzymania w gospodarstwie elementów EFA (kontrola EFA).

**Kontrola w pełnym zakresie** – oznacza kontrolę realizowaną metodą IT działek rolnych wchodzących w skład gospodarstwa rolnego typowanego do kontroli i wskazanych przez Zamawiającego zgodnie z opisem zawartym w pkt. 6 i 15.2.1 Instrukcji.

**Kontrola zasadnicza** – oznacza tę część kontroli w zakresie kwalifikowalności powierzchni, która w dalszej kolejności może podlegać kontroli sprawdzającej.

**Kontrola sprawdzająca** – kontrola przeprowadzana przez Zamawiającego mająca na celu weryfikację wyników kontroli zasadniczej pod kątem zgodności zasad jej realizacji z zapisami Instrukcji i Umowy oraz stanem faktycznym.

#### **Kwalifikujący się hektar:**

- **wszelkie użytki rolne** gospodarstwa rolnego (grunty orne, trwałe użytki zielone, uprawy trwałe):
	- wykorzystywane do prowadzenia **działalności rolniczej** lub w przypadku gdy obszar wykorzystuje się także do prowadzenia działalności pozarolniczej – wykorzystywane w przeważającym zakresie do prowadzenia działalności rolniczej, lub
	- utrzymywane w stanie, dzięki któremu nadają się one do wypasu lub uprawy zgodnie z warunkami opisanymi w definicji **działalności rolniczej,**
- **każdy obszar**, który zapewnił rolnikowi prawo do **jednolitej płatności obszarowej w 2008** r. i który:
	- $-$  nie spełnia powyższych warunków ze względu na objęcie obszaru ochroną na mocy dyrektywy ws. ochrony siedlisk przyrodniczych oraz dzikiej fauny i flory, dyrektywy wodnej, dyrektywy ws. ochrony dzikiego ptactwa,
	- jest zalesiony nie wcześniej niż jesienią 2008 roku, w ramach PROW 2007-2013, 2014-2020.
- **elementy krajobrazu** stanowiące tradycyjnie element dobrej kultury rolnej lub użytkowania ziemi.

**Maksymalny kwalifikowalny obszar (zwany dalej MKO) -** maksymalny kwalifikowalny obszar wyznaczony dla danej działki referencyjnej. Powierzchnia ta jest różnicą powierzchni graficznej granicy odniesienia/działki referencyjnej i powierzchni wektorowych obszarów nieuprawnionych do płatności (np. zajętych pod zabudowę, staw, zadrzewienia, zakrzewienia i inne). Powierzchnia ta wyznaczana jest dla każdej działki referencyjnej.

**Materiał graficzny (załącznik graficzny)** – wydrukowana w określonej skali mapa wraz z dodatkowymi informacjami dotyczącymi działek referencyjnych stanowiąca integralną część wniosku o przyznanie płatności. Podana na materiale graficznym podziałka liniowa umożliwia dokonanie przybliżonego pomiaru odległości i tym samym powierzchni, co w rezultacie pozwala na dokładniejsze wyrysowanie przez rolnika granic deklarowanych działek rolnych, z zachowaniem ich wzajemnych proporcji lub zlokalizowanie i wrysowanie deklarowanych elementów proekologicznych EFA. Materiał graficzny drukowany jest w skali od 1:1 000 do 1:10 000.

Na materiale graficznym oprócz ortofotomapy wydrukowane są między innymi:

- granice i numery działek referencyjnych,
- granice pól zagospodarowania (tj. informacja o sposobie użytkowania gruntu),
- granice innych obszarów zidentyfikowanych w systemie LPIS,
- $e$  elementy EFA możliwe do zidentyfikowania w systemie LPIS,
- zasięgi trwałych użytków zielonych oraz TUZ C wartościowych pod względem środowiskowym.

W celu uzyskania płatności rolnik decydujący się na składanie wniosku w wersji papierowej **zobowiązany jest do wypełnienia materiału graficznego** zgodnie ze stanem faktycznym na gruncie. Na materiale graficznym zaznaczane są przez rolnika:

- granice i oznaczenia działek rolnych,
- pomniki przyrody,
- rowy do 2 m szerokości,
- $-$  oczka wodne o powierzchni do 100 m<sup>2</sup>,
- w określonych przypadkach granice i nazwy upraw oraz informacje o położeniu elementów EFA,
- granice gruntów niezgłoszonych do płatności.

**Minimalna powierzchnia działki rolnej** - minimalna powierzchnia działki rolnej jaka może być objęta wnioskiem o przyznanie płatności, która wynosi 0,10 ha. Wyjątek stanowi obszar gruntu:

- a) na którym prowadzona jest uprawa konopi włóknistych (nie mylić z deklaracją **P konopie**, dla których minimalna powierzchnia działek wynosi 0,1 ha),
- b) stanowiący trwały użytek zielony (TUZ) lub trwały użytek zielony wartościowy pod względem środowiskowym (TUZ C),
- c) na którym prowadzona jest uprawa traw na gruncie ornym (trawy na gruncie ornym),
- d) będące gruntami ugorowanymi z okrywą roślinną należącą do traw (trawy na ugorze),
- e) objęty uprawą jednej rośliny na gruntach ornych na potrzeby dywersyfikacji upraw,
- f) na którym jest prowadzona uprawa mieszana (prowadzone obok siebie odrębne uprawy, z których każda, np. marchew, pietruszka, seler, itd. ma powierzchnię mniejszą niż 0,1 ha, a ich łączna powierzchnia może być większa od 0,1 ha).

Dla obszarów wskazanych w punktach a) – f) nie jest wymagana minimalna powierzchnia 0,10 ha.

**Nawozy -** produkty przeznaczone do dostarczania roślinom składników pokarmowych lub zwiększania żyzności gleb, którymi są nawozy mineralne, nawozy naturalne, nawozy organiczne i nawozy organiczno-mineralne.

**Nieprawidłowości -** każdy przypadek nieprzestrzegania ustanowionych warunków kwalifikowalności do przydzielenia rozpatrywanej płatności.

**Numer identyfikacyjny rolnika** - unikalny numer nadawany rolnikowi w systemie informatycznym ARiMR.

**Obszary z ograniczeniami naturalnymi lub innymi szczególnymi ograniczeniami -** obszary, na których prowadzenie produkcji rolniczej jest utrudnione ze względu na niekorzystne warunki naturalne lub specyficzne utrudnienia, zwane dalej obszarami ONW, określone w rozporządzeniu Ministra Rolnictwa i Rozwoju Wsi z dnia 13 marca 2015 roku w sprawie szczegółowych warunków i trybu przyznawania pomocy finansowej w ramach działania "Płatności dla obszarów z ograniczeniami naturalnymi lub innymi szczególnymi ograniczeniami" objętego Programem Rozwoju Obszarów Wiejskich na lata 2014-2020.

**Obszary proekologiczne** (EFA) – rolnicy, uprawnieni do JPO, posiadający ponad 15 ha gruntów ornych zobowiązani są do zapewnienia, że obszar odpowiadający przynajmniej 5% gruntów ornych gospodarstwa stanowi obszar proekologiczny

(EFA). Podstawą do wyliczenia 5% powierzchni EFA jest suma zatwierdzonych gruntów ornych znajdujących się w gospodarstwie oraz w stosownych przypadkach powierzchnia poszczególnych elementów EFA takich jak: stref buforowych, zagajników o krótkiej rotacji, oraz elementy krajobrazu, które nie zostały wliczone do powierzchni kwalifikującej się do jednolitej płatności obszarowej (elementy kwalifikujące się do jednolitej płatności obszarowej: elementy krajobrazu podlegające zachowaniu w ramach wzajemnej zgodności np. rowy do 2 m szerokości, oczka wodne w rozumieniu przepisów o ochronie gruntów rolnych i leśnych o łącznej powierzchni mniejszej niż 100 m<sup>2</sup>, drzewa będące pomnikami przyrody, objęte ochroną na podstawie przepisów ustawy z dnia 16 kwietnia 2004 r. o ochronie przyrody (Dz.U. z 2013 r., poz. 627, ze zm.).

Obszary proekologiczne co do zasady powinny znajdować się na gruntach ornych danego gospodarstwa rolnego. Obszary proekologiczne mogą stanowić także zagajniki o krótkiej rotacji. W przypadku elementów krajobrazu i stref buforowych, obszary proekologiczne mogą również przylegać do gruntów ornych gospodarstwa rolnego zadeklarowanych przez rolnika. W Polsce obowiązuje szeroka lista obszarów proekologicznych, tj. lista obejmująca większość obszarów przewidzianych w prawie unijnym:

- grunty ugorowane;
- elementy krajobrazu:
- chronione w ramach norm Dobrej Kultury Rolnej zgodnie z rozporządzeniem MRiRW z dnia 9 marca 2015 r. w sprawie minimalnych norm (Dz.U. z 2015 r., poz. 344 z późn. zm.):
	- drzewa będące pomnikami przyrody;
	- $-$  oczka wodne o łącznej powierzchni mniejszej niż 100 m<sup>2</sup>;
	- rowy, których szerokość nie przekracza 2 m;
- pozostałe elementy spełniające następujące kryteria:
	- żywopłoty lub pasy zadrzewione o maksymalnej szerokości do 10 m, przy czym pasy te mogą stanowić fragmenty szerszych obiektów;
	- drzewa wolnostojące o średnicy korony wynoszącej przynajmniej 4 m;
	- zadrzewienia liniowe obejmujące drzewa o średnicy korony wynoszącej przynajmniej 4 m, dla których odległość między koronami drzew nie powinna przekraczać 5 m, elementy te nie mogą przylegać do lasu, ani stanowić części lasu;
	- zagajniki śródpolne obejmujące drzewa, krzewy lub kamienie, o maksymalnej powierzchni do 0,3 ha, w tym zagajniki stanowiące fragment obiektów nie większych niż 0,5 ha;
	- oczka wodne o maksymalnej powierzchni do 0,3 ha (w tym oczka stanowiące fragmenty większych obiektów nie większych jednak niż 1 ha) z wyłączeniem zbiorników zawierających elementy betonowe lub plastikowe, wraz z możliwością wliczenia do powierzchni oczka strefy z roślinnością nadbrzeżną o szerokości do 10m występującą wzdłuż wody;
	- rowy o maksymalnej szerokości do 10 m, włączając otwarte cieki wodne służące do nawadniania, z wyłączeniem kanałów wykonanych z betonu;
- strefy buforowe i miedze śródpolne o szerokości od 1 m do 20 m, na których nie jest prowadzona produkcja rolna, jednak wypas lub koszenie na tych obszarach są możliwe, pod warunkiem, że można je odróżnić od przyległych użytków rolnych;
- pasy kwalifikujących się hektarów wzdłuż granic lasu z produkcją (do 10 m szerokości) i bez produkcji (do 20 m szerokości);
- obszary z zagajnikami o krótkiej rotacji, na których nie stosuje się środków ochrony roślin oraz stosuje się nawożenie zgodnie z przepisami rozporządzenia dotyczącego EFA (szczegóły w punkcie 4.2.3 Instrukcji);
- obszary z międzyplonami lub pokrywą zieloną oraz wsiewki traw lub roślin bobowatych drobnonasiennych w plon główny;
- uprawy wiążące azot.

**Obwód zewnętrzny** – obwód stosowany do obliczenia tolerancji pomiaru w przypadku wystąpienia obiektu wcinającego się w granice działki rolnej.

**Odłóg** – patrz: grunt odłogowany.

**Ogródki przydomowe** – powierzchnie przeznaczone pod uprawę płodów rolnych z zamiarem ich zużytkowania przez posiadacza gospodarstwa i jego gospodarstwo domowe.

Są one zwykle oddzielone od reszty gruntów rolnych oraz łatwo rozpoznawalne jako ogródki przydomowe.

Ogródek przydomowy może składać się zarówno z gruntu ornego, jak i upraw wieloletnich (trwałych). Nie należą do nich ogrody założone w celach rekreacyjnych (parki i trawniki),

**Okoliczności nadzwyczajne** - patrz: siła wyższa i nadzwyczajne okoliczności.

**Okres obliczania udziału różnych upraw w celu dywersyfikacji upraw (zwany również terminem realizacji kontroli dywersyfikacji)** – oznacza okres na przeprowadzenie kontroli na miejscu w zakresie dywersyfikacji upraw, wskazany w rozporządzeniu Ministra Rolnictwa i Rozwoju Wsi z dnia 6 marca 2015 r. w sprawie okresu obliczania udziału różnych upraw w celu dywersyfikacji upraw (Dz.U. 2015 poz. 340).

**Ortofotomapa** - obraz powierzchni ziemi uzyskany ze zdjęć lotniczych lub satelitarnych przetworzonych do postaci metrycznej.

**Pakiet zwrotny** - oznacza zbiór dokumentacji pokontrolnej, który Wykonawca zobowiązany jest przekazać Zamawiającemu na zasadach określonych w Umowie.

**Pełnomocnik -** osoba, która na podstawie pełnomocnictwa udzielonego przez wnioskodawcę w formie pisemnej dokonuje w jego imieniu czynności związanych ze złożeniem wniosku oraz obecnością podczas kontroli, udostępnianiem dokumentacji i informacji na potrzeby realizowanej w gospodarstwie kontroli na miejscu.

**Płatność dodatkowa -** płatność, o której mowa w tytule III rozdział 2 Rozporządzenia Parlamentu Europejskiego i Rady (UE) nr 1307/2013, przysługująca rolnikom aktywnym zawodowo, jeżeli łączna powierzchnia gruntów objętych obszarem zatwierdzonym do jednolitej płatności obszarowej będących w posiadaniu tego rolnika jest większa niż 3 ha. Płatność dodatkowa przysługuje do powierzchni mieszczącej się w przedziale 3,01-30 ha (maksymalnie 27 ha). Płatność ta przysługuje tylko tym rolnikom, którzy nie podzielili (w sposób sztuczny) gospodarstwa po 18.10.2011 r. w celu uzyskania tej płatności.

**Płatność obszarowa –** jednolita płatność obszarowa, płatność za zazielenienie, płatność dla młodych rolników, płatność dodatkowa i płatności związane do powierzchni upraw. Płatności te są przyznawane do powierzchni działki rolnej: położonej na gruntach będących kwalifikującymi się hektarami w rozumieniu art. 32 ust. 2 Rozporządzenia Parlamentu Europejskiego i Rady (UE) nr 1307/2013;

- będącej w posiadaniu rolnika w dniu 31 maja roku, w którym został złożony wniosek o przyznanie tych płatności;
- o powierzchni nie mniejszej niż 0,1 ha;
- nie większej jednak niż maksymalny kwalifikowalny obszar, o którym mowa w art. 5 ust. 2 lit. a Rozporządzenia Delegowane Komisji (UE) nr 640/2014, określony w systemie identyfikacji działek rolnych, o którym mowa w przepisach o krajowym systemie ewidencji producentów, ewidencji gospodarstw rolnych oraz ewidencji wniosków o przyznanie płatności.

**Płatność za zazielenienie** – płatność, (przysługująca wszystkim rolnikom ubiegającym się o jednolitą płatność obszarową) z tytułu realizacji praktyk rolniczych korzystnych dla klimatu i środowiska. Warunkiem przyznania tej płatności jest realizacja, przez rolników posiadających minimum 10 ha gruntów ornych, praktyk korzystnych dla klimatu i środowiska w zakresie:

- dywersyfikacji upraw,
- utrzymania trwałych użytków zielonych (TUZ), w tym wartościowych pod względem środowiskowym (TUZ-C),
- utrzymania obszarów proekologicznych (EFA).

**Płatności związane do powierzchni upraw –** płatności przysługujące rolnikom, którzy spełnią minimalne wymagania (1 ha lub 200 euro) oraz kryteria rolnika aktywnego zawodowo. Obejmują płatności do powierzchni upraw:

- buraków cukrowych,
- ziemniaków skrobiowych,
- truskawek,
- chmielu,
- roślin strączkowych na ziarno,
- roślin pastewnych,
- pomidorów,
- lnu,
- konopi włóknistych.

**Plantacje owoców -** powierzchnie obejmujące drzewa, krzewy i wieloletnie rośliny jagodowe (inne niż truskawki i poziomki) do produkcji owoców. Sady mogą być typu ciągłego z minimalnymi odstępami pomiędzy drzewami lub typu nieciągłego z dużymi odstępami i nie mogą obejmować innych upraw.

**Posiadacz gospodarstwa rolnego** - właściciel, dzierżawca, użytkownik lub osoba mająca inne prawo, z którym łączy się określone władztwo nad cudzą rzeczą.

**Pola zagospodarowania (PZ)** - wektorowe granice różnych typów użytkowania terenu. Są to obszary o różnym, precyzyjnie zdefiniowanym sposobie użytkowania gruntu zarówno obszary niekwalifikowane do dopłat, jak i obszary kwalifikowane do płatności bezpośrednich.

- obszary niekwalifikowane to: lasy (za wyjątkiem obszarów zalesionych po roku 2008 w ramach schematu pomocowego "Zalesianie gruntów rolnych" realizowanego w Programie Rozwoju Obszarów Wiejskich na lata 2007-2013 (PROW 2007-2013), które w roku 2008 uprawnione były do przyznania płatności bezpośrednich oraz realizowanego w PROW 2014-2020), siedliska, tereny zurbanizowane, tereny komunikacyjne, wody i zakrzewienia (z zastrzeżeniem warunków o których mowa w Instrukcji), tereny oznaczone jako "Inne tereny nierolnicze", potencjalne grunty rolne.
- obszary kwalifikowane to: sady i plantacje wieloletnie, obszary zalesione po 2008 roku w ramach PROW, trwałe użytki zielone, trwałe użytki zielone wartościowe pod względem środowiskowym, zagajniki o krótkiej rotacji. Niesklasyfikowane tereny stanowią powierzchnię użytkowaną rolniczo.

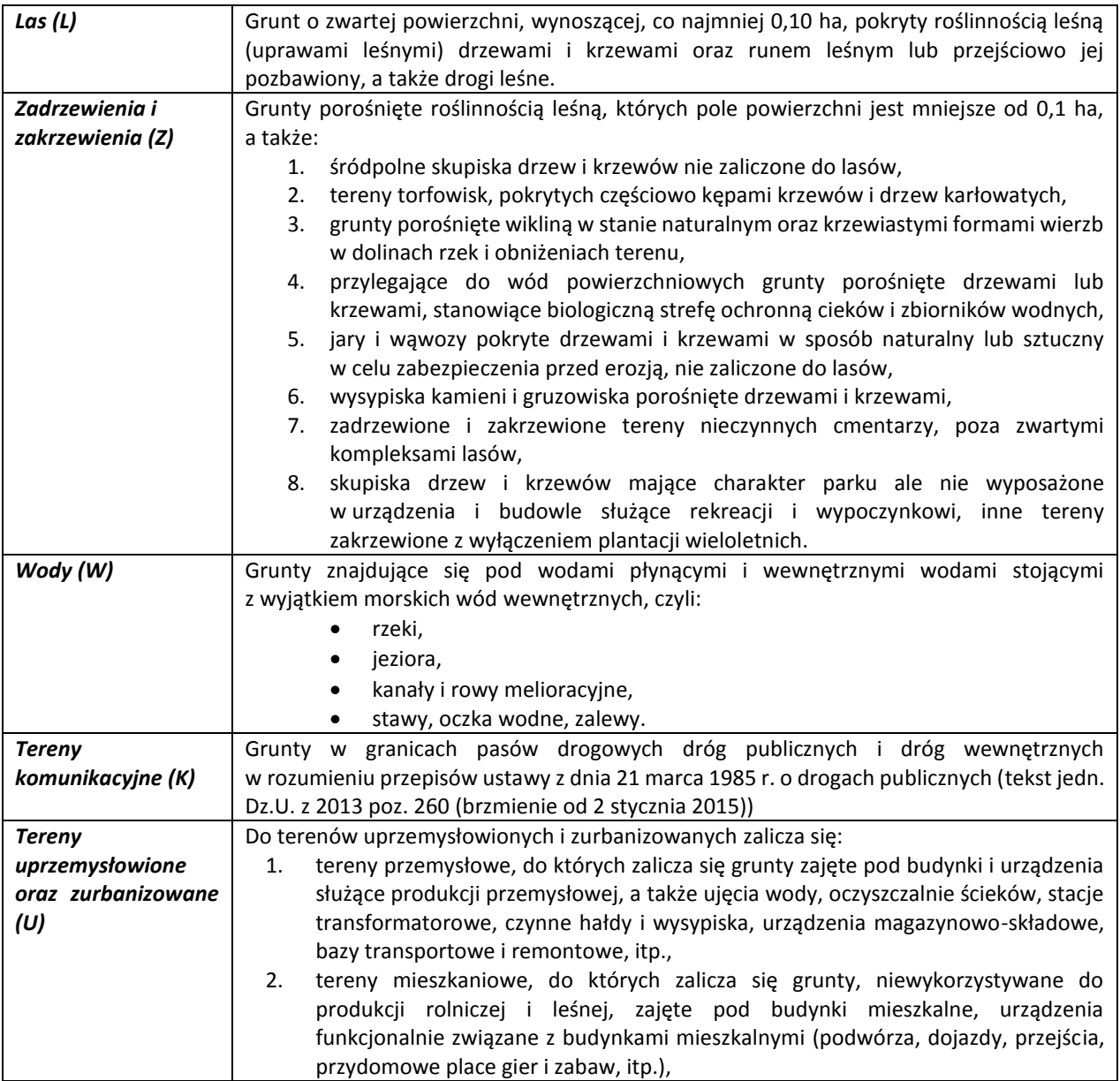

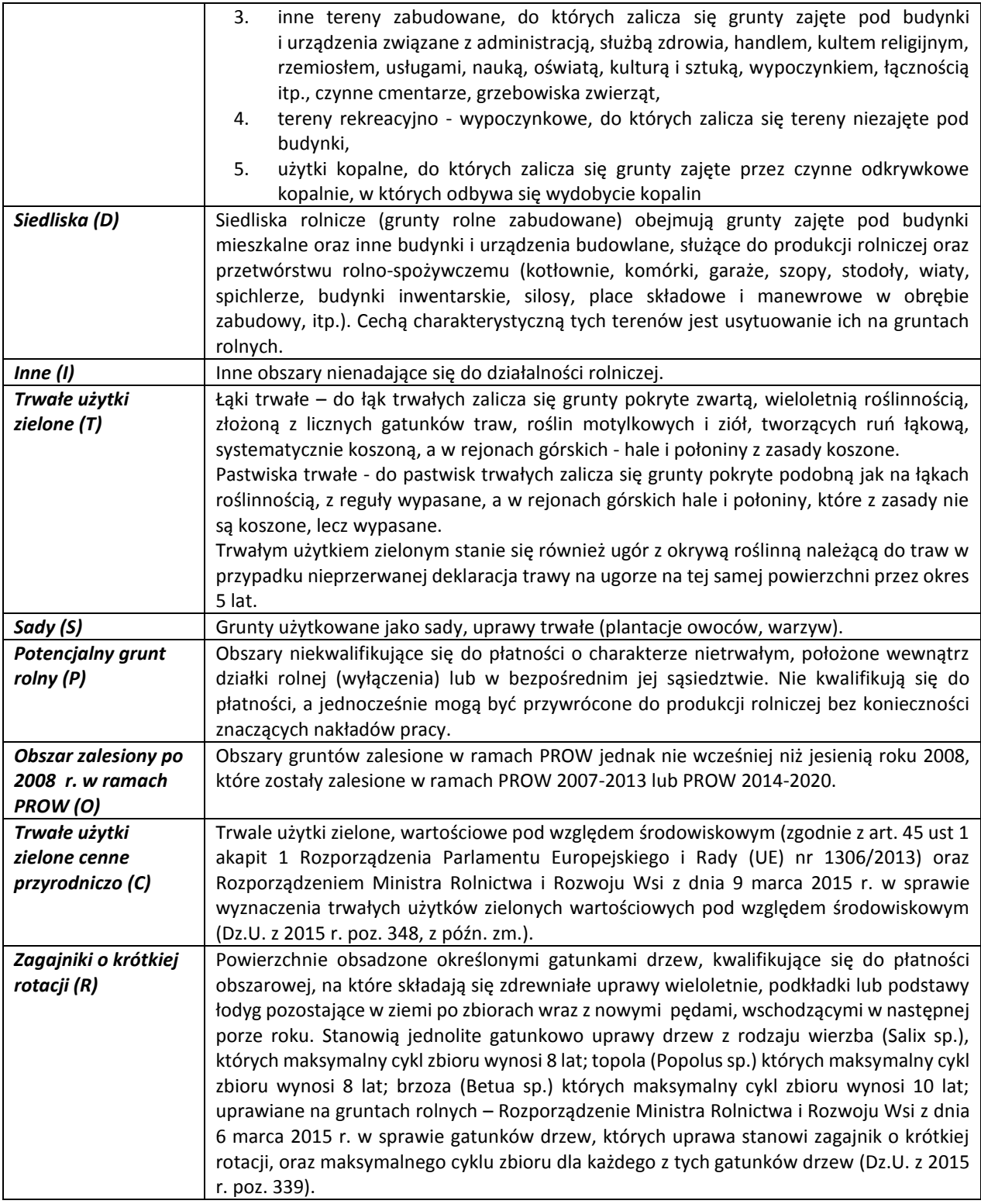

Tab. 1 Rodzaje pól zagospodarowania w systemie informatycznym ARiMR

**Raport z kontroli w zakresie kwalifikowalności powierzchni (zwany dalej** *Raportem* **lub** *Raportem z kontroli***)** – dokument stanowiący integralną część dokumentacji pokontrolnej, zawierający wyniki kontroli.

**Rolnik** – oznacza osobę fizyczną lub prawną bądź grupę osób fizycznych lub prawnych, bez względu na status prawny takiej grupy i jej członków w świetle prawa krajowego, których gospodarstwo rolne jest położone na obszarze Rzeczypospolitej Polskiej, oraz które prowadzą działalność rolniczą.

**Sady -** patrz plantacje owoców.

**Siła wyższa i nadzwyczajne okoliczności (okoliczności nadzwyczajne) -** nadzwyczajne, niezależne od woli rolnika okoliczności, których skutki, pomimo wszelkich starań są nieuniknione, np.: długotrwała niezdolność do pracy, śmierć wnioskodawcy, poważna katastrofa naturalna znacząco degradująca grunty rolne gospodarstwa, zniszczenie na skutek wypadku obiektów przeznaczonych dla inwentarza żywego na terenie gospodarstwa, epizootia dotykająca część lub całość żywego inwentarza należącego do rolnika. Każdy przypadek jest indywidualnie rozpatrywany przez właściwe władze.

**Spersonalizowany wniosek o przyznanie płatności –** częściowo wypełniony, przesyłany przez ARiMR do rolnika wniosek o przyznanie płatności na rok bieżący, składany następnie przez rolnika we właściwym Biurze Powiatowym ARiMR lub przez Internet.

**Sprzęt pomiarowy** - urządzenie, układ pomiarowy lub jego elementy, przeznaczone do wykonania pomiarów samodzielnie lub w połączeniu z jednym lub wieloma urządzeniami dodatkowymi. W niniejszej Instrukcji oznacza instrument umożliwiający realizację geodezyjnych pomiarów terenowych z dokładnością wymaganą dla pomiarów sytuacyjnych szczegółów terenowych III grupy, zgodnie z rozporządzeniem MSWiA z dnia 9 listopada 2011 r. w sprawie standardów technicznych wykonywania geodezyjnych pomiarów sytuacyjnych i wysokościowych oraz opracowywania i przekazywania wyników tych pomiarów do państwowego zasobu geodezyjnego i kartograficznego (Dz.U. z 2011 roku nr 263, poz. 1572) i/lub odbiornik GNSS, spełniający wymagania określone w specyfikacji istotnych warunków zamówienia i w Instrukcji.

**Strefa ochronna ujęć wody** - obszar, na którym obowiązują zakazy, nakazy i ograniczenia w zakresie użytkowania gruntów oraz korzystania z wody. Strefę ochronną dzieli się na teren ochrony:

- − bezpośredniej,
- − pośredniej.

**System** – złożona infrastruktura informatyczna, umożliwiająca sprawną dystrybucję i kontrolę pomocy dla rolników, zgodnie z zasadami określonymi przez Unię Europejską w ramach realizacji założeń Wspólnej Polityki Rolnej. Jednymi z najistotniejszych i podstawowych elementów systemu są: system identyfikacji działek rolnych, skomputeryzowana baza danych wniosków o przyznanie płatności oraz zintegrowany system kontroli. System umożliwia m.in.:

- 1. rejestrację producentów beneficjentów systemu,
- 2. personalizację wniosków,
- 3. rejestrację i walidację wniosków o dopłaty,
- 4. naliczanie i obsługę płatności,
- 5. typowanie do kontroli na miejscu w oparciu o historię, parametry biznesowe oraz dane statystyczne,
- 6. wsparcie procesu kontroli na miejscu (eksport danych do kontroli, import wyników z kontroli, zatwierdzanie wyników kontroli).

**System Identyfikacji Działek Rolnych (ang. LPIS -** Land Parcel Identification System**)** - jest to integralny element zintegrowanego systemu zarządzania i kontroli, utworzonego na potrzeby administrowania i kontroli systemów wsparcia, pozwalający na jednoznaczną identyfikację działek rolnych w przestrzeni oraz ich kontrole pod względem kwalifikowalności do dopłat w odniesieniu do danego schematu pomocowego.

**Szkółki -** oznaczają obszary młodych drzewiastych (drzewnych) roślin uprawianych na otwartym powietrzu w celu przesadzenia, tj.:

- szkółki winorośli oraz podkładek,
- szkółki drzew i krzewów owocowych,
- szkółki roślin ozdobnych,
- komercyjne szkółki drzew leśnych z wyłączeniem rosnących w lesie szkółek przeznaczonych na potrzeby własne gospodarstwa rolnego,
- szkółki drzew i krzewów do sadzenia w ogrodach, parkach, na poboczach dróg i na wałach (na przykład sadzonki żywopłotu, róże i inne krzewy ozdobne, ozdobne drzewa i krzewy iglaste), w tym we wszystkich przypadkach ich kłącza, rozłogi i młode sadzonki.

**Trawy lub inne pastewne rośliny zielne –** zgodnie z art. 4 ust. 1 lit. i Rozporządzenia Parlamentu Europejskiego i Rady (UE) nr 1307/2013 oznaczają wszystkie rośliny zielne, rosnące tradycyjnie na naturalnych pastwiskach lub zazwyczaj zawarte w mieszankach nasion przeznaczonych do zasiewania pastwisk lub łąk w państwie członkowskim, niezależnie od tego czy są wykorzystywane do wypasania zwierząt.

**Trwałe użytki zielone i pastwiska trwałe (zwane łącznie »trwałymi użytkami zielonymi«) -** oznaczają grunty wykorzystywane do uprawy traw lub innych pastewnych roślin zielnych rozsiewających się naturalnie (samosiewnych) lub uprawianych (wysiewanych), które nie były objęte płodozmianem danego gospodarstwa rolnego przez okres co najmniej pięciu lat, a także – w przypadku, gdy państwa członkowskie tak zadecydują – które nie były zaorane przez okres co najmniej pięciu lat; mogą one obejmować inne gatunki, takie jak krzewy lub drzewa, które mogą nadawać się do wypasu, a także – w przypadku, gdy państwa członkowskie tak zadecydują – inne gatunki, takie jak krzewy lub drzewa, które służą do wytwarzania paszy dla zwierząt; pod warunkiem, że zachowano przewagę traw i innych pastewnych roślin zielnych.

Przewaga traw i innych roślin zielnych oznacza, że rośliny te pokrywają ponad 50 % obszaru kwalifikującego się obszaru działki rolnej.

**Trwałe użytki zielone wartościowe pod względem środowiskowym (TUZ-C)** – trwałe użytki zielone położenie na obszarze Natura 2000:

- 1. dla których do dnia 31 października 2015 roku ustanowiono plany zadań ochronnych, na podstawie art. 28 ust 5, albo plany ochrony o których mowa w art. 30 ust 1 ustawy z dnia 16 kwietnia 2014 roku o ochronie przyrody (Dz.U. z 2013 r. poz 627, z późn. zm.) te trwałe użytki zielone, dla których w planach zadań ochronnych albo w planach ochrony, określono działania ochronne dla siedlisk przyrodniczych, gatunków roślin i zwierząt oraz ich siedlisk, położonych na tych trwałych użytkach zielonych,
- 2. dla których do dnia 31 października 2015 roku nie ustanowiono planów zadań ochronnych albo planów ochrony, o których mowa w pkt. 1, te trwałe użytki zielone, które zostały wskazane w załączniku do Rozporządzenia Ministra Rolnictwa i Rozwoju Wsi z dnia 9 marca 2015 r. w sprawie wyznaczenia trwałych użytków zielonych wartościowych pod względem środowiskowym (Dz.U. z 2015 r. poz. 348, z późn. zm.).

**Typowanie do kontroli metodą analizy ryzyka** – wybór rolników najbardziej obciążonych ryzykiem wystąpienia we wniosku zamierzonego lub przypadkowego błędu oraz dokonania nienależnych wypłat środków finansowych.

**Typowanie do kontroli metodą manualną** – indywidualne skierowanie rolnika do kontroli.

#### **Typowanie do kontroli metodą losową** – losowe skierowanie rolnika do kontroli.

**Ugór** - grunt orny czasowo wyłączony z produkcji rolniczej, na którym wykonywane są odpowiednie zabiegi pielęgnacyjne zapobiegające rozprzestrzenianiu chwastów. Wyróżnia się ugór czarny nie pokryty roślinnością, utrzymywany w celu odchwaszczania gleby, ugór zielony zajęty samosiewną roślinnością lub obsiany roślinami o krótkim okresie wegetacji, przeznaczonymi do przyorania na nawóz zielony w celu przywrócenia żyzności glebie oraz ugór herbicydowy utrzymany za pomocą herbicydów. W przypadku obszarów o których mowa w art. 46 ust. 2 lit. a, Rozporządzenia Parlamentu Europejskiego i Rady (UE) nr 1307/2013, za obszary proekologiczne uznaje się grunty ugorowane, na których w okresie od dnia 1 stycznia do dnia 31 lipca w danym roku nie jest prowadzona produkcja rolna.

Szczegółowe warunki kwalifikowalności ugorów uznawanych za obszary proekologiczne (EFA1 i EFA1A) zostały opisane w pkt. 4.2.3 Instrukcji.

**Umowa –** umowa przeprowadzenia kontroli w zakresie kwalifikowalności powierzchni gospodarstw rolnych wytypowanych przez Zamawiającego.

**Uprawa** - zasiany lub zasadzony i utrzymywany przez rolnika na działce rolnej rodzaj roślin uprawnych.

**Uprawa grzybów** - uprawiane grzyby rosnące w budynkach, które zostały specjalnie wzniesione lub przystosowane do uprawy grzybów, jak również w pomieszczeniach podziemnych, jaskiniach i piwnicach.

**Uprawa pod szkłem lub wysokim (zapewniającym dostęp) przykryciem -** uprawy, które przez cały ich okres wzrostu, albo przez przeważającą jego część, są przykryte szklarniami albo stałym lub przenośnym, wysokim przykryciem (szkło, albo sztywne lub elastyczne tworzywo sztuczne).

Wyłącza się płachty tworzywa sztucznego położone płasko na gruncie, również grunt pod nakryciem lub tunelami nie zapewniającymi dostępu dla człowieka albo przesuwne ramy szklane. W odniesieniu do przenośnych szklarni lub wysokiego przykrycia powierzchnią uznawaną jest łączna powierzchnia faktycznie przykryta. Liczona jest wyłącznie podstawowa (na poziomie terenu) powierzchnia wielopoziomowych szklarni.

**Uprawy trwałe -** oznaczają uprawy niepodlegające płodozmianowi, inne niż trwałe użytki zielone i pastwiska trwałe. Uprawy te zajmują grunty przez okres pięciu lat lub dłużej i zalicza się do nich rośliny zdrewniałe dające powtarzające się zbiory w postaci owoców oraz uprawy wieloletnie roślin niezdrewniałych, zajmujących grunt przez pięć lat lub dłużej i dających powtarzające się zbiory w postaci samej rośliny. Do upraw trwałych zalicza się zagajniki o krótkiej rotacji i szkółki.

## **Uprawa wielogatunkowa (dotyczy wyłącznie RE)**:

- w przypadku wariantów 4.1.1/ 10.1.1 i 4.2/10.2 RE co najmniej dwie uprawy różnych roślin w ramach tych wariantów pod warunkiem, że zajmują łącznie zwarty obszar o powierzchni co najmniej 0,1 ha,
- w przypadku wariantów 4.1.2 i 10.1.2 RE co najmniej dwie uprawy różnych roślin w ramach tych wariantów pod warunkiem, że zajmują łącznie zwarty obszar o powierzchni co najmniej 0,1 ha.

Ponieważ powierzchnia poszczególnych upraw w ramach uprawy wielogatunkowej z samej definicji może być mniejsza niż 0,1 ha, w przypadku pomiaru składowych uprawy wielogatunkowej nie należy stosować kodu DR4.

**Użytki rolne** – oznaczają każdy obszar zajmowany przez grunty orne, trwałe użytki zielone i pastwiska trwałe lub uprawy trwałe (zgodnie z Rozporządzeniem Parlamentu Europejskiego i Rady (UE) nr 1307/2013).

**Użytkowanie –** oznacza użytkowanie ziem pod względem rodzaju upraw, rodzaju przykrycia ziemi lub braku upraw.

**Wariant RE (zwany wariantem) –** przypisany jest do działki rolnej z deklaracją RE (nie dotyczy innych działek niż RE) i definiuje grupę płatności. Dana działka rolna może mieć przypisany tylko jeden wariant. Poniżej lista dostępnych wariantów:

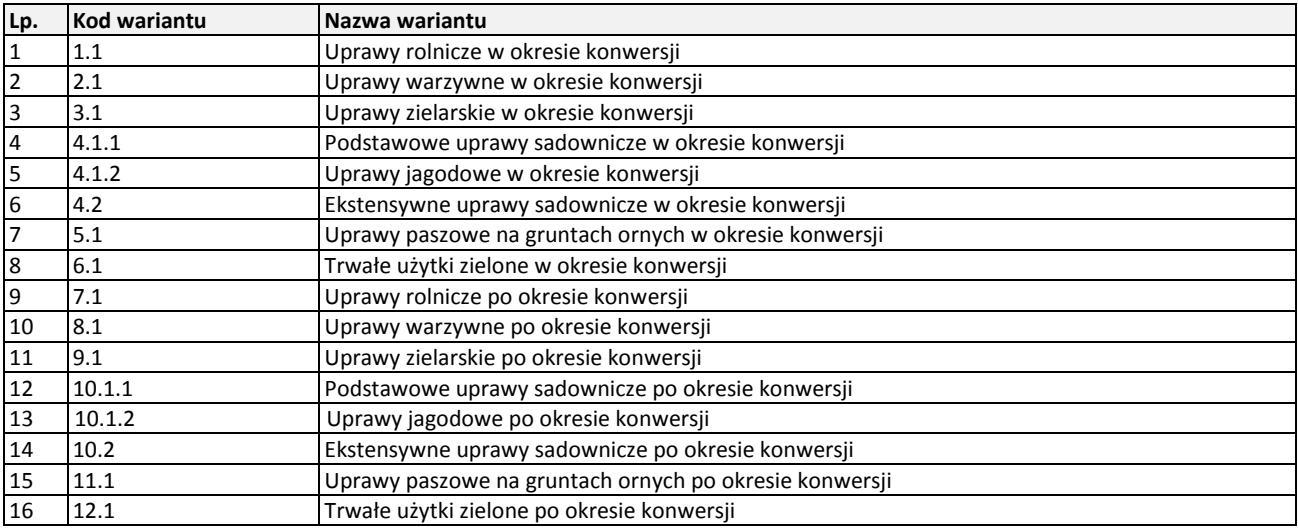

Lista upraw dla każdego z wariantów umieszczona została w załączniku 18.12. "Wykaz roślin objętych płatnością ekologiczną". W *Raporcie z kontroli* dla działki rolnej wariant oznaczany jest kodem (zgodnie z kolumną "Kod wariantu"). Informacja o deklarowanym wariancie RE (oraz PRSK) znajduje się w polu XI.04.9 Raportu z kontroli.

**Wniosek** – patrz - Spersonalizowany wniosek o przyznanie płatności.

**Wykonawca** – jednostka organizacyjna, której może być powierzone, na warunkach zawartych w zapisach Umowy, przeprowadzanie kontroli w zakresie spełniania przez rolników warunków do przyznania płatności bezpośrednich do gruntów rolnych i płatności z tytułu wsparcia obszarów z ograniczeniami naturalnymi lub innymi szczególnymi ograniczeniami (ONW).

**Zagajniki o krótkiej rotacji** – obszar obsadzany gatunkami z rodzaju:

- wierzba (Salix sp.), maksymalny cykl zbioru 8 lat,
- brzoza (Betula sp.), maksymalny cykl zbioru 10 lat,
- topola (Populus sp.), w przypadku utrzymania obszarów proekologicznych (EFA) należy uwzględnić tylko gatunki z rodzaju topola czarna (Populus nigra) i jej krzyżówki, maksymalny cykl zbioru 8 lat.

#### **Zamawiający** – oznacza ARiMR.

**Zabiegi agrotechniczne** - techniczne działania stosowane w uprawie gleby oraz w celu podwyższania produktywności upraw polowych. Należą do nich, m.in.: orka, siew, nawożenie gruntów, melioracja (odwadnianie, nawadnianie), mechanizacja, odpowiednie przygotowanie materiału siewnego i sadzonek, opryski, zbiór itp.

**Zlecenie** – oznacza to polecenie przeprowadzenia kontroli w zakresie kwalifikowalności powierzchni zawierające zbiór dokumentacji kontrolnej w ramach danej metody kontroli, jednorazowo przekazane Wykonawcy i indywidualnie oznaczone przez ARiMR.

## **1.2. Skróty**

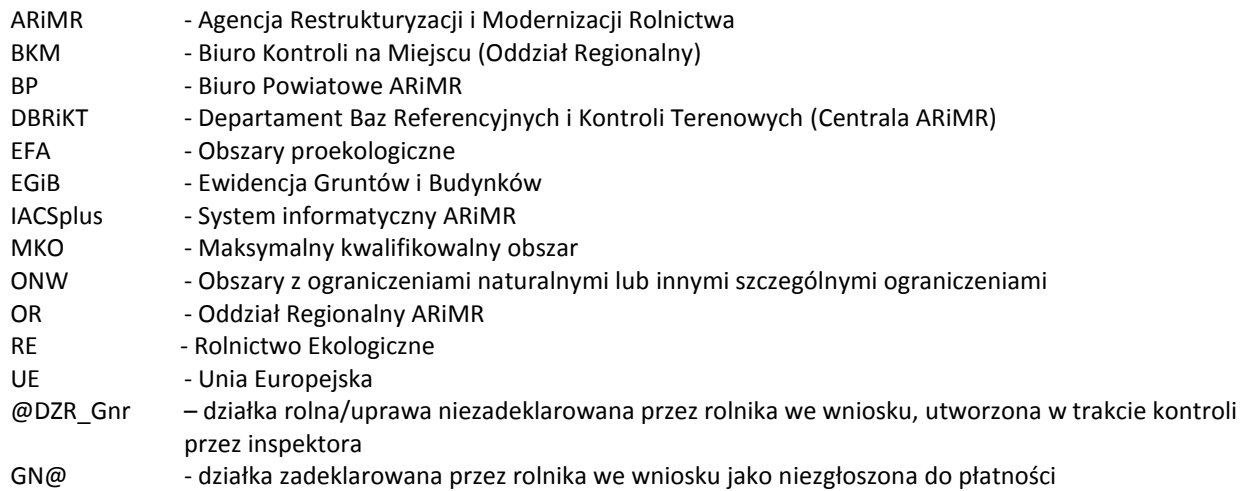

## **2. Zasady deklarowania i kwalifikowalności działek rolnych**

Najistotniejsze zmiany w Instrukcji realizacji kontroli w zakresie płatności bezpośrednich w roku 2020 r., które mają wpływ na zakres kontroli na miejscu, to:

- 1) Zmodyfikowano wzór formularza raportu z KnM (głównie przemieszczenia poszczególnych sekcji raportu, wskazanie konfiguracji stosownego urządzenia pomiarowego)
- 2) Dodano nowe kody pokontrolne dotyczące działek rolnych:

DR48 Na działce z deklarowanym ugorem stwierdzono uprawę lub zabiegi wykraczające poza działania mające na celu usunięcie niepożądanej roślinności.

3) dodano informację o rozszerzonym zakresie kontroli w przypadku inspekcji terenowej.

4) uszczegółowiono zapisy dotyczące rozpoznawania formy jarej i ozimej danego gatunku uprawy.

## **2.1. Zasady deklarowania działek rolnych**

Zasady deklarowania działek rolnych opisane są w *Instrukcji wypełniania spersonalizowanego wniosku o przyznanie płatności i materiału graficznego na rok 2020* oraz *Szczegółowej instrukcji wypełniania wniosku o przyznanie płatności i materiału graficznego na rok 2020*.

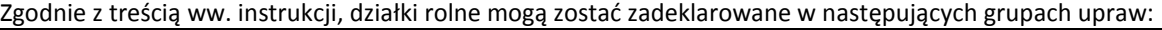

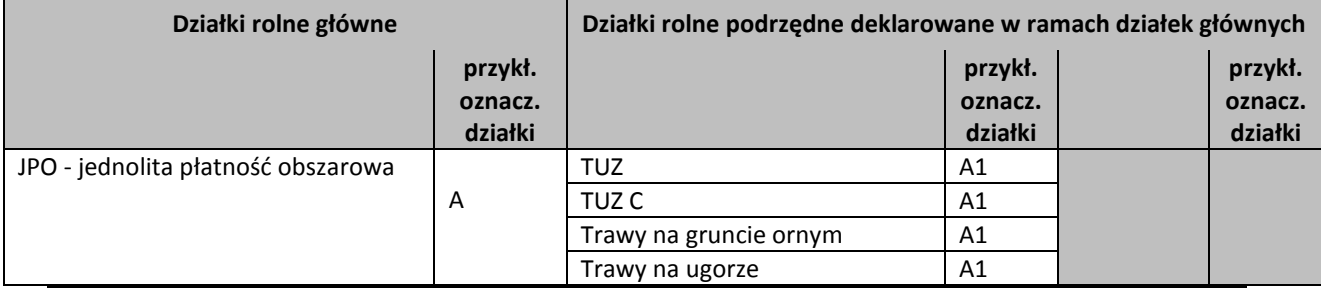

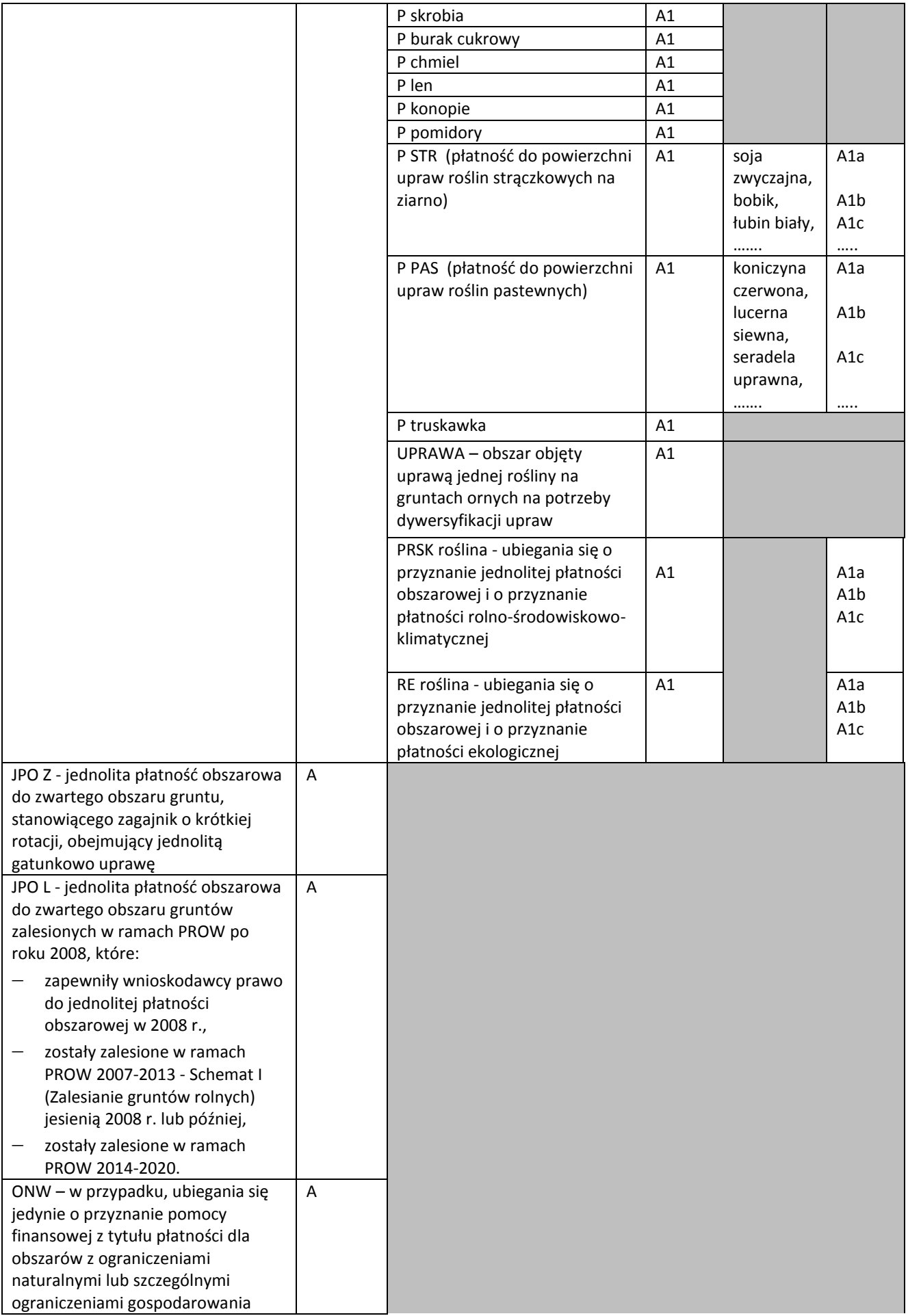

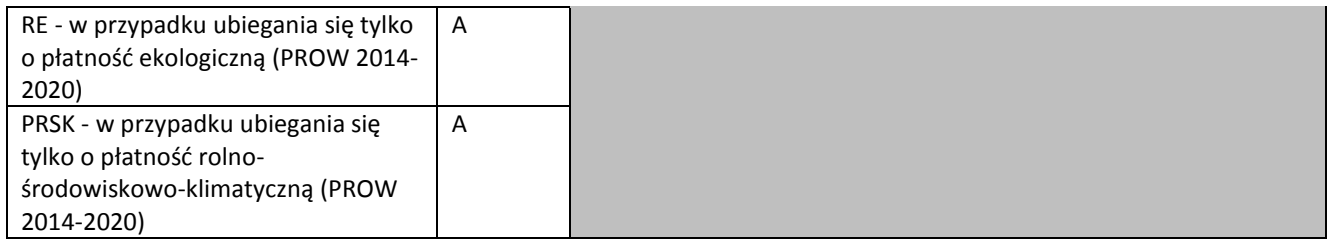

Tab. 2. Grupy upraw w jakich mogą być zadeklarowane działki rolne.

Zgodnie z zasadami deklaracji, można wyodrębnić dwie grupy działek rolnych:

- **działki rolne główne,**
- **działki rolne podrzędne.**

Każda działka rolna powinna być przedmiotem deklaracji dotyczącej tylko jednej grupy płatności, np.: koniczyna czerwona, do której przysługuje płatność P PAS, powinna zostać zadeklarowana w następujący sposób, np.:

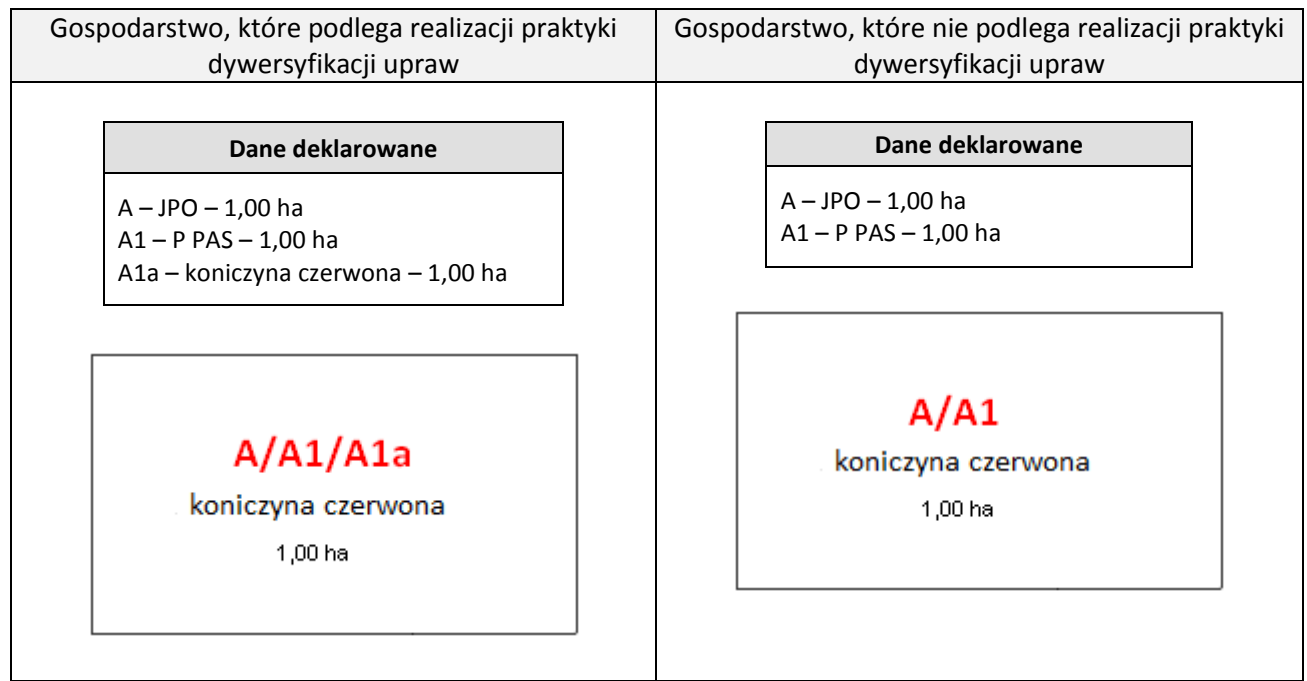

Rys. 1. Przykład deklaracji działki rolnej.

## **2.2. Uprawy/obszary w ramach poszczególnych grup upraw**

## **JPO – w przypadku ubiegania się o przyznanie jednolitej płatności obszarowej** Do przyznania jednolitej płatności obszarowej kwalifikują się: grunty orne (grunty uprawiane w celu produkcji roślinnej lub obszary dostępne dla produkcji roślinnej, ale

- ugorowane, bez względu na to czy grunty te znajdują się pod uprawą szklarniową lub pod stałym lub ruchomym przykryciem, z zastrzeżeniem przeprowadzenia w terminie do 31 lipca danego roku zabiegów przeciwdziałających rozprzestrzenianiu się chwastów),
- trwałe użytki zielone [grunty wykorzystywane do uprawy traw lub innych pastewnych roślin zielnych rozsiewających się naturalnie (samosiewnych) lub uprawianych (wysiewanych), które nie były objęte płodozmianem danego gospodarstwa rolnego przez okres pięciu lat lub dłużej (wstecz)],
- uprawy trwałe (uprawy, które zajmują grunty przez okres 5 lat lub dłużej (inne niż trwałe użytki zielone) i dają powtarzające się zbiory). Uprawy trwałe obejmują także szkółki i zagajniki o krótkiej rotacji (gatunki z rodzaju wierzba, topola i brzoza),
- obszary gruntów zalesionych w ramach PROW po roku 2008, które:
	- zapewniły wnioskodawcy prawo do jednolitej płatności obszarowej w 2008 r.,
	- zostały zalesione w ramach PROW 2007-2013 Schemat I (Zalesianie gruntów rolnych) jesienią 2008 r. lub później,
	- **Example 2014-2020.** Zostały zalesione w ramach PROW 2014-2020.

Do jednolitej płatności obszarowej kwalifikują się także:

- $-$ elementy krajobrazu stanowiące tradycyjnie element dobrej kultury rolnej lub użytkowania ziemi,
- powierzchnia stref buforowych, określona w przepisach w sprawie norm w zakresie dobrej kultury rolnej.

## **Płatność za zazielenienie**

Wszyscy rolnicy ubiegający się o jednolitą płatność obszarową otrzymają płatność za zazielenienie. Warunkiem przyznania płatności jest realizacja praktyk zazielenienia w zakresie:

- 1. dywersyfikacji upraw,
- 2. utrzymania trwałych użytków zielonych (TUZ), w tym wyznaczonych jako wartościowe pod względem środowiskowym (TUZ C),
- 3. utrzymania obszarów proekologicznych (EFA).

Z obowiązku realizacji powyższych praktyk wyłączeni są rolnicy, którzy spełniają kryteria, o których mowa w obowiązujących aktach prawnych.

Ad.1. Obowiązek stosowania dywersyfikacji upraw dotyczy rolników posiadających co najmniej 10 ha gruntów ornych, z uwzględnieniem gruntów ornych niezgłoszonych do płatności.

Do celów obliczania udziału różnych upraw uwzględnia się okres wynikający z definicji *Okresu obliczania udziału różnych upraw w celu dywersyfikacji upraw*, w którym został złożony wniosek o przyznanie płatności. Ponadto, do obliczania udziału przyjmuje się powierzchnie upraw niezgłoszonych jako działki rolne. Odstępstwa od konieczności realizacji praktyki dywersyfikacji upraw są opisane na stronie internetowej ARiM[R www.arimr.gov.pl.](http://www.arimr.gov.pl/)

Ad.2. Utrzymanie trwałych użytków zielonych (TUZ), w tym wyznaczonych TUZ wartościowych pod względem środowiskowym, wiąże się z:

- zakazem zaorywania lub przekształcania wyznaczonych trwałych użytków zielonych wartościowych pod względem środowiskowym, położonych na obszarach Natura 2000.
- zakazem przekształcania trwałych użytków zielonych, gdy wskaźnik udziału powierzchni trwałych użytków zielonych ogółem w powierzchni użytków rolnych zmniejszy się o więcej niż 5% w stosunku do wskaźnika ustalonego w roku referencyjnym (2015) na poziomie kraju.

Ad.3. Obowiązek utrzymania obszarów proekologicznych (obszary EFA) dotyczy rolników posiadających ponad 15 ha gruntów ornych, z uwzględnieniem gruntów ornych niezgłoszonych do płatności. Rolnicy ci zobowiązani są do utrzymania obszarów EFA na powierzchni odpowiadającej przynajmniej 5% powierzchni gruntów ornych w gospodarstwie.

Z obowiązku utrzymania obszarów proekologicznych możliwe jest także wyłączenie rolników, którzy na części gruntów ornych w gospodarstwie prowadzą produkcję ekologiczną, pod warunkiem, że pozostała powierzchnia gruntów ornych zajmuje powierzchnię do 15 ha.

Szczegółowe zasady realizacji praktyk zazielenienia (w tym odstępstwa od obowiązku utrzymania obszarów EFA na powierzchni odpowiadającej przynajmniej 5% powierzchni gruntów ornych w gospodarstwie) są dostępne na stronie internetowej Agencj[i www.arimr.gov.pl.](http://www.arimr.gov.pl/)

## **Płatności związane do powierzchni upraw**

#### **Płatności związane do powierzchni upraw przysługują rolnikowi, który spełnia minimalne wymagania do przyznania płatności bezpośrednich, do powierzchni działki rolnej, będącej w posiadaniu rolnika w dniu 31 maja 2020 r.**

Minimalna powierzchnia działki rolnej deklarowanej do każdego z rodzajów tych płatności wynosi co najmniej 0,1 ha.

- **Płatność do powierzchni uprawy buraków cukrowych** przysługuje do powierzchni uprawy buraków cukrowych, zadeklarowanej we wniosku o przyznanie tej płatności.
- **Płatność do powierzchni uprawy ziemniaków skrobiowych** przysługuje do powierzchni uprawy ziemniaków skrobiowych zadeklarowanej we wniosku o przyznanie tej płatności.
- **Płatność do powierzchni upraw truskawek** przysługuje do powierzchni uprawy truskawek zadeklarowanej we wniosku o przyznanie tej płatności.
- **Płatność do powierzchni uprawy chmielu** przysługuje do zadeklarowanej we wniosku o przyznanie tej płatności powierzchni uprawy chmielu w rejonie (rejony uprawy chmielu nie pokrywają się z granicami administracyjnymi województw):
	- o **lubelskim** obejmującym powiaty: biłgorajski, chełmski, hrubieszowski, kielecki, kozienicki, krasnostawski, kraśnicki, lipski, lubaczowski, lubartowski, lubelski, łańcucki, łęczyński, łukowski, opolski z siedzibą władz w Opolu Lubelskim, puławski, radzyński, starachowicki, świdnicki z siedzibą władz w Świdniku, tomaszowski z siedzibą władz w Tomaszowie Lubelskim, włodawski, zamojski i zwoleński,
	- o **wielkopolskim** obejmującym powiaty: bydgoski, gorzowski, gostyński, grodziski z siedzibą władz w Grodzisku Wielkopolskim, kępiński, koszaliński, krotoszyński, nakielski, nowotomyski, poznański, rawicki, słupecki, wolsztyński, żagański, żarski i żniński,
	- o **dolnośląskim** obejmujący powiaty: kłodzki, nyski, oleśnicki, piotrkowski, wrocławski i zawierciański.
- **Płatność do powierzchni upraw roślin strączkowych na ziarno** przysługuje rolnikowi, który prowadzi w plonie głównym uprawę na ziarno roślin strączkowych wymienionych w załączniku 18.7 Instrukcji.
- **Płatność do powierzchni upraw roślin pastewnych** przysługuje rolnikowi, który prowadzi w plonie głównym uprawę roślin pastewnych wymienionych w załączniku 18.7.1 Instrukcji.
- **Płatność do powierzchni uprawy pomidorów** przysługuje do powierzchni uprawy pomidorów zadeklarowanej we wniosku o przyznanie tej płatności.
- **Płatność do powierzchni uprawy lnu** przysługuje do powierzchni uprawy lnu zadeklarowanej we wniosku o przyznanie tej płatności.
- **Płatność do powierzchni uprawy konopi włóknistych** przysługuje do powierzchni uprawy konopi włóknistych zadeklarowanej we wniosku o przyznanie tej płatności, a uprawiane odmiany zawierają maksymalnie 0,2% tetrahydrokanabinolu (THC) w suchej masie rośliny.

## **Płatność ONW**

Płatność ONW przyznawana jest rolnikowi, który prowadzi działalność rolniczą na obszarach z ograniczeniami naturalnymi lub ze specyficznymi utrudnieniami i deklaruje do płatności ONW działki rolne położone na tych obszarach. Do płatności ONW kwalifikują się grunty orne, trwałe użytki zielone oraz uprawy trwałe. Do płatności tej kwalifikują się także elementy wskazane w punkcie dotyczącym jednolitej płatności obszarowej. Minimalna powierzchnia działki rolnej deklarowanej do płatności ONW wynosi 0,1 ha, a minimalna powierzchnia gruntów kwalifikujących się do tej płatności wynosi 1 ha.

- 1. Rodzaje ONW:
	- ONW z ograniczeniami naturalnym (strefa\_I i strefa\_II);
	- ONW typu ze specyficznymi utrudnieniami dzielone na dwie strefy:
		- a) ONW typu specyficznego strefa I (niekorzystne warunki o walorach przyrodniczo-turystycznych) oraz b) ONW typu specyficznego strefa II (podgórskie);
	- ONW typu górskiego;
	- ONW płatność przejściowa podlegająca stopniowemu zmniejszaniu na poziomie gospodarstwa, w zależności od łącznej powierzchni działek rolnych lub ich części objętych pomocą, według progów degresywności obowiązujących dla płatności ONW.

Tab. 3. Wykaz upraw/obszarów w ramach poszczególnych grup upraw.

Zadaniem Wykonawcy nie jest weryfikacja faktu posiadania działki rolnej przez beneficjenta w dniu 31 maja br. Należy przyjąć, że wszystkie działki przekazane do kontroli w pliku XML są działkami posiadanymi przez wnioskodawcę. Wykonawca nie przeprowadza również weryfikacji położenia działki zadeklarowanej jako TUZ C na terenach NATURA 2000. Wykonawca nie będzie weryfikował, czy beneficjent poprawnie zadeklarował grupę TUZ C. Zadaniem Wykonawcy jest zweryfikowanie, czy na działce deklarowanej, jako TUZ lub TUZ C sposobem użytkowania gruntu jest trwały użytek zielony.

Szczegółowy wykaz upraw/gatunków roślin w ramach poszczególnych grup upraw zamieszczono w załącznikach nr 18.06 - 18.10 Instrukcji.

## **2.3. Powierzchnie uprawnione do płatności**

Jako powierzchnię kwalifikowaną działki rolnej, uprawnioną do płatności, przyjmuje się powierzchnię działki rolnej wykorzystywaną rolniczo w ramach deklarowanej grupy upraw oraz powierzchnię położonych na jej obszarze, obiektów stanowiących element dobrej kultury rolnej upraw lub użytkowania ziemi, które można włączyć do powierzchni działki rolnej uprawnionej do płatności, takich jak:

- a) rowy,
- b) nieutwardzone, tymczasowe drogi dojazdowe wydzielone w obrębie kontrolowanych działek rolnych, o ile nie stanowią części sieci dróg dojazdowych lub nie stanowią drogi dojazdowej do gospodarstwa

gdy ich szerokość w obrębie działki rolnej jest mniejsza lub równa 2,00 m i nie stanowią odrębnej działki ewidencyjnej

- c) pasy zadrzewień,
- d) żywopłoty,
- e) ściany tarasów,
- f) elementy krajobrazu podlegające zachowaniu w ramach dobrej kultury rolnej, tj. rowy do 2 m szerokości, drzewa będące pomnikami przyrody, oczka wodne o łącznej powierzchni mniejszej niż 100 m²
- g) ścieżki technologiczne i pasy manewrowe znajdujące się na końcach rzędów uprawy, niezbędne do manewrowania maszynami rolniczymi, służące wyłącznie do obsługi plantacji i stanowiące integralną część działki rolnej – dopuszczalna szerokość ścieżek uzależniona jest od rodzaju plantacji,
- h) grunty orne oraz trwałe użytki zielone, na których znajdują się pojedyncze drzewa, o ile ich zagęszczenie na hektar nie przekracza 100 drzew i działalność rolnicza na tych gruntach prowadzona jest w podobny sposób, jak na działkach rolnych bez drzew,
- i) skupiska drzew jeżeli formacje te mają charakter zbiorowisk liniowych o szerokości nie przekraczającej 2 m (nawet wówczas, gdy korony drzew ułożonych liniowo mają zasięg większy niż 2 m, ale pod nimi prowadzona jest uprawa),
- j) nietrwałe rozproszone elementy krajobrazu, np.: stogi (brogi) siana, sterty słomy, pryzmy obornika, sianokiszonki, jeżeli powierzchnia każdego elementu jest mniejsza od 100 m<sup>2</sup>, a jednocześnie suma powierzchni tych elementów na działce rolnej, nie przekracza powierzchni równej tolerancji pomiaru danej działki rolnej,
- k) tereny tymczasowo znajdujące się pod wodą w wyniku podtopienia,
- l) wały przeciwpowodziowe (o ile deklarowany obszar jest wykorzystywany do celów rolniczych np. zbioru zielonki, siana itd.),
- m) lotniska, boiska sportowe lub pola golfowe (do gruntów, na których położone są te obiekty mogą być przyznane płatności bezpośrednie, jeśli grunty te są wykorzystywane głównie do prowadzenia działalności rolniczej, a jej prowadzenie nie jest utrudnione przez intensywność, charakter, okres trwania i harmonogram działalności pozarolniczej).

Szczegóły kwalifikowania do jednolitej płatności obszarowej elementów deklarowanych jako EFA zawarte są w tabeli zawartej w punkcie 4.2.1 Instrukcji.

## **Zasady ustalenia powierzchni uprawnionej do płatności w przypadku działek porośniętych drzewami**

Zasadniczo, w przypadku gruntów ornych, łąk i pastwisk powierzchnie zajmowane przez drzewa (z wyjątkiem pojedynczych drzew) powinny być wyłączane z powierzchni działki rolnej kwalifikującej się do płatności.

Powyższy warunek nie dotyczy gruntów:

- a) na których prowadzona jest plantacja zagajników o krótkim okresie rotacji,
- b) gruntów ornych oraz trwałych użytków zielonych, porośniętych pojedynczymi drzewami, które nie wpływają na prowadzoną na tych gruntach produkcję roślinną, a ich liczba nie przekracza 100 sztuk na hektar,
- c) obszarów zalesionych od jesieni 2008 r. w ramach działania Zalesianie gruntów rolnych oraz zalesianie gruntów innych niż rolne - Schemat I - Zalesianie gruntów rolnych, realizowanego w ramach PROW 2007-2013 oraz obszary, które zostały zalesione w ramach PROW 2014-2020, a które w roku 2008 kwalifikowały się do przyznania jednolitej płatności obszarowej.

W celu określenia powierzchni działki rolnej w przypadku opisanym pod literą b) należy:

- a) zliczyć drzewa rosnące na obszarze działki rolnej lub jej fragmentach,
- b) obliczyć stopień zadrzewienia na jeden hektar poprzez podzielenie liczby drzew przez powierzchnię działki rolnej lub jej fragmentów, na której one występują,
- c) jeżeli uzyskany stopień zadrzewienia na działce rolnej lub jej fragmencie:
	- jest równy/mniejszy niż 100 drzew na hektar, to wówczas powierzchnia z drzewami kwalifikuje się do powierzchni działki rolnej uprawnionej do płatności,
	- jest większy niż 100 drzew na hektar, wówczas działkę rolną lub jej fragment należy uznać za nieuprawniony do płatności i wyłączyć z powierzchni kwalifikowanej do płatności.

## **2.4. Powierzchnie nieuprawnione do płatności**

Do powierzchni nieuprawnionych do płatności zaliczają się:

- a) uprawy leśne, np.: lasy (za wyjątkiem obszarów zalesionych od jesieni 2008 r. w ramach działania zalesianie gruntów rolnych oraz zalesianie gruntów innych niż rolne - Schemat I - zalesianie gruntów rolnych realizowanego w ramach PROW 2007-2013 oraz obszarów, które będą zalesiane w ramach PROW 2014-2020, a które w roku 2008 kwalifikowały się do przyznania jednolitej płatności obszarowej), uprawy wyspecjalizowane w produkcji drewna, szkółki na gruntach leśnych, za wyjątkiem powierzchni obsadzonych zagajnikami drzew leśnych o krótkim okresie rotacji (brzoza, wierzba, topola), kwalifikujących się do przyznania płatności JPO,
- b) tereny zabudowane,
- c) drogi dojazdowe wydzielone w obrębie kontrolowanych działek rolnych i utwardzone żużlem, tłuczniem, brukiem, gruzem, płytami betonowymi, itp.,
- d) drogi dojazdowe utrwalone (utwardzone) poprzez wieloletnie użytkowanie,
- e) drogi, rowy będące oddzielnymi działkami referencyjnymi,
- f) nieutwardzone, tymczasowe drogi dojazdowe i rowy nie będące oddzielnymi działkami referencyjnymi o szerokości przekraczającej 2 m,
- g) wody jeziora, trwałe stawy, oczka wodne o powierzchni większej niż 100 m²,
- h) kamieniołomy,
- i) żwirownie,
- j) piaskownie,
- k) parki i trawniki wykorzystywane do celów rekreacyjnych bez względu na rodzaj użytku, na jakim są położone,
- l) tereny po wykopie gliny, torfu (zagłębienia, wyrobiska), itp.,
- m) suma powierzchni elementów, które nie są uprawnione do dopłat, i pojedynczo zajmują małą powierzchnię (tzn.<100 m<sup>2</sup>), np. teren nie uprawiany wokół słupów elektrycznych, ale po zsumowaniu stanowiące powierzchnię znaczącą; tj. powierzchnię większą niż tolerancja pomiaru danej działki rolnej,
- n) skupiska drzew zlokalizowane na gruntach ornych, niezależnie od ich liczby, jeżeli powierzchnia formacji przekracza  $100 \text{ m}^2$ .

## **3. Dane do kontroli**

Po podpisaniu umowy Wykonawcy Kontroli przekazywana jest dokumentacja kontrolna obejmująca dokumenty oraz dane w formie elektronicznej niezbędne dla realizacji Umowy dotyczące gospodarstw rolnych podlegających kontroli przekazywane – w zależności od rodzaju danych - w formacie plików XML lub GML lub SHP lub JPG lub PDF lub TiFF na nośniku CD/DVD/dysk zewnętrzny lub w chmurze ARiMR lub w postaci papierowych kopii.

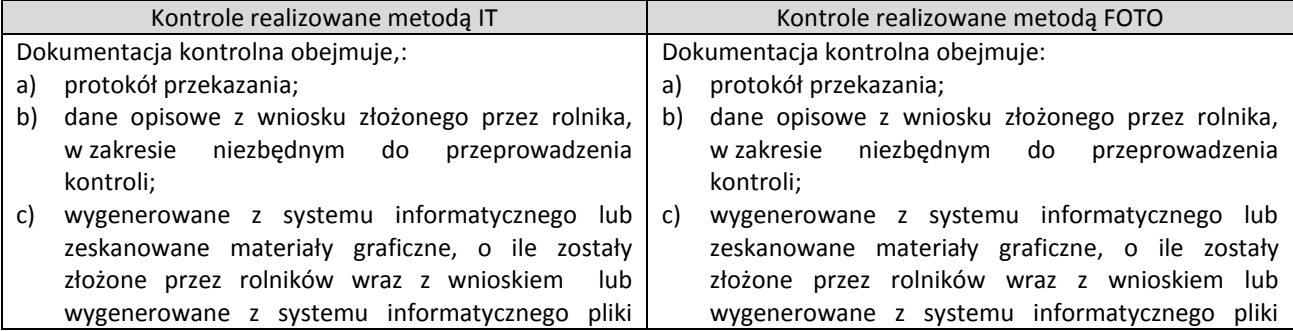

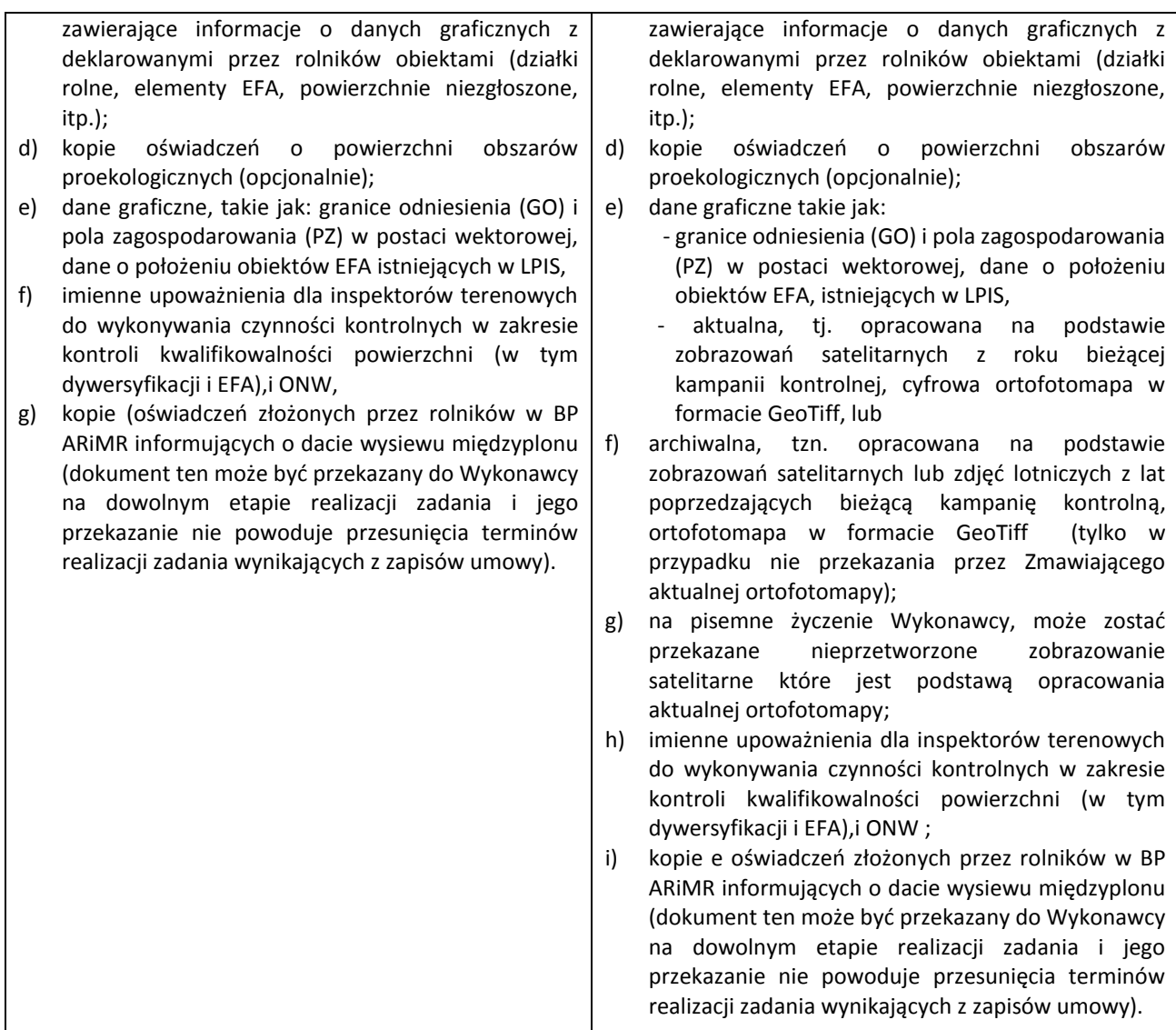

Tab. 4. Szczegółowy wykaz dokumentacji kontrolnej dla kontroli realizowanych metodą IT oraz kontroli FOTO

Materiały graficzne, które będą wydawane w postaci skanów, powinny być przekazywane w katalogach odpowiadających zleceniom, jednak szczegóły grupowania i przekazywania danych powinny zostać uzgodnione pomiędzy Wykonawcą i wskazanym w Umowie przedstawicielem Zamawiającego.

Jeżeli Wykonawca odbiera osobiście dokumentację kontrolną, to wówczas potwierdza odbiór otrzymanej dokumentacji kontrolnej podpisem na protokole przekazania. Natomiast jeżeli w/w dokumentacja wysyłana jest pocztą (za zwrotnym potwierdzeniem odbioru), wówczas zwrotne potwierdzenie odbioru jest potwierdzeniem dostarczenia w/w dokumentacji Wykonawcy.

Szczegóły przekazywania dokumentacji kontrolnej/pokontrolnej za pośrednictwem chmury ARiMR i formy protokołu przekazania uzgodnione zostaną na etapie realizacji zamówienia.

## **3.1. Niekompletne lub nieaktualne dane kontrolne**

Przed przystąpieniem do kontroli gospodarstwa należy sprawdzić kompletność i aktualność posiadanych danych.

Jeżeli przekazana przez Zamawiającego dokumentacja kontrolna dotycząca danego zlecenia jest niekompletna, Wykonawca niezwłocznie zawiadomi o tym pisemnie, faksem lub e-mailem osobę wyznaczoną przez Zamawiającego do kontaktów z Wykonawcą, jednak nie później niż w terminie wynikającym z zapisów Umowy. Wzór pisma dotyczącego zgłoszenia braków w dokumentacji kontrolnej stanowi załącznik nr 18.5 Instrukcji. Zamawiający zobowiązuje się do usunięcia braków w przekazanej dokumentacji kontrolnej lub poinformowania Wykonawcy o braku możliwości uzupełnienia dokumentacji w terminie wynikającym z zapisów Umowy.

Na kompletność dokumentacji kontrolnej przekazanej przez Zamawiającego nie będzie miało wpływu niedotrzymanie przez Wykonawcę warunków Umowy w zakresie przekazania Zamawiającemu pisemnego wykazu osób, które będą wykonywać kontrole w zakresie kwalifikowalności, w celu wystawienia upoważnień imiennych do wykonywania czynności kontrolnych. Wykonawca nie może rozpocząć realizacji zadania do czasu otrzymania od Zamawiającego upoważnień dla osób, które będą wykonywać kontrole.

Ewentualne opóźnienia, wynikające z późnego przekazania przez Wykonawcę danych do wystawienia upoważnień, nie skutkują wydłużeniem terminu na realizację zadania.

Jeżeli Zamawiający przekaże uzupełnione dane w szerszym zakresie niż braki zgłoszone przez Wykonawcę, Wykonawca zobowiązany jest wykorzystać te dane tylko w odniesieniu do zgłoszonych przez siebie braków chyba, że Zamawiający zdecyduje inaczej.

Jeżeli po upływie terminu wynikającego z Umowy na uzupełnienie danych przez Zamawiającego, dane referencyjne nadal są niekompletne lub nieaktualne (np. brak identyfikatorów działek referencyjnych dla działek rolnych wytypowanych do obowiązkowej kontroli, podział działki referencyjnej), Wykonawca powinien ocenić, czy na podstawie posiadanych danych możliwe jest skontrolowanie działek rolnych wymagających skontrolowania zgodnie z regułami w pkt 6 i ew. 15.2.1 Instrukcji.

Jeżeli w wyniku analizy okaże się, że warunek skontrolowania wszystkich działek rolnych wymagających skontrolowania, nie może zostać zrealizowany, wówczas należy ocenić jaki procent ww. działek rolnych jest możliwy do skontrolowania. Jeżeli okaże się, że liczba możliwych do skontrolowania działek rolnych stanowi mniej niż 50% działek głównych wymagających kontroli, wówczas należy uznać kontrole gospodarstwa za niemożliwą do przeprowadzenia z przyczyn niezależnych od rolnika, zastosować w odniesieniu do gospodarstwa kod GR11 i wypełnić *Raport z kontroli* zgodnie z wytycznymi dla tego kodu, zamieszczonymi w pkt 9 Instrukcji. Lista gospodarstw, dla których zastosowano kod GR11, powinna być przekazana do BKM. Na jej podstawie, po zweryfikowaniu przez BKM, naliczana będzie należna Wykonawcy kwota za realizację kontroli, o której mowa w Umowie.

#### **Uwaga**

Skontrolowanie mniej niż 100% (jednak nie mniej niż 50%) działek rolnych głównych wymagających kontroli zgodnie z zapisami pkt. 6 i ew. 15.2.1 Instrukcji, możliwe jest tylko w wyjątkowych sytuacjach. Nie można zastosować tego sposobu w przypadku kontroli FOTO w sytuacji wystąpienia działek "pod chmurami", "zacienionych" lub poza obszarem ortofotomapy, np. w sytuacji, gdy Wykonawcy kontroli zostanie wydane do kontroli gospodarstwo obejmujące działki należące do obszaru FOTO jak również działki spoza obszaru FOTO. Może to być spowodowane tym, że rolnik zgłosił zmianę do wniosku wprowadzając nowe działki referencyjne (spoza obszaru FOTO), które nie były widoczne podczas typowania do kontroli, ale zaistniały w systemie w momencie eksportu danych i w związku z tym zostały uwzględnione w xml. Działki te muszą być skontrolowane (jeżeli zachodzi taka konieczność - metodą IT).

Jeżeli na podstawie posiadanych danych, możliwe jest skontrolowanie wymaganej liczby działek rolnych wymagających kontroli zadeklarowanych we wniosku, wówczas kontrolę należy przeprowadzić zgodnie z poniższymi zasadami:

- 1. W przypadku stwierdzenia, iż dane referencyjne są nieaktualne, np. nastąpił podział działki referencyjnej, należy podjąć próbę wskazania położenia działki rolnej na działce referencyjnej o nieaktualnym identyfikatorze, wykorzystując w tym celu dane deklarowane i deklarowane dane graficzne.
- 2. W przypadku stwierdzenia rozbieżności pomiędzy identyfikatorem danej działki referencyjnej w bazie danych deklarowanych, a identyfikatorem w danych referencyjnych w postaci wektorowej (np. na skutek zastosowania w numerze TERYT oznaczenia "AR\_NR"), w celu identyfikacji w danych graficznych poszczególnych działek referencyjnych, należy porównać powierzchnię MKO wyznaczoną dla danej działki referencyjnej zapisaną w bazie danych z powierzchnią obliczoną na podstawie danych wektorowych MKO przedmiotowej działki referencyjnej. Jeżeli w wyniku takiego sprawdzenia okaże się, że przyczyną rozbieżności jest wyłącznie oznaczenie "AR\_NR" w identyfikatorze działki referencyjnej wówczas kontrola może zostać zrealizowana z wykorzystaniem danych przekazanych przez Zamawiającego, w przeciwnym przypadku należy taką sytuację zgłosić jako brak kompletności przekazanych danych.

Jeżeli numeracia działek referencyjnych jest prowadzona w ramach arkuszy (oznaczenia "AR\_NR"), wówczas identyfikator działki referencyjnej ma postać: WWPPGG.R.XXXX.AR\_NR.NDZ, gdzie: WWPPGG\_R.XXXX – identyfikator obrębu ewidencyjnego, AR\_NR – numer (kolejny) arkusza mapy w obrębie, NDZ – numer działki referencyjnej.

## **3.2. Niespójne dane dotyczące deklarowanej powierzchni działki rolnej**

Jeżeli dane dotyczące powierzchni działki rolnej w ramach działki referencyjnej znajdujące się w *Raporcie z kontroli,* w sekcji XC "Dane o położeniu ewidencyjnym działek rolnych" są różne od powierzchni działki rolnej znajdującej się w sekcji XI "Wyniki kontroli działek rolnych" i jednocześnie zachodzi uzasadnione podejrzenie, że powierzchnia działki rolnej wpisana w sekcji XI *Raportu z kontroli* jest nieprawidłowa, należy postępować zgodnie z niżej przedstawionymi zasadami:

- 1. Zgodnie z zapisami Umowy Wykonawca przekazuje, w formie pisemnej, Zamawiającemu (do właściwego BKM) listę wraz z numerami rolników i identyfikatorami działek rolnych, których dotyczy problem.
- 2. Po ustaleniu przez BKM faktycznej wartości powierzchni działki rolnej zadeklarowanej we wniosku, informacja zawierająca zweryfikowane dane jest niezwłocznie przekazywana w formie pisemnej Wykonawcy.
- 3. Wykonawca przeprowadza korektę danych polegającą na wpisaniu poprawnej powierzchni deklarowanej działki rolnej, zarówno w pliku XML, który otrzymał od Zamawiającego, jak i w papierowych wersjach *Raportów z kontroli*. Kontrolę w terenie należy zrealizować na podstawie zweryfikowanych danych.
- 4. Do pakietów zwrotnych zawierających skorygowane dane, Wykonawca dołącza listę rolników, którą otrzymał z BKM, wraz z prawidłowymi powierzchniami deklarowanymi działek rolnych z zaznaczeniem, dla których działek wprowadził korekty w bazie i w *Raportach z kontroli*.

## **3.3. Powierzchnia deklarowana gospodarstwa mniejsza niż 1 ha**

Jeżeli Wykonawca otrzyma w dokumentacji kontrolnej gospodarstwa, w których łączna deklarowana powierzchnia działek rolnych głównych, w tym działek zgłoszonych wyłącznie do płatności ONW, jest mniejsza od 1,00 ha, wówczas powinien zwrócić się do BKM z zapytaniem czy kontrola w tym gospodarstwie powinna być realizowana. BKM po wyjaśnieniu tego przypadku z BP, niezwłocznie, nie później niż w ciągu 5 dni roboczych od dnia otrzymania zgłoszenia, przekaże odpowiedź Wykonawcy. W przypadku odpowiedzi BKM wskazującej, że wniosek nie spełnia warunków kwalifikowalności do przyznania płatności, należy zastosować kod GR10 oraz wypełnić *Raport z kontroli* zgodnie z opisem kodu GR10 zamieszczonym w punkcie 9 Instrukcji.

## **3.4. Działki rolne nie podlegające kontroli**

Działki rolne oznaczone symbolem DKR@nr<sup>1</sup>, ZL@nr oraz działki rolne zadeklarowane jako ZAL713 lub działki zadeklarowane wyłącznie jako PRSK, RE (działka nie jest zgłoszona do płatności bezpośrednich, ani do ONW) – nie podlegają kontroli w ramach niniejszej Instrukcji (ich kontroli nie należy przeprowadzać) z zastrzeżeniem zapisów zawartych w punkcie 6 i 15.2.1 Instrukcji. Wobec powyższego, w *Raporcie z kontroli* dla tych działek należy zastosować kod pokontrolny DR46 i nie wypełniać pól *Raportu z kontroli* wynikami kontroli.

## **4. Kontrole w zakresie wymogów zazielenienia**

## **4.1. Kontrole dywersyfikacji upraw**

<u>.</u>

Obowiązek dywersyfikacji dotyczy rolników posiadających co najmniej 10 ha gruntów ornych, łącznie z gruntami niezgłoszonymi do płatności.

Obowiązkowa praktyka dywersyfikacji upraw polega na utrzymaniu odpowiedniej liczby i powierzchni upraw na gruntach ornych, w gospodarstwie rolnym, w danym roku.

Wymogi dywersyfikacji w zakresie liczby i powierzchni upraw:

 **od 10 do 30 ha gruntów ornych** - minimum **2** różne uprawy na gruntach ornych, w tym uprawa główna nie powinna zajmować więcej niż **75% gruntów ornych;**

<sup>&</sup>lt;sup>1</sup> - zapis o działkach oznaczonych symbolem DKR@nr jest poprawny i celowo wprowadzony w Instrukcji. Wynika on z historycznych wymagań działających w systemie informatycznym ARiMR.

 **powyżej 30 ha** gruntów ornych - minimum **3** uprawy na gruntach ornych; w tym uprawa główna nie może zajmować więcej niż **75% gruntów ornych,** a dwie uprawy główne łącznie nie mogą zajmować więcej niż **95%** gruntów ornych.

Kontroli z tytułu dywersyfikacji podlegają:

 rolnicy wytypowani z tego zakresu, dla których w formularzu *Raportu z kontroli*, w sekcji VI, zaznaczone jest pole 04.3. "Dywersyfikacja",

Kontroli z tytułu niepodlegania obowiązkowi dywersyfikacji podlegają:

 rolnicy wytypowani do kontroli w celu potwierdzenia **niepodlegania obowiązkowi dywersyfikacji,**  w sekcji VI, zaznaczone jest pole 04.4. "Brak obowiązku dywersyfikacji".

Wykonawca kontroli otrzyma informacje o zakresach typowania w pliku XML.

Jeżeli zaznaczone jest pole VI.04.3, wówczas kontroli (stwierdzenie uprawy, pomiar jej obwodu i powierzchni) podlegają wszystkie uprawy na działkach rolnych, nawet jeżeli we wniosku o przyznanie płatności rolnik nie zadeklarował wszystkich pojedynczych upraw jako odrębne "podrzędne" działki rolne.

W przypadku zaznaczonego pola VI.04.4 "Brak obowiązku dywersyfikacji", zakres czynności wymaganych do realizacji przez Wykonawcę uzależniony jest od tego, jaka jest powierzchnia wymienionych przez rolnika we wniosku o przyznanie płatności gruntów ornych (łącznie z gruntami niezgłoszonymi do płatności):

- a) jeżeli ogólna powierzchnia gruntów ornych, łącznie z gruntami niezgłoszonymi do płatności mieści się w przedziale 9,50-10,00 ha, wszystkie uprawy w ramach deklarowanych przez rolnika działek rolnych, niezależnie od faktu czy rolnik zadeklarował we wniosku o przyznanie płatności jako odrębne "podrzędne" działki rolne wszystkie pojedyncze uprawy,
- b) jeżeli ogólna powierzchnia gruntów ornych łącznie z gruntami niezgłoszonymi do płatności wynosi mniej niż 9,5 ha, Wykonawca nie podejmuje żadnych dodatkowych czynności i realizuje kontrole na zasadach jak w odniesieniu do rolników wytypowanych z zakresu VI.04.1. "OB." (zgodnie z zasadami opisanymi m.in. w pkt. 6 Instrukcji).

W przypadku kontroli upraw, których rolnik nie zadeklarował we wniosku o przyznanie płatności jako odrębne "podrzędne" działki rolne, informacje o wszystkich zmierzonych pojedynczych uprawach, których powierzchnia jest większa od 0,01 ha (z uwzględnieniem zapisów w punkcie 4.1.3 w zakresie "ogródków przydomowych") należy dopisać w sekcji XI *Raportu z kontroli*.

Wpisywanie w raporcie z kontroli zmierzonych podczas kontroli ale niedeklarowanych we wniosku przez rolnika upraw (jako @DZR\_Gnr) wymaga rozpatrywania każdego ze stwierdzonych przypadków indywidualnie i w podejmowaniu decyzji, czy dany obszar musi być skontrolowany należy uwzględnić wszystkie dostępne informacje, w tym w szczególności: zasięg i granice wrysowanych w ramach deklarowanych danych graficznych działek rolnych , powierzchnie deklarowane na poszczególnych działkach rolnych, to czy granice i powierzchnie deklarowanych działek rolnych podrzędnych i głównych są identyczne, czy brak uwzględnienia takich obszarów będzie skutkował zastosowaniem kodu DR13+, czy dany obszar jest faktycznie użytkowany rolniczo, czy dany obszar nie jest użytkowany przez innego rolnika. Dopiero wynik takiej analizy powinien wskazać czy dany obszar/uprawa powinien zostać skontrolowany.

Jednak jako regułę należy przyjąć, że w sytuacji stwierdzenia niedeklarowanego TUZ jako sposobu użytkowania, w każdym przypadku (nie tylko w przypadku kontroli dywersyfikacji) konieczne jest dodanie nowej pozycji (niedeklarowana uprawa) jako @DZR\_Gnr.

W opisanym przypadku, Sekcję XI.04. *Raportu z kontroli* należy wypełnić zgodnie z poniższymi zasadami:

- 1. "Oznaczenia działki rolnej" @DZR\_Gnr, gdzie DZR\_G – identyfikator działki głównej w ramach której stwierdzono niedeklarowaną uprawę, nr – kolejny nr w ramach działki głównej, np. "@A1", "@C1", "@C2", "@C3", "@D1", "@D2",
- 2. "Identyfikator działki głównej" wpisać identyfikator działki głównej, na której stwierdzono niedeklarowaną uprawę,
- 3. "Nr działek referencyjnych" wypełnić pole na podstawie danych działki głównej oraz ustaleń z kontroli,
- 4. "Powierzchnia działki rolnej" pozostawić pole puste,
- 5. "Suma pow. działek referencyjnych" pozostawić pole puste,
- 6. "Suma pow. kwalifikowanej działek referencyjnych" pozostawić pole puste,
- 7. "Powierzchnia zgłoszona do ONW na działce rolnej" pozostawić pole puste,
- 8. "Grupa upraw/obszar/uprawa" pozostawić pole puste,
- 9. "Nr pakietu/wariantu/opcji" pozostawić pole puste,

10. "Rośliny uprawne w międzyplonie" – pozostawić pole puste,

Pola sekcji XI.05. (Dane z kontroli), wypełnić zgodnie z ustaleniami z kontroli.

Dla zmierzonych upraw w ramach wyników kontroli, dane opisowe powinny być przekazywane również w plikach XML, a wektory granic w plikach GML.

Do celów dywersyfikacji za uprawę uznaje się:

- uprawę dowolnego z różnych rodzajów zdefiniowanych w klasyfikacji botanicznej upraw,
- uprawę dowolnego gatunku w przypadku kapustowate, psiankowate i dyniowate,
- grunt ugorowany,
- trawę lub inne pastewne rośliny zielne.

Uprawy ozime i uprawy jare uważa się za odrębne, nawet jeśli należą do tego samego rodzaju. Pszenicę orkisz (Triticum spelta) uznaje się za uprawę odrębną od upraw należących do tego samego rodzaju. Wykaz możliwych wartości występujących w systemie informatycznym Zamawiającego, które mogą pojawić się w pozycji dane deklarowane zawarty jest w załączniku 18.9.

Ustalenie liczby i obliczanie udziału różnych upraw powinno być przeprowadzone w terminie wynikającym z definicji *Okresu obliczania udziału różnych upraw w celu dywersyfikacji upraw*.

#### Przykład 1

Rolnik wytypowany do kontroli dywersyfikacji deklaruje działki rolne A JPO o powierzchni 1,00 ha oraz A1 pszenica o powierzchni 1,00 ha. W terenie, w ramach kontroli stwierdzono: 0,98 ha pszenicy oraz 0,02 ha marchwi.

W przypadku kontroli w zakresie dywersyfikacji konieczne jest zapisanie w *Raporcie z kontroli* informacji o wszystkich stwierdzonych uprawach, w związku z tym dodatkowo w sekcji XI *Raportu z kontroli* należy dopisać dodatkową działkę rolną @A1 (pole XI.05.1. Stwierdzona grupa upraw/uprawa – marchew).

#### Przykład 2

Kontrola w zakresie dywersyfikacji. Rolnik deklaruje działki rolne A JPO o powierzchni 1,00 ha oraz A1 pszenica o powierzchni 1,00 ha. Stwierdzono w terenie działki:

 $A - JPO = 1,00$  ha A1 – pszenica = 0,40ha  $@A1 - z$ yto = 0,70 ha

W takiej sytuacji, należy zastosować zasadę, że zawsze w pierwszej kolejności redukujemy powierzchnię w odniesieniu do stwierdzonych w terenie obszarów niedeklarowanych przez rolnika we wniosku (@DZR\_Gnr) tak aby pow. działek podrzędnych nie przekraczała powierzchni działki głównej.

Kod DR41 może być stosowany zarówno do deklarowanych działek rolnych jak i zmierzonych w terenie niedeklarowanych upraw. Szczegóły w zakresie wyboru działek do redukcji i zasady, którymi należy się kierować zawarte są w punkcie 6.7 Instrukcji.

#### Przykład 3

Kontrola w zakresie dywersyfikacji. W danych przekazanych przez BKM dla jednej z działek głównych, np. D – JPO nie ma utworzonej żadnej działki podrzędnej. Na załączniku graficznym jest oznaczenie D/D1. Na całej działce stwierdzamy tam tylko jedną uprawę, np. żyto. W takim przypadku należy dodatkowo utworzyć działkę @D1 – żyto.

#### Przykład 4

Przypadek kontroli bez dywersyfikacji.

#### Wariant A

Działka zadeklarowana na pow. 2 ha jako A=A1-Trawy na gruntach ornych. W ramach kontroli nie stwierdzono deklarowanej uprawy. Stwierdzono dwie uprawy: owies 0,50ha oraz pszenżyto 1,50ha. Ze względu na fakt deklaracji traw na gruntach ornych i niestwierdzenia nawet najmniejszego fragmentu zgodnego z deklaracją - pomimo kontroli bez dywersyfikacji - należy stwierdzić:

 $A - JPO = 2 ha$ A1 - pszenżyto = 1,50, kody: DR13+, DR6  $@A1$  - owies = 0,5ha

#### Wariant B

Działka zadeklarowana na pow. 2 ha jako A=A1-Trawy na gruntach ornych. Stwierdzono dwie uprawy: trawy na gruntach ornych o powierzchni 0,50ha oraz pszenżyto o powierzchni 1,50ha. Ze względu na fakt deklaracji traw na

gruntach ornych i stwierdzenia występowania na części obszaru fragmentu zgodnego z deklaracją – pomimo faktu kontroli bez dywersyfikacji - należy stwierdzić:

 $A - JPO = 2 ha$ A1 - trawy na GO - 1,50 ha, kody: DR13+ @A1 - pszenżyto = 1,50 ha

Zatem w przypadku deklarowania przez rolnika upraw w odniesieniu do których wymagane jest odrębne zgłoszenie użytkowania, takich jak np.:

- trwałe użytki zielone,
- trawy na gruntach ornych,
- trawy na ugorach,
- obszary, na których prowadzona jest uprawa drzew o krótkiej rotacji lub konopi włóknistych,

- obszary na których prowadzone są uprawy zgłoszone do płatności związanych do powierzchni upraw,

niezależnie od tego czy kontrola dotyczy, czy nie dotyczy dywersyfikacji, konieczne jest zidentyfikowanie i ustalenie powierzchni wszystkich upraw znajdujących się na deklarowanej działce rolnej bez względu na to czy na działce zostanie stwierdzony choćby mały fragment deklarowanej uprawy lub czy deklarowana uprawa w ogóle nie zostanie stwierdzona.

## **Szczegółowe zasady realizacji obowiązkowej praktyki dywersyfikacji upraw:**

- każdy hektar na łącznej powierzchni gruntów ornych gospodarstwa uwzględnia się tylko raz w jednym roku składania wniosku;
- obszar zajęty pod daną uprawę może obejmować elementy krajobrazu, kwalifikowane do jednolitej płatności obszarowej;
- *uprawa mieszana* to uznane za jedną uprawę obszary, na których prowadzone będą obok siebie odrębne uprawy, z których każda ma powierzchnię mniejszą niż 0,1 ha*;*
- na obszarze, na którym stosuje się uprawę polegającą na jednoczesnym prowadzeniu dwóch lub większej liczby upraw w oddzielnych rzędach, każdą uprawę liczy się, jako oddzielną, jeżeli pokrywa ona, co najmniej 25% tego obszaru;
- obszary, na których prowadzi się uprawę, w której w główną uprawę wsiewa się drugą uprawę, uznaje się za obszary zajęte jedynie pod uprawę główną;
- *mieszanka* obszary, na których wysiano mieszanki różnych nasion uznawane są za oddzielne uprawy, pod warunkiem, że dla każdego oddzielnego obszaru możliwe będzie ustalenie, że gatunki nasion w ramach poszczególnych mieszanek nasion różnią się od siebie, np. jeżeli w jednym gospodarstwie uprawiane są mieszanki: jęczmień jary z owsem siewnym, żyto ozime z wyką kosmatą, owies siewny z żytem jarym uprawy takie będą traktowane jako oddzielne uprawy (nie dotyczy to mieszanek zaliczanych do kategorii trawy i inne pastewne rośliny zielne, czyli np. mieszanek bobowatych drobnonasiennych z trawą, mieszanek traw);
- uprawa *pszenicy orkisz* (*Triticum spelta*) stanowi odrębną uprawę od upraw należących do tego samego rodzaju.

## **4.1.2. Zasady kontroli**

W związku z wymogiem weryfikacji realizacji dywersyfikacji upraw w terminie wynikającym z definicji *Okresu obliczania udziału różnych upraw w celu dywersyfikacji upraw*, **wizytacja działek rolnych rolników wskazanych do kontroli dywersyfikacji powinna być przeprowadzona w ww. terminie.** Informację o dacie zakończenia kontroli dywersyfikacji, rozumianej jako data zakończenia czynności terenowych podejmowanych w celu ustalenia liczby i obliczenia udziału różnych upraw w związku z wymogiem dywersyfikacji należy wprowadzić w polu IX.03A *Raportu z kontroli*. Pole to jest obowiązkowe do wypełnienia tylko wówczas, gdy rolnik został wytypowany do kontroli z tytułu dywersyfikacji.

Gatunek/rodzaj uprawy można określić wyłącznie podczas wizytacji terenowej, z zastrzeżeniem zapisów punktu 5.1.2 w zakresie rozróżniania form jarych i ozimych. Pomiaru powierzchni uprawy należy dokonać bezpośrednio w terenie lub na aktualnej ortofotomapie. Dopuszcza się markowanie (ale zawsze, w każdym przypadku z wykorzystaniem domiarów terenowych, a nie metodą "na oko") granic upraw na szkicach terenowych podczas wizytacji terenowej w celu późniejszego pomiaru powierzchni tych upraw na ortofotomapie. Markowanie granic upraw powinno polegać na **zamieszczeniu znaków i miar**, które pozwolą na późniejsze wykonanie pomiaru na aktualnej ortofotomapie. Markowanie powinno być realizowane zgodnie z przyjętą przez Wykonawcę stylistyką, jednolicie w ramach całej Umowy.

W zakresie kontroli dywersyfikacji zadaniem Wykonawcy jest podjęcie standardowych działań mających na celu:

 zweryfikowanie rodzaju/gatunku uprawy i udokumentowanie stanu uprawy poprzez wykonanie dokumentacji fotograficznej uprawy w terenie,

- w kontekście kontroli dywersyfikacji poprzez uprawę należy rozumieć rodzaj/grupę rośliny zgodnie z załącznikiem 18.9 Wykaz możliwych wartości występujących w systemie informatycznym Zamawiającego, które mogą pojawić się w pozycji dane deklarowane - określenie dla niej powierzchni kwalifikowalnej uprawy,
- umieszczenie na szkicu nazwy uprawy zgodnie z wykazem podanym w załączniku 18.9 podając nazwę z kolumny "Nazwa rośliny uprawnej". W przypadku stwierdzenia uprawy niewymienionej w załączniku 18.9 na szkicu należy umieścić opis zgodnie ze stanem faktycznym stwierdzonym w terenie,
- umieszczenie na szkicu przebiegu granic uprawy,
- udokumentowanie przebiegu granic upraw w pliku GML.

#### Przykład 1

W przypadku cebuli zwyczajnej, rolnik na działce wydzielonej w ramach dywersyfikacji upraw powinien zadeklarować czosnek, tymczasem w danych przekazanych Wykonawcy zadeklarowana została cebula zwyczajna*.* Jeżeli w takiej sytuacji w terenie zostanie potwierdzona uprawa cebuli, wówczas zgodnie z zasadami realizacji dywersyfikacji, w *Raporcie z kontroli* jako uprawę stwierdzoną należy podać czosnek.

Jednakże wpisywanie rośliny faktycznie stwierdzonej w terenie, czy rodzaju/gatunku rośliny zgodnie z załącznikiem 18.9, będą uznawane za poprawne.

```
Zatem, zarówno zapis:
```
*Działka A – JPO, pow. 3,00 ha, Działka A1 – P STR, pow. 3,00 ha, Działka A1a – łubin żółty, pow. 2,00 ha, Działka A1b – bobik, pow. 1,00 ha,* 

jak i

*Działka A – JPO, pow. 3,00 ha, Działka A1 – P STR, pow. 3,00 ha, Działka A1a – Łubin, pow. 2,00 ha, Działka A1a – Wyka jara, pow. 1,00 ha,*  są poprawne.

Przykład 2

Rolnik deklaruje: a) działkę rolną jako: A JPO, 0,50 ha,

A1 TUZ, 0,50 ha. Podczas kontroli stwierdzono że, działka jest niespójna (0,40 ha i 0,05 ha).

b) działkę rolną jako: A JPO, 0,10 ha, A1 TUZ, 0,10 ha.

Podczas kontroli stwierdzono TUZ na powierzchni 0,06 ha.

c) działkę rolną jako: A JPO, 0,10 ha,

A1 P PAS, 0,10 ha, A1a koniczyna biała, 0,10 ha Podczas kontroli stwierdzono uprawę koniczyny w dwóch częściach, każda o powierzchni 0,05 ha.

Wypełniając *Raport z kontroli*, należy zwrócić uwagę, że zgodnie z definicją minimalnej powierzchni działki rolnej dla obszarów, stanowiących m.in. trwały użytek zielony (TUZ) oraz objętych uprawą jednej rośliny na gruntach ornych na potrzeby dywersyfikacji upraw, nie jest wymagana minimalna powierzchnia 0,10 ha.

Dla powyższych przypadków:

- a) A JPO pow. zm. 0,40 ha pow. stw. 0,40 ha kody DR13+, DR22, A1 – TUZ – pow. zm. 0,45 ha – pow. stw. 0,40 ha – kody DR13+, DR22, DR41.
- b) A JPO pow. zm. 0,06 ha pow. stw. 0,06 ha kod DR4, A1 – TUZ – pow. zm. 0,06 ha – pow. stw. 0,06 ha – kody DR13+.
- c)  $A JPO pow. zm. 0.05 ha pow. stw. 0.05 ha kody DR4, DR22,$

A1 – P PAS – pow. zm. 0,05 ha – pow. stw. 0,05 ha – kody DR4, DR22, A1a – koniczyna biała – pow. zm. 0,10 ha – pow. stw. 0,05 ha – kody DR13+, DR22, DR41.

## **Sposób kontroli upraw mieszanych w rzędach**

Na obszarze, na którym stosuje się uprawę polegającą na jednoczesnym prowadzeniu dwóch lub większej liczby upraw w oddzielnych rzędach, każdą uprawę liczy się, jako oddzielną, jeżeli pokrywa ona, co najmniej 25% tego obszaru. Zapisy niniejszego rozdziału nie dotyczą działek rolnych deklarowanych jako RE (odnośnie poziomu deklaracji RE jako obowiązujące należy przyjąć informacje zawarte w rozdz. 15.2.1).

## Przykład 1

Jeżeli na powierzchni 10 ha gruntów ornych uprawiane są naprzemiennie: 1 rząd pietruszki, 1 rząd marchwi i 1 rząd czosnku, to poszczególne uprawy zajmują po 33,33% powierzchni i wówczas każdą z nich uznaje się jako odrębną działkę rolną.

#### Przykład 2

Jeżeli na powierzchni 10 ha gruntów ornych uprawiane są naprzemiennie 3 rzędy pietruszki, 1 rząd marchwi i 1 rząd czosnku, poszczególne uprawy zajmują odpowiednio: pietruszka - 60% powierzchni, a każda z pozostałych upraw – po 20%, to wówczas tylko jedną działkę rolną -działkę z uprawą pietruszki - uznaje się jako odrębną działkę rolną.

#### Przykład 3

Jeżeli na powierzchni 10 ha gruntów ornych uprawiane są naprzemiennie 3 rzędy pietruszki, 2 rzędy marchwi i 1 rząd czosnku, wówczas - jako odrębne uznaje się dwie działki rolne (odpowiednio pietruszka, marchew), a powierzchnia każdej z działek rolnych wynosi 5 ha.

W przypadku deklaracji upraw prowadzonych w oddzielnych rzędach, jako jedną działkę rolną możliwy jest łączny pomiar takiego kompleksu upraw prowadzonych w naprzemiennych rzędach niezależnie od tego, czy działka będzie deklarowana jako osobne działki rolne dla każdej uprawy, czy jako jedna działka rolna z kilkoma uprawami. W każdym z wypadków w uwagach podany powinien zostać procentowy udział poszczególnych upraw w powierzchni działki. Powierzchnie stwierdzone poszczególnych działek rolnych (jeżeli rolnik zadeklarował kompleks jako kilka oddzielnych działek) należy ustalić zgodnie z zapisami pkt. 6.16.1 Instrukcji.

W sytuacji, gdy podczas kontroli Wykonawca kontroluje, tzw. ogródek przydomowy, w którym znajduje się kilka upraw o bardzo małej powierzchni, z których każda jest mniejsza niż 0,1ha (nie jest to uprawa mieszana w rzędach), wówczas należy pomierzyć ogródek jako całość, wpisując jako uprawę stwierdzoną - uprawę mieszaną. W polu Uwagi należy wyjaśnić, że na działce stwierdzono ogródek przydomowy, w którym znajduje się kilka upraw o bardzo małej powierzchni. Każdą uprawę o powierzchni powyżej 0,1ha należy skontrolować osobno.

Analogiczne postępowanie dopuszcza się w każdej innej sytuacji obszarów, na których prowadzone będą obok siebie odrębne uprawy, z których każda ma powierzchnię mniejszą niż 0,1 ha, np. małych sadów przydomowych, w których ze względu na różnorodność gatunkową drzew i krzewów nie ma możliwości wydzielenia poszczególnych gatunków. Wówczas dopuszcza się pomiar całego sadu i wpisanie jako uprawę stwierdzoną - sad przydomowy. Natomiast każdy stwierdzony gatunek o powierzchni powyżej 0,01ha należy skontrolować osobno. Takie postępowanie jest możliwe w sytuacji, gdy nie są deklarowane poszczególne gatunki. Jeżeli rolnik deklaruje osobno każdy gatunek np. A1- jabłoń domowa, należy kontrolę przeprowadzić w odniesieniu do każdego gatunku osobno.

W przypadku deklaracji przez rolnika sadu na jednej z działek podrzędnych mogą mieć miejsce sytuacje, że w danych deklarowanych brak jest informacji o tej działce podrzędnej, np. rolnik zadeklarował działkę A-JPO, oraz trzy działki podrzędne A1-TUZ, A2-sad i A3-TUZ, a w danych do kontroli wyeksportowano tylko informacje o działkach podrzędnych A1 i A3. Wynikać to może z celowego działania Biur Powiatowych ARiMR, wg których w takim wypadku nie ma konieczności podawania uprawy, ponieważ taka działka nie jest gruntem ornym.

Jednak jeżeli gospodarstwo podlega kontroli w zakresie dywersyfikacji to Wykonawca powinien skontrolować sad (lub inną uprawę w miejscu, gdzie rolnik zadeklarował sad) zapisując wyniki kontroli jako nową działkę podrzędną poprzedzoną symbolem @. W przypadku sadów o jednolitym składzie gatunkowym zaleca się by w polu Stwierdzona grupa upraw/uprawa wpisać stwierdzony rodzaj np. Jabłoń domowa, Wiśnia.

Powyższe zasady mają zastosowanie w przypadku konieczności kontroli poszczególnych upraw.

## **Weryfikacja w zakresie terminowości i jakości realizacji kontroli dywersyfikacji**

Zgodnie z zapisami Umowy, Zamawiający przeprowadzi po terminie wynikającym z definicji *Okresu obliczania udziału różnych upraw w celu dywersyfikacji upraw*, weryfikację w zakresie terminowości i jakości realizacji kontroli dywersyfikacji w odniesieniu do gospodarstw skierowanych do kontroli dywersyfikacji.

Weryfikacji podlegać będą działki rolne w ramach gospodarstw wybranych przez Zamawiającego do weryfikacji. Weryfikacja będzie polegała na sprawdzeniu, czy dla każdej działki rolnej w wybranych przez Zamawiającego gospodarstwach, kontrola w terenie została zrealizowana w terminie wynikającym z definicji *Okresu obliczania udziału różnych upraw w celu dywersyfikacji upraw* (dotyczy wyłącznie gospodarstw wytypowanych do kontroli dywersyfikacji), poprzez sprawdzenie istnienia dla wybranych działek rolnych:

fotografii (na fotografiach musi być podana data ich wykonania),

oraz przynajmniej jednego z poniższych dokumentów:

- szkiców kontrolowanych działek rolnych,
- innej dokumentacji (ew. wskazanej przez Wykonawcę) potwierdzającej terminową realizację wizytacji terenowej.

Zamawiający uzna, że jakość i termin zakończenia realizacji prac terenowych w zakresie dywersyfikacji w odniesieniu zarówno do danej działki rolnej jak i gospodarstwa został dotrzymany (czyli wynik weryfikacji jest pozytywny), jeżeli potwierdzi, że dla wszystkich działek rolnych wizytacja w terenie została przeprowadzona w terminie wynikającym z definicji *Okresu obliczania udziału różnych upraw w celu dywersyfikacji upraw*. Stwierdzenie w odniesieniu do przynajmniej jednej działki rolnej niedotrzymania terminu wizytacji w terenie jest równoznaczne z negatywnym wynikiem weryfikacji dla gospodarstwa.

Po zakończeniu weryfikacji terminowości i jakości realizacji kontroli w zakresie dywersyfikacji, Wykonawca nie ma obowiązku dostarczenia zeskanowanych szkiców kontrolowanych działek rolnych. Skany szkiców muszą być przekazane dopiero po przeprowadzonej przez Zamawiającego weryfikacji zakończenia realizacji prac terenowych dla danego obszaru.

## **4.2. Kontrole EFA**

## **Wstęp**

EFA – obszary proekologiczne (z ang. Ecological Focused Area). Jest to zamknięty katalog obiektów punktowych, liniowych i powierzchniowych ustanowiony przez Komisję Europejską w celu ochrony i zwiększenia różnorodności biologicznej w gospodarstwach rolnych. Dla każdego elementu przyporządkowany został współczynnik przekształcenia oraz współczynnik ważenia, mające wpływ na powierzchnię obszaru EFA. Rolnik posiadający powyżej 15 ha gruntów ornych podlega obowiązkowi utrzymania obszarów proekologicznych na poziomie minimum 5% posiadanych gruntów ornych, gdzie powierzchnię obszarów proekologicznych oblicza się poprzez zsumowanie powierzchni poszczególnych elementów z uwzględnieniem współczynników przekształcenia i ważenia (poprzez mnożenie fizycznej powierzchni/długości/sztuk elementu EFA przez współczynnik przekształcenia oraz współczynnik ważenia).

Kontroli z tytułu EFA podlegają rolnicy:

 wytypowani z tego zakresu, dla których w formularzu *Raportu z kontroli*, w sekcji VI., zaznaczone jest pole 04.5. "EFA" lub 04.5A (EFA14A) lub 04.5B (EFA14B).

Kontroli z tytułu niepodlegania obowiązkowi zachowania EFA podlegają rolnicy:

 wytypowani w celu potwierdzenia niepodlegania obowiązkowi zachowania EFA, w sekcji VI., zaznaczone jest pole 04.6. "Brak obowiązku EFA".

W przypadku zaznaczonego pola 04.5. "EFA" kontrolą należy objąć elementy EFA.

W przypadku zaznaczonego pola 04.6 "Brak obowiązku EFA":

- a) gdy rolnik zadeklarował we wniosku o przyznanie płatności grunty orne o powierzchni mieszczącej się w przedziale 14,50-15,00 ha oraz elementy EFA, wówczas czynności kontrolne powinny obejmować ustalenie rodzaju uprawy, jej obwodu i powierzchni, nawet jeżeli we wniosku o przyznanie płatności rolnik nie zadeklarował wszystkich pojedynczych upraw jako odrębne "podrzędne" działki rolne oraz kontrolę elementów EFA,
- b) gdy rolnik zadeklarował we wniosku o przyznanie płatności grunty orne o powierzchni mieszczącej się w przedziale 14,50-15,00 ha, ale nie zadeklarował elementów EFA, wówczas czynności kontrolne powinny obejmować ustalenie
rodzaju uprawy, jej obwodu i powierzchni, nawet jeżeli we wniosku o przyznanie płatności rolnik nie zadeklarował wszystkich pojedynczych upraw jako odrębne "podrzędne" działki rolne,

c) gdy rolnik zadeklarował we wniosku o przyznanie płatności grunty orne o powierzchni mniejszej od 14,50 ha, Wykonawca nie podejmuje żadnych dodatkowych czynności i realizuje kontrole na zasadach jak w odniesieniu do rolników wytypowanych z zakresu VI.04.1. OB.

W świetle powyższych zapisów, kontrolę EFA należy realizować w sytuacji, gdy rolnik **został wytypowany:**

- a. z tytułu EFA (w formularzu *Raportu z kontroli*, w sekcji VI., zaznaczone jest pole 04.5. "EFA" lub pole 04.5A lub 04.5B) lub
- b. z tytułu niepodlegania obowiązkowi zachowania EFA (w sekcji VI., zaznaczone jest pole 04.6. "Brak obowiązku EFA") – w zależności od powierzchni gruntów ornych.

W związku z tym, sam fakt zadeklarowania przez rolnika we wniosku o przyznanie płatności gruntów ornych o powierzchni co najmniej 14,50 ha nie oznacza konieczności realizacji kontroli EFA, jeśli rolnik nie ma wskazanej w polach VI.04.5 lub VI.04.6 informacji o wytypowaniu do jednego z powyższych zakresów.

W związku z dopuszczalną prawem możliwością, w dowolnym czasie, zmiany we wnioskach deklaracji elementów EFA, mogą wystąpić sytuacje, w których przekazane Wykonawcy w plikach XML dane nie będą zawierały informacji o wprowadzonych zmianach, co może skutkować zagrożeniem przeprowadzenia kontroli na nieaktualnych danych.

Wobec powyższego Wykonawca powinien się liczyć z możliwością przekazania przez BKM ARiMR uszczegółowienia i modyfikacji przekazanych uprzednio danych w zakresie deklarowanych EFA celem skontrolowania zaktualizowanych EFA, rezygnując z kontroli EFA wycofanych. Takie przekazania nie powodują zmiany w terminach realizacji umowy. Przekazanie takich danych Wykonawcy odbywa się po konsultacji i wyjaśnieniu, czy wykonawca przeprowadził już kontrolę w danych gospodarstwach. Przekazywane są dane tylko dla gospodarstw w których kontrola w zakresie EFA jeszcze nie została przeprowadzona.

Szczegółowe zasady weryfikacji elementów EFA zostały opisane w pkt. 4.2.6 Instrukcji.

#### UWAGA:

Istnieje możliwość wspólnej deklaracji EFA przez więcej niż jednego rolnika. Jeżeli Wykonawca w danych przekazanych do kontroli (informacja w polu XB.04) stwierdzi istnienie wspólnej deklaracji EFA, wówczas informację o stwierdzeniu wspólnie deklarowanego EFA należy przekazać do kierownika BKM w ciągu trzech dni roboczych od dnia stwierdzenia tego faktu. Wykonawca przeprowadza kontrolę takiego gospodarstwa zgodnie z zakresem typowania.

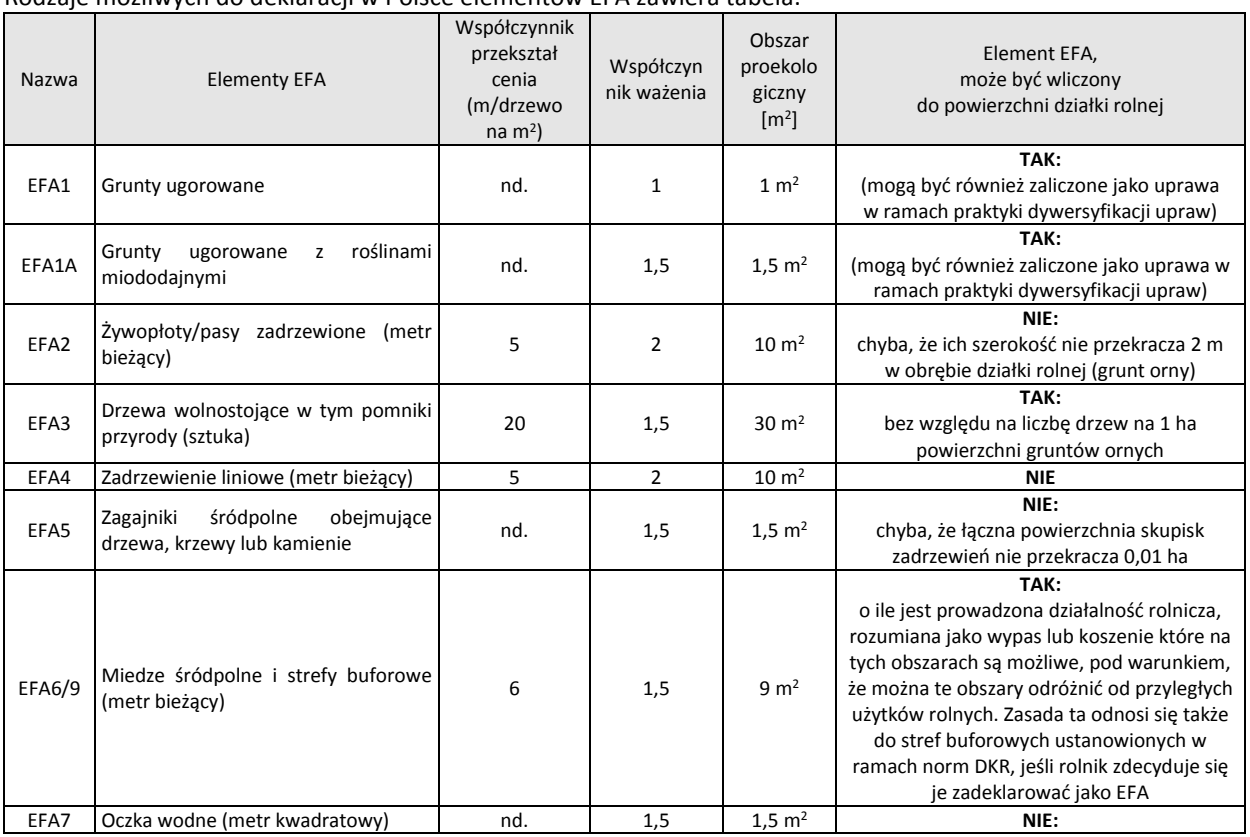

Rodzaje możliwych do deklaracji w Polsce elementów EFA zawiera tabela:

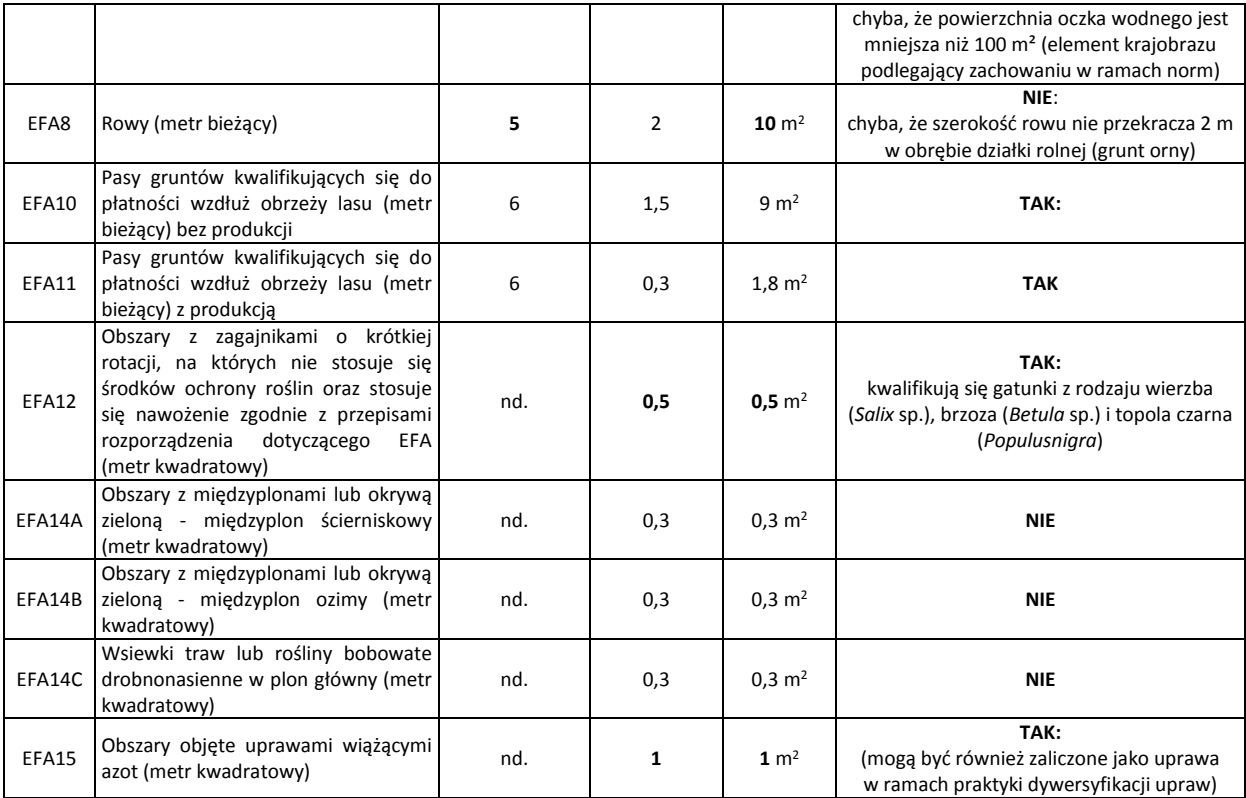

Tab. 5 Elementy EFA

Powierzchnia EFA14C i powierzchnia działki rolnej mogą być równe w przypadku, gdy wsiewki traw lub roślin bobowatych drobnonasiennych zostały wsiane na całej powierzchni działki rolnej (plon główny) ale nie jest to warunkiem ani obowiązującą zasadą. Jeżeli rolnik zadeklaruje działkę z plonem głównym i jednocześnie EFA14C na tej samej powierzchni, to w takim przypadku należy uznać obiekt proekologiczny, ale tylko jeśli wsiewki traw lub roślin bobowatych drobnonasiennych zostały wsiane na całej powierzchni działki rolnej w plon główny.

Jeżeli rolnik zadeklaruje taki obiekt na oddzielnej działce ewidencyjnej - nie będzie na niej deklarował żadnej działki rolnej, to w przypadku rolnika wytypowanego do kontroli dywersyfikacyjnej należy na takiej działce ewidencyjnej dodatkowo stworzyć działkę @DZR\_Gnr.

Obszar ten będzie zaliczany do ogólnej powierzchni gruntów ornych w gospodarstwie.

# **Kontrola trwałych EFA**

Zamawiający przekaże Wykonawcy geometrię trwałych EFA istniejących w systemie LPIS.

Kontrola trwałych EFA powinna obejmować w każdym przypadku:

- 1. weryfikację lokalizacji,
- 2. weryfikację geometrii,
- 3. sporządzenie dokumentacji fotograficznej,

a w przypadku stwierdzenia potrzeby aktualizacji geometrii obiektu EFA:

- 4. pomiar elementu EFA,
- 5. udokumentowanie modyfikacji na szkicu,
- 6. zapisanie nowej geometrii do pliku GML.

Dodatkowo w niektórych przypadkach, konieczne będzie:

- 7. zweryfikowanie czy zagajnik śródpolny deklarowany jako fragment większego obiektu, nie jest fragmentem obiektu o powierzchni większej od 0,5 ha;
- 8. zweryfikowanie czy oczko wodne deklarowane jako fragment większego obiektu, nie jest fragmentem obiektu o powierzchni większej od 1,0 ha;
- 9. zweryfikowanie czy na obszarze wybranych elementów EFA (w tym nietrwałych EFA), nie są stosowane środki ochrony roślin.

#### Ad. 1. Weryfikacja lokalizacji

Co do zasady, kwalifikowalne EFA powinny jednocześnie spełniać dwa warunki położenia:

- położenie na gruncie ornym lub w bezpośrednim sąsiedztwie gruntu ornego (z uwzględnieniem bufora o którym mowa w pkt. 4.2.5 Instrukcji) lub kwalifikowalnego elementu krajobrazu wymienionego w punkcie 2.3 Instrukcji. Zgodnie z nowymi przepisami, za obszary przylegające uznaje się również elementy krajobrazu oraz strefy buforowe/miedze, które przylegają do obszaru proekologicznego bezpośrednio przylegającego do gruntów ornych gospodarstwa; oraz
- położenie na obszarze działek referencyjnych wymienionych w sekcji X lub XIA *Raportu z kontroli*.

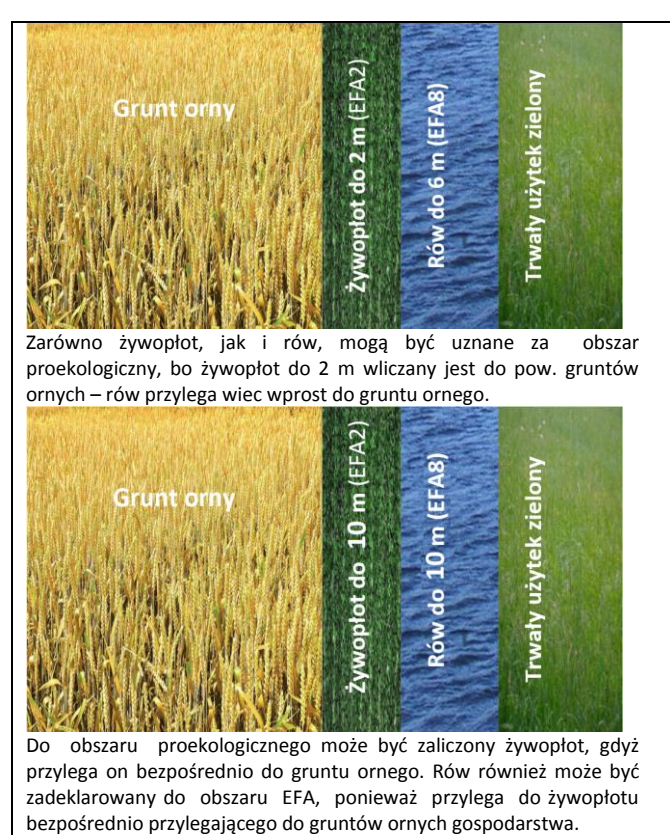

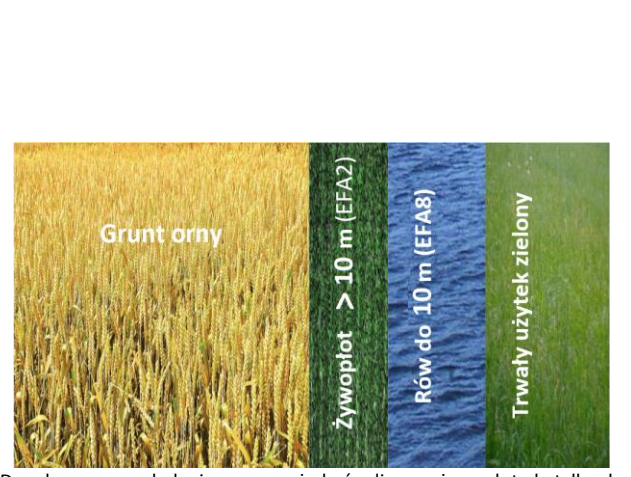

Do obszaru proekologicznego może być zaliczony żywopłot ale tylko do szerokości 10m, gdyż przylega on bezpośrednio do gruntu ornego. Rów nie może być zadeklarowany do obszaru EFA, ponieważ chociaż przylega do żywopłotu który bezpośrednio przylega do gruntów ornych gospodarstwa, ale szerokość żywopłotu jest większa niż 10 m.

Rys. 2. Lokalizacja EFA

Zatem kwalifikowane EFA, mogą leżeć **na gruncie ornym**, ale również mogą leżeć:

- *w bezpośrednim sąsiedztwie gruntu ornego (z uwzględnieniem bufora o którym mowa w pkt. 4.2.5 Instrukcji)* lub nawet
- *w bezpośrednim sąsiedztwie kwalifikowalnego elementu krajobrazu wymienionego w punkcie 2.3 Instrukcji.*

Wobec powyższego, w szerokim kontekście zapisów instrukcji, strefy buforowe leżące na TUZ nie powinny budzić wątpliwości w kontekście możliwości przylegania do gruntu ornego. Wynika to z faktu, że od roku 2018 zmianie uległa definicja przylegania elementów EFA. Zgodnie ze zmienionymi przepisami, za obszary przylegające uznaje się również elementy krajobrazu oraz strefy buforowe/miedze, które przylegają do obszaru proekologicznego bezpośrednio przylegającego do gruntów ornych gospodarstwa.

Liniowe elementy krajobrazu (np. żywopłot, rów) oraz strefy buforowe i miedze śródpolne są uznawane za obszary proekologiczne (EFA), jeśli przylegają dłuższą krawędzią do gruntu ornego.

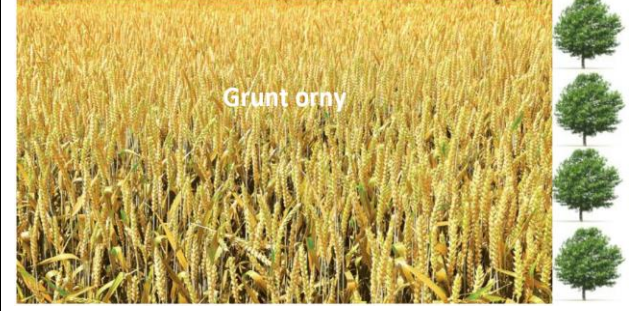

Zadrzewienie liniowe (EFA4) leży bezpośrednio w sąsiedztwie działki rolnej, na której zadeklarowano grunt orny i może być zaliczone jako obszar proekologiczny.

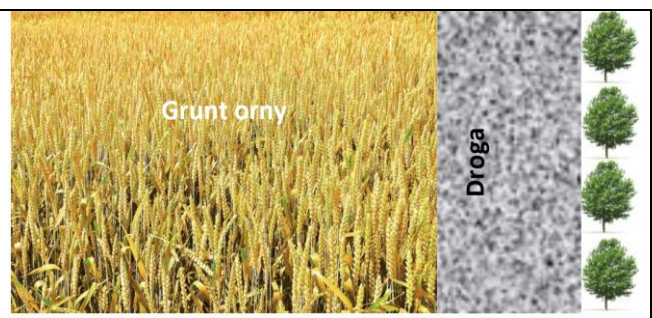

Zadrzewienie liniowe (EFA4) jest oddzielone drogą (jej szerokość przekracza 5 m) od działki rolnej, na której zadeklarowano grunt orny i nie może być zaliczone jako obszar proekologiczny.

Instrukcja realizacji kontroli w zakresie kwalifikowalności powierzchni Wersja 1.0

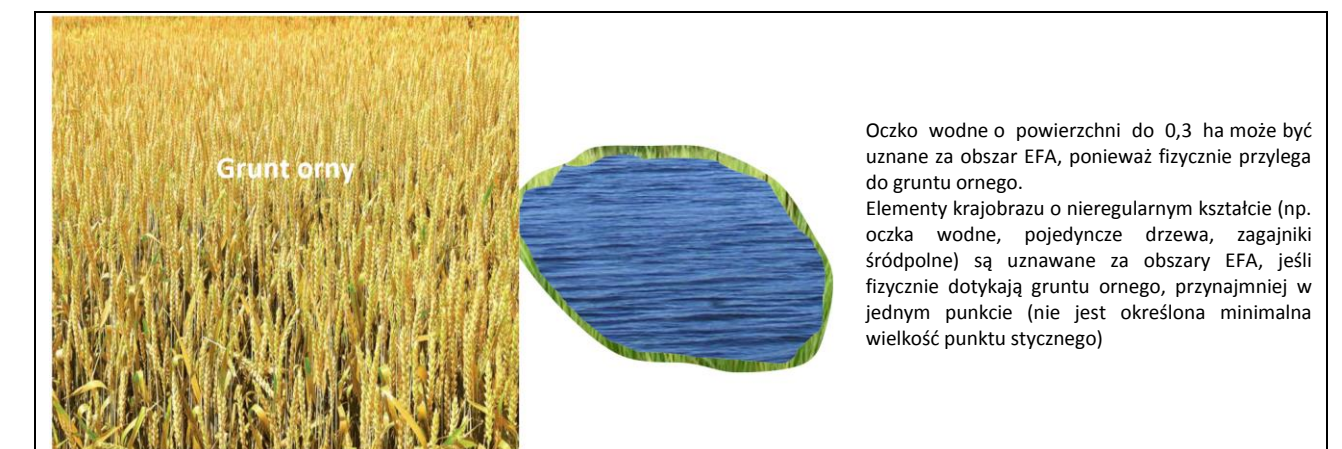

Rys. 4. Lokalizacja EFA

Jeżeli strefa buforowa jest położona na gruncie ornym, to rów można uznać za przylegający do gruntu ornego. W tym przypadku również żywopłot może zostać uznany za EFA, ponieważ bezpośrednio przylega do EFA (rowu) przylegającego do gruntu ornego (rys. 5).

Na rys. 6 żywopłot 1 przylega do gruntu ornego. Rów przylega do EFA przylegającego do gruntu ornego. Żywopłot 2 nie przylega do EFA bezpośrednio przylegającego do gruntu ornego oraz sam nie przylega do gruntu ornego, więc nie może zostać uznany za obszar EFA.

Tylko żywopłot 1 oraz rów potencjalnie mogą zostać uznane za EFA.

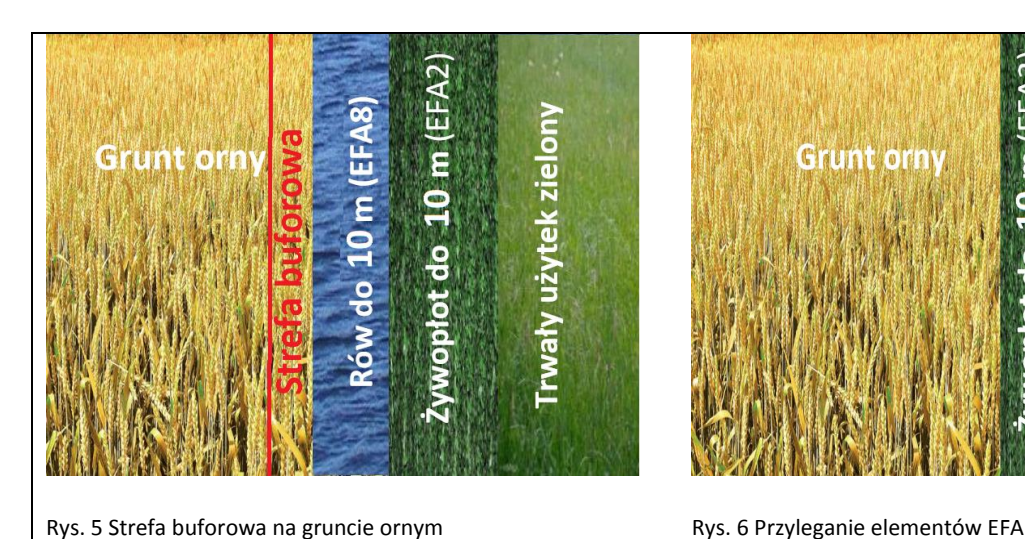

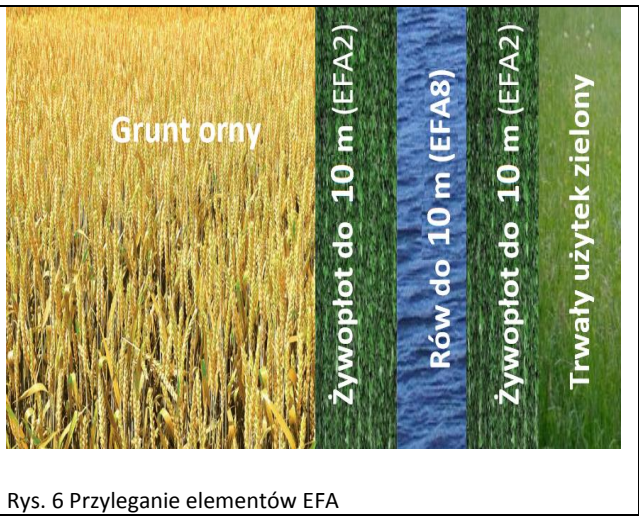

Dodatkowe czynności kontrolne są związane z przepisami umożliwiającymi deklarowanie elementów EFA, które przekraczają parametry określone w przepisach UE.

W przypadku posiadania w gospodarstwie, np. pasów zadrzewionych o szerokości 11 metrów, rolnik może wykorzystać ten element jako EFA, ale tylko do szerokości 10 metrów. W poprzednich latach taka możliwość nie była dopuszczona, gdyż w przypadku przekroczenia przez dany obiekt wielkości/szerokości określonej w przepisach UE, cały element nie był kwalifikowany do EFA. Analogicznie, w przypadku, np. oczek wodnych, maksymalna wielkość możliwa do zadeklarowania przez rolnika jako obszar EFA może wynosić do 0,3 ha, niemniej sam obiekt (oczko wodne) może przekraczać tę wielkość i mieć powierzchnię maksymalnie do 1 ha (np. 0,4 ha).

#### Ad. 2. Weryfikacja geometrii.

Pomiar nie jest wymagany, gdy:

- rolnik zadeklarował element EFA zgodnie z danymi istniejącymi w LPIS,

- rolnik nie zmodyfikował istniejącej geometrii EFA w ramach deklarowanych danych graficznych,

- z treści aktualnej ortofotomapy lub wywiadu terenowego wynika, że wymiary/kształt EFA nie uległ zmianie w stosunku do danych istniejących w LPIS.

Jeżeli wszystkie powyższe kryteria zostały spełnione wówczas należy zastosować technikę pomiaru "LPIS" zgodnie z pkt. 6.2 i 6.2.3 Instrukcji.

Pomiar jest wymagany, gdy:

- rolnik zmodyfikował istniejącą geometrię EFA w ramach deklarowanych danych graficznych,
- z treści aktualnej ortofotomapy lub wywiadu terenowego wynika, że wymiary/kształt EFA uległ zmianie,
- rolnik wrysował nowy element EFA w ramach deklarowanych danych graficznych,
- zaistnieje potrzeba utworzenia geometrii części EFA pozostającej w obrębie zadeklarowanej działki referencyjnej.

#### Ad. 3. Sporządzenie dokumentacji fotograficznej

Celem sporządzenia dokumentacji fotograficznej jest udokumentowanie w terenie:

- istnienia danego EFA,
- usunięcia (braku w terenie) danego EFA,
- o ile to możliwe zmiany rozmiaru/kształtu.

Jedna fotografia może dotyczyć więcej niż jednego EFA, może również dotyczyć zarówno elementów EFA i działek rolnych. Obowiązek precyzyjnej i wyczerpującej dokumentacji oznacza w wielu wypadkach konieczność wykonania większej liczby fotografii. Niewystarczająca liczba fotografii, słaba ich jakość, wykonanie fotografii niezgodnie z wytycznymi, może być podstawą do uznania kontroli za błędnie przeprowadzoną.

#### Ad. 4. Pomiar elementów EFA

Geometrię EFA można pozyskać poprzez wektoryzację aktualnej ortofotomapy lub pomiar bezpośredni w terenie. Do pomiarów fizycznych powierzchni EFA należy stosować zasady analogiczne do zasad stosowanych w ramach pomiaru powierzchni działek rolnych. Do pomiaru długości liniowych EFA należy stosować narzędzia pomiarowe przeznaczone do takich pomiarów, np. aktualna ortofotomapa, GNSS, taśma miernicza, tachimetr. Do pomiarów szerokości elementów liniowych EFA nie należy stosować techniki GNSS z wyłączeniem geodezyjnych pomiarów różnicowych.

#### Ad. 5. Udokumentowanie modyfikacji na szkicu

Kontrolowane EFA powinny być zamieszczone na szkicu. Dane dotyczące działek rolnych, aktualizacji LPIS oraz EFA mogą stanowić treść tego samego szkicu. W przypadku jednak gdy zamieszczenie wszystkich tych elementów pogorszy jego czytelność, dane dotyczące EFA należ zamieścić na osobnym szkicu.

#### Ad. 6. Zapisanie nowej geometrii do pliku GML

Geometria pomierzonych EFA powinna być zapisana do formatu GML.

#### Ad. 7-8.

Możliwość deklarowania części obszaru EFA z powierzchni większego obiektu, nie może obejmować sytuacji, w których obszar EFA zostanie zadeklarowany z obiektu nie uwzględnionego w katalogu EFA, np. jezioro, las, rzeka. Zatem jako EFA nie może być zadeklarowane oczko wodne stanowiące fragment powierzchni jeziora lub zagajnik stanowiący fragment powierzchni lasu.

Wobec tego, w przypadku deklarowania elementów krajobrazu (EFA), konieczne jest spełnienie wymogów wielkości obiektów, których fragmenty stanowią deklarowane EFA:

- **oczka wodne** maksymalna powierzchnia możliwa do zadeklarowania jako element EFA wynosi 0,3 ha, przy czym może to być fragment z obiektu nie większego niż 1 ha,
- **zagajniki śródpolne** maksymalna powierzchnia możliwa do zadeklarowania jako element EFA wynosi 0,3 ha, przy czym może to być fragment obiektu nie większego niż 0,5 ha. Zagajniki nie mogą przylegać do lasu, ani stanowić części lasu,
- **żywopłoty, pasy zadrzewione –** jako element EFA można zadeklarować obiekty/ich fragmenty, których maksymalna szerokość nie przekracza 10 m. Elementy te mogą stanowić fragment szerszego pasa jednak nie mogą przylegać do lasu, ani stanowić części lasu,

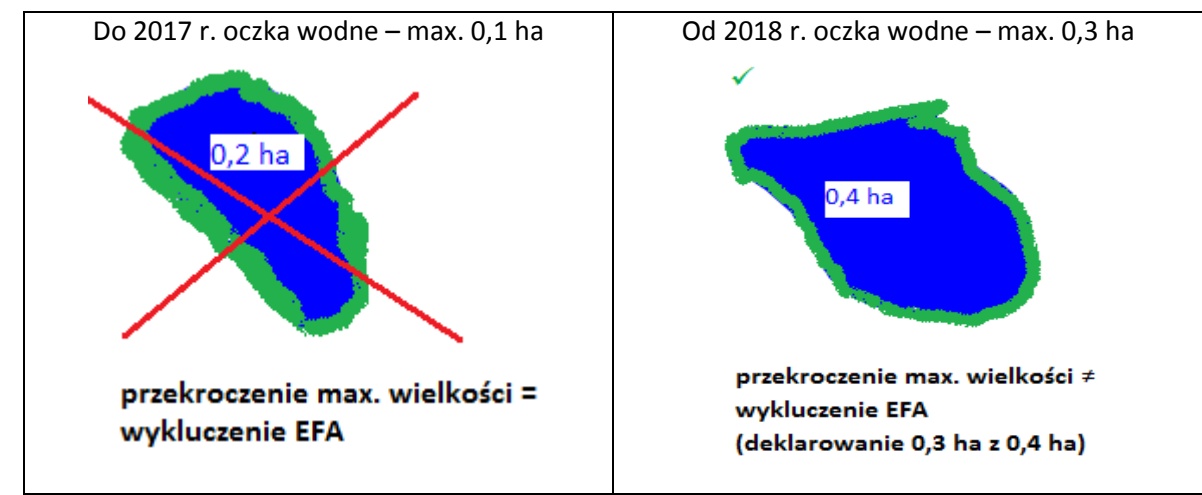

Rys. 7 Przykład zmiany w możliwości deklarowania obiektów EFA

Zatem w ramach weryfikacji lokalizacji konieczne jest sprawdzenie, czy deklarowany element nie jest fragmentem obiektu przekraczającego dopuszczalne wymiary (w zakresie szerokości lub powierzchni).

W przypadku elementów EFA, stanowiących część większego obiektu dla którego jest określona maksymalna powierzchnia, np.:

- **Zagajniki śródpolne (EFA5) -** wymóg maksymalnej deklarowanej powierzchni do 3000m<sup>2</sup> , z obiektu o max. powierzchni 0,5 ha;
- **Oczka wodne (EFA7) –** maksymalna deklarowana powierzchnia do 3000 m<sup>2</sup>, z obiektu o max. powierzchni 1 ha;

w sytuacji stwierdzenia niespełnienia powyższych wymogów, ma zastosowanie kod E1+ lub E41. Mogą mieć miejsce m.in. następujące sytuacje:

- rolnik zadeklarował powierzchnię EFA większą niż 3000m2, obiekt którego fragment stanowi deklarowany element EFA jest mniejszy od 0,5 ha (zagajnik śródpolny) lub 1,0 ha (oczko wodne) i leży w całości na działkach referencyjnych deklarowanych przez rolnika – należy uznać jako powierzchnię stwierdzoną wartość maksymalną 3000m<sup>2</sup> i zastosować kod E1+;
- rolnik zadeklarował powierzchnię EFA większą niż 3000m<sup>2</sup>, obiekt którego fragment stanowi deklarowany element EFA jest mniejszy od 0,5 ha (zagajnik śródpolny) lub 1,0 ha (oczko wodne), ale leży tylko w części na działkach referencyjnych deklarowanych przez rolnika, jednak część tego obiektu leżąca w granicach działek deklarowanych we wniosku jest większa/równa 3000 m<sup>2</sup> – należy uznać jako powierzchnię stwierdzoną wartość maksymalną 3000m<sup>2</sup> i zastosować kod E1+;
- obiekt, którego fragment stanowi deklarowany element EFA, jest mniejszy od 0,5 ha (zagajnik śródpolny) lub 1,0 ha (oczko wodne) i leży częściowo na działkach referencyjnych deklarowanych przez rolnika, a częściowo na działkach referencyjnych niedeklarowanych we wniosku; powierzchnia deklarowana elementu EFA jest większa od powierzchni obiektu znajdującej się na wymienionych we wniosku działkach referencyjnych - powierzchnię stwierdzoną elementu EFA należy zredukować, do powierzchni położonej na działkach referencyjnych wymienionych we wniosku i zastosować kod E1+;
- rolnik zadeklarował powierzchnię EFA mniejszą/równą 3000m<sup>2</sup>, powierzchnia części obiektu położona na zadeklarowanych przez rolnika działkach referencyjnych jest również mniejsza/równa 3000m<sup>2</sup>, a jednocześnie jest większa/równa powierzchni deklarowanej, cały obiekt (który jest położony również na niedeklarowanych działach referencyjnych) ma powierzchnię większą od deklarowanej, ale jest mniejszy od 0,5 ha (zagajnik śródpolny) lub 1,0 ha (oczko wodne) – w raporcie należy podać powierzchnię stwierdzoną elementu EFA w granicach deklarowanych działek referencyjnych i zastosować ewentualnie jeden z kodów E1+ lub E1-;obiekt którego fragment stanowi deklarowany element EFA jest większy od 0,5 ha (zagajnik śródpolny) lub 1,0 ha (oczko wodne) - niezależnie od tego, czy jest położony w całości, czy tylko w części na działkach referencyjnych deklarowanych przez rolnika i niezależnie od tego, czy część położona na deklarowanych działkach referencyjnych jest mniejsza od 1 ha – stosujemy kod E41 i w polu "Uwagi" należy wpisać wyjaśnienie: "*Zadeklarowano fragment obiektu którego powierzchnia jest większa od 0,5ha (zagajnik śródpolny)/1,0ha (oczko wodne)*". W tym przypadku zagajnik i/lub oczko nie spełniają warunku kwalifikowalności – jako powierzchnię stwierdzoną należy wpisać "0" (zero), i odpowiednio pozostawić niewypełnione inne pola dotyczące pomiaru.

W powyższych przypadkach – jeśli zagajnik lub oczko wodne stanowi fragment większego obiektu, konieczne jest wpisanie w polu "Uwagi" wartości całkowitej powierzchni tego obiektu, np. powierzchnia całkowita oczka - 0,4ha. Granice obiektu, którego fragment zadeklarowano jako zagajnik lub oczko wodne, powinny być naniesione na szkicu.

Należy zastosować linię w stylu właściwego EFA jednak różnego koloru, jednolicie w ramach Umowy. Granice tych obiektów jako dane wektorowe nie powinny być przekazywane w pliku GML.

Powyższa procedura działania nie oznacza automatycznej konieczności pomiarów w terenie powierzchni wszystkich obiektów, których część zadeklarowano jako element EFA. Wykonawca, będzie dysponował aktualną ortofotomapą (metoda FOTO) i pomiary takich obiektów będzie mógł przeprowadzić na ortofotomapie, może też wykorzystać informacje przekazane przez Zamawiającego w plikach PZ, zawierających dane o polach zagospodarowania, o ile kontrola potwierdzi, że pola zagospodarowania są wyznaczone poprawnie i nie wymagają aktualizacji).

Pomiarów powierzchni w terenie nie wymagają obiekty o dużych powierzchniach, znacząco przekraczających 0,5 ha (zagajnik śródpolny) lub 1,0 ha (oczko wodne) – w przypadku takich obiektów w polu "Uwagi" należy zapisać stosowną informację.

Ad. 9.

Zakaz stosowania środków ochrony roślin (SOR) obejmuje:

- EFA 1 Grunty ugorowane,
- EFA1A Grunty ugorowane z roślinami miododajnymi,
- EFA11 Pasy gruntów kwalifikujących się do płatności wzdłuż obrzeży lasu z produkcją,
- EFA12 Obszary z zagajnikami o krótkiej rotacji,
- EFA14A Obszary z międzyplonami lub okrywą zieloną międzyplon ścierniskowy,
- EFA14B Obszary z międzyplonami lub okrywą zieloną międzyplon ozimy,
- EFA14C Wsiewki traw lub roślin bobowatych drobnonasiennych w plon główny,
- EFA15 Obszary objęte uprawami wiążącymi azot.

W ramach oceny spełnienia warunku zakazu stosowania SOR należy wziąć pod uwagę, m.in. następujące aspekty:

- 1. nieopryskane fragmenty działki rolnej wyraźnie różnią się od całości pod względem liczby występujących chwastów lub szkodników,
- 2. na obszarach opryskanych widoczne są obumierające siewki chwastów,
- 3. w czasie dojrzewania roślin należy skupić się na obserwacji międzyrzędzi w przypadku stosowania SOR będą one czyste lub wypełnione niewielką liczbą chwastów,
- 4. wypełnienie międzyrzędzi jednym gatunkiem chwastów niektóre SOR, np. Granstar nie zwalczają niektórych chwastów, m.in. powoju polnego, przetacznika bluszczykowego,
- 5. brak lub ograniczenie występowania chwastów jednoliściennych może być wynikiem stosowania graminicydów, przeznaczonych do zwalczania traw w uprawach roślin dwuliściennych,
- 6. czy przeważają chwasty wykazujące większą odporność na herbicydy, np. skrzyp polny, szczaw zwyczajny,
- 7. aby określić czy stosowano insektycydy należy zwrócić uwagę na występowanie jakichkolwiek szkodników i innych owadów, pozostałości martwych szkodników na roślinach, np. zmumifikowane kolonie mszyc przyklejone do rośliny,
- 8. czy występują w wyglądzie roślin objawy świadczące o działaniu SOR:
	- utrata turgoru, czyli więdnięcie,
	- żółknięcie blaszek liści,
	- deformacja liści i łodyg,
	- obumieranie.

W przypadku jednoznacznie uzasadnionych wątpliwości, inspektor powinien spotkać się z rolnikiem w celu uzyskania oświadczenia o braku stosowania środków ochrony roślin na obszarze danego elementu EFA.

# **4.2.2.1. Kryteria kwalifikowalności trwałych EFA i zasady pomiarów.**

W przypadku stwierdzenia "przerwania" poprawnie zadeklarowanego elementu liniowego EFA (np. rowu do 10 m szerokim przepustem pośrodku długości) należy, zastosować kod E22 i przeprowadzić wyliczenia w wierszu tabeli XIA dla łącznej długości dwóch odcinków, a poszczególne ich długości wymienić w polu uwagi. W pliku GML dla tej sytuacji należy zastosować typ geometrii: multilinia.

# **Żywopłoty/pasy zadrzewione (EFA2)**

Szczegółowe kryteria kwalifikowalności:

-szerokość do 10 m (mogą stanowić fragment szerszego obiektu, ale nie mogą przylegać do lasu ani stanowić części lasu),

- typ geometrii: polilinia (linia łamana zamknięta (czyli nie posiadająca punktów końcowych)).

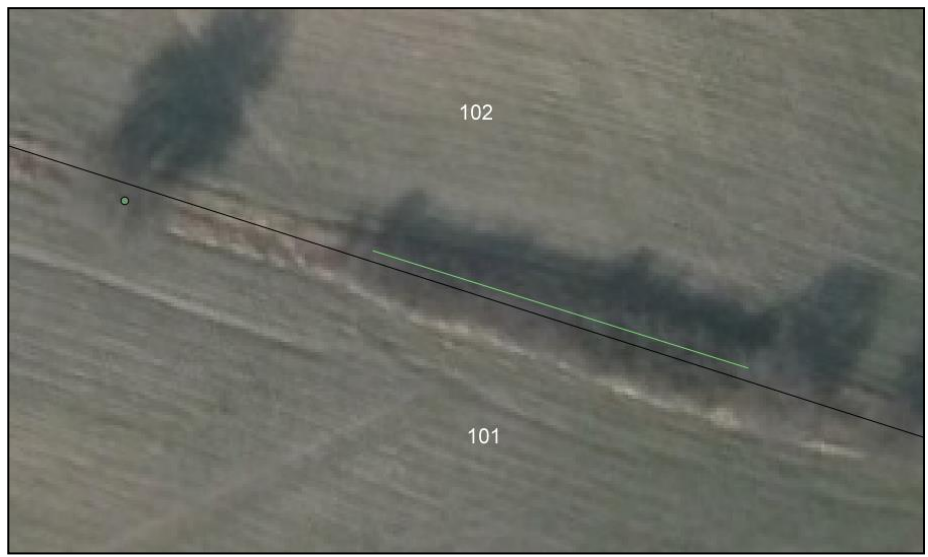

Rys. 8. Żywopłot i pojedyncze drzewo - ortofotomapa.

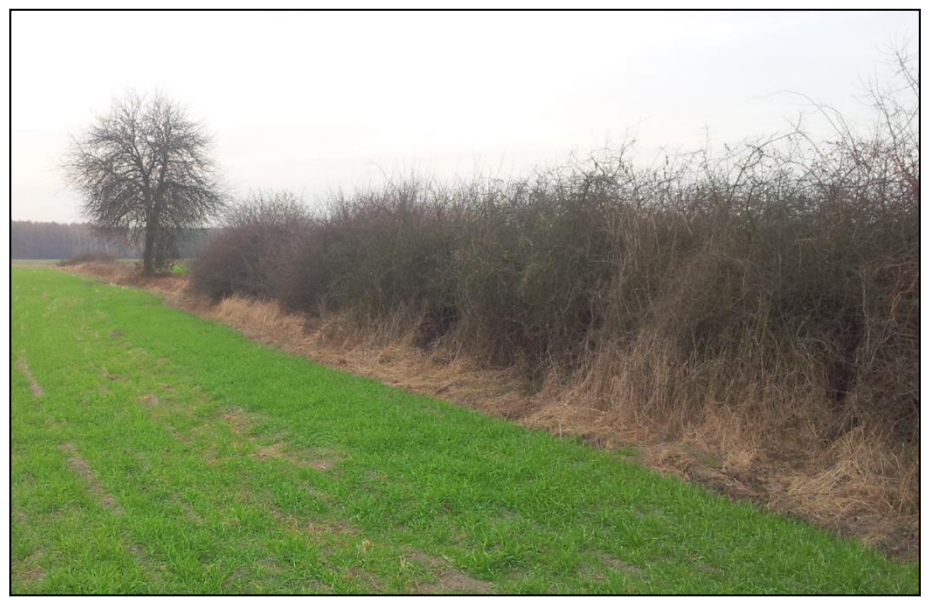

Rys. 9. Żywopłot i pojedyncze drzewo – zdjęcie z terenu.

Informacja o szerokości EFA wyrażona w metrach powinna zostać podana na szkicu. Jeżeli szerokość EFA jest stała wówczas należy ją zamieścić w okolicach oznaczenia EFA (nad, pod, przed lub za) np. EFA2.1 S3. Jeżeli szerokość EFA jest zmienna wówczas, w odpowiednich miejscach należy zamieścić co najmniej dwie wartości: stwierdzoną szerokość minimalną i szerokość maksymalną strefy np. S1 i S10.

#### **Drzewa wolnostojące (EFA3)**

Szczegółowe kryteria kwalifikowalności:

- szerokość korony minimum 4 m,
- położenie w granicach zadeklarowanych działek referencyjnych,
- typ geometrii: punkt.

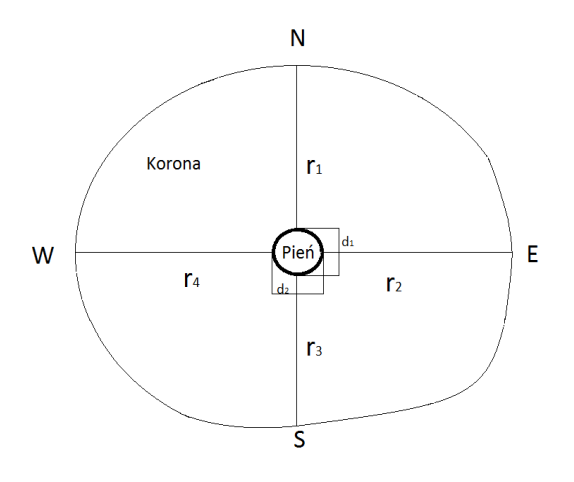

Rys. 10. Rzut korony drzewa

Reprezentacją geometryczną drzewa wolnostojącego jest punkt definiowany jako środek pnia. Analizę położenia drzewa należy realizować w oparciu o położenie punktu. Nie wymaga się stosowania zaawansowanych metod dendrometrycznych do weryfikacji kryterium szerokości korony. Szerokość korony może być mierzona na aktualnej ortofotomapie bądź w terenie. Weryfikacji minimalnej szerokości w terenie nie wymagają drzewa o dużych koronach, których średnica korony znacząco przekracza 4m. W przypadku, gdy zachodzi podejrzenie, że średnica korony drzewa może mieć mniej niż 4 m, należy dokonać pomiaru średnicy. Pomiar terenowy można zrealizować przy pomocy taśmy mierniczej i tyczki.

Przebieg prac pomiarowych:

a) wyznaczenie kierunków pomiaru,

b) określenie średnicy drzewa w kierunkach pomiaru w miejscu przyłożenia taśmy  $(d_1, d_2)$ ,

c) pomiar promieni wyznaczonych miejscem rzutu pionowego końca najdłuższej gałęzi na określonym kierunku pomiaru (r1, r2, r3, r4),

d) obliczenie przeciętnej średnicy korony zgodnie z równaniem:

$$
d_{\pm r} = \frac{r_1 + r_2 + r_3 + r_4 + d_1 + d_2}{2}
$$

gdzie:

 $-d_{\text{\'{e}r}}$  – przeciętna średnica korony drzewa,

- r<sub>1</sub>, r<sub>2</sub>, r<sub>3</sub>, r<sub>4</sub> - promień korony w wybranych kierunkach pomiaru,

- d<sub>1</sub>, d<sub>2</sub> - średnica drzewa w wybranych kierunkach pomiaru.

Pomiaru należy dokonać w dwóch prostopadłych kierunkach. Mogą to być kierunki geograficzne N-S i E-W. Rzutowania zasięgu korony można dokonać korygując położenie wyznaczonego punktu patrząc z pewnej odległości na drzewo w kierunku prostopadłym do pomiaru średnicy korony (rys. powyżej). Odległość ta powinna umożliwiać obserwację całego profilu podłużnego drzewa. Pracując w zespołach dwuosobowych jedna osoba znajdująca się przy drzewie może zaznaczać położenie punktu granicznego korony, a druga znajdująca się w pewnej odległości od drzewa może korygować ocenę położenia tego punktu. W przypadku, gdy pomiar przeprowadza jedna osoba, może ona stając przy drzewie oszacować i oznaczyć (np. wbijając tyczkę pomiarową) położenie granicznych punktów korony, a następnie z pewnej odległości dokonać oceny poprawności tego wyznaczenia i dokonać odpowiednich korekt. Po wykonaniu rzutowania na poziomie gruntu można już przystąpić do pomiarów.

Szczególnym przypadkiem EFA3 jest pomnik przyrody ponieważ sam fakt, że dane drzewo jest pomnikiem przyrody uprawnia do deklaracji tego drzewa jako EFA3.

#### Przykład

W przypadku, gdy rolnik deklaruje na działce referencyjnej element EFA3.1 - drzewo, które (według danych granic odniesienia) leży na jego działce, przy granicy tej działki, a na działce tej rolnik zadeklarował w całości łąkę trwałą (A1 TUZ) – w stosunku do deklarowanego elementu EFA3.1 należy zastosować kod E5, nawet jeśli na sąsiedniej działce (innego rolnika) bezpośrednio przy pniu drzewa sąsiad prowadzi uprawę zboża – grunt orny.

#### **Zadrzewienie liniowe (EFA4)**

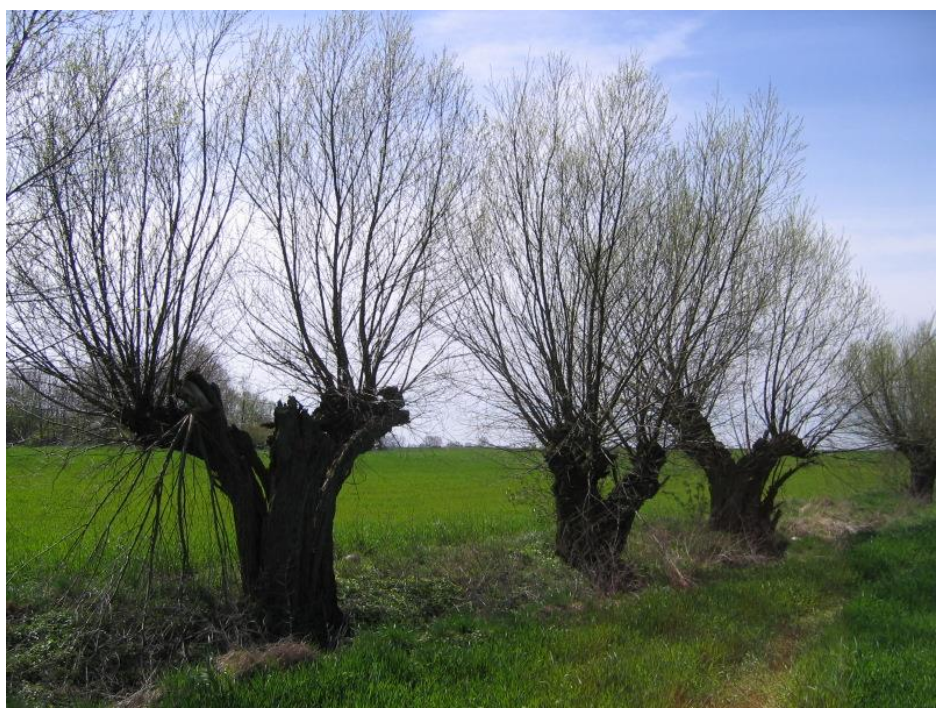

Rys. 11. Zadrzewienie liniowe – zdjęcie z terenu.

Szczegółowe kryteria kwalifikowalności:

- minimum 3 drzewa,
- średnica koron poszczególnych drzew minimum 4 m,
- odległość między koronami maksimum 5 m,
- położenie w granicach zadeklarowanych działek referencyjnych,
- typ geometrii: polilinia.

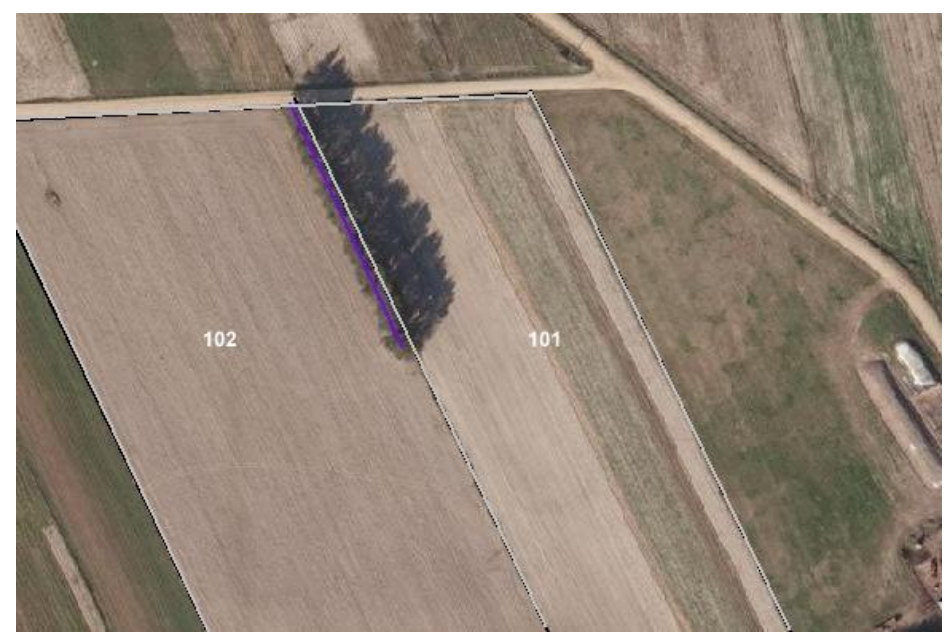

Rys. 12. Zadrzewienie liniowe – ortofotomapa.

Analizę położenia należy realizować w oparciu o reprezentację geometrii. Weryfikację wymiarów (średnicy i odległości między koronami) należy realizować na podobnych zasadach jak pomiary EFA3 (drzewo wolnostojące). Pomiar długości należy rozpocząć od pnia pierwszego, a zakończyć na pniu ostatniego drzewa w linii. Niespełnienie kryterium średnicy lub odległości będzie skutkowało podziałem elementu na dwa odrębne. W skrajnych przypadkach może to dyskwalifikować dany element, np. w sytuacji gdy linię tworzy 5 drzew, stwierdzenie niespełnienia kryterium min. 4 m średnicy korony trzeciego (środkowego) drzewa nie dzieli na element EFA niespójny, a dyskwalifikuje tę linię jako EFA.

# **Zagajniki śródpolne (EFA5)**

Szczegółowe kryteria kwalifikowalności:

- powierzchnia maksymalnie 3000m<sup>2</sup> z obiektu o max. powierzchni 0,5 ha; brak minimalnej powierzchni,
- zagajniki nie mogą przylegać do lasu, ani stanowić części lasu,
- ten typ EFA obejmuje zwarte powierzchnie na których mogą występować zarówno drzewa, krzewy jak i kamienie,
- położenie w granicach zadeklarowanych działek referencyjnych,
- typ geometrii: poligon zamknięty.

Do pomiarów powierzchni należy stosować techniki pomiarów i tolerancje analogiczną do stosowanej w przypadku pomiarów działek rolnych. W przypadku bezpośredniego sąsiedztwa uprawy, granice upraw i zagajnika powinny być współliniowe. Analizę położenia zagajnika należy realizować w oparciu o geometrię. W przypadku położenia zagajnika częściowo na działkach referencyjnych deklarowanych i niedeklarowanych, kwalifikowalna pozostaje część pozostająca na deklarowanych działkach referencyjnych. Do wyodrębnienia części kwalifikowalnej należy wykorzystać granice odniesienia.

Uznawanie powierzchni kwalifikującej się jako EFA należy przeprowadzić zgodnie z wytycznymi opisanymi we wstępie punktu 4.2.2 Instrukcji.

W przypadku stwierdzenia nieciągłości, zadeklarowanego jako jeden spójny, elementu EFA5 należy zastosować kod E22 i przeprowadzić wyliczenia w sekcji XIA *Raportu z kontroli* dla łącznej powierzchni obu fragmentów, a poszczególne ich powierzchnie wymienić w polu uwagi. W pliku GML dla tej sytuacji należy zastosować typ geometrii: multipoligon.

# **Miedze śródpolne i strefy buforowe (EFA6/9)**

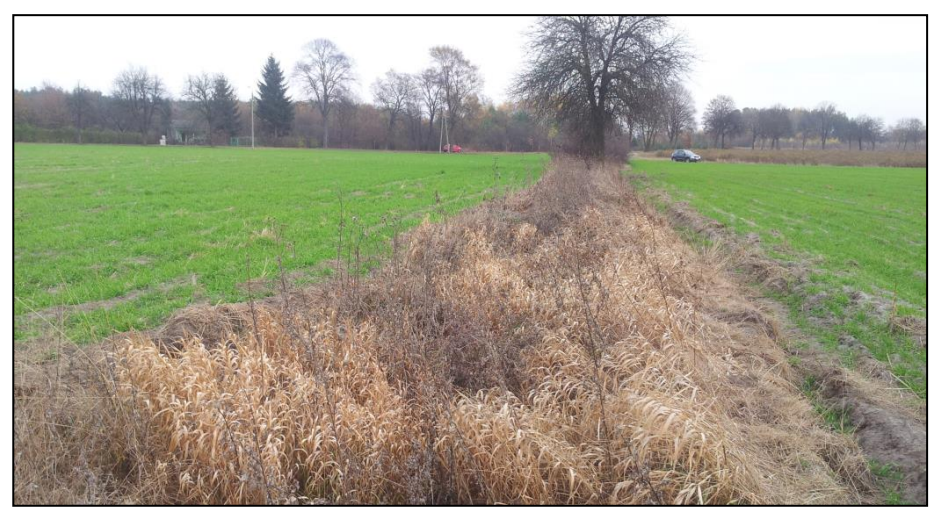

Rys. 13. Miedza śródpolna

Wbrew swojej nazwie miedze śródpolne nie muszą występować pomiędzy polami uprawnymi. Mogą być zlokalizowane na obrzeżach, np. pomiędzy gruntem ornym a drogą utwardzoną. Miedze śródpolne mogą być porośnięte krzewami i drzewami. Reprezentacją geometryczną jest polilinia co oznacza, że na całej długości jest spełnione kryterium szerokości. Informacja o szerokości EFA wyrażona w metrach powinna zostać podana na szkicu. Jeżeli szerokość EFA jest stała wówczas należy ją zamieścić w okolicach oznaczenia EFA (nad, pod, przed lub za), np. EFA6/9.1 S3. Jeżeli szerokość EFA jest zmienna wówczas, w odpowiednich miejscach należy zamieścić co najmniej dwie wartości: stwierdzoną szerokość minimalną i szerokość maksymalną strefy np. S1 i S10.

Szczegółowe kryteria kwalifikowalności:

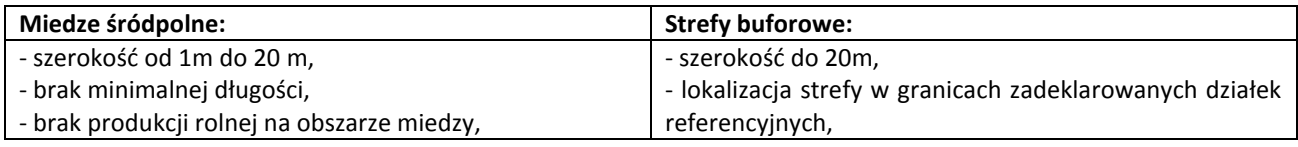

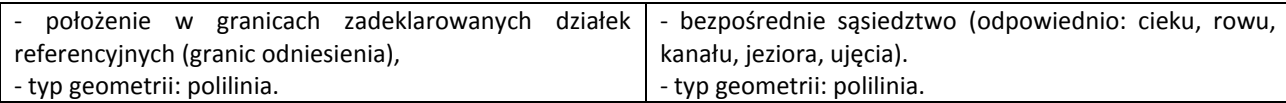

Do obszarów proekologicznych zaliczane są strefy buforowe, w tym również strefy na trwałych użytkach zielonych, pod warunkiem, że różnią się one od przylegającej kwalifikującej się powierzchni użytków rolnych i spełniają wymagania w zakresie odległości w jakich stosuje się nawozy na gruntach rolnych graniczących z obiektami, określone na podstawie przepisów w sprawie minimalnych norm (5 m, 10 m, 20 m) przylegających do gruntów ornych

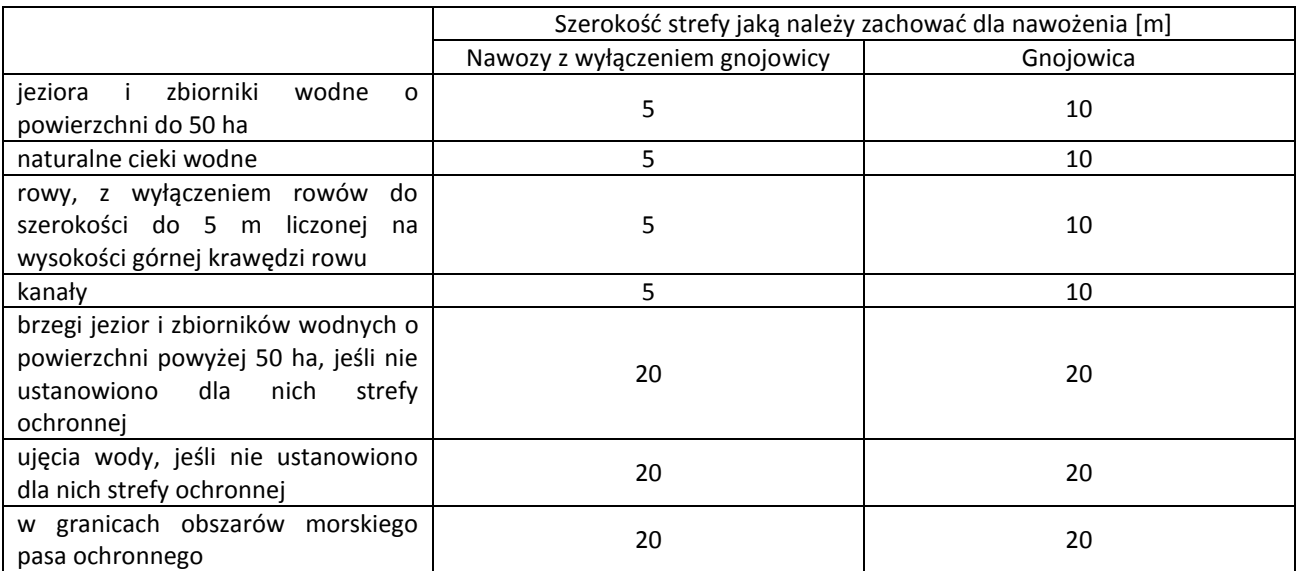

Tab. 6. Odległości dotyczące zakazu stosowania nawozów w pobliżu wód powierzchniowych

Zatem w przypadku stref buforowych konieczne jest spełnienie warunków:

- − szerokość nie mniejsza niż 1 m i nie większa niż 20 m,
- − umiejscowienie na gruncie ornym lub przylegają do niego w taki sposób, że ich dłuższe krawędzie są równoległe do krawędzi cieku wodnego lub jednolitej części wód,
- − umiejscowienie wzdłuż cieków wodnych, mogą obejmować pasy roślinności nadbrzeżnej o szerokości do 20 metrów,
- − brak produkcji rolnej,
- − na zasadzie odstępstwa od wymogu nieprowadzenia produkcji dopuszcza się wypasanie zwierząt lub wycinanie roślin pod warunkiem, ze nadal możliwe jest odróżnienie danej strefy buforowej od sąsiadujących gruntów rolnych.

Szerokość wyraźnie widocznej na aktualnej ortofotomapie strefy buforowej można zmierzyć na tej ortofotomapie i zweryfikować w terenie, a w przypadku braku widoczności granicy na ortofotomapie należy zweryfikować jej istnienie i zmierzyć jej szerokość w trakcie wywiadu terenowego.

**Co do zasady na strefach buforowych nie może być prowadzona produkcja rolna**, niemniej jednak wypas lub koszenie na tych obszarach są możliwe, pod warunkiem, że można je odróżnić od przyległych użytków rolnych. W przypadku trudności z rozróżnieniem zasięgu strefy buforowej należy wizualnie ocenić, czy na obszarze strefy istnieją ślady stosowania nawozów lub gnojowicy. W przypadku braku stwierdzenia takich śladów daną strefę należy uznać za zachowaną, a zatem kwalifikowalną jako EFA.

W informacjach z wniosku rolnika nie ma informacji o rodzaju strefy buforowej deklarowanej jako EFA. Jednocześnie wszystkie strefy buforowe posiadają współczynnik przekształcenia równy 6, a zatem informacja rolnika o rodzaju strefy nie jest niezbędna do zakwalifikowania danej strefy jako EFA. Strefy powinny być dyskwalifikowane na zasadzie wykluczenia, tzn. jeżeli w trakcie wywiadu terenowego stwierdzone zostaną np. ślady stosowania (resztki) gnojowicy w odległości mniej niż 20m do cieku wodnego, albo ustalona w ramach kontroli szerokość strefy przekracza dopuszczalne wartości, to taka niezgodność dyskwalifikuje daną strefę.

W systemie LPIS cieki, kanały, rowy, jeziora ujęcia wody, o których powyżej mowa, nie są wyodrębnione jako klasy obiektów, są jednak przetwarzane jako PZ typu W.

#### **Oczka wodne (EFA7)**

Szczegółowe kryteria kwalifikowalności:

- maksymalna powierzchnia 3000 m<sup>2</sup>, z obiektu o max. powierzchni 1,00 ha;
- nie może stanowić części jeziora;
- wykluczenie zbiorników z betonu i tworzywa sztucznego;
- brak minimalnej powierzchni;
- typ geometrii: poligon zamknięty.

Elementy krajobrazu oczka wodne (OW), mogą być jednocześnie kwalifikowane jako EFA7 o ile zostały wskazane przez rolnika jako EFA. Do pomiarów powierzchni należy stosować techniki pomiarów i tolerancję analogiczną do stosowanej w ramach pomiarów działek rolnych.

Uznawanie powierzchni kwalifikującej się jako EFA należy przeprowadzić analogicznie do wytycznych opisanych we wstępie punktu 4.2.2. Instrukcji.

Powierzchnię strefy roślinności nadbrzeżnej należy zaliczyć do powierzchni EFA7. W geometrii nie ma potrzeby wyróżnienia powierzchni tafli wody i strefy roślinności.

# **Rowy (EFA8)**

Szczegółowe kryteria kwalifikowalności:

- szerokość do 10m, może być fragmentem szerszego obiektu, jednak nie może stanowić fragmentu kanału lub rzeki;
- wykluczenie kanałów o betonowych ścianach;
- wykluczenie przepustów o nawierzchni betonowej/asfaltowej;
- brak minimalnej szerokości;
- brak minimalnej długości;
- brak minimalnej głębokości;
- typ geometrii: polilinia.

Rowy o szerokości do 2m, kwalifikowalne do przyznania płatności bezpośrednich, mogą być jednocześnie kwalifikowane jako EFA8, o ile zostały zadeklarowane jako EFA8. Odcinki rowu o szerokości powyżej 2 m powinny być reprezentowane jako odrębne polilinie. W takim przypadku do wyliczenia EFA należy przyjąć sumę długości odcinków rowów o szerokości do 2m i rowów o szerokości powyżej 2m. Części rowu o szerokości do 2 m, mogą być zaliczone do powierzchni działki rolnej. Dane wektorowe pomiaru rowu powinny wskazywać przebieg środka rowu.

Stwierdzona szerokość rowu i zastosowane kody zależą od wartości deklarowanej i szerokości zmierzonej Jeżeli w terenie inspektor stwierdzi, że rów, który został zadeklarowany jako element EFA ma w terenie szerokość powyżej 10 metrów, wówczas uznaje tylko szerokość maksymalnie do 10 m i w polu Uwagi wpisuje, że szerokość rowu wynosi powyżej 10 metrów.

Kod E7 stosowany jest w przypadku, gdy rolnik zadeklarował jako rów fragment rzeki lub kanału. W takim przypadku nie ma potrzeby pomiaru elementu EFA, gdyż taki pomiar nie zaktualizuje warstwy EFA.

Informacja o szerokości EFA wyrażona w metrach powinna zostać podana na szkicu. Jeżeli szerokość EFA jest stała wówczas należy ją zamieścić w okolicach oznaczenia EFA (nad, pod, przed lub za) np. EFA8.1 S3. Jeżeli szerokość EFA jest zmienna wówczas, w odpowiednich miejscach należy zamieścić co najmniej dwie wartości: stwierdzoną szerokość minimalną i szerokość maksymalną strefy np. S1 i S10.

#### Przykład

Rów zgłoszony przez rolnika jako EFA wg danych ewidencyjnych stanowi odrębną działkę referencyjną. Jednak faktycznie w terenie większość rowu (ma szerokość 4-5 m) znajduje się w działce referencyjnej zgłoszonej przez rolnika, tak jak na załączonym schemacie.

W sytuacji, w której działka referencyjna typu rów nie została wymieniona w sekcji XC Raportu (nie została przez rolnika zadeklarowana), zakwalifikowane mogą być tylko te odcinki fizycznego rowu, których reprezentacja geometryczna jest zlokalizowana w granicach działki oznaczonej na rysunku jako działka beneficjenta. Wielkość przesunięć pomiędzy działką referencyjną typu rów, a rowem fizycznym nie są analizowane w trakcie pomiarów – decyduje tutaj reprezentacja geometryczna EFA8. W związku z tym, że dane wektorowe pomiaru rowu powinny wskazywać przebieg środka rowu, przebieg pomiaru wykonanego przez inspektora na powyższym rysunku jest błędny.

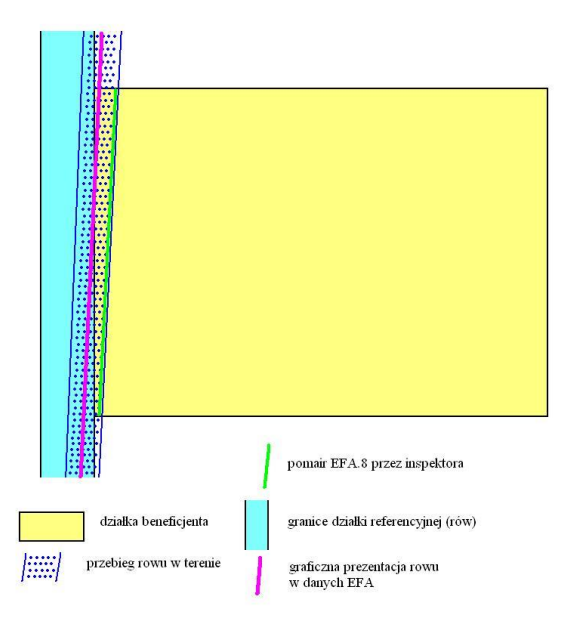

**Pasy gruntów wzdłuż obrzeży lasu - bez produkcji (EFA10)**

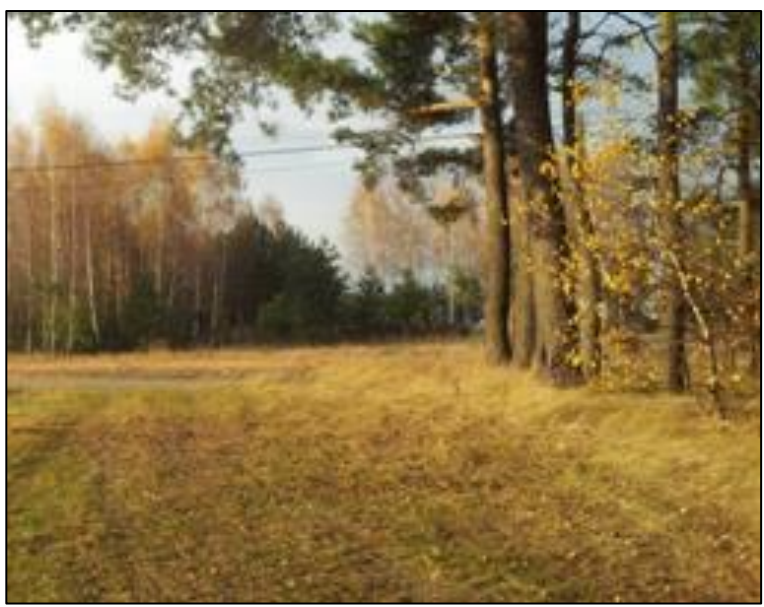

Rys. 14. Pas gruntu bez produkcji.

Szczegółowe kryteria kwalifikowalności:

- szerokość od 1m do 20m;
- brak produkcji rolnej;
- dopuszcza się wypas i koszenie, pod warunkiem, że pasy te można odróżnić od przyległych gruntów ornych;
- brak minimalnej długości;
- typ geometrii: polilinia.

Pas bez produkcji musi być gruntem ornym (np. grunt ugorowany); nie może to być TUZ.

Pomiar szerokości strefy należy przeprowadzić od linii pni drzew. Reprezentacja geometryczna EFA10 w LPIS pokrywa się z granicą PZ (las). Należy zweryfikować kryterium szerokości pasa.

Informacja o szerokości EFA wyrażona w metrach powinna zostać podana na szkicu. Jeżeli szerokość EFA jest stała wówczas należy ją zamieścić w okolicach oznaczenia EFA (nad, pod, przed lub za) np. EFA10.1 S3. Jeżeli szerokość EFA jest zmienna wówczas, w odpowiednich miejscach należy zamieścić co najmniej dwie wartości: stwierdzoną szerokość minimalną i szerokość maksymalną strefy np. S1 i S10.

# **Pasy gruntów wzdłuż obrzeży lasu - z produkcją (EFA11)**

Szczegółowe kryteria kwalifikowalności:

- szerokość od 1m do 10 m;
- prowadzenie produkcji rolnej;
- brak minimalnej długości;
- obowiązuje zakaz stosowania środków ochrony roślin;
- typ geometrii: polilinia.

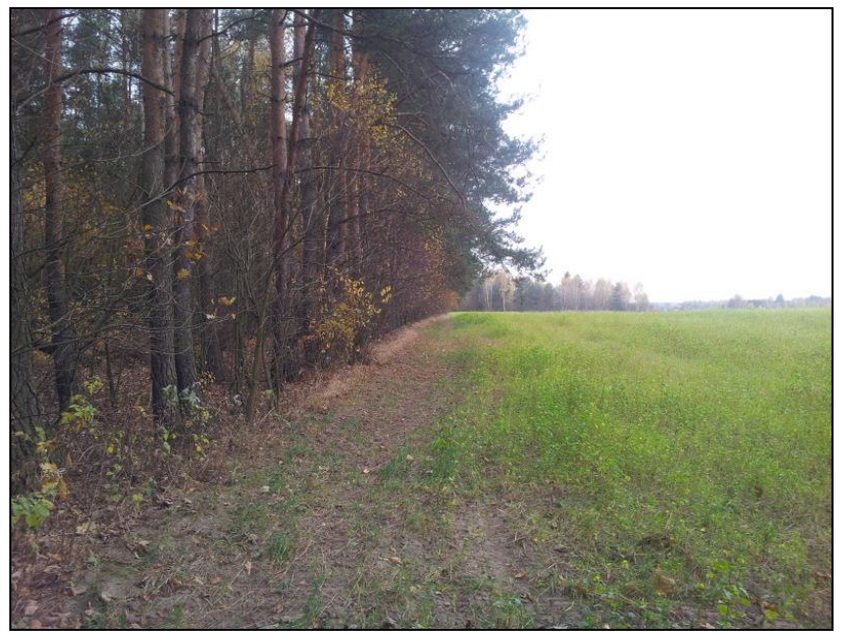

Rys. 15. Pas gruntu z produkcją

Reprezentacja geometryczna w LPIS pokrywa się z granicą PZ (las). Należy zmodyfikować geometrię EFA11, która zawsze powinna być współliniowa z granicą PZ (las). Ponadto geometrie EFA11 i PZ(las) powinny być współliniowe z granicą działki rolnej o ile w terenie działka rolna bezpośrednio sąsiaduje z lasem.

Informacja o szerokości EFA wyrażona w metrach powinna zostać podana na szkicu. Jeżeli szerokość EFA jest stała wówczas należy ją zamieścić w okolicach oznaczenia EFA (nad, pod, przed lub za) np. EFA11.1 S3. Jeżeli szerokość EFA jest zmienna wówczas, w odpowiednich miejscach należy zamieścić co najmniej dwie wartości: stwierdzoną szerokość minimalną i szerokość maksymalną strefy np. S1 i S10."

# **Kontrola nietrwałych EFA**

Do kategorii nietrwałych EFA należą:

- 1. EFA1 Grunt ugorowany,
- 2. EFA1A Grunt ugorowany z roślinami miododajnymi,
- 3. EFA12 Zagajniki o krótkiej rotacji,
- 4. EFA14 Międzyplony lub pokrywa roślinna,
- 5. EFA15 Uprawy wiążące azot.

Kontrolę nietrwałych EFA (w tym pomiar powierzchni) należy realizować w oparciu o zasady kontroli działek rolnych. Nietrwałe EFA mogą stanowić jednocześnie zadeklarowane działki rolne. Wyniki pomiarów nietrwałych EFA należy zapisać do pliku GML.

W przypadku nietrwałych EFA żadne przepisy nie określają minimalnej powierzchni tych elementów jako EFA.

#### **Grunt ugorowany (EFA1)**

Szczegółowe kryteria kwalifikowalności:

- brak produkcji rolnej w okresie od 1 stycznia do 31 lipca (po upływie tego terminu rolnik będzie mógł przywrócić grunty do produkcji);
- przeprowadzenie, w terminie do dnia 31 października roku, w którym został złożony wniosek, przynajmniej jednego zabiegu agrotechnicznego mającego na celu usunięcie lub zniszczenie niepożądanej roślinności;
- spełnienie zakazu stosowania środków ochrony roślin.

Na ugorach uznawanych za obszar proekologiczny (EFA1):

- obowiązuje zakaz wysiewu i uprawy gatunków roślin na cele produkcyjne, w tym zakaz wypasu i koszenia,
- obowiązuje zakaz stosowania środków ochrony roślin;
- dopuszcza się wysiew mieszanek nasion roślin polnych w celu zwiększenia korzyści płynących z różnorodności biologicznej, pod warunkiem, iż nie są one wykorzystywane w celach produkcyjnych i do skarmiania zwierząt.

W sytuacji, gdy rolnik wykonał koszenie, ale nie w celach produkcyjnych, wówczas można uznać, że przeprowadzone przez rolnika koszenie jest realizacją wymogu polegającego na wykonaniu przynajmniej jednego zabiegu agrotechnicznego, mającego na celu usunięcie lub zniszczenie niepożądanej roślinności. W przypadku gruntów ugorowanych, które zostały zadeklarowane we wniosku o przyznanie płatności bezpośrednich jako obszary proekologiczne zabieg ten może być wykonany w terminie do dnia 31 października roku, w którym został złożony wniosek.

# Przykład

Jeżeli rolnik zadeklarował EFA1, czyli grunt ugorowany o pow. 1500m<sup>2</sup>, a w terenie stwierdzono na obszarze tej działki ugór, ale o mniejszej powierzchni niż deklarowana, wówczas należy:

- przyjąć stwierdzony typ EFA: EFA1,
- zastosować kod E1+.

#### **Grunt ugorowany z roślinami miododajnymi (EFA1A)**

Od roku 2019 za obszary proekologiczne uznaje się grunty ugorowane z roślinami miododajnymi (bogatymi w pyłek i nektar).

Szczegółowe kryteria kwalifikowalności:

- brak produkcji rolnej w okresie od 1 stycznia do 30 września (po upływie tego terminu rolnik będzie mógł przywrócić grunty do produkcji);
- wysianie mieszanki składającej się co najmniej z dwóch gatunków roślin miododajnych (bogatych w pyłek i nektar), których lista jest określona w załączniku nr 18.10, z tym że gatunki roślin miododajnych (bogatych w pyłek i nektar), które są określone w wykazie nr 2:
	- a) są dopuszczone jedynie w mieszance z gatunkami roślin miododajnych (bogatych w pyłek i nektar), które są określone w wykazie nr 1 w załączniku nr 18.10 oraz
	- b) nie są dominujące w mieszance:
- w mieszance dopuszcza się, udział traw lub innych zielnych roślin pastewnych, jeżeli te trawy lub inne zielne rośliny pastewne nie są dominujące w tej mieszance;
- przeprowadzenie, w terminie do dnia 31 października roku, w którym został złożony wniosek, przynajmniej jednego zabiegu agrotechnicznego mającego na celu usunięcie lub zniszczenie niepożądanej roślinności;

- spełnienie zakazu stosowania środków ochrony roślin.

Zakaz prowadzenia produkcji rolnej w przypadku ugorów z roślinami miododajnymi **(**do 30 września) jest dłuższy niż dla pozostałych ugorów stanowiących EFA (do 31 lipca)

# **Zagajniki o krótkiej rotacji (EFA12)**

Szczegółowe kryteria kwalifikowalności:

- do zagajników traktowanych jako EFA zaliczane są gatunki drzew z rodzaju wierzba, brzoza lub topola czarna i jej krzyżówki,
- obowiązuje zakaz stosowania środków ochrony roślin,
- stosowanie nawozów mineralnych jest dopuszczalne w dawkach nieprzekraczających:
	- 20 kg/ha N, 20 kg/ha P205, i 40 kg/ha K2O w roku założenia plantacji oraz
	- 80 kg/ha N, 30 kg/ha P205, i 80 kg/ha K2O w roku następującym po zbiorze roślin.
	- co potwierdza rejestr stosowania nawożenia mineralnego prowadzony przez rolnika.

W przypadku kontroli EFA rolnika, który zadeklarował zagajnik o krótkiej rotacji jako obszar proekologiczny, wymagane jest spotkanie się z rolnikiem, w celu:

- zweryfikowania czy rolnik prowadzi rejestr zabiegów agrotechnicznych, w tym nawożenia mineralnego i stosowania środków ochrony roślin;

- wykonania dokumentacji fotograficznej tego rejestru (o ile jest prowadzony).

W przypadku braku ww. rejestru należy uzyskać oświadczenie rolnika, że w zagajnikach o krótkiej rotacji nie stosuje środków ochrony roślin oraz nawożenia mineralnego w dawkach przekraczających dopuszczalne i dołączyć je do dokumentacii kontrolnei.

# **Obszary z międzyplonami lub okrywą zieloną:**

- **międzyplon ścierniskowy (EFA14A),**
- **międzyplon ozimy (EFA14B),**
- **wsiewki traw lub roślin bobowatych w plon główny (EFA14C).**

Za obszary proekologiczne uznawane będą obszary utworzone poprzez:

- wsiewki trawy w uprawę główną albo
- wsiewki roślin bobowatych drobnonasiennych w uprawę główną albo

- wysianie mieszanki składającej się co najmniej z dwóch gatunków roślin z następujących grup: zboża, oleiste, pastewne, bobowate drobnonasienne, bobowate grubonasienne, miododajne, z wyłączeniem mieszanki złożonej tylko z gatunków zbóż (dopuszczalna jest mieszanka zboża z gryką, gdyż gryki nie należy zaliczać do grupy zbóż).

W nawiązaniu do zapisów Umowy kontrola EFA 14A i EFA14B powinna być przeprowadzona w terminie, który pozwoli na wiarygodną weryfikację spełnienia wymogu, a więc nie bezpośrednio po wysiewie, ale po wzejściu roślin wysianych w ramach międzyplonu. Zgodnie z warunkami ustalonymi dla:

# EFA14A

Istnieją dwie możliwości realizacji wymogów dotyczących międzyplonu ścierniskowego

- **stały termin wysiewu oraz stały termin utrzymania**, tj.
	- wysiew w okresie od dnia 1 lipca do dnia 20 sierpnia;
	- utrzymanie co najmniej **do dnia 15 października lub**
- **indywidualne podejście**, tj.
	- wysiew w okresie od dnia 1 lipca do dnia 20 sierpnia;
	- utrzymanie przez (co najmniej) 8 tygodni od dnia wysiewu mieszanki.

Dzień wysiewu rolnik musi wskazać w oświadczeniu złożonym do kierownika biura powiatowego Agencji Restrukturyzacji i Modernizacji Rolnictwa, w terminie 7 dni od dnia wysiewu mieszanki. W przypadku, gdy rolnik nie wskaże (w ciągu 7 dni od daty wysiewu, a najpóźniej do dnia 27 sierpnia 2020 r.) dnia wysiewu mieszanki w ww. oświadczeniu, wówczas uznaje się, że rolnik wybrał wariant ze stałym terminem wysiewu i stałym terminem utrzymania międzyplonu.

EFA14B - międzyplon powinien zostać wysiany od 1 lipca (najpóźniej do 1 października) i pozostawać na gruncie co najmniej do 15 lutego kolejnego roku.

W przypadku realizowanych przez Wykonawcę, kontroli gospodarstw skierowanych do kontroli EFA, wszystkie czynności kontrolne w zakresie kwalifikowalności powierzchni i EFA, za wyjątkiem sprawdzeń w zakresie EFA14A i EFA14B, powinny być przeprowadzone w terminie wynikającym z zapisów Umowy. Dokumentacja pokontrolna (w tym - niezawierająca wyników w zakresie EFA14A i EFA14B) powinna zostać przekazana do ARiMR w terminie wskazanym w Umowie.

Kontrola EFA14A co do zasady powinna zostać zrealizowana w terminach 3 września – 15 października. Natomiast jeżeli rolnik złożył oświadczenie o terminie wysiewu międzyplonu wówczas kontrola powinna zostać przeprowadzona między 2 a 8 tygodniem od terminu wysiewu międzyplonu wskazanego w oświadczeniu.

# Przykład

Rolnik w oświadczeniu wskazał, że wysiał międzyplon ścierniskowy EFA14A w terminie 1 sierpnia. Wówczas kontrola EFA14A powinna zostać przeprowadzona pomiędzy 15 sierpnia a 26 września.

W przypadku gospodarstw wytypowanych do kontroli EFA, jeżeli kontrola EFA14A i EFA14B nie będzie mogła być przeprowadzana podczas kontroli zasadniczej, w terminie o którym mowa w Umowie, ze względu na brak możliwości weryfikacji wysiania międzyplonu, konieczne jest przeprowadzenie uzupełniającej kontroli obszarów zadeklarowanych jako:

- EFA14A w terminie 3 września 15 października danego roku, natomiast jeżeli rolnik złożył oświadczenie o terminie wysiewu międzyplonu wówczas kontrola powinna zostać przeprowadzona między 2 a 8 tygodniem od terminu wysiewu międzyplonu wskazanym w oświadczeniu
- EFA14B w terminie od 15 października do 5 listopada danego roku.

Po przeprowadzeniu kontroli uzupełniających, dokumentacja pokontrolna dla gospodarstw, w których przeprowadzono uzupełniającą weryfikację EFA14A i EFA14B, powinna zostać uzupełniona i ponownie przekazana przez Wykonawcę do ARiMR. Przekazanie dokumentacji pokontrolnej uzupełnionej o wyniki kontroli EFA14A powinno nastąpić w terminie do dnia 22 października danego roku, a uzupełnienie o wyniki kontroli EFA14B do 9 listopada danego roku.

W przypadku gospodarstw deklarujących zarówno obszary EFA14A jak i EFA14B, dokumentacja pokontrolna powinna zostać uzupełniona i ponownie przekazana przez Wykonawcę w terminie do dnia 9 listopada danego roku, a więc po przeprowadzeniu zarówno kontroli EFA14A jak i EFA14B.

Dla gospodarstw, które zostały wytypowane do kontroli w zakresie EFA i w danych deklarowanych przez rolnika istnieje/ą element/y EFA14A i/lub EFA14B, wówczas obowiązuje następująca ścieżka postępowania:

- a) Wykonawca przekazuje Zamawiającemu, zgodnie z terminami wynikającymi z zapisów Umowy pakiet zwrotny, zawierający dokumentację pokontrolną, która nie zawiera wyników kontroli wyłącznie w odniesieniu do elementów EFA14A i/lub EFA14B i w której jedynie sekcja XV. *Zatwierdzenie raportu* i w sekcji IX. *Przeprowadzenie kontroli*, pole 03. *Data zakończenia kontroli*, nie są wypełnione przez Wykonawcę. Pozostałe sekcje *Raportu* są uzupełnione przez Wykonawcę, zgodnie z wytycznymi zamieszczonymi w Instrukcji. Na tym etapie *Raport* nie jest przekazywany/przesyłany do rolnika.
- b) Po zakończeniu wynikiem pozytywnym kontroli jakości, dokumentacja pokontrolna jest przekazywana przez Zamawiającego z powrotem do Wykonawcy, celem uzupełnienia wyników wyłącznie w zakresie kontroli elementów EFA14A i/lub EFA14B. Pomimo pozytywnej kontroli jakości, na tym etapie *Raport* nie jest przekazywany/przesyłany do rolnika.
- c) Wykonawca w wyżej wskazanych terminach przeprowadza w terenie kontrolę elementów EFA14A i/lub EFA14B i uzupełnia *Raport*, wpisując wyniki kontroli tych elementów w sekcji XIA. *Formularz kontroli elementów proekologicznych*. W w/w formularzu, w polu XI.05.11 wpisuje również faktyczną datę przeprowadzenia kontroli danego elementu EFA14A i/lub EFA14B. Uzupełnia również w *Raporcie z kontroli*, sekcję XV. *Zatwierdzenie raportu* i sekcję IX. *Przeprowadzenie kontroli*, pole 03. *Data zakończenia kontroli*.

Kompletny *Raport* zawierający wyniki kontroli w ramach wszystkich wytypowanych zakresów jest przesyłany do rolnika. Jeżeli w wyniku kontroli elementów EFA Wykonawca zmodyfikuje w *Raporcie* dane/wyniki, które podlegały już kontroli jakości, jest zobowiązany poinformować o tym Zamawiającego podczas przekazywania przedmiotowej dokumentacji pokontrolnej wraz ze wskazaniem danych/pól, które uległy modyfikacji.

Jeżeli w ramach kontroli na miejscu dla zadeklarowanego elementu EFA 14A lub EFA14B stwierdzono wysianie międzyplonu, ale nie został spełniony warunek wysiania mieszanki składającej się z co najmniej dwóch gatunków roślin z grup: zboża, oleiste, pastewne, bobowate drobnonasienne, bobowate grubonasienne, miododajne (z wyłączeniem mieszanki złożonej tylko z gatunków zbóż), wówczas nie ma potrzeby przeprowadzać pomiaru tego elementu oraz należy zastosować kod E15 (Brak spełnienia wymogów w zakresie prowadzenia obszarów z międzyplonami lub okrywą zieloną) i opisać sytuację w *Raporcie*, w polu Uwagi.

Podobnie należy postąpić w przypadku istnienia podstaw do stwierdzenia, że międzyplon ozimy nie został wysiany w terminie. Jeżeli inspektorzy jednoznacznie stwierdzili niespełnienie wymogu i dołączyli wystarczającą dokumentację fotograficzną, pozwalającą na nie budzącą wątpliwości ocenę sposobu użytkowania działki, wówczas należy zastosować kod E15, zgodnie z opisem przedmiotowego kodu, zawartym w punkcie 9 Instrukcji: "*Kod należy zastosować w przypadku stwierdzenia braku spełnienia wymogów w zakresie prowadzenia obszarów z międzyplonami lub okrywą zieloną. W polu uwagi należy opisać kryterium które nie jest spełnione".*

Jeżeli w ramach kontroli na miejscu dla zadeklarowanego elementu EFA14A lub EFA14b stwierdzono występowanie mieszanki i dokonano pomiaru jej powierzchni uznać należy, że inspektor zweryfikował skład mieszanki i potwierdził jej zgodność z wymogiem gatunkowym. W takiej sytuacji nie ma potrzeby nanoszenia na szkicu informacji o składzie gatunkowym. Oczywiście, jeżeli inspektor poda takie informacje na szkicu, nie należy uznawać tego jako błąd.

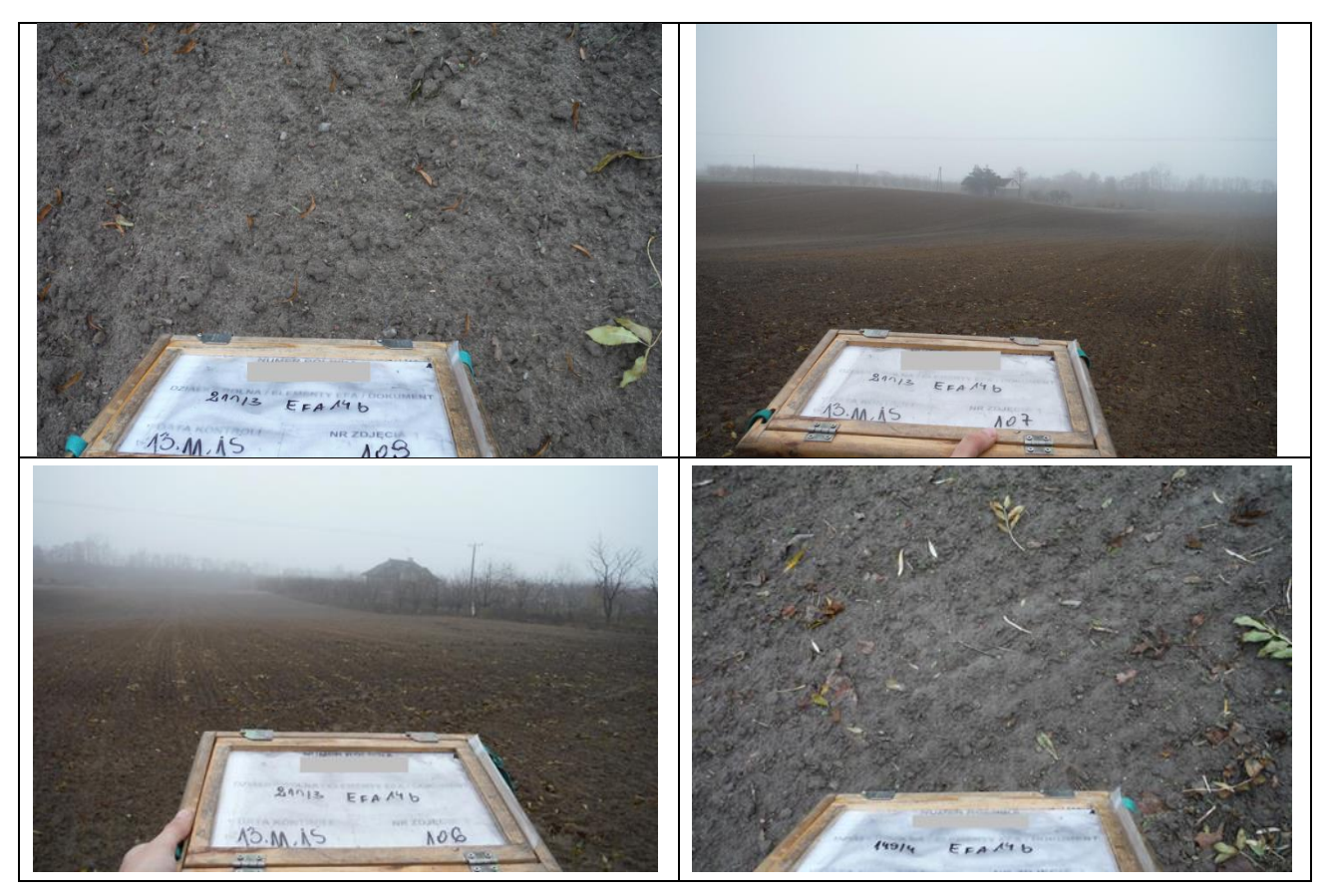

Rys. 16. Fotografie wykonane przez inspektorów kontrolujących EFA 14B

W przypadku rozbieżności pomiędzy deklaracją EFA, a danymi znajdującymi się na załączniku graficznym, należy stosować zasady analogiczne jak przy rozbieżnościach pomiędzy danymi działek rolnych deklarowanych we wniosku i na załączniku, tj. zasadniczo kontrola powinna być przeprowadzona w oparciu o dane zawarte w części opisowej wniosku. Jednak w sytuacji uzasadnionej wątpliwości co do poprawności tych danych należy przeprowadzić analizę wszystkich posiadanych danych i podjąć decyzję, w odniesieniu do których danych realizowana będzie kontrola. Sytuacja powinna być opisana w polu Uwagi dla danej działki rolnej.

W przypadku, gdy producent zadeklarował EFA14B, a inspektorzy na kontroli stwierdzili wykoszenie tego obszaru (niezaorane), należy uznać, że wykoszenie lub wypas pozwala na zachowanie funkcji proekologicznych tego obszaru pod warunkiem, że ich wykonanie nie narusza pokrywy gleby. W związku z tym, nie należy stosować jakichkolwiek kodów dotyczących kontroli elementów EFA. Natomiast w przypadku zaorania takiego międzyplonu należy zastosować kod E15.

W związku z tym, że rolnicy mogą składać informację o zamianie deklarowanego elementu proekologicznego na inny, jak to opisano w punkcie 1.2.1, mogą mieść miejsce sytuacje, że w dniu kontroli międzyplon nie będzie wysiany. W takiej sytuacji, jeżeli w BP potwierdzono zmianę deklaracji przez rolnika w zakresie EFA, a w *Raporcie z kontroli* znajdują się elementy EFA dla których zmieniono deklarację, należy zastosować dla nich kod E11 i opisać sytuację w uwagach, dodatkowo należy dopisać nowe elementy EFA zadeklarowane przez rolnika i je skontrolować.

Jeżeli jednak okaże się, że wyliczona kompensacja w odniesieniu do skontrolowanych wcześniej elementów EFA, które nie zostały zamienione/zmodyfikowane/usunięte przez rolnika, potwierdza powierzchnię EFA deklarowaną przez rolnika, wówczas można odstąpić od kontroli dodanego/zamienionego EFA14B.

Mogą mieć miejsce sytuacje, w których po otrzymaniu oświadczenia o dacie wysiewu międzyplonu (dotyczy EFA14A) okaże się że w danych deklarowanych otrzymanych od zamawiającego widnieje wyłącznie do kontroli element EFA14B. W takiej systuacji należy przeprowadzić kontrole w odniesieniu do elementu znajdujacego się w oświadczeniu (tj EFA14A) jeżeli nie upłynął jeszcze termin utrzymania wynikający z oświadczenia. Dodatkowo w *Raporcie z kontroli* w polu XIA.05.12 uwagi należy wpisać "Zmiana elementu do kontroli na miejscu z EFA14B na EFA14A w oprciu o oświadczenie".

#### **Uprawy wiążące azot (EFA15)**

Mające na celu poprawę różnorodności biologicznej. Za obszary proekologiczne uznaje się obszary utworzone z wykorzystaniem gatunków roślin bobowatych drobnonasiennych lub bobowatych grubonasiennych, uprawianych w plonie głównym, których wykaz jest określony w załączniku 18.8.

Na uprawach wiążących azot obowiązuje:

- zakaz stosowania środków ochrony roślin (również w zaprawie nasion).

#### **EFA – wybrane zagadnienia**

W kontroli EFA14 i EFA15, w przypadku stwierdzenia braku uprawy właściwych roślin można odstąpić od pomiaru powierzchni i zastosować kod E15 lub E16. Dokumentacja fotograficzna oraz szkic zawierający miejsca wykonania zdjęć są w takich przypadkach wymagane.

Zgodnie z zasadami przedstawionymi w *Szczegółowej instrukcji wypełniania wniosku o przyznanie płatności i materiału graficznego na rok 2020* nie można deklarować jednocześnie elementów EFA, które nakładają się na siebie.

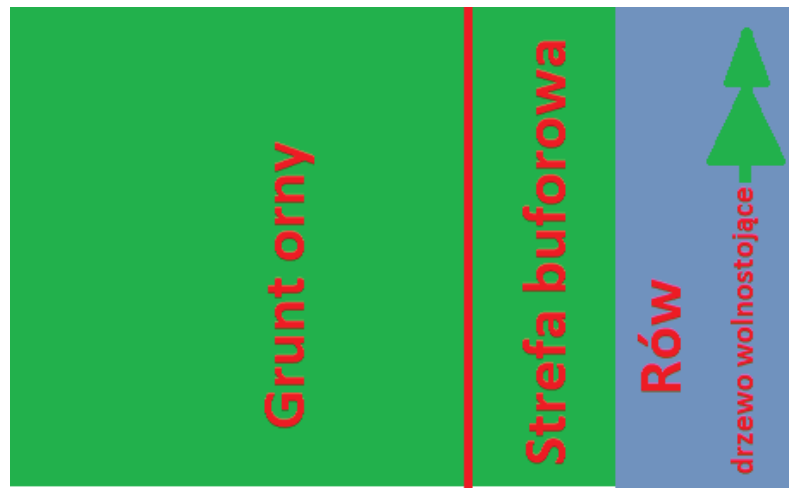

Rys. 17 Elementy EFA nakładające się na siebie

W sytuacji widocznej na powyższym rysunku jako elementy EFA można zaliczyć strefę buforową rowu [EFA6/9 oraz rów [EFA8] **lub** opcjonalnie – strefę buforową [EFA6/9] i drzewo wolnostojące [EFA3] rosnące w obrębie rowu. Nie można deklarować jednocześnie wszystkich elementów EFA, które fizycznie się nakładają, np.. rowu [EFA8] i drzewa wolnostojącego [EFA3].

Nieprawidłowy jest sposób deklaracji elementów EFA, polegający na tym, że w przypadku posiadania przez rolnika kilku elementów EFA z tej samej grupy, na jednej działce referencyjnej, do systemu IACSplus wprowadzane są one pod jedną pozycją, np. dany rolnik posiada kilka elementów EFA3 na jednej działce referencyjnej, które są wprowadzone do systemu pod **jedną pozycją** (jako jeden element) i nazwane np. EFA3.1, EFA3.2, EFA3.3.

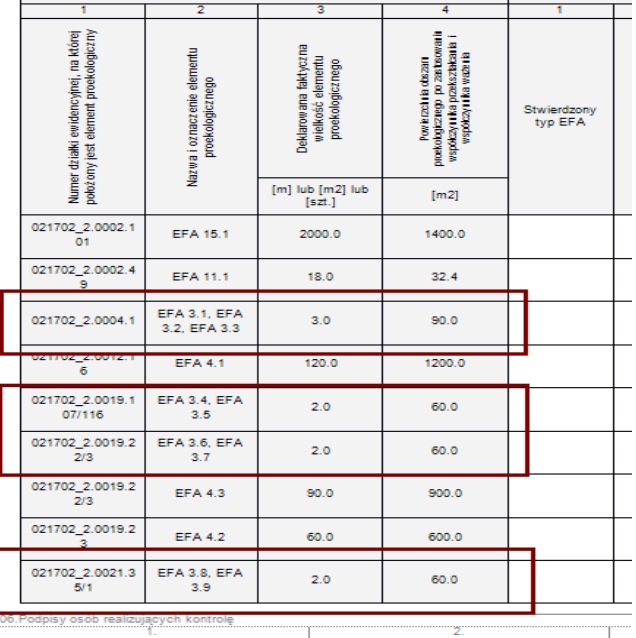

Jeżeli jednak okaże się, że rolnik zadeklarował dwa elementy EFA, np. rów (EFA 8) i drzewo wolnostojące (EFA3), które fizycznie się nakładają , wówczas podczas kontroli trzeba podjąć decyzję, który element EFA zaliczamy/kwalifikujemy, a który wykluczamy (należy przeanalizować, uwzględnienie którego elementu będzie korzystniejsze dla rolnika), np. jeżeli zaliczymy EFA8, to wówczas dla EFA3 w *Raporcie* jako EFA stwierdzony należy wpisać EFA3 i zastosować kod E19, a w polu Uwagi wpisać informację, że EFA8 i EFA3 zachodzą na siebie.

W przypadku w/w deklaracji elementów EFA, w *Raporcie z kontroli* jako stwierdzony w wyniku kontroli typ EFA należy wpisać EFA3, natomiast jako stwierdzoną faktyczną wielkość elementu proekologicznego należy wpisać łączną sumę powierzchni w/w elementów EFA stwierdzonych w terenie. Ponadto, w polu Uwagi należy wpisać wszystkie dane z kontroli w odniesieniu do poszczególnych EFA. W sytuacji, gdy np. dany element EFA nie istnieje w terenie, wówczas w polu Uwagi należy szczegółowo opisać stwierdzoną sytuację*.*

Przykład 1 Rolnik został wytypowany do kontroli m.in.: w zakresie dywersyfikacji i EFA. Deklaracja: A – JPO – 3,00ha, A1 – P STR – 3,00ha, A1a – łubin wąskolistny – 3,00ha, EFA15.1 (uprawy wiążące azot).

W ramach kontroli na miejscu stwierdzono: mieszankę zbożowo-strączkową (zboża z łubinem).

W takiej sytuacji, w *Raporcie z kontroli* należy wpisać: A – JPO – 3,00ha, A1 – JPO – 3,00ha, kod DR7, A1a – mieszanka zbożowo-strączkowa – 3,00 ha, kod DR7. EFA15.1 - BRAK - 0 m<sup>2</sup>, E16.

Mieszanki zbożowej z łubinem nie można uznać za zgodną z deklaracją EFA15.1, ze względu na skład wysianej mieszanki niezgodny z wykazem gatunków roślin wiążących azot, których uprawa może być uznana za obszar proekologiczny, stanowiącym załącznik 18.8. Instrukcji.

# Przykład 2

W sytuacji, gdy kilka pni drzewa wyrasta z jednego miejsca, taki obiekt należy traktować jak drzewo o jednym pniu głównym. W przypadku uznania takiego drzewa za jeden obiekt EFA, średnią szerokość korony należy obliczyć na podstawie pomiaru zewnętrznego zasięgu koron składowych łącznie.

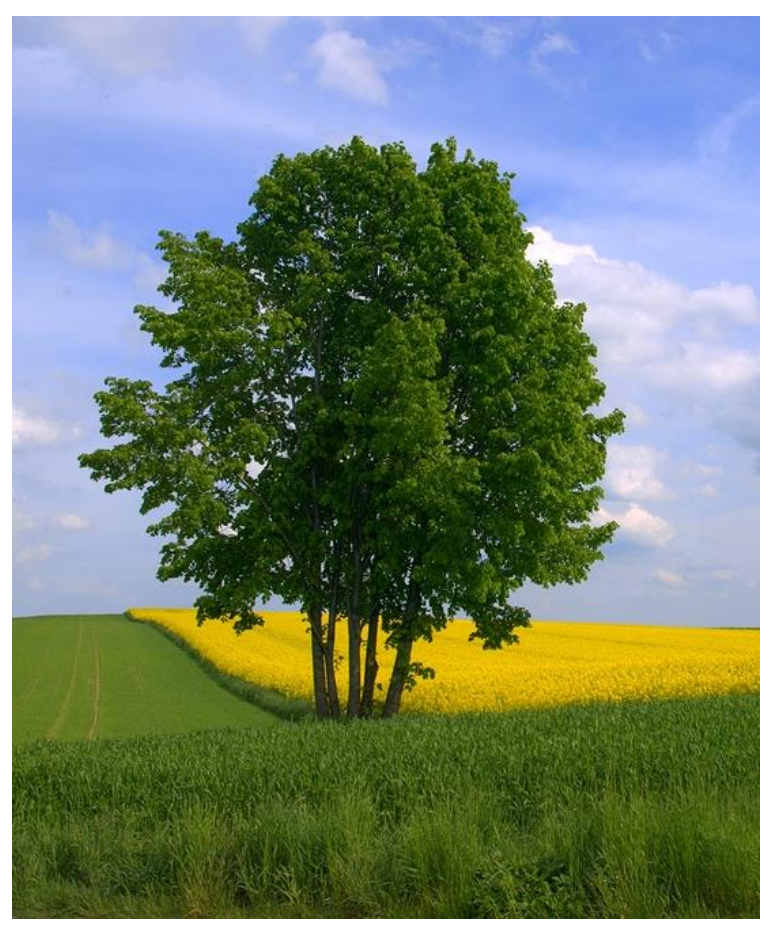

Rys. 18. Kilka pni wyrasta z jednego miejsca

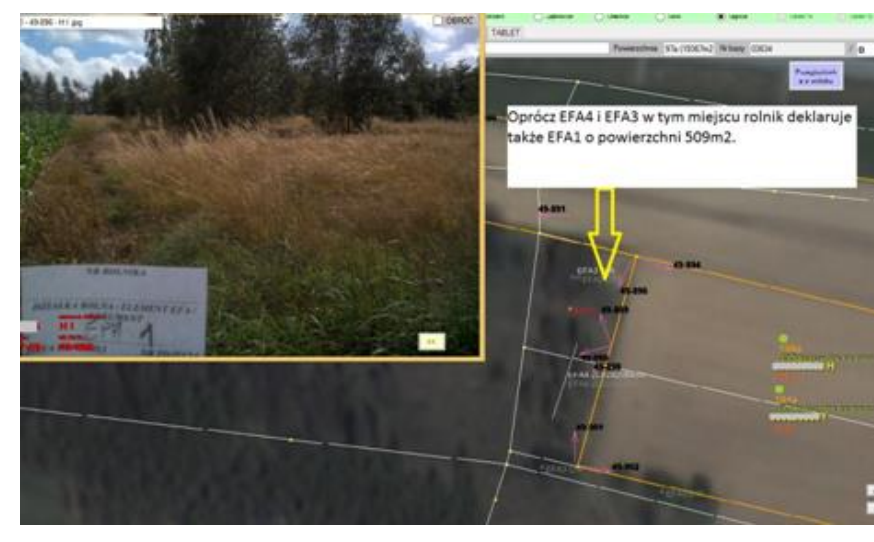

# Przykład 3

Rys. 19. Rolnik deklaruje EFA4 i EFA3 na obszarze nieużytkowanym rolniczo

Rolnik deklaruje EFA4 i EFA3 na obszarze od kilku lat nieużytkowanym rolniczo, który jednocześnie deklaruje jako EFA1 ugór. Czy EFA4 i EFA3 są w bezpośrednim sąsiedztwie z gruntem ornym? Jak zakodować element EFA1, w sytuacji gdy nie jest to działka rolna tylko obszar poza deklaracją?

Nie można kwalifikować zachodzących na siebie obiektów EFA. Jest to reguła analogiczna do wykluczenia podwójnej deklaracji tego samego obszaru do płatności.

Co do zasady obszar EFA1 nie musi być jednocześnie działką rolną i nie musi sąsiadować z żadną z zadeklarowanych działek rolnych. Obszar EFA1 powinien spełniać wymogi określone w definicji ugoru z rozdziału 1.1 Instrukcji.

# Przykład 4

Rolnik deklaruje jednocześnie dla działki rolnej G/G1 w jednym miejscu EFA8 i EFA6/9 (załącznik graficzny poniżej). W terenie stwierdzono strefę buforową zachwaszczoną o szerokości do 2-4m na części zakrzaczoną oraz rów o szerokości 2-6m.

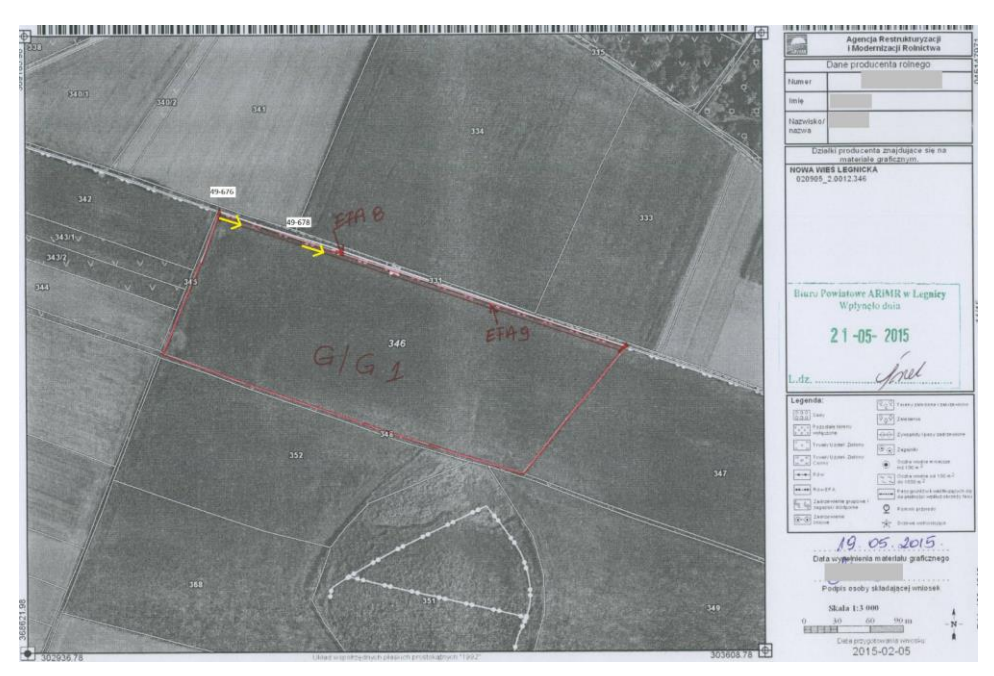

Rys. 20. Rolnik deklaruje jednocześnie dla działki rolnej G/G1 w jednym miejscu EFA8 i EFA6/9

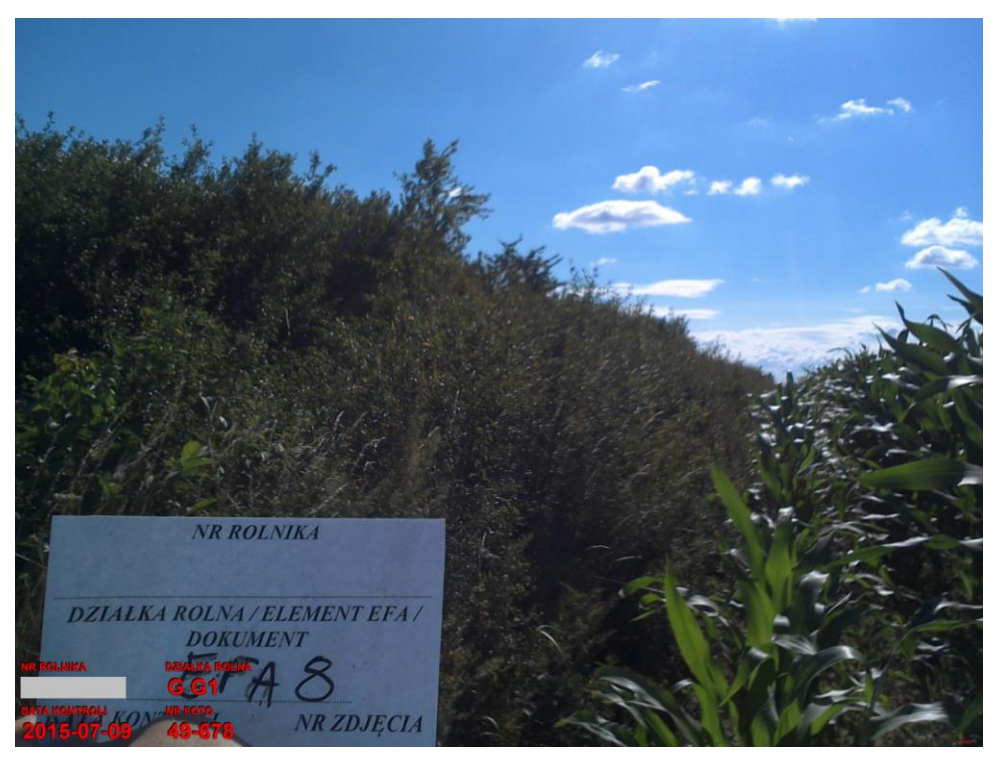

Rys. 21. Rolnik deklaruje jednocześnie dla działki rolnej G/G1 w jednym miejscu EFA8 i EFA6/9

Analiza dokumentacji wskazuje, że zakrzaczenie znajduje się na rowie, a nie w strefie buforowej wzdłuż rowu. Dodatkowo zdjęcie wskazuje, że rów graniczy bezpośrednio z gruntem ornym.

W takim przypadku, jeżeli rów faktycznie istnieje pomimo zakrzaczenia, a jego szerokość nie przekracza 10m, to zarówno rów powinien zostać zakwalifikowany jako EFA (EFA8) jak również strefa buforowa (EFA6/9) wzdłuż tego rowu. Jeżeli natomiast w miejscu zakrzaczenia nie ma rowu, wówczas na tym odcinku rów nie kwalifikuje się do EFA i nie ma uzasadnienia dla istnienia strefy buforowej, a rolnik w tym miejscu powinien zadeklarować ewentualnie EFA2 (Żywopłoty/pasy zadrzewione).

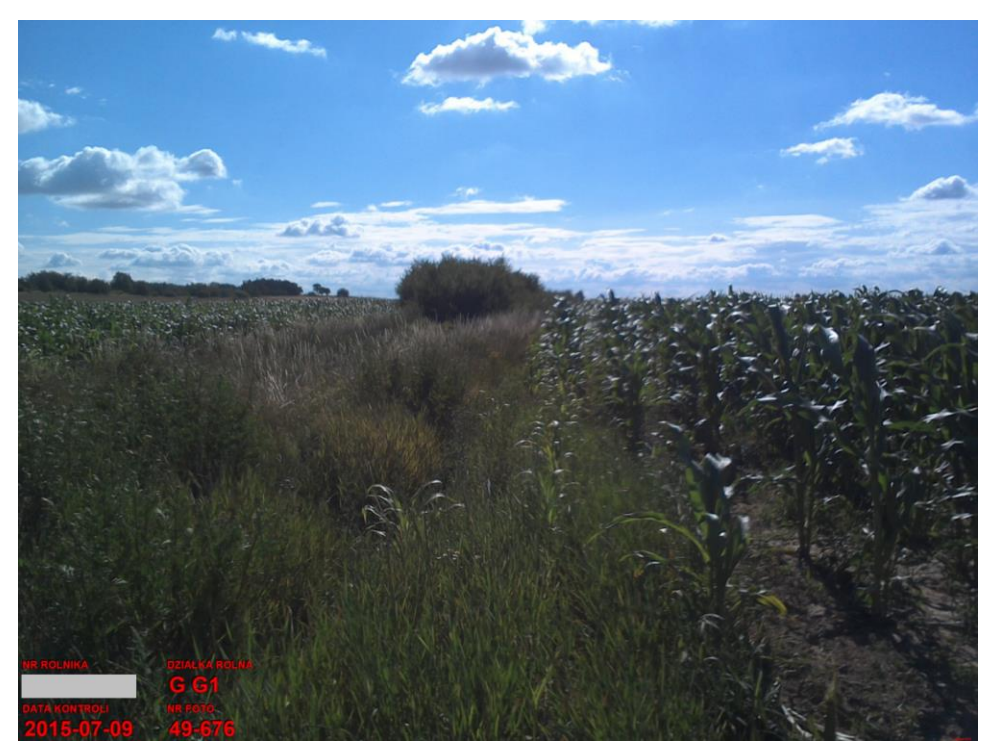

Rys. 22. Rolnik deklaruje jednocześnie dla działki rolnej G/G1 w jednym miejscu EFA8 i EFA6/9

# **4.2.5. Bufor EFA**

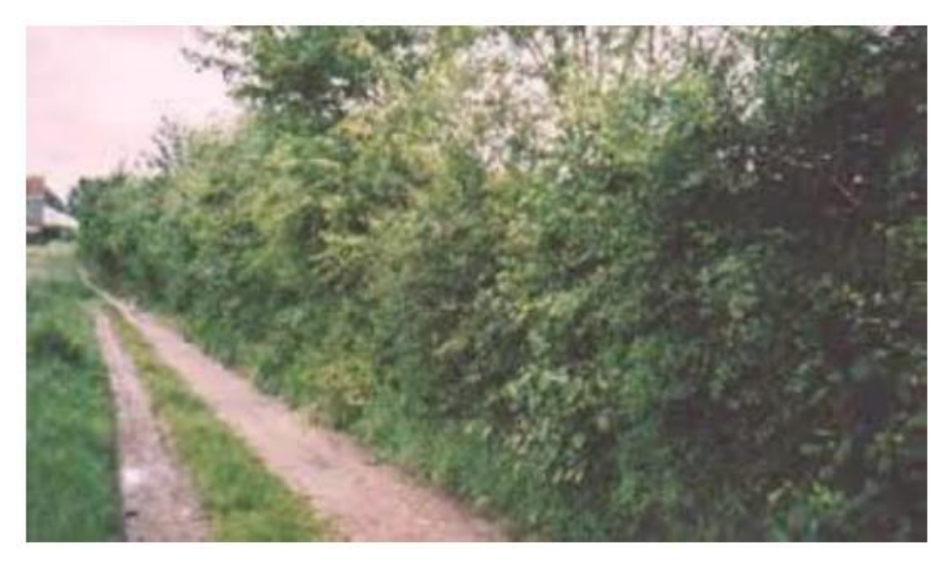

Rys. 23. Żywopłot zlokalizowany w obrębie 5-metrowego bufora (bufor EFA)

Za kwalifikowalne elementy EFA należy uznać również takie, które są położone w obrębie lub sąsiedztwie 5-metrowego bufora wokół gruntu ornego i jednocześnie położone w granicach działek referencyjnych wymienionych w sekcji XC lub XIA *Raportu z kontroli*. Pomiędzy gruntem ornym, a elementem EFA mogą znajdować się obiekty niekwalifikowalne jak na rysunku.

Zasadę marginesu EFA należy stosować niezależnie od sposobu użytkowania gruntu w obrębie 5-metrowego bufora wokół gruntu ornego. Tę zasadę należy stosować do następujących typów obiektów EFA:

- punktowych: EFA3,
- liniowych: EFA2, EFA4, EFA6/9, EFA8, EFA10, EFA11,
- powierzchniowych: EFA5, EFA7.

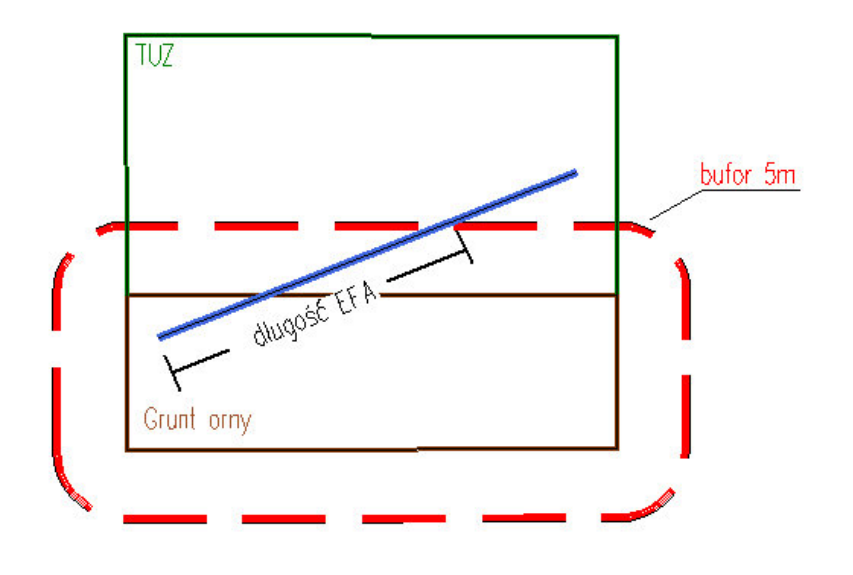

Rys. 24. Rów zlokalizowany częściowo w obrębie bufora EFA.

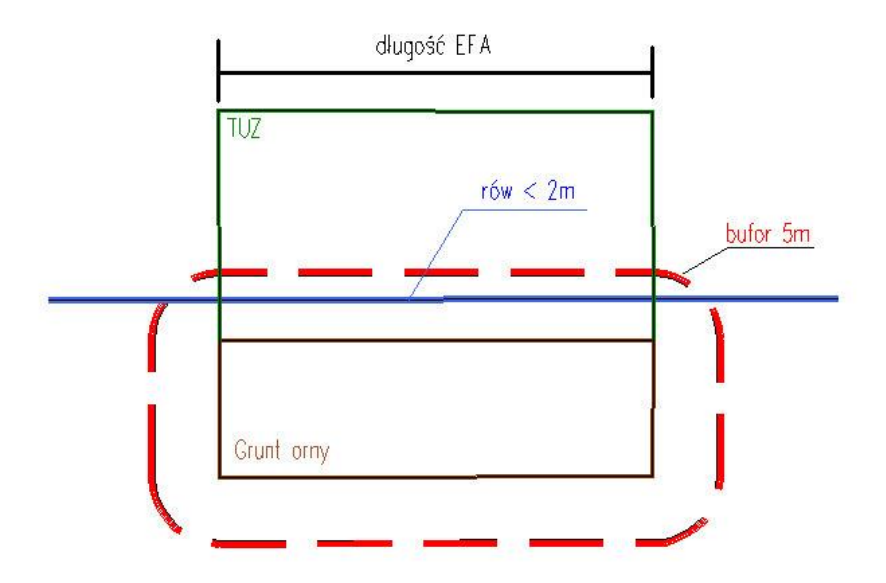

Rys. 25. Rów zlokalizowany w całości w obrębie bufora EFA.

# **Weryfikacja udziału EFA**

W trakcie kontroli elementów EFA w pierwszej kolejności, weryfikacji podlegają elementy EFA zadeklarowane przez rolnika, wymienione w sekcji XIA. Deklarowane EFA powinny być oznaczone przez rolnika w ramach deklarowanych danych graficznych. Po skontrolowaniu wszystkich elementów EFA deklarowanych przez rolnika, należy obliczyć sumę stwierdzoną powierzchni obszarów proekologicznych po zastosowaniu współczynnika 0

Jeżeli wyliczona suma stwierdzonej powierzchni obszarów proekologicznych po zastosowaniu współczynnika przekształcania i współczynnika ważenia (pole XIB.02) okaże się mniejsza od sumy deklarowanej powierzchni obszarów proekologicznych po zastosowaniu współczynnika przekształcania i współczynnika ważenia (pole XIB.01), wówczas konieczne jest zastosowanie kodu GR15 i skontrolowanie odpowiedniej liczby dodatkowych niedeklarowanych elementów EFA znajdujących się na deklarowanych przez rolnika działkach referencyjnych, aż do osiągnięcia powierzchni elementów EFA deklarowanej przez rolnika. Wyniki pomiaru powinny zostać dopisane do sekcji XIA *Raportu z kontroli* w tym pola dotyczące danych deklarowanych/referencyjnych (z wyjątkiem pól XIA.04.4 i XIA.04.5, które powinny pozostać niewypełnione). Pozostałe zasady wypełniania sekcji XIA w zakresie elementów dokontrolowanych powinny być analogiczne do kontroli deklarowanych elementów EFA znajdujących się w danych przekazanych przez Zamawiającego w plikach XML.

Po dokontrolowaniu dodatkowych elementów należy ponownie wyliczyć ogólną stwierdzoną powierzchnię obszarów proekologicznych po zastosowaniu współczynnika przekształcania i współczynnika ważenia deklarowanych przez rolnika oraz dodatkowo skontrolowanych (pole XIC.01).

Jeżeli wyliczona wartość (pole XIC.01) w dalszym ciągu będzie mniejsza od sumy deklarowanej powierzchni obszarów proekologicznych po zastosowaniu współczynnika przekształcania i współczynnika ważenia (pole XIB.01), należy zastosować kod GR16.

Celem weryfikacji udziału i dokontrolowania niedeklarowanych elementów EFA jest zniwelowanie niekorzystnego dla rolnika braku wymaganej powierzchni obszarów proekologicznych na poziomie 5% powierzchni gruntów ornych w gospodarstwie. W związku z tym, dokontrolowaniu nie muszą podlegać wszystkie niezadeklarowane przez rolnika elementy EFA zlokalizowane na deklarowanych działkach referencyjnych ale tylko taka ich liczba, aby suma powierzchni stwierdzonej obszarów proekologicznych po zastosowaniu współczynnika przekształcania i współczynnika ważenia (pole XIC.01) wynosiła co najmniej tyle co wartość **powierzchni deklarowanej** obszarów proekologicznych po zastosowaniu współczynnika przekształcania i współczynnika ważenia (pole XIB.01).

Poniżej zaprezentowano wzór tabeli pomocniczej, która powinna być wykorzystywana w procesie weryfikacji powierzchni elementów proekologicznych. **Tabela powinna stanowić załącznik do** *Raportu z kontroli***, a jej wypełnianie jest obowiązkowe w przypadku kontroli elementów EFA.**

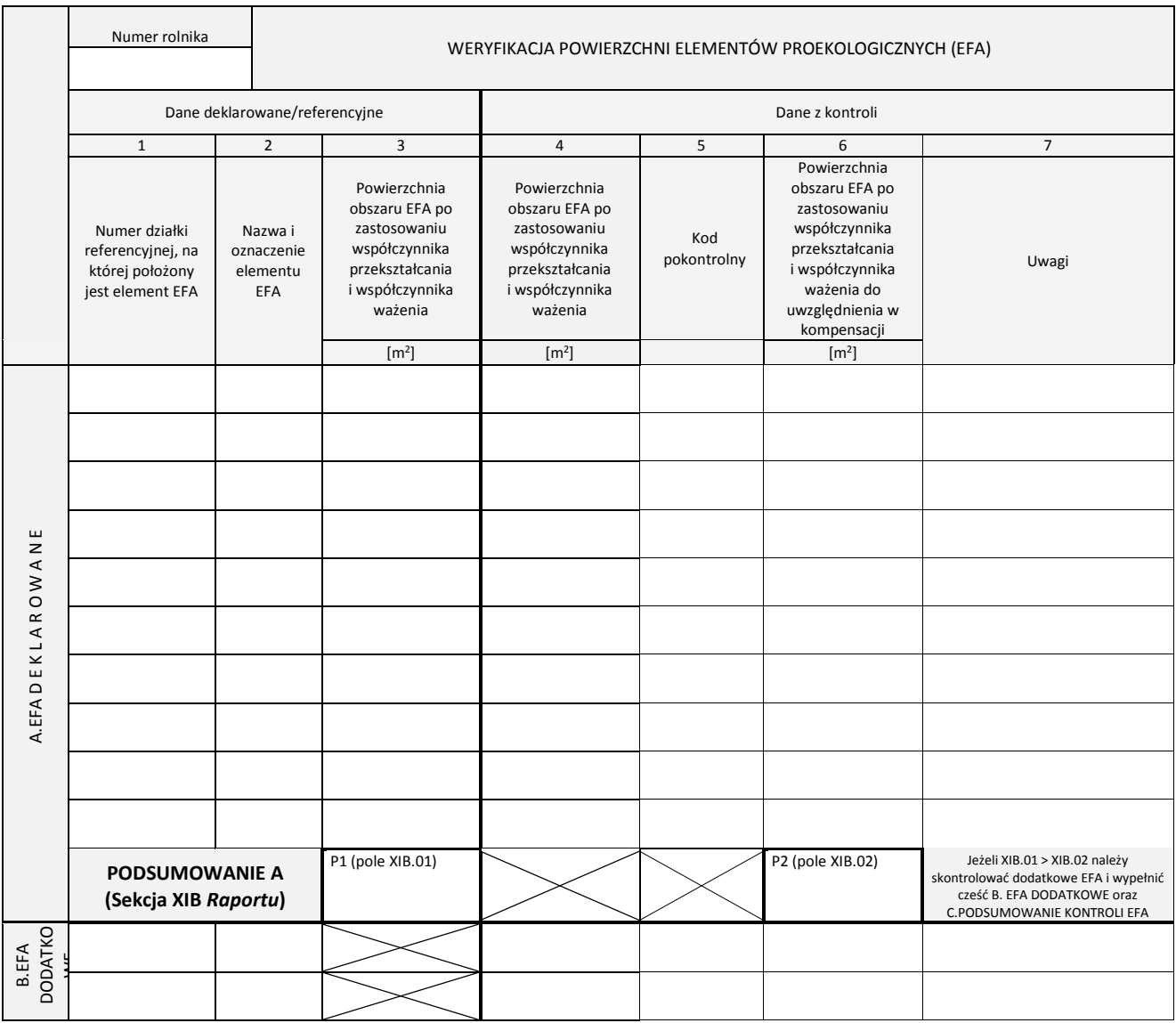

Instrukcja realizacji kontroli w zakresie kwalifikowalności powierzchni Wersja 1.0

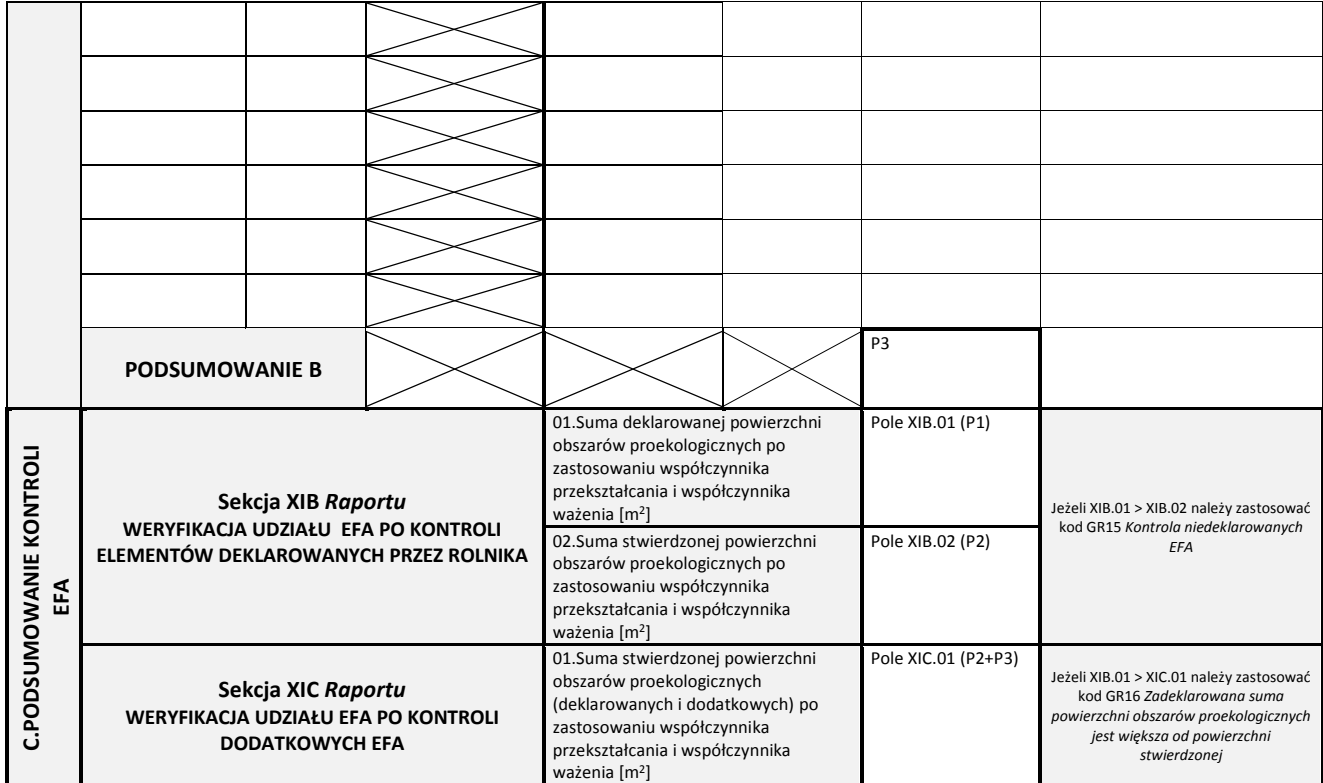

Tab. 7 Wzór tabeli pomocniczej, która powinna być wykorzystywana w procesie weryfikacji powierzchni elementów proekologicznych

Poniższa tabela zawiera wskazówki w zakresie wartości jakie należy przyjąć dla elementu EFA w procesie ustalania sumy stwierdzonej powierzchni obszarów proekologicznych po zastosowaniu współczynnika przekształcania i współczynnika ważenia, w zależności od zastosowanego kodu pokontrolnego.

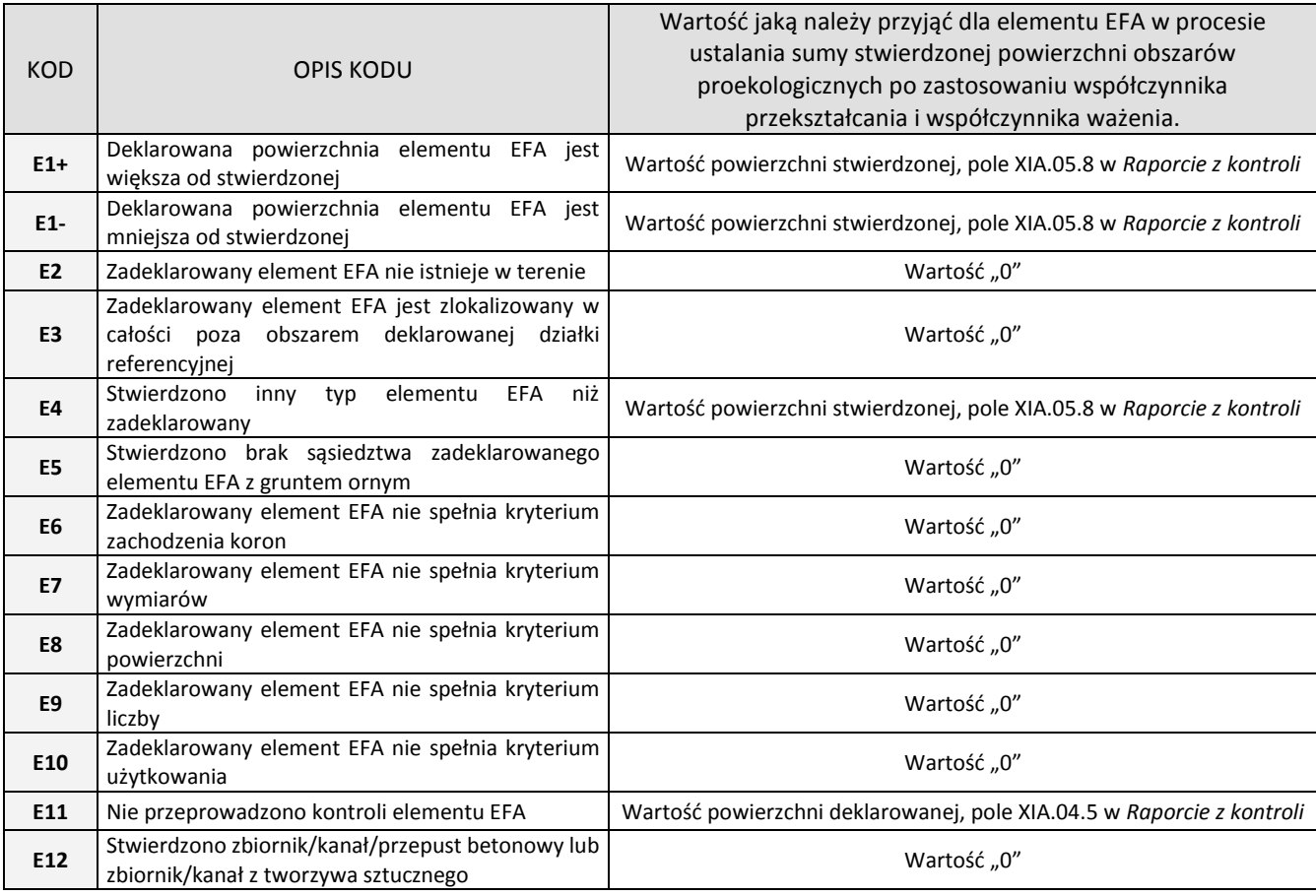

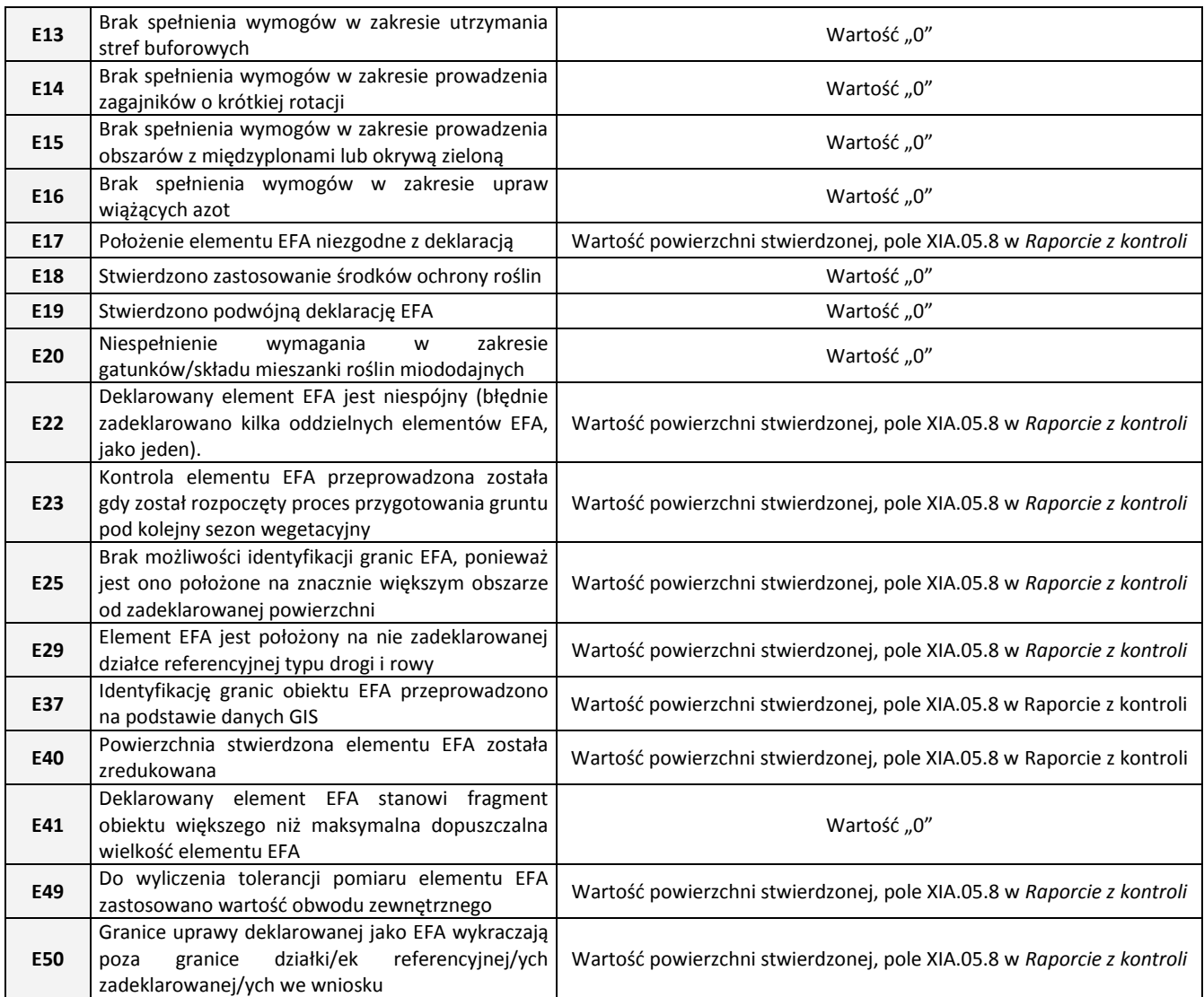

Tab. 8 Tabela zawierająca wskazówki w zakresie wartości jakie należy przyjąć dla elementu EFA w procesie ustalania sumy stwierdzonej powierzchni obszarów proekologicznych

Jeżeli zastosowano kod GR15, a ustalona w wyniku podjętej próby odnalezienia i skontrolowania dodatkowych obiektów EFA suma powierzchni (stwierdzonej) obszarów proekologicznych (deklarowanych i dodatkowych) po zastosowaniu współczynnika przekształcania i współczynnika ważenia (pole XIC.01), nadal jest mniejsza od deklarowanej powierzchni obszarów proekologicznych po zastosowaniu współczynnika przekształcania i współczynnika ważenia (pole XIB.01), należy zastosować jednocześnie kody GR15 i GR16.

Kody GR15 i GR16 mogą być stosowane łącznie z innymi kodami dotyczącymi gospodarstwa, np. GR1 – jeżeli nie zastosowano w wyniku kontroli poszczególnych działek rolnych kodów oznaczonych symbolem DR lub z kodem GR5 – jeżeli wystąpiły kody pokontrolne w odniesieniu do co najmniej jednej działki rolnej (wpisano przynajmniej jeden z kodów oznaczonych symbolem DR).

Po zastosowaniu kodu GR15 Wykonawca może kontrolować zarówno elementy EFA trwałe jak i nietrwałe, o ile elementy te spełniają kryteria kwalifikowalności, o których mowa w pkt. 4.2.3 i 4.2.4. Instrukcji. W związku z tym, w sytuacji gdy rolnik posiada, np. działkę, na której uprawia roślinę wiążącą azot (z uwzględnieniem załącznika 18.8 do Instrukcji), ale nie zadeklarował na niej elementu EFA15, Wykonawca może na takiej działce dokontrolować EFA15.

Nowe elementy EFA, które Wykonawca dokontroluje po zastosowaniu kodu GR15, powinny być opisywane identyfikatorem:

#### **@EFAO.n**

gdzie:

- "@" to przedrostek, wskazujący, że jest to nowy, niedeklarowany przez rolnika element EFA,
- "O" to liczba identyfikująca rodzaj EFA, np. EFA15 dla obszarów objętych uprawami wiążącymi azot,
- "n" to numer kolejny obiektu EFA danego typu na danej działce referencyjnej.

Należy pamiętać, że dokontrolowane obiekty EFA, które są położone na kilku działkach referencyjnych powinny zostać "dopisane" do *Raportu z kontroli* jako nowe obiekty oddzielnie dla każdej z działek referencyjnych.

W sytuacji, gdy rolnik został wytypowany do kontroli EFA (zaznaczone jest pole 04.5. "EFA") oraz posiada powierzchnie gruntów ornych powyżej 15ha, ale we wniosku nie deklarował żadnego EFA, wówczas należy zastosować kod GR14 i nie wypełniać sekcji XIB i XIC *Raportu z kontroli*.

# **5. Zasady określania grupy upraw/uprawy oraz rozpoznawania form ozimych i jarych**

# **5.1. Ogólne zasady**

# **Określania grupy upraw**

Stwierdzenie grupy upraw/uprawy (w zależności od sposobu deklaracji) jest wymagane w przypadku każdej kontrolowanej działki rolnej. Zadanie to należy realizować z uwzględnieniem zapisów Instrukcji w pkt 2.1. oraz z wykorzystaniem słowników zawartych w załącznikach 18.6.-18.10. W wielu przypadkach rolnik nie ma obowiązku wpisywania we wniosku deklarowanej uprawy. W związku z tym, w danych do kontroli wydawanych Wykonawcom, często nie będzie informacji o deklarowanej uprawie. Będzie ona przekazywana tylko w przypadkach, gdy została wymieniona przez rolnika w części opisowej wniosku. Zatem, stwierdzony gatunek rośliny należy wpisać w *Raporcie z kontroli* również w sytuacji, gdy jest on podany w danych deklarowanych przekazanych Wykonawcy przez Zamawiającego, niezależne od deklarowanej grupy upraw.

# **Rozpoznawania form ozimych i jarych**

Obowiązek uznania zbóż jarych i zbóż ozimych za odrębne uprawy w kontekście zazieleniania wynika z prawodawstwa UE (por. Art. 44 ust. 4 rozporządzenia UE nr 1307/2013).

Co do zasady, rozpoznawanie wszystkich gatunków upraw w ramach kontroli na miejscu, obligatoryjnie realizowane jest tylko w przypadku kontroli w zakresie dywersyfikacji upraw. W Polsce wszystkie kontrole w zakresie dywersyfikacji realizowane są metodą CwRS. Wobec tego podstawowe narzędzie analizy działek rolnych pod kątem prowadzenia na nich upraw jarych stanowią ortofotomapy opracowywane na podstawie aktualnych zobrazowań satelitarnych.

W ostatnich latach większość zobrazowań satelitarnych dla kontroli teledetekcyjnej pozyskiwanych jest w kwietniu i na początku maja. Zatem analiza ortofotomap opracowanych na ich podstawie pozwala na jednoznaczną ocenę w procesie rozróżnienia upraw ozimych od jarych – w Polsce, wiosenne prace polowe związane, m.in. z wysiewem zbóż jarych, ruszają na przełomie marca i kwietnia

Wykonawcy kontroli/Inspektorzy terenowi mając obraz ortofotomapy, który odzwierciedla stan działki rolnej w dniu pozyskania zobrazowania mogą na tej podstawie podjąć ustalenie, czy na działce prowadzona jest uprawa jara czy ozima. Mając ustalenie na temat tego jaka forma (jara czy ozima) uprawy prowadzona jest na działce, w terenie ich zadanie ogranicza się tylko do stwierdzenia gatunku prowadzonej uprawy.

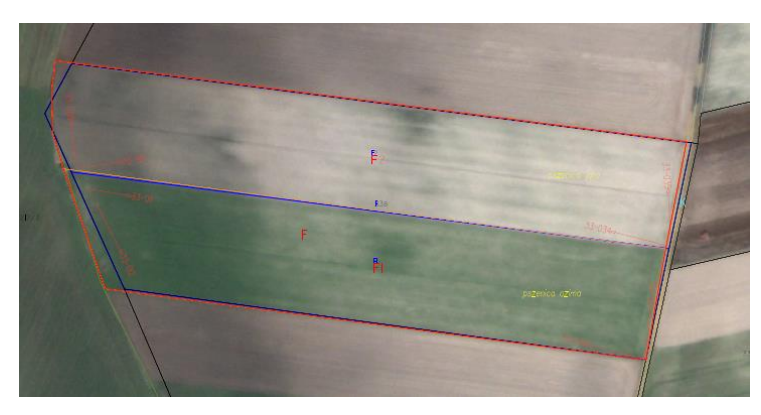

Szkic z kontroli na miejscu przykładowa ortofotomapa z wiosny z jednoznacznie rozróżnialnymi uprawami pszenicy ozimej [F1] i jarej [F2].

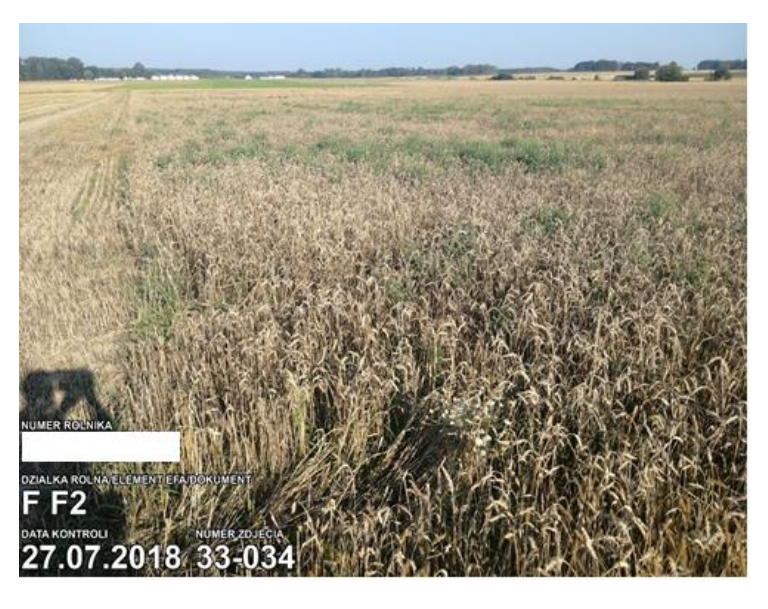

Fotografia z kontroli na miejscu na działkach widocznych na powyższym szkicu, realizowana w dniu 27 lipca. Uprawa ozima (po lewej) jest już wykoszona. Uprawa jara (po prawej) pozostaje w dalszym ciągu na polu.

Rys. 26 uprawy jare i ozime na ortofotomapie z wiosny i na fotografiach z terenu wykonanych w ramach KnM

W przypadkach wątpliwości lub kontroli IT, które nie są oparte o aktualne ortofotomapy pozostaje doświadczenie inspektorów i wiedza jaka przekazywana jest w trakcie studiów oraz szkoleń organizowanych dla Inspektorów terenowych.

Aktualny stan wiedzy wskazuje, że praktycznie w każdej fazie rozwojowej zbóż można odróżnić formy ozime od jarych, w każdej z tych form można odróżnić i scharakteryzować odmianę, podobnie jak w innych gatunkach. W okresie wiosennym i letnim wegetacji roślin podczas rozróżniania form ozimych od jarych zwraca się uwagę na poniższe kwestie.

Odmiany ozime charakteryzują się silniejszym krzewieniem, co oznacza, że formy te mają większą liczbę źdźbeł o wyższej wysokości w każdym okresie wiosenno-letniej wegetacji.

Formy wysiane przed zimą cechują się też pewną liczbą nieproduktywnych źdźbeł, co oznacza, że widoczne są źdźbła niskie, bez kłosów, zaschnięte, co daje wyraźny ,,efekt" w niskich piętrach łanu/uprawy.

W uprawach ozimych w niskim piętrze (na źdźbłach jak również na liściach) widoczne są efekty chorób fizjologicznych, których źródłem są takie zjawiska jak wysmalanie roślin, wymarzanie roślin oraz wyparzenie roślin. Są to choroby, których źródłem są zimowe warunki atmosferyczne, a które pozostawiają na roślinach typowe objawy i uszkodzenia w postaci zbrunatnienia i skręcenia blaszek liściowych, zaschnięcia określonych części roślin, uszkodzone tkanki roślin (zamarzanie), antocyjanowe zabarwienie. Często charakterystyczną wynikającą z powyższego jest pleśń śniegowa, której oznaki wprost wskazują na formę ozimą zbóż. Zatem część przyziemnego piętra zbóż ozimych jest zawsze w pewnym sensie zniszczona, zgniła bądź widać suche części roślin w przeciwieństwie do ,,czystego" łanu zbóż jarych.

Z tych samych przyczyn w łanie zbóż ozimych widać charakterystyczne puste place, gdzie w określonych zagłębieniach, czy na fragmentach powierzchni, rośliny uległy zniszczeniu.

W łanie zbóż jarych nie obserwuje się tego zjawiska.

Dodatkowym elementem widocznym w każdej fazie rozwojowym roślin jest typowe zachwaszczenie występujące właśnie na tych gołych placach, gdzie często chwasty stają się dominujące ze względu na większą ilość światła (pomija się już fakt, że inne gatunki chwastów są dominujące dla upraw ozimych a inne dla jarych).

Pokrój roślin jarych jest drobniejszy: mniej źdźbeł, niższe rośliny (średnio o 15-20 cm, np. dla odmian jęczmienia), krótsze kłosy, mniejsza liczba ziarniaków, ale o większej masie tysiąca ziaren, co umożliwia łatwe rozpoznanie łanu (odróżnienie form jarych od ozimych) bez szczegółowych analiz, z którymi czasami wiąże się odmianoznawstwo.

Każda z wyraźnych i łatwych do rozpoznania faz rozwojowych takich jak np. strzelanie w źdźbło, kłoszenie, kwitnienie dla tych dwóch form uprawnych jest przesunięta w czasie nawet do 1 miesiącach w określonych warunkach.

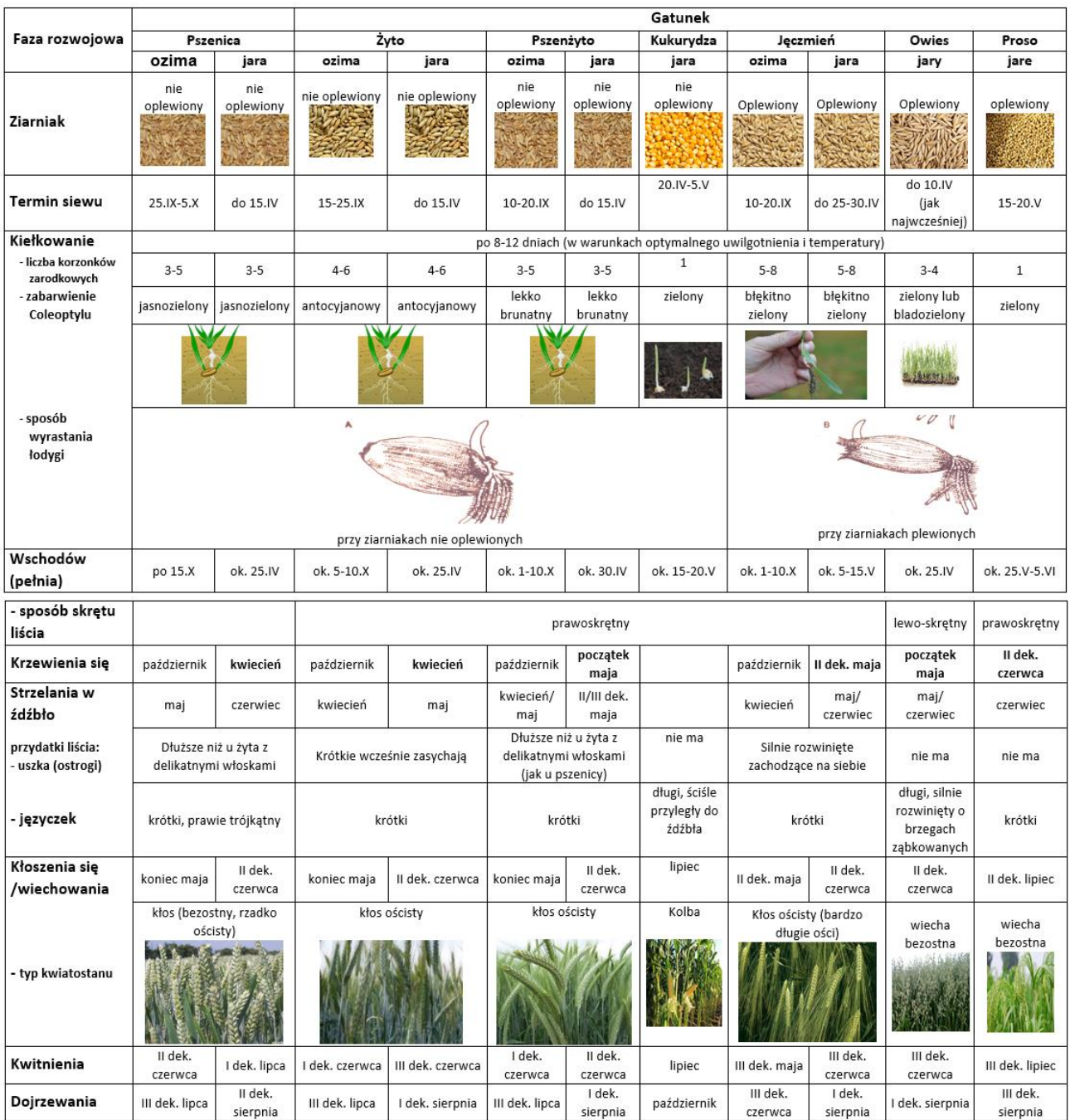

Rys. 27. Rozpoznawanie gatunków roślin zbożowych na podstawie charakterystycznych cech budowy morfologicznej w określonym terminie roku. Opracowanie prof. Teodor Kitczak, Zachodniopomorski Uniwersytet Technologiczny w Szczecinie, Katedra Gleboznawstwa, Łąkarstwa i Chemii Środowiska

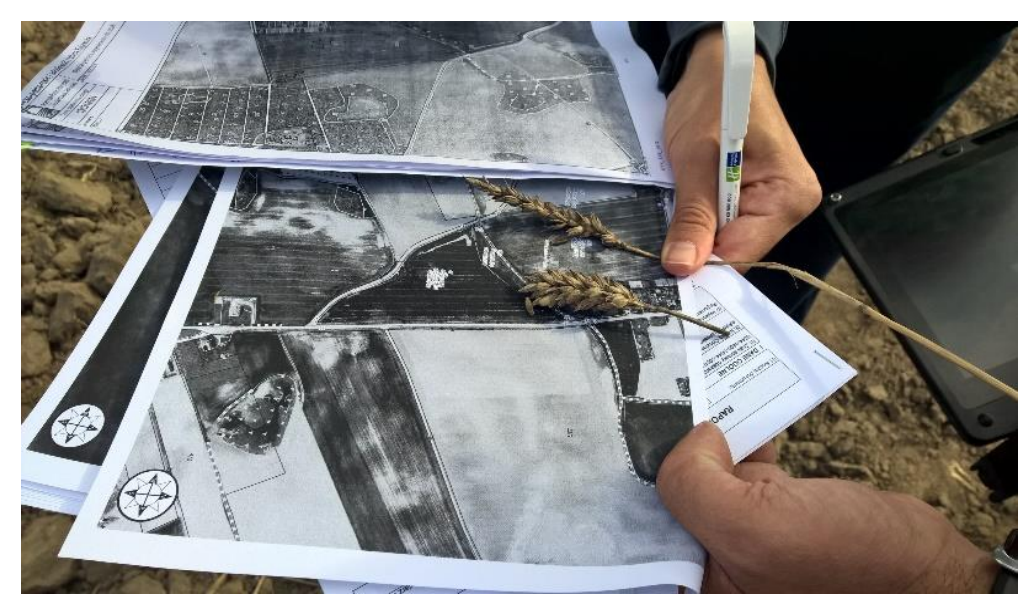

Rys. 28. Audyt KE (22.09.2016) resztki pożniwne, identyfikacja upraw jarych i ozimych.

# **5.2. Zasady postępowania w przypadku stwierdzenia różnic pomiędzy grupą upraw/uprawą zadeklarowaną, a grupą upraw/uprawą stwierdzoną.**

Jeżeli w wyniku kontroli dla działki rolnej zadeklarowanej w grupie płatności JPO, na jej obszarze (w całości lub części) stwierdzono uprawy z grupy uprawnionej do wyższej płatności, wówczas działka zgodnie z deklaracją rolnika, kwalifikuje się wyłącznie do płatności JPO, a stwierdzony przypadek nie wymaga zastosowania kodu pokontrolnego.

a) Jeżeli na obszarze całej działki rolnej stwierdzono uprawy zaliczane do grupy upraw innej niż deklarowana, np. zadeklarowano działkę rolną "A1"–P skrobia–3,00 ha (ziemniaki skrobiowe), a stwierdzono w wyniku kontroli stwierdzono na całej działce **A, A1** rośliny z innej grupy upraw niż deklarowana "A1"–P truskawka–3,00 ha, np.:

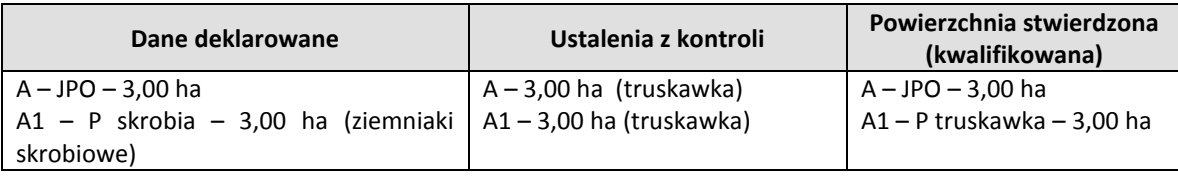

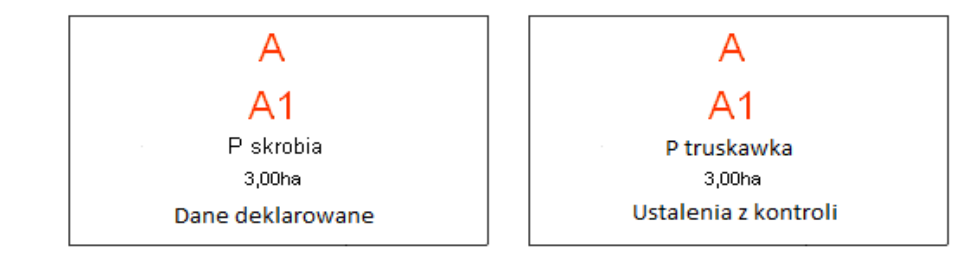

Rys. 29. Przykład

to wówczas dla działki A należy wpisać grupę upraw JPO, natomiast dla działki A1 grupę P truskawka oraz zastosować kod DR7 i ewentualnie inne kody zgodnie z ustaleniami z kontroli.

b) Jeżeli na obszarze działki rolnej stwierdzono uprawy z grupy upraw deklarowanej oraz innej niż deklarowana (za wyjątkiem działek zadeklarowanych w grupie TUZ lub TUZ C), np.: zadeklarowano działkę rolną "A1"–P truskawka– 3,00 ha, a stwierdzono w wyniku kontroli na jej obszarze "A1"-P truskawka-2,00 ha (truskawka) i 1,00 ha ziemniaków, np.:

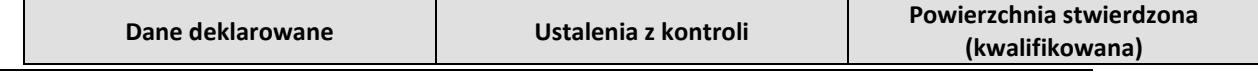

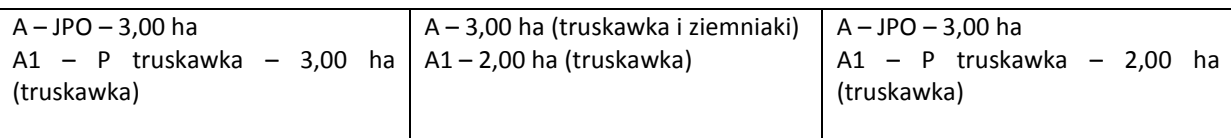

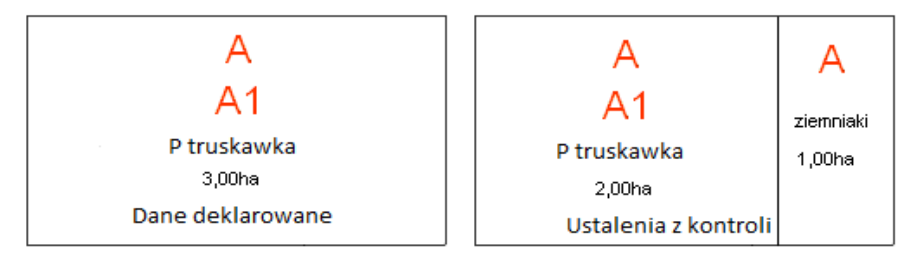

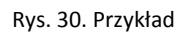

to wówczas do powierzchni stwierdzonej działki rolnej "A1" należy zaliczyć wyłącznie powierzchnię truskawki, tj. grupy upraw zgodnej z deklarowaną.

W odniesieniu do przedmiotowej działki rolnej "A1" należy zastosować kody DR31 oraz DR13+ i ewentualnie inne kody zgodnie z ustaleniami z kontroli. Informacja w zakresie stwierdzonej uprawy/upraw innej niż deklarowana powinna zostać zawarta w raporcie z kontroli poprzez dodanie nowych działek rolnych, w tym przypadku działki rolnej "@A1" (ziemniaki).

c) Jeżeli na działce rolnej stwierdzono uprawę należącą do deklarowanej grupy upraw jednak inną niż uprawa zadeklarowana we wniosku (np. deklarowano: P STR soja zwyczajna, a stwierdzono: P STR bobik),

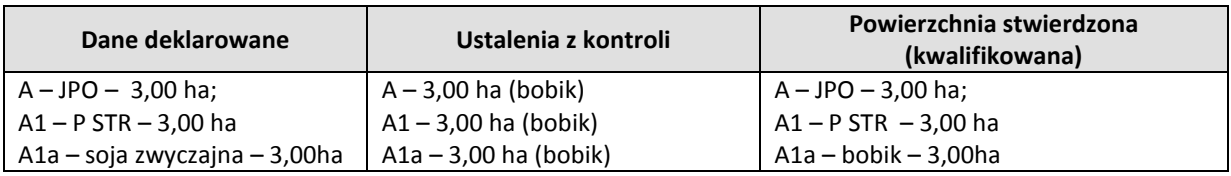

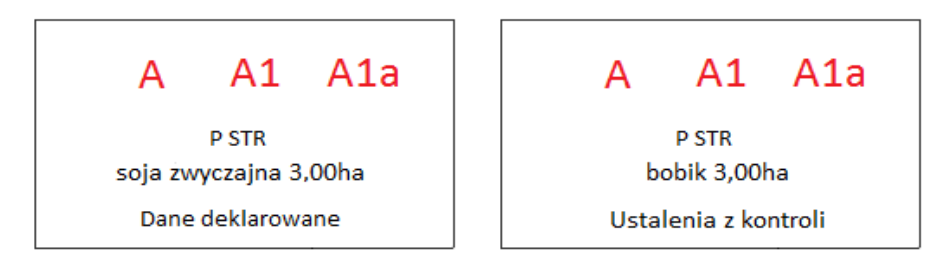

Rys. 31. Przykład

to wówczas cała działka rolna kwalifikuje się do płatności bezpośrednich zgodnie z deklarowaną grupą upraw, należy zastosować kod pokontrolny DR6 (dla działki A1a) i ewentualnie inne kody zgodnie z ustaleniami z kontroli. Natomiast, jeżeli stwierdzono różne gatunkowo rośliny z deklarowanej grupy upraw i rośliny z innej niż deklarowana grupa upraw, wówczas należy postępować analogicznie do sytuacji opisanej w punkcie b).

Zasady określania powierzchni stwierdzonej działek rolnych w w/w przypadkach, zostały przedstawione w punkcie 6 Instrukcji.

# **Zasady stosowania kodów DR6, DR7 i DR31**

W przypadku stwierdzenia różnic pomiędzy grupą upraw/uprawą zadeklarowaną, a grupą upraw/uprawą stwierdzoną stosuje się kody pokontrolne:

a) Kod **DR6** "*Nie stwierdzono deklarowanej uprawy/upraw. Stwierdzona uprawa/uprawy należą do tej samej grupy upraw, do której należy roślina deklarowana*" należy zastosować w przypadku działek rolnych dla których w ramach danych deklarowanych, przekazane zostały informacje o gatunku deklarowanej uprawy, jeżeli stwierdzono na obszarze działki rolnej roślinę inną niż deklarowana (rośliny deklarowanej w ogóle nie stwierdzono, nawet na niewielkiej powierzchni) lecz należącą do zadeklarowanej grupy upraw, np.: zadeklarowano działki rolne A – JPO – 1,00 ha, A1 – pszenica, a stwierdzono uprawę maliny na powierzchni 1,00 ha (A – JPO – 1,00 ha; A1 – malina – 1,00 ha – DR6). Pszenica i malina należą do tej samej grupy upraw JPO.

- b) Kod **DR7** *"Nie stwierdzono deklarowanej uprawy/upraw. Stwierdzona uprawa/uprawy należy w całości do innej grupy upraw, niż deklarowana"* należy zastosować jeżeli na obszarze całej działki rolnej stwierdzono uprawę roślin nienależących do zadeklarowanej grupy upraw (nie stosować w przypadku upraw z grupy TUZ; TUZ C), np.: zadeklarowano działki rolne A – JPO – 3,00 ha, A1 – P PAS – 3,00 ha (koniczyna biała), a stwierdzono w wyniku kontroli na jej obszarze 3,00 ha owsa (A – JPO – 3,00 ha; A1 – JPO – 3,00 ha – DR7). Owies nie należy do grupy upraw P PAS.
- c) Kod **DR31** *"Stwierdzono przynajmniej jedną uprawę lub grupę upraw inną niż deklarowana"* należy stosować w przypadku, gdy na obszarze działki rolnej stwierdzono deklarowaną grupę upraw/uprawę oraz inną niż deklarowana grupa upraw/uprawa (nie stosować w przypadku upraw z grupy TUZ, TUZ C), np.: zadeklarowano działki rolne A – JPO – 3,00 ha, A1– P STR – 3,00 ha (łubin wąskolistny), a stwierdzono w wyniku kontroli na jej obszarze 2,00 ha łubinu i 1,00 ha ziemniaków (A – JPO – 3,00 ha; A1 – P STR – 2,00 ha – DR31, DR13+). W tym przypadku kod DR31 stanowi wyjaśnienie dla zmniejszenia powierzchni w stosunku do wartości deklarowanej.

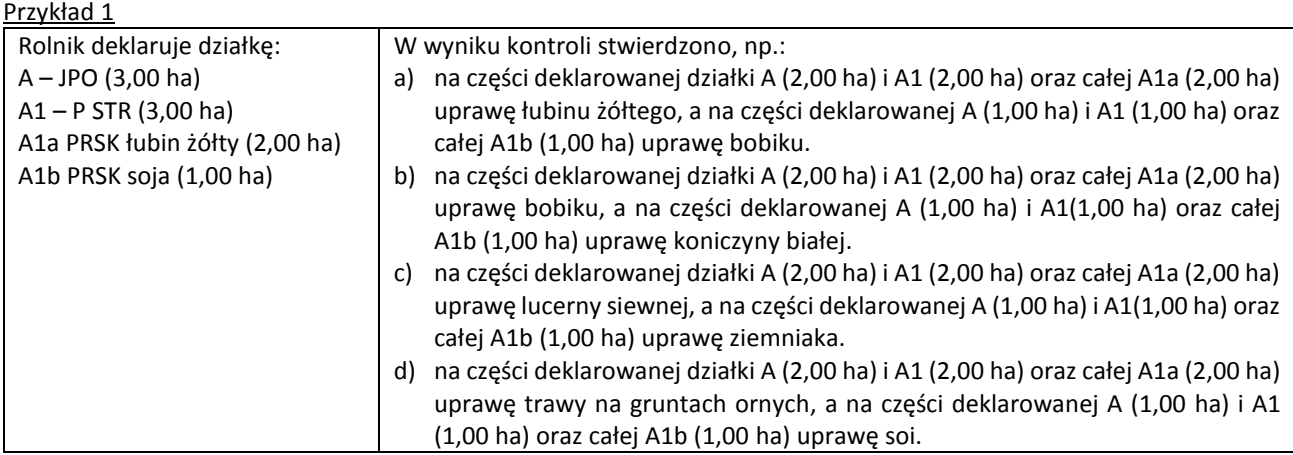

1. Jeżeli gospodarstwo nie zostało wytypowane do dywersyfikacji to w *Raporcie z kontroli* powinny znaleźć się następujące wyniki:

Ad. a)

Działka A – JPO, pow. 3,00 ha,

Działka A1 – P STR, pow. 3,00 ha.

Działka A1a – kod DR46 (działka rolna nie podlegająca kontroli)

Działka A1b – bobik (deklarowana uprawa soi podlega zawsze kontroli), pow. 1,00 ha, kod DR6.

Ad. b)

Działka A – JPO, pow. 3,00 ha,

Działka A1 – P STR, 2,00 ha (tylko bobik spośród upraw stwierdzonych w terenie kwalifikuje się do P STR), kody DR13+, DR31,

Działka A1a – kod DR46,

Działka A1b – koniczyna biała (deklarowana uprawa soi podlega zawsze kontroli), pow. 1,00 ha, kod DR7.

Ad. c)

Działka A – JPO, pow. 3,00 ha,

Działka A1 – JPO (ani lucerna ani ziemniaki nie kwalifikują się do P STR), pow. 3,00 ha, kod DR7,

Działka A1a – kod DR46,

Działka A1b – ziemniak (deklarowana uprawa soi podlega zawsze kontroli), pow. 1,00 ha, kod DR7.

Ad. d)

Działka A – JPO, pow. 3,00 ha,

Działka A1 – P STR, pow. 1,00 ha (tylko soja kwalifikuje się do P STR), kody DR13+, DR31,

Działka A1a – trawy na gruntach ornych (trawy na gruntach ornych podlegają zawsze kontroli), pow. 2,00 ha, kod DR7,

Działka A1b – soja (deklarowana uprawa soi podlega zawsze kontroli), pow. 1,00 ha.

2. Jeżeli gospodarstwo zostało wytypowane do dywersyfikacji to w *Raporcie z kontroli* powinny znaleźć się następujące wyniki:

Ad a) Działka A – JPO, pow. 3,00 ha, Działka A1 – P STR, pow. 3,00 ha, Działka A1a – łubin żółty, pow. 2,00 ha, Działka A1b – bobik, pow. 1,00 ha, kod DR6. Ad b) Działka A – JPO, pow. 3,00 ha, Działka A1 – P STR, pow. 2,00 ha (tylko bobik kwalifikuje się do P STR), kody DR13+, DR31, Działka A1a – bobik, pow. 2,00 ha, kod DR6, Działka A1b – koniczyna biała, pow. 1,00 ha, kod DR7. Ad c) Działka A – JPO, pow. 3,00 ha, Działka A1 – JPO (ani lucerna ani ziemniaki nie kwalifikują się do P STR), pow. 3,00 ha, kod DR7, Działka A1a – lucerna siewna, pow. 2,00 ha, kod DR7, Działka A1b – ziemniak, pow. 1,00 ha, kod DR7. Ad. d) Działka A – JPO, pow. 3,00 ha, Działka A1 – P STR, pow. 1,00 ha (tylko soja kwalifikuje się do P STR), kody DR13+, DR31, Działka A1a – trawy na gruntach ornych, pow. 2,00 ha, kod DR7, Działka A1b – soja, pow. 1,00 ha.

# Przykład 2

W trakcie kontroli kwalifikowalności powierzchni (bez dywersyfikacji):

- a) Deklarowano 2ha JPO (uprawa zboża), stwierdzono w terenie 2ha JPO\_Z (wierzba).
- b) Deklarowano 2ha JPO\_Z (wierzba), stwierdzono w terenie 2ha JPO (uprawa zboża).
- c) Deklarowano 2ha JPO\_Z (wierzba), stwierdzono w terenie 1ha JPO\_Z (wierzba) oraz 1ha JPO (uprawa zboża).

W wyżej opisanych sytuacjach:

- a) Należy zastosować kod DR6.
- b) Należy zastosować kod DR6.
- c) Jako uprawę stwierdzoną należy wpisać JPO\_Z (wierzba) o powierzchni 1ha i zastosować kod DR31. Obszar na którym stwierdzono uprawę zboża proszę dopisać w raporcie jako działkę @DZR\_Gnr.

# **5.3. Zasady postępowania w przypadku stwierdzenia różnic pomiędzy grupą upraw zadeklarowaną, a grupą upraw stwierdzoną w przypadku działek rolnych zadeklarowanych w grupie TUZ lub TUZ C**

Jeżeli na działce rolnej zadeklarowanej w grupie płatności TUZ lub TUZ C, w wyniku kontroli, na jej obszarze (w całości lub części) stwierdzono uprawy z innej grupy płatności, wówczas cała działka rolna kwalifikuje się do płatności JPO niezależnie od rodzaju uprawy stwierdzonej na deklarowanej działce.

Mogą tu więc mieć miejsce dwa przypadki:

1. na obszarze **całej działki rolnej** zadeklarowanej jako TUZ lub TUZ C stwierdzono uprawy zaliczane do grupy upraw innej niż deklarowana, np.: zadeklarowano działkę rolną A – JPO; A1 – TUZ – 2,00 ha lub A1 – TUZ C (łąki trwałe, łąki trwałe wartościowe pod względem środowiskowym), a stwierdzono w wyniku kontroli na jej całym obszarze uprawę ziemniaków - 2,00 ha, np.:

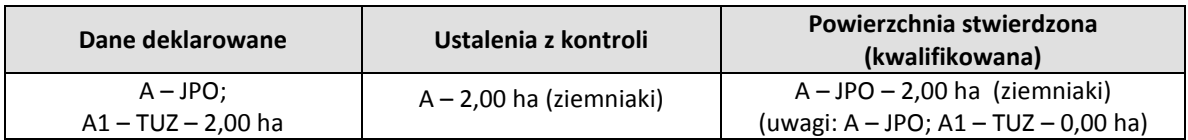

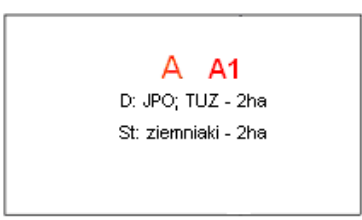

Rys. 32. Przykład deklaracji działki rolnej

to, wówczas jako stwierdzoną grupę upraw należy przyjąć grupę JPO. Dla działki A1 należy zastosować kod DR35 oraz ewentualnie inne kody zgodnie z ustaleniami z kontroli.

2. na obszarze działki rolnej zadeklarowanej jako TUZ stwierdzono uprawy z deklarowanej oraz innej niż deklarowana grupy upraw, np.: zadeklarowano działkę rolną A – JPO; A1 – TUZ – 2,00 ha (łąka trwała), a stwierdzono w wyniku kontroli na jej obszarze łąkę – 1,00 ha i plantację porzeczki – 1,00 ha, np.:

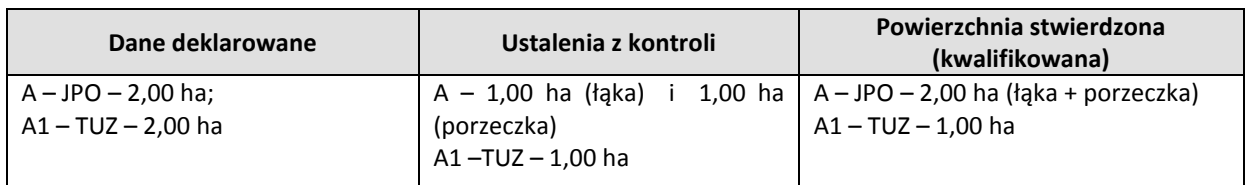

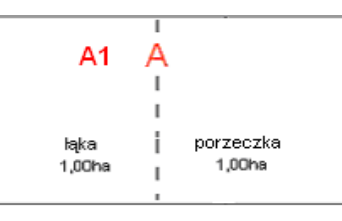

Rys. 33. Ustalenia z kontroli

to, wówczas:

- dla działki rolnej A JPO pow. stwierdzona 2,00 ha

- dla działki rolnej A1 TUZ pow. stwierdzona 1,00 ha, DR13+, kod DR36,

- zgodnie z pkt. 4.1 Instrukcji, w związku z tym, że rolnik deklarował TUZ, w *Raporcie z kontroli* należy dodać nową uprawę @A1 (porzeczka, 1,00ha) niezależnie od tego czy kontrola dotyczy, czy nie dotyczy dywersyfikacji

Do płatności JPO kwalifikuje się zarówno fragment działki zajęty przez łąkę jak i przez rośliny z innej niż deklarowana grupy upraw. W związku z tym, powierzchnia stwierdzona JPO powinna być określana łącznie dla uprawy zgodnej i niezgodnej z deklaracją.

Dla żadnego z powyższych przypadków nie należy wprowadzać dla przedmiotowej działki rolnej kodu DR7 ani DR31.

W stosunku do działek rolnych zadeklarowanych w grupie płatności TUZ lub TUZ C mają zastosowanie kody pokontrolne DR35, DR36 .

W kontroli na miejscu nie należy stosować kodów pokontrolnych dotyczących rozbieżności deklaracji TUZ i TUZ C, tzn. w polu "Stwierdzona grupa upraw" należy zamieścić deklarowaną przez rolnika grupę upraw TUZ lub TUZ C o ile kontrola w terenie potwierdziła trwały użytek zielony.

Dodatkowo kody pokontrolne nie powinny być stosowane w przypadku rozbieżności deklaracji TUZ lub TUZ C i typów warstw referencyjnych PZ TUZ i PZ C o ile działka rolna deklarowana jako TUZ lub TUZ C leży na obszarze PZ TUZ lub PZ C.

Ewentualne rozbieżności deklarowanych TUZ lub TUZ C względem PZ TUZ lub PZ C należy sygnalizować w zakresie położenia i zasięgu (a nie typu) kodami DR52 i DR53. Jeżeli, np. deklarowany TUZ pokrywa się z PZ C nie ma potrzeby stosowania kodów DR52 lub DR53, jeżeli natomiast zasięg zadeklarowanego TUZ odbiega od PZ C, należy zastosować kody DR52 lub DR53 (zgodnie z zasadami stosowania tych kodów).
## **5.4. Zasady postępowania w przypadku działek zaoranych lub ponownie obsianych po zbiorze plonu głównego**

W przypadku kontroli działki rolnej zaoranej lub ponownie obsianej po zbiorze plonu głównego, zasada postępowania zależy od terminu kontroli:

1. Jeżeli kontrola została przeprowadzona w okresie, w którym rośliny z deklarowanej grupy upraw powinny znajdować się na polu (przed normalnym terminem zbiorów).

Jeżeli w wyniku kontroli nie stwierdzono roślin z deklarowanej grupy upraw, to w *Raporcie z kontroli,* w polu XI.05.1. "Stwierdzona grupa upraw/uprawy" - należy wpisać stwierdzony rodzaj użytkowania kontrolowanej działki rolnej/grupę upraw, wykonać fotografię, wpisać właściwe kody dotyczące działek rolnych zgodnie z ustaleniami z kontroli i w polu XI.05.10 "Uwagi" opisać zaistniałą sytuację.

2. Jeżeli kontrola została przeprowadzona w okresie pożniwnym i na części lub całości działki rolnej został rozpoczęty proces przygotowania gruntu pod kolejny sezon wegetacyjny.

Wówczas, *Raport z kontroli* należy wypełnić zgodnie z poniższymi wytycznymi:

- a. w polu XI.05.1 "Stwierdzona grupa upraw/uprawy" wpisać deklarowaną grupę upraw/uprawy, jeżeli nie stwierdzono pozostałości uprawianych roślin lub grupę upraw/uprawę, którą jednoznacznie stwierdzono na podstawie pozostałości uprawianych roślin,
- b. na szkicu wpisać: "działka zaorana",
- c. w polu XI.05.8 wpisać numery fotografii dokumentujących zaistniałą sytuację,
- d. w polu XI.05.9 wpisać kod: DR23,
- e. w polu XI.05.10 "Uwagi" opisać stwierdzone pozostałości roślin lub stwierdzone uprawy na obszarze kontrolowanej działki rolnej w dniu kontroli, szczególnie dla działek rolnych, dla których w ramach danych deklarowanych, przekazane zostały informacje o gatunku deklarowanej uprawy.

W przypadku kontroli metodą FOTO, w tabeli na szkicu (arkuszu ortofotomapy), w polu Uwagi powinny znaleźć informacje o rodzaju stwierdzonych pozostałości upraw (jeżeli są) lub stwierdzonych upraw - szczególnie dla działek rolnych, dla których w ramach danych deklarowanych, przekazane zostały informacje o gatunku deklarowanej uprawy.

Nie należy stosować kodu DR23 jeżeli plon został zebrany, ale nie rozpoczęto jeszcze zabiegów agrotechnicznych związanych z kolejnym sezonem wegetacyjnym.

## **5.5. Aktualizacja danych LPIS**

Dane pozyskane w trakcie kontroli na miejscu będą wykorzystane w procesie aktualizacji danych Systemu Identyfikacji Działek Rolnych (LPIS). Jednym z zadań kontroli na miejscu jest dostarczenie danych, które pozwolą na realizację zadań związanych z aktualizacją LPIS w obrębie kontrolowanej działki rolnej oraz jej bezpośredniego sąsiedztwa w granicach deklarowanych działek referencyjnych. Przez bezpośrednie sąsiedztwo należy rozumieć sytuacje, w których określone elementy krajobrazu, stwierdzone w terenie fakty, bezpośrednio sąsiadują (stykają się) z kontrolowaną działką rolną. Dodatkowo dopuszcza się (nie ma takiego obowiązku) sygnalizowanie rozbieżności, dla obszarów nie sąsiadujących bezpośrednio z daną działką rolną.

Rozbieżności danych GIS i sytuacji zaistniałej w terenie powinny być sygnalizowane w formie kodów pokontrolnych: DR50, DR51, DR52, DR53.

Pola zagospodarowania, które zostały przekazane przez Zamawiającego, nie powinny być modyfikowane przez Wykonawcę, a obszary, na których stwierdzono rozbieżności powinny być sygnalizowane za pomocą właściwych kodów pokontrolnych w *Raporcie z kontroli* oraz na szkicu, zasięgów stwierdzonych rozbieżności, opisów oraz dokumentacji fotograficznej.

W przypadku zastosowania kodu DR50, DR51, DR52 i DR53 należy bezwzględnie na szkicu oznaczyć położenie kodów. Zasięgi obszarów podlegających modyfikacji wynikających z zastosowania kodów DR51, DR52, DR53 powinny zostać wskazane w jednoznaczny, nie budzący wątpliwości sposób, np. linią przerywaną. Zasięg obszaru, dla którego zastosowano kod DR50 wynika z przebiegu granic działek rolnych i GO, a zatem nie należy stosować dodatkowego oznaczenia zasięgu.

Każdy obszar oznaczony kodem DR51 – DR53 powinien zostać udokumentowany poprzez wykonanie dokumentacji fotograficznej. Zastosowanie kodu DR50 nie wymaga sporządzania dodatkowej dokumentacji fotograficznej.

Kody DR51 – 53 dotyczą działki rolnej i bezpośredniego jej sąsiedztwa w ramach deklarowanych działek referencyjnych, nie zaś tylko i wyłącznie obszaru objętego działką rolną deklarowaną przez rolnika. Jeżeli granice działki rolnej podrzędnej pokrywają się z granicami działki rolnej głównej, wówczas należy zastosować identyczne kody dla w/w działek. Na szkicu wystarczy oznaczyć te przypadki jednym symbolem (nie należy oznaczać odrębnie dla działek głównych i podrzędnych). Natomiast w sytuacji, gdy granice działki rolnej głównej i podrzędnej nie pokrywają się, wówczas może zaistnieć sytuacja, że np. kod DR50, powinien zostać zastosowany wyłącznie dla działki głównej.

W trakcie realizacji kontroli działek rolnych oprócz danych GO należy wykorzystywać również pozostałe dane GIS.

**Zasady stosowania kodu DR50 –** *Granice uprawy wykraczają poza granice działki/ek referencyjnej/ych zadeklarowanej/ych we wniosku*

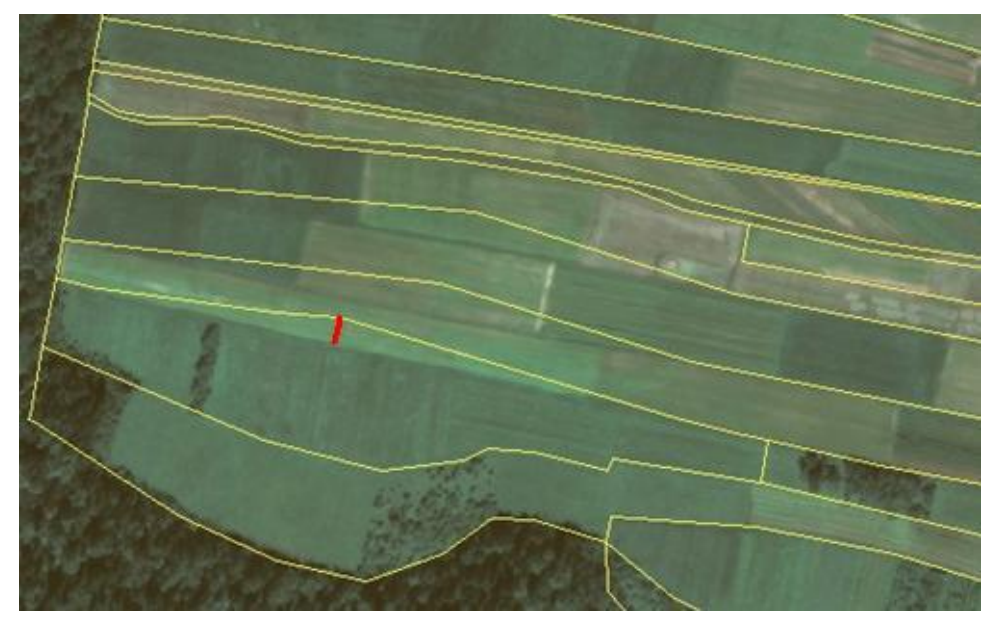

Rys. 34. Działka rolna położona jest częściowo na niedeklarowanej w części opisowej działce referencyjnej

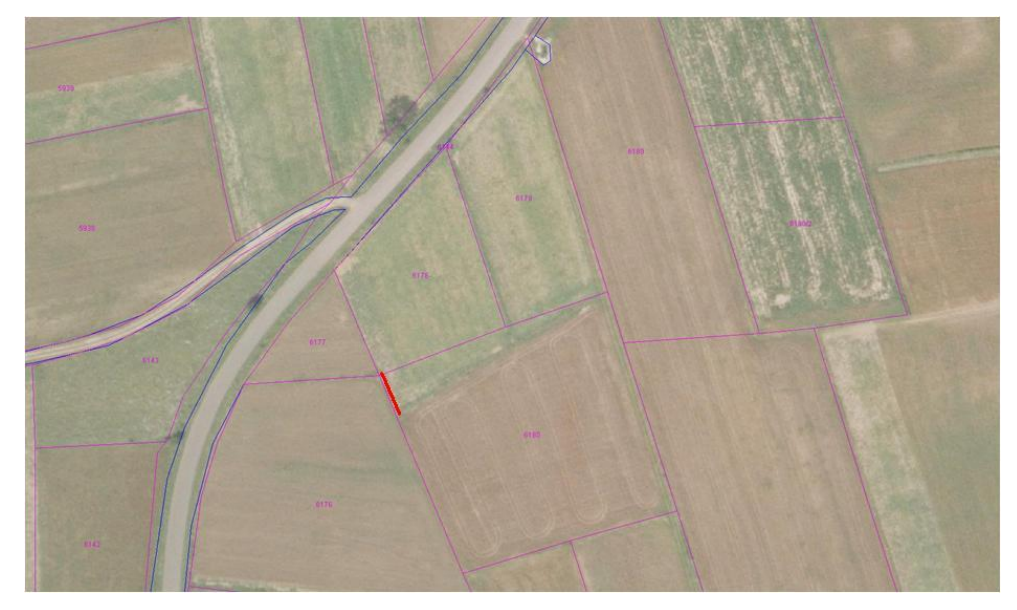

Rys. 35. Działka rolna położona jest częściowo na niedeklarowanej w części opisowej działce referencyjnej

Zastosowanie kodu DR50 wyklucza możliwość zastosowania kodu DR40.

## **Zasady stosowania kodu DR51 –** *W sąsiedztwie działki rolnej stwierdzono obszar tymczasowo niekwalifikujący się do płatności.*

Kontrola na miejscu powinna również dostarczyć informacji o obszarach, które w dniu kontroli nie kwalifikują się do płatności, a jednocześnie mogą być przywrócone do produkcji rolniczej bez konieczności znaczących nakładów pracy. Kod DR51 należy stosować, w przypadku stwierdzenia w trakcie kontroli na miejscu obszarów niekwalifikujących się do płatności o charakterze nietrwałym, położonych wewnątrz działki rolnej (wyłączenia) lub w bezpośrednim jej sąsiedztwie w ramach działki referencyjnej, które w danych LPIS kwalifikują się do płatności, z uwzględnieniem zapisów pkt 5.5.5. Instrukcji. Przykładami takich obszarów mogą być "ustabilizowane" przez kilkuletnie wykorzystywanie tereny zajęte pod stogi (brogi) siana (omszone, porośnięte chwastami), sterty słomy, pryzmy obornika, sianokiszonki, wyłączone z rolniczego użytkowania przez okres dłuższy niż jeden rok. W tym przypadku nie wystarczy wpisanie słowa "nieużytek", konieczne jest bardziej szczegółowe opisanie, w polu Uwagi, sposobu wykorzystania gruntu. Jeżeli obszary nieużytkowane sąsiadują ze sobą, wówczas nie należy rozgraniczać tych elementów, a na szkicu wystarczy jedno oznaczenie DR51. Natomiast jeżeli obszary te położone są w różnych częściach działki, wówczas wymagają one oddzielnego traktowania, włącznie z koniecznością zastosowania oddzielnie kodów DR51. Obszary podmokłe, na których nie wzeszła posiana przez rolnika uprawa, nie powinny być wyłączone jako obiekty DR51.

Zastosowanie kodu DR51, wyklucza możliwość zastosowania kodu DR40.

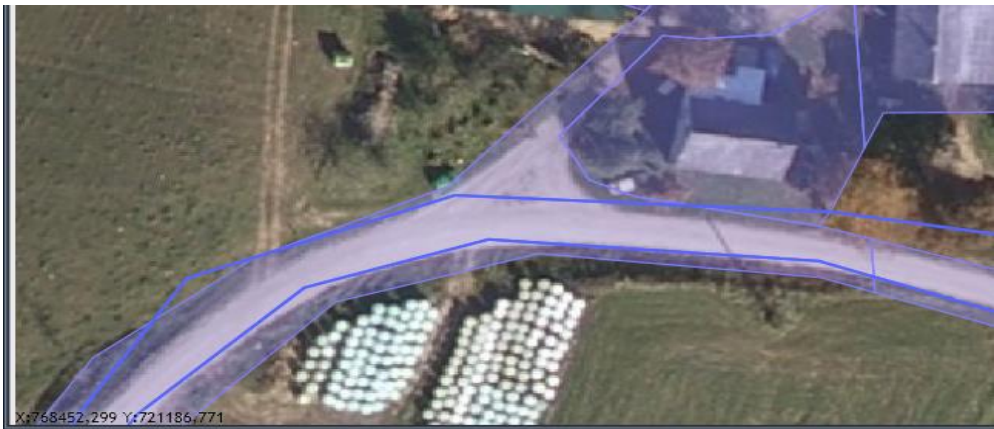

Rys. 36. Wyłączenie nietrwałe - obszar składowania sianokiszonki, wykorzystywany w tym celu na przestrzeni kilku lat.

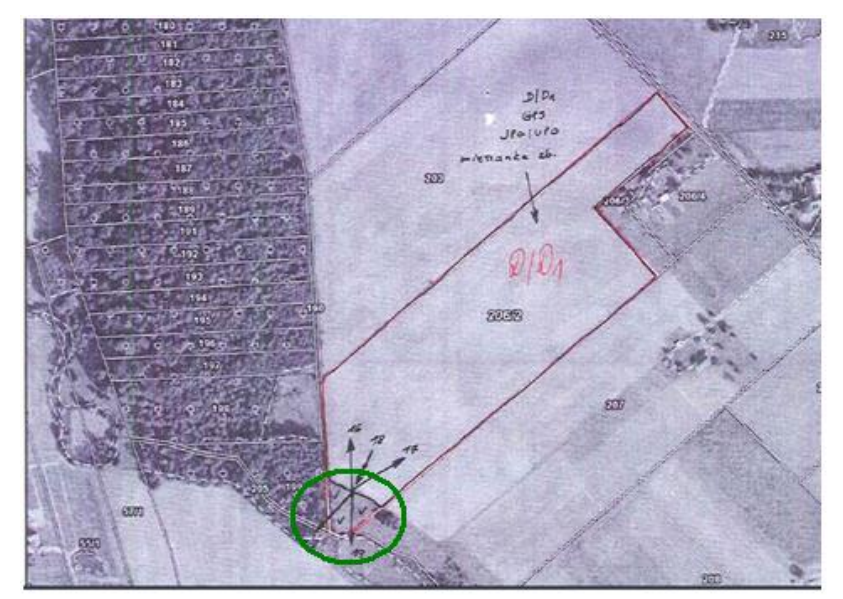

Rys. 37. Wyłączenie zaznaczone na szkicu

W odniesieniu do przedmiotowych obszarów należy zapewnić dokumentację fotograficzną, pozwalającą na jednoznaczną interpretację charakteru odfotografowanych elementów, wykonaną zgodnie z pkt 8. *Zasady sporządzania dokumentacji fotograficznej.*

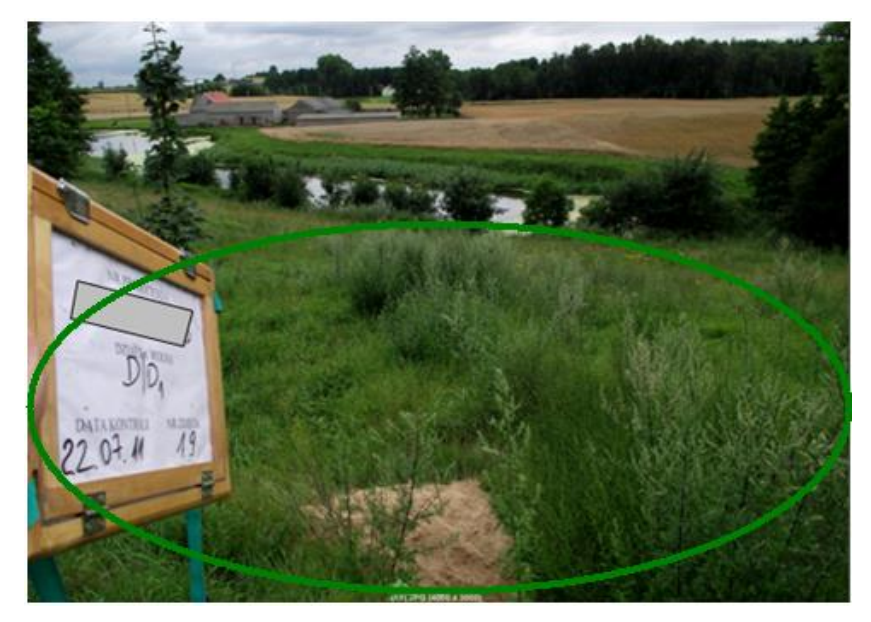

Rys. 38. Dokumentacja fotograficzna dla wyłączenia (z rysunku powyżej) – kod DR51

## **Zasady stosowania kodu DR52 –** *Stwierdzono powiększenie zasięgu pola zagospodarowania*

Kod DR52 należy zastosować w przypadku, gdy zasięg istniejącego pola zagospodarowania powiększył się lub zachodzi konieczność utworzenia nowego pola zagospodarowania, z uwzględnieniem zapisów pkt 5.5.5. Instrukcji.

Typy pól zagospodarowania zostały opisane w definicji "Pola zagospodarowania (PZ)" w pkt 1.1 Słownik. Weryfikacja aktualności danych PZ pod kątem zastosowania kodu DR52 obejmuje wszystkie typy pól zagospodarowania.

W przypadku stwierdzenia w obrębie kontrolowanej działki rolnej lub jej najbliższego sąsiedztwa (w granicach deklarowanych działek referencyjnych) kilku obszarów skutkujących zastosowaniem kodu DR52 każdy z elementów należy oznaczyć na szkicu wraz z ich zasięgiem oraz udokumentować poprzez wykonanie fotografii.

Zastosowanie kodu DR52 nie wyklucza jednoczesnego zastosowania również kodów DR50, DR51 i DR53, wyklucza jednak możliwość zastosowania kodu DR40.

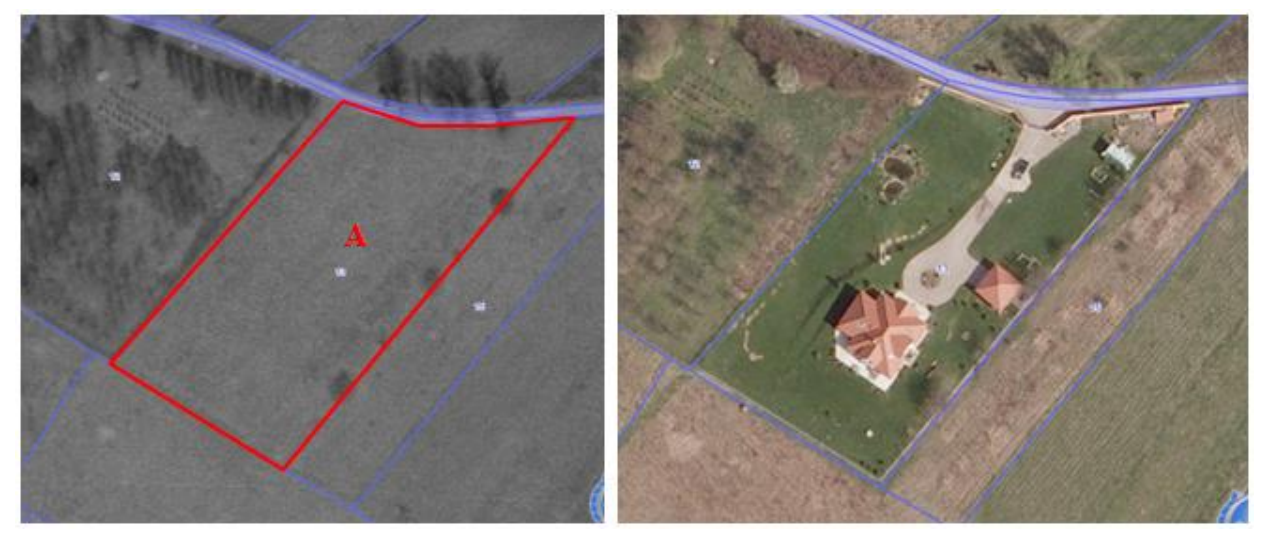

Rys. 39. W ramach deklarowanych danych graficznych (zdjęcie z lewej) rolnik deklaruje całą działkę nr 13. W wyniku kontroli na miejscu stwierdzono siedlisko (zdjęcie z prawej). Należy zastosować kod DR52 – powstało nowe pole zagospodarowania.

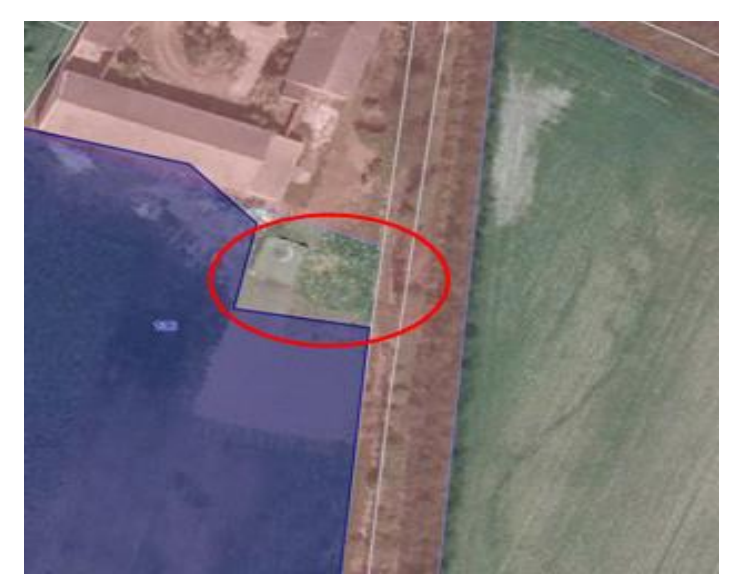

Rys. 40. Pomiar z KnM wskazuje wyłączenie, które należy oznaczyć kodem DR52 sygnalizując konieczność powiększenia pola zagospodarowania.

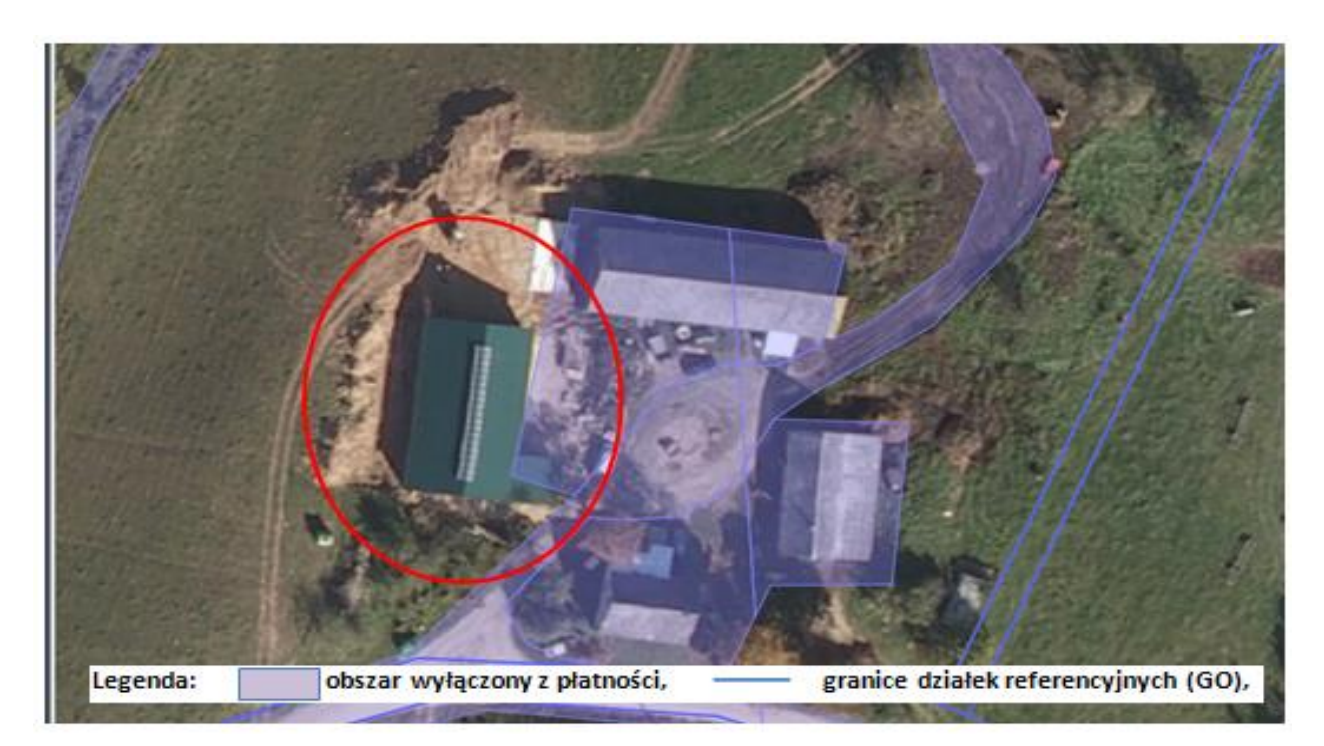

Rys. 41. Na ortofotomapie widoczny jest budynek, który nie był objęty polem zagospodarowania. Użycie kodu DR52 potwierdza konieczność powiększenia pola zagospodarowania

## **Zasady stosowania kodu DR53 –** *Stwierdzono zmniejszenie zasięgu pola zagospodarowania*

Kod DR53 należy zastosować w przypadku, gdy zasięg istniejącego pola zagospodarowania zmniejszył się lub zachodzi konieczność całkowitego usunięcia pola zagospodarowania.

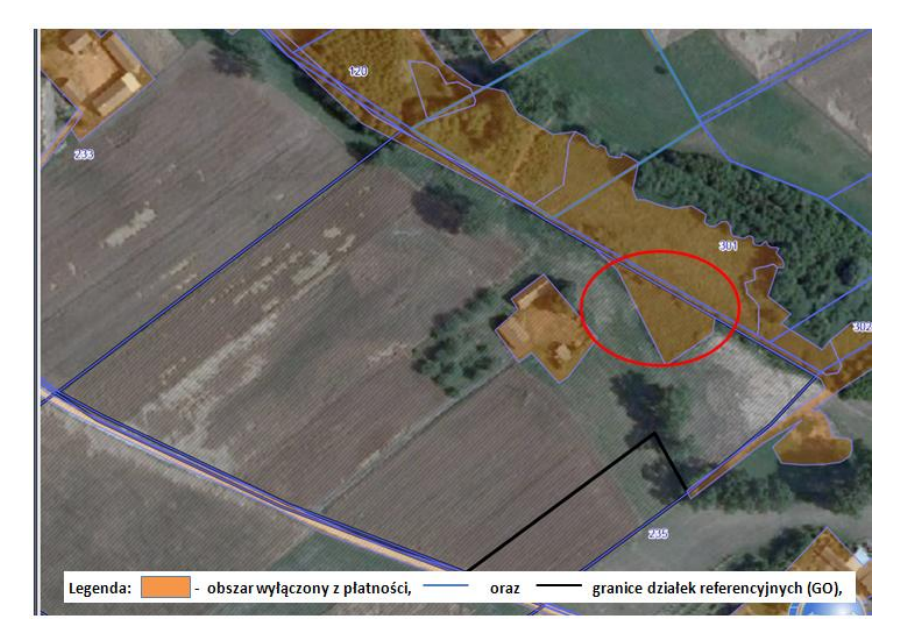

Rys. 42. W wyniku KnM stwierdzono, że wskazane na rysunku wyłączenie, jest już łąką (w użytkowaniu) – należy zastosować kod DR53 – pole zagospodarowania uległo zmniejszeniu.

Jeśli granice działki rolnej zachodzą na granice PZ, z uwzględnieniem zapisów pkt 5.5.5. Instrukcji, wówczas należy zastosować kod DR53. Zastosowanie kodu DR53 dotyczy również przypadków, w których PZ przekazany w ramach danych wektorowych nie istnieje już w terenie, np. widoczne na ortofotomapie zakrzaczenia zostały usunięte i obszar ten jest w użytkowaniu rolniczym.

Typy pól zagospodarowania zostały opisane w definicji Pól zagospodarowania w pkt 1.1 *Słownik*. Weryfikacja aktualności danych PZ pod kątem zastosowania kodu DR53 obejmuje wszystkie typy pól zagospodarowania.

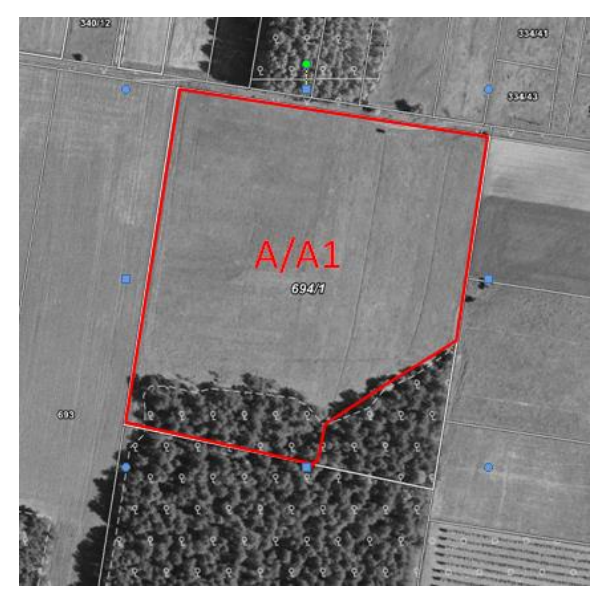

Rys. 43. Stwierdzono zmniejszenie zasięgu pola zagospodarowania

W przypadku stwierdzenia w obrębie kontrolowanej działki rolnej lub jej najbliższego sąsiedztwa (w granicach deklarowanych działek referencyjnych) kilku obszarów skutkujących zastosowaniem kodu DR53 każdy z elementów należy oznaczyć na szkicu wraz z ich zasięgiem, udokumentować poprzez wykonanie dokumentacji fotograficznej.

Zastosowanie kodu DR53 nie wyklucza jednoczesnego zastosowania również kodów DR50, DR51 i DR52, wyklucza jednak możliwość zastosowania kodu DR40.

Uwaga:

Sytuacją szczególną będzie zmiana istniejącego typu pola zagospodarowania na inny typ, np. pole zagospodarowania typu "Las" na "Sady". W takim przypadku należy zastosować jednocześnie kody DR52 i DR53 oraz koniecznie opisać zaistniałą sytuację w polu XI.05.10. "Uwagi" dla działki rolnej lub na szkicu. Zastosowanie kombinacji obu ww. kodów, w sytuacji zmiany istniejącego typu pola zagospodarowania na inny typ, np. pole zagospodarowania typu Las na Sady, wskazuje na fakt usunięcia jednego rodzaju pola zagospodarowania i wprowadzenia nowego jego rodzaju.

Do sadów zalicza się uprawy trwałe (plantacje owoców, warzyw), więc:

- jeśli, np. w danych referencyjnych zawarta jest informacja o PZ typu Sady, a w terenie aktualnie nie stwierdzono plantacji tylko grunt orny lub użytek zielony, wówczas należy zastosować kod DR53, lub łącznie kody DR52 i DR53, w sytuacji, gdy zamiast plantacji stwierdzono zadrzewienia i zakrzewienia,
- w sytuacji, gdy w danych referencyjnych nie istnieje PZ typu Sady, a stwierdzono plantację, np. maliny, porzeczki, itp., (wcześniej był tu grunt orny lub użytek zielony), wówczas należy zastosować kod DR52.

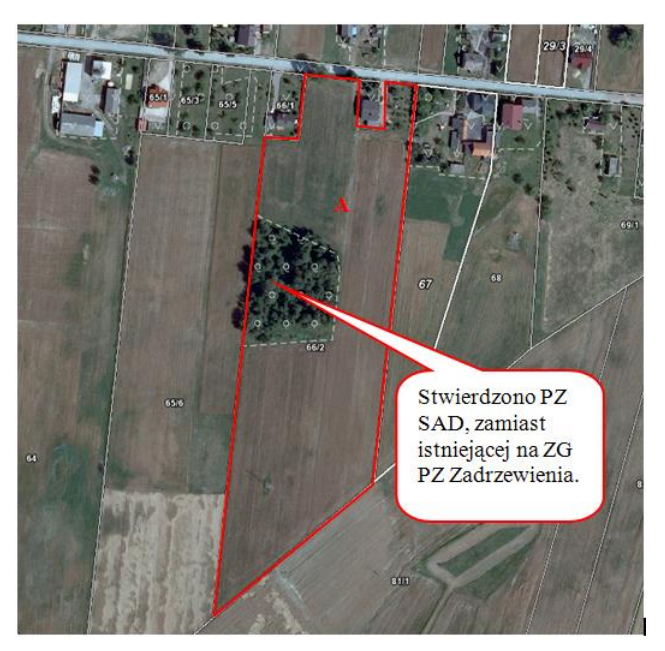

Rys. 44. Stwierdzenie istnienia PZ Sady, w miejscu PZ Zadrzewienia – przypadek w którym, konieczne jest zastosowanie kodów DR52 i DR53

W sytuacji, gdy w wyniku przeprowadzonej kontroli na działce rolnej powierzchnia stwierdzona jest równa powierzchni deklarowanej (brak kodów DR13+ i DR13-) ale jednocześnie stwierdzono obszary wymagające aktualizacji danych LPIS skutkujące zastosowaniem kodów DR52 i DR53, to pomimo braku kodów DR13+ lub DR13-, należy zastosować kody DR52 i DR53 z uwzględnieniem zapisów pkt 5.5.5. Instrukcji.

## **Odchyłki przy stosowaniu kodów dotyczących aktualizacji danych LPIS.**

#### **Poniższe zapisy opisują reguły stosowania kodów DR50, DR51, DR52 i DR53 i nie należy ich interpretować jako zasad opisujących proces wyznaczania granic działek rolnych.**

Kody DR50, DR51, DR52 i DR53 należy stosować z uwzględnieniem maksymalnej dopuszczalnej odchyłki liniowej przebiegu wektorowych granic odniesienia lub pól zagospodarowania i granic działki rolnej. W sytuacji rozbieżności pomiędzy uzyskanymi w wyniku kontroli granicami wektorowymi działki rolnej, a granicami wektorowymi granic odniesienia lub pól zagospodarowania należy zidentyfikować maksymalną wartość rozbieżności tych granic i otrzymaną wartość porównać z dopuszczalną maksymalną wartością odchyłki. Maksymalna wartość odchyłki niezależnie od techniki pomiaru i wykorzystanego sprzętu pomiarowego wynosi 5,00 m.

Należy przyjąć jako ogólną zasadę, że:

- bufor odpowiadający wartości maksymalnej dopuszczalnej odchyłki służący do weryfikacji zasadności stosowania kodów DR50-DR53 ustanawiany jest zawsze od granic referencyjnych, a nie od uzyskanych w wyniku kontroli granic działek rolnych, przy czym jako granice referencyjne należy rozumieć zarówno GO jak i PZ.
- jeżeli rozbieżność wektorowych granic odniesienia lub pól zagospodarowania i granic działki rolnej przekracza wartość dopuszczalnej odchyłki badanej od granic odniesienia lub pól zagospodarowania, wówczas uznajemy tę rozbieżność za istotną i stosujemy kody DR50, DR51, DR52, DR53, zgodnie zapisami w pkt 5.5.1 - 5.5.4. Instrukcji,

 jeżeli rozbieżność wektorowych granic odniesienia lub pól zagospodarowania i granic działki rolnej nie przekracza wartości dopuszczalnej odchyłki badanej od granic odniesienia lub pól zagospodarowania, wówczas nie stosujemy kodów DR50, DR51, DR52, DR53.

Dodatkowo, aby wyeliminować stosowanie kodu DR50 dla bardzo małych powierzchni, ustalono iż pomimo przekroczenia ww. odchyłki (tj. rozbieżności pomiędzy wektorowymi granicami odniesienia, a granicami działki rolnej uzyskanymi z pomiaru w miejscach, w których granice działek rolnych wychodzą poza granice deklarowanych działek referencyjnych) kod DR50 zostanie zastosowany tylko w przypadku, gdy suma powierzchni obszarów wychodzących poza wartość dopuszczalnej odchyłki będzie większa od 0,01ha.

#### **Do zastosowania kodu DR50 konieczne jest jednoczesne spełnienie obu poniższych warunków:**

- 1. rozbieżność wektorowych granic odniesienia i ustalonych w wyniku kontroli, granic działki rolnej przekracza wartość dopuszczalnej odchyłki,
- 2. suma powierzchni obszarów wychodzących poza wartość dopuszczalnej odchyłki, będzie większa od 0,01ha.

W przypadku zastosowania kodu DR50, na szkicu należy zaznaczyć tylko te miejsca, w których rozbieżność wektorowych granic odniesienia i granic działki rolnej przekracza wartość dopuszczalnej odchyłki – 5,00 m, natomiast jako sumę powierzchni obszarów wychodzących poza wartość dopuszczalnej odchyłki należy rozumieć sumę tylko tych powierzchni, które znajdują się poza wartością dopuszczalnej odchyłki; obszary, które znajdują się w buforze dopuszczalnej odchyłki nie są wliczane do tej powierzchni.

**Uwaga:** Na poniższych przykładach (żółtym kolorem) naniesiono odcinek odpowiadający w terenie długości 5,00 m.

**Przykład 1**

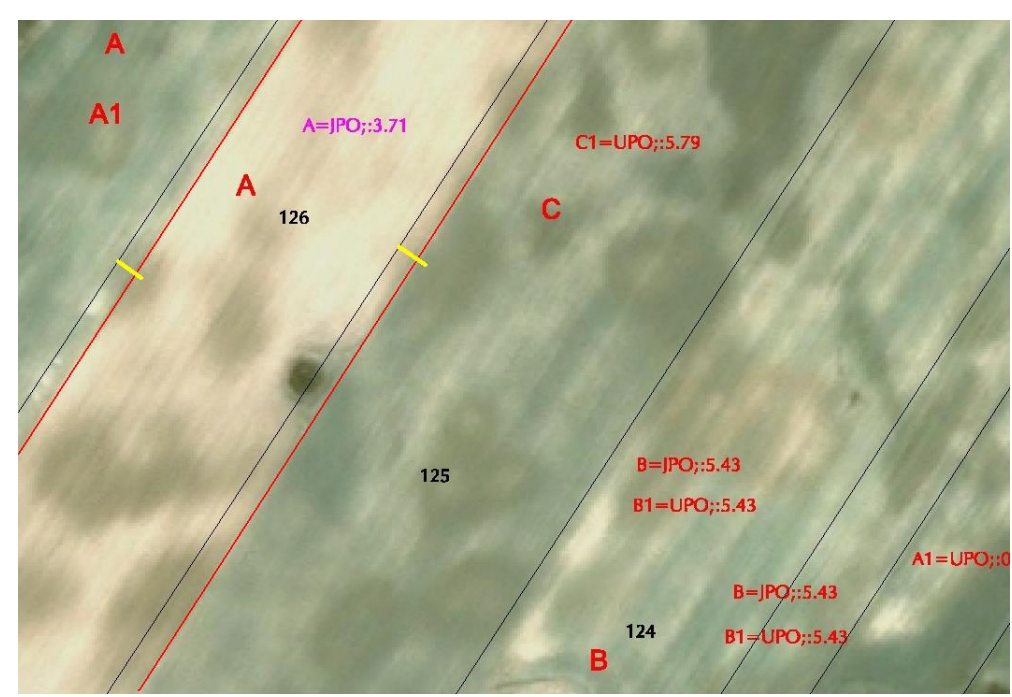

Rys. 45. Odchyłka wektora pomiaru działki rolnej A i granic odniesienia działki referencyjnej 126 jest mniejsza niż maksymalna odchyłka dopuszczalna dla danej techniki pomiaru

Pomiar wykonano techniką wektoryzacji. Przesunięcie wektora granic odniesienia i zwektoryzowanych na podstawie ortofotomapy granic działki rolnej jest mniejsze od wartości dopuszczalnej odchyłki. W przykładzie 1 nie należy stosować kodu DR50 i sporządzać zestawienia powierzchni cząstkowych dla przedmiotowej działki rolnej.

#### **Przykład 2**

Pomiar wykonano z wykorzystaniem techniki GNSS. Rozbieżność wektorowych granic odniesienia i granic działki rolnej jest większa od wartości dopuszczalnej odchyłki i powierzchnia obszaru wychodzącego poza wartość dopuszczalnej odchyłki jest większa od 0,01ha.

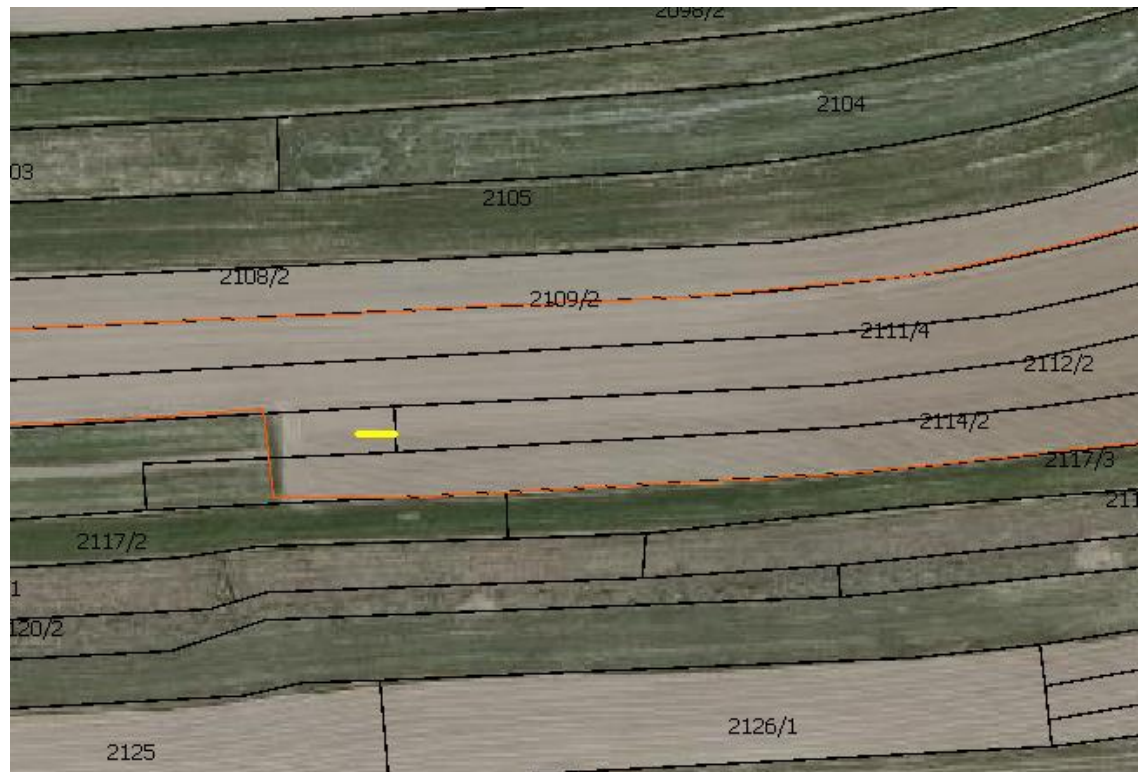

Rys. 46. Rozbieżność wektora pomiaru działki rolnej i granic odniesienia jest większa niż dopuszczalna wartość odchyłki i powierzchnia obszaru wychodzącego poza wartość dopuszczalnej odchyłki jest większa od 0,01ha.

W przypadku widocznym w tym przykładzie, należy zastosować kod DR50 i sporządzić zestawienie powierzchni cząstkowych dla przedmiotowej działki rolnej ponieważ zostały spełnione jednocześnie oba wyżej opisane warunki.

#### **Przykład 3**

Pomiar działki rolnej techniką wektoryzacji. Rozbieżność wektorowych granic odniesienia i granic działki rolnej jest większa od wartości dopuszczalnej odchyłki, a suma powierzchni obszarów wychodzących poza wartość dopuszczalnej odchyłki jest mniejsza od 0,01ha.

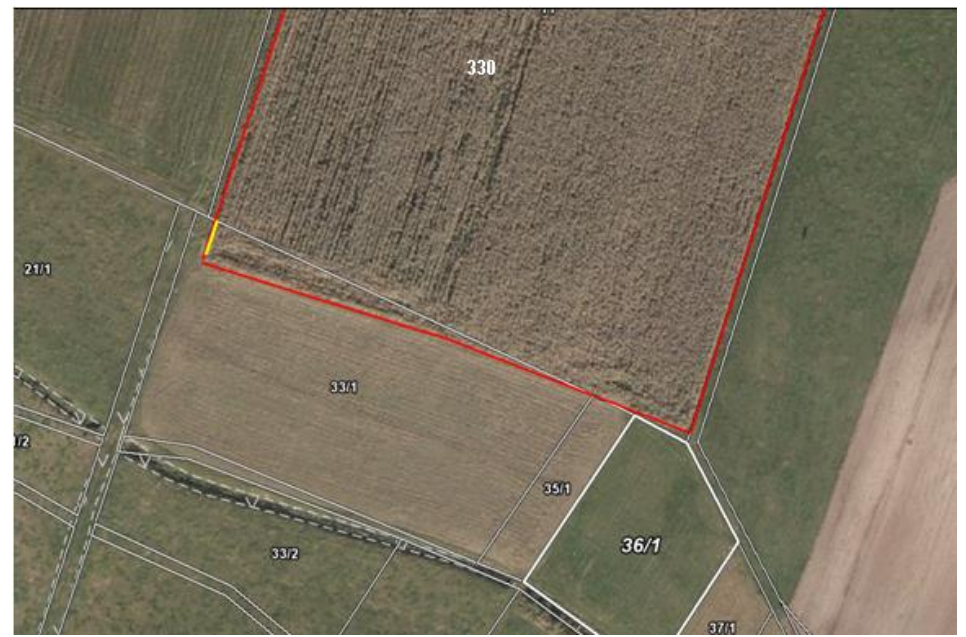

Rys. 47. Odchyłka wektora pomiaru działki rolnej A i granic odniesienia działki referencyjnej 330 jest większa od maksymalnej odchyłki dopuszczalnej dla danej techniki pomiaru, ale powierzchnia obszaru wychodzącego poza wartość dopuszczalnej odchyłki jest mniejsza od 0,01ha

W przypadku prezentowanym w tym przykładzie nie należy stosować kodu DR50 i sporządzać zestawienia powierzchni cząstkowych dla przedmiotowej działki rolnej, gdyż konieczne jest jednoczesne spełnienie obu wyżej opisanych warunków.

#### **Przykład 4**

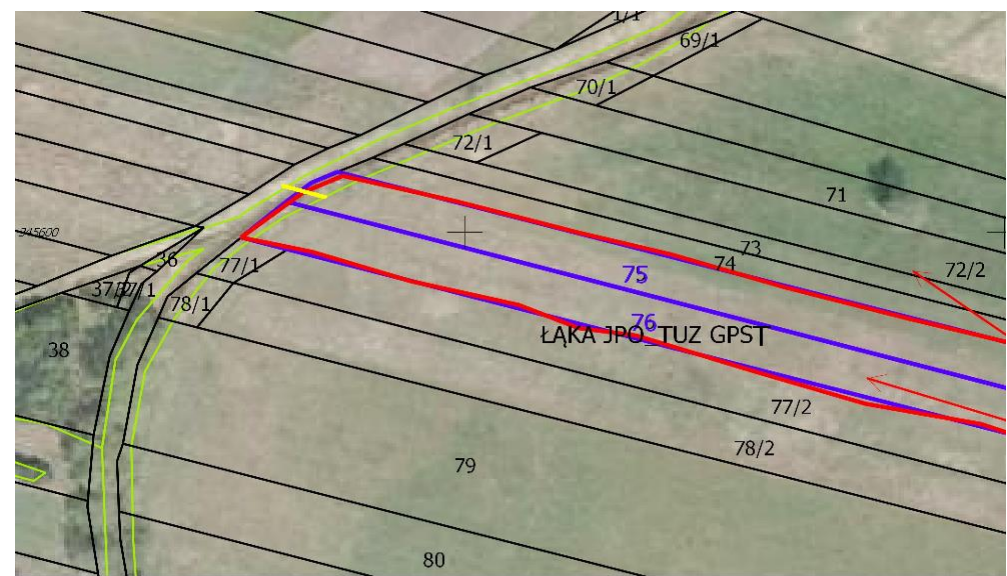

Rys. 48. Rozbieżność wektora pomiaru działki rolnej i pól zagospodarowania jest mniejsza niż dopuszczalna wartość odchyłki.

Pomiar działki rolnej techniką wektoryzacji. Granice działki rolnej uzyskane w wyniku pomiaru zachodzą na PZ (W). W przykładzie 4 nie należy stosować kodu DR53.

## **Przykład 5**

Pomiar działki rolnej techniką wektoryzacji. Prezentowana w przykładzie 5, sukcesja lasu w bezpośrednim sąsiedztwie działki rolnej A przekracza wartość dopuszczalnej odchyłki. Należy zastosować kod DR52.

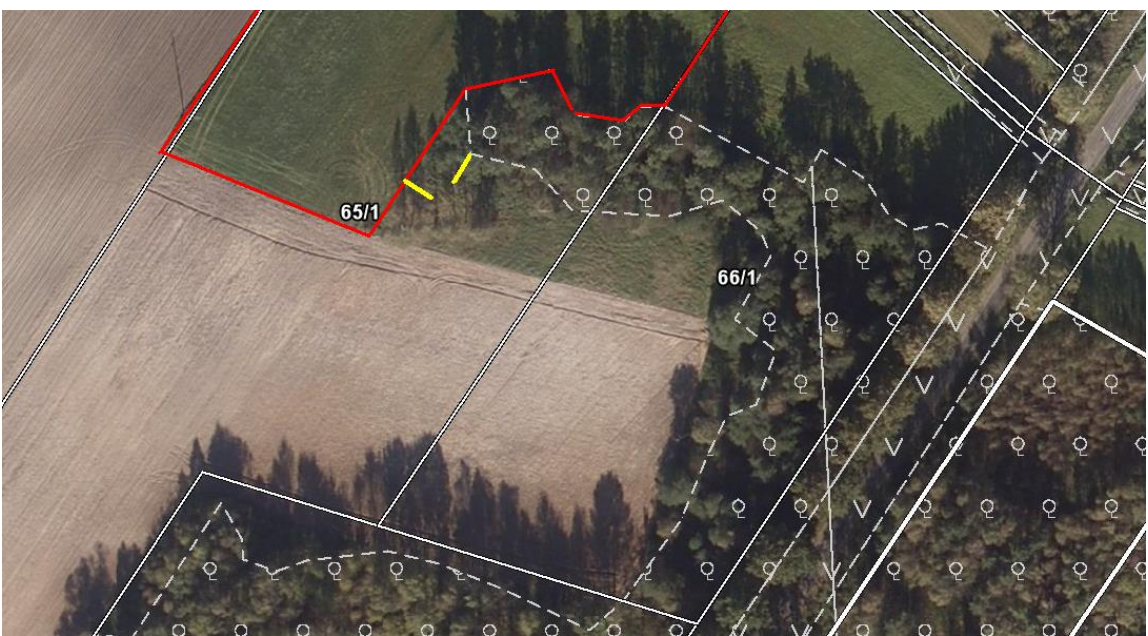

Rys. 49. Sukcesja lasu w bezpośrednim sąsiedztwie działki rolnej A.

#### **Przykład 6**

Działki 114 i 174 deklarowane są przez jednego beneficjenta, pomiar działki D przecina drogę i wchodzi na drugą działkę (należącą również do tego samego beneficjenta).

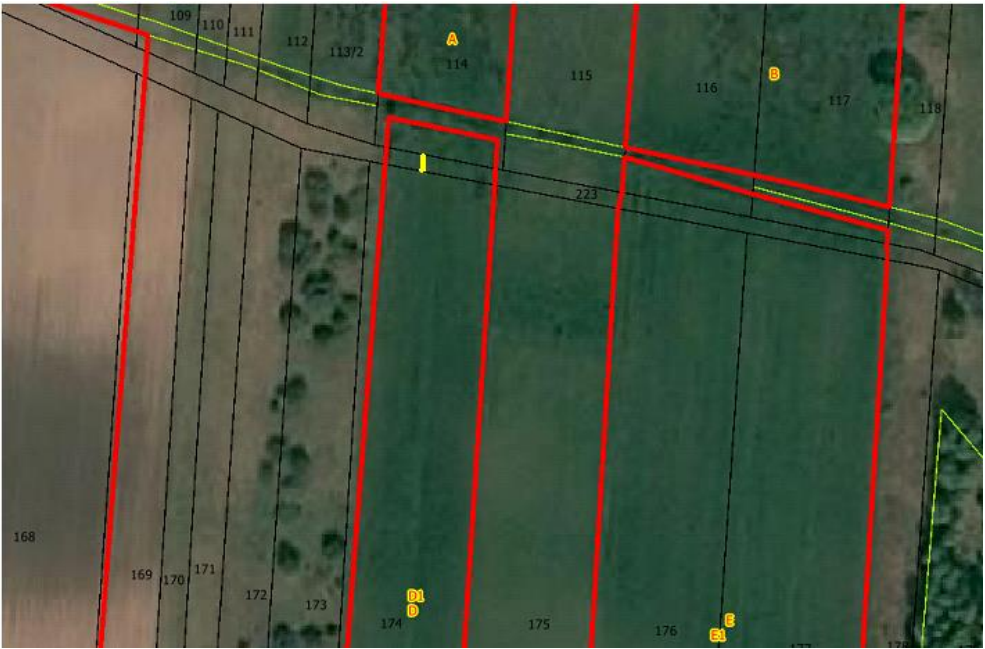

Rys. 50. Wektor z pomiaru wychodzi poza granice GO i odbywa się to w granicach działek referencyjnych wymienionych przez tego samego rolnika we wniosku.

Ze względu na fakt, że działki deklarowane przez tego samego rolnika oddziela niedeklarowana działka referencyjna**, wektor z pomiaru wychodzi** na niedeklarowaną działkę referencyjną, a rozbieżność wektorowych granic odniesienia i granic działki rolnej przekracza wartość dopuszczalnej odchyłki oraz suma powierzchni obszarów wychodzących poza wartość dopuszczalnej odchyłki, jest większa od 0,01ha, **należy** zastosować kod **DR50.**

#### **Oznaczanie na szkicu obszarów wymagających aktualizacji danych LPIS**

Na poniższym rysunku kolorem fioletowym przedstawiony został ślad pomiaru kontrolowanej działki rolnej, położonej na czterech działkach referencyjnych: 97, 98, 99 i 100, dla której niezbędna jest aktualizacja danych LPIS.

Na obszarze oznaczonym jako [1] w dniu kontroli stwierdzono obszar zadrzewiony niekwalifikujący się do płatności. Należy zastosować kod DR52 (z uwzględnieniem zapisów pkt 5.5.5. Instrukcji) oraz wskazać na szkicu jego lokalizację. Dodatkowo ze względu na to, że tylko część nie zakwalifikowanego do powierzchni działki rolnej obszaru, stanowi wyłączenie skutkujące zastosowaniem kodu DR52, na szkicu należy umieścić granicę zasięgu stwierdzonego wyłączenia oraz dodatkowy opis, np. "zadrzewienia".

W miejscu oznaczonym jako [2] granica pomiaru działki rolnej pokrywa się z właściwym polem zagospodarowania w LPIS (z uwzględnieniem zapisów pkt 5.5.5. Instrukcji). Jednak jeśli w trakcie kontroli stwierdzono by, że wskazany fragment jest obszarem nieporośniętym drzewami, ale pomimo tego uznano by, że obszar ten (nie porośnięty drzewami) nie kwalifikuje się do płatności, nie ma potrzeby stosowania dodatkowych kodów DR51 lub DR53.

Obszar oznaczony jako [3] stanowi zadrzewienia oraz naturalną sukcesję roślinności. W takim przypadku należy zastosować kod DR52 (z uwzględnieniem zapisów pkt 5.5.5. Instrukcji) oraz na szkicu wskazać jego lokalizację, określić zasięg stwierdzonych zmian i umieścić dodatkowy opis (np. "zadrzewienia").

Obszar oznaczony jako [4] (zakwalifikowany w polu zagospodarowania jako obszar nieużytkowany rolniczo), w trakcie kontroli został uznany za obszar faktycznie użytkowany stanowiący część działki rolnej. W takim przypadku należy użyć kod DR53 (z uwzględnieniem zapisów pkt 5.5.5. Instrukcji) sygnalizując zmniejszenie pola zagospodarowania. Na szkicu należy wskazać jego lokalizację i przekreślić ten obszar.

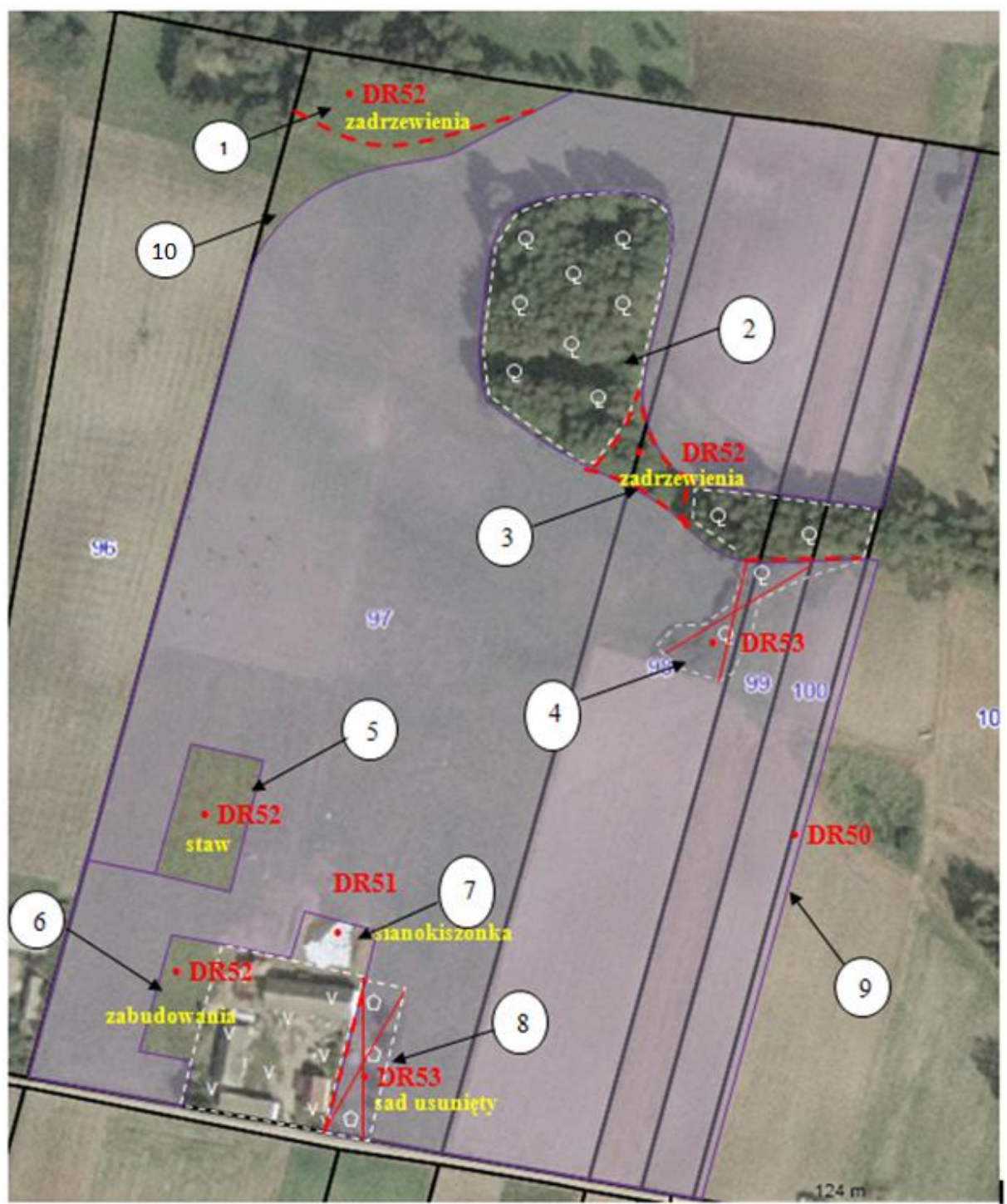

Rys. 51. Obszary, na których stwierdzono konieczność aktualizacji danych LPIS

W trakcie kontroli na obszarze oznaczonym jako [5] w terenie stwierdzono staw, który nie jest widoczny w ramach deklarowanych danych graficznych i/lub ortofotomapie oraz nie został uwzględniony w danych wektorowych PZ. W takim przypadku należy zastosować kod DR52, sygnalizując konieczność utworzenia nowego pola zagospodarowania. Dodatkowo na szkicu należy oznaczyć lokalizację kodu i umieścić dodatkowy opis (np. "staw"). W tym przypadku jeżeli zasięg wyłączenia skutkującego utworzeniem nowego pola zagospodarowania pokrywa się z granicą pomiaru, nie ma potrzeby dodatkowego określania zasięgu dla kodu DR52.

Obszar oznaczony jako [10] stanowi grunt rolny niezgłoszony do płatności (nie ma podstaw do zastosowania kodu DR51), który nie został uwzględniony w trakcie kontroli działki rolnej. Obszary położone w granicach MKO, nie uwzględnione w pomiarze działki rolnej, dla których nie zastosowano kodu dotyczącego aktualizacji danych LPIS, będą traktowane jako grunty rolne niezgłoszone do płatności. Ze względu na fakt, że w tej części działki referencyjnej w bezpośrednim sąsiedztwie znajdują się obszary podlegające wyłączeniu (DR52) oraz grunty rolne niezgłoszone do płatności, należy oznaczyć na szkicu granicę zasięgu zidentyfikowanych obszarów.

W przedmiotowych przypadkach należy również pamiętać o konieczności sporządzenia dokumentacji fotograficznej potwierdzającej zasadność zastosowania kodów DR51, DR52 i DR53 oraz oznaczania na szkicu miejsc wykonania tych fotografii, zgodnie z pkt 8 *Zasady sporządzania dokumentacji fotograficznej*.

W przypadku zastosowania kodu DR50 nie ma potrzeby dodatkowego oznaczenia na szkicu zasięgu obszaru, którego ten kod dotyczy, ponieważ obszar ten jest w każdym przypadku ograniczony granicami pomiaru działki rolnej i granic odniesienia (GO). Jako zasadę należy przyjąć określenie na szkicu zasięgu zmian sposobu użytkowania skutkującego koniecznością zastosowania kodów DR51, DR52 i DR53, w szczególności, gdy zasięg zmian skutkujących koniecznością modyfikacji pola zagospodarowania nie pokrywa się z granicą pomiaru. Jeżeli zasięg wyłączenia skutkującego koniecznością modyfikacji pola zagospodarowania pokrywa się z granicą pomiaru, nie ma potrzeby dodatkowego określania zasięgu dla kodów DR51, DR52 i DR53. Dodatkowe komentarze i opisy umieszczone na szkicu (kolor żółty) dotyczące stwierdzonych zmian skutkujących koniecznością modyfikacji danych LPIS, są obowiązkowe ze względu na fakt, że mogą one dostarczyć dodatkowych informacji pozwalających na właściwe określenie charakteru danego obszaru i należy je umieszczać w sposób nie wpływający na czytelność szkicu.

W związku z tym, że:

.

- na szkicu konieczne jest wprowadzanie dodatkowych opisów obszarów dla których zastosowano kody DR51, DR52, DR53,
- obszary te mogą być bardzo małe (muszą spełnić warunek wychodzenia poza bufor o szerokość 5,00 m)
- na pojedynczym obszarze dla którego trzeba zastosować jeden z wymienionych kodów mogą się znajdować różne rodzaje użytkowania, np. zabudowania + oczko wodne ponad 100 m<sup>2</sup> + zadrzewienia,

podział takich obiektów na osobne sposoby użytkowania i umieszczenie na szkicu tak wielu obrysów obszarów wyłączonych jak również dodatkowych opisów sposobu użytkowania może wpłynąć na czytelność szkicu, dlatego Zamawiający wyraża zgodę na zastosowanie jedynie skrótowego opisu nowego pola zagospodarowania odnoszącego się do głównego sposobu użytkowania stwierdzonego na danym obszarze. Użyte skróty powinny być stosowane łącznie z opisem kodu i powinny być zgodne ze stosowanymi przez Zamawiającego skrótowymi opisami pól zagospodarowania, np.:

DR52-Z - nowo stwierdzone zadrzewienia,

DR52-W - nowo stwierdzone cieki/zbiorniki wodne,

DR52-D - nowo stwierdzone siedlisko, itd.

Przyjęte rozwiązanie powinno być jednolite dla całego realizowanego zadania, a wykaz zastosowanych skrótów powinien być objaśniony na szkicu.

## **5.6. Weryfikacja danych o drzewach będących pomnikami przyrody, rowach do 2m szerokości oraz oczkach wodnych do 100m<sup>2</sup>**

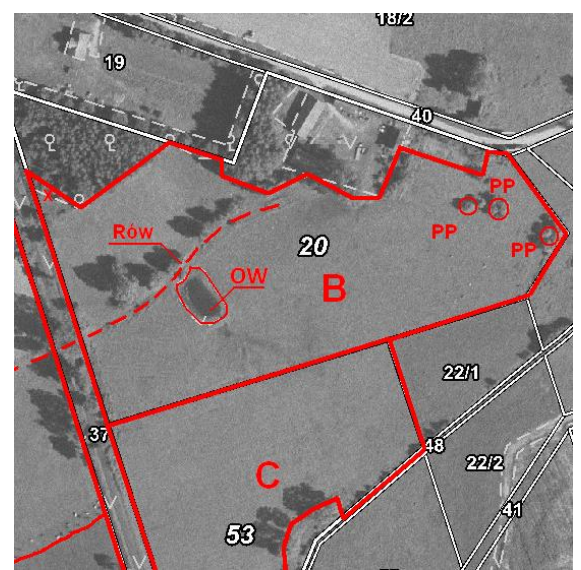

Rys. 52. Oznaczenie w ramach deklarowanych danych graficznych pomników przyrody, rowów i oczek wodnych

W ramach kontroli na miejscu, należy przeprowadzić, w oparciu o dane graficzne dotyczące elementów krajobrazu przekazane przez ARiMR, weryfikację takich elementów jak:

- drzewa stanowiące pomniki przyrody **PP**,
- rowy o szerokości do 2 m **Rów**,
- oczka wodne o pow. do 100m<sup>2</sup> **OW**

Przypadki rozbieżności informacji zawartych w przekazanych przez ARiMR deklarowanych danych graficznych ze stwierdzonymi w terenie należy udokumentować na szkicu z kontroli poprzez skreślenie elementów wskazanych przez system, a nieistniejących w terenie lub naniesienie i opisanie elementów stwierdzonych w terenie, a nie wskazanych w danych do kontroli.

Dane te powinny zostać umieszczone na szkicach zgodnie z opisem w punkcie 15.5 (metoda IT) lub 16.18.2 (metoda FOTO).

**Weryfikacji podlegają obiekty położone na kontrolowanych działkach rolnych/EFA lub w bezpośrednim ich sąsiedztwie, tj. gdy obiekty te graniczą z działką rolną/EFA.** 

Jeżeli w terenie **nie stwierdzono** wskazanych w danych graficznych drzew będących pomnikami przyrody lub stwierdzono, że drzewa te oznaczone zostały niewłaściwie (niezgodność liczby i/lub położenia pomników przyrody) wówczas na szkicach zawierających informacje o deklarowanych przez rolnika obiektach, należy przekreślić niepoprawnie naniesione elementy i naszkicować poprawne ich położenie, zaś w polu *Raportu z kontroli* (XI.05.9) "Kody dotyczące działki rolnej" należy wpisać kod:

DR38 – *stwierdzono rozbieżności liczby i/lub położenia pomników przyrody*

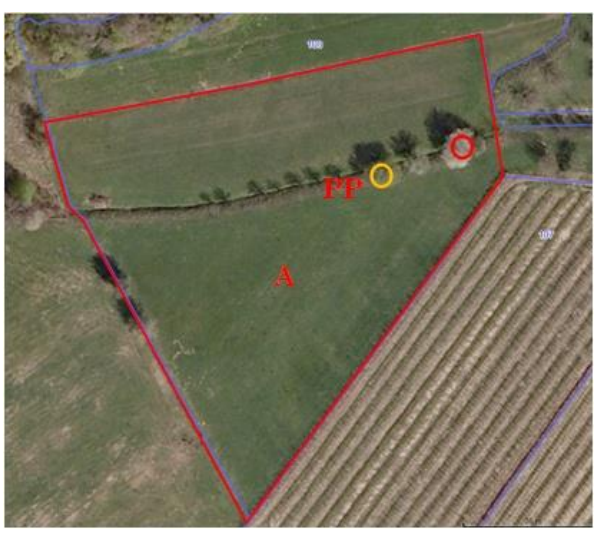

Rys. 53. Stwierdzenie położenia pomnika przyrody w innym miejscu (czerwony) niż w danych graficznych (żółty)

Jeżeli w terenie **nie stwierdzono** wskazanych w danych graficznych rowów o szerokości do 2 m lub stwierdzono, że rowy oznaczone zostały niewłaściwie (niezgodność liczby i/lub położenia rowów i/lub wielkości) wówczas na szkicach zawierających informacje o tych obiektach, należy przekreślić niepoprawnie naniesione elementy i naszkicować poprawne położenie, zaś w polu *Raportu z kontroli* (XI.05.9) "Kody dotyczące działki rolnej" należy wpisać kod:

DR39 – *stwierdzono rozbieżności liczby i/lub wielkości i/lub położenia rowów o szerokości do 2 m*

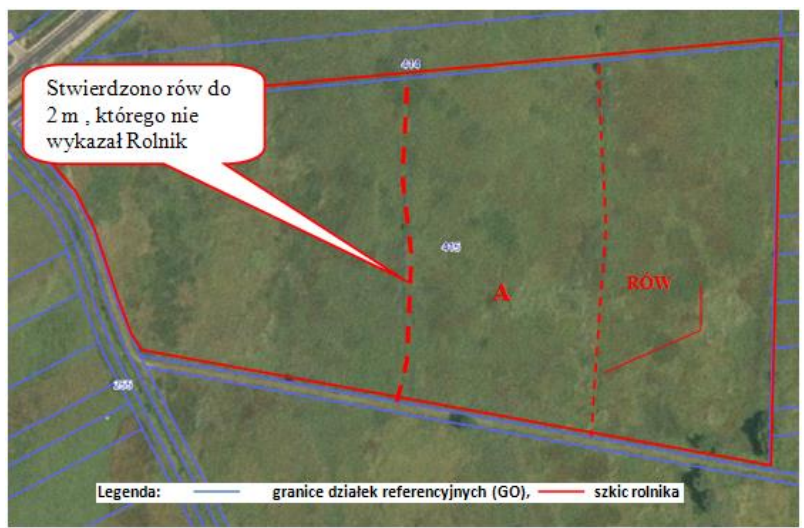

Rys. 54. W wyniku przeprowadzonej kontroli stwierdzono występowanie na działce rolnej dwóch rowów o szerokości do 2 m, w ramach danych graficznych uwzględnione było położenie tylko jednego z nich.

Jeżeli w terenie nie stwierdzono wskazanych w ramach danych graficznych oczek wodnych do 100m<sup>2</sup> lub stwierdzono, że oczka wodne oznaczone zostały niewłaściwie (niezgodność liczby i/lub położenia oczek wodnych i/lub ich wielkości) wówczas szkicach zawierających informacje o tych obiektach, należy przekreślić niepoprawnie naniesione elementy i naszkicować poprawne położenie, zaś w polu Raportu z kontroli (XI.05.9) "Kody dotyczące działki rolnej" należy wpisać kod:

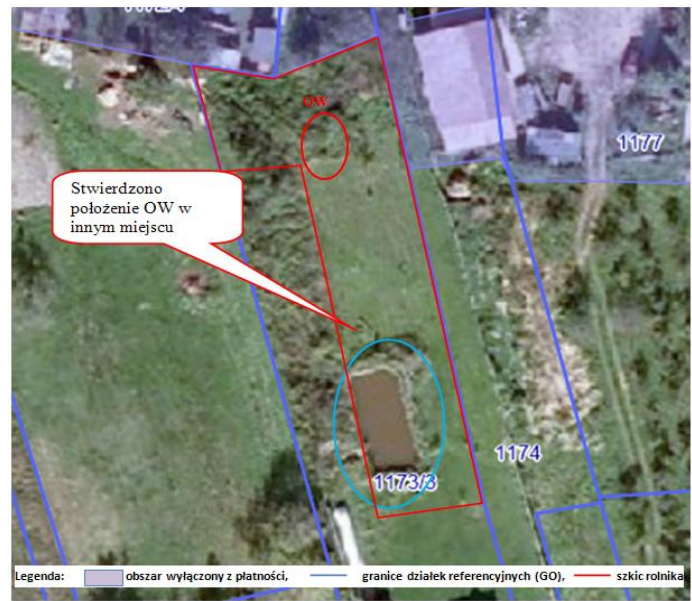

DR42 – *stwierdzono rozbieżności liczby i/lub wielkości i/lub położenia oczek wodnych do 100 m<sup>2</sup>*

Rys. 55. Oczko wodne do 100 m<sup>2</sup>. W referencyjnych danych graficznych OW jest w innym położeniu, niż stwierdziła KnM.

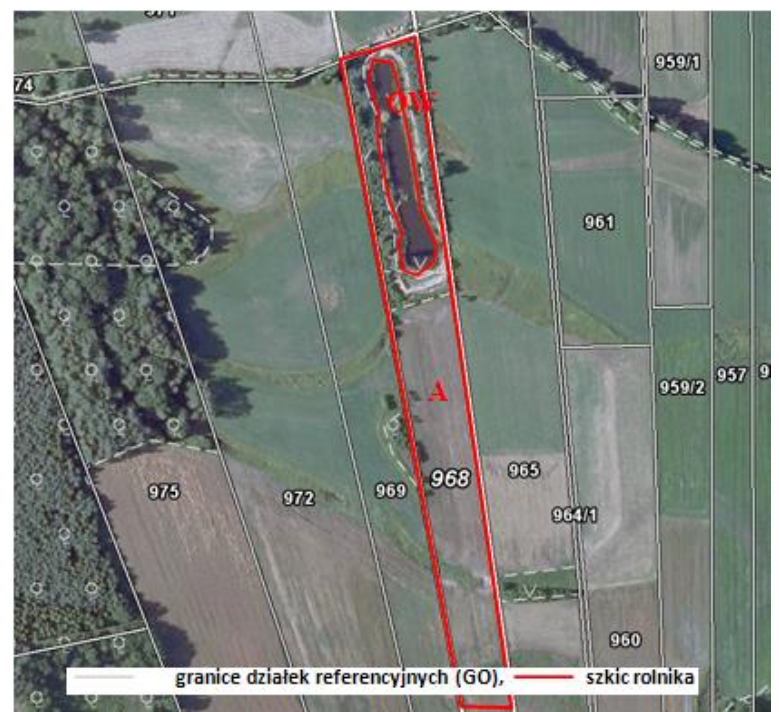

Rys. 56. Stwierdzono, że OW w danych graficznych przekazanych przez ARiMR ma pow. znacznie większą niż 0,01ha

W sytuacji występowania w terenie rowu o szerokości powyżej 2 metrów, czy oczka wodnego o powierzchni większej niż 100 m<sup>2</sup> (tj. obiekty niekwalifikujące się do płatności), które istnieją w ramach deklarowanych danych graficznych jako obiekty węższe od 2 m lub mniejsze od 100 m<sup>2</sup>) powinny być one wyłączone przez rolnika z deklarowanej powierzchni. W takim przypadku, w ramach kontroli należy stwierdzić rozbieżność pomiędzy elementami istniejącymi w referencyjnych danych graficznych, a stanem stwierdzonym w terenie i zastosować kody DR39 i/lub DR42.

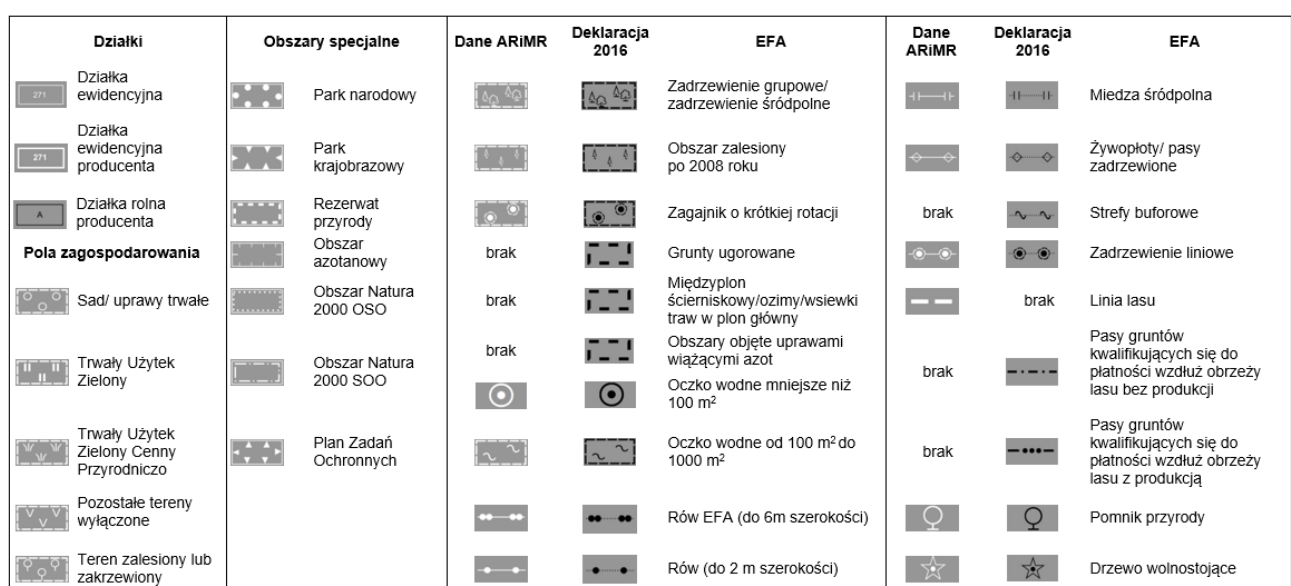

**5.7. Weryfikacja informacji o elementach EFA**

Rys. 57. Legenda oznaczeń na materiale graficznym

W związku z tym, że od roku 2015 rolnik posiadający ponad 15 ha gruntów ornych zobowiązany jest do przeznaczenia na obszary proekologiczne (EFA) co najmniej 5% powierzchni gruntów ornych w gospodarstwie, ARiMR począwszy od roku 2015, elementy EFA, możliwe do zidentyfikowania na podstawie obrazu ortofotomapy, oznacza w systemie identyfikacji działek rolnych (LPIS) i udostępnia rolnikom w aplikacji eWniosekPlus i w przypadku części rolników, w spersonalizowanym wniosku. W roku 2020, w danych graficznych przekazanych przez ARiMR wyrysowane są działki rolne i elementy proekologiczne deklarowane przez rolnika w roku 2019 i uznane przez ARiMR (oznaczone czarnym kolorem). Zidentyfikowane przez ARiMR potencjalne elementy EFA oznaczone są kolorem białym. Personalizacja na

materiale graficznym elementów EFA dotyczy wnioskodawców posiadających potencjalnie (na podstawie wniosku z 2019 r.) 15 ha gruntów ornych lub więcej.

Elementy te są również dostępne dla rolników składających wnioski o przyznanie płatności z wykorzystaniem aplikacji eWniosekPlus.

Elementy, zidentyfikowane przez ARiMR, rolnik może potwierdzić (wskazać), zanegować lub określić własne – jednakże tylko i wyłącznie takie, które są uznawane za elementy EFA. W tym celu rolnik musi dokonać poprawek na materiale graficznym (skreślenie i opisanie negowanych elementów oraz odpowiednie oznaczenie elementów istniejących na gruncie a nie wykazanych przez ARiMR). Analogiczne działania może podjąć składając wniosek przez internet.

Rodzaje elementów EFA zostały wymienione w tabeli, w rozdziale 4.2 Instrukcji.

W ramach kontroli na miejscu należy przeprowadzić czynności, które pozwolą na:

- zweryfikowanie deklaracii rolnika.
- pozyskanie danych, które pozwolą na aktualizację danych LPIS.

Jeżeli w ramach deklarowanych danych graficznych występują rozbieżności w stosunku do stanu faktycznego, inspektor realizujący kontrolę zobowiązany jest do pozyskania i przekazania danych zwrotnych w postaci opisanej w punkcie 4.2. Należy zweryfikować poprawność deklaracji elementów EFA, w tym poprawność naniesienia ich w ramach deklarowanych danych graficznych. Stwierdzone nieprawidłowości w zakresie EFA należy odnotować w *Raporcie z kontroli* poprzez zastosowanie odpowiednich kodów dotyczących EFA, oznaczyć na szkicu oraz sporządzić dla nich dokumentację fotograficzną.

Szczegóły realizacji kontroli elementów EFA opisane zostały w rozdziale 4.2 Instrukcji.

## **5.8. Zasady stosowania kodów pokontrolnych DR54, DR55, DR61, DR62, DR63**

#### **1. Wypalanie gruntów**

Jeśli w kontrolowanym gospodarstwie zostało stwierdzone wypalanie (za wyjątkiem punktowych śladów po wypalaniu resztek pożniwnych), należy zastosować kod DR54 (*Stwierdzono ślady wypalania na gruntach rolnych, z wyjątkiem punktowych śladów po wypalaniu resztek pożniwnych*). Obszar na którym stwierdzono wypalanie będzie zaliczony do działki rolnej w zależności od sposobu użytkowania, np.: jeżeli będzie to wypalona trawa, ściernisko to zaliczamy taką powierzchnię do działki rolnej, jeżeli będą to wypalone zakrzaczenia, teren nieużytkowany nie zaliczamy takiej powierzchni do działki. Miejsce wypalania należy oznaczyć na szkicu i wykonać dokumentację fotograficzną, a w polu "Uwagi" obowiązkowo podać powierzchnię wypalenia. Powierzchnię wypalenia należy podać w polu "Uwagi" w formacie ha,aa z dokładnością do 1 ara."

#### **2. Przycinanie drzew i żywopłotów**

Jeżeli kontrola na miejscu realizowana jest w okresie od 15 kwietnia do 31 lipca, na działkach rolnych, EFA i gruntach niezgłoszonych należy zweryfikować przypadki przycinania drzew i żywopłotów z wyłączeniem wierzb, drzew owocowych i zagajników o krótkiej rotacji.

W przypadku stwierdzenia przycinania w ww. terminie, należy zastosować kod DR55 (*Stwierdzono przycinanie drzew i żywopłotów*), wykonać dokumentację fotograficzną, oznaczyć na szkicu drzewo/żywopłot dla którego stwierdzono nieprawidłowość oraz w polu Uwagi podać długość tego odcinka żywopłotu.

Jeżeli stwierdzono przycięcie jednego drzewa, wówczas w polu uwagi należy określić orientacyjną szerokość korony drzewa, co do którego stwierdzono naruszenie.

Jeżeli drzewo/żywopłot leży na granicy dwóch działek rolnych, to wówczas jeżeli obie działki po obu stronach drzewa, żywopłotu deklarowane są:

- przez jednego rolnika kod i informację o przycięciu drzewa/żywopłotu należy wpisać do jednej z deklarowanych działek,
- przez różnych rolników kod i informację o przycięciu drzewa/żywopłotu należy wpisać do działki leżącej po stronie przycięcia drzewa/żywopłotu.

Kod i informację o przycięciu drzewa/żywopłotu należy wpisać do działek głównych, natomiast, jeśli przycięty żywopłot graniczy z wieloma działkami, występującymi kolejno po sobie wzdłuż linii żywopłotu, to kod należy wpisać do wszystkich kolejnych deklarowanych działek głównych (z uwzględnieniem sytuacji i sposobu postepowania opisanego powyżej.

Jeżeli drzewo/żywopłot znajduje się we fragmencie niezaliczonym do żadnej działki rolnej (wyłączonym istniejącym PZtem lub kodem DR52), również niesąsiadującym bezpośrednio z działką rolną, ale znajdującym się w obrębie deklarowanej działki ewidencyjnej, to kod należy dopisać do najbliższej działki rolnej deklarowanej na tej działce referencyjnej.

### **3. Nawadnianie gruntów**

W sytuacji stwierdzenia w gospodarstwie urządzeń do nawodnień, w szczególności stałych (np. linie nawadniające w uprawach pod osłonami, w sadach, w uprawach warzyw lub roślin ozdobnych itp.) należy dla działki zastosować kod pokontrolny DR61 (*Stwierdzono nawadnianie gruntów (na działce występują urządzenia do nawadnian*ia)) dla nawadnianych działek rolnych, EFA, gruntów niezgłoszonych.

#### **4. Stosowanie nawozów w pobliżu wód powierzchniowych**

Weryfikacje stosowania nawozów w pobliżu wód powierzchniowych należy przeprowadzić na działkach rolnych zgłoszonych i niezgłoszonych do płatności (o ile podlegają kontroli), usytuowanych na styku użytków rolnych z ciekami wodnymi takimi jak: rzeki, strumienie, strugi, potoki, kanały i rowy o szerokości powyżej 5 m liczonej na wysokości górnej krawędzi brzegu rowu oraz jeziorami oraz innymi naturalnymi zbiornikami wodnymi o ciągłym bądź okresowym naturalnym dopływie lub odpływie wód powierzchniowych, sztucznymi zbiornikami wodnymi usytuowanymi na wodach płynących, jeziorami oraz innymi naturalnymi zbiornikami wodnymi niezwiązanymi bezpośrednio, w sposób naturalny, z powierzchniowymi wodami płynącymi.

Kontrola przestrzegania zakazu stosowania nawozów w strefie buforowej, oprócz działań wskazanych w punkcie 4.2 Instrukcji, musi obejmować następujące elementy:

- 1 kontrolę zachowania minimalnej dozwolonej szerokości strefy, w której obowiązuje zakaz stosowania nawozów:
	- − pomiar długości pasa gruntu rolnego, na którym stwierdzono stosowanie nawozów w strefie objętej zakazem, − pomiar szerokości pasa gruntu rolnego, na którym stwierdzono stosowanie nawozów w strefie objętej zakazem,
	- − sprawdzenie ciągłości pasa strefy buforowej w pobliżu wód powierzchniowych w obrębie danej działki rolnej,
- 2 kontrolę stosowania nawozów w strefie objętej zakazem polegającą na sprawdzeniu:
	- − obecności granulatu nawozowego, świadczącej o zastosowaniu na powierzchni gruntu rolnego nawożenia mineralnego;
	- − obecności frakcji materiału organicznego, świadczącej o zastosowaniu na powierzchni gruntu rolnego nawozów naturalnych, organicznych, organiczno- mineralnych,
	- − śladów nawożenia nie tylko na działce rolnej, ale i też w bezpośrednim jej sąsiedztwie, np. brzegu rowy, na skarpie itd. ponieważ ewentualny nawóz nie będzie w tych miejscach przykryty, przyorany.

W sytuacji stwierdzenia nieprawidłowości należy dla działki zastosować kod pokontrolny DR62 (*Stwierdzono, że zakaz stosowania nawozów w pobliżu wód powierzchniowych nie jest przestrzegany*)

#### **5. Wprowadzanie do wód podziemnych substancji szczególnie szkodliwych**

Weryfikacja przestrzegania zakazu wprowadzania do wód podziemnych substancji szczególnie szkodliwych musi być obligatoryjnie przeprowadzona na wszystkich obiektach zadeklarowanych we wniosku, niezależnie od sposobu ich użytkowania (na gruncie ornym, na ugorze, na łące, pastwisku, plantacji wieloletniej, zagajniku o krótkiej rotacji, itp.) oraz na działce siedliskowej o ile kontrola obejmuje obiekty na tej działce lub w bezpośrednim jej sąsiedztwie.

W przypadku wykrycia w gospodarstwie niezgodności w zakresie wprowadzania bezpośrednio i pośrednio do wód podziemnych substancji szczególnie szkodliwych określonych w wykazie I lub/i w wykazie II w załączniku 18.13 w zakresie w jakim dotyczy to działalności rolniczej - należy zastosować kod DR63 (*Stwierdzono bezpośrednie lub pośrednie wprowadzenie do wód podziemnych substancji szczególnie szkodliwych*) oraz opisać stwierdzoną niezgodność w polu Uwagi.

#### W ramach kontroli, należy zweryfikować:

- − **występowanie ewentualnych plam powierzchniowych substancji szczególnie szkodliwych rozprzestrzeniających się w glebie,**
- − **niewłaściwe postępowanie z opakowaniami** po substancjach szczególnie szkodliwych **lub występowanie na działce odpadów zawierających substancje szczególnie szkodliwe** (wycieki z beczek zawierających oleje, smary, towoty, kanistrów z olejem napędowym, akumulatorów itp.) lub występowania na działce rolnej odpadów zawierających substancje szczególnie szkodliwe powodujące wprowadzanie bezpośrednio i pośrednio do wód podziemnych lub do gleby**,**
- − **niewłaściwe przechowywanie nawozów naturalnych.**

Wycieki powstałe w wyniku przechowywania nawozów naturalnych powinny być gromadzone w szczelnych zbiornikach. Obornik, gnojówka i gnojowica zawierają związki azotu*,* które ujemnie wpływają na bilans tlenu w wodzie, szczególnie amoniak i azotyny.

Jeśli podczas kontroli inspektor stwierdzi wprowadzanie do gleby substancji szczególnie szkodliwych zawartych w ściekach pochodzących z ciekłych odchodów zwierzęcych zebranych w sposób zorganizowany w osadnikach, które nie zostaną przeznaczone do rolniczego wykorzystania w sposób i na zasadach określonych w przepisach o nawozach i nawożeniu, należy to uznać za nieprawidłowość.

Analogicznie w przypadku stwierdzenia, że obornik jest przechowywany w pryzmie bezpośrednio na gruncie i nie jest wykorzystywany w gospodarstwie jako nawóz naturalny lecz odpad, należy stwierdzić niezgodność w zakresie wprowadzenia do gleby substancji szczególnie szkodliwych.

# **6. Zasady realizacji kontroli działek rolnych**

- 1. W przypadku kontroli rolników, którzy nie zostali wytypowani do dywersyfikacji upraw, niezależnie od wielkości powierzchni gospodarstwa lub rolników którzy zostali wytypowani do potwierdzenia braku obowiązku dywersyfikacji upraw (zaznaczone pole VI.04.4 ) i u których ogólna powierzchnia gruntów ornych łącznie z gruntami niezgłoszonymi do płatności wynosi mniej niż 9,5 ha, co do zasady, obowiązkowej kontroli podlegają:
	- działki główne deklarowane do płatności JPO, JPO L, JPO Z, tylko do ONW, oznaczane identyfikatorem A, B, AA,…. (oznaczenia tylko literowe);
	- działki podrzędne deklarowane jako TUZ, TUZ C (TUZ wartościowe pod względem środowiskowym), trawy na gruntach ornych, trawy na ugorach, działki deklarowane do płatności związanych do powierzchni upraw (tj. P skrobia, P burak cukrowy, P chmiel, P len, P konopie, P pomidory, P STR, P PAS, P truskawka oraz działkę zadeklarowaną jako P STR soja);
	- działki rolne, zgodnie ze słownikiem traktowane jako trawy na gruntach ornych, nawet w sytuacji braku deklaracji "trawy na gruntach ornych", na których prowadzone są uprawy:
		- łąka przemienna,
		- mieszanka jednoroczna traw,
		- mieszanka jednoroczna traw z motylkowatymi drobnonasiennymi,
		- mieszanka wieloletnia traw,
		- mieszanka wieloletnia traw z motylkowatymi drobnonasiennymi,
		- pastwisko przemienne,
	- działki rolne na których prowadzona jest uprawa pszenicy orkisz
	- działki deklarowane jako "RE roślina uprawna" (np. A1a) a więc działki dla których rolnik ubiegania się o przyznanie jednolitej płatności obszarowej i o przyznanie płatności ekologicznej lub jako działki RE (np. A) - w przypadku ubiegania się tylko o płatność ekologiczną (PROW 2014-2020) – ale tylko w przypadku opisanych w punkcie 15.2.1 kontroli IT realizowanych w pełnym zakresie.

Działki na których prowadzone są w/w uprawy, tj. łąka przemienna itd., powinny być co do zasady zadeklarowane jako osobne działki podrzędne. Jednak w przypadku braku takiej deklaracji, obszary na których stwierdzono w/w uprawy należy dopisać w raporcie jako działki @DZR Gnr (zgodnie z zasadami wyszczególnionymi w punkcie 4 Instrukcji).

W przypadku deklaracji, np. A-JPO, A1-PRSK/TUZ (bez osobnej deklaracji TUZ jako dodatkowej działki podrzędnej) należy pamiętać, że pomimo deklaracji PRSK/RE, w ramach kontroli w zakresie kwalifikowalności powierzchni obowiązkowej kontroli podlegają działki zadeklarowane do TUZ (podobnie jak deklarowane TUZ C, trawy na gruntach ornych, trawy na ugorach, P skrobia, P burak cukrowy, P chmiel, P len, P konopie, P pomidory, P STR, P PAS, P truskawka oraz P STR soja lub poszczególne uprawy w przypadku kontroli w zakresie dywersyfikacji). W związku z tym, działka rolna A1 z deklaracją PRSK/TUZ powinna zostać skontrolowana.

W związku z tym, jeżeli mamy deklarację: A – JPO – 1ha; A1 – PRSK/TUZ – 1ha; A1a – TUZ wówczas możemy dla działki A1 zastosować DR46 i wypełnić wynikami kontroli jedynie działki A i A1a. Jednakże w przypadku nie pokrywania się deklaracji działek rolnych, np. A – JPO – 1ha; A1 – PRSK/TUZ – 0.6ha; A1a – TUZ – 0.4ha kontroli podlegają wszystkie działki: A, A1 i A1a.

Działki rolne, na których została zadeklarowana wyłącznie roślina/uprawa, w przekazywanym Wykonawcy pliku XML oznaczone jako, np. "GRUPA\_RODZAJ\_UPRAWA/pszenica", a które zgodnie z wytycznymi zwartymi w Instrukcji, w wersji papierowej *Raportu z kontroli*, powinny być zapisywane jako: "-/pszenica", nie podlegają kontroli obowiązkowej, z uwzględnieniem poniższych zapisów oraz pkt 4.1 i 4.2.

W przypadku kontroli rolników, którzy zostali wytypowani do dywersyfikacji upraw (wypełnione pole VI.04.3) oraz rolników którzy zostali wytypowani w celu potwierdzenia niepodlegania obowiązkowi dywersyfikacji (pole VI.04.4 w formularzu *Raportu z kontroli*) i powierzchnia wymienionych przez rolnika we wniosku o przyznanie płatności gruntów ornych mieści się w przedziale 9,50-10,00 ha oraz rolników którzy zostali wytypowani w celu potwierdzenia niepodlegania obowiązkowi utrzymania elementów EFA (pole VI.04.6 w formularzu *Raportu z kontroli*) i powierzchnia wymienionych przez rolnika gruntów ornych (łącznie z gruntami niezgłoszonymi do płatności) mieści się w przedziale 14,5-15,00 ha, co do zasady, **obowiązkowej kontroli podlegają wszystkie działki rolne wymienione we wniosku** i przekazane Wykonawcy do skontrolowania, za wyjątkiem działek rolnych, o których mowa w pkt. 3.4 Instrukcji oraz z uwzględnieniem zapisów punktu 15.2.1. Szczegółowe zasady realizacji kontroli w zakresie dywersyfikacji i EFA zostały opisane w punkcie 4.1 i 4.2 Instrukcji.

Jeżeli Wykonawca zrealizuje kontrole działek rolnych, które nie podlegały obowiązkowej kontroli, wówczas zarówno Wykonawca na etapie przekazywania wyników kontroli, jak i pracownicy ARiMR (na etapie wprowadzania i zatwierdzania wyników kontroli w systemie informatycznym) nie mają konieczności usuwania zarówno tych działek jak i wyników kontroli zamieszczonych w *Raporcie*.

Należy jednak pamiętać, że w/w fakt nie będzie miał wpływu na zwiększenie kwoty wynagrodzenia dla Wykonawcy, np. w sytuacji, gdy gospodarstwo nie zostało wytypowane do dywersyfikacji, a Wykonawca skontrolował wszystkie działki rolne zadeklarowane przez rolnika, zarówno główne jak i podrzędne.

#### Przykład

W przypadku deklaracji F – JPO, F1 – P STR, F1a – PRSK groch siewny, w *Raporcie z kontroli*, powinny się znaleźć wyniki pomiaru dla działek:

1. F – JPO,

2. F1 – P STR.

Dla działki F1a należy zastosować kod DR46 (jeżeli obowiązkowej kontroli nie podlegają wszystkie działki rolne).

## **6.1. Ogólne zasady określania powierzchni działek rolnych**

Pomiar powierzchni działki rolnej należy przeprowadzić w taki sposób, aby w odniesieniu do każdej działki rolnej (głównej i podrzędnej), z wyjątkiem sytuacji opisanych w treści niniejszej Instrukcji, otrzymać w wyniku pomiaru:

- zmierzone pole powierzchni działki rolnej,
- obwód działki rolnej.

Działki główne i podrzędne, których wszystkie granice się pokrywają, powinny być przedmiotem jednokrotnego pomiaru – z zastrzeżeniem zapisów punktu 6.2. Wynik tego pomiaru należy odnieść (przepisać w *Raporcie z kontroli*) dla każdej działki osobno.

Powierzchnię stwierdzoną każdej kontrolowanej działki rolnej należy określić na podstawie porównania, czy różnica pomiędzy powierzchnią zmierzoną i deklarowaną mieści się w granicach tolerancji pomiaru, zgodnie z poniższymi regułami:

- a) we wszystkich przypadkach, gdy różnica pomiędzy zmierzonym, a zadeklarowanym polem powierzchni mieści się w granicach tolerancji pomiaru (czyli jest mniejsza lub równa tolerancji pomiaru), jako pole powierzchni stwierdzonej należy przyjąć zadeklarowane pole powierzchni,
- b) tam, gdzie różnica pomiędzy zmierzonym, a zadeklarowanym polem powierzchni jest większa niż tolerancja pomiaru, jako pole powierzchni stwierdzonej należy przyjąć faktyczne pole powierzchni ustalone w wyniku pomiaru z zastrzeżeniem zapisów pkt 6.6.

W sytuacji, gdy wewnątrz kontrolowanej działki rolnej znajdują się obszary niekwalifikujące się do płatności (enklawy), których:

- a) powierzchnia przekracza 100 m<sup>2</sup>,
- b) powierzchnia pojedynczych elementów jest mniejsza od 100 m<sup>2</sup>, ale suma powierzchni jest znacząca i przekracza tolerancję pomiaru działki rolnej (np. teren nie uprawiany wokół słupów elektrycznych),

wówczas powierzchnię zmierzoną należy pomniejszyć o powierzchnię wyłączeń, a następnie obliczyć powierzchnię stwierdzoną zgodnie z powyższymi zasadami. W polu XI.05.10. "Uwagi" należy zamieścić powierzchnie zmierzone poszczególnych wyłączeń poprzez zapis, np. Stwierdzono wyłączenia W1=0.30 ha W2=0.10 ha (nie należy zamieszczać informacji o obwodzie i obliczać tolerancji dla wyłączeń).

## **6.2. Przejęcie danych LPIS lub danych deklarowanych we wniosku elektronicznym jako powierzchnię stwierdzoną**

## **Przejęcie danych LPIS**

**1) Kontrola działek rolnych, które są zadeklarowane na jednej/kilku działkach referencyjnych i w całości wypełniają powierzchnię MKO wyznaczoną dla tych działek**

W ramach kontroli (zarówno w metodzie IT jak i FOTO), w przypadku działek rolnych głównych (oraz działek rolnych podrzędnych, których granice pokrywają się z granicami działek głównych), zadeklarowanych na jednej/kilku działkach referencyjnych i zgodnie z deklaracją rolnika - w całości (na tych działkach referencyjnych nie ma zadeklarowanych innych działek rolnych lub powierzchni niezgłoszonych do płatności) wypełniających powierzchnię MKO wyznaczoną dla tych działek referencyjnych, należy w pierwszej kolejności dokonać oceny wizualnej sytuacji (w tym sytuacji w terenie) i weryfikacji jej z danymi graficznymi .

Jeżeli ocena ta pozwoli na jednoznaczne potwierdzenie, że deklarowana działka rolna w całości wypełnia powierzchnię MKO wyznaczoną dla tych działek i że powierzchnia MKO wyznaczona jest poprawnie, wówczas, przy założeniu, że powierzchnia kwalifikowana MKO została wyznaczona prawidłowo, **można odstąpić od pomiaru tej działki i przejąć wartość powierzchni kwalifikowanej jako powierzchnię stwierdzoną**. Dla przedmiotowej działki należy zastosować technikę pomiaru "LPIS" – również w przypadku metody FOTO, dla tej działki jako technikę pomiaru należy wskazać "LPIS" i *Raport z kontroli* wypełnić zgodnie z punktem 6.2.3. Należy przy tym pamiętać, że **wartość powierzchni stwierdzonej nie może przekraczać powierzchni kwalifikowanej MKO**.

Zastosowanie techniki kontroli LPIS możliwe jest nawet w przypadku, gdy w dokumentacji kontrolnej brak jest deklarowanych danych graficznych dla działki rolnej, o ile w ocenie Inspektora, dane opisowe oraz dane GIS, którymi dysponuje są wystarczające do stwierdzenia, że MKO został wyznaczony prawidłowo.

Poszczególne pola *Raportu z kontroli* należy wypełniać analogicznie jak w przypadku zastosowania techniki "INNA" – zgodnie z opisem w pkt 6.2.3.

Jeżeli jednak zachodzi podejrzenie, że powierzchnia kwalifikowana jest źle wyznaczona powyższa zasada nie obowiązuje, a działkę rolną należy skontrolować zgodnie z punktem 6.1.

W sytuacji, gdy powierzchnia działki podrzędnej jest mniejsza od powierzchni działki głównej (np. "A" – JPO – 0,80 ha, "A1" – P len – 0,60 ha, powierzchnia działki referencyjnej wynosi 1,00 ha, a powierzchnia kwalifikowana działki referencyjnej 0,80 ha), wówczas powierzchnię stwierdzoną dla działki "**A**" przyjmujemy taką jaka jest powierzchnia kwalifikowana działki referencyjnej (0,80 ha) bez dokonywania pomiaru, natomiast w przypadku działki A1 należy przeprowadzić ocenę pod kątem możliwości zastosowania technik "GSAA" opisanej w punkcie 6.2.2. Jeżeli nie można zastosować wytycznych z pkt. 6.2.2 - działkę mierzymy zgodnie z zasadami opisanymi w punkcie 6.1 Instrukcji.

Co do zasady stwierdzenia, że powierzchnia MKO dla działek referencyjnych jest źle wyznaczona można dokonać w sytuacji, gdy:

- 1. stwierdzono rozbieżności pomiędzy stanem widocznym w ramach deklarowanych danych graficznych, a stanem stwierdzonym w terenie,
- 2. stwierdzono rozbieżności pomiędzy danymi wektorowymi PZ i/lub GO przekazanymi przez Zamawiającego, a stanem stwierdzonym w terenie.

Technikę LPIS można zastosować, w przypadku, w którym pow. deklarowana jest równa powierzchni MKO lub gdy pow. deklarowana jest mniejsza niż wartość MKO (wówczas należy zastosować kod DR13-). Natomiast nie należy stosować techniki LPIS w sytuacji, gdy pow. deklarowana jest większa niż MKO.

W takim przypadku konieczne jest zastosowanie innej techniki kontroli spośród wymienionych w punkcie 15.4.

Dodatkowo, w przypadku stwierdzenia znacznej różnicy powierzchni deklarowanej i MKO, np.:

- deklarowana = 0,50 ha,
- MKO = 1,00 ha,

należy zwrócić szczególną uwagę na naniesione przez rolnika w ramach deklarowanych danych graficznych granice działki rolnej. W sytuacji, gdy rolnik zakreślił powierzchnię około 1,00 ha, natomiast zadeklarował 0,50 ha (tzn. wykreślił w ramach deklarowanych danych graficznych powierzchnię znacznie większą od deklarowanej) należy zastosować inną technikę kontroli.

Przy stosowaniu techniki LPIS w przypadku deklaracji jednej działki rolnej na dwóch lub więcej działkach referencyjnych, należy przeanalizować powierzchnie deklarowane działki rolnej na poszczególnych działkach referencyjnych pod kątem przedeklarowania. Przedeklarowanie w co najmniej jednym przypadku wyklucza zastosowanie techniki LPIS i wymaga zastosowania innej techniki kontroli.

#### **Przykład 1**

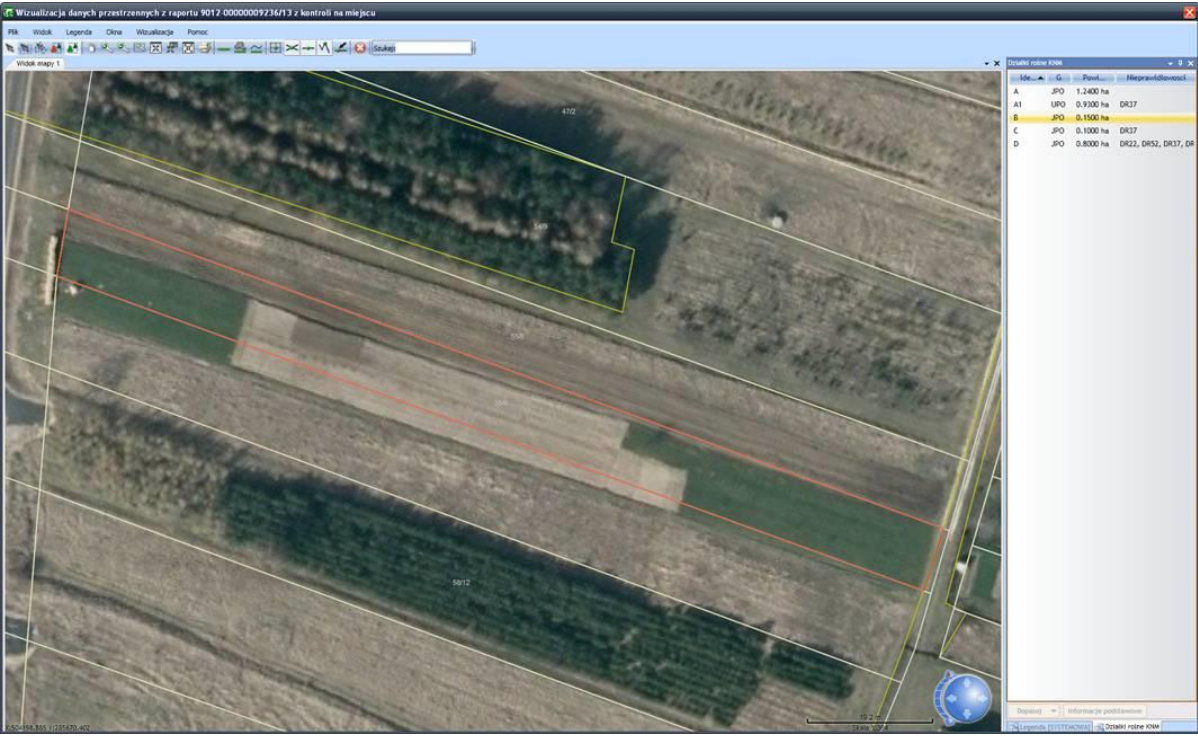

Rys. 58. Granice upraw nie pokrywają się z granicami odniesienia działki referencyjnej

W przypadku, gdy wartość powierzchni kwalifikowanej MKO byłaby zgodna z powierzchnią uzyskaną w ramach ewentualnego pomiaru, lecz granice działki rolnej wychodzą poza granice odniesienia deklarowanej działki referencyjnej (z uwzględnieniem zapisów pkt 5.5.5. Instrukcji), nie można zastosować techniki LPIS.

W związku z tym, że powierzchnia MKO wyznaczana jest w oparciu o informacje o granicach odniesienia (GO) oraz polach zagospodarowania (PZ), warunek poprawnego wyznaczenia powierzchni MKO, można uznać za spełniony tylko w sytuacji gdy granice GO i PZ są wyznaczone poprawnie.

Sytuacja widoczna na rysunku wskazuje, że granice upraw nie pokrywają się z granicami odniesienia. W takiej sytuacji nie ma podstaw do zastosowania techniki LPIS pomimo faktu, że powierzchnia stwierdzona w terenie mogłaby być zgodna z MKO.

#### **2) Kontrola elementów proekologicznych EFA**

W sytuacji, gdy deklarowany element EFA istnieje w LPIS i jest zgodny z danymi zawartymi w LPIS (położenie i/lub długość i/lub powierzchnia) wówczas dopuszcza się odstąpienie od pomiaru izastosowanie techniki LPIS. *Raport z kontroli* należy wypełnić zgodnie z opisem w pkt 6.2.3.

W przypadku stwierdzenia, w odniesieniu do danego elementu, rozbieżności danych deklarowanych z sytuacją stwierdzoną w terenie, lub w sytuacji zgodności danych stwierdzonych w terenie z danymi deklarowanymi ale rozbieżności z informacjami zawartymi w bazie LPIS, należy przeprowadzić pomiar i nie ma podstaw do zastosowania techniki LPIS.

## **Przejęcie danych deklarowanych przez rolnika we wniosku elektronicznym (GSAA)**

Jeżeli w ramach kontroli (zarówno kontroli IT jak i FOTO), po dokonaniu oceny wizualnej sytuacji (w tym sytuacji w terenie) oraz weryfikacji jej z danymi referencyjnymi i deklarowanymi danymi graficznymi, możliwe jest jednoznaczne, niezagrożone żadnym błędem, stwierdzenie, że:

- granice działek rolnych głównych (oraz działek rolnych podrzędnych, pokrywających się z granicami działek głównych), zadeklarowanych na jednej/kilku działkach referencyjnych – nie wypełniają w całości powierzchni MKO wyznaczonej dla tych działek referencyjnych, ale jednocześnie
- granice deklarowanych przez rolnika we wniosku o przyznanie płatności działek rolnych zgodne są ze stwierdzonym w terenie faktycznym przebiegiem tych granic,

wówczas, **można odstąpić od pomiaru tej działki i przejąć wartość powierzchni deklarowanej jako powierzchnię stwierdzoną**. Dla przedmiotowej działki należy zastosować technikę pomiaru "GSAA" i *Raport z kontroli* wypełnić zgodnie z punktem 6.2.3. Należy przy tym pamiętać, że **wartość powierzchni stwierdzonej nie może przekraczać powierzchni kwalifikowanej MKO**.

Poszczególne pola *Raportu z kontroli* należy wypełniać analogicznie jak w przypadku zastosowania techniki "INNA" – zgodnie z opisem w pkt 6.2.3.

Jeżeli jednak zachodzi podejrzenie, że powierzchnia kwalifikowana jest źle wyznaczona powyższa zasada nie obowiązuje, a działkę rolną należy skontrolować zgodnie z punktem 6.1.

Nie należy stosować techniki GSAA w sytuacji, gdy pow. deklarowana jest większa niż MKO. W takim przypadku konieczne jest zastosowanie innej techniki kontroli spośród wymienionych w punkcie 15.4.

## **Zasady wypełniania Raportu z kontroli dla techniki LPIS lub GSAA**

1) Kontrola działek rolnych

Jeżeli powierzchnia kwalifikowana działki rolnej została wyznaczona prawidłowo przy uwzględnieniu zapisów punktu 6.2.1, można odstąpić od pomiaru takiej działki i przyjąć wartość powierzchni kwalifikowanej jako powierzchnię stwierdzoną.

Podobnie można postąpić w sytuacji opisanej w punkcie 6.2.2, tj. potwierdzenia, że deklaracja rolnika jest prawidłowa (granice deklarowanych przez rolnika we wniosku o przyznanie płatności działek rolnych zgodne są ze stwierdzonym w terenie faktycznym przebiegiem tych granic).

Sekcję XI *Raportu z kontroli* należy wypełnić zgodnie z poniższymi zasadami:

- 1. "Stwierdzona grupa upraw/uprawy" wpisać stwierdzoną grupę upraw/uprawę,
- 2. "Technika pomiaru powierzchni" wpisać odpowiednio technikę LPIS lub GSAA,
- 3. "Powierzchnia zmierzona" pozostawić pole puste,
- 4. "Obwód" pozostawić pole puste,
- 5. "Szerokość strefy buforowej" pozostawić pole puste,
- 6. "Tolerancja pomiaru" pozostawić pole puste,
- 7. "Powierzchnia stwierdzona" przepisać powierzchnię kwalifikowaną z pola XI.04.6 (technika LPIS) lub powierzchni deklarowaną działki rolnej z pola XI.04.4 (technika GSAA),
- 8. "Nr fotografii" wypełnić pole zgodnie z opisem zamieszczonym w dalszej części Instrukcji,
- 9. "Kody dotyczące działki rolnej" wypełnić pole zgodnie z ustaleniami z kontroli,
- 10. "Uwagi" wypełnić pole zgodnie z ustaleniami z kontroli
- 2) Kontrola elementów proekologicznych EFA

Sekcję XIA *Raportu z kontroli* należy wypełnić zgodnie z poniższymi zasadami:

- 1. "Stwierdzony typ EFA" wpisać stwierdzony typ EFA,
- 2. "Technika pomiaru" wpisać odpowiednio technikę LPIS lub GSAA,
- 3. "Powierzchnia/długość zmierzona" pozostawić pole puste,
- 4. "Obwód (przy pomiarze powierzchni)" pozostawić pole puste,
- 5. "Szerokość strefy buforowej/współczynnik tolerancji" pozostawić pole puste,
- 6. "Tolerancja pomiaru" pozostawić pole puste,
- 7. "Stwierdzona faktyczna wielkość elementu proekologicznego" przepisać powierzchnię deklarowaną z pola XIA.04.4 (Deklarowana faktyczna wielkość elementu proekologicznego),
- 8. "Powierzchnia obszaru proekologicznego po zastosowaniu współczynnika przekształcania i współczynnika ważenia" – przepisać powierzchnię deklarowaną z pola XIA.04.5 (Powierzchnia obszaru proekologicznego po zastosowaniu współczynnika przekształcania i współczynnika ważenia),
- 9. "Kod pokontrolny" wypełnić pole zgodnie z ustaleniami z kontroli,
- 10. "Nr fotografii" wypełnić pole zgodnie z opisem zamieszczonym w dalszej części Instrukcji,
- 11. "Data kontroli elementu EFA" podać datę kontroli, oddzielnie dla każdego elementu EFA
- 12. "Uwagi" wypełnić pole zgodnie z ustaleniami z kontroli.

Zarówno w przypadku zastosowania techniki LPIS jak i GSAA, Wykonawca wypełnia jedynie wyniki kontroli w postaci alfanumerycznej w raporcie z kontroli i nie przekazuje danych wektorowych dla tych działek, czyli nie przejmuje danych wektorowych z LPIS lub GSAA.

## **6.3. Obliczanie tolerancji pomiaru**

Bez względu na zastosowaną technikę pomiaru, tolerancja pomiaru, obliczana jest jako iloczyn obwodu działki rolnej i szerokości strefy buforowej wokół granic działki rolnej, zgodnie z poniższym wzorem:

#### **Tolerancja [m<sup>2</sup> ] = obwód działki rolnej [m] \* szerokość strefy buforowej [m]**

#### **1. Kontrole metodą inspekcji terenowej**

Należy przyjąć jedną stałą wartość szerokości strefy buforowej, wynoszącą 1,25 m, niezależnie od zastosowanej techniki pomiaru i dokładności sprzętu pomiarowego, z zastrzeżeniem, że w procesie kontroli na miejscu, mogą być wykorzystywane jedynie takie instrumenty pomiarowe, dla których zostały przeprowadzone testy walidacji i ustalony w wyniku testów wskaźnik W nie przekracza wartości 1 m. Dopuszcza się geodezyjne odbiorniki GNSS w trybie RTK lub RTN, które nie wymagają walidacji z zastrzeżeniem, że te same odbiorniki działające w trybie innym niż RTK lub RTN będą już walidacji wymagać.

Wobec powyższego:

- a) w przypadku pomiaru powierzchni wykonanego przy użyciu geodezyjnych odbiorników GNSS w trybie RTK lub RTN należy przyjąć szerokość strefy buforowej równą 1,25 m,
- b) w przypadku pomiaru powierzchni wykonanego przy użyciu jednego z poniższych odbiorników GNSS walidowanych zgodnie z procedurą opublikowaną pod adresem [https://marswiki.jrc.ec.europa.eu/wikicap/index.php/Valid\\_Method](https://marswiki.jrc.ec.europa.eu/wikicap/index.php/Valid_Method) ustalony został wskaźnik W będący podstawą uznania instrumentu jako kwalifikującego się do stosowania w procesie kontroli, który wynosi:

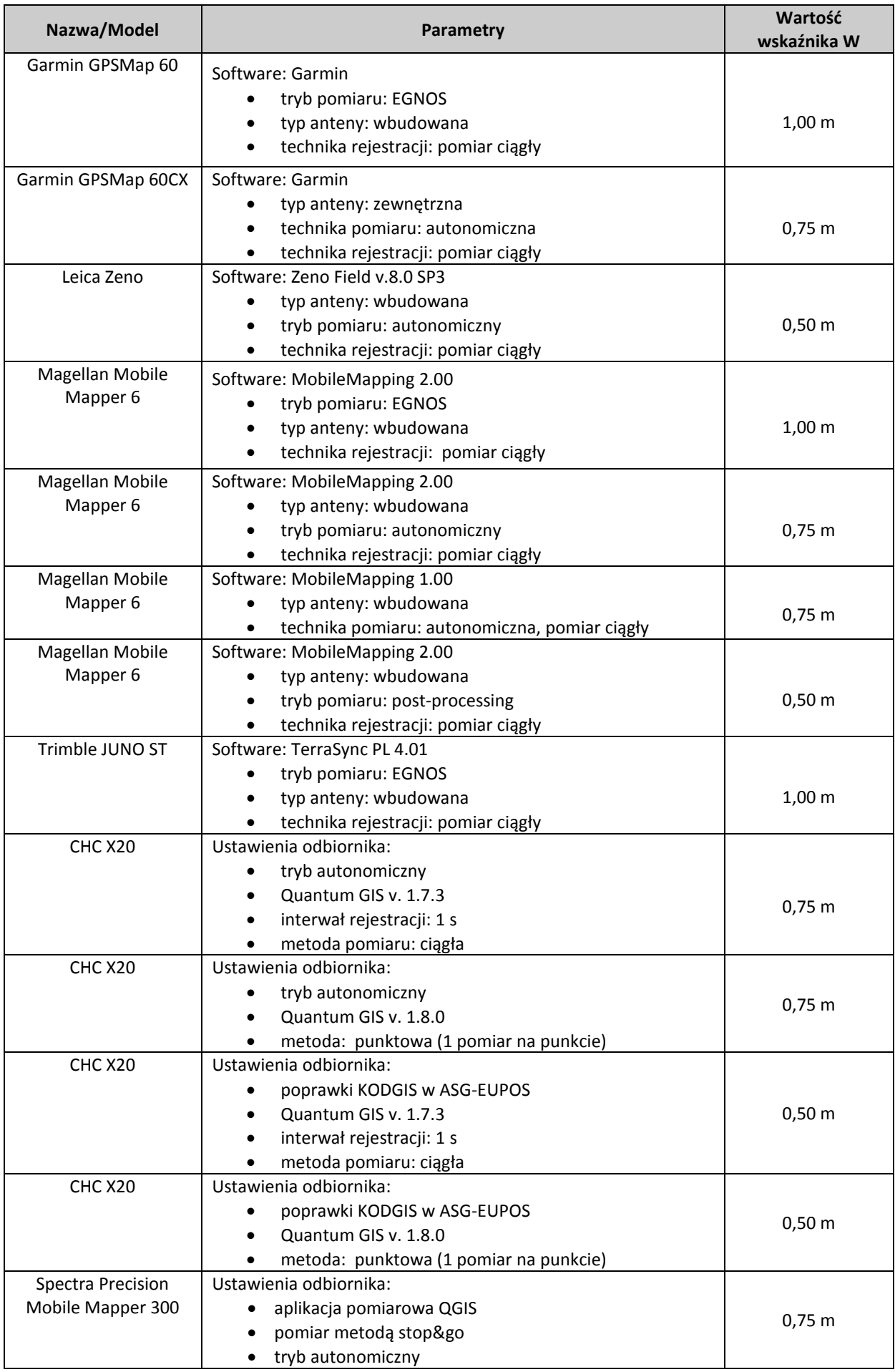

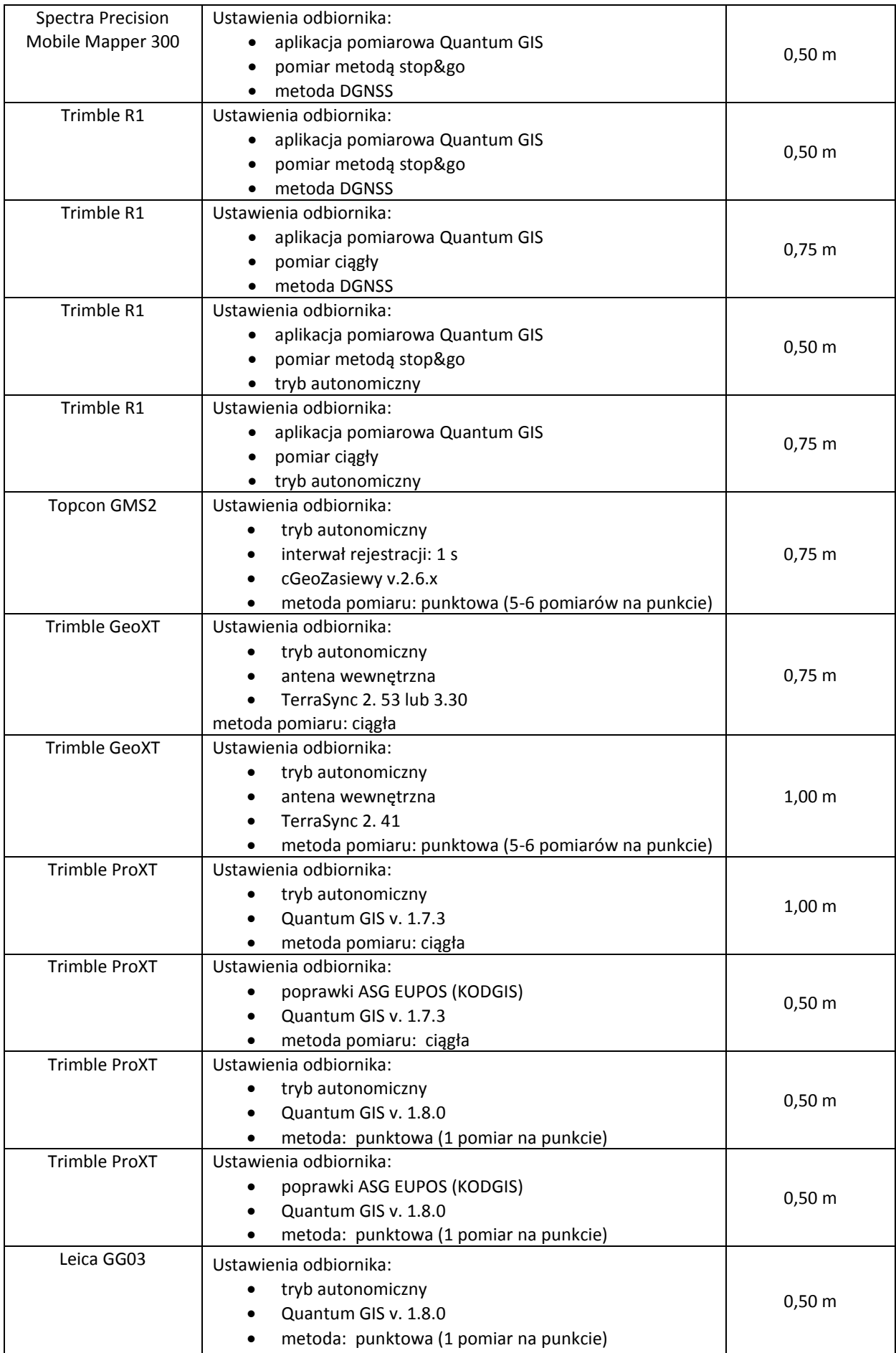

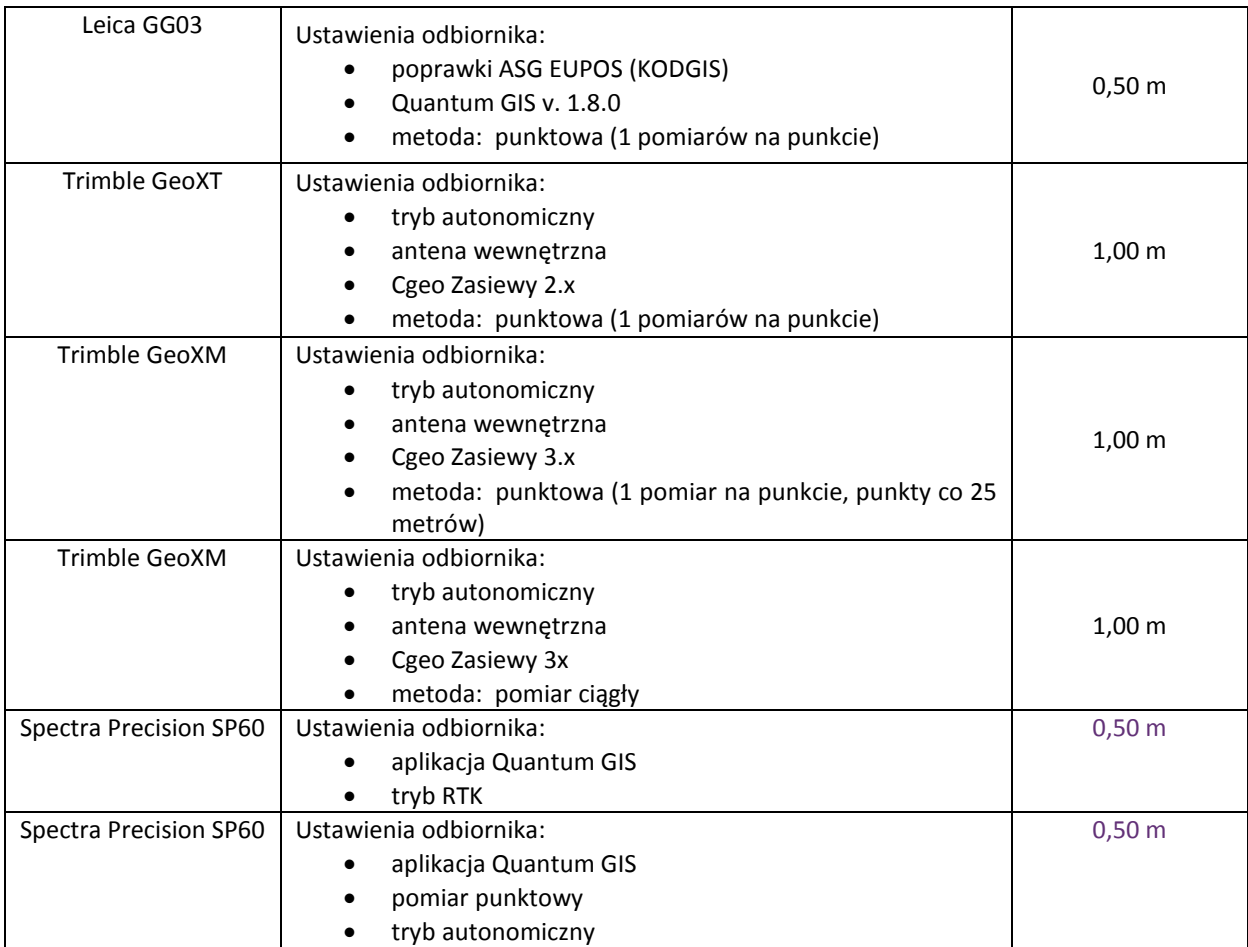

Tab. 9 Odbiorniki GNSS, testowane w Polsce, dla których wartość wskaźnika W≤1,00m

c) w przypadku pomiaru powierzchni wykonanego przy użyciu innego niż wymienione powyżej odbiorniki GNSS, który został dopuszczony w ramach postępowania przetargowego na wyłonienie Wykonawców, na podstawie załączonego przez Wykonawcę oświadczenia o przeprowadzonych testach walidacji dla tego urządzenia, zgodnie z procedurą opublikowaną pod adresem [https://marswiki.jrc.ec.europa.eu/wikicap/index.php/Valid\\_Method](https://marswiki.jrc.ec.europa.eu/wikicap/index.php/Valid_Method) wskaźnik W powinien być przyjęty zgodnie z wartością określoną w ramach procedury testów walidacji.

Wyznaczenie szerokości strefy buforowej na podstawie wartości wskaźnika W odbywa się zgodnie z poniższą regułą:

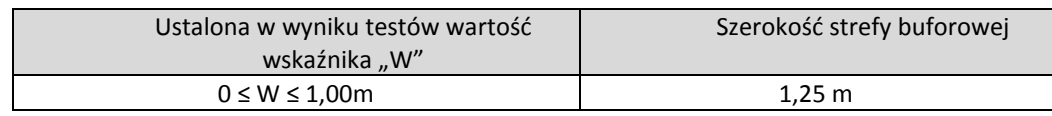

Tab. 10 Wartość szerokości strefy buforowej w zależności od wartości wskaźnika W

#### **2. Pomiar powierzchni wykonany przy użyciu taśmy mierniczej.**

Taśma miernicza nie powinna być wykorzystywana jako podstawowe narzędzie pomiarowe w procesie pomiaru powierzchni działek rolnych. Powinna ona być jedynie narzędziem pomocniczym wykorzystywanym do pomiarów krótkich odcinków oraz pomiarów kontrolnych. Szczególną staranność i uwagę należy zwracać przy pomiarze kształtów nieregularnych. W trakcie pomiaru taśma miernicza powinna być odpowiednio napięta.

W szczególnych, sporadycznych przypadkach, w których wykorzystuje się taśmę jako jedyne narzędzie do określania powierzchni, należy stosować tolerancję pomiaru opartą na obwodzie działki rolnej mnożonym przez współczynnik tolerancji wynoszący 1,25 m.

#### **3. Kontrole metodą FOTO**

Podobnie jak w kontroli metodą inspekcji terenowej, również w kontroli metodą FOTO należy przyjąć jedną stałą wartość szerokości strefy buforowej, wynoszącą **1,25 m**. Odstępstwo od tej zasady jest możliwe jedynie w przypadku nieprzeprowadzenia walidacji ortofotomapy przez Zamawiającego. Zamawiający planuje zrealizować proces walidacji dla każdej ortofotomapy.

W sytuacji wyjątkowej, jaką może być brak walidacji ortofotomapy, o której Wykonawca zostanie powiadomiony na etapie przekazania danych do kontroli, należy obliczyć wartość szerokości strefy buforowej zgodnie ze wzorem: szerokość strefy buforowej = 1.5 \* rozmiar piksela ortofotomapy (m). Ponadto, nie przewiduje się sytuacji, w której na styku ortofotomap w ramach tego samego obszaru FOTO, opracowanych w oparciu o zobrazowania pochodzące z różnych satelitów, zaistnieje potrzeba stosowania różnych wartości szerokości strefy buforowej.

**4. Pomiar działek rolnych częściowo na ortofotomapie, a częściowo w terenie** (np. długość działki na ortofotomapie, a szerokość w terenie), należy zastosować tolerancję obliczoną zgodnie z zasadami obowiązującymi dla działek mierzonych na ortofotomapie.

Niezależnie od techniki pomiaru, **maksymalna** tolerancja pomiaru powierzchni nie może przekraczać bezwzględniej wartości **1,00 ha**, natomiast jako wartość **minimalną** tolerancji należy przyjmować **0,01 ha**.

Niezależnie od techniki pomiaru dla pomiaru do **obiektów liniowych** należy stosować tolerancję równą **2%**. Minimalna wartość tolerancji dla liniowych EFA wynosi 1m.

A zatem dla pomiarów obiektów powierzchniowych, minimalna wartość tolerancji wynosi 0,01ha (100 m<sup>2</sup> – w przypadku pomiaru obiektów EFA).

Wartość tolerancji w przypadku pomiarów działek rolnych (zgodnie z zapisami w pkt. 6.5 Instrukcji), powinna być podawana z dokładnością do 1 ara (0,01ha). Natomiast w przypadku powierzchniowych elementów EFA wartość tolerancji powinna być podawana z dokładnością do 1 m<sup>2</sup>.

Dla pomiarów obiektów liniowych minimalna wartość tolerancji wynosi – 1m, a jej wartość powinna być podawana z dokładnością do 1 m.

## **6.4. Obliczanie obwodu działki**

## **Obiekt wcinający się w granice działki rolnej**

Jeżeli w granice działki rolnej wcina się obiekt niekwalifikujący się do płatności lub inna działka rolna, który nie dzieli jej na dwie oddzielne działki rolne, to wówczas do wyliczania tolerancji pomiaru należy przyjąć, tzw. obwód zewnętrzny działki. Zasadę tę należy stosować niezależnie od szerokości elementu wcinającego się.

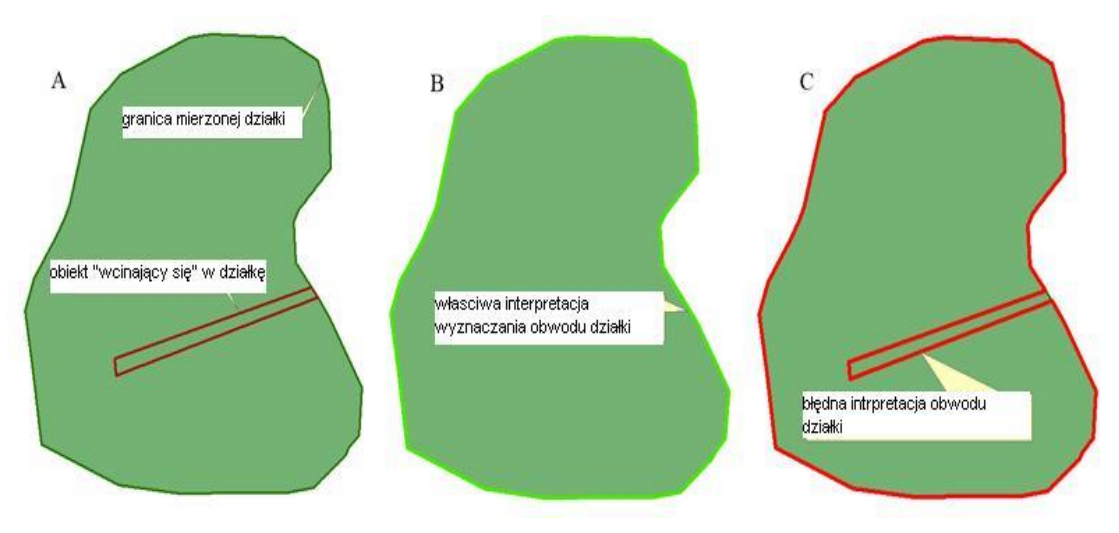

Rys. 59. Element wcinający się w granice działki rolnej

Analizując przypadki wcinających się w granice działki rolnej obiektów niekwalifikowalnych, należy pamiętać, że stosowanie obwodu zewnętrznego ma na celu zastosowanie właściwej tolerancji w odniesieniu do pomiaru powierzchni działki rolnej. Obliczenie tolerancji na podstawie obwodu zewnętrznego powinno być zastosowane, w sytuacji gdy zmiana obwodu spowoduje zmianę tolerancji pomiaru.

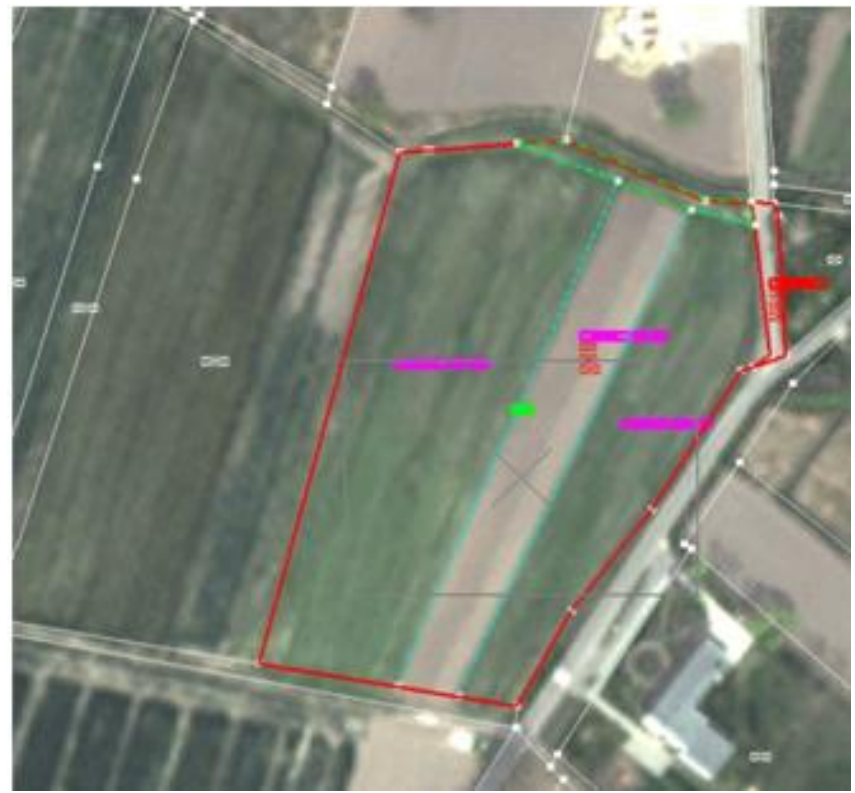

Obiekt wyodrębniony po północnej stronie działek rolnych zieloną przerywaną linią nie powinien być zakwalifikowany jako obiekt wcinający się w granice działki rolnej.

Rys. 60. Obiekt brzeżny, niekwalifikujący się do płatności

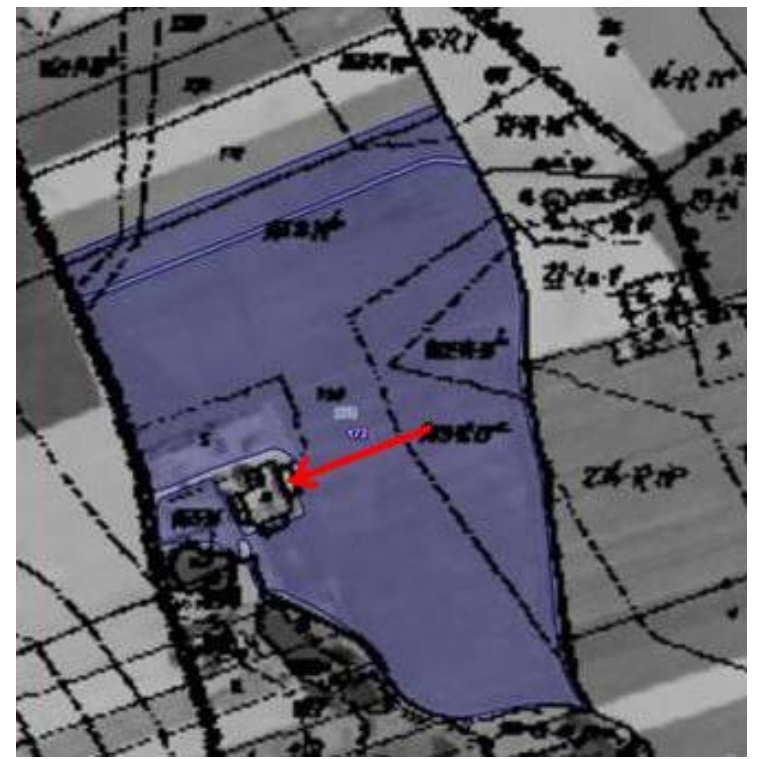

Typowy przykład sytuacji w której powinien zostać zastosowany obwód zewnętrzny.

Rys. 61. Zabudowania i droga prowadząca do tych zabudowań wcinające się w działkę rolną.

Następny przypadek ilustruje sytuację, w której rów, niekwalifikujący się do płatności, wcina się w działkę rolną dalej niż wynika to z przebiegu granic odniesienia.

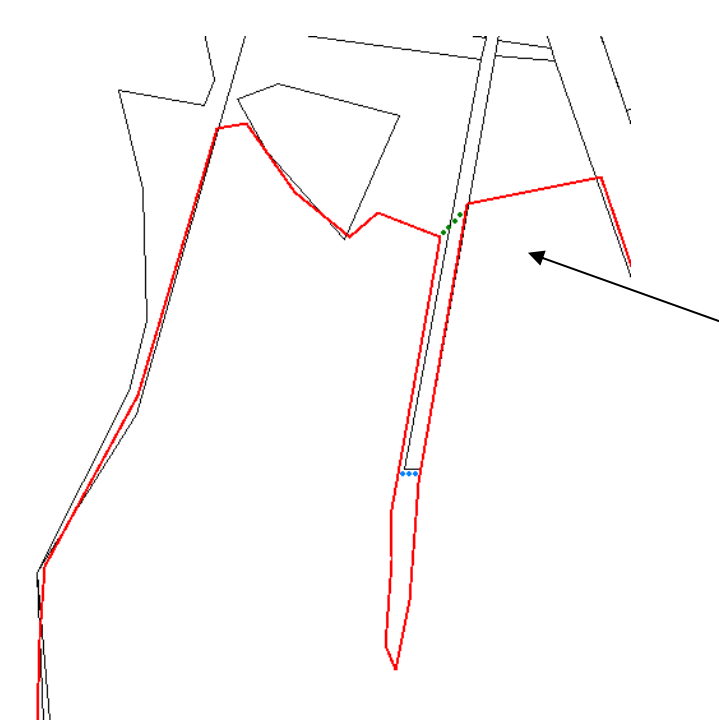

Obwód zewnętrzny powinien być wyznaczony zgodnie z przebiegiem północnej linii kropkowanej.

Rys. 62. Istniejący w terenie rów wcinający się w działkę rolną

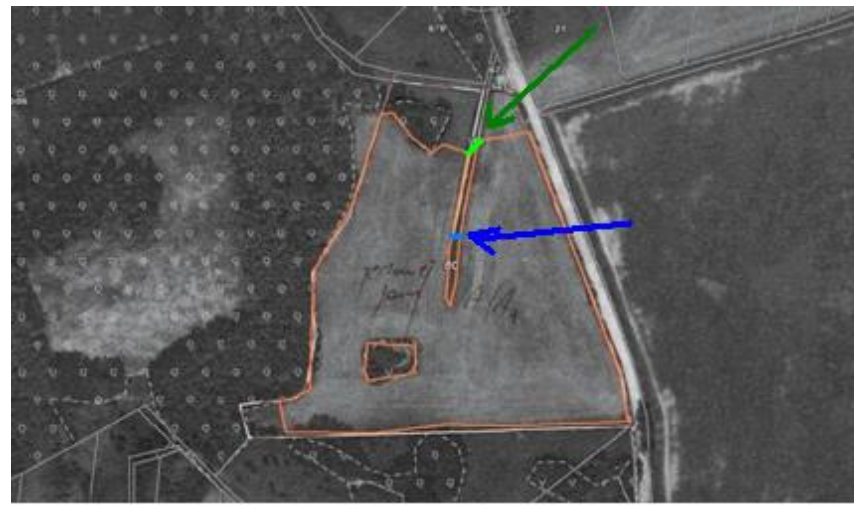

Przebieg obwodu zewnętrznego powinien być zgodny z zieloną linią.

Rys. 63. Rów wcinający się w działkę rolną.

Pomiar obwodu należy udokumentować w postaci danych wektorowych zamieszczonych w klasie ObwodDzialki w pliku GML, oraz poprzez zastosowanie kodu DR49. Ponadto na szkicu należy zaznaczyć linią kropkowaną, a w przypadku małej czytelności oznaczenia - wskazać strzałką z opisem ObZ. Zamawiający zgadza się na stosowanie kolorystyki zaproponowanej przez Wykonawcę, o ile wpłynie ona na poprawę czytelności szkiców i będzie konsekwentnie stosowana w ramach całości realizowanego zadania. Można też zastosować inny zabieg - w przypadkach, gdy oznaczony linią kropkowaną przebieg granicy obwodu zewnętrznego, pokrywa się z inną granicą, np. sąsiedniej działki rolnej - w celu zachowania czytelności szkicu, linię kropkowaną można nieco przesunąć.

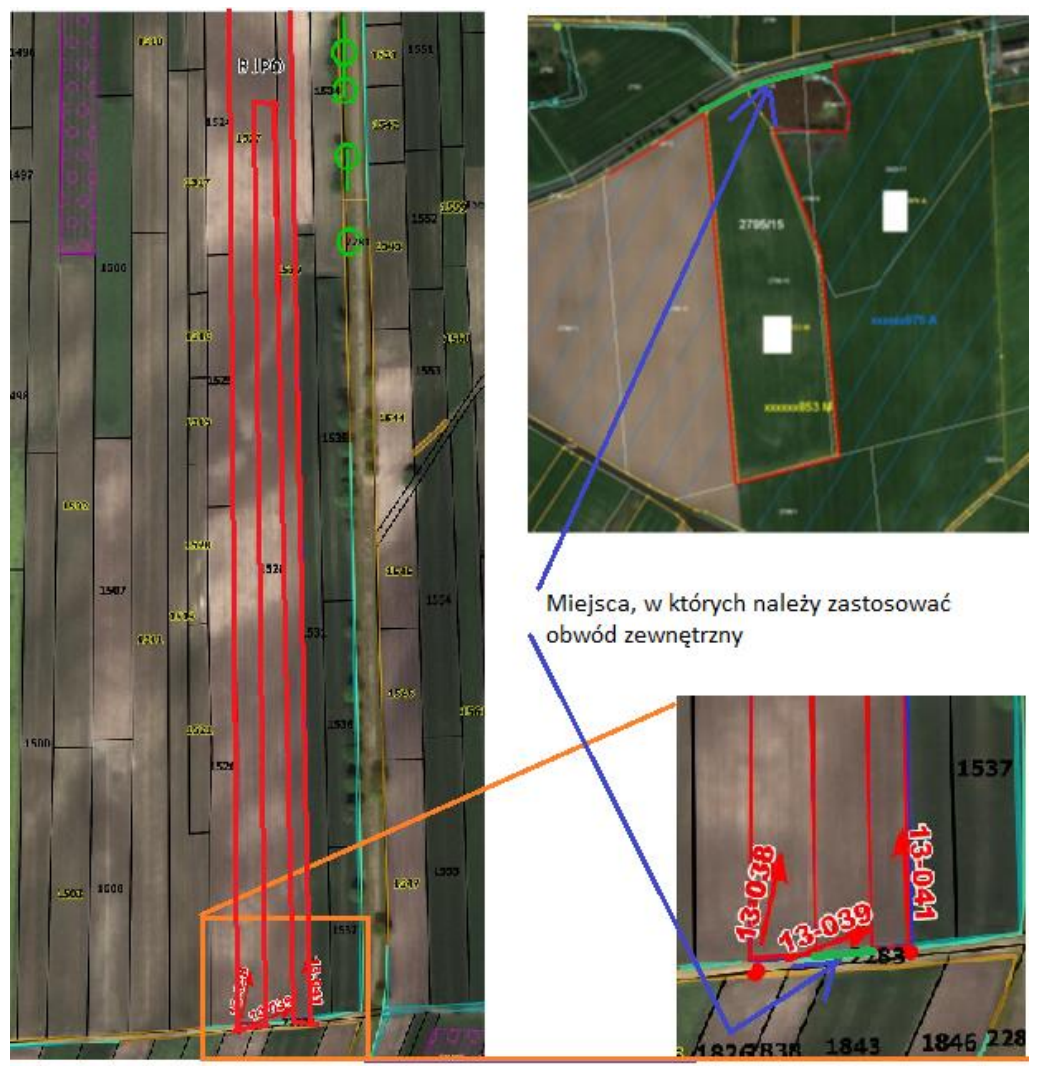

Rys. 64 Miejsca, w których należy zastosować obwód zewnętrzny

## **Działka rolna położona wewnątrz większej działki rolnej**

Jeżeli działki rolne występują w układzie przedstawionym poniżej, to wówczas obwód działki rolnej "B" należy obliczyć na podstawie zewnętrznego obwodu działki "B", bez dodawania obwodu działki rolnej "A". Tak samo należy postępować podczas obliczania obwodu działki rolnej, na obszarze której występują wyłączenia.

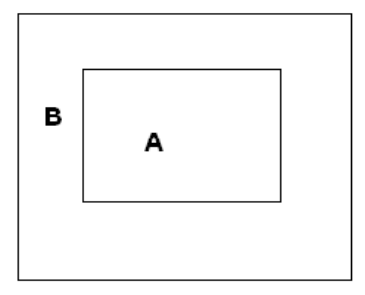

Rys. 65. Działka rolna położona wewnątrz większej działki rolnej

## **6.5. Zasady zaokrąglania wyników pomiarów**

Wyniki pomiarów powierzchni działek rolnych należy zaokrąglać do dwóch miejsc po przecinku, zgodnie z zasadą:

- w przypadku, gdy na trzecim miejscu po przecinku znajduje się cyfra większa lub równa 5 to cyfrę występującą przed nią zaokrąglamy w górę np. przed zaokrągleniem 12,14789 ha – po zaokrągleniu otrzymamy powierzchnię 12,15 ha lub przed zaokrągleniem 0,12511 ha – po zaokrągleniu otrzymamy powierzchnię 0,13 ha,
- w przypadku, gdy na trzecim miejscu po przecinku znajduje się cyfra mniejsza niż 5 to cyfrę występującą przed nią pozostawiamy bez zmian np. przed zaokrągleniem 9,14499 ha – po zaokrągleniu otrzymamy powierzchnię 9,14 ha lub przed zaokrągleniem 3,5723 ha – po zaokrągleniu otrzymamy powierzchnię 3,57 ha

w przypadku obliczania tolerancji na podstawie strefy buforowej należy:

 wartość tolerancji, która jest wynikiem iloczynu wartości szerokości strefy buforowej i obwodu działki rolnej zaokrąglić do dwóch miejsc po przecinku zgodnie z wyżej opisanymi regułami, np.:

tolerancja = (1,25 m x 226 m)/10 000 = 0,02825 = 0,03 ha

**6.6. Redukcja powierzchni stwierdzonej działki rolnej do wartości powierzchni kwalifikowanej wyznaczonej dla danej działki/-ek referencyjnej/-ych**

W przypadku:

- działek rolnych głównych, które położone są na całej powierzchni jednej lub kilku działek referencyjnych (na danej działce referencyjnej/działkach referencyjnych zadeklarowano tylko jedną działkę rolną, a jej granice pokrywają się z granicami odniesienia),
- działek rolnych podrzędnych, których granice pokrywają się z granicami działek głównych (np. "A" JPO -1,00 ha; "A1"  $-P$  truskawka  $-1,00$  ha),

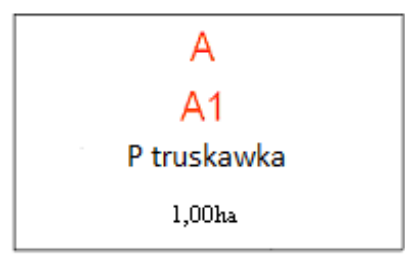

Rys. 66. Przykład deklaracji działki rolnej

i nie jest możliwe określenie ich powierzchni zgodnie z regułami opisanymi w punkcie 6.2, należy wartość powierzchni stwierdzonej działki rolnej otrzymanej zgodnie z regułami opisanymi w punkcie 6.1. porównać z powierzchnią kwalifikowaną MKO wyznaczoną dla danej działki/-ek referencyjnej/-ych, na obszarze której/-ych kontrolowaną działkę rolną zadeklarowano we wniosku.

Wartość powierzchni stwierdzonej należy określić zgodnie z poniższymi regułami:

- a) Jeżeli ustalona w wyniku kontroli powierzchnia stwierdzona działki rolnej głównej jest mniejsza lub równa powierzchni kwalifikowanej MKO działki/-ek referencyjnej/-ych, na obszarze której/-ych kontrolowaną działkę rolną zadeklarowano we wniosku, to wówczas jako powierzchnię stwierdzoną działki rolnej, należy określić standardowo zgodnie z regułami zawartymi w pkt 6.1., tj. należy przyjąć wartość powierzchni określonej bezpośrednio w wyniku kontroli z uwzględnieniem powierzchni zmierzonej i tolerancji pomiaru, np.:
	- deklarowana powierzchnia działki rolnej "A" wynosi 1,00 ha,
	- powierzchnia kwalifikowana MKO działki referencyjnej na obszarze, której zadeklarowano kontrolowaną działkę rolną "A" wynosi 1,0000 ha,
	- powierzchnia stwierdzona działki rolnej "A" określona z uwzględnieniem powierzchni zmierzonej i tolerancji wynosi 0,90 ha,
	- powierzchnia stwierdzona działki rolnej "A" (określona bezpośrednio w wyniku kontroli z uwzględnieniem powierzchni zmierzonej i tolerancji) wynosi 0,90 ha.
- b) Jeżeli ustalona w wyniku pomiaru powierzchnia stwierdzona działki rolnej głównej przekracza powierzchnię kwalifikowaną MKO działki/-ek referencyjnej/-ych, na obszarze której/-ych kontrolowaną działkę rolną zadeklarowano we wniosku, to wówczas należy ją zredukować do ww. powierzchni kwalifikowanej MKO, o ile nie

stwierdzono w terenie, że powierzchnia kwalifikowana MKO dla danej/danych działki/działek referencyjnej/ych wyznaczona jest błędnie (zastosowano kod DR50, DR52, DR53), np.:

- deklarowana powierzchnia działki rolnej "B" wynosi 1,00 ha,
- powierzchnia kwalifikowana MKO działki referencyjnej na obszarze, której zadeklarowano kontrolowaną działkę rolną "B" wynosi 1,0000 ha,
- powierzchnia stwierdzona działki rolnej "B" określona z uwzględnieniem powierzchni zmierzonej i tolerancji wynosi 1,20 ha,
- powierzchnia stwierdzona działki rolnej "B" (zredukowana do powierzchni kwalifikowanej MKO działki referencyjnej 100) wynosi 1,00 ha.

Natomiast w sytuacji, gdy działka rolna przekracza MKO i jej **granice nie pokrywają się z granicami odniesienia, ale nie ma podstaw do zastosowania kodu DR50,** bo uprawa jest położona częściowo na innej działce referencyjnej danego producenta deklarowanej we wniosku jako inna działka rolna, wówczas nie należy redukować powierzchni danej działki rolnej do wartości MKO.

- c) W przypadku stwierdzenia, że powierzchnia kwalifikowana MKO jest niezgodna ze stanem faktycznym (zastosowano kod DR50, DR52, DR53), wówczas należy jedynie stosować zasadę, że powierzchnia działki rolnej powinna zostać ustalona na podstawie faktycznego przebiegu granic działki rolnej, a jako powierzchnię stwierdzoną należy przyjąć powierzchnię ustaloną w wyniku kontroli – bez docinania do powierzchni MKO, np.:
	- deklarowana powierzchnia działki rolnej wynosi 1,00 ha,
	- powierzchnia kwalifikowana MKO działki referencyjnej na obszarze, której zadeklarowano kontrolowaną działkę rolną wynosi 0,9000 ha,
	- powierzchnia stwierdzona działki rolnej określona z uwzględnieniem powierzchni zmierzonej i tolerancji wynosi 1,20 ha,
	- powierzchnia stwierdzona działki rolnej wynosi 1,20 ha.

Powierzchnia stwierdzona działki rolnej powinna być podawana z dokładnością do dwóch miejsc po przecinku, w związku z tym, należy zaokrąglać powierzchnię kwalifikowaną działek referencyjnych zgodnie z zasadami opisanymi w pkt 6.5. Instrukcji.

Redukcji dokonujemy również w przypadku **kilku działek rolnych** głównych, deklarowanych przez jednego rolnika, położonych na całej powierzchni jednej działki referencyjnej, których powierzchnia wypełnia w całości powierzchnię MKO i żadna z granic uprawy nie wykracza poza granice odniesienia (nie ma podstaw do zastosowania jednego z kodów DR50-DR53). W takiej sytuacji należy zapewnić, że suma powierzchni stwierdzonych ustalonych dla tych działek rolnych nie przekracza powierzchni referencyjnej.

Sytuacja przekraczania powierzchni referencyjnej w ramach kontroli kilku działek rolnych głównych, położonych na całej powierzchni jednej działki referencyjnej, których granice pokrywają się z granicami odniesienia, może mieć miejsce w przypadku oddzielnego pomiaru każdej z działek, gdy w wyniku stosowania tolerancji pomiaru suma uznanych powierzchni stwierdzonych może przekroczyć powierzchnię MKO, pomimo faktu, iż nie stwierdzono w terenie, że powierzchnia kwalifikowana MKO dla danej działki referencyjnej wyznaczona jest błędnie. W celu uniknięcia takiej sytuacji, należy przyjąć zasadę redukcji powierzchni stwierdzonej dla jednej wybranej działki rolnej, z działek rolnych położonych na danej działce referencyjnej, tak aby suma powierzchni stwierdzonych działek rolnych w opisanym przypadku nie przekraczała powierzchni MKO. Dla działki, dla której zastosowano redukcje powierzchni stwierdzonej należy zastosować kod DR40. Kodu DR40 nie należy stosować w przypadku zastosowania kodu DR51.

Aby uniknąć wyżej przedstawionych sytuacji, dopuszczalny jest pomiar działki rolnej głównej oraz działek rolnych podrzędnych, tak aby powierzchnię jednej z działek rolnych podrzędnych przyjąć z różnicy powierzchni działki rolnej głównej i sumy powierzchni stwierdzonych dla n-1 działek podrzędnych;

Dla działki rolnej dla której nie wykonywano pomiaru, a powierzchnię ustalono z różnicy należy przejąć technikę pomiaru "INNA".

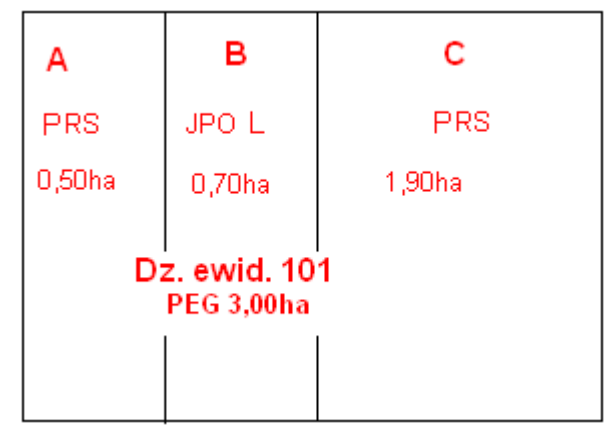

Rys. 67. Przykład deklaracji kilku działek rolnych głównych na jednej działce referencyjnej

## **6.7. Zasady określania powierzchni stwierdzonej działek rolnych podrzędnych**

Powierzchnia stwierdzona działki/sumy działek rolnych podrzędnych nie może przekroczyć wartości powierzchni stwierdzonej działki głównej, na obszarze której w/w działki zostały zadeklarowane we wniosku. Powyższa zasada nie dotyczy przypadków, w których występują błędy w danych deklarowanych. Jeżeli uprawy na działkach podrzędnych wypełniają w całości działkę główną należy przyjąć, iż suma powierzchni stwierdzonych działek podrzędnych nie powinna być różna (mniejsza lub większa) niż powierzchnia stwierdzona działki głównej.

Podczas wyboru działek do redukcji należy kierować się następującymi zasadami:

- charakter działki jeżeli działki zostały pomierzone w kompleksie, lub jako działki niespójne, wówczas w pierwszej kolejności redukcji powinna ulegać powierzchnia kompleksu lub działek niespójnych o ile powierzchnia stwierdzona kompleksu (sumy powierzchni działek niespójnych) jest większa od powierzchni deklarowanej,
- grupa płatności/deklarowanie na działce nietrwałych EFA– w pierwszej kolejności redukujemy powierzchnię działek, które zostały zadeklarowane do niższej grupy płatności, tzn. w pierwszej kolejności redukujemy powierzchnię działek deklarowanych do płatności JPO oraz powierzchnie działek na których nie są zadeklarowane nietrwałe EFA,
- powierzchnia działki redukujemy powierzchnię dowolnej działki, ale sugeruje się by redukcję powierzchni zaczynać od działek największych,
- różnica pomiędzy powierzchnią deklarowaną a powierzchnią stwierdzoną redukujemy powierzchnię tych działek, których powierzchnia stwierdzona jest większa niż deklarowana.

W sytuacji stwierdzenia w terenie oprócz działek deklarowanych przez rolnika również powierzchni niedeklarowanych upraw (@DZR Gnr) oraz przekraczania (w związku z uwzględnieniem tolerancji dla pow. zmierzonych) powierzchni działki głównej przez sumę powierzchni działek podrzędnych, leżących na tej działce, należy zastosować zasadę, że zawsze w pierwszej kolejności redukujemy powierzchnię stwierdzonych w terenie obszarów niedeklarowanych przez rolnika (@DZR\_Gnr), tak aby pow. działek podrzędnych nie przekraczała powierzchni działki głównej. W takiej sytuacji mogą wystąpić przypadki, że po redukcji powierzchnia stwierdzona obszarów niedeklarowanych przez rolnika (@DZR\_Gnr) będzie wynosiła 0,00ha.

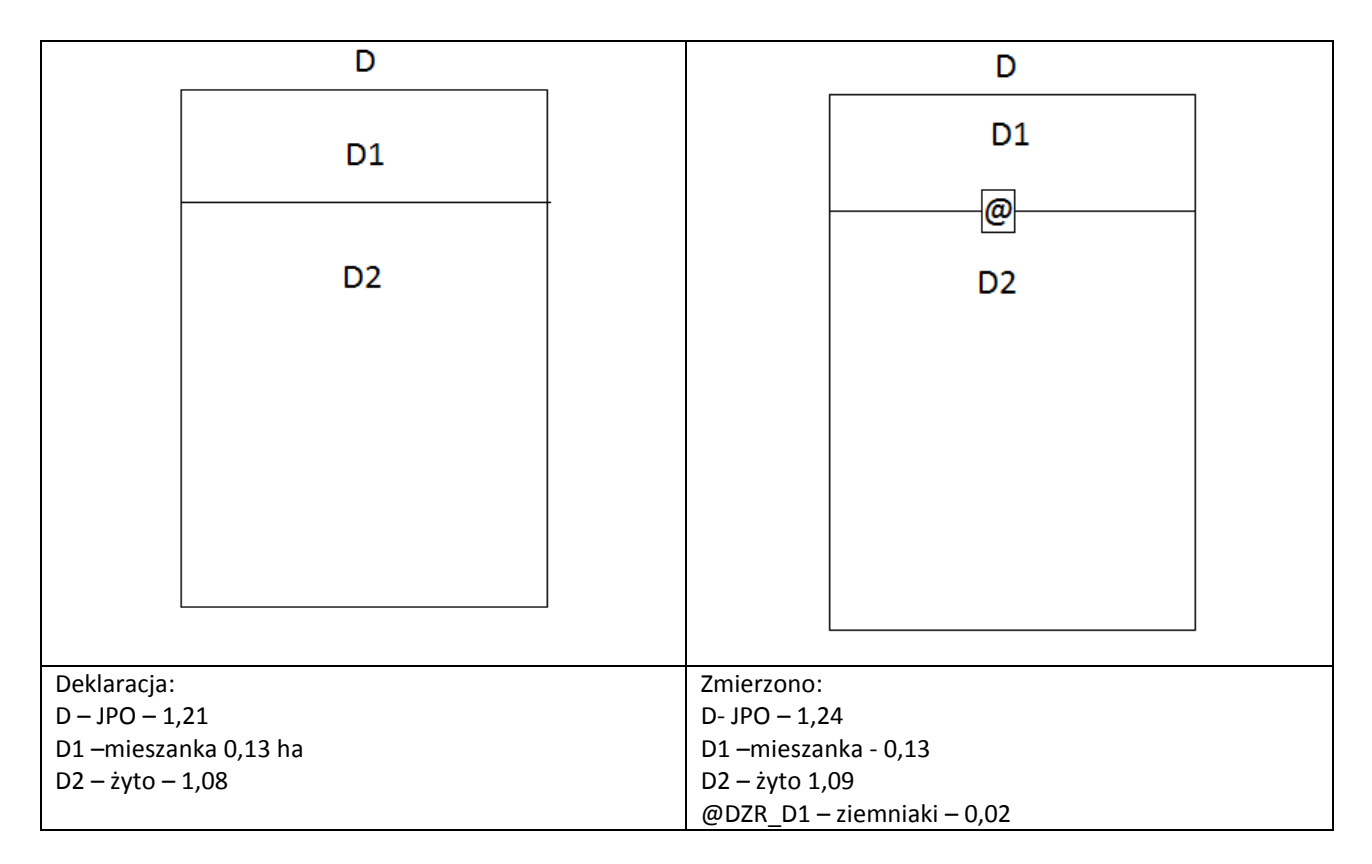

W powyższej sytuacji MKO wynosi 1,25.

Pomiar działki D-JPO (1,24) potwierdza wielkość MKO, zatem rolnik zadeklarował mniej (D-JPO – 1,21) niż mógł zadeklarować (D-JPO-1,25). W takiej sytuacji (poprawna powierzchnia MKO i deklarowana działka główna wypełnia w całości MKO) można odstąpić od redukcji powierzchni działek podrzędnych do powierzchni stwierdzonej działki głównejzapewniając aby suma powierzchni działek podrzędnych nie przekroczyła powierzchni MKO.

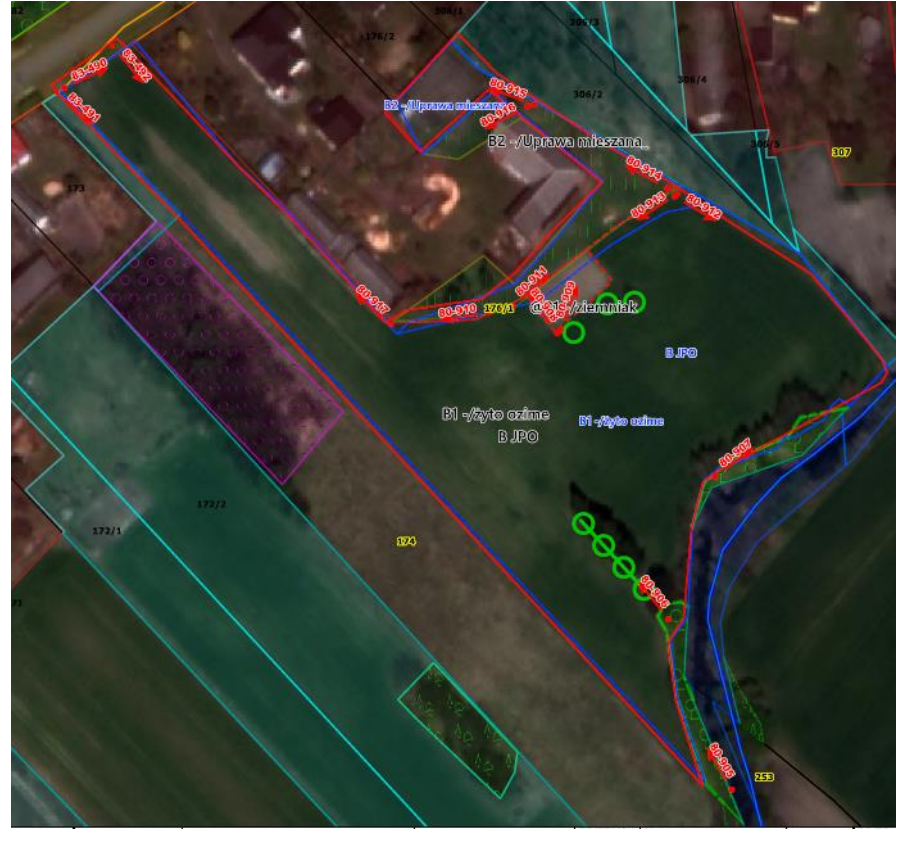

Do podjęcia decyzji mogą być pomocne wszelkie dostępne dane, a nawet konsultacja z rolnikiem.

W zależności od układu tych działek względem działki rolnej głównej, w celu określenia powierzchni stwierdzonej poszczególnych działek rolnych podrzędnych, należy postępować zgodnie z poniższymi regułami:

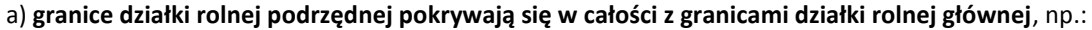

| Dane deklarowane                  |                                                   | Wyniki kontroli                                      |       |       |  |
|-----------------------------------|---------------------------------------------------|------------------------------------------------------|-------|-------|--|
| $A - JPO - 3,00$ ha (I+II+III)    | A – JPO – 2,80 ha (I+II+III) - bezpośredni pomiar |                                                      |       |       |  |
| $A1 - P STR - 3,00$ ha (I+II+III) |                                                   | A1 - P STR - 2,80 ha (I+II+III) - bezpośredni pomiar |       |       |  |
|                                   |                                                   |                                                      |       |       |  |
|                                   |                                                   |                                                      |       |       |  |
|                                   |                                                   |                                                      |       |       |  |
|                                   |                                                   |                                                      |       |       |  |
|                                   |                                                   |                                                      | A1    |       |  |
|                                   |                                                   |                                                      |       | Ш     |  |
|                                   |                                                   |                                                      |       |       |  |
|                                   | bobik                                             |                                                      | groch | łubin |  |
|                                   | 1ha                                               |                                                      | 1ha   | 1ha   |  |
| Dz. Ew. nr 10:1                   |                                                   |                                                      |       |       |  |

Rys. 68. Przykład deklaracji działki rolnej (rolnik nie podlegający dywersyfikacji)

W powyższym przykładzie, pomiar powierzchni, obwodu powinien być wykonywany jeden raz, a wynik tego pomiaru należy zapisać w odniesieniu do działki "A" i "A1" lub dla obu działek należy "przejąć" powierzchnię MKO, zgodnie z opisem w pkt 6.2.

#### **Wyjątek**:

Nie należy redukować powierzchni działki rolnej podrzędnej do wartości powierzchni działki rolnej głównej w sytuacji, gdy dla **całej działki podrzędnej** (która pomimo, że nie jest użytkowana rolniczo, została pomierzona) zastosowano jeden z kodów DR18, DR33 w wyniku czego powierzchnia kwalifikująca się do płatności JPO działki głównej uległa pomniejszeniu o wartość powierzchni działki podrzędnej i gdy w wyniku tego pomniejszenia powierzchnia stwierdzona działki głównej jest mniejsza od powierzchni stwierdzonej działki podrzędnej, dla której zastosowano jeden z ww. kodów, np.:

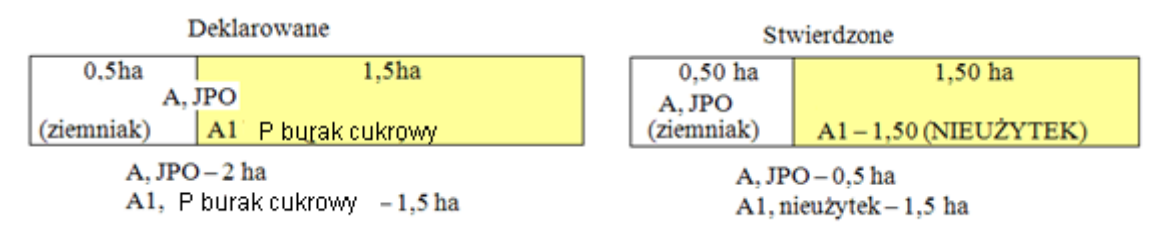

Rys. 69. Przykład deklaracji działki rolnej – nie stwierdzono użytkowania na działce podrzędnej i części działki rolnej głównej

b) **W granicach działki rolnej głównej położonych jest kilka działek rolnych podrzędnych**. Suma powierzchni deklarowanych działek rolnych podrzędnych jest mniejsza od powierzchni deklarowanej działki rolnej głównej (czyli na obszarze działki rolnej głównej położona jest co najmniej jedna uprawa należąca tylko do grupy upraw działki głównej – JPO), np.:

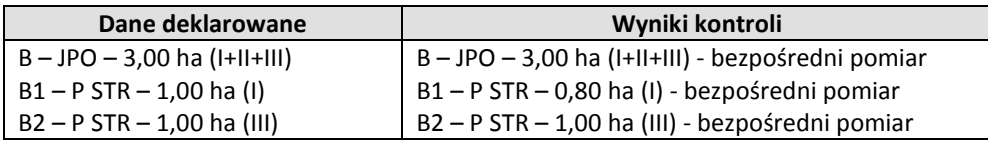

#### **Przypadek 1**
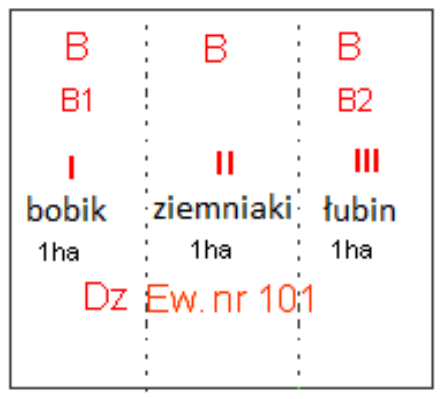

Rys. 70. Przykład deklaracji działki rolnej

W powyższym przykładzie, działka rolna główna "B" (z uwzględnieniem punktu 6.2.) i działki rolne podrzędne "B1" i "B2" powinny być przedmiotem pomiaru bezpośredniego (powierzchni i obwodów).

#### **Przypadek 2**

Jeżeli uprawy na działkach podrzędnych **wypełniają w całości działkę główną** należy przyjąć, iż suma powierzchni stwierdzonych działek podrzędnych nie powinna być różna (zarówno większa jak i mniejsza) od powierzchnia stwierdzonej działki głównej.

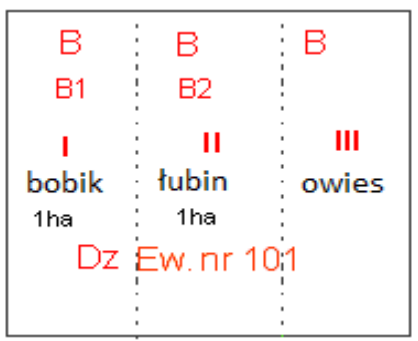

Rys. 71. Przykład deklaracji działki rolnej

Przedmiotem pomiaru bezpośredniego powinny być (z uwzględnieniem punktu 6.2):

- $-$  działka rolna główna "B",
- oraz działki "B1" i "B2" łącznie z zastosowaniem dla nich techniki INNA analogicznie do sposobu opisanego w punkcie 6.16.1.

#### **Sytuacja szczególna**:

Wartość powierzchni stwierdzonej działki rolnej podrzędnej, otrzymana w wyniku wyliczeń z zastosowaniem tolerancji pomiaru, jest większa od powierzchni stwierdzonej działki rolnej głównej, na obszarze której w/w działka została zadeklarowana, np.

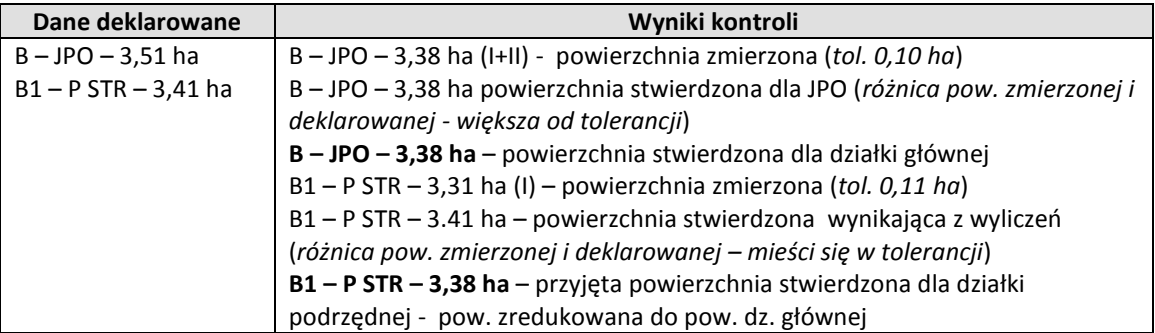

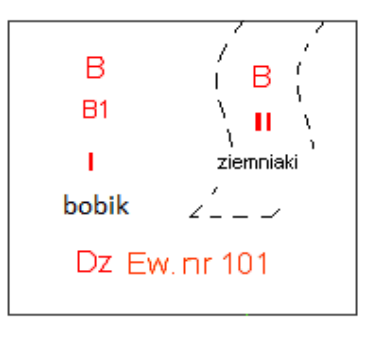

Rys. 72. Przykład deklaracji działki rolnej

W powyższym przykładzie, opisującym sytuację szczególną, należy zastosować wyjątkowo zasadę redukcji powierzchni stwierdzonej działki rolnej podrzędnej do powierzchni stwierdzonej działki głównej oraz zastosować dla przedmiotowej działki rolnej "B1" kod DR41 i ewentualnie inne kody zgodnie z ustaleniami z kontroli.

## **6.8. Zasady określania powierzchni działki rolnej w przypadku braku możliwości identyfikacji granic tej działki**

Jeżeli nie można zidentyfikować jakiejś granicy działki rolnej w terenie, lub jeżeli możliwa do zidentyfikowania jest tylko część granic działki rolnej w terenie i zachodzą następujące okoliczności:

- faktyczne położenie działki rolnej jest zgodne z zadeklarowanym,
- jednolity sposób użytkowania (jednolita uprawa) obejmuje obszar znacznie większy od zadeklarowanego, obejmując działki referencyjne nie zadeklarowane w danym wniosku,

to wówczas pomiar granicy działki rolnej, której przebiegu nie można jednoznacznie zidentyfikować wizualnie, należy przeprowadzić z wykorzystaniem danych GIS przekazanych przez Zamawiającego dbając o możliwie najwyższą dokładność pomiaru.

Granic działek rolnych nie należy identyfikować na podstawie danych GIS jeżeli wystąpi przynajmniej jedna z niżej wymienionych okoliczności:

- kilku rolników zadeklarowało działki rolne w ramach jednej działki referencyjnej,
- istnieje różnica pomiędzy powierzchnią wynikającą z wektorowej geometrii działki referencyjnej, a powierzchnią MKO zapisaną w danych opisowych przekazanych przez Zamawiającego.

Ustalenie położenia granicy działki rolnej z wykorzystaniem danych GIS, skutkuje zastosowaniem kodu DR37. W zależności od uzyskanej powierzchni zmierzonej należy postąpić zgodnie z poniższymi wytycznymi:

- 1. Jeżeli powierzchnia zmierzona działki rolnej ustalona z wykorzystaniem danych graficznych z uwzględnieniem tolerancji jest mniejsza bądź większa od powierzchni deklarowanej i nie przekracza powierzchni kwalifikowanej MKO, wówczas jako powierzchnię stwierdzoną należy wpisać wartość powierzchni zmierzonej i zastosować kod DR37 oraz ewentualnie inne kody z kontroli.
- 2. Jeżeli powierzchnia zmierzona działki rolnej ustalona z wykorzystaniem danych graficznych z uwzględnieniem tolerancji jest większa od powierzchni deklarowanej oraz przekracza powierzchnię kwalifikowaną MKO, wówczas jako powierzchnię stwierdzoną należy wpisać wartość powierzchni kwalifikowanej MKO, o ile nie stwierdzono w terenie, że powierzchnia kwalifikowana MKO dla danej działki referencyjnej wyznaczona jest błędnie. Należy zastosować kod DR37 i kod DR40 oraz ewentualnie inne kody z kontroli.
- 3. Jeżeli powierzchnia zmierzona działki rolnej ustalona z wykorzystaniem danych graficznych z uwzględnieniem tolerancji przekracza całkowitą powierzchnię kwalifikowaną MKO w ramach działki referencyjnej i w wyniku kontroli ustalono, że powierzchnia kwalifikowana MKO została błędnie wyznaczona, to jako powierzchnię stwierdzoną należy przyjąć powierzchnię uzyskaną w wyniku pomiaru (z zastrzeżeniem, że pomiar powinien być ukierunkowany na wyznaczenie granic działki rolnej w granicach działek referencyjnych wymienionych we wniosku) oraz zastosować kod DR37 oraz ewentualnie inne kody z kontroli.

Możliwość określania granic działki rolnej na podstawie ww. danych graficznych skutkuje jednoczesnym zakazem stosowania kodu DR25, za wyjątkiem uzasadnionych sytuacji, gdy wyżej opisany sposób postępowania będzie fizycznie niemożliwy do realizacji, opisanych w następnym punkcie Instrukcji.

Kodu DR37 nie należy stosować w przypadku kontroli działki rolnej metodą FOTO.

## **Zasada stosowania kodu DR25**

Kod DR25 należy zastosować w przypadku braku fizycznej możliwości identyfikacji granic działki rolnej w terenie lub na aktualnej ortofotomapie, przy jednoczesnym braku możliwości ustalenia ich położenia z wykorzystaniem danych graficznych.

#### **Przykład**

Działki rolne A – JPO; A1 TUZ – 1,25 ha zostały zadeklarowane na działce referencyjnej o powierzchni 5,00 ha. Cała działka referencyjna jest użytkowana jednolicie i znajduje się na niej łąka trwała.

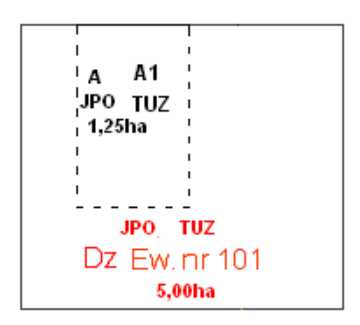

Rys. 73. Przykład deklaracji działki rolnej

Na działce referencyjnej w jednolity sposób użytkowana jest powierzchnia dużo większa od powierzchni deklarowanej, dlatego zachodzi podejrzenie, że działka referencyjna jest użytkowana przez kilku rolników, którzy również mogą zgłaszać do płatności działki rolne położone na tej działce referencyjnej. W związku z powyższym, nie można zmierzyć całej działki referencyjnej jako działki rolnej A, A1. Ponieważ nie ma możliwości wykonania pomiaru bezpośredniego w terenie ani wykorzystania do tego celu danych wektorowych GIS dla przedmiotowej działki należy zastosować kod DR25.

Jeżeli kontrolowana działka rolna położona jest w sąsiedztwie działek rolnych zadeklarowanych przez jednego rolnika w ramach jednego wniosku, to wówczas nie należy stosować kodu DR25.

Kontrolę przedmiotowej działki rolnej należy przeprowadzić zgodnie z wytycznymi zamieszczonymi w punkcie 6.16.1. Instrukcji, mierząc łącznie wszystkie działki rolne położone na takim obszarze i porównać wyniki pomiaru z sumą powierzchni deklarowanych działek rolnych.

Jeżeli na obszarze działki rolnej, dla której zastosowano DR25, występują obszary/obiekty niekwalifikujące się do płatności, które nie zostały wykluczone przez rolnika z powierzchni wnioskowanej do płatności, np. powierzchnia deklarowana działki rolnej jest równa powierzchni kwalifikowanej MKO wyznaczonej dla działki/działek referencyjnej/ych na obszarze, których została ona zadeklarowana we wniosku, wówczas ustalając powierzchnię stwierdzoną działki rolnej należy od powierzchni deklarowanej odjąć powierzchnię pomierzonych wyłączeń. Należy w tym przypadku zastosować jednocześnie kody DR25 i DR13+, oznaczyć granice działki rolnej i granice pomierzonych wyłączeń na szkicu, sytuację udokumentować zdjęciami oraz opisać w polu XI.05.10. "Uwagi" w *Raporcie z kontroli*.

Granice obszarów niekwalifikujących się do płatności położone wewnątrz działek referencyjnych, na obszarze których zostały zadeklarowane we wniosku działki rolne, w stosunku do których zastosowano kod DR25, powinny zostać wskazane na szkicu działek rolnych.

## **6.9. Zasady określania powierzchni stwierdzonej działek rolnych podrzędnych w przypadku działek zaoranych lub ponownie obsianych po zbiorze plonu głównego**

W przypadku określania powierzchni działek rolnych podrzędnych zlokalizowanych na obszarze działki rolnej głównej zaoranej lub ponownie obsianej po zbiorze plonu głównego, należy kierować się zasadą iż, powierzchnia stwierdzona działki/sumy działek rolnych podrzędnych nie może przekroczyć wartości powierzchni stwierdzonej działki głównej, na obszarze której w/w działki zostały zadeklarowane.

Zgodnie z powyższą regułą, działka podrzędna i główna powinny być przedmiotem jednokrotnego pomiaru, jeżeli deklarowane granice tych działek są tożsame, tzn. w ramach jednej działki głównej deklarowana jest jedna działka podrzędna o powierzchni zgodnej z deklarowaną dla działki głównej.

Jeżeli powierzchnia stwierdzona działki rolnej głównej A jest mniejsza lub równa powierzchni deklarowanej położonej na jej obszarze działki podrzędnej A1, wówczas określając powierzchnię stwierdzoną działki A1 należy ją obliczyć proporcjonalnie, na podstawie relacji powierzchni deklarowanych działek A i A1 oraz powierzchni stwierdzonej działki A (określonej na podstawie bezpośredniego pomiaru w terenie), np.:

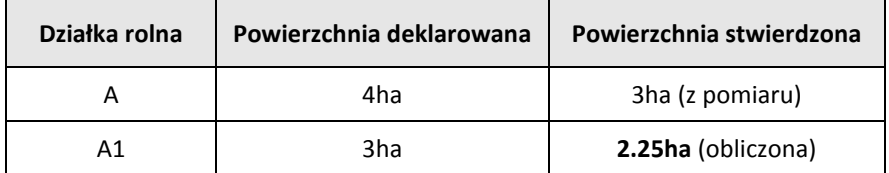

W odniesieniu do działki rolnej A1 należy wpisać technikę pomiaru INNA oraz zastosować kod DR23 i w *Raporcie z kontroli,* sekcję XI - "Wyniki kontroli", wypełnić zgodnie z zasadami zawartymi w pkt 6.16.1 Instrukcji.

Jeżeli na działce rolnej głównej zadeklarowano więcej niż jedną działkę podrzędną, należy postąpić analogicznie do zapisów Instrukcji, pkt 6.16.1. Zasadę proporcjonalnego określania powierzchni należy zastosować względem działki podrzędnej o największej powierzchni. Natomiast jako powierzchnię stwierdzoną każdej z pozostałych działek podrzędnych proszę wpisać powierzchnie deklarowane.

Dla wszystkich działek rolnych podrzędnych należy wpisać technikę pomiaru INNA oraz zastosować kod DR23. Sekcję XI *Raportu z kontroli* - "Wyniki kontroli", należy wypełnić zgodnie z zasadami zawartymi w pkt 6.16.1 Instrukcji.

Powyższy sposób postępowania nie dotyczy sytuacji opisanej jako wyjątek w punkcie 6.7.b Instrukcji.

W przypadku, gdy cała działka główna jest zaorana (DR23), nie ma możliwości identyfikacji granic działki podrzędnej, a rolnik deklarował powierzchnię działki podrzędnej mniejszą od stwierdzonej pow. działki głównej, wówczas uznajemy całą deklarowaną powierzchnię działki podrzędnej jako poprawną.

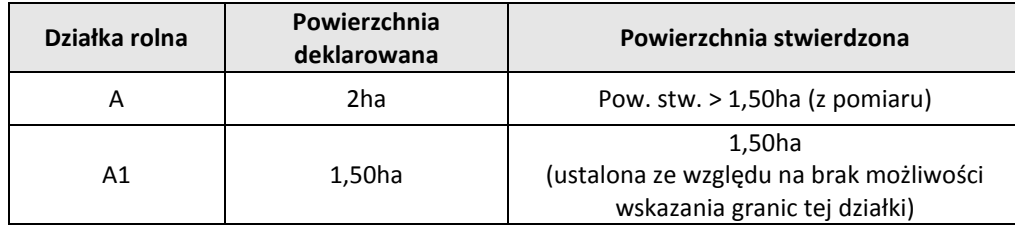

# **6.10. Zasady określania powierzchni uprawnionej do płatności w przypadku działek rolnych lub ich części, na których prowadzona jest plantacja chmielu**

Do powierzchni, na których prowadzona jest uprawa chmielu lub obsadzonych sadzonkami chmielu przeznaczonymi na materiał szkółkarski przysługuje płatność JPO oraz płatność do powierzchni uprawy chmielu, o ile uprawa prowadzona jest w rejonie uprawy chmielu i spełnia wymagania zawarte w art. 9 Rozporządzenia Ministra Rolnictwa i Rozwoju Wsi w sprawie szczegółowych warunków i trybu przyznawania płatności bezpośrednich i płatności niezwiązanej do tytoniu. Minimalna powierzchnia działki rolnej deklarowanej do tej płatności wynosi co najmniej 0,1 ha. Nie jest wymagana umowa.

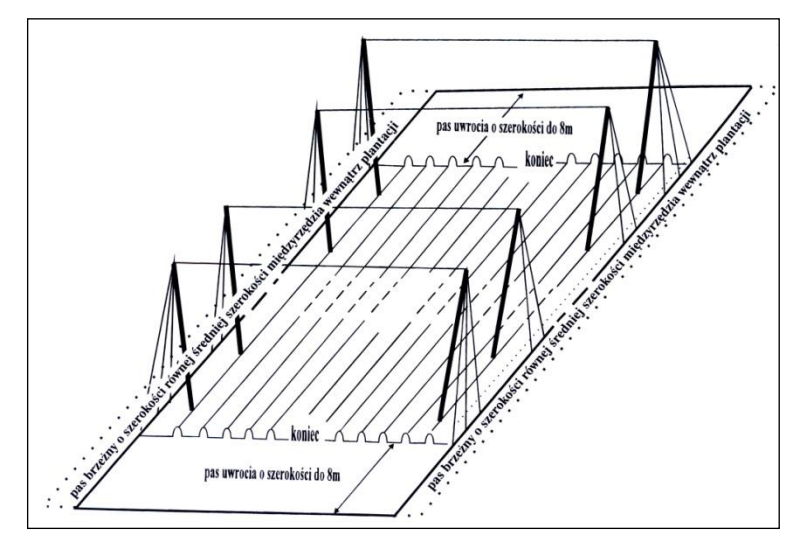

Rys. 74. Zasada ustalania powierzchni działki z uprawą chmielu

Do powierzchni działki rolnej wykorzystywanej pod uprawy chmielu zalicza się:

- a) plantacje, na których uprawiane są rośliny chmielu i w których obsada wynosi co najmniej 1 300 sadzonek na hektar,
- b) powierzchnię, na której uprawiane są rośliny chmielu, zajętą przez konstrukcję nośną i ograniczoną linią łączącą zewnętrzne odciągi kotwiczne,
- c) pasy przeznaczone na techniczne pasy manewrowe, znajdujące się na dwóch przeciwległych końcach rzędów roślin, pod warunkiem, że szerokość każdego z nich nie przekracza 8 m i nie stanowią one drogi publicznej,
- d) jeżeli na linii łaczącej zewnętrzne odciągi kotwiczne są uprawiane sądzonki chmielu, to do powierzchni uprawy chmielu należy wliczyć pasy brzeżne o szerokości odpowiadającej średniej szerokości międzyrzędzia wewnątrz plantacji, jeżeli pasy te nie stanowią części drogi publicznej.

Zadaniem inspektora jest pomiar pola powierzchni plantacji chmielu zgodnie z powyższą definicją oraz zweryfikowanie obsady. W tym celu należy zmierzyć po obrysach kotwic długość i szerokość plantacji oraz szerokość międzyrzędzia (która najczęściej wynosi od 2,5 do 3,0 m).

Długość plantacji może być powiększona o 16 m, czyli dwie dopuszczalne szerokości pasów manewrowych (po jednym 8 m pasie z każdej strony), które umożliwiają manewrowanie maszynami rolniczymi, pod warunkiem, że obszar ten stanowi integralną część plantacji i nie jest drogą publiczną.

Pod takimi samymi warunkami może być powiększona szerokość plantacji o dwie średnie szerokości międzyrzędzi (po jednym międzyrzędziu z każdej strony), jeżeli na linii łączącej zewnętrzne odciągi kotwiczne są uprawiane sadzonki chmielu.

Ustaloną w ramach kontroli liczbę sadzonek i wyliczoną obsadę należy podać w polu Uwagi. W przypadku stwierdzenia obsady mniejszej niż 1300 sadzonek chmielu na 1 hektar należy oprócz wyników pomiaru powierzchni, zastosować kod DR11 i opisać sytuację szczegółowo w polu Uwagi.

## **6.11. Zasada określania powierzchni uprawnionej do płatności w przypadku działek rolnych lub ich części deklarowanych jako szklarnie/tunele foliowe**

Do powierzchni działki rolnej lub jej części wykorzystywanej pod uprawy "wielogatunkowe" uprawiane w namiotach foliowych lub w szklarniach, zalicza się powierzchnię, na której znajduje się szklarnia/namiot, mierzoną po obrysie obiektu.

W przypadku uprawy prowadzonej na wielu poziomach, nie należy sumować powierzchni poszczególnych poziomów. Powierzchnię uprawnioną do płatności stanowi suma wszystkich wolnostojących szklarni/namiotów oraz powierzchni znajdujących się pomiędzy nimi, umożliwiających ich prawidłową obsługę (utrzymanie w dobrej kulturze rolnej), pod warunkiem, że szklarnie/namioty stanowią zwarty kompleks.

W przypadku wnioskowania o przyznanie płatności do produkcji pomidorów (P pomidory) konieczne jest podjęcie starań w celu precyzyjnego ustalenia powierzchni uprawy. W takim przypadku, przed włączeniem szklarni do mierzonej powierzchni, konieczne jest zweryfikowanie czy produkcja pomidora prowadzona jest na całej powierzchni szklarni/namiotu i ewentualnie wyłączenie powierzchni nie objętej uprawą pomidora.

# **Zasada kwalifikowalności upraw w donicach**

Zgodnie z art. 32 ust. 2 rozporządzenia (UE) nr 1307/2013, "kwalifikujący się hektar" oznacza "wszelkie użytki rolne gospodarstwa rolnego, (…), wykorzystywane do prowadzenia działalności rolniczej lub - w przypadku gdy obszar wykorzystuje się także do prowadzenia działalności pozarolniczej - wykorzystywane w przeważającym zakresie do prowadzenia działalności rolniczej", a zgodnie z art. 4 ust. 1 lit. e) tego rozporządzenia, "użytki rolne" oznaczają "każdy obszar zajmowany przez grunty orne, trwale użytki zielone i pastwiska trwale lub uprawy trwale". Art. 4 ust. 1 lit. f) tego rozporządzenia definiuje "grunty orne" jako "grunty uprawiane w celu produkcji roślinnej lub obszary dostępne dla produkcji roślinnej, ale ugorowane".

Warunek, że "grunty są uprawiane w celu produkcji roślinnej" nie jest spełniony, jeżeli grunt i roślina są całkowicie oddzielone, czyli jeśli nie ma bezpośredniej interakcji między glebą a korzeniem (na przykład ze względu na podłoże w szklarni lub gdy rośliny są uprawiane w pojemnikach). Jednakże, gdy podłoże w szklarni tworzy całość z glebą, ponieważ nie oddziela rośliny od gruntu, a tym samym umożliwia wykorzystywanie potencjału rolniczego gleby przez roślinę (np. korzenie rośliny przenikają przez podłoże i docierają do gleby), wtedy spełnienie powyższego warunku jest nadal możliwe.

Mając na uwadze powyższe, położenie donic, w których uprawiane są rośliny ma decydujące znaczenie w zakresie kwalifikowania tych roślin do płatności bezpośrednich:

- rośliny uprawiane w donicach umieszczonych bezpośrednio na glebie oraz w szklarniach (w kontakcie z glebą) będą kwalifikowały się do płatności bezpośrednich,

- rośliny uprawiane w donicach umieszczonych na nieprzepuszczalnej folii, na utwardzonej powierzchni (np. beton), na stołach i w namiotach foliowych (bez bezpośredniego kontaktu z glebą) nie będą się kwalifikowały do płatności bezpośrednich.

## **6.12. Zasada określania powierzchni uprawnionej do płatności w przypadku działek rolnych lub ich części deklarowanych jako sady**

Działki rolne lub ich część można kwalifikować jako sady, jeżeli są to powierzchnie obejmujące drzewa lub krzewy lub wieloletnie rośliny jagodowe, do produkcji owoców. Sady mogą być typu ciągłego z minimalnymi odstępami pomiędzy drzewami lub typu nieciągłego z dużymi odstępami.

Do powierzchni sadu można zakwalifikować powierzchnię zewnętrznych pasów brzeżnych i technicznych pasów manewrowych (o ile są utrzymane w dobrej kulturze rolnej), umożliwiającą prawidłową obsługę plantacji, zgodnie z poniższymi parametrami:

- a) pasy boczne o szerokości odpowiadającej połowie średniej szerokości międzyrzędzia wewnątrz plantacji i nie stanowiące części drogi publicznej, które umożliwiają uprawę zewnętrznych rzędów plantacji,
- b) pasy znajdujące się na końcach rzędów roślin, przeznaczone na techniczne pasy manewrowe, o szerokości nie przekraczającej średniej szerokości międzyrzędzia wewnątrz plantacji i nie stanowiące części drogi publicznej.

Granice sadu, włącznie ze strefą buforową, nie powinny przekraczać granic działki referencyjnej LPIS, o ile nie stwierdzono w terenie, że powierzchnia kwalifikowana MKO dla działki referencyjnej wyznaczona jest błędnie.

## **6.13. Zasada określania powierzchni uprawnionej do płatności w przypadku działek rolnych lub ich części, na których prowadzone są plantacje zagajników o krótkiej rotacji oraz wieloletnie plantacje trwałe**

Zagajniki o krótkiej rotacji są to jednolite gatunkowo uprawy drzew z rodzaju brzoza, topola oraz wierzba o powierzchni co najmniej 0,1 ha, w których zbiór plonu dokonywany jest w cyklu nie dłuższym niż: 10 lat w przypadku upraw brzozy i 8 lat w przypadku pozostałych upraw.

Do powierzchni działek rolnych lub ich części na obszarze, których występują zagajniki o krótkiej rotacji oraz wieloletnie plantacje trwałe zalicza się:

- a) powierzchnię, zajętą pod uprawę roślin o krótkim okresie rotacji,
- b) powierzchnię, stanowiącą pasy brzeżne o szerokości mierzonej od granicy sąsiedniej działki rolnej wynoszącej:
- 1,5 m w przypadku, gdy kontrolowana działka leży w bezpośrednim sąsiedztwie działki gruntu, na której została założona taka sama plantacja lub użytkowanej jako grunt leśny,
- 3 m w przypadku, gdy kontrolowana działka leży w bezpośrednim sąsiedztwie działki gruntu użytkowanej w inny sposób niż określony w punkcie a).

Zasady kwalifikacji zagajników o krótkiej rotacji jako obszary proekologiczne zostały opisane w pkt 4.2.3 Instrukcji.

## **6.14. Zasada określania powierzchni uprawnionej do płatności w przypadku działek rolnych lub ich części deklarowanych jako uprawa orzecha lub leszczyny**

Czynności kontrolne w stosunku do takich działek należy przeprowadzić zgodnie z wytycznymi dotyczącymi upraw z grupy JPO. Wymagania dotyczące "obsady drzew" nie obowiązują w przypadku płatności JPO.

## **6.15. Zasady określania powierzchni działki rolnej położonej na nie zadeklarowanych działkach referencyjnych**

W przypadku działek rolnych położonych na obszarze nie zadeklarowanym przez rolnika w części opisowej wniosku (poprzez wniosek należy rozumieć część opisową wraz z częścią graficzną, tj. deklarowanymi danymi graficznymi) działek referencyjnych stanowiących w EGiB drogi lub rowy, których faktyczny (stwierdzony w terenie) sposób użytkowania kwalifikuje się do płatności (stanowi integralną część kontrolowanej działki rolnej):

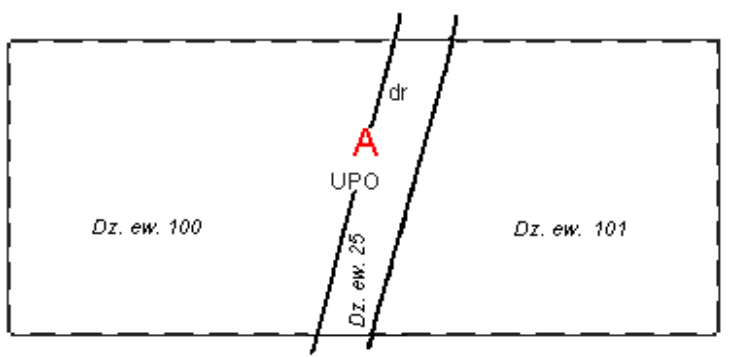

Rys. 75. Przykład deklaracji działki rolnej

powierzchnię stwierdzoną działki rolnej należy ustalić łącznie z powierzchnią leżącą na działce referencyjnej nie zadeklarowanej we wniosku (droga, rów)*.* **Powierzchnia stwierdzona nie powinna przekraczać** jednak sumy powierzchni kwalifikowanej (MKO) ustalonej dla działek referencyjnych, **niebędących** drogami/ciekami wodnymi, np. rowami, na których położona jest deklarowana działka rolna.

W *Raporcie z kontroli* dla przedmiotowej działki rolnej należy wpisać kod DR29 i ewentualnie inne kody zgodnie z ustaleniami z kontroli.

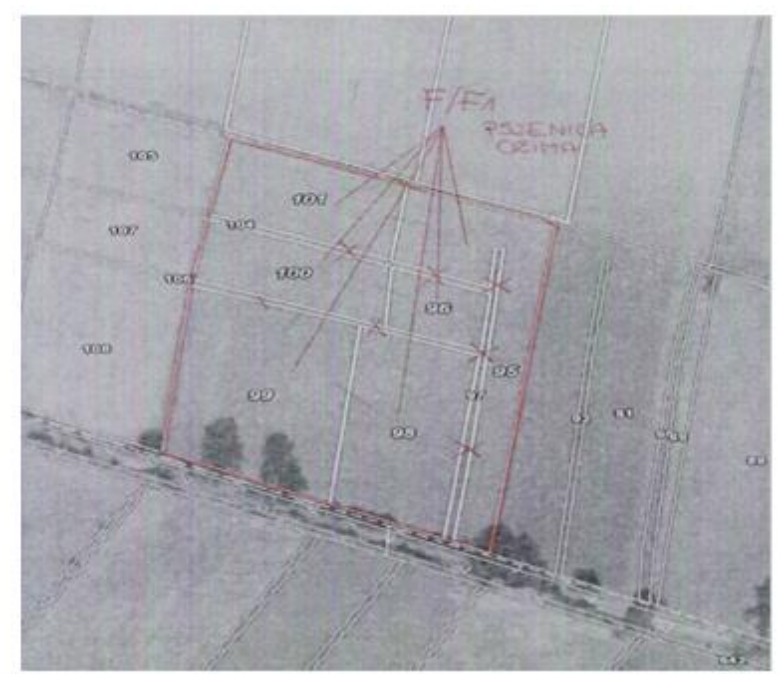

Rys. 76. Działka rolna położona jest na niedeklarowanej w części opisowej działce referencyjnej

Dotyczy to również ww. działek położonych, na obrzeżach działek referencyjnych, na których została zadeklarowana działka rolna, jeżeli są one faktycznie użytkowane łącznie z działką rolną a droga lub rów w terenie nie istnieją.

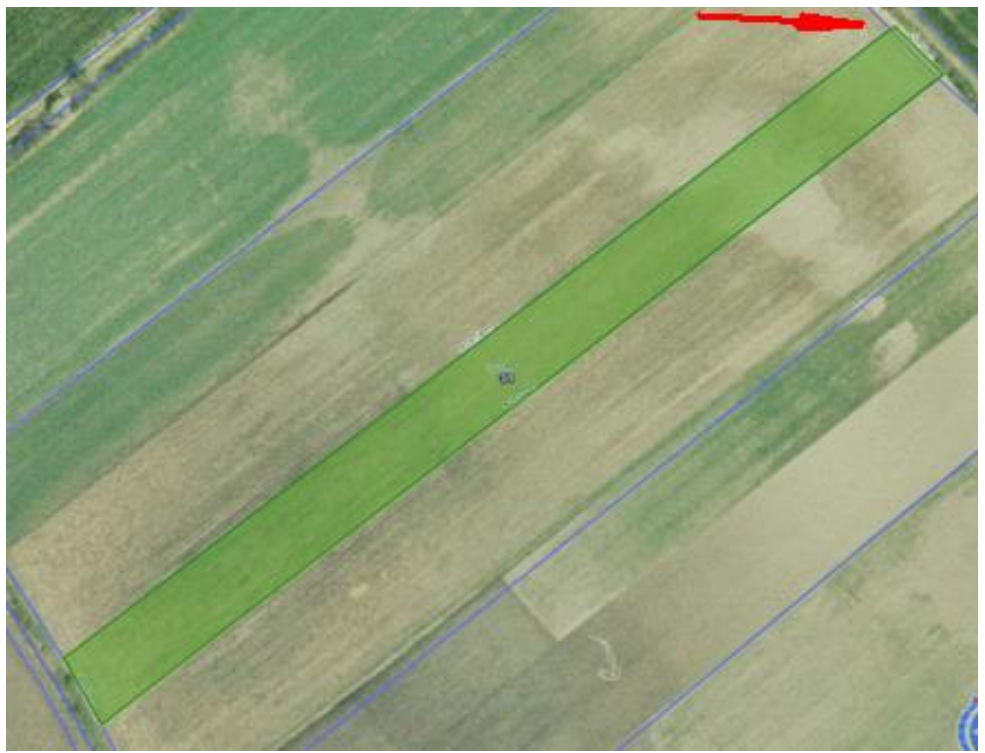

Rys. 77. Granice działki rolnej wychodzą częściowo na sąsiednią działkę referencyjną nie deklarowaną przez rolnika

W przypadku, gdy granice działki rolnej tylko wychodzą częściowo na sąsiednią działkę referencyjną nie deklarowaną przez rolnika (nawet jeśli jest to oznaczona w EGiB działka ewidencyjna stanowiąca drogę lub rów), należy zastosować wyłącznie kod DR50 z uwzględnieniem zapisów pkt 5.5.1 i 5.5.5.

Zastosowanie kodu DR29 nie wyklucza możliwości stosowania kodu DR50, o ile oprócz stwierdzenia wyżej opisanego faktu rowu lub drogi stanowiącej integralną część kontrolowanej działki rolnej, zachodzi sytuacja opisana w pkt 5.5.1, czyli granice uprawy wkraczają w granice innej/ych działki/ek referencyjnej/ych nie wymienionej/ych we wniosku.

## **6.16. Zasady określania powierzchni działki rolnej w przypadku wystąpienia błędu w danych deklarowanych**

## **Zadeklarowano jedną działkę rolną główną jako kilka odrębnych działek rolnych**

Jeżeli rolnik błędnie zadeklarował we wniosku jedną główną działkę rolną, jako kilka odrębnych działek rolnych, położonych obok siebie i nie ma możliwości identyfikacji granic/granicy pomiędzy nimi, np.:

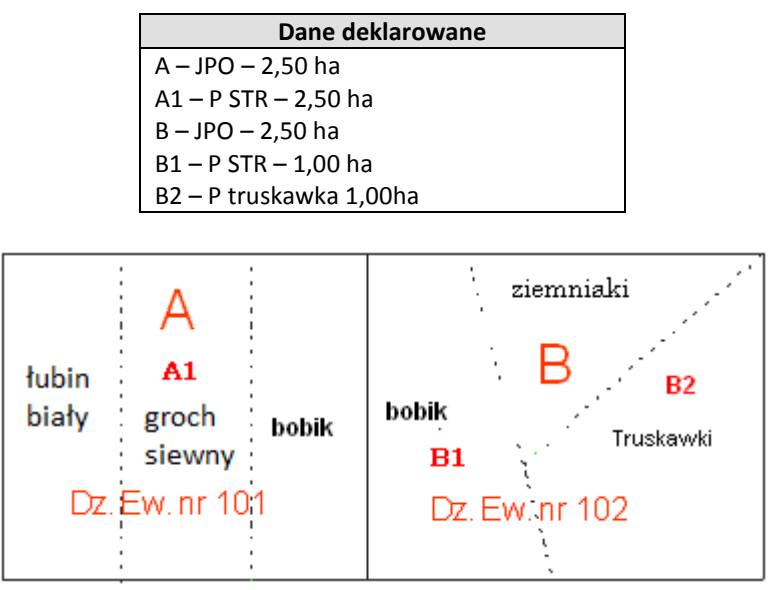

Rys. 78. Błędnie zadeklarowane we wniosku dwie działki rolne główne "A" i "B"

W powyższej sytuacji w trakcie kontroli należy:

 pomierzyć łącznie wszystkie działki rolne (główne i podrzędne) należące do tej samej grupy upraw (pomimo tego, że były zadeklarowane jako kilka odrębnych działek rolnych) i porównać wyniki pomiaru z sumą powierzchni deklarowanej tych działek rolnych,

Zgodnie z powyższym, powierzchnię działek rolnych (głównych i podrzędnych) przedstawionych na powyższym rysunku, należy pomierzyć zgodnie z poniższymi wytycznymi:

- a. pomierzyć łącznie działki rolne główne "A" i "B" (JPO),
- b. pomierzyć łącznie działki rolne podrzędne "A1" i "B1" (P STR).
- *Raport z kontroli* należy wypełnić w odniesieniu do wszystkich działek rolnych głównych/podrzędnych wchodzących w skład błędnie zadeklarowanego kompleksu.
	- a. Jeżeli powierzchnia zmierzona uprawy/upraw z danej grupy upraw, po uwzględnieniu tolerancji, jest zgodna z sumą powierzchni zadeklarowanych działek rolnych, to w *Raporcie z kontroli* należy wpisać jako powierzchnię stwierdzoną powierzchnię zadeklarowaną we wniosku dla każdej działki rolnej. W polu XI.05.10. "Uwagi" dla wszystkich działek rolnych położonych w tym kompleksie należy opisać, iż przyjęto powierzchnię zgodną z deklaracją w wyniku pomiaru całej uprawy/upraw, ponieważ nie można zidentyfikować granic poszczególnych zadeklarowanych działek rolnych.
	- b. Jeżeli powierzchnia zmierzona uprawy/upraw, po uwzględnieniu tolerancji, będzie się różnić od sumy powierzchni zadeklarowanej tych działek rolnych, to różnicę powierzchni należy uwzględnić tylko przy jednej działce rolnej, a dla pozostałych należy wpisać powierzchnię zgodnie z deklaracją.

W przypadku działek rolnych położonych w kompleksie, którego powierzchnia została pomierzona łącznie, sekcję XI - "Wyniki kontroli działek rolnych" w odniesieniu do poszczególnych działek wchodzących w skład tego kompleksu, należy wypełnić zgodnie z poniższymi zasadami:

- a) "Stwierdzona grupa upraw/uprawy" wpisać stwierdzoną grupę upraw/uprawę,
- b) "Technika pomiaru powierzchni" wpisać technike "INNA",
- c) "Powierzchnia zmierzona" pozostawić pole puste,
- d) "Obwód" pozostawić pole puste,
- e) "Szerokość strefy buforowej" pozostawić pole puste,
- f) "Tolerancja pomiaru" pozostawić pole puste,
- g) "Powierzchnia stwierdzona":
	- jeżeli powierzchnia stwierdzona kompleksu po uwzględnieniu tolerancji pomiaru (obliczanej zgodnie z zasadami opisanymi w punkcie 6.3. Instrukcji) jest równa sumie deklarowanej powierzchni działek rolnych wchodzących w skład tego kompleksu, to wówczas należy wpisać powierzchnię deklarowaną poszczególnych działek rolnych wchodzących w skład tego kompleksu,
	- jeżeli powierzchnia stwierdzona kompleksu po uwzględnieniu tolerancji pomiaru jest różna od sumy deklarowanej powierzchni działek rolnych wchodzących w skład tego kompleksu, to wówczas należy wpisać powierzchnię deklarowaną poszczególnych działek rolnych wchodzących w skład tego kompleksu oprócz jednej działki rolnej, która powinna uwzględniać stwierdzoną różnicę powierzchni. Suma powierzchni stwierdzonej wszystkich działek rolnych głównych **nie może przekraczać powierzchni kwalifikowalnej MKO w ramach działek referencyjnych, na obszarze których zostały zadeklarowane przedmiotowe działki rolne**, o ile nie stwierdzono w terenie, że powierzchnia kwalifikowana MKO dla danych działek referencyjnych wyznaczona jest błędnie,
- h) "Nr fotografii" wypełnić pole zgodnie z opisem zamieszczonym w dalszej części Instrukcji,
- i) "Kody dotyczące działki rolnej" wypełnić pole zgodnie z ustaleniami z kontroli,
- j) "Uwagi" wpisać w odniesieniu do poszczególnych działek wchodzących w skład kompleksu, zastosowaną fizycznie technikę pomiaru powierzchni oraz wyjaśnić sposób obliczenia tolerancji (dla wszystkich działek jednocześnie) i wpisać łączną powierzchnię zmierzoną oraz tolerancję dla kompleksu.

Jeżeli powierzchnia stwierdzona kompleksu po uwzględnieniu tolerancji pomiaru jest mniejsza od sumy deklarowanych powierzchni działek rolnych wchodzących w skład tego kompleksu (istnieje konieczność zastosowania kodu DR13+), wówczas należy określić powierzchnie stwierdzone poszczególnych działek rolnych wchodzących w skład tego kompleksu tak, aby stwierdzoną różnicę uwzględnić w powierzchni jednej wybranej działki rolnej. Wyboru tej działki należy dokonać m.in. poprzez analizę ortofotomapy pod kątem stwierdzenia, czy któraś z działek wykracza poza granice działki referencyjnej.

Jeżeli w powyższej sytuacji, zaistnieje konieczność zastosowania dla działki/działek rolnych położonych w przedmiotowym kompleksie, powierzchni stwierdzonej "0", wówczas nie należy dla tej działki/działek rolnych stosować kodu DR5, a jedynie kod DR4 i ewentualnie inne kody pokontrolne, zgodnie z ustaleniami z kontroli.

#### Przykład 1

Zadeklarowano dwie działki rolne:

"A"=1,5 ha na działce referencyjnej nr 101 dla której powierzchnia kwalifikowana wynosi 1,5ha,

"B"=2,5 ha na działce referencyjnej nr 102 dla której powierzchnia kwalifikowana wynosi 2,5 ha.

W wyniku pomiaru stwierdzono 3,5 ha. Dla działki "A" należy wpisać w polu XI.05.7. "Powierzchnia stwierdzona" wartość powierzchni deklarowanej 1,5 ha, natomiast dla działki "B", w polu XI.05.7. "Powierzchnia stwierdzona" należy wpisać 2,0 ha. W polu XI.05.10. "Uwagi" należy wpisać adnotację, wyjaśniającą, że wykonano pomiar powierzchni całej uprawy, która wyniosła 3,5 ha, a powierzchnię działek "A" i "B" oszacowano na podstawie wyniku tego pomiaru, wskazując działkę w odniesieniu do której uwzględniono różnicę powierzchni.

#### Przykład 2

Zadeklarowano dwie działki rolne:

"A"=1,5 ha na działce referencyjnej nr 101, dla której powierzchnia kwalifikowana wynosi 1,5 ha,

"B"=2,5 ha na działce referencyjnej nr 102, dla której powierzchnia kwalifikowana wynosi 2,5 ha.

W wyniku pomiaru stwierdzono łączną powierzchnię działek wynoszącą 5 ha. Dla działki "A", w polu XI.05.7 "Powierzchnia stwierdzona" należy wpisać wartość powierzchni deklarowanej 1,5 ha, natomiast dla działki "B", w polu XI.05.7. "Powierzchnia stwierdzona" należy wpisać powierzchnię stwierdzoną 2,5 ha, ponieważ powierzchnię stwierdzoną działki rolnej B (3,5 ha), należy zredukować do wartości nie przekraczającej powierzchni kwalifikowanej (2,5 ha).

W polu XI.05.10. "Uwagi" należy wpisać adnotację, iż wykonano pomiar powierzchni całej uprawy, a powierzchnię działek rolnych "A" i "B" oszacowano na podstawie wyniku tego pomiaru.

## **Zadeklarowano kilka działek rolnych głównych/podrzędnych, niesąsiadujących ze sobą, jako jedną działkę rolną**

#### Przykład 1

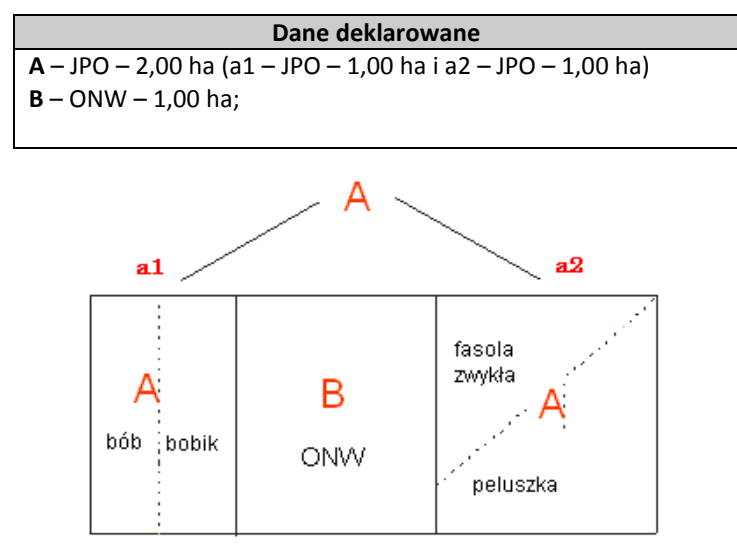

Rys. 79. Działki rolne "a1" i "a2" zostały błędnie zadeklarowane jako jedna główna działka rolna "A".

Jeżeli rolnik błędnie zadeklarował we wniosku kilka nie sąsiadujących ze sobą działek rolnych głównych ("a1" i "a2") jako jedną działkę "A", wówczas w trakcie kontroli należy ustalić, czy położenie działek rolnych "a1" i "a2" na działkach referencyjnych jest zgodne z deklarowanym, a sytuacja ta, jest wynikiem popełnionego przez rolnika "błędu oczywistego".

Jeżeli zostały spełnione w/w warunki, wówczas w *Raporcie z kontroli,* w polu XI.05.7. "Powierzchnia stwierdzona" działki "A", należy wpisać łączną powierzchnię stwierdzoną działek rolnych "a1" i "a2".

Do powierzchni stwierdzonej działki rolnej "A", należy zaliczyć powierzchnię tylko tych działek, których powierzchnia zmierzona plus tolerancja jest większa lub równa 0,10 ha, natomiast te, których powierzchnia zmierzona plus tolerancja jest mniejsza niż 0,10 ha, należy wykluczyć z powierzchni stwierdzonej działki rolnej "A". Należy pamiętać, że z uwzględnieniem definicji *Minimalnej powierzchni działki rolnej*, pkt. 1.1 Instrukcji, nie do wszystkich działek rolnych wymagana jest minimalna powierzchnia 0,10 ha.

W polu XI.05.6. "Tolerancja pomiaru", należy wpisać wartość tolerancji będącej iloczynem sumy obwodu mierzonych działek rolnych ("a1"i "a2") i szerokości strefy buforowej. Dla przedmiotowej działki rolnej "A" należy zastosować w polu XI.05.9. kod DR22.

### Przykład 2

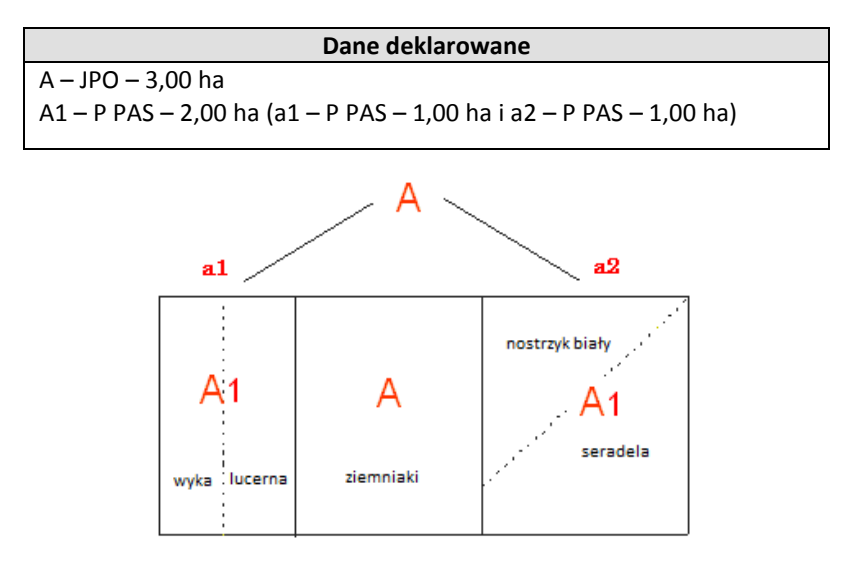

Rys. 80. Działki rolne "a1" i "a2" (oznaczenia robocze) zostały błędnie zadeklarowane jako jedna podrzędna działka rolna "A1".

Jeżeli rolnik błędnie zadeklarował we wniosku kilka nie sąsiadujących ze sobą działek rolnych podrzędnych ("a1" i "a2") jako jedną działkę "A1", wówczas w trakcie kontroli należy ustalić, czy sytuacja ta jest wynikiem popełnionego przez rolnika "błędu oczywistego", a położenie działek rolnych "a1" i "a2" na działkach referencyjnych jest zgodne z deklarowanym we wniosku.

Jeżeli zostały spełnione w/w warunki, wówczas w *Raporcie z kontroli,* w polu XI.05.7. "Powierzchnia stwierdzona" działki "A1", należy wpisać łączną powierzchnię stwierdzoną działek rolnych "a1" i "a2".

Do powierzchni stwierdzonej do płatności działki rolnej "A1", należy zaliczyć powierzchnię tylko tych części rozproszonych, których powierzchnia zmierzona plus tolerancja jest większa lub równa 0,10 ha, natomiast te, których powierzchnia zmierzona plus tolerancja jest mniejsza niż 0,10 ha, należy wykluczyć z powierzchni stwierdzonej działki rolnej "A1".

Należy pamiętać, że z uwzględnieniem definicji *Minimalnej powierzchni działki rolnej*, pkt. 1.1 Instrukcji, nie do wszystkich działek rolnych wymagana jest minimalna powierzchnia 0,10 ha.

W polu XI.05.6. "Tolerancja pomiaru", należy wpisać wartość tolerancji będącej iloczynem sumy obwodu mierzonych działek rolnych ("a1" i "a2") i szerokości strefy buforowej. Dla przedmiotowej działki rolnej "A1" należy zastosować kod DR22.

Jeżeli poszczególne części niespójnej działki rolnej np. "A1" ("a1" i "a2") zostały pomierzone różnymi technikami pomiaru, należy wpisać jako technikę pomiaru całej działki rolnej tę, którą była stosowana do pomiaru większej powierzchni.

Niespójne działki rolne należy zwektoryzować jako multipoligon (wszystkie części działki rolnej powinny mieć te same atrybuty opisowe np. ten sam identyfikator "A1"), zgodnie z przekazanym przez Zamawiającego schematem pliku GML.

#### Przypadek szczególny nr 1

Jeżeli powierzchnia zadeklarowana działki rolnej "A" jest większa od 0,10 ha, natomiast powierzchnia stwierdzona określona zgodnie z w/w wytycznymi, każdej z działek rolnych "a1" i "a2" jest mniejsza od 0,10 ha, wówczas:

- a) pola sekcji XI *Raportu z kontroli* należy wypełnić wynikami pomiaru działki o większej powierzchni i w polu nr XI.05.9. "Kody dotyczące działek rolnych" wpisać kody DR4 i DR22,
- b) wyniki pomiaru działki o mniejszej powierzchni wpisać w polu XI.05.10. "Uwagi".

#### Przypadek szczególny nr 2

Jeżeli powierzchnia zadeklarowana działki rolnej "A" wynosi 0,13ha, natomiast powierzchnia zmierzona każdej z działek rolnych wynosi odpowiednio "a1" – 0,08 ha, tol. 0,02 ha oraz "a2" – 0,05 ha, tol. 0,01 ha, wówczas:

- a) powierzchnia stwierdzona działki rolnej wyniesie 0,08ha,
- b) pola sekcji XI *Raportu z kontroli* należy wypełnić wynikami pomiaru działki o większej powierzchni i w polu nr XI.05.9. "Kody dotyczące działek rolnych" wpisać kody DR4 i DR22,
- c) wyniki pomiaru działki o mniejszej powierzchni wpisać w polu XI.05.10. "Uwagi".

#### **Zadeklarowano jedną działkę rolną zamiast kilku**

Jeżeli w trakcie kontroli inspektor stwierdził na obszarze kontrolowanej działki rolnej uprawy z deklarowanej oraz z innej niż deklarowana grupa upraw, np.:

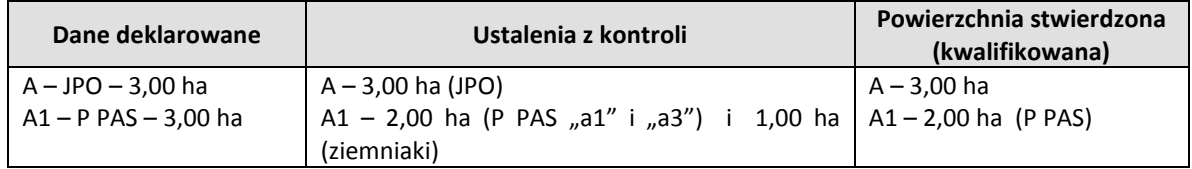

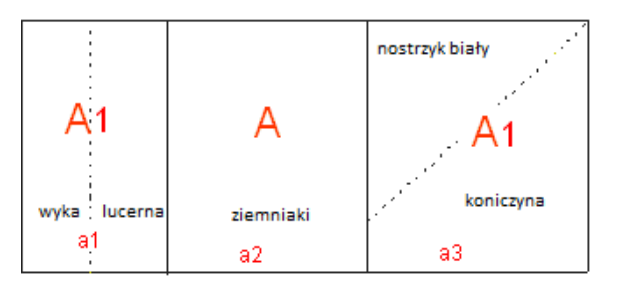

Rys. 81. Działki rolne błędnie zadeklarowane we wniosku jako jedna działka rolna "A".

to wówczas należy wykonać pomiar każdej ze stwierdzonych w terenie działek "a1" i "a3", na których prowadzone są uprawy należące do deklarowanej grupy upraw. Następnie należy sprawdzić warunek minimalnej powierzchni (powierzchnia każdej z działek "a1" i "a3" jest większa lub równa 0,10 ha). Powierzchnie działek, których powierzchnia zmierzona plus tolerancja jest większa lub równa 0,10 ha, należy zsumować do powierzchni działki rolnej "A1", natomiast te, których powierzchnia plus tolerancja jest mniejsza niż 0,10 ha, należy pominąć. Należy pamiętać, że z uwzględnieniem definicji *Minimalnej powierzchni działki rolnej*, pkt. 1.1 Instrukcji, nie do wszystkich działek rolnych wymagana jest minimalna powierzchnia 0,10 ha.

Wyniki pomiaru wszystkich powierzchni działek wchodzących w skład deklarowanej działki rolnej "A1", należy wpisać w polu nr XI.05.10. "Uwagi".

W celu ustalenia wartości pola powierzchni zmierzonej kontrolowanej działki rolnej "A1" należy zsumować wartości powierzchni zmierzonych działek "a1" i "a3". W polu XI.05.6. "Tolerancja pomiaru", należy wpisać wartość tolerancji będącej iloczynem sumy obwodu mierzonych działek rolnych ("a1" i "a3") i szerokości strefy buforowej.

Jeżeli części (uprawy) zaliczone do powierzchni kontrolowanej działki rolnej są niespójne, to wówczas należy dla przedmiotowej działki rolnej zastosować kod DR22.

## **Zadeklarowano działkę rolną podrzędną, która nie ma działki rolnej głównej**

W przypadkach takich, w ramach danych deklarowanych wydanych do kontroli, w pozycji deklarowana grupa upraw powinna być przekazana informacja "nieprawidłowa deklaracja". Jeżeli jednak inspektor stwierdził, że zadeklarowana działka rolna podrzędna nie ma zadeklarowanej działki rolnej głównej, np.: zadeklarowana została działka rolna "A"- P buraki cukrowe zamiast "A"- JPO i "A1"- P buraki cukrowe, wówczas należy ustalić, czy położenie działki rolnej "A"- P buraki cukrowe jest zgodne z deklarowanym we wniosku położeniem na działkach referencyjnych. Jeżeli będzie spełniony w/w warunek, wówczas w *Raporcie z kontroli*, sekcję XI "Wyniki kontroli działek rolnych", należy wypełnić zgodnie z poniższymi wytycznymi:

- "Stwierdzona grupa upraw/uprawy" wpisać faktycznie stwierdzoną grupę upraw/uprawę,
- "Powierzchnia stwierdzona" wpisać powierzchnię stwierdzoną działki rolnej określoną w wyniku pomiaru z uwzględnieniem tolerancji,
- "Kody dotyczące działek rolnych" wypełnić kod DR32 i ewentualnie inne zgodnie z ustaleniami z kontroli.

Jeżeli w wyniku kontroli działek rolnych, dla których nie zadeklarowano działki rolnej głównej, stwierdzono uprawy z deklarowanej i innej niż deklarowana grupy upraw, to wówczas należy postępować zgodnie z powyższymi wytycznymi, z tą różnicą iż, w *Raporcie z kontroli,* w sekcji XI – "Wyniki kontroli działek rolnych", w polu:

- "Stwierdzona grupa upraw/uprawy" należy wpisać grupę upraw zgodną z deklarowaną,
- "Powierzchnia stwierdzona" należy wpisać powierzchnię stwierdzoną określoną w wyniku pomiaru z uwzględnieniem tolerancji wszystkich roślin zgodnych z deklarowaną grupą upraw/uprawą, ustaloną zgodnie z punktem 4.1. Instrukcji,
- w przypadku kontroli w zakresie dywersyfikacji zgodnie z pkt. 4.1 Instrukcji, w *Raporcie z kontroli* należy dodać niedeklarowane uprawy jako @DZR\_Gnr. Jeżeli tym stwierdzonym, a nie deklarowanym we wniosku sposobem użytkowania jest TUZ, to w każdym przypadku (nie tylko w przypadku kontroli dywersyfikacji) konieczne jest dodanie nowej pozycji - niedeklarowana uprawa jako @DZR\_Gnr.

## **6.17. Zasada określania powierzchni uprawnionej do płatności w przypadku działek rolnych lub ich części użytkowanych jako wybieg dla ptactwa domowego, koni itp***.*

Stały, nie zmieniany rotacyjnie, wybieg dla zwierząt gospodarskich (konie, owce, kozy, trzoda chlewna, gęsi, kaczki, kury) generalnie nie jest uprawianym gruntem rolnym (ubita gleba, gleba zmieszana z obornikiem, teren wybetonowany), w związku z tym nie kwalifikuje się do płatności. Jednakże w przypadku działek, na których inspektor stwierdza w dniu kontroli teren porośnięty trawą, lub jedynie ślady występowania na tym terenie roślinności, wynikające z faktu intensywnie użytkowanego wybiegu dla zwierząt, teren ten należy uznać za kwalifikujący się do płatności JPO. Na szkicu należy wpisać stwierdzony w dniu kontroli sposób użytkowania działki – np. wybieg dla gęsi, koni, itp.

#### Przykład

W trakcie wywiadu terenowego, na działce rolnej T,T1 zadeklarowanej przez rolnika do grupy upraw JPO; P PAS (koniczyna czerwona), stwierdzono wybieg dla zwierząt oraz brak uprawy kwalifikującej się do wnioskowanej płatności P PAS. Z informacji uzyskanych od rolnika, wynika że na działce wysiana była uprawa z grupy P PAS, ale została zjedzona przez wypuszczone na działkę gęsi.

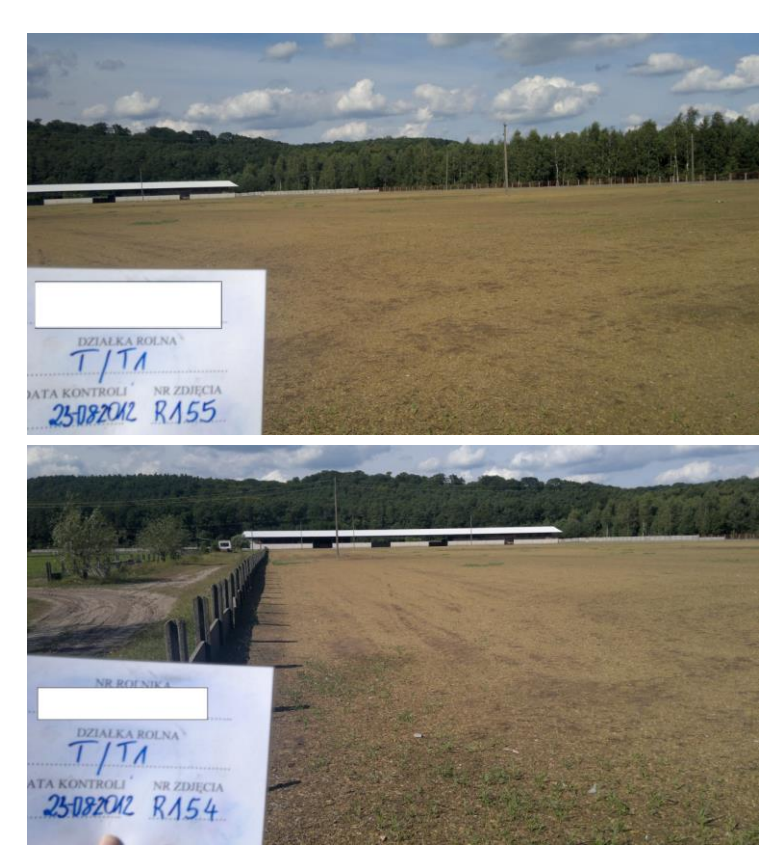

Sposób postępowania Jeżeli na działce przedstawionej na zdjęciach w trakcie kontroli nie stwierdzono żadnych pozostałości uprawy, wskazujących na uprawy kwalifikujące się do P PAS, wówczas obszar przedmiotowej działki należy zakwalifikować jedynie do JPO. Natomiast w *Raporcie*, w polu "Uwagi" proszę zamieścić informację, że "Według *oświadczenia rolnika, na przedmiotowej działce była prowadzona uprawa z grupy P PAS:……………, która została wyjedzona przez zwierzęta*".

Rys. 82. Dokumentacja fotograficzna – działka, wybieg dla gęsi.

### **6.18. Wypalanie gruntów**

Jeżeli Wykonawca stwierdzi (w ramach analizy ortofotomapy lub w trakcie wizytacji terenowej) na kontrolowanych działkach rolnych ślady wypalania, wówczas powinien:

- dokonać pomiaru tego wypalenia,
- nanieść je na szkicu,
- wykonać dokumentację fotograficzną.

Wynik pomiaru należy zamieścić w polu "Uwagi" do działki rolnej, w postaci #wypalanie\_A,Pzm=Yha#

Informacje o uprawach powinny być zawarte w ograniczniku #. W przypadku stwierdzenia na działce kilku oddzielnych wypalonych powierzchni, w polu Uwagi należy podać łączną wartość sumy ich powierzchni. Podawanie wartości obwodu nie jest wymagane.

### **6.19. Kontrola gruntów niezgłoszonych**

Grunty wymienione przez rolnika jako niezgłoszone we wniosku o przyznanie płatności i użytkowane rolniczo podlegają kontroli na zasadach analogicznych jak działki rolne. Głównym celem kontroli gruntów niezgłoszonych jest weryfikacja powierzchni niezgłoszonych w gospodarstwie podlegającym wymogom zazielenienia. Kontroli tej podlegają:

- rolnicy wytypowani do kontroli dywersyfikacji i/lub EFA oraz

- gospodarstwa, w których deklarowana powierzchnia gruntów ornych jest bliska progom zazielenienia (9,50-10,00 ha i 14,50-15,00 ha) spełniające jednocześnie warunek, że gospodarstwo zostało wytypowane do kontroli w zakresie **Brak obowiązku dywersyfikacji** i/lub **Brak obowiązku EFA**.

Kontroli podlegają grunty wymienione w sekcji XI *Raportu z kontroli*. Identyfikatory tych obiektów będą poprzedzone znakiem @ w polu XI.04.1. Oznaczenie działki rolnej i będą miały postać GN@nr (n-liczba, kolejny nr pseudodziałki). Do ich lokalizacji należy wykorzystać dane opisowe oraz deklarowane dane graficzne. Dane opisowe gruntów niezgłoszonych podlegających kontroli zostaną zamieszczone w sekcji XC i XI *Raportu*. W przypadku braku szkicu rolnika należy podjąć próbę samodzielnej lokalizacji danego obiektu.

#### Przykład

1. Rolnik we wniosku deklaruje działkę GN@, której nie wskazuje w ramach deklarowanych danych graficznych. Na prawie całej powierzchni działki referencyjnej na której jest zlokalizowana GN@ wyrysowana jest działka rolna A. Pozostałe fragmenty działki to PZ Z. W terenie brak możliwości zlokalizowania działki GN@.

W takiej sytuacji należy oprócz wytycznych zawartych w niniejszym punkcie, uwzględnić zapisy instrukcji, w punkcie 16.8.2. (podpunkt d)). W przypadku braku szkicu rolnika należy podjąć próbę samodzielnej lokalizacji danego obiektu. Jeżeli możliwe jest zidentyfikowanie granic w terenie, wówczas należy dokonać pomiaru i wykonać szkic. Natomiast w sytuacji, gdy podjęta próba lokalizacji GN nie przyniosła rezultatu, brak możliwości identyfikacji granic GN w terenie (w związku z niewywiązaniem się rolnika z obowiązku oznaczenia GN w ramach deklarowanych danych graficznych) powinien zostać opisany w polu Uwagi. Dodatkowo w tej sytuacji należy zastosować kod DR5.

2. W przypadku kontroli KP bez dywersyfikacji i EFA, gdy GN@ nie podlegają kontroli, w sytuacji gdy inspektor kontrolując sąsiednią działkę mógł stwierdzić nieprawidłowość w obrębie któregoś z GN@, to wówczas zgodnie z zapisami Instrukcji, pkt. 5.5., taki obszar GN@ należy skontrolować. Wyniki kontroli należy wpisać dla działki GN@n na której stwierdzono nieprawidłowość i zastosować kod właściwy dla sytuacji stwierdzonej w terenie i opisanej w polu Uwagi.

Dla działek GN@ w gospodarstwach, których nie wytypowano w zakresach typowania 3 - 6 stosujemy DR46.

3. Rolnik zadeklarował GN@1 trawy na gruntach ornych. W miejscu gdzie rolnik zaznaczył GN@1 są poza trawami inne uprawy: ogródek, bobik i por. Obok GN@1 położona jest działka rolna, na której rolnik zadeklarował malinę i tak jest w rzeczywistości.

W takiej sytuacji, jeżeli gospodarstwo podlega kontroli w zakresie dywersyfikacji, należy pomierzyć każdą uprawę oddzielnie w celu obliczenia udziałów gruntów ornych/TUZ na późniejszych etapach obsługi wniosków oraz zastosować kod DR31 dla pseudodziałki GN@1. Dla pozostałych upraw należy utworzyć nowe pseudodziałki nadając im identyfikatory kolejne w ramach gospodarstwa zgodnie ze schematem GN@nr.

# **7. Sprawdzenie użytkowania rolniczego działki rolnej.**

# **7.1. Na całej działce stwierdzono zaniechanie prowadzenia działalności rolniczej – zasady stosowania kodów DR14 i DR18.**

W przypadku stwierdzenia na obszarze całej kontrowanej działki rolnej zaniechania prowadzenia działalności rolniczej, tj. działka rolna w całości nie była przedmiotem użytkowania rolniczego na przełomie kilku ostatnich lat, tj. co najmniej w roku bieżącym i w roku poprzednim, np. działka rolna porośnięta kilkuletnimi samosiewkami drzew i wieloletnimi chwastami należy zastosować kod DR18.

Kodu DR18 nie stosuje się w przypadku stwierdzenia w trakcie kontroli przeprowadzanej po 31 lipca, braku przeprowadzenia w bieżącym sezonie wegetacyjnym, zabiegów agrotechnicznych przeciwdziałających występowaniu i rozprzestrzenianiu się chwastów. W takim przypadku należy zastosować kod DR14.

W przypadku zastosowania kodu DR18 w *Raporcie z kontroli* w polu "Uwagi", na podstawie roślinności lub drzew znajdujących się na działce rolnej w dniu kontroli, inspektor wpisuje szacowany okres zaniechania użytkowania rolniczego na tej działce. W sytuacji, gdy nie będzie możliwe ustalenie okresu nieużytkowania rolniczego (tj. ustalenie okresu nieużytkowania jest niemożliwe), informację taką należy obligatoryjnie umieścić w *Raporcie z kontroli* w polu "Uwagi".

W przypadku kontroli po 31 lipca, inspektor wpisuje w polu "Uwagi" informację o braku w danym roku przeprowadzania zabiegów uprawowych zapobiegających występowaniu i rozprzestrzenianiu się chwastów.

Stosując kod DR14 pomiar powierzchni działki rolnej musi być obligatoryjnie przeprowadzony. Stosując kod DR18 należy podjąć działania zmierzające do pomiaru powierzchni działki rolnej (tylko jedynie w uzasadnionych przypadkach można odstąpić od pomiaru powierzchni, np. działki rolne bez możliwości fizycznej identyfikacji przebiegu granic, dla których nie istnieje możliwość wykorzystania w tym celu danych GIS).

#### Z założenia, kody DR14 i DR18 **nie mogą być zastosowane w odniesieniu do działek mieszczących się w definicji** *Działalności rolniczej* (pkt 1.1 Instrukcji), a zatem

- **kod DR14 stosuje się na działce rolnej w sytuacji, gdy bez żadnych wątpliwości można stwierdzić**, że:
	- na działce rolnej nie wykonano w danym roku żadnego zabiegu przeciwdziałającego rozprzestrzenianiu się chwastów i kontrola jest realizowana po 31 lipca (zastosowanie kodu DR14 dla kontroli zrealizowanej przed 31 lipca będzie traktowane jako błąd);

#### **kod DR18 stosuje się na działce rolnej w sytuacji, gdy bez żadnych wątpliwości można stwierdzić**, że:

- nie jest ona użytkowana rolniczo (np. na działce znajduje się las lub działka jest odłogowana),
- obsada drzew na działce przekracza 100 szt./ ha.

Definicja *Działalności rolniczej* (pkt. 1.1 Instrukcji) wskazuje na konieczność przeprowadzenia "*zabiegu przeciwdziałającego rozprzestrzenianiu się chwastów*", a nie zabiegu **koszenia** lub **wypasu,** a więc nie wymaga ona jednoznacznie bezwzględnej konieczności wykonania zabiegu **koszenia** lub **wypasu**. Koszenie jest jednym z wielu, a nie jedynym możliwym do wykonania zabiegiem przeciwdziałającym rozprzestrzenianiu się chwastów. Wobec powyższego

**brak koszenia w danym roku na działce nie jest równoznaczny z koniecznością zastosowania w ramach kontroli na miejscu kodu DR14.** 

Z uwagi na konsekwencje finansowe, które niesie za sobą zastosowanie w ramach kontroli kodów DR14 i DR18 (w tym m. in. sankcje wieloletnie w przypadku do rolników wnioskujących o płatności rolnośrodowiskowe), kod **DR14** i **DR18** powinny być stosowane tylko w sytuacjach niebudzących żadnych wątpliwości i bardzo dokładnie udokumentowanych (wyczerpująca dokumentacja fotograficzna i szczegółowe wyjaśnienia w *Raporcie z kontroli*).

Jako zabieg przeciwdziałający rozprzestrzenianiu się chwastów należy rozumieć każdy dozwolony zabieg, mający ograniczyć liczbę chwastów, wykonany w terminie wskazanym w legislacji lub w terminie uszczegółowionym przez doradcę bądź eksperta przyrodniczego, w tym m. in. orka, talerzowanie, wykoszenie niedojadów, koszenie łąki, punktowe niszczenie chwastów przy pomocy mazaczy, usuwanie ręczne chwastów, pielenie (ręczne, mechaniczne), wypas, itp.

Wobec powyższego, w sytuacjach budzących wątpliwości, gdy stwierdzony w dniu kontroli stan działki rolnej nie pozwala na jednoznaczną ocenę i potwierdzenie lub zanegowanie wykonania zabiegu na działce, sugeruje się, przeprowadzenie dla tej działki oceny występowania chwastów wieloletnich (takich jak np. pokrzywa, łopian, ostrożeń, przymiotno, nawłoć) lub roślin niepożądanych (jak np. rdestowiec, żarnowiec).

W sytuacji jednoznacznego stwierdzenia przez inspektora terenowego, że rolnik zgłaszający TUZ nie wykonał na działce w roku bieżącym koszenia ani jakichkolwiek innych zabiegów, a kontrola odbyła się po 31.07. i zastosowano DR14, jako uprawa stwierdzona **należy wpisać TUZ.**

W przypadku zaniedbań wieloletnich – i zastosowania kodu DR18 - **nie należy** w polu *Stwierdzona grupa upraw/uprawa* **wpisywać TUZ** - należy wpisać faktyczny stwierdzony sposób użytkowania.

W przypadku, gdy podczas kontroli stwierdzono na działce rolnej:

- rośliny wieloletnie i/lub rośliny inwazyjne występujące równomiernie na całej jej powierzchni, może to stanowić przesłankę, do zastosowania kodu DR18,
- rośliny wieloletnie i/ lub rośliny inwazyjne występujące w skupiskach, jedynie powierzchnie zajęte przez te rośliny należy wyłączyć z powierzchni działki rolnej (uwzględniając zapisy pkt. 2.4 Instrukcji) i nie należy stosować kodu DR18.

W świetle powyższych wyjaśnień, osoby przeprowadzające wewnętrzną kontrolę jakości (po stronie Wykonawcy Kontroli) oraz osoby realizujące kontrolę formalną, weryfikujące i zatwierdzające *Raporty z kontroli* powinny bardzo dokładnie zweryfikować sytuacje, w których dla działek rolnych zastosowano jeden z kodów: DR14 lub DR18 i ocenić poprawność zastosowania tego kodu, kompletność i poprawność dokumentacji potwierdzającej zasadność zastosowania kodu.

Należy zaznaczyć, iż w przypadku działek deklarowanych w ramach PRSK, obowiązującym terminem przeprowadzenia zabiegów jest ten, który wynika z legislacji w ramach deklarowanego wariantu. Należy również pamiętać, że w niektórych wariantach ustawodawca dopuścił koszenie rzadziej niż raz w roku. Jeśli koszenie na działce rolnej wykonane zostało w terminie późniejszym lub innym, niż termin wymagany legislacją, a zabieg mający na celu ograniczenie rozprzestrzeniania się chwastów w terminie dozwolonym legislacją, wówczas nie ma podstaw do zastosowania kodu DR14.

#### **W ramach weryfikacji realizowanej w ARiMR należy sprawdzić, czy w danym gospodarstwie przeprowadzano kontrolę w ramach PRSK, RE lub CC – wyniki kontroli powinny być spójne.**

W przypadku stwierdzenia niewłaściwego zastosowania kodów DR14 lub DR18 lub niekompletnej dokumentacji należy podjąć stosowne działania.

Sytuacja, w której zastosowano kody DR14 lub DR18 powinna zostać szczegółowo udokumentowana w ramach dokumentacji fotograficznej.

W przypadku zastosowania kodu DR18 i stwierdzenia nieużytkowania, w sytuacji gdy na całej działce stwierdzono wieloletnie chwasty i brak przeprowadzenia zabiegów agrotechnicznych, na działce brak samosiejek, krzewów, zadrzewień i wykonanie zabiegu przywróciłoby działkę do użytku bez większego nakładu pracy, dopuszczalne jest dodatkowe zastosowanie kodu DR51.

Jako ogólną zasadę należy przyjąć, że powierzchnia działek podrzędnych, na której stwierdzono brak przeprowadzenia przynajmniej jednego zabiegu agrotechnicznego w wymaganym terminie, nie powinna być wliczana do powierzchni działki głównej (JPO).

**Przykład 1** Zadeklarowano: A - JPO – 2,00 ha A1 - TUZ – 2,00 ha

Stwierdzono 1ha łąki wykoszonej i 1ha łąki niewykoszonej, w bieżącym sezonie kwalifikującej się do objęcia kodem DR14.

#### Odpowiedź:

A – JPO - 1,00 ha, DR13+

A1 – TUZ - 1,00 ha, DR13+, bez kodu DR14, bo ten fragment deklaracji kwalifikuje się do płatności

dodatkowo dla fragmentu, na którym nie przeprowadzono zabiegu agrotechnicznego, należy utworzyć pseudodziałkę @DZR\_Gnr, pomierzyć go, określić powierzchnię stwierdzoną i nadać kod DR14.

#### **Przykład 2**

Zadeklarowano: A - JPO – 2,00 ha A1 - (TUZ) – 1,00 ha A2 - (żyto oz.) – 1,00 ha

Stwierdzono 1ha niewykoszonej w bieżącym sezonie łąki, a ponadto zgodnie z deklaracją uprawę żyta.

Odpowiedź: A - JPO - 1,00 ha, DR13+ A1 - TUZ - 1,00 ha i DR14 A2 - żyto ozime - 1,00 ha

**Przykład 3** Zadeklarowano: A - JPO – 2,00 ha A1 - TUZ - 1,50ha A2 - Żyto ozime - 0,50ha

Stwierdzono 1ha niewykoszonej w bieżącym sezonie łąki a ponadto 0,50 ha wykoszonej łąki i 0,50 ha żyta.

Odnowiedź<sup>.</sup> A – JPO - 1,00 ha, DR13+ A1 - TUZ - 0,50ha DR13+, bez kodu DR14 dodatkowo dla fragmentu, na którym nie przeprowadzono zabiegu agrotechnicznego, należy utworzyć pseudodziałkę @DZR\_Gnr, pomierzyć go, określić powierzchnię stwierdzoną i nadać kod DR14. A2 - żyto ozime 0,50 ha

Od wskazanej na wstępie zasady pomniejszania powierzchni działki głównej (JPO) o powierzchnię, na której stwierdzono brak przeprowadzenia przynajmniej jednego zabiegu agrotechnicznego, wyjątek stanowią przypadki:

**Przykład 4** Zadeklarowano: A - JPO – 2,00 ha

Stwierdzono 2ha ugoru, na którym w bieżącym sezonie nie przeprowadzono zabiegu agrotechnicznego

Odpowiedź: A - JPO – 2,00 ha, DR14

Dla działki należy wykonać pomiar powierzchni i ustalić powierzchnię stwierdzoną oraz zastosować kod DR14, ewentualnie inne kody pokontrolne.

**Przykład 5** Zadeklarowano: A - JPO – 2,00 ha A1 - TUZ – 2,00 ha

Stwierdzono 2ha łąki niewykoszonej, w bieżącym sezonie kwalifikującej się do zastosowania kodu DR14.

Odpowiedź: A - JPO – 2,00 ha, DR14 A1 - TUZ – 2,00 ha, DR14

Dla obu działek należy wykonać pomiar powierzchni i ustalić powierzchnię stwierdzoną oraz zastosować kod DR14 oraz ewentualnie inne kody pokontrolne.

Rozwiązanie polegające na dodawaniu pseudodziałki @DZR\_Gnr dla fragmentów działek, na których nie przeprowadzono zabiegu agrotechnicznego (DR14), wynika z faktu, że stosowanie kodu DR18 (Na całej działce stwierdzono zaniechanie prowadzenia działalności rolniczej) praktycznie zawsze wiąże się ze zmianą kwalifikacji gruntu w LPIS, a w przypadku zastosowania kodu DR14 (Na całej działce stwierdzono brak przeprowadzenia w bieżącym sezonie wegetacyjnym, zabiegów agrotechnicznych przeciwdziałających występowaniu i rozprzestrzenianiu się chwastów) aktualizacja LPIS nie powinna być regułą (zastosowanie kodu DR14 nie przerywa ciągłości TUZ).

Od oceny w terenie (w tym składu gatunkowego roślin i stanu na działce) zależy, który kod powinien być zastosowany.

### **7.2. Zasady postępowania w sytuacji, gdy w** *Raporcie z kontroli* **zastosowano przynajmniej dla jednej działki rolnej kod DR27.**

W przypadku zastosowania kodu DR27 podczas kontroli realizowanej przez Wykonawcę Kontroli, musi być wykonana dokumentacja fotograficzna (co najmniej jedno zdjęcie (może kilka)) i szkic z zaznaczonym miejscem z którego zostało wykonane zjecie pokazujące brak możliwości dojazdu do działki. Kopia *Raportu*, w którym dla działki został zastosowany kod DR27 powinna zostać wysłana do rolnika lub jego pełnomocnika wraz z pismem przewodnim, które stanowi załącznik nr 18.1.2 lub 18.1.3. W piśmie tym, Wykonawca wpisuje dane kontaktowe BKM, po ustaleniu ich z osobą wyznaczoną do

kontaktów po stronie BKM. Wykonawca powinien również niezwłocznie poinformować BKM i przekazać numery rolników, dla których zastosowano w/w kod, aby BKM miał świadomość, że dany rolnik może kontaktować się z BKM celem ustalenia terminu ponownej kontroli.

W przypadku zastosowania kodu DR27 przez Wykonawcę, ARiMR podejmie jeszcze jedną próbę skontrolowania działek dla których zastosowano ten kod. Podczas ponownej kontroli danej działki rolnej należy:

- a) wykonać pomiar tej działki jedną z dostępnych technik jeśli występuje taka możliwość, wypełnić *Raport z kontroli* w oparciu o uzyskane wyniki (wówczas nie należy stosować kodów wymienionych w pkt b) – d)).
- b) zastosować kod DR27 jeśli dotarcie do działki jest niemożliwe, np. ze względu na podtopienia,
- c) zastosować kod DR3 jeśli nie ma możliwości pomiaru tej działki, a stan na niej stwierdzony pozwala na stwierdzenie, że była ona użytkowana rolniczo w danym roku,
- d) zastosować kod DR18 jeśli stwierdzono brak użytkowania rolniczego z uwzględnieniem zapisów pkt. 7.1 Instrukcji.

Zastosowanie kodu DR27 w drugiej kontroli będzie możliwe jedynie w sytuacji, gdy ponownie (tj. podczas realizacji drugiej kontroli) nie będzie możliwości pomiaru działki rolnej z uwagi na brak możliwości dojazdu do niej. Wówczas w *Raporcie* wpisywany jest kod DR27, który oznacza, że dana działka nie została objęta kontrolą. Sytuację taką należy opisać w Raporcie, w polu "Uwagi".

Jeśli stwierdzone zostanie, że pomimo podtopienia działki rolnej, jej stan bezsprzecznie wskazuje, że była ona użytkowana rolniczo w danym roku i możliwy jest pomiar tej działki, wówczas nie jest stosowany ani kod DR3, ani też DR27.

# **8. Zasady sporządzania dokumentacji fotograficznej**

Dokumentację fotograficzną należy sporządzić dla każdego kontrolowanego obiektu bez względu na fakt czy zastosowano kod pokontrolny.

Celem sporządzenia dokumentacji fotograficznej jest udokumentowanie stwierdzonych na obszarze kontrolowanych obiektów, nieprawidłowości, niezgodności lub faktu obecności inspektora na miejscu kontrolowanego obiektu.

W przypadku kontrolowanych obiektów, na których nie stwierdzono nieprawidłowości możliwych do udokumentowania w ramach dokumentacji fotograficznej, zaleca się:

- podczas kontroli techniką inną niż LPIS, wykonanie co najmniej jednej fotografii. Fakt sprawdzenia przebiegu granic jest udokumentowany w postaci pomiaru. Jeśli jednak obraz kontrolowanego obiektu na deklarowanych danych graficznych odbiega od sytuacji terenowej należy wykonać dodatkowe fotografie na potwierdzenie tego faktu.
- podczas kontroli techniką LPIS, wykonanie takiej liczby fotografii, która pozwoli potwierdzić sprawdzenie dokonanej przez Inspektora identyfikacji przebiegu granic kontrolowanego obiektu.

Fotografie powinny być wykonane przy granicy działki i ewentualnie z jej wnętrza, tak aby jak najlepiej ukazywały kontrolowany obiekt.

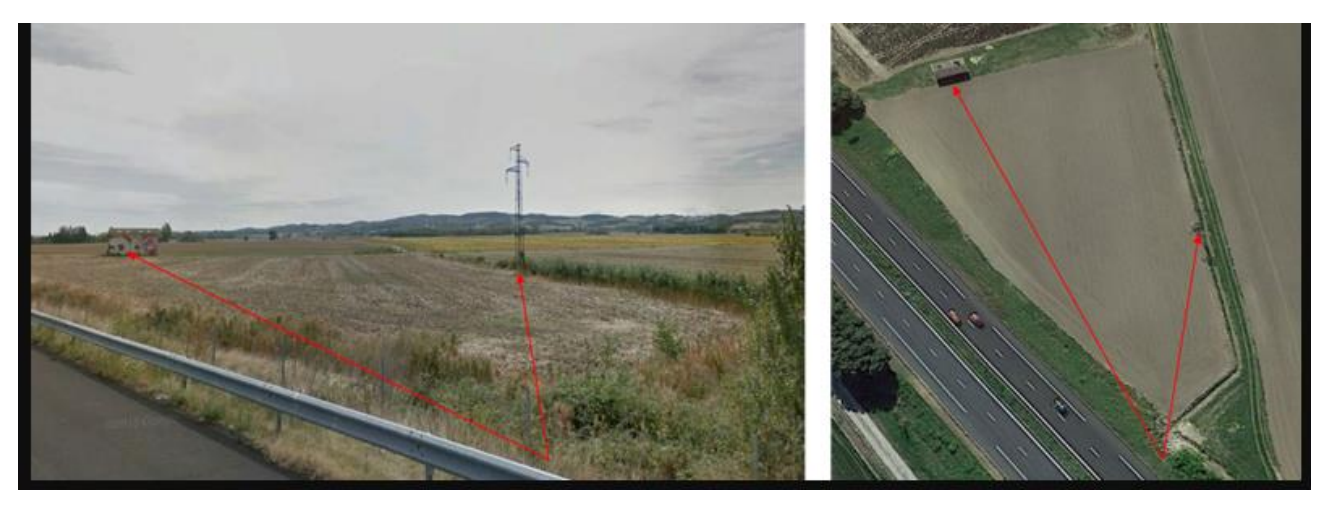

Rys. 83. Każda fotografia powinna obejmować element krajobrazu (stały punkt odniesienia), umożliwiający jednoznaczną identyfikację w terenie.

Każda fotografia powinna obejmować element krajobrazu (stały punkt odniesienia), umożliwiający jednoznaczną identyfikację w terenie. Dopuszcza się wąskie kadrowanie w celu lepszego udokumentowania sytuacji, jednakże taka fotografia powinna być poprzedzona inną kadrowaną szeroko, tak aby zawierała charakterystyczne elementy krajobrazu. W przypadku kontroli upraw prowadzonych pod namiotami/w szklarni, w sytuacji gdy kontrola skierowana jest na ustalenie powierzchni pojedynczych upraw, należy wykonać dokumentację fotograficzną wewnątrz szklarni/tunelu potwierdzającą prowadzenie uprawy lub jej braku.

W przypadku działek rolnych podrzędnych/elementów EFA, których wszystkie granice pokrywają się z granicami działek głównych, na obszarze których działki podrzędne/elementy EFA zostały zadeklarowane we wniosku, nie ma potrzeby dublowania dokumentacji fotograficznej. Na tablicy informacyjnej należy zamieścić identyfikatory wszystkich działek rolnych/elementów EFA, których dana fotografia dotyczy.

Jeżeli jedna fotografia nie wystarczy do udokumentowania położenia kontrolowanego obiektu (szczególnie w przypadku obszarów o dużej powierzchni) lub w przypadku stwierdzenia w odniesieniu do kontrolowanego obiektu nieprawidłowości, należy wykonać więcej fotografii. Dokumentacja fotograficzna powinna w sposób jednoznaczny i nie budzący wątpliwości dokumentować stwierdzone nieprawidłowości.

Jeżeli zastosowano DR14, DR18 lub DR33, wymagane jest precyzyjne udokumentowanie fotograficzne stwierdzonych nieprawidłowości, czyli stanu faktycznego w terenie, tak aby fotografie mogły stanowić skuteczny i jednoznaczny dowód w ewentualnej sprawie sądowej. W tym celu, należy wykonać co najmniej trzy fotografie (z różnych miejsc działki), dwie w taki sposób, aby obrazowały w ujęciu globalnym jak największy obszar kontrolowanej działki rolnej np. widok działki z dwóch sąsiednich narożników, natomiast trzecia szczegółowo stwierdzone na jej obszarze nieprawidłowości.

Jeżeli, podczas kontroli, w granicach deklarowanej działki rolnej (zarówno wewnątrz, jak i na jej obrzeżach) stwierdzono występowanie obszarów niekwalifikujących się do przyznania płatności (zgodnie z pkt 2.4. Instrukcji), wówczas należy wykonać odpowiednio więcej fotografii dokumentujących występowanie tych elementów, przy czym, co najmniej jedna z fotografii musi przedstawiać stwierdzone wyłączenie, natomiast druga obszar całej kontrolowanej działki rolnej.

Fotografie powinny być wykonywane z rozdzielczością co najmniej 1600/1200px. Nie należy przetwarzać fotografii po ich wykonaniu. Wykonane fotografie powinny zapewniać dobrą ostrość obrazu – zdjęcia nieostre należy uznać za błędnie przygotowaną dokumentację fotograficzną.

- a) ID rolnika,
- b) oznaczenie obiektu kontrolowanego lub fotografowanego dokumentu
- c) datę kontroli,
- d) kolejny numer zdjęcia.

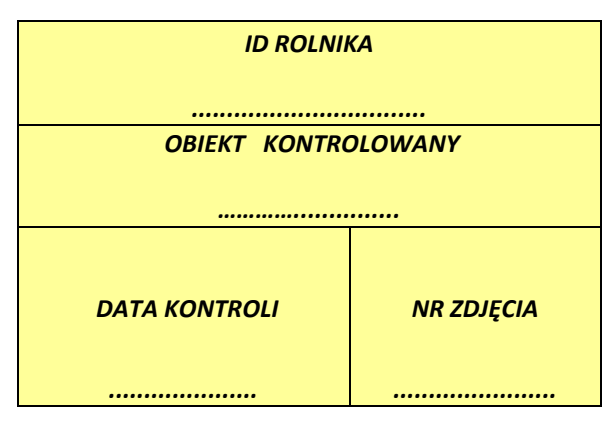

Rys. 84. Wzór tablicy dokumentacji fotograficznej

Na każdej fotografii należy umieścić tablicę informacyjną, wypełnioną danymi pozwalającymi na identyfikację sfotografowanego obiektu. Tablica ta powinna być widoczna i czytelna na każdej fotografii.

Nie należy przetwarzać fotografii w trakcie opracowań wyników. Tablica powinna być fotografowana w terenie na tle kontrolowanego obiektu. Nie jest dozwolony fotomontaż (np.: komputerowe opracowywanie tablic i "wklejanie" ich w treść fotografii).

Dopuszcza się aby treść tablicy nakładana była automatycznie na zdjęciu w momencie wykonywania zdjęcia za pomocą oprogramowania zaimplementowanego do urządzenia wykonującego fotografie (aparat z mobilnym systemem operacyjnym, tablet, smartfon). Zaleca się stosowanie napisów w kolorze (np. czerwonym) kontrastującym z fotografowanym obrazem.

Na szkicu kontrolowanego obiektu należy zaznaczyć miejsce, z którego wykonano fotografie, kierunek wykonywania fotografii oraz numer fotografii zgodnie z poniższym wzorem.

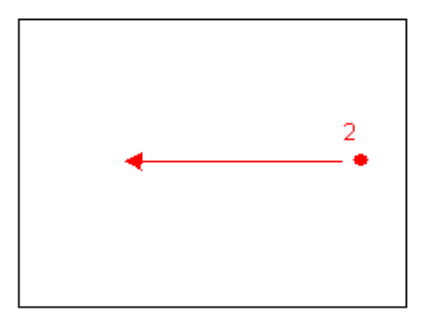

Rys. 85. Oznaczenie miejsca wykonywania fotografii

Zaleca się wykonywanie zdjęć geotagowanych zgodnie ze standardem EXIF. Zamawiający nie definiuje szczegółowych wymagań dotyczących geotagowania. Zaleca się włączenie takiej funkcji o ile urządzenie ją oferuje.

Do wykonywania zdjęć można wykorzystywać drony o ile ich oprogramowanie pozwala na zapisanie w treści obrazu informacji zgodnie z Wzorem tablicy dokumentacji fotograficznej.

# **9. Kody pokontrolne**

Zasady wypełniania poszczególnych pól *Raportu z kontroli* w zależności od zastosowanych kodów pokontrolnych w zakresie kwalifikowalności.

Jeżeli w wyniku kontroli zastosowano kody pokontrolne w odniesieniu do działki rolnej podrzędnej, to wówczas nie należy automatycznie uwzględniać tych kodów w odniesieniu do działki rolnej głównej, na obszarze której zadeklarowano działkę rolną podrzędną.

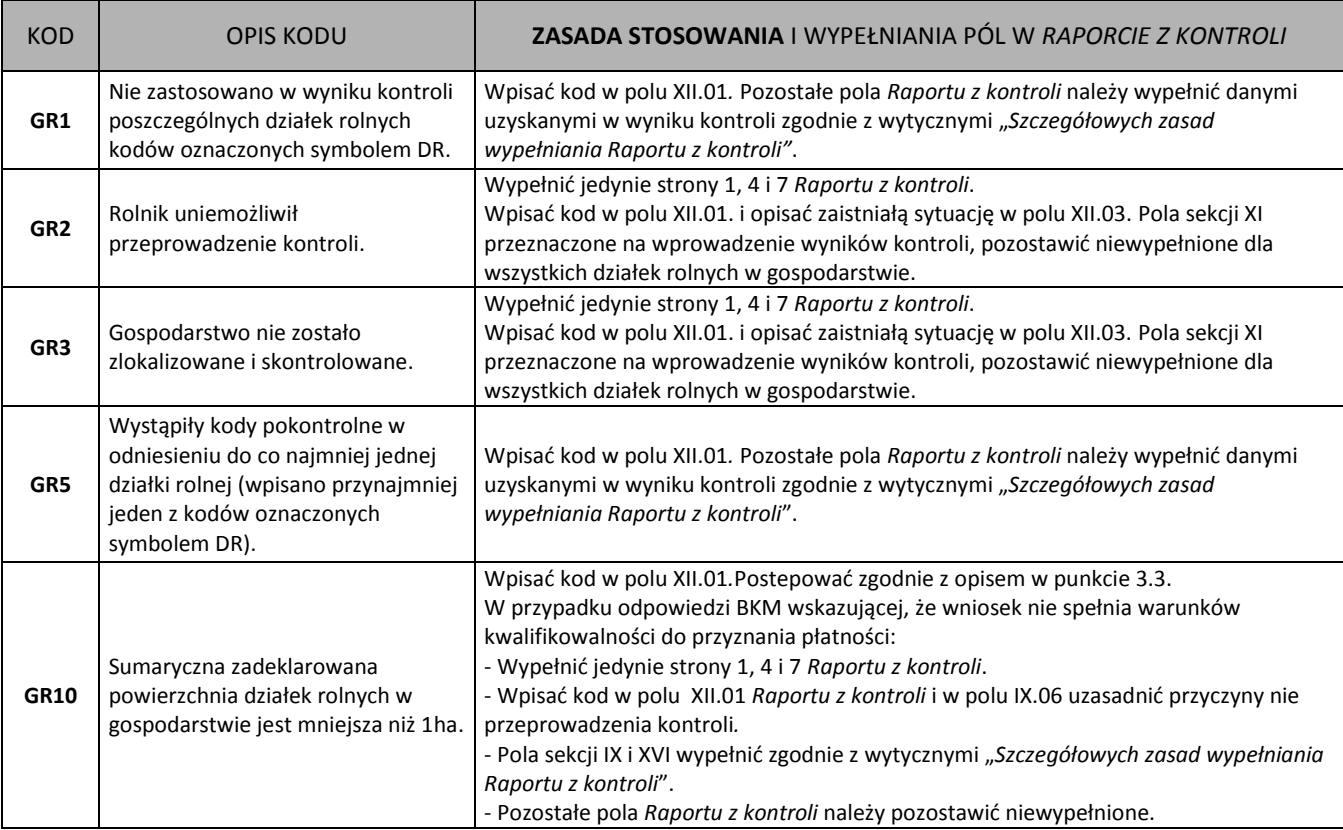

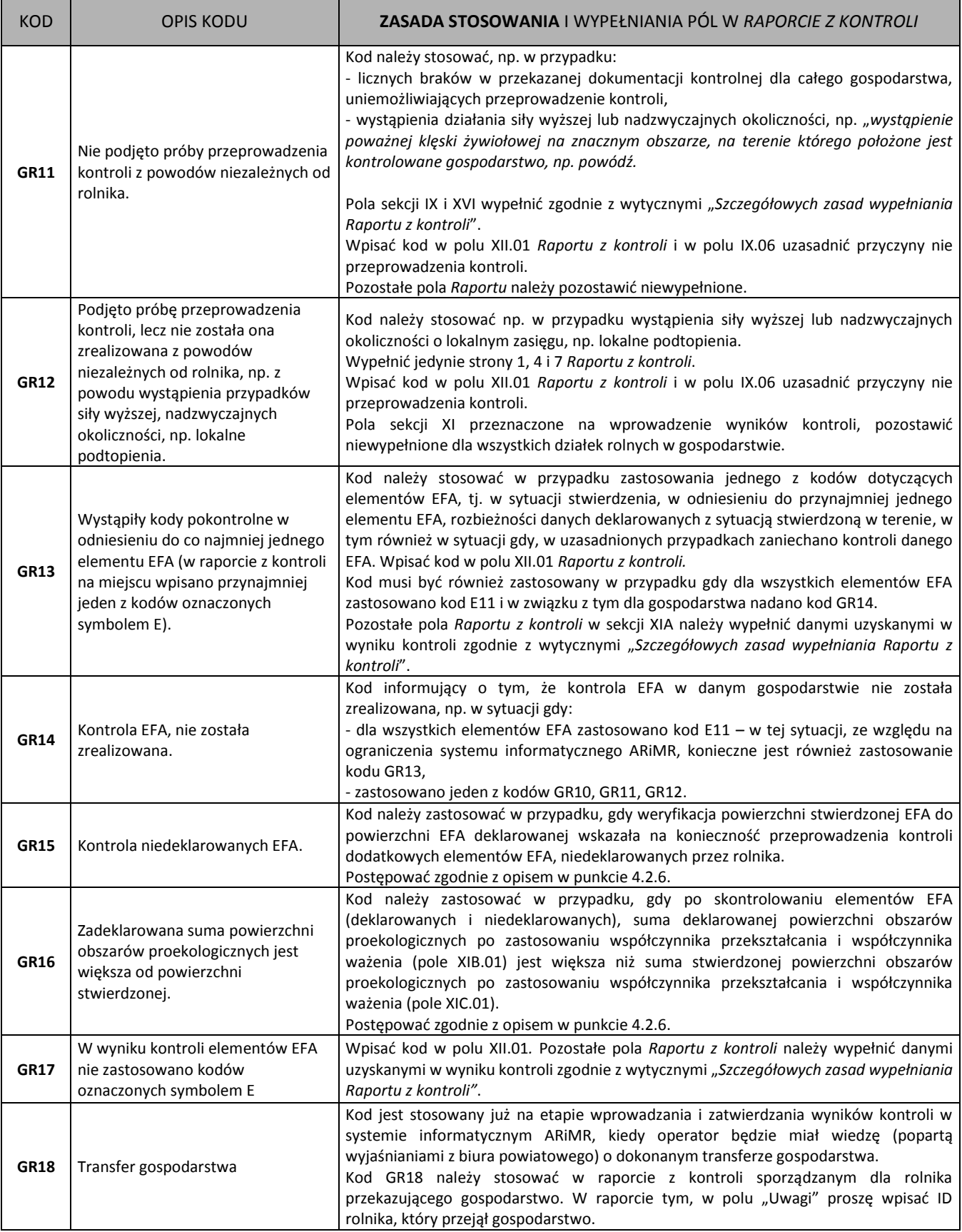

Tab. 11 Kody dotyczące gospodarstwa

KODY DOTYCZĄCE DZIAŁEK ROLNYCH

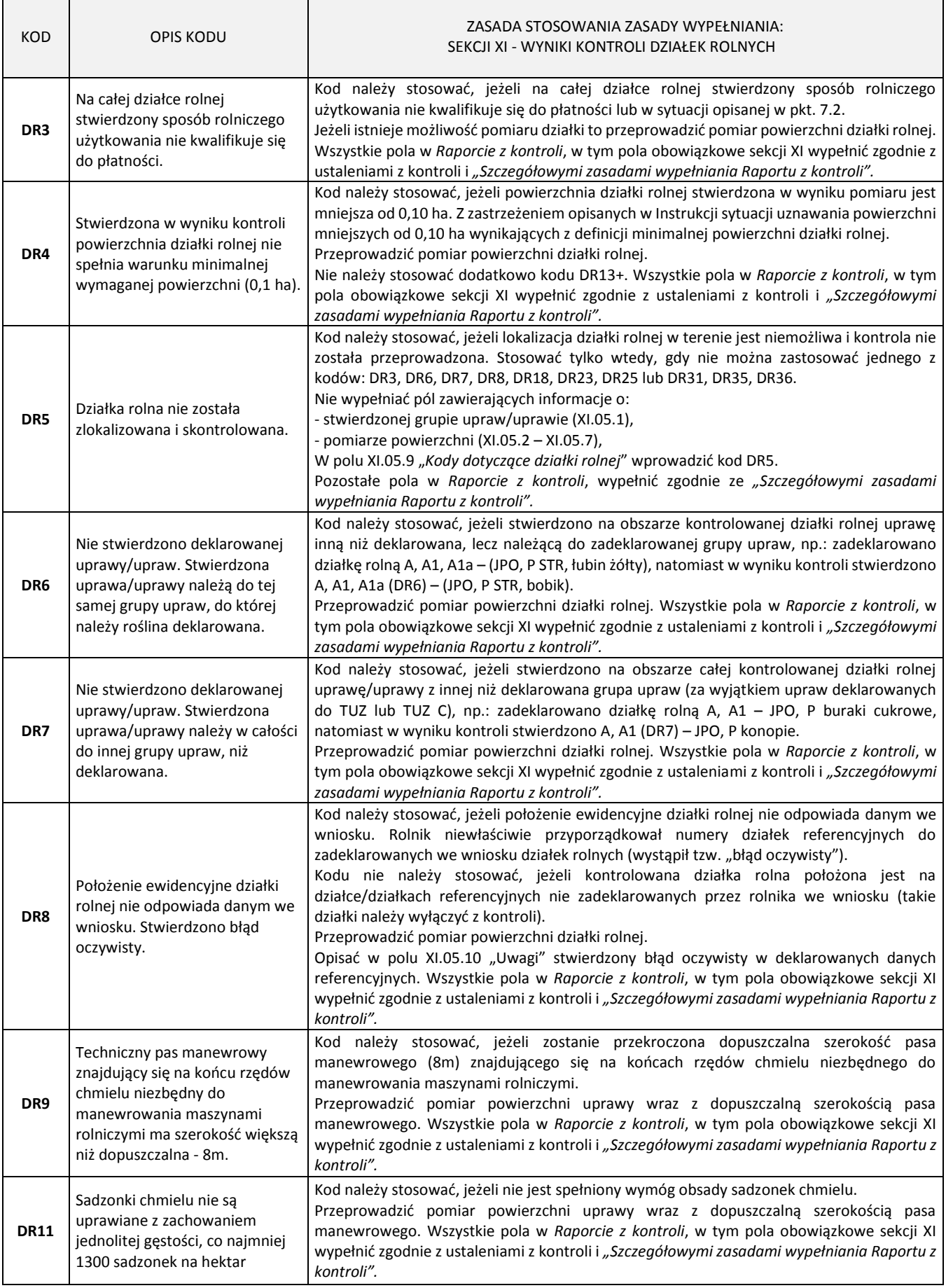

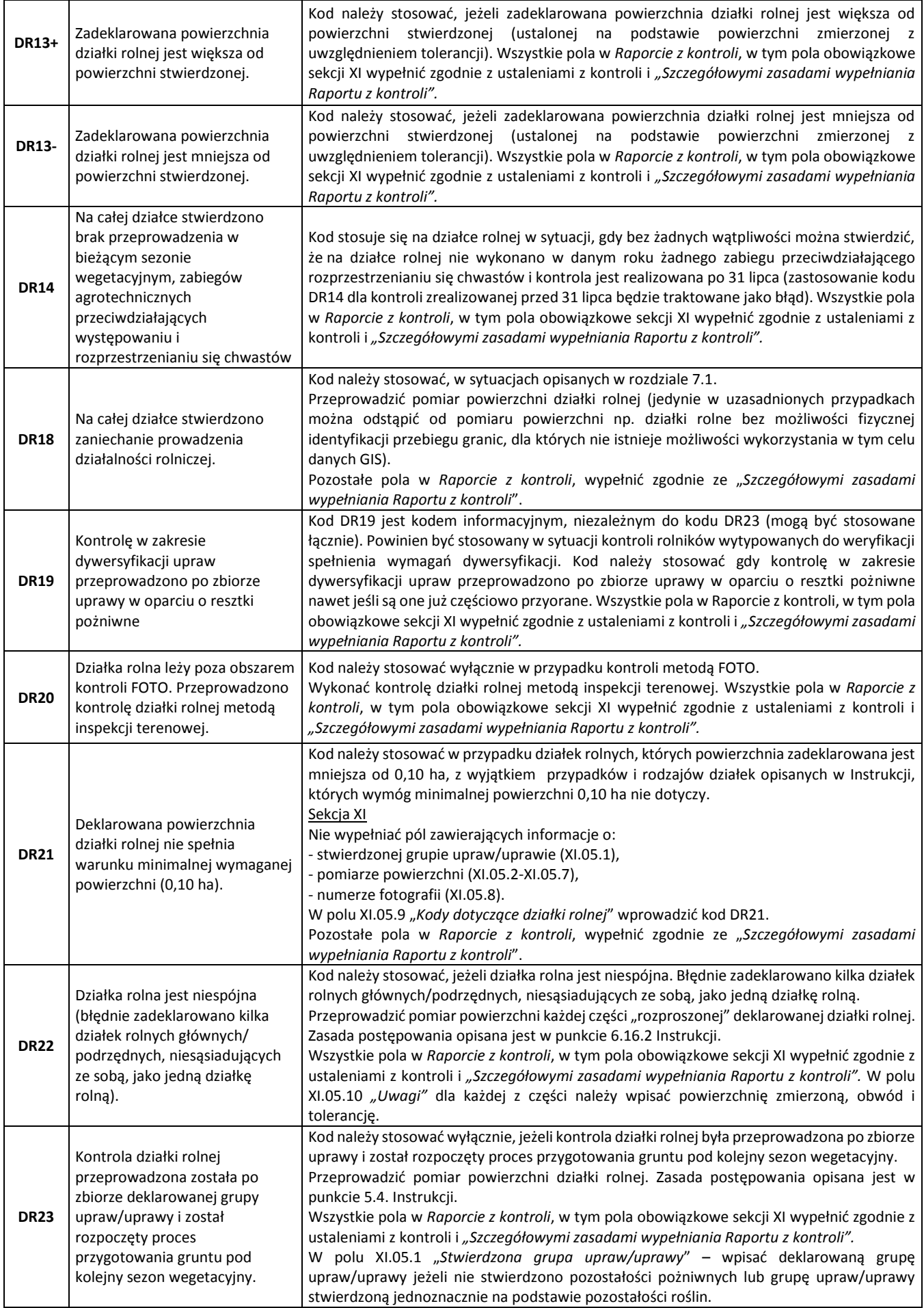

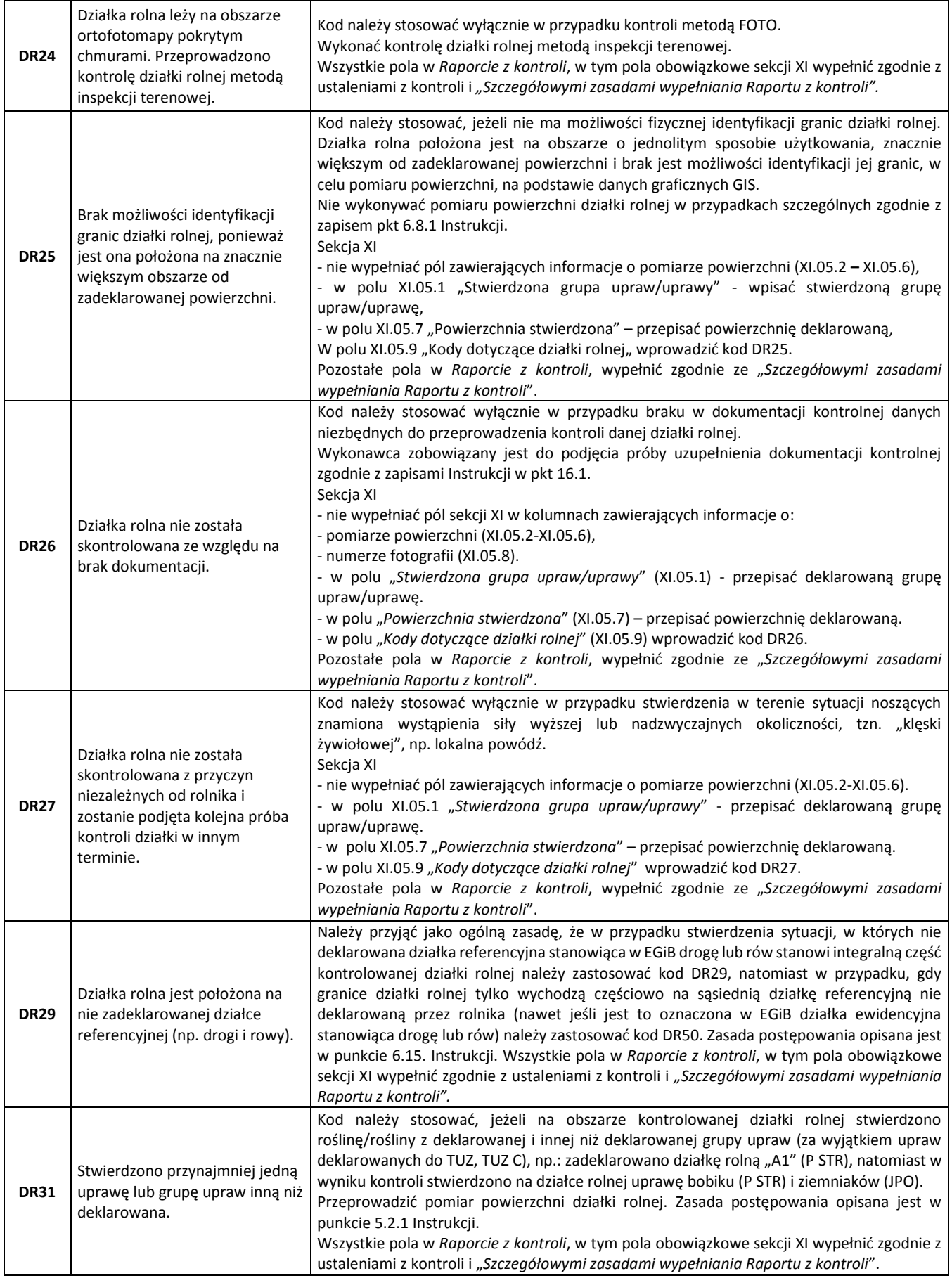

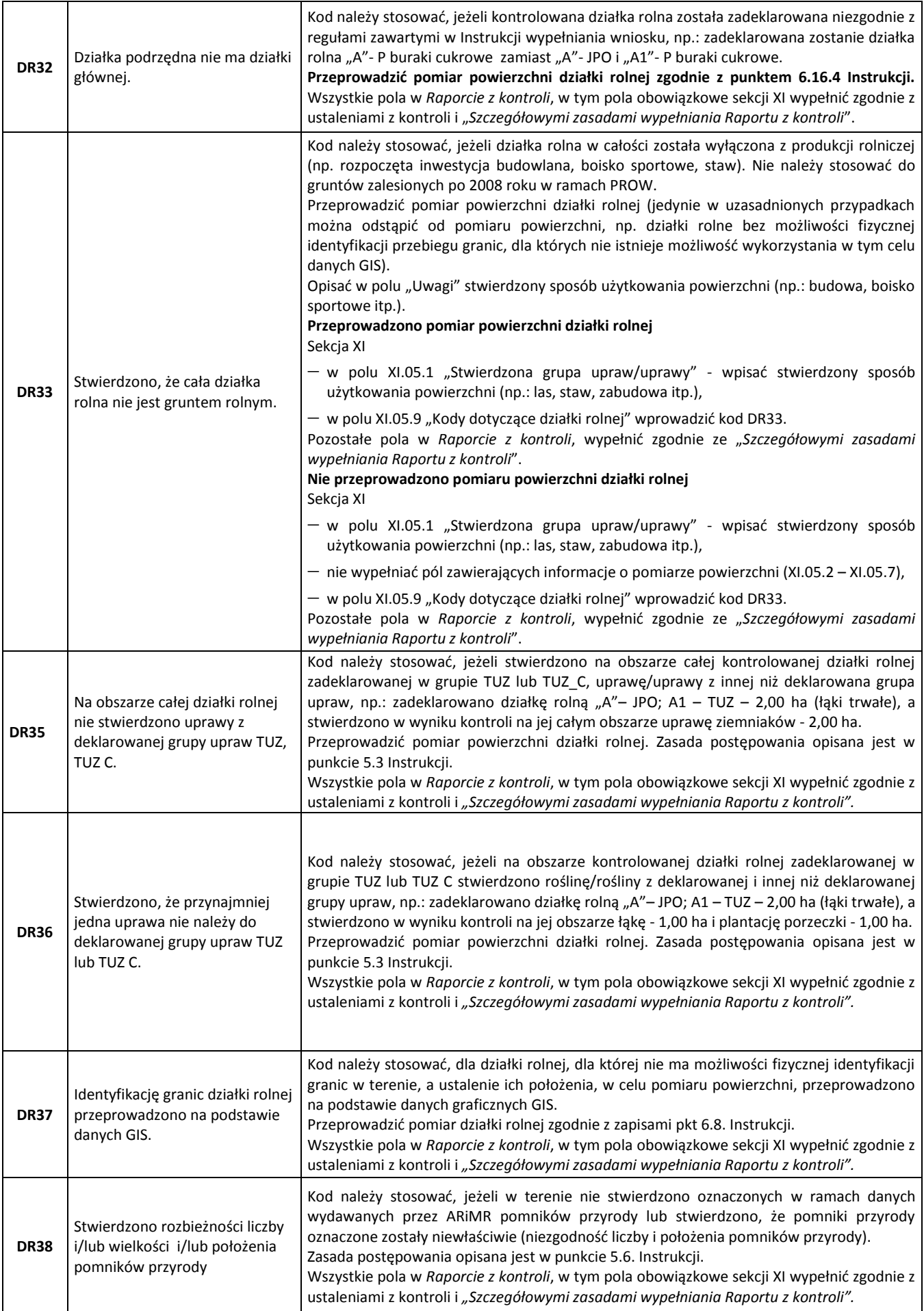

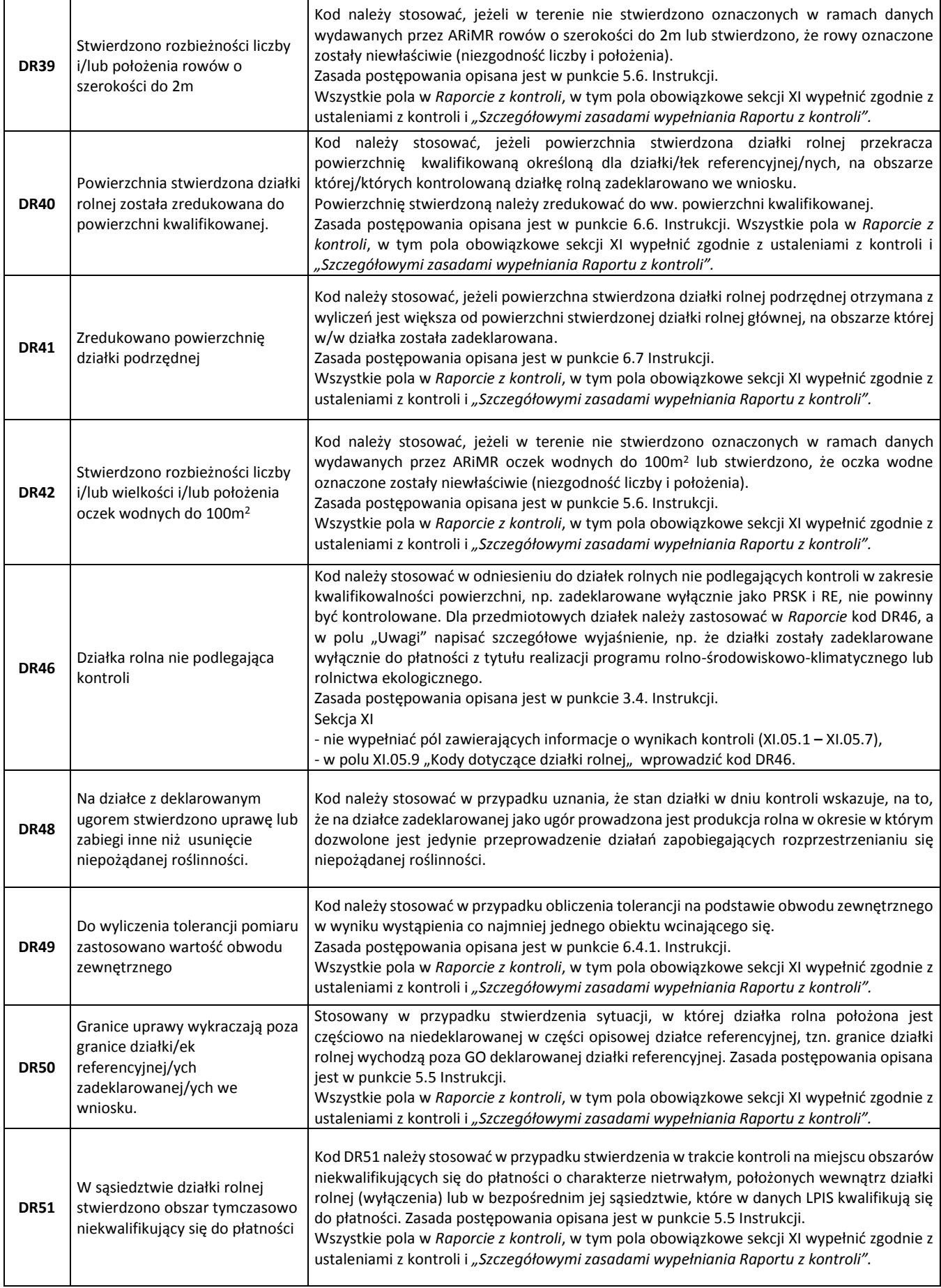

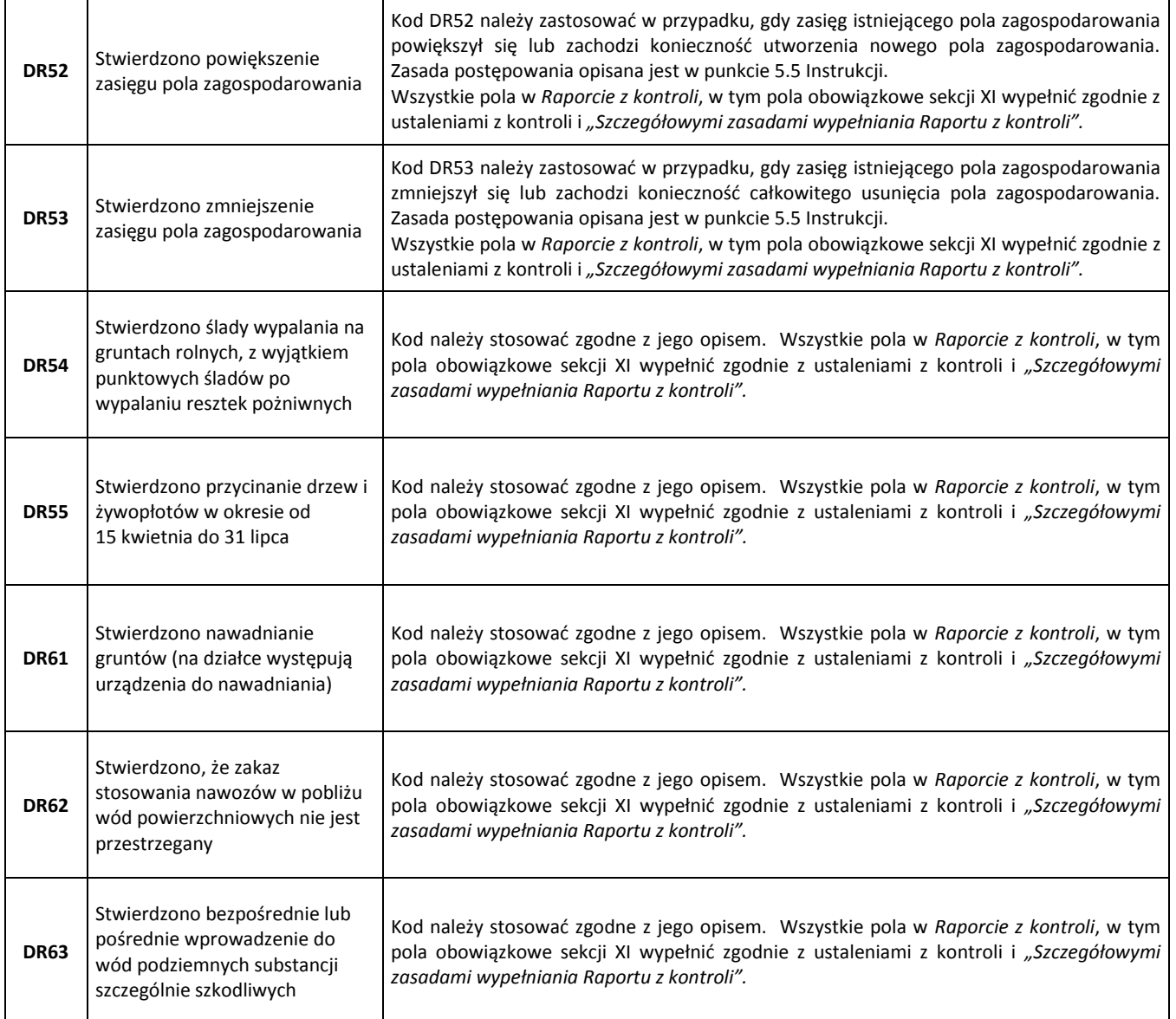

Tab. 12 Kody dotyczące działek rolnych

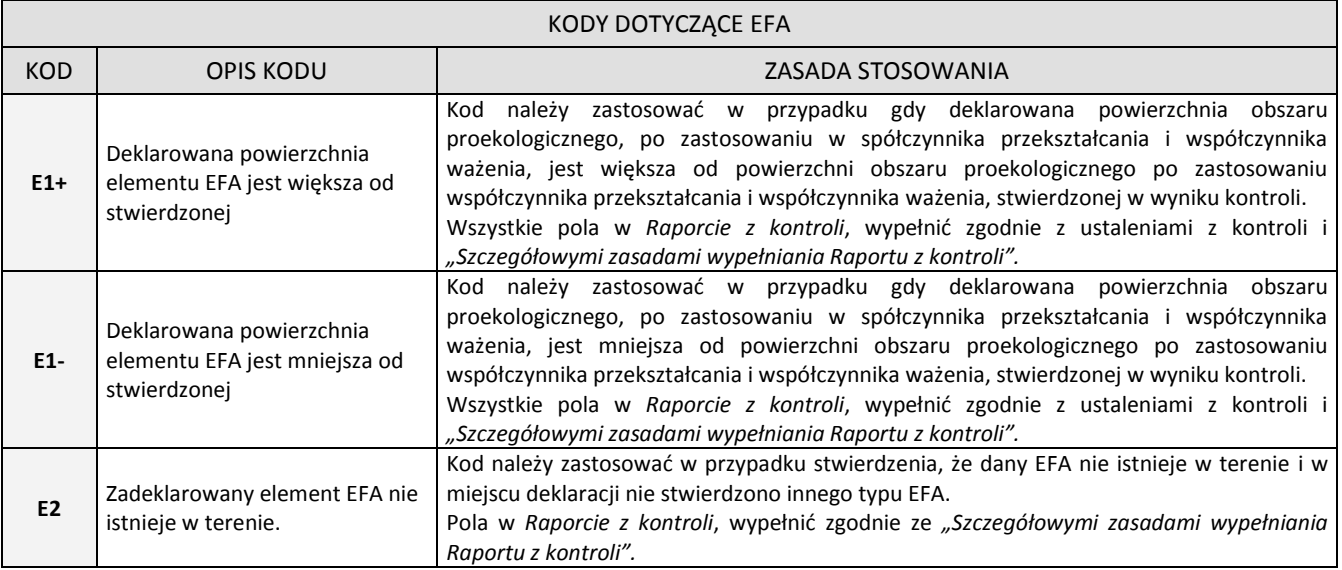

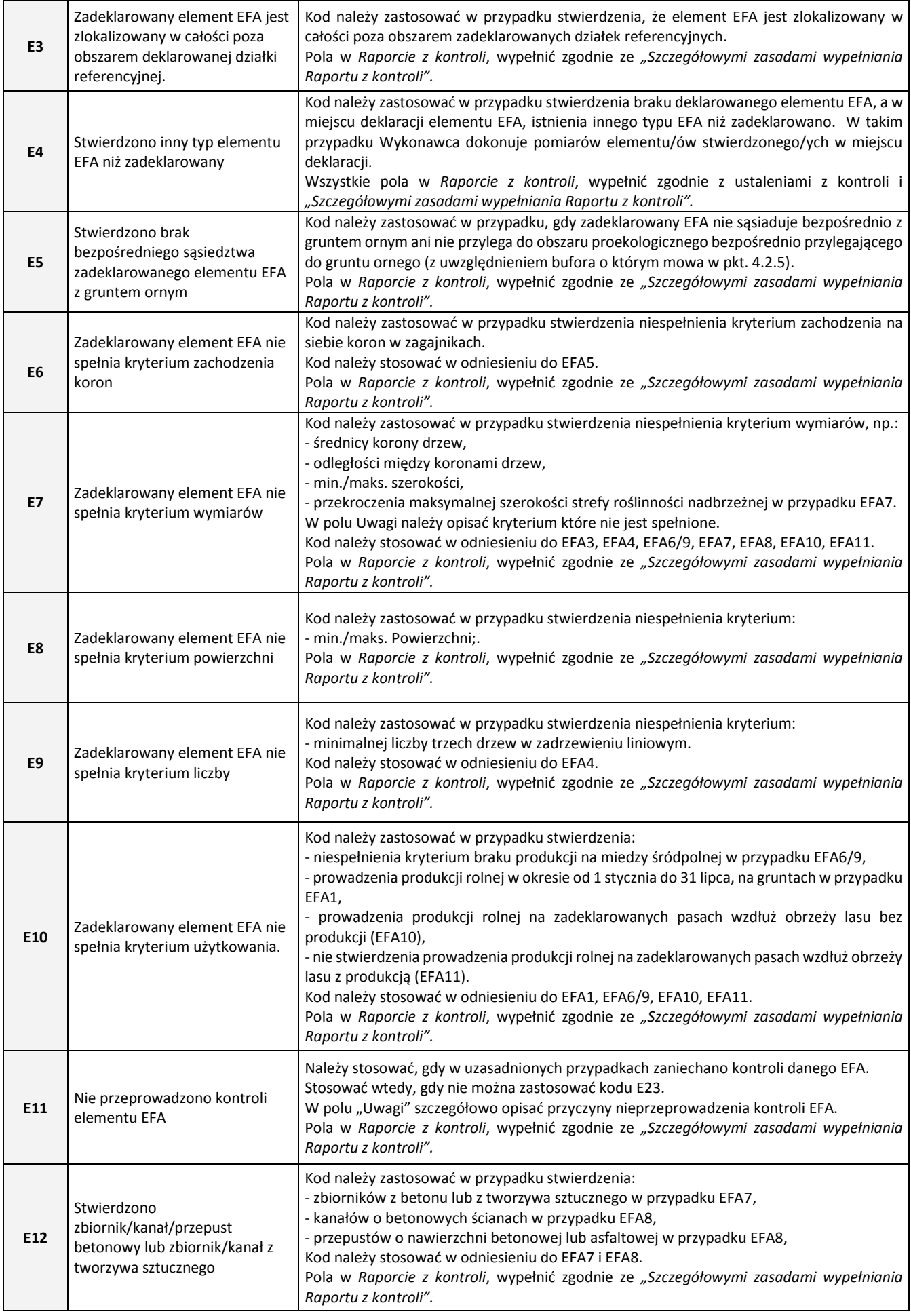

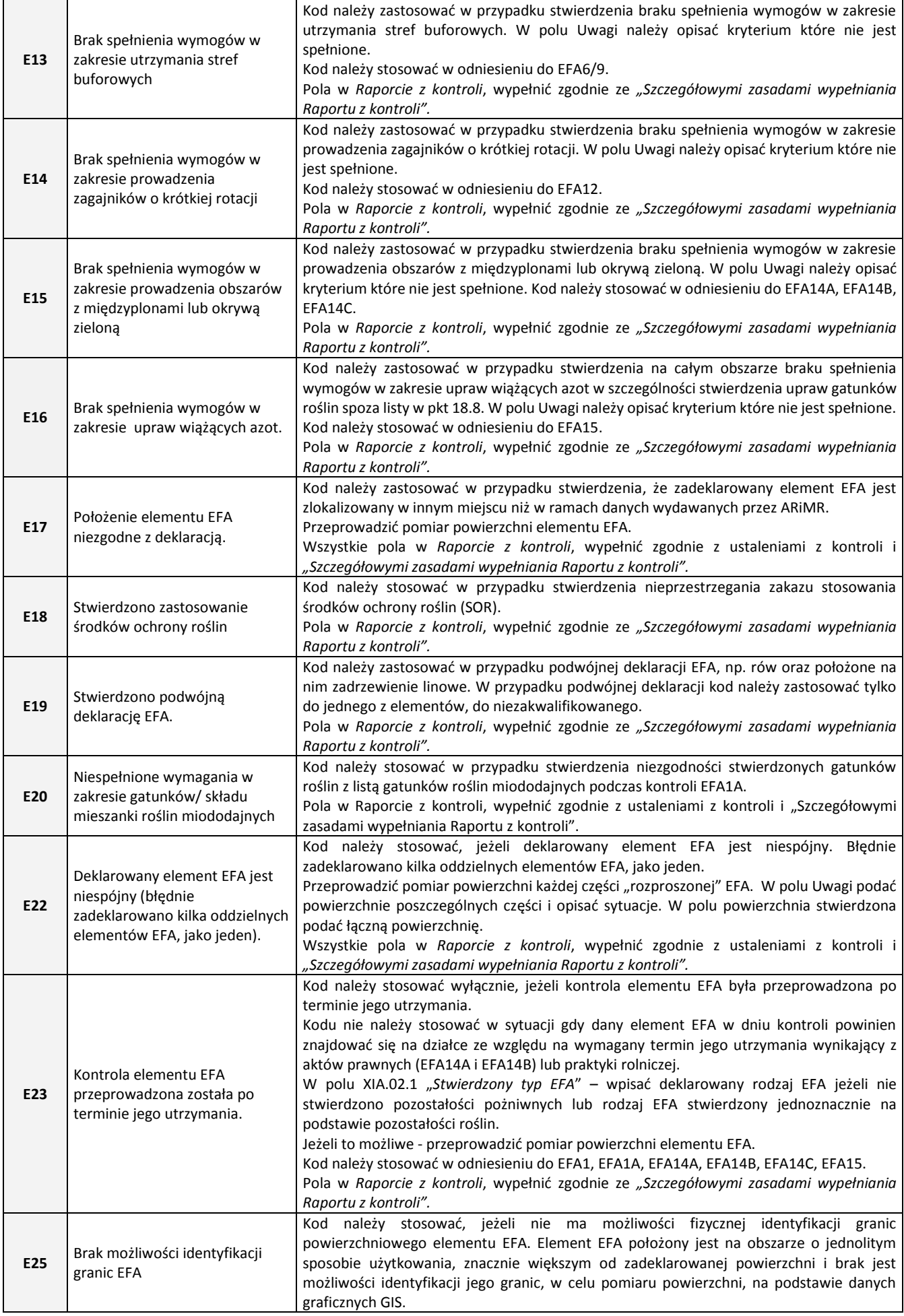

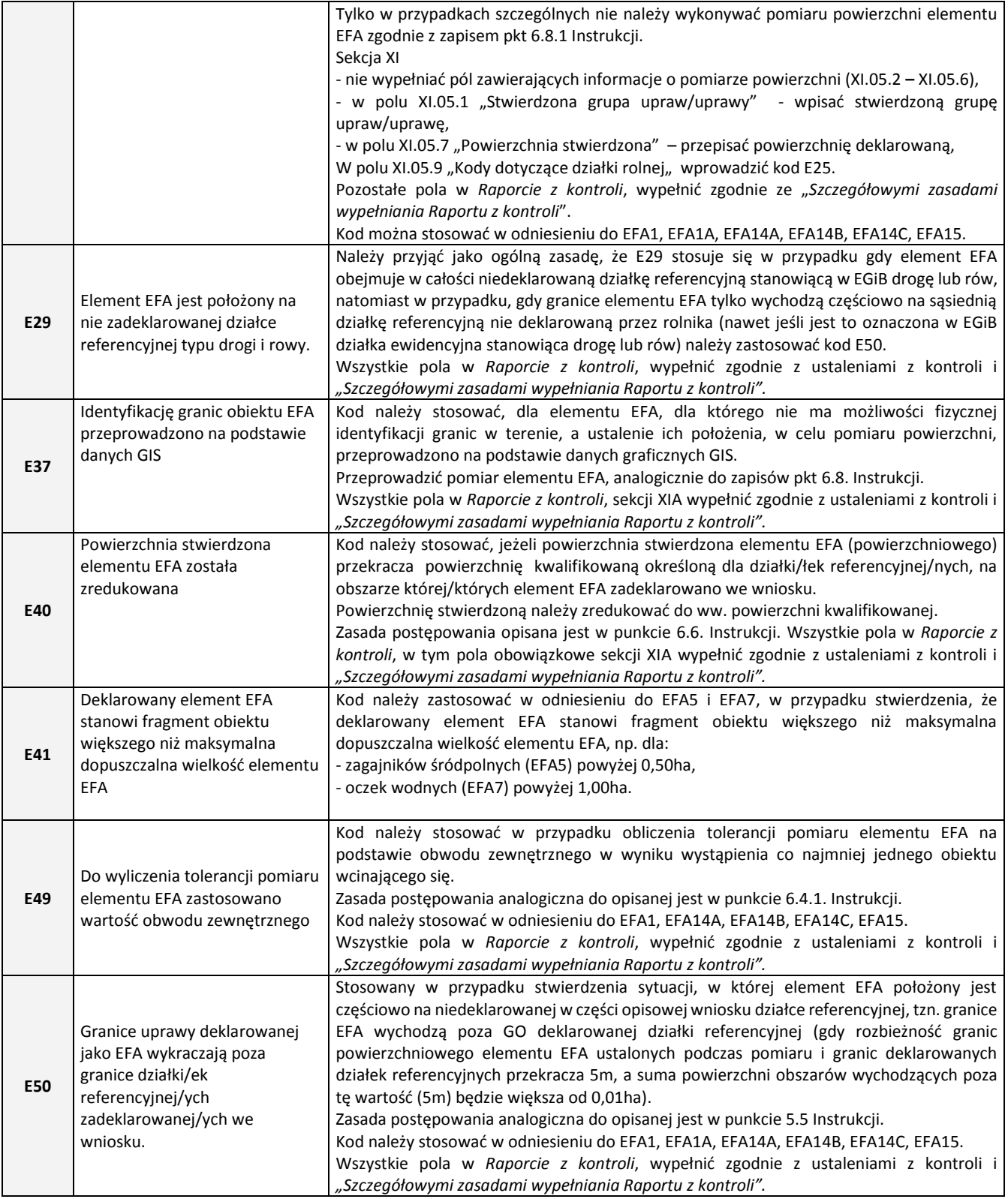

Tab. 13 Kody dotyczące EFA - Grupa E kodów pokontrolnych.

# **10.** *Raport z kontroli* **w zakresie kwalifikowalności powierzchni**

Wzór formularza *Raportu z kontroli* w zakresie kwalifikowalności powierzchni zamieszczony został w załącznikach (Załącznik 18.3.).

Szczegółowe zasady wypełniania pól *Raportu*, obowiązujące w ramach kampanii 2020, zostały opisane w załączniku 18.4. *Raport z kontroli* należy sporządzić dla każdego kontrolowanego gospodarstwa. *Raport z kontroli* powinien być sporządzany:

- a) w formie papierowej w dwóch egzemplarzach (np. przy wykorzystaniu kalki, druków samokopiujących, kserokopii) oraz
- b) w formie elektronicznej poprzez wypełnienie zwrotnego pliku z danymi w formacie XML.

Należy bezwzględnie przestrzegać zasady poprawnego wypełniania pól typu checkbox w papierowej wersji *Raportu z kontroli*, tzn. potwierdzeniem faktu jest znak "X" wstawiony we właściwym polu.

#### **10.1. Wykaz stron** *Raportu z kontroli* **w zakresie kwalifikowalności powierzchni**

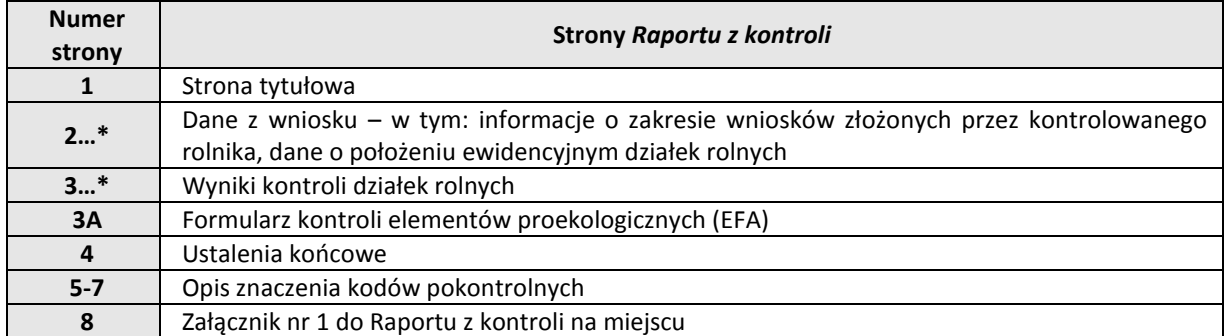

\* W przypadku konieczności dodania nowych stron, należy numerować dodając do numeru strony, po myślniku, cyfrę oznaczającą kolejny numer strony, np. 2-1, 2-2, 3-1, 3-2.

Strona 1…\* zawiera sekcje I- IX, które będą częściowo wypełniane danymi na podstawie przekazywanych przez Zamawiającego plików XML

Strona 2...\* zawiera sekcję X(A-C) "Dane z wniosku", która będzie wypełniana danymi na podstawie pliku XML. Liczba stron zawierająca sekcję "Dane o położeniu ewidencyjnym działek rolnych" uzależniona jest od liczby działek referencyjnych, na obszarze których zadeklarowano działki rolne we wniosku.

Strona 3...\* zawiera sekcję XI "Wyniki kontroli działek rolnych", której część pól (pola zawierające dane deklarowane pola zacienione) powinna być wypełniona danymi z bazy XML, a pozostałe pola (pola białe) wypełniane będą na podstawie wyników kontroli. Liczba stron sekcji uzależniona będzie od liczby działek rolnych, zadeklarowanych przez rolnika we wniosku. Jedna strona sekcji przewidziana jest na wyniki dotyczące pięciu działek rolnych.

Strona 3A...\* - zawiera sekcję XIA "Formularz kontroli elementów proekologicznych (EFA)". Ta strona będzie zawierała wyniki kontroli w zakresie EFA, rolników którzy zostali wytypowani do kontroli EFA. Część pól (pola zawierające dane deklarowane) powinna być wypełniona danymi z bazy XML, a pozostałe pola wypełniane będą na podstawie wyników kontroli. Liczba stron sekcji uzależniona będzie od liczby elementów EFA wymienionych przez rolnika we wniosku.

Strona 4 – stanowi sekcje XIB, XIC w których zawarte są informacje w zakresie weryfikacji udziału EFA oraz sekcje XII - XVII, w których zawarte są informacje w zakresie ustaleń końcowych: kody dotyczące gospodarstwa, uwagi dotyczące kontroli, nazwa, model i konfiguracja wykorzystanego odbiornika GNSS, informacje o osobach uczestniczących w kontroli, przekazaniu kopii *Raportu z kontroli* oraz wykaz załączników.

Strona 5 - 7 – zawierają opisy znaczenia kodów pokontrolnych i technik pomiaru powierzchni, wyjaśnienie rozumienia daty kontroli, informację o możliwości składania zastrzeżeń do ustaleń z kontroli oraz informację o podstawie prawnej kontroli.

Strona 8 – stanowi sekcje I-III zawiera informację o zatwierdzeniu raportu po kontroli formalnej, zatwierdzeniu raportu w systemie informatycznym i przekazaniu rolnikowi kopii raportu po korektach. Strona ta nie jest przekazywana rolnikowi po kontroli.

Zamawiający nie określa zasad numeracji załączników do *Raportu z kontroli*. Należy zachować jednolite zasady w województwie w ramach Umowy. Wszystkie załączniki należy wymienić w sekcji XVII "Załączniki".

W przypadku wykorzystania kopii materiałów graficznych, na potrzeby sporządzenia szkiców kontrolowanych działek rolnych, na liście załączników do *Raportu z kontroli* w dodatkowej pozycji wprowadzonej przez inspektora "szkice kontrolowanych działek rolnych na kopii materiałów graficznych" należy wymienić ile materiałów graficznych zostało skompletowanych jako szkice. Pozostałe materiały graficzne (nie wykorzystane jako szkice) należy wymienić w pozycji "materiały graficzne".

Zasadniczo, *Raport z kontroli* powinien zostać sporządzony bez skreśleń. Jeżeli jednak w trakcie wypełniania *Raportu z kontroli* zostanie popełniony błąd, należy przekreślić błędny wpis (tak, aby pozostał czytelny), obok wpisać dane poprawne, datę wprowadzenia zmiany i podpisać (zgodnie ze wzorem podpisu zamieszczonym na pierwszej stronie *Raportu z kontroli*).

Oryginał *Raportu z kontroli* przeznaczony jest do przekazania do właściwego OR, a kopia – bez strony ósmej– przekazywana jest rolnikowi.

Rolnik w celu zaświadczenia o swojej obecności przy kontroli może podpisać *Raport*, w polu nr XIII.04. Natomiast w polu nr XII.02. rolnik/przedstawiciel rolnika, może przekazać swoje uwagi i spostrzegania dotyczące przeprowadzonej kontroli.

Jeżeli rolnik uczestniczył w kontroli i odmówił podpisania *Raportu z kontroli*, należy podać przyczynę braku tego podpisu (pole XIII.06). Brak podpisu rolnika na *Raporcie z kontroli* nie wpływa na jego ważność.

Jeżeli rolnik uczestniczył w kontroli i została mu przekazana kopia *Raportu z kontroli,* wówczas osoba otrzymująca tę kopię powinna potwierdzić ten fakt podpisem w polu XIV.02.

### **10.2. Data kontroli**

W przypadku kontroli metodą inspekcji terenowej za datę rozpoczęcia i zakończenia kontroli przyjmuje się datę realizacji czynności kontrolnych w terenie (pola IX.02. i IX.03 *Raportu*). Dodatkowo w *Raporcie* należy wypełnić pola dotyczące godziny rozpoczęcia i zakończenia kontroli (pola IX.02.1. i IX.03.1.).

W przypadku kontroli metodą FOTO, pole IX.02. dotyczące rozpoczęcia kontroli pozostaje niewypełnione. Za datę zakończenia kontroli należy przyjąć datę zatwierdzenia *Raportu* przez Wykonawcę (pole IX.03.). Nie należy natomiast podawać godziny rozpoczęcia i zakończenia kontroli (pola IX.02.1. oraz IX.03.1). W przypadku kontroli metodą FOTO dodatkowo w *Raporcie,* należy wypełnić pola IX.04. oraz IX.05. dotyczące daty rozpoczęcia oraz zakończenia wizytacji terenowej.

Ze względu na fakt, iż prace terenowe są przeprowadzane przez innych pracowników, niż część kameralna, *Raport z kontroli* może być podpisany również przez osoby wykonujące kameralną część kontroli, bez podpisu osób realizujących wizytację terenową.

### **10.3. Kontrola gospodarstwa przez więcej niż jeden zespół kontrolny**

Kontrola gospodarstwa rolnego, w szczególnych przypadkach, może zostać przeprowadzona przez więcej niż jeden zespół inspektorów terenowych. W takiej sytuacji:

- a. jeżeli dane (imiona, nazwiska i identyfikatory) nie wszystkich inspektorów przeprowadzających kontrolę, zostały wpisane w *Raporcie z kontroli*, w sekcji IX (pole IX.07), to dane wraz z podpisami pozostałych inspektorów realizujących kontrolę, należy wpisać w sekcji XII (pole XII.03 – Uwagi inspektorów terenowych),
- b. należy ustalić inspektora "wiodącego" dla danej kontroli, na którym spoczywa obowiązek sporządzenia (skompletowania) całości *Raportu z kontroli* i przekazania jego kopii zawierającej wszystkie kontrolowane działki rolne rolnikowi. Dane tego inspektora należy wpisać na pierwszym miejscu w *Raporcie z kontroli*, w sekcji IX w polu IX.07. Wybór inspektora odpowiedzialnego za przeprowadzenie kontroli skompletowanie danych nie zwalnia pozostałych osób realizujących kontrolę z odpowiedzialności za jej jakość (jakość kontroli). Wszystkie osoby realizujące kontrolę – niezależnie od liczby tych osób, liczby zespołów – w równym stopniu ponoszą odpowiedzialność za poprawność kontroli.

# **11. Przekazanie rolnikowi kopii** *Raportu z kontroli* **w zakresie kwalifikowalności powierzchni**

## **11.1. Zasady ogólne**

Kopia *Raportu z kontroli* może zostać przekazana rolnikowi w następujący sposób:

- c) bezpośrednio po zakończeniu kontroli,
- d) wysłana listem poleconym wraz z pismem przewodnim (załącznik nr 18.1),
- e) dostarczona osobiście za pisemnym potwierdzeniem odbioru przez rolnika.

Kopia *Raportu z kontroli* powinna zostać przekazana rolnikowi w nieprzekraczalnym **terminie do trzech miesięcy od dnia przeprowadzenia kontroli na miejscu, tj.:**

- w kontroli metodą inspekcji terenowej w terminie 3 miesięcy od daty zakończenia czynności kontrolnych w terenie (pole IX.03 w *Raporcie z kontroli*),
- w kontroli metodą FOTO po pozytywnej kontroli formalnej w terminie 3 miesięcy od daty zatwierdzenia *Raportu z kontroli* przez Wykonawcę (pole nr XVI.04 w *Raporcie z kontroli*).

Potwierdzenie nadania przesyłki poleconej lub osobistego dostarczenia powinno stanowić załącznik do *Raportu z kontroli,* w ramach przekazywanego Zamawiającemu pakietu zwrotnego. Pakiet zwrotny nie może zostać odebrany zgodnie z treścią Umowy, jeżeli nie zawiera papierowych wersji *Raportów z kontroli* wraz z potwierdzeniami dostarczenia kopii *Raportu* rolnikowi.

Jeżeli podczas kontroli rolnik jest nieobecny, a kontrola odbywa się w obecności:

- 1) osoby posiadającej, wystawione przez rolnika, pisemne upoważnienie do uczestniczenia i reprezentowania podczas kontroli na miejscu, ,
- 2) ustanowionego przez rolnika pełnomocnika/reprezentanta (dane pełnomocnika zawarte są w sekcji III *Raportu z kontroli*),

osoba ta może podpisać *Raport z kontroli* i odebrać jego kopię w imieniu rolnika. Przy czym w/w pisemne upoważnienie do uczestniczenia i reprezentowania rolnika w kontroli na miejscu, powinno stanowić załącznik do *Raportu z kontroli*.

Jeżeli kopia *Raportu z kontroli* nie została przekazana osobiście, a rolnik ustanowił pełnomocnika/reprezentanta, to wówczas kopię *Raportu*, listem poleconym wraz z pismem przewodnim (załącznik 18.1.1), należy przesłać tylko na adres korespondencyjny przedstawiciela/reprezentanta. Informacje o adresie korespondencyjnym przedstawiciela /reprezentanta zostały zawarte w sekcji Va *Raportu z kontroli*. W takiej sytuacji, kopia *Raportu* nie musi być przesyłana do rolnika.

Jeżeli kontrola została przeprowadzona w gospodarstwie rolnym nie należącym do osoby fizycznej, (np. spółka z o.o., spółdzielnia, stowarzyszenie), kopia *Raportu z kontroli* powinna być przesyłana na adres korespondencyjny zamieszczony w sekcji V *Raportu z kontroli.* 

W przypadku przekazania rolnikowi kopii *Raportu z kontroli* bezpośrednio po zakończeniu kontroli, rolnik/pełnomocnik/osoba upoważniona, zobowiązany jest do potwierdzenia tego faktu na oryginale *Raportu z kontroli* własnoręcznym podpisem wraz datą otrzymania kopii, w polu nr XIV.02 "Raport otrzymałem". Brak potwierdzenia otrzymania kopii *Raportu z kontroli* przez rolnika skutkuje koniecznością przekazania *Raportu z kontroli* za pośrednictwem listownej przesyłki poleconej, pod rygorem uznania kontroli za błędnie przeprowadzoną.

Jeżeli kontrola dotyczyła części gospodarstwa rozproszonego, to wówczas nie należy przekazywać *Raportu z kontroli* bezpośrednio po zakończeniu kontroli tej części gospodarstwa, ale należy poinformować rolnika, że kompletna kopia *Raportu* zostanie przekazana w terminie późniejszym.

Powyższa zasada nie dotyczy kontroli gospodarstw rozproszonych, których siedziba zarejestrowana jest na terenie jednego województwa, a wszystkie zadeklarowane we wniosku działki rolne położone są na terenie innego województwa. W przypadku kontroli takiego gospodarstwa, kopię *Raportu z kontroli* można przekazać rolnikowi bezpośrednio po zakończeniu kontroli (jeżeli uczestniczył w kontroli).

Jeżeli w wyniku przeprowadzonej kontroli w gospodarstwie rolnym został zastosowany kod pokontrolny GR1, a w wyniku realizacji kontroli formalnej przez Zamawiającego zaistnieją przesłanki do zmiany kodu dla gospodarstwa np. na GR5, wówczas *Raport z kontroli* należy przekazać rolnikowi jako *Raport* pierwszy.

Dodatkowo w przypadku zastosowania łącznie kodu GR1 i jednego z kodów GR13, GR15, GR16 wówczas należy wysłać kopie *Raportu z kontroli* do beneficjenta.

#### WYJĄTKI

Nie należy przekazywać kopii *Raportu z kontroli* rolnikowi, jeżeli:

- a) w trakcie kontroli zastosowano kod GR1 nie stwierdzono nieprawidłowości (jednakże w przypadku zastosowania w *Raporcie z kontroli* w sekcji XII (pole.01) jednocześnie kodów GR1 oraz jednego z kodów GR13, GR15, GR16, Wykonawca powinien przekazać kopię *Raportu z kontroli* rolnikowi) lub
- b) kontroli nie przeprowadzono z przyczyn niezależnych od rolnika (zastosowano kod GR11 lub GR12), lub sumaryczna zadeklarowana powierzchnia działek rolnych głównych w gospodarstwie jest mniejsza niż 1,0 ha (zastosowano kod GR10),
- c) w trakcie kontroli zastosowano kod GR17 nie zastosowano kodów oznaczonych symbolem E, a kontrola dotyczyła wyłącznie elementów EFA,
- d) kontrola dotyczyła części gospodarstwa rozproszonego.
- W takich przypadkach *Raport* winien być sporządzany w jednym egzemplarzu, który jest przekazany Zamawiającemu.

### **11.2. Przekazanie kopii** *Raportu z kontroli* **w zakresie kwalifikowalności powierzchni po korekcie**

Jeżeli w *Raporcie z kontroli* przekazanym już rolnikowi, wprowadzono jakąkolwiek korektę zapisów (np.: na etapie kontroli jakości), które powodują zmianę wyniku kontroli, wówczas kopię *Raportu z kontroli* po korektach należy ponownie przekazać rolnikowi pismem przewodnim, którego wzór stanowi załącznik nr 18.2 Instrukcji.

W treści pisma przewodniego do przesłania rolnikowi kopii *Raportu z kontroli* w zakresie kwalifikowalności powierzchni po korektach, **należy wyszczególnić zakres wprowadzonych zmian do** *Raportu z kontroli* **przekazanego uprzednio rolnikowi wraz z uzasadnieniem przyczyn ich wprowadzenia**.

Kopia *Raportu z kontroli* po korektach może zostać przekazana rolnikowi w następujący sposób:

- a) wysłana listem poleconym wraz z pismem przewodnim (załącznik nr 18.2),
- b) dostarczona osobiście za pisemnym potwierdzeniem odbioru przez rolnika.

Potwierdzenie nadania przesyłki poleconej lub osobistego dostarczenia wraz z kopią pisma przewodniego powinny stanowić załącznik do papierowej wersji *Raportu z kontroli*.

Jeżeli rolnik ustanowił przedstawiciela/reprezentanta to kopia *Raportu z kontroli* po korektach wraz z pismem przewodnim (załącznik 18.2.1) powinna zostać przesłana analogicznie do punktu 11.1 Instrukcji.

#### Obowiązek dostarczenia *Raportu z kontroli* po korektach leży po stronie Wykonawcy.

Oryginałem *Raportu z kontroli* po korektach staje się oryginał *Raportu,* na którym wprowadzono korekty.

W związku z tym, należy:

- a) Na oryginale *Raportu z kontroli* zawierającym wprowadzone korekty wypełnić sekcję XVII "Przekazanie kopii raportu po korektach".
- b) Skopiować dokument powstały w wyniku realizacji punktu a).
- c) Na kserokopii wykonanej zgodnie z punktem b) wypełnić pola 01. "Rodzaj dokumentu" zgodnie z poniższymi wytycznymi:
	- pole 1 "Oryginał" należy przekreślić i podpisać (zgodnie ze wzorem ze strony 1 raportu),
	- pole 2 "Kopia" należy oznaczyć (znak "X"),
	- pole 3 "Korekta" należy oznaczyć (znak "X").
- d) Wypełnić pismo przewodnie (załącznik 18.2).
- e) Dokument powstały w wyniku realizacji punktu c) przesłać listem poleconym lub dostarczyć osobiście rolnikowi wraz z pismem przewodnim (załącznik nr 18.2).

Należy podjąć działania zapobiegające wysyłaniu do rolnika kilku korygowanych wersji Raportów. W związku z tym, może zostać podjęta decyzja o przekazaniu rolnikowi ostatecznej wersji Raportu dopiero po przeprowadzonej kontroli formalnej lub sprawdzającej.

W takim przypadku, późniejsze przekazanie Raportów oraz termin, w którym Wykonawca przekaże do BKM potwierdzenia wysłania w/w Raportów do rolnika muszą być uzgodnione pomiędzy Kierownikiem BKM i Wykonawcą w formie pisemnej. Uzgodniony termin na przekazanie kopii Raportów po korektach powinien być możliwie krótki, z uwagi na konieczność zaimportowania i zatwierdzenia Raportów w systemie informatycznym ARiMR oraz biorąc pod uwagę terminy zawarte w punkcie 11.1 niniejszej Instrukcji.

# **12. Wypełnienie plików XML**

Pliki XML przekazane w ramach dokumentacji kontrolnej zawierają dane niezbędne do przeprowadzenia kontroli. Część tych danych oraz dane uzyskane w wyniku przeprowadzonych kontroli łączone są przez Wykonawcę w osobnym/ych pliku/ach XML przekazywanych w ramach pakietu zwrotnego. Dane przekazywane Wykonawcy w zleceniu oraz dane przekazywane przez Wykonawcę w ramach pakietu zwrotnego powinny dotyczyć tej samej grupy rolników i powinny być zgodne z przekazaną specyfikacją.

# **13. Wewnętrzna kontrola jakości dokumentacji pokontrolnej**

Zgodnie z Umową Wykonawca zobowiązany jest do zapewnienia poprawnego, zgodnego z zapisami Instrukcji przeprowadzenia kontroli i dostarczenia, kompletnej i nie obarczonej błędami dokumentacji pokontrolnej. W tym celu powinien przeprowadzać wewnętrzną kontrolę jakości i każdy przekazywany do ARiMR dokument pokontrolny, m.in. *Raport* powinien być sprawdzony i zatwierdzony przez upoważnionego pracownika, spełniającego wymagania stawiane przez ARiMR.

W przypadku kontroli realizowanych przez pracowników ARiMR, nie należy wypełniać pól Sekcji XV.

Dowodem przeprowadzenia wewnętrznej kontroli jakości jest wypełnienie przez osobę upoważnioną do zatwierdzania raportów z kontroli sekcji XV. *Kontrola Jakości*.

W przypadku kontroli realizowanych przez Wykonawcę, do zatwierdzania *Raportów z kontroli* może być upoważniona osoba posiadająca uprawnienia w zakresie określonym w art. 43, pkt 1 lub 2 lub 5 lub 7 ustawy z dnia 17 maja 1989 r. - Prawo geodezyjne i kartograficzne (tekst jednolity - Dz.U. z 2095 r., poz. 725 z późn. zm.).

Osoba zatwierdzająca *Raporty z kontroli*:

- nie może zatwierdzać *Raportów z kontroli* sporządzonych przez siebie,
- powinna zapewnić zgodność danych pokontrolnych w formie elektronicznej z danymi w wersji papierowej *Raportu z kontroli,*.
- jest zobowiązana do zapoznania się z uwagami rolnika (o ile rolnik zamieścił jakieś uwagi w *Raporcie z kontroli*) i do podjęcia decyzji, czy są to uwagi wymagające wzywania inspektora terenowego do wyjaśnienia (bądź skierowania gospodarstwa do ponownej kontroli), czy też rodzaj uwag nie wymaga wyjaśnień inspektora terenowego i pozwala na zatwierdzenie *Raportu z kontroli,*
- może wnosić uzupełnienia do *Raportów z kontroli* oraz przeprowadzać korektę błędów oczywistych. Zmiany wprowadzane do *Raportu z kontroli* po przeprowadzeniu kontroli muszą być podpisane zgodnie ze wzorem podpisu na stronie 1 raportu (data i podpis), a jeżeli powodują zmianę wyniku kontroli, *Raport z kontroli* ponownie powinien być dostarczony rolnikowi wraz z pismem przewodnim zawierającym wyszczególnienie i uzasadnienie wprowadzonych zmian w stosunku do *Raportu z kontroli* przekazanego uprzednio rolnikowi.

# **14. Zasady komunikacji pomiędzy Wykonawcą, a Zamawiającym w sytuacjach szczególnych.**

"Sytuacja szczególna" oznacza wystąpienie podczas wykonywania czynności kontrolnych, sporządzania oraz przekazywania dokumentacji okoliczności, które nie zostały opisane w Instrukcji lub Umowie.

Przedstawiciel Wykonawcy, zgłasza Zamawiającemu w formie pisemnej, faksem lub e-mailem, wystąpienie sytuacji szczególnej wraz z jej opisem.
Zamawiający udziela Wykonawcy odpowiedzi w formie pisemnej, faksem lub e-mailem, zawierającej opis sposobu postępowania w danej sytuacji szczególnej.

Treść odpowiedzi powinna być wdrażana i egzekwowana w odniesieniu do pakietów zwrotnych przekazywanych przez Wykonawcę po otrzymaniu w/w odpowiedzi.

Szczegóły dotyczące zasad kontaktów zostaną określone w trybie roboczym.

# **15. Kontrola metodą inspekcji terenowej**

Przedstawiciel Zamawiającego przekazuje Wykonawcy dokumentację kontrolną dotyczącą poszczególnych zleceń. Przekazanie odbywa się na podstawie protokołu przekazania stanowiącego załącznik do Umowy. Szczegółowy zakres dokumentacji kontrolnej, format plików i możliwe sposoby przekazywania zostały opisane w punkcie 3 Instrukcji.

## **15.1. Prace przygotowawcze**

## **Wydruk spersonalizowanych** *Raportów* **i deklarowanych danych graficznych**

Na etapie przygotowania kontroli, należy przygotować i wydrukować spersonalizowane formularze *Raportów z kontroli* (uzupełnione częściowo na stronach 1, 2 3 i 3A i ew. 4 (sekcja XIB) danymi z wniosku na podstawie danych z pliku XML), szkice z naniesionymi informacjami o przebiegu granic deklarowanych działek rolnych wskazanych przez rolnika we wniosku elektronicznym lub wydruki kopi/skanów materiałów graficznych oraz inne dane niezbędne do przeprowadzenia kontroli zależne od przyjętej metodologii kontroli.

W sytuacji, gdy Wykonawca planuje zastosowanie urządzeń mobilnych i Inspektor będzie posiadał dostęp do wszystkich danych przekazanych przez ARiMR bez konieczności ich drukowania, możliwe jest aby raport z kontroli był drukowany dopiero po zakończeniu kontroli i po wypełnieniu go kompletem wyników tej kontroli.

Zastosowanie tego rozwiązania nie zwalnia z obowiązku spisania i zawarcia w *Raporcie z kontroli* ewentualnych uwag osoby obecnej przy kontroli. W związku z powyższym, w przypadku uczestniczenia rolnika lub jego pełnomocnika podczas kontroli, inspektor zanotuje w wersji elektronicznej *Raportu z kontroli* ewentualne uwagi i poprosi osobę uczestniczącą w kontroli o podpisanie oświadczenia, które dołączy jako załącznik do *Raportu z kontroli*. Oświadczenie będzie potwierdzeniem obecności konkretnej osoby podczas kontroli. Zamawiający nie wskazuje wzoru takiego oświadczenia. Istotne jest aby Wykonawca stosował w całym zamówieniu jednolity jego formularz, który powinien zawierać co najmniej informacje o miejscu i dacie jego sporządzenia, informacje identyfikujące osobę podpisującą oświadczenie, potwierdzenie obecności udziału w kontroli, ewentualnie miejsce na wpisanie uwag rolnika i podpis osoby składającej oświadczenie.

# **Powiadomienie rolnika o planowanej kontroli**

Jeżeli nie zagraża to celowi kontroli, można powiadomić rolnika o zamiarze jej przeprowadzenia z wyprzedzeniem ściśle ograniczonym do koniecznego minimum, ale nie wcześniej niż 14 dni kalendarzowych przed datą kontroli. Przesunięcie terminu przeprowadzenia kontroli w stosunku do daty podanej w powiadomieniu, w nieuzasadnionych przypadkach, będzie traktowane przez Zamawiającego jako nieprawidłowe wykonanie kontroli.

Powiadomienie o kontroli może nastąpić telefonicznie, faksem lub osobiście. Informacje o sposobie powiadomienia muszą zostać wskazane w *Raporcie z kontroli*. Osoba powiadamiająca potwierdza fakt powiadomienia rolnika własnoręcznym podpisem w sekcji VII *Raportu z kontroli*.

Poinformowanie rolnika jest ważnym elementem kontroli, ponieważ obecność rolnika podczas kontroli będzie pomocna we właściwej identyfikacji działek rolnych. Jednak kontrola przeprowadzona pod nieobecność rolnika, jest tak samo ważna, jak kontrola przeprowadzona w jego obecności.

**W dniu kontroli, przed przystąpieniem do czynności kontrolnych, nawet w przypadkach, gdy kontrola odbywa się bez wcześniejszego powiadomienia, należy podjąć próbę kontaktu z rolnikiem w celu umożliwienia mu udziału w kontroli i ewentualnego podpisania** *Raportu z kontroli* **jeżeli taki raport będzie sporządzany bezpośrednio w trakcie kontroli**.

# **15.2. Przeprowadzenie kontroli**

Kontrola metodą inspekcji terenowej obejmuje wizytację w terenie wszystkich działek rolnych wymagających kontroli zgodnie z zapisami Instrukcji, zadeklarowanych we wniosku o przyznanie płatności działek rolnych oraz przeprowadzenie następujących czynności kontrolnych:

- a) stwierdzenie grupy upraw/uprawy na danej działce rolnej,
- b) ustalenie granic, obwodu i powierzchni działki rolnej,
- c) sporządzenie szkiców skontrolowanych działek rolnych,
- d) sprawdzenie oznaczonych na materiałach graficznych przekazanych przez Zamawiającego drzew będących pomnikami przyrody, rowów o szerokości mniejszej niż 2m oraz oczek wodnych o powierzchni do 100m<sup>2</sup>,
- e) weryfikacja elementów EFA (o ile dotyczy),
- f) weryfikacja aktualności danych LPIS,
- g) wypełnienie *Raportu z kontroli*,
- h) sprawdzenie spełnienia wymogu 5% elementów EFA (o ile dotyczy)
- i) wykonanie cyfrowych fotografii na kontrolowanych działkach rolnych.

Podczas ustalania przebiegu granic działki rolnej należy wykorzystywać informacje zawarte w ramach deklarowanych danych graficznych. Dane te powinny być szczególnie analizowane w przypadku niezgodności granic działek rolnych zidentyfikowanych na ortofotomapie z granicami działek referencyjnych. W przypadku stwierdzenia rozbieżności pomiędzy częścią opisową wniosku, a jego częścią graficzną (deklarowane dane graficzne), zasadniczo kontrola powinna być przeprowadzona w oparciu o dane zawarte w części opisowej wniosku. Jednak w sytuacji uzasadnionej wątpliwości co do poprawności tych danych, należy w trakcie kontroli przeprowadzić analizę wszystkich przekazywanych przez Zamawiającego danych: danych deklarowanych w części opisowej wniosku o przyznanie płatności, deklarowanych danych graficznych, informacji o powierzchni MKO i o powierzchni całkowitej działki referencyjnej (jedynie pomocniczo), a także o powierzchni położenia działek rolnych w granicach odniesienia i powierzchni wynikającej z danych graficznych GIS. W wyniku tej analizy należy podjąć decyzję, w odniesieniu do których danych realizowana będzie kontrola. Sytuacja ta powinna być opisana w polu Uwagi dla danej działki rolnej.

Opracowanie wyników kontroli obejmuje następujące czynności:

- 1) przygotowanie dokumentacji pokontrolnej dla każdego gospodarstwa zgodnie z zapisami Instrukcji,
- 2) przekazanie rolnikom (którzy nie odebrali *Raportu z kontroli* bezpośrednio po zakończeniu kontroli), kopii *Raportu z kontroli* zgodnie z punktem 11. Instrukcji,

# **Przeprowadzenie kontroli IT w pełnym zakresie**

W określonych przez Zamawiającego przypadkach, w odniesieniu do gospodarstw wskazanych przez Zamawiającego, kontrola na miejscu metodą IT, obejmowała będzie **przeprowadzenie weryfikacji w pełnym zakresie,** tj. kontroli działek rolnych wchodzących w skład gospodarstwa rolnego wymagających kontroli zgodnie z zakresem typowania do kontroli i zapisami Instrukcji oraz **dodatkowo działek rolnych zadeklarowanych do płatności RE**.

Podczas kontroli działek rolnych deklarowanych do płatności RE należy:

- zidentyfikować wariant wskazany w deklaracji działki rolnej,
- zweryfikować czy stwierdzone w dniu kontroli uprawy znajdujące się na działce występują w wykazie roślin objętych płatnością ekologiczną i należą do zadeklarowanego wariantu.

W związku z powyższym:

- jeżeli na całej działce rolnej potwierdzono występowanie tylko uprawy deklarowanej należącej do wskazanego wariantu to pomiar działki rolnej obejmuje tę uprawę,
- jeżeli na całej działce rolnej stwierdzono kilka upraw (deklarowaną we wniosku i niedeklarowane) ale wszystkie te uprawy należą do deklarowanego wariantu to pomiar działki rolnej ma obejmować wszystkie uprawy stwierdzone na działce (pomiar łączny),
- jeżeli na całej działce rolnej stwierdzono kilka upraw (deklarowaną we wniosku i niedeklarowane) ale co najmniej jedna z tych upraw nie należy do deklarowanego wariantu, wówczas pomiar działki rolnej powinien obejmować wszystkie uprawy należące do deklarowanego wariantu, a jako działki @DZR Gnr należy wykazać pozostałe uprawy,
- jeżeli na całej działce rolnej nie stwierdzono żadnej uprawy z deklarowanego wariantu to pomiar działki rolnej ma obejmować wszystkie uprawy stwierdzone na działce i należy zastosować kod DR7 (pomiar łączny).

Lista roślin objętych płatnością w ramach poszczególnych wariantów RE wymieniona została w "Wykazie roślin objętych płatnością ekologiczną" stanowiącym załącznik do niniejszej Instrukcji. Informacja o deklarowanym na działce rolnej wariancie znajduje się w polu XI.04.9 *Raportu z kontroli*.

Od powyższych zasad obowiązują następujące wyjątki:

a) jeśli we wniosku zadeklarowano w ramach wariantów: 4.1.1, 10.1.1, 4.2, 10.2, "uprawę wielogatunkową", a w wyniku kontroli stwierdzono gatunki upraw, które należą do deklarowanego we wniosku wariantu, wówczas należy wykonać pomiar łączny wszystkich stwierdzonych gatunków w ramach deklarowanego wariantu **i nie stosujemy kodu DR7**.

### Przykład 1

W ramach wariantu 4.1.1 zadeklarowano "uprawę wielogatunkową".

Stwierdzono: śliwę domową oraz gruszę domową (czyli wszystkie uprawy, które należą do wariantu 4.1.1 zgodnie z załącznikiem "Wykaz roślin objętych płatnością ekologiczną"), wówczas stosujemy zasadę opisaną w punkcie a).

## Przykład 2

W ramach wariantu 10.2 zadeklarowano "uprawę wielogatunkową".

Stwierdzono: bez czarny oraz pigwę pospolitą (czyli wszystkie uprawy, które należą do wariantu 10.2 zgodnie z załącznikiem "Wykaz roślin objętych płatnością ekologiczną"), wówczas stosujemy zasadę opisaną w punkcie a).

b) jeśli we wniosku zadeklarowano w ramach wariantów: 4.1.1, 10.1.1, 4.2, 10.2, "uprawę wielogatunkową", a w wyniku kontroli stwierdzono gatunki upraw, które należą do deklarowanego we wniosku wariantu oraz wariantu niedeklarowanego ale należącego do wariantów wskazanych powyżej, wówczas należy wykonać pomiar łączny wszystkich stwierdzonych gatunków w ramach deklarowanego wariantu oraz niedeklarowanego wariantu, ale należącego do wariantów wskazanych powyżej (4.1.1, 10.1.1, 4.2, 10.2) **i nie stosujemy kodu DR7.**

## Przykład 3

W ramach zadeklarowanego wariantu 4.1.1. zadeklarowano "uprawę wielogatunkową".

Stwierdzono: śliwę domową, gruszę domową, należące do deklarowanego wariantu 4.1.1 oraz aronię czarnoowocową należącą do niedeklarowanego we wniosku wariantu 4.2, wówczas stosujemy zasadę opisaną w punkcie b).

### Przykład 4

W ramach zadeklarowanego wariantu 10.2 zadeklarowano "uprawę wielogatunkową". Stwierdzono: bez czarny, pigwę pospolitą, należące do deklarowanego wariantu 10.2 oraz jabłoń domową, należącą do niedeklarowanego wariantu 10.1.1, wówczas stosujemy zasadę opisaną w punkcie b).

c) jeśli we wniosku zadeklarowano w ramach wariantów: 4.1.1, 10.1.1, 4.2, 10.2. konkretną uprawę, a nie "uprawę wielogatunkową", a w wyniku kontroli stwierdzono na całej działce rolnej inną niż zadeklarowaną uprawę/uprawy, nawet jeśli należy do zadeklarowanego wariantu, wówczas należy wykonać pomiar wszystkich stwierdzonych upraw **i stosujemy kod DR7**.

### Przykład 5

W ramach deklarowanego wariantu 4.1.1 zadeklarowano uprawę jabłoń domowa. Stwierdzono uprawę moreli, należącą do deklarowanego wariantu 4.1.1 ale inną niż uprawa deklarowana wówczas stosujemy zasadę opisaną w punkcie c).

### Przykład 6

W ramach deklarowanego wariantu 10.2 zadeklarowano uprawę dereń jadalny.

Stwierdzono aronię czarnoowocową, należącą do deklarowanego wariantu 10.2 ale inną niż uprawa deklarowana wówczas stosujemy zasadę opisaną w punkcie c).

Poniżej przedstawiono więcej przykładów:

Przykład 7 Działka A Wariant deklarowany – wariant 7.1 Grupa upraw/ uprawa deklarowana – RE, jabłoń domowa Powierzchnia deklarowana – 0,88 ha Uprawa stwierdzona – jabłoń domowa

#### Powierzchnia stwierdzona – 0,88 ha

Ponieważ jabłoń nie występuje na liście roślin w ramach wariantu 7.1 w załączniku "Wykaz roślin objętych płatnością ekologiczną" do niniejszej Instrukcji, **dla działki tej należy zastosować kod DR7.**

W sekcji XI raportu w wierszu dla działki rolnej A należy umieścić wyniki pomiaru jabłoni, w polu uprawa stwierdzona należy wpisać "brak", w polu uwagi opisać sytuację.

## Przykład 8

Działka B

Wariant deklarowany – wariant 7.1 Grupa upraw/ uprawa deklarowana – RE, żyto ozime Powierzchnia deklarowana – 0,88 ha Uprawa stwierdzona – jabłoń domowa + soja zwyczajna Powierzchnia stwierdzona – 0,1 ha (jabłoń domowa) + 0,78 ha (soja zwyczajna)

W ramach wariantu 7.1 w załączniku "Wykaz roślin objętych płatnością ekologiczną" niniejszej Instrukcji występuje wyłącznie soja.

W sekcji XI raportu:

 w wierszu dla działki rolnej B należy umieścić wyniki tylko pomiaru soi, jako uprawę stwierdzoną wpisujemy soja należy dodać działkę typu @DZR\_Gnr, uwzględniającą powierzchnię jabłoni domowej.

W opisanej sytuacji dla działki rolnej B należy zastosować kod DR6. W opisanej sytuacji nie należy stosować kodu DR7, ponieważ na całej działce rolnej B potwierdzono występowanie gatunków wymienionych w wariancie 7.1.

### Przykład 9

Działka C

Wariant deklarowany – wariant 1.1

Grupa upraw/ uprawa deklarowana – RE gryka zwyczajna

Powierzchnia deklarowana – 0,88 ha

Uprawa stwierdzona – gryka zwyczajna + proso

Powierzchnia stwierdzona – 0,42 ha (gryka zwyczajna) + 0,46 ha (proso)

W ramach wariantu 1.1 w załączniku "Wykaz roślin objętych płatnością ekologiczną" niniejszej Instrukcji występują obie stwierdzone uprawy.

Dodatkowe informacje, w sekcji XI raportu:

- w wierszu dla działki rolnej C należy umieścić łączny wynik pomiaru gryki zwyczajnej i prosa, jako uprawa stwierdzona należy wpisać obie uprawy "gryka zwyczajna, proso",
- nie należy dodawać działki typu @DZR\_Gnr.

W opisanej sytuacji dla działki rolnej C należy zastosować kod DR6. W opisanej sytuacji nie należy stosować kodu DR7, ponieważ na całej działce rolnej C potwierdzono występowanie gatunków wymienionych w wariancie 1.1.

#### Przykład 10

#### Działka D

Wariant deklarowany – wariant 1.1

Grupa upraw/ uprawa deklarowana – RE, uprawa wielogatunkowa

Powierzchnia deklarowana – 0,88 ha

Uprawa stwierdzona – gryka zwyczajna + proso

Powierzchnia stwierdzona – 0,42 ha (gryka zwyczajna) + 0,46 ha (proso)

W ramach wariantu 1.1 w załączniku "Wykaz roślin objętych płatnością ekologiczną" niniejszej Instrukcji występują obie stwierdzone uprawy.

W sekcji XI raportu:

- w wierszu dla działki rolnej D należy umieścić łączny wynik pomiaru gryki zwyczajnej i prosa, jako uprawa stwierdzona należy wpisać "uprawa wielogatunkowa", w polu uwagi wymienić stwierdzone uprawy,
- nie należy dodawać działki typu @DZR\_Gnr.

W opisanej sytuacji nie należy stosować kodu DR7, ponieważ na całej działce rolnej D potwierdzono występowanie gatunków wymienionych w wariancie 1.1.

Przykład 11 Działka DD Wariant deklarowany – wariant 1.1 Grupa upraw/ uprawa deklarowana – RE, uprawa wielogatunkowa Powierzchnia deklarowana – 0,88 ha Uprawa stwierdzona – gryka zwyczajna + ugór Powierzchnia stwierdzona – 0,42 ha (gryka zwyczajna) + 0,46 ha (ugór) W ramach wariantu 1.1 w załączniku "Wykaz roślin objętych płatnością ekologiczną" niniejszej Instrukcji wymieniono jedynie grykę zwyczajną (ugór nie należy do wariantu 1.1).

Dodatkowe informacje, w sekcji XI raportu:

- w wierszu dla działki rolnej DD należy umieścić wynik tylko pomiaru gryki zwyczajnej, jako uprawa stwierdzona należy wpisać wpisać "uprawa wielogatunkowa", w polu uwagi wymienić stwierdzone uprawy,
	- należy dodać działkę typu @DZR\_Gnr uwzględniającą powierzchnię ugoru.

W opisanej sytuacji nie należy stosować kodu DR7, ponieważ na części działki rolnej DD potwierdzono występowanie gatunku wymienionego w wariancie 1.1.

## Przykład 12

Działka D1

Wariant deklarowany – wariant 1.1

Grupa upraw/ uprawa deklarowana – RE, uprawa wielogatunkowa

Powierzchnia deklarowana – 0,88 ha

Uprawa stwierdzona – marchew + ugór

Powierzchnia stwierdzona – 0,42 ha (marchew) + 0,46 ha (ugór)

W ramach wariantu 1.1 w załączniku "Wykaz roślin objętych płatnością ekologiczną" niniejszej Instrukcji nie wymieniono ugoru i marchwi.

W sekcji XI raportu:

 w wierszu dla działki rolnej D1 należy umieścić łączny wynik pomiaru marchwi i ugoru, jako uprawa stwierdzona należy wpisać obie uprawy, w polu uwagi opisać sytuację,

- nie należy dodawać działki typu @DZR\_Gnr.

W opisanej sytuacji **należy zastosować kod DR7**, ponieważ na całej działce rolnej potwierdzono występowanie upraw innych niż wymienione w wariancie 1.1.

#### Przykład 13

Działka E

Wariant deklarowany – wariant 8.1

Grupa upraw/ uprawa deklarowana – RE, bób

Powierzchnia deklarowana – 0,4 ha

Uprawa stwierdzona – ugór

Powierzchnia stwierdzona – 0,4 ha

W ramach wariantu 8.1 w załączniku "Wykaz roślin objętych płatnością ekologiczną" niniejszej Instrukcji nie wymieniono ugoru.

W sekcji XI raportu:

- w wierszu dla działki rolnej E należy umieścić wynik pomiaru ugoru, jako uprawa stwierdzona należy wpisać ugór,
- nie należy dodawać działki typu @DZR\_Gnr.

W opisanej sytuacji **należy zastosować kod DR7**, ponieważ na całej działce rolnej E potwierdzono występowanie uprawy innej niż wymieniona w wariancie 8.1.

### Przykład 14

Działka F

Wariant deklarowany – wariant 3.1

Grupa upraw/ uprawa deklarowana – RE, uprawa wielogatunkowa

Powierzchnia deklarowana – 0,88 ha

Uprawa stwierdzona – szałwia lekarska

Powierzchnia stwierdzona – 0,88 ha

W ramach wariantu 3.1 w załączniku "Wykaz roślin objętych płatnością ekologiczną" niniejszej Instrukcji wymieniono szałwię lekarską.

W sekcji XI raportu:

- w wierszu dla działki rolnej F należy umieścić wynik pomiaru szałwii lekarskiej, jako uprawa stwierdzona należy wpisać wpisać "uprawa wielogatunkowa", w polu uwagi wymienić stwierdzone uprawy,
- nie należy dodawać działki typu @DZR\_Gnr.

W opisanej sytuacji nie należy stosować kodu DR7, ponieważ na całej działce rolnej F potwierdzono występowanie gatunku wymienionego w wariancie 3.1.

Przykład 15

Działka F1

Wariant deklarowany – wariant 6.1

Grupa upraw/ uprawa deklarowana – RE, TUZ

Powierzchnia deklarowana – 0,40 ha

Uprawa stwierdzona – TUZ, wyka kosmata

Powierzchnia stwierdzona – 0,30 ha (wyka kosmata) + 0,1 ha (TUZ)

Wyka kosmata nie kwalifikuje się do płatności w ramach wariantu 6.1.

W ramach wariantu 6.1 w załączniku "Wykaz roślin objętych płatnością ekologiczną" niniejszej Instrukcji wymieniono jedynie TUZ (tj. nie występuje tam wyka kosmata).

W sekcji XI raportu:

- w wierszu dla działki rolnej F1 należy umieścić tylko wynik pomiaru TUZ, jako uprawa stwierdzona należy wpisac TUZ,
- należy dodać działkę typu @DZR\_Gnr uwzględniającą tylko powierzchnię wyki kosmatej.

W opisanej sytuacji nie należy stosować kodu DR7, ponieważ na części działki rolnej F1 potwierdzono występowanie gatunku wymienionego w wariancie 6.1 .

### Przykład 16

### Działka F2

Wariant deklarowany – wariant 3.1

Grupa upraw/ uprawa deklarowana – RE, uprawa wielogatunkowa

Powierzchnia deklarowana – 0,88 ha

Uprawa stwierdzona – jabłoń, grusza, tymianek właściwy

Powierzchnia stwierdzona – 0,3 ha (jabłoń domowa) + 0,1 ha (grusza ) + 0,4 ha (tymianek właściwy)

Tylko tymianek właściwy występuje w ramach wariantu 3.1 na liście zawartej w załączniku "Wykaz roślin objętych płatnością ekologiczną" do niniejszej Instrukcji.

W sekcji XI raportu:

- w wierszu dla działki rolnej F2 należy umieścić wynik tylko pomiaru tymianku właściwego, jako uprawa stwierdzona należy wpisać wpisać "uprawa wielogatunkowa", w polu uwagi wymienić stwierdzone uprawy,
- należy dodać działkę typu @DZR\_Gnr uwzględniającą łączną powierzchnię jabłoni domowej i gruszy.

W opisanej sytuacji nie należy stosować kodu DR7, ponieważ na części działki rolnej F2 potwierdzono występowanie gatunku wymienionego w wariancie 3.1.

#### Przykład 17

#### Działka G

Wariant deklarowany – wariant 4.1.2

Grupa upraw/ uprawa deklarowana – RE, truskawka

Powierzchnia deklarowana – 0,4 ha

Uprawa stwierdzona – poziomka

Powierzchnia stwierdzona – 0,4 ha

Poziomka występuje w wariancie 4.1.2 na liście zawartej w załączniku "Wykaz roślin objętych płatnością ekologiczną" do niniejszej Instrukcji.

W sekcji XI raportu:

- w wierszu dla działki rolnej G należy umieścić wynik pomiaru poziomki, jako uprawa stwierdzona należy wpisać poziomka,
- nie należy dodawać działki typu @DZR\_Gnr.

W opisanej sytuacji dla działki rolnej G należy zastosować kod DR6. W opisanej sytuacji nie należy stosować kodu DR7, ponieważ na całej działce rolnej G potwierdzono występowanie gatunku wymienionego w wariancie 4.1.2.

### Przykład 18

### Działka G1

Wariant deklarowany – wariant 4.1.2

Grupa upraw/ uprawa deklarowana – RE, truskawka

Powierzchnia deklarowana – 0,4 ha

Uprawa stwierdzona – poziomka, truskawka

Powierzchnia stwierdzona – 0,2 ha (poziomka) + 0,2 ha (truskawka) (kwaterowa uprawa gatunków pozwalająca na odrębny pomiar powierzchni pod każdym gatunkiem z osobna)

Poziomka oraz truskawka występują na liście zawartej w załączniku "Wykaz roślin objętych płatnością ekologiczną" do niniejszej Instrukcji w ramach wariantu 4.1.2.

W sekcji XI raportu:

 w wierszu dla działki rolnej G1 należy umieścić wynik pomiaru truskawki i poziomki, jako uprawa stwierdzona należy wpisać obie uprawy.

W opisanej sytuacji dla działki rolnej G1 należy zastosować kod DR6. W opisanej sytuacji nie należy stosować kodu DR7, ponieważ na całej działce rolnej G1 potwierdzono występowanie gatunków wymienionych w wariancie 4.1.2.

## Przykład 19

#### Działka G2

Wariant deklarowany – wariant 4.1.2

Grupa upraw/ uprawa deklarowana – RE, truskawka

Powierzchnia deklarowana – 0,8 ha

Uprawa stwierdzona – poziomka, truskawka, jabłoń (kwaterowa uprawa gatunków pozwalająca na odrębny pomiar powierzchni pod każdym gatunkiem z osobna)

Powierzchnia stwierdzona – 0,2 ha (poziomka) + 0,2 ha (truskawka) + 0,4 ha (jabłoń domowa)

Poziomka oraz truskawka występują na liście w ramach wariantu 4.1.2, zawartej w załączniku "Wykaz roślin objętych płatnością ekologiczną" do niniejszej Instrukcji.

Jabłoń nie należy do wariantu 4.1.2.

W sekcji XI raportu:

- w wierszu dla działki rolnej G2 należy umieścić tylko wynik pomiaru truskawki i poziomki łącznie, jako uprawa stwierdzona należy wpisać "poziomka, truskawka",
- należy dodać działkę typu @DZR\_Gnr, uwzględniającą powierzchnię jabłoni domowej.

W opisanej sytuacji dla działki rolnej G2 należy zastosować kod DR6. W opisanej sytuacji nie należy stosować kodu DR7, ponieważ na części działki rolnej G2 potwierdzono występowanie gatunków wymienionych w wariancie 4.1.2.

### Przykład 20

### Działka GG2

Wariant deklarowany – wariant 4.1.2

Grupa upraw/ uprawa deklarowana – RE, truskawka

Powierzchnia deklarowana – 0,8 ha

Uprawa stwierdzona – poziomka, truskawka, jabłoń (brak możliwości odrębnego pomiaru truskawki i poziomki) Powierzchnia stwierdzona – 0,4 ha (poziomka + truskawka) + 0,4 ha (jabłoń domowa)

Poziomka oraz truskawka występują na liście w ramach wariantu 4.1.2, zawartej w załączniku "Wykaz roślin objętych płatnością ekologiczną" do niniejszej Instrukcji.

Jabłoń nie należy do wariantu 4.1.2

W sekcji XI raportu:

- w wierszu dla działki rolnej G2 należy umieścić tylko wynik pomiaru truskawki i poziomki łącznie, jako uprawa stwierdzona należy wpisać "poziomka, truskawka",
- należy dodać działkę typu @DZR\_Gnr, uwzględniającą powierzchnię jabłoni domowej.

W opisanej sytuacji dla działki rolnej GG2 należy zastosować kod DR6. W opisanej sytuacji nie należy stosować kodu DR7, ponieważ na części działki rolnej G2 potwierdzono występowanie gatunków wymienionych w wariancie 4.1.2 .

### Przykład 21

### Działka G3

Wariant deklarowany – wariant 4.1.2

Grupa upraw/ uprawa deklarowana – RE, uprawa wielogatunkowa

Powierzchnia deklarowana – 0,8 ha

Uprawa stwierdzona – poziomka, truskawka, malina (kwaterowa uprawa gatunków pozwalająca na odrębny pomiar powierzchni pod każdym gatunkiem z osobna)

Powierzchnia stwierdzona – 0,2 ha (poziomka) + 0,2 ha (truskawka) + 0,4 ha (malina)

Poziomka, truskawka i malina występują na liście w ramach wariantu 4.1.2, zawartej w załączniku "Wykaz roślin objętych płatnością ekologiczną" do niniejszej Instrukcji.

W sekcji XI raportu:

- w wierszu dla działki rolnej G3 należy umieścić łączny wynik pomiaru truskawki, poziomki i maliny, jako uprawa stwierdzona należy wpisać "uprawa wielogatunkowa", w polu uwagi wymienić stwierdzone uprawy,
	- nie należy dodawać działki typu @DZR\_Gnr.

W opisanej sytuacji nie należy stosować kodu DR7, ponieważ na całej działce rolnej G3 potwierdzono występowanie gatunków wymienionych w wariancie 4.1.2.

Przykład 22

Działka G5

Wariant deklarowany – wariant 4.1.1

Grupa upraw/ uprawa deklarowana – RE, uprawa wielogatunkowa

Powierzchnia deklarowana – 0,8 ha

Uprawa stwierdzona – jabłoń, truskawka, aronia, wiśnia (kwaterowa uprawa gatunków pozwalająca na odrębny pomiar powierzchni pod każdym gatunkiem z osobna)

Powierzchnia stwierdzona – 0,1 ha (jabłoń domowa) + 0,2 ha (truskawka) + 0,4 ha (aronia czarnoowocowa) + 0,1 ha (wiśnia)

Aronia nie należy do wariantu 4.1.1, ale występuje w ramach wariantu 4.2. Jabłoń i wiśnia zostały wymienione w wariancie 4.1.1. Truskawka nie została wymieniona w wariancie 4.1.1 ani wariancie 4.2. W sekcji XII raportu:

- w wierszu dla działki rolnej G5 należy umieścić łączny wynik pomiaru jabłoni i wiśni oraz aronii, jako uprawa stwierdzona należy wpisać wpisać "uprawa wielogatunkowa", w polu uwagi wymienić stwierdzone uprawy,
- należy dodać działkę typu @DZR\_Gnr uwzględniającą powierzchnię truskawki (jako uprawa stwierdzona należy wpisać "truskawka").

W opisanej sytuacji nie należy stosować kodu DR7, ponieważ na części działki rolnej G5 potwierdzono występowanie gatunków wymienionych w wariancie 4.1.1 i 4.2 (Zasada opisana w punkcie b) niniejszego rozdziału).

### Przykład 23

#### Działka GG5

Wariant deklarowany – wariant 4.1.1 Grupa upraw/ uprawa deklarowana – RE, uprawa wielogatunkowa Powierzchnia deklarowana – 0,8 ha Uprawa stwierdzona – jabłoń, truskawka, aronia, wiśnia (uprawa zmieszana bez możliwości wydzielenia powierzchni kwater pod każdym stwierdzonym gatunkiem)

Powierzchnia stwierdzona – 0,8 ha jabłoń, truskawka, aronia, wiśnia

Stwierdzona uprawa złożona jest również z gatunków, które nie zostały wymienione w wariancie 4.1.1 i 4.2 (truskawa nie należy do żadnego z tych wariantów).

#### Dodatkowe informacje:

- W sekcji XII raportu w wierszu dla działki rolnej G5 należy umieścić łączny wynik pomiaru wszystkich stwierdzonych gatunków, jako uprawa stwierdzona należy wpisać "jabłoń, truskawka, aronia, wiśnia",
- nie należy dodawać działkę typu @DZR\_Gnr.

W opisanej sytuacji **należy stosować kod DR7**, ponieważ na działce rolnej potwierdzono występowanie gatunków niewymienionych w wariancie 4.1.1 i 4.2 oraz nie ma możliwości pomiaru powierzchni zajętej przez te gatunki należące do wariantów 4.1.1 i 4.2.

#### Przykład 24

#### Działka G7

Wariant deklarowany – wariant 4.1.1

Grupa upraw/ uprawa deklarowana – RE, uprawa wielogatunkowa

Powierzchnia deklarowana – 0,8 ha

Uprawa stwierdzona – aronia

Powierzchnia stwierdzona – 0,8 ha (aronia)

Aronia czarnoowocowa nie występuje w ramach wariantu 4.1.1. Ponieważ stwierdzono pojedynczy gatunek, który nie kwalifikuje się do płatności w ramach deklarowanego wariantu, należy zastosować kod DR7.

Dodatkowe informacje, w sekcji XI raportu:

- w wierszu dla działki rolnej G7 należy umieścić wynik pomiaru powierzchni uprawy aronii, jako uprawa stwierdzona należy wpisać wpisać "uprawa wielogatunkowa", w polu uwagi wymienić stwierdzone uprawy,
- nie należy dodawać działkę typu @DZR\_Gnr.

#### Przykład 25

### Działka F22

Wariant deklarowany – wariant 3.1

Grupa upraw/ uprawa deklarowana – RE, uprawa wielogatunkowa

Powierzchnia deklarowana – 0,88 ha

Uprawa stwierdzona – jabłoń, grusza, tymianek właściwy, szałwia lekarska

Powierzchnia stwierdzona – 0,3 ha (jabłoń) + 0,1 ha (grusza ) + 0,2 ha (tymianek właściwy) + 0,2 ha (szałwia lekarska) Tymianek właściwy i szałwia lekarska występują w ramach wariantu 3.1 na liście zawartej w załączniku "Wykaz roślin objętych płatnością ekologiczną" do niniejszej Instrukcji.

Dodatkowe informacje, w sekcji XI raportu:

 w wierszu dla działki rolnej F22 należy umieścić wynik łącznego pomiaru tymianku właściwego i szałwii lekarskiej, jako uprawę stwierdzoną należy wpisać wpisać "uprawa wielogatunkowa", w polu uwagi wymienić stwierdzone uprawy,

należy dodać działkę typu @DZR\_Gnr uwzględniającą łączną powierzchnię jabłoni i gruszy.

W opisanej sytuacji nie należy stosować kodu DR7, ponieważ na części działki rolnej potwierdzono występowanie gatunków wymienionych w wariancie 3.1.

# **Przekazanie do ARiMR informacji o terminach realizacji kontroli**

Wykonawca zobowiązany jest do przekazania do ARiMR informacji o terminach realizowanych kontroli w postaci zestawienia zawierającego numery ID kontrolowanych rolników z dopisanymi datami zakończenia kontroli w gospodarstwie.

Zestawienie takie w wersji elektronicznej (w formie tabeli zawierającej dwie kolumny: ID rolnika i data zakończenia kontroli), powinno być przekazywane:

- w formacie Excel lub CSV (UTF-8) z danymi rozdzielonymi znakiem średnika (";");

- jednorazowo dla poszczególnego zlecenia wraz z pierwszym przekazaniem tego zlecenia do ARiMR.

## **15.3. Poziom kontroli w gospodarstwie**

Przeprowadzenie kontroli metodą inspekcji terenowej, polega na wykonaniu czynności kontrolnych, w odniesieniu działek rolnych zadeklarowanych we wniosku do płatności zgodnie z regułami opisanymi w punkcie 6 Instrukcji i z zastrzeżeniem zapisów w punkcie 3.4. Kontrola powinna objąć całą powierzchnię wymienioną we wniosku o przyznanie płatności.

## **15.4. Techniki pomiaru powierzchni i obwodu działek rolnych**

Wybór sprzętu pomiarowego do pomiarów bezpośrednich w terenie powinien się odbywać z uwzględnieniem uwarunkowań występujących w terenie, kształtu i wielkości mierzonej działki.

Niezależnie od przyjętej techniki pomiaru w wynikowym pliku GML należy zamieścić poligony obwodów i wyłączeń.

Zgodnie ze słownikiem technik pomiaru, należy stosować jedną z poniższych technik:

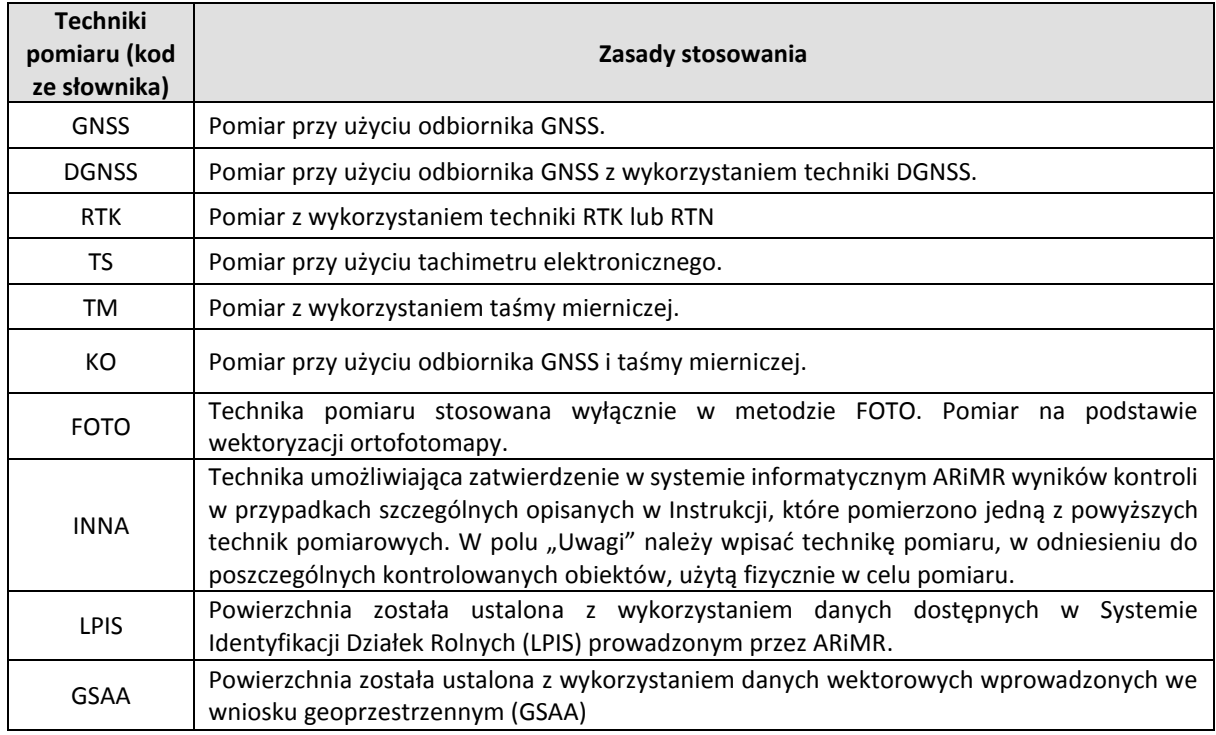

Tab. 14 Techniki pomiaru powierzchni i obwodu działek rolnych

## **Pomiar techniką GNSS, DGNSS, RTK, RTN**

Kontrole wykorzystujące do pomiarów techniki globalnego systemu pozycjonowania (GNSS) realizowane mogą być tylko z wykorzystaniem geodezyjnych odbiorników w trybie RTK lub RTN lub odbiorników dla których przeprowadzono testy walidacji w celu wyznaczania dla danego urządzenia pomiarowego wartości współczynnika będącego podstawą od wyboru szerokości strefy buforowej stosowanej do obliczenia tolerancji pomiaru.

Pomiary należy wykonywać w takim trybie i z zastosowaniem takich parametrów dla jakich przeprowadzono testy walidacji lub certyfikację.

Pomiar działek rolnych z wykorzystaniem technik GNSS należy przeprowadzać, gdy geometria układu satelitów (PDOP) jest mniejsza lub równa liczbie 6 (optymalnie 1-4). Podczas pomiaru należy śledzić jego wizualizację oraz parametr PDOP.

W celu ograniczenia występowania błędów topologicznych danych wektorowych powstałych w wyniku pomiaru powierzchni odbiornikami GNSS, dla działek rolnych charakteryzujących się regularnym przebiegiem granic i odsłoniętym horyzontem zaleca się stosowanie w trakcie ich pomiaru trybu wierzchołkowego (ang. stop and go lub vertex) rejestracji współrzędnych, pamiętając o konieczności wydłużenia czasu obserwacji, w zależności od warunków pomiarowych.

#### Uwaga:

Podczas pomiaru wierzchołkowego współrzędne powinny być rejestrowane **nie tylko** w miejscach załamania granic działki rolnej. Należy przyjąć jako zasadę **rejestrowanie punktów w odstępach nie przekraczających 25m – również na prostoliniowych, dłuższych odcinkach granic działki rolnej**.

W przypadku wystąpienia niekorzystnych warunków pomiarowych należy wykonać pomiary kontrolne.

Granice pomierzonych obiektów należy przekazywać w postaci wektorowej w formacie GML.

Zaleca się korzystanie z poprawek DGNSS o ile poprawki te zostały wykorzystane w trakcie testów walidacji danego odbiornika GNSS. Stosowanie poprawek DGNSS znacząco podwyższa dokładność pomiaru.

### **Pomiar z wykorzystaniem tachimetru elektronicznego**

W wyniku pomiaru powierzchni i obwodu kontrolowanej działki rolnej przy użyciu tachimetru elektronicznego, należy przygotować granice pomierzonych obiektów w postaci wektorowej (w formacie GML) oraz dane w formacie elektronicznym wykonane zgodnie z opisem w pkt 15.6. Instrukcji.

### **Pomiar z wykorzystaniem taśmy mierniczej**

Pomiar pola powierzchni działek rolnych z wykorzystaniem taśmy mierniczej można stosować sporadycznie, wyłącznie w przypadku działek o regularnych kształtach, odpowiadających figurom o maksymalnej liczbie czterech boków tj.: prostokąt, kwadrat, trójkąt, których żadna z granic nie przekracza odcinka o długości 50m, a powierzchnia całkowita jest mniejsza lub równa 0,25ha.

Przeprowadzając pomiar powierzchni kontrolowanej działki rolnej taśmą mierniczą, należy wykonać pomiar jej obwodu w celu obliczenia tolerancji pomiaru, zgodnie z punktem 6.3. Instrukcji.

Należy pamiętać, że w terenie o urozmaiconej rzeźbie wynikiem pomiaru powinna być długość zredukowana do poziomu (nie po stoku).

Wszystkie pomiary pola powierzchni należy udokumentować na szkicach polowych, zgodnie z zapisami punktu 15.5. Instrukcji. Na szkicach polowych z pomiarów powierzchni działek rolnych przeprowadzonych z wykorzystaniem taśmy mierniczej, należy zamieścić miary liniowe umożliwiające obliczenie pola powierzchni zmierzonej działki rolnej, które zostało wpisane w *Raporcie z kontroli*.

## **Pomiar techniką kombinowaną**

Wykorzystanie odbiornika GNSS i taśmy mierniczej (technika kombinowana) zaleca się do pomiaru działek znacznie wydłużonych, ale o regularnych kształtach. Pomiar dłuższych boków wykonuje się techniką GNSS, a boków krótszych (do 50 metrów) - taśmą mierniczą.

W przypadku pomiaru działek rolnych techniką kombinowaną należy również opracować wyniki pomiarów w postaci wektorowej GML zgodnie z opisem w pkt 15.6. Instrukcji.

W plikach z danymi wektorowymi powinny znaleźć się obiekty powierzchniowe, czyli należy połączyć punkty pomierzonych boków działek rolnych tak, aby tworzyły poligon zamknięty.

## **15.5. Sporządzenie szkiców działek rolnych**

Szkic działki rolnej należy sporządzić dla każdej kontrolowanej działki rolnej (również tej, która nie była przedmiotem bezpośredniego pomiaru, elementów EFA, GN, pseudodziałek (nowych działek niedeklarowanych przez rolnika)). Sporządzenie szkicu działek rolnych nie będących przedmiotem pomiaru w terenie, ma na celu oznaczenie miejsc sporządzenia dokumentacji fotograficznej i wpisanie stwierdzonej uprawy.

Jeden szkic może dotyczyć więcej niż jednej działki rolnej.

#### Szkic należy sporządzić:

- a. na tle mapy zawierającej dane GO i PZ, lub
- b. na kopii/wydrukach skanów materiałów graficznych przekazanych przez Zamawiającego lub
- c. na ortofotomapie przekazanej przez Zamawiającego (o ile ortofotomapa będzie przekazywana).

Szkic może być opracowywany w formie elektronicznej na urządzeniach mobilnych o ile Wykonawca je posiada.

Zasadniczo szkic działki rolnej powinien być sporządzony na podkładzie z punktu a) lub c). Może on być sporządzany na podkładzie z punktu b) o ile naniesienie wyników kontroli na podkładzie skanu szkiców zawierających dane deklarowane przez rolnika nie spowoduje braku czytelności takiego szkicu. Rysunek szkicu nie powinien zaciemniać informacji wskazanych przez rolnika w ramach deklarowanych danych graficznych.

Szkic należy wykonać, z należytą starannością, tj. w sposób zapewniający czytelność wymaganych informacji. W przypadku, gdy treść podkładu mapowego nie zapewnia dostatecznej czytelności szkicu, wówczas należy dla mało czytelnych fragmentów szkicu wykonać, tzw. wyniesienie.

#### Szkic działki rolnej powinien zawierać (treść obligatoryjna) następujące elementy:

- 1. Dane ogólne:
	- a) ID kontrolowanego rolnika.
	- b) Numery kontrolowanych działek referencyjnych znajdujących się na szkicu.
	- c) Oznaczenia obiektów kontrolowanych.
	- d) Imię i nazwisko autora szkicu.
	- e) Datę sporządzenia.

### 2. Dane referencyjne:

a) Granice i numery działek referencyjnych (GO), na których położone są działki rolne oraz granice i numery sąsiednich działek referencyjnych.

Centralnym elementem szkicu powinny być działki referencyjne, na których rolnik zadeklarował działki rolne. Intencją umieszczenia na szkicu granic sąsiednich działek referencyjnych jest pokazanie z jakimi działkami sąsiaduje przedmiotowa działka, a nie zaprezentowanie wszystkich granic sąsiadujących działek referencyjnych.

W związku z powyższym, na szkicu nie muszą być wizualizowane całe działki referencyjne graniczące z działkami referencyjnymi, na której zadeklarowana jest przedmiotowa działka rolna. Wystarczą fragmenty tych działek (wraz z ich numerami).

- b) Granice i oznaczenia (symbole) pól zagospodarowania (PZ) kolor zielony.
- c) Granice/położenia i oznaczenia elementów EFA jeżeli zakres kontroli dotyczy elementów EFA.
- d) Granice i oznaczenia elementów krajobrazu takich jak pomniki przyrody, rowy o szerokości poniżej 2 m, oczka wodne o pow. do 100 m<sup>2</sup> oraz żywopłoty/pasy zadrzewień.
- 3. Dane deklarowane:
	- a) Granice i oznaczenia działek rolnych jeżeli zostały przekazane przez Zamawiającego w formie danych wektorowych.
	- b) Granice i oznaczenia gruntów niezgłaszanych do płatności jeżeli zostały przekazane przez Zamawiającego w formie danych wektorowych.
	- c) Granice/położenia i oznaczenia elementów EFA jeżeli zostały przekazane przez Zamawiającego w formie danych wektorowych i zakres kontroli dotyczy elementów EFA.
- 4. Dane z kontroli:
	- a) Granice i oznaczenia kontrolowanych działek rolnych (linia ciągła).
	- b) Granice i nazwy **wszystkich roślin stwierdzonych** na obszarze kontrolowanych działek rolnych (linia przerywana), w sytuacji, gdy:
		- rolnik został wytypowany do kontroli w zakresie dywersyfikacji,
		- rolnik został wytypowany do potwierdzenia niepodlegania obowiązkowi dywersyfikacji i deklarowana we wniosku powierzchnia gruntów ornych mieści się w przedziale 9,50-10,00 ha,
		- rolnik posiada działki rolne zadeklarowane do JPO PRSK lub JPO RE,
		- rolnik zadeklarował działki rolne do płatności do produkcji,
		- rolnik został wytypowany do potwierdzenia niepodlegania obowiązkowi utrzymania elementów EFA i deklarowana we wniosku powierzchnia gruntów ornych mieści się w przedziale 14,50-15,00 ha,
		- we wszystkich pozostałych przypadkach, gdy na szkicu muszą być naniesione granice i nazwy poszczególnych rodzajów roślin wynikające z zapisów Instrukcji.
	- c) Granice i oznaczenia kontrolowanych gruntów niezgłaszanych do płatności.
	- d) Granice obszarów, które nie kwalifikują się do płatności w ramach działki rolnej (linia ciągła).
	- e) Granice/położenia i oznaczenia kontrolowanych elementów EFA jeżeli zakres kontroli dotyczy elementów EFA.
		- W przypadku kontroli EFA na szkicach muszą być naniesione informacje w zakresie weryfikacji elementów EFA z uwzględnieniem zapisów pkt. 4.2 i 5.7 Instrukcji.
	- f) Miejsca, w których obwód zewnętrzny nie pokrywa się z granicą działki rolnej/EFA.
	- g) Miejsce, z którego wykonywana była fotografia, kierunek wykonania fotografii oraz numer fotografii.
	- h) W przypadku zastosowania kodów DR50, DR51, DR52, DR53 należy na szkicu umieścić informacje zgodnie z punktem 5.5 Instrukcji.
	- i) W przypadku zastosowania kodów DR38, DR39, DR42 należy na szkicu umieścić informacje zgodnie z punktem 5.6 Instrukcji.
	- j) W przypadku granic, dla których brak możliwości identyfikacji ich granic, na szkicu należy oznaczyć linią przerywaną granice, które nie zostały zidentyfikowane w terenie w trakcie kontroli (DR25/E25) oraz granice, które mierzono z wykorzystaniem danych GIS (DR37/E37).
	- k) Miary liniowe z pomiarów taśmą mierniczą.
- 5. Inne elementy, które wynikają z zapisów Instrukcji.

Na szkicu nie należy:

- a) zostawiać "otwartych" poligonów,
- b) rysować dwóch linii równoległych (obligatoryjne powinna to być jedna linia) w przypadku działek rolnych graniczących ze sobą.

#### **W przypadku posiadania oprogramowania, które pozwala na zapisanie bezpośrednio w terenie w formie elektronicznej kompletu informacji wymaganych w niniejszym punkcie Instrukcji, można sporządzać szkic działki rolnej w formie elektronicznej i** przekazać do ARiMR wyłącznie w formie elektronicznej.

Zamawiający zaleca aby szkice były w formacie PDF pozwalającym na włączanie i wyłączanie warstw, co ułatwi analizę szkiców, w sytuacji gdy ilość informacji uniemożliwia pełną czytelność szkicu. Istotne jest aby szkice były czytelne, kompletne i zawierały wszystkie niezbędne informacje zgodnie z zapisami zawartymi w Instrukcji. Szkice należy zapisać na płycie dołączonej do *Raportu z kontroli*.

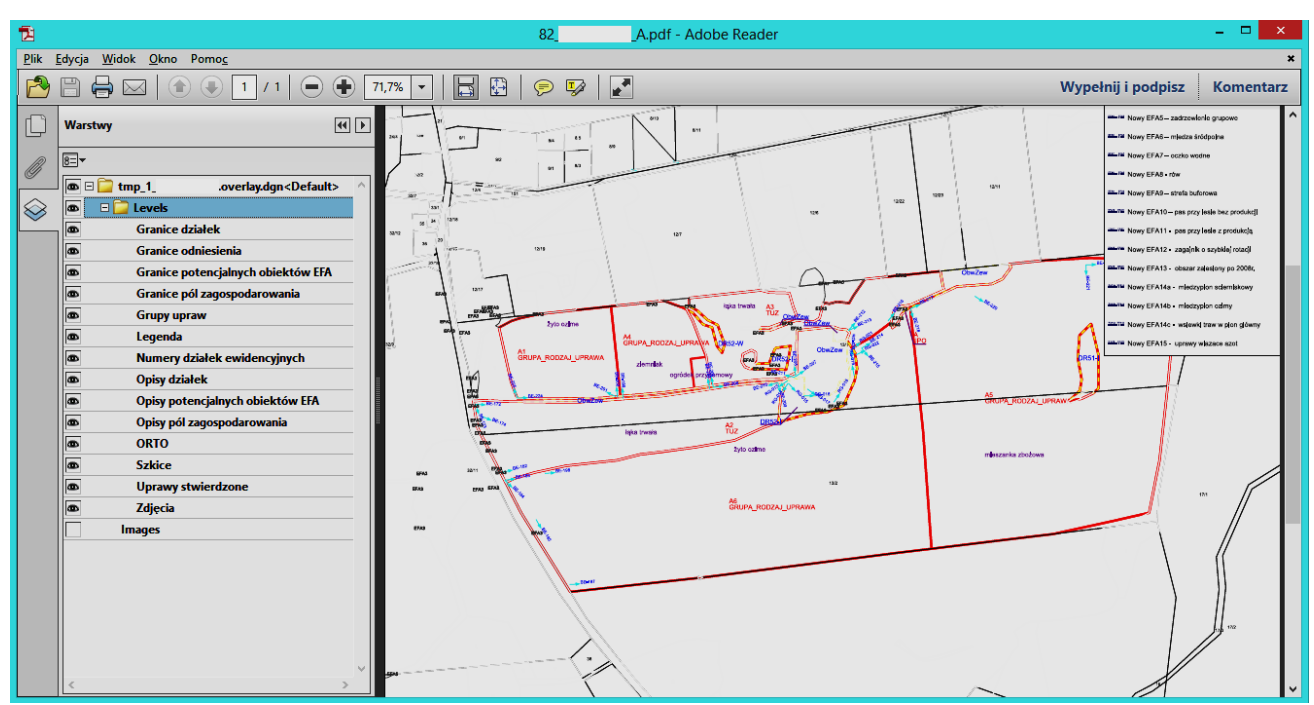

Rys. 86. Szkic wykonany w formacie PDF pozwalającym na włączanie i wyłączanie warstw

Zamawiający zgadza się na stosowanie kolorystyki zaproponowanej przez Wykonawcę, o ile wpłynie ona na poprawę czytelności szkiców i będzie konsekwentnie stosowana w ramach całości realizowanego zadania. Należy zapewnić maksymalną czytelność informacji zawartych na szkicu, np. zastosowanie odpowiedniej kolejności ułożenia warstw, tak aby nie były przysłonięte granice działek rolnych.

# **15.6. Dane wektorowe**

Z pomiaru powierzchni/obwodów/długości kontrolowanych obiektów (działek rolnych, elementów EFA i powierzchni niezgłoszonych do płatności..) należy przekazać dane wektorowe w formacie GML zgodne z poniższymi wytycznymi.

Schemat plików GML wraz z przykładowo wypełnionym plikiem oraz szczegółowy opis atrybutów działek rolnych, zostanie przekazany w dniu podpisania Umowy.

Dla każdego kontrolowanego gospodarstwa należy utworzyć odrębny plik i nadać mu nazwę DZR\_nr rolnika.

Pomiarowi podlegają następujące obiekty:

- a. granice działek rolnych,
- b. obwód działki rolnej wykorzystywany do obliczenia tolerancji (tzw. obwód zewnętrzny),
- c. modyfikowane i/lub nowe elementy EFA (w przypadku gospodarstw skierowanych do kontroli EFA),
- d. obwód EFA wykorzystywany do obliczenia tolerancji (tzw. obwód zewnętrzny),
- e. powierzchnie innych kontrolowanych obiektów (np. powierzchnie niezgłoszone do płatności)

Dane wektorowe wymienione w punkcie a i e należy umieścić w klasie obiektu *Dzialka* powiązanej z *GeometriaDzialki*, wymienione w punkcie b w klasie obiektu *ObwodDzialki* powiązanej z *GeometriaObwoduDzialki*, a wymienione w punkcie c i d w klasie *ElementEfa* powiązanej z *GeometriaElementuEfa* (pkt c) i *GeometriaObwoduElementuEfa* (pkt d).

Plik zawierający wektorowe dane pokontrolne powinien spełniać następujące warunki:

- a) posiadać format danych i strukturę danych zgodną z przekazanym schematem GML,
- b) zawierać kompletne wektorowe dane pokontrolne poprawne pod względem geometrycznym i topologicznym w ramach poszczególnych klas,
- c) w ramach jednego *Raportu z kontroli* dane wektorowe będą poprawne pod względem topologicznym, jeżeli granice działek rolnych spełniają następujące warunki w ramach poszczególnych klas obiektów i pomiędzy tymi klasami:
	- nie posiadają podwójnych punktów,
	- współrzędne wierzchołków poligonów przylegających są tożsame,
	- nie nachodzą na siebie wzajemnie w stopniu większym niż założony parametr,
	- wartość parametru nachodzenia jest obliczana według następującego wzoru:

P = 3\*1.5metra\* suma długości odcinków pomiędzy punktami przecięcia granic dwóch poligonów wyrażona w metrach,

- d) w ramach danego zlecenia lub innych zleceń z bieżącego roku dane wektorowe będą poprawne pod względem topologicznym, jeżeli granice działek rolnych spełniają następujące warunki w ramach poszczególnych klas obiektów i pomiędzy nimi:
	- współrzędne wierzchołków poligonów przylegających są tożsame,
	- nie nachodzą na siebie wzajemnie w stopniu większym niż założony parametr,
	- wartość parametru nachodzenia jest obliczana według następującego wzoru:
	- P = 10\*1.5metra\* suma długości odcinków pomiędzy punktami przecięcia granic dwóch poligonów wyrażona w metrach,

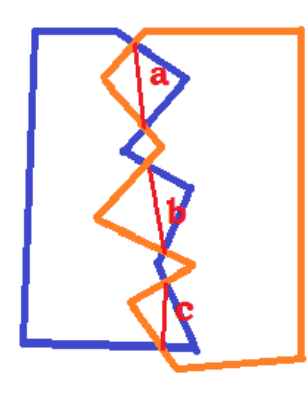

Schematyczny rysunek nachodzących na siebie dwóch działek rolnych:

**a+b+c =** suma długości odcinków pomiędzy punktami przecięcia granic dwóch poligonów wyrażona w metrach

- e) nie posiadają zduplikowanych punktów (punkty podwójne),
- f) nie posiadają zapętleń, tzw. LOOP,
- g) posiadają domknięte obszary (istnieją połączenia między wszystkimi punktami załamania granic poligonu),
- h) posiadają ewentualne enklawy położone w całości wewnątrz granic poligonu.

W przypadku kontroli w zakresie kwalifikowalności powierzchni, w pliku wektorowym nie należy zamieszczać żadnych obiektów w klasach *ObszarBezKultury* oraz *ObszarDR10*.

# **Funkcja multipoligonu, multilinii, multipunktu**

Pomiar obiektów powierzchniowych niespójnych powinien odbywać się poprzez zastosowanie **multipoligonu**. Dzięki multipoligonom pomiar może składać się z kilku części, które posiadają te same atrybuty opisowe (m. in. identyfikator obiektu). Przykład multipoligonu przedstawiony jest w schemacie pliku GML.

Dane wektorowe powinny być przekazane w postaci zamkniętych poligonów, które powstały:

- bezpośrednio w trakcie pomiarów obiektów powierzchniowych, lub
- w wyniku połączenia zarejestrowanych odbiornikiem GNSS punktów załamania granic kontrolowanych obiektów powierzchniowych, lub
- w wyniku połączenia danych liniowych z danymi punktowymi w przypadku techniki kombinowanej.

W przypadku kontroli EFA może mieć zastosowanie funkcja multipoligonu, multilinii lub multipunktu w zależności od typu kontrolowanego elementu. Funkcje te są przydatne w sytuacji stwierdzenia niespójnego elementu EFA. Niespójne EFA może wynikać z błędnej deklaracji producenta. W powyższej sytuacji przekazane Wykonawcy dane xml mogą być obarczone błędem, np. na jednej działce referencyjnej zadeklarowano każdy z elementów proekologicznych z jednym oznaczeniem: tj. Zastosowano jedno oznaczenie EFA3 zamiast odrębnych EFA3.1, EFA3.2, EFA3.3, EFA3.4, EFA3.5, EFA3.6, EFA3.7, EFA3.8 lub jedno oznaczenie EFA8 zamiast EFA8.1, EFA8.2.

# **15.7. Wykaz elementów wchodzących w skład dokumentacji pokontrolnej**

Wykonawca przekazuje Zamawiającemu pakiety zwrotne, w skład których wchodzą:

- 1) oryginały *Raportów z kontroli* wraz z załącznikami:
	- a. deklarowane dane graficzne (w tym kopie materiałów graficznych),
- b. potwierdzenie przekazania kopii *Raportu z kontroli* rolnikowi lub nieodebrana przez rolnika kopia *Raportu z kontroli*,
- c. kopia pisma przewodniego (również w przypadku wysłania korekty *Raportu*),
- d. szkice,
- e. płyta CD zawierająca:
	- a. plik w formacie XML zawierający wyniki kontroli,
	- b. dane wektorowe w formacie GML,
	- c. fotografie cyfrowe,
	- d. szkice w formacie JPG lub PDF w rozdzielczości min. 300 DPI,
	- e. deklarowane dane graficzne (w tym kopie materiałów graficznych),
- f. inne.

Dane wymienione w punktach b) i c) są przekazywane do Zamawiającego po wysłaniu kopii raportu do rolnika.

- 2) Dane zbiorcze dla pakietu zwrotnego:
	- a. zestawienia w formie papierowej i elektronicznej rolników:
		- którym przekazano kopię *Raportu z kontroli* osobiście,
		- którym wysłano kopię *Raportu z kontroli* drogą pocztową (nr przesyłek poleconych),
		- dla których nie przeprowadzono kontroli wraz z podaniem przyczyny nieskontrolowania,
	- b. płyta CD zawierająca następujące dane:
		- plik w formacie XML zawierającą wyniki kontroli,
		- dane wektorowe dla zlecenia (pakietu zwrotnego),
		- dokumentacja fotograficzna, dla wszystkich kontrolowanych gospodarstw z danego pakietu zwrotnego z podziałem na katalogi oznaczone numerami gospodarstw,
		- szkice/zeskanowane szkice w formacie JPEG lub PDF (rozdzielczość co najmniej 300 DPI),
	- c. zestawienia zawierające informacje o terminach realizacji kontroli, o którym mowa w punkcie 15.2.2 Instrukcji.

## **15.8. Zasady kompletowania dokumentacji pokontrolnej**

Dokumentację należy kompletować dla każdego zlecenia.

Dokumentacja pokontrolna w formie papierowej powinna być przekazana w teczkach. Na stronie tytułowej teczki należy umieścić etykietę zawierającą:

- nr zlecenia,
- rok kontroli,
- datę przekazania,
- listę *Raportów z kontroli* wraz z liczbą porządkową i numerem rolnika,
- nazwę obszaru kontroli,
- numery arkuszy ortofotomap wykorzystanych w kontroli rolników z danego zlecenia*.*

1. Dokumentację pokontrolną w formie elektronicznej należy przekazać na płytach CD:

- Jedna płyta CD dla każdego gospodarstwa (załącznik do *Raportu z kontroli*), zawierająca dane pogrupowane w odpowiednie katalogi:
	- "Dokumentacia fotograficzna".
	- $-$  "Dane opisowe" (plik z danymi w formacie XML),
	- "Dane wektorowe" (plik z danymi w formacie GML),
	- "Szkice" (lub skany szkiców),
	- "deklarowane dane graficzne" (jeżeli były przekazane przez Zamawiające w formie elektronicznej), "Inne".
	- Płyta CD zawierająca następujące dane dla zlecenia, zawierająca dane pogrupowane w odpowiednie katalogi:
		- "Dane opisowe" (plik z danymi w formacie XML).
		- "Dane wektorowe" (plik z danymi w formacie GML),
		- "Dokumentacja fotograficzna",
		- "Szkice" (lub skany szkiców),
		- $-$  "Inne".
- 2. Płyty CD powinny być opisane w następujący sposób:
	- Na płycie CD zawierającej dane dla zlecenia należy zamieścić następujące informacje:
		- Tytuł CD Dokumentacja pokontrolna IT,
		- Nr CD (w formacie CD ..nr.. / …liczba CD, np. CD 2 / 4),
		- Numer zlecenia,
		- Data przekazania,
		- Wersja nr ........ (dla tego samego pakietu zwrotnego, w przypadku przekazania po poprawie),
		- Nazwa Wykonawcy,
	- Na płycie CD dołączanej do każdego *Raportu z kontroli* należy zamieścić następujące informacje:
		- Tytuł CD Załącznik do Raportu z kontroli rolnika nr ……………
		- Numer zlecenia,
		- Data przekazania,
		- Nazwa Wykonawcy,
		- Wersia nr.........
- 3. W przypadku kontroli realizowanych przez pracowników ARiMR dokumentację należy kompletować dla każdego rolnika.
- Jedna płyta CD dla każdego gospodarstwa (załącznik do *Raportu z kontroli*), zawierająca dane pogrupowane w odpowiednie katalogi:
	- "Dokumentacja fotograficzna",
	- "Dane opisowe" (plik z danymi w formacie XML),
	- ..Dane wektorowe" (plik z danymi w formacie GML).
	- "Szkice",
	- "deklarowane dane graficzne",
	- $-$  "Inne" (dane pomiarowe z aplikacji mobilnej).
	- Na płycie CD dołączanej do każdego *Raportu z kontroli* należy zamieścić następujące dane:
	- Tytuł CD Załącznik do Raportu z kontroli rolnika nr ……………
	- Wersja nr ……….

### **15.9. Przekazanie pakietu zwrotnego**

Przed przekazaniem pierwszego pakietu zwrotnego, zgodnie z terminem wynikającym z Umowy, Wykonawca ma możliwość wcześniejszego przekazania do Zamawiającego **jednego** pakietu zwrotnego (wyników kontroli w postaci cyfrowej) celem weryfikacji jego poprawności. Termin przekazania pakietu zwrotnego (danych cyfrowych) przez Wykonawcę oraz ewentualna liczba możliwych ponownych (poprawionych) przekazań danego pakietu jest uzgadniana pomiędzy Zamawiającym a Wykonawcą. Po sprawdzeniu bazy Zamawiający przekaże Wykonawcy informację na temat wad stwierdzonych w przekazanych danych cyfrowych. W/w sposób postępowania nie wpływa na zmianę terminów wynikających z Umowy, nie stanowi kontroli formalnej i nie skutkuje naliczaniem kar dla Wykonawcy za ewentualnie stwierdzone wady. Celem w/w sposobu postępowania jest umożliwienie Wykonawcy przekazania Zamawiającemu, zgodnie z terminem wymienionym w Umowie, docelowego pakietu zwrotnego (wyników kontroli w postaci cyfrowej) nie zawierającego wad.

Pakiet zwrotny przekazywany przez Wykonawcę powinien odpowiadać zleceniu przekazanemu przez Zamawiającego.

#### **Wykonawca przekazując dane w formie elektronicznej zobowiązany jest do przekazania papierowych wersji** *Raportów z kontroli* **wraz z załącznikami po pozytywnym odbiorze pakietu.**

Przekazanie pakietu zwrotnego odbywa się na podstawie protokołu zdawczo-odbiorczego stanowiącego załącznik do Umowy.

Dane przekazywane przez Wykonawcę podlegają, realizowanym przez Zamawiającego, kontrolom jakości, na które składają się kontrola formalna i kontrole sprawdzające.

Wykonawca jest zobowiązany do dostarczenia rolnikowi kopii *Raportu z kontroli*. Kopia powinna zostać dostarczona w terminie 3 miesięcy od dnia przeprowadzenia kontroli (niezależnie od przebiegu kontroli jakości danego pakietu zwrotnego).

Co do zasady kopie *Raportów* powinny zostać wysłane do rolnika po zatwierdzeniu ich przez Zamawiającego w ramach kontroli jakości. Rozwiązanie to nie oznacza zgody na modyfikację zawartej w raporcie daty kontroli, od której liczony jest ww. termin dostarczenia kopii raportu do rolnika (IT – data zakończenia kontroli w terenie, FOTO – data zatwierdzenia raportu przez Wykonawcę po wewnętrznej kontroli jakości) w sytuacji zagrożenia dla dochowania ww. terminu.

Jeżeli kontrola jakości danego pakietu zwrotnego będzie się wydłużała (stwierdzono błędy, zwracano raport do poprawy) i zagrożony będzie termin trzech miesięcy na wysłanie raportu z kontroli do rolnika, Wykonawca zobowiązany będzie do wysłania do rolników informacji o przedłużeniu terminu wysłania kopii raportu z kontroli. Wzór pisma informującego o przedłużeniu terminu zawarty jest w załączniku 18.1.4. lub 18.1.5 – w przypadku przesyłania do pełnomocnika rolnika. Termin wysłania raportu może zostać przedłużony maksymalnie o 1 miesiąc. Przedłużenie terminu o kolejny miesiąc będzie wymagało wysłania kolejnego pisma informującego rolnika o przedłużeniu terminu wysłania kopii raportu z kontroli.

Po odebraniu przez Zamawiającego wszystkich pakietów zwrotnych Wykonawca sporządza dla każdego obszaru kontroli sprawozdanie końcowe, przygotowane zgodnie z punktem 16.12.4. Instrukcji.

# **16. Kontrola metodą FOTO**

## **16.1. Przekazanie Wykonawcy dokumentacji kontrolnej**

Przedstawiciel Zamawiającego przekazuje Wykonawcy dokumentację kontrolną dotyczącą zlecenia. Przekazanie odbywa się na podstawie protokołu przekazania stanowiącego załącznik do Umowy.

Szczegółowy zakres dokumentacji kontrolnej, format plików i możliwe sposoby przekazywania zostały opisane w punkcie 3 Instrukcji.

# **16.2. Zakres kontroli w gospodarstwie**

Kontrola metodą FOTO polega na przeprowadzeniu czynności kontrolnych na wykonaniu czynności kontrolnych, w odniesieniu do działek rolnych/GN/EFA zadeklarowanych we wniosku - zgodnie z regułami opisanymi w punkcie 6. Instrukcji.

Działki rolne położone poza obszarem ortofotomapy (DR20), ale na terenie województwa lub w bezpośrednim jego sąsiedztwie, w którym położony jest dany obszar kontrolny (działki rolne wchodzące w skład kontrolowanego gospodarstwa położone na działkach referencyjnych przylegających do granicy dwóch województw, tj. województwa, w którym znajduje się obszar kontrolowany przez Wykonawcę i województwa położonego w jego bezpośrednim sąsiedztwie), bądź działki rolne położone na obszarze ortofotomapy pokrytym chmurami (DR24), należy skontrolować metodą inspekcji terenowej.

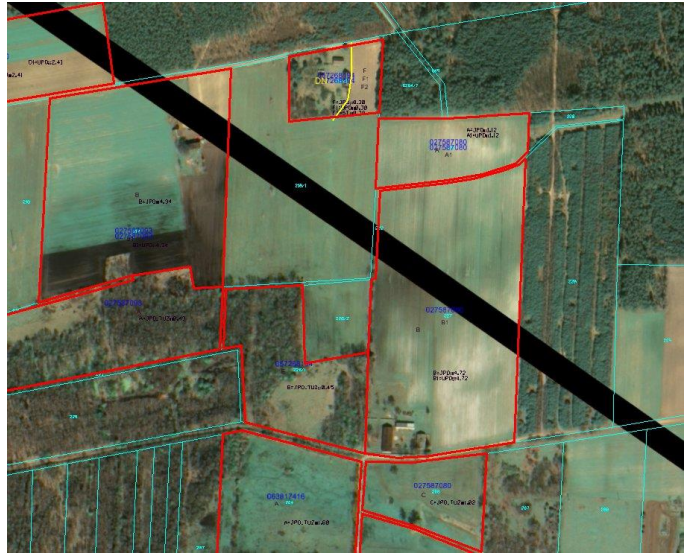

Rys. 87. Przykład braku fragmentu ortofotomapy

W sytuacji, gdy część działki rolnej jest: - położona na obszarze nie pokrytym ortofotomapą,

- zasłonięta przez chmurę lub jej cień i spełnione są warunki:

- na ortofotomapie widoczne są wszystkie załamania granic działki rolnej,
- wywiad terenowy potwierdza, że w miejscach braku obrazu ortofotomapy, nie występują obszary niekwalifikujące się do płatności,

można ograniczyć się do wektoryzacji po ortofotomapie i wywiadu terenowego w ramach metody FOTO.

Jeżeli jednak przynajmniej jeden z ww. warunków nie będzie spełniony, konieczne jest skontrolowanie działki rolnej metodą inspekcji terenowej.

W przypadku kontroli działek położonych poza granicami województwa, na terenie którego Wykonawca realizuje kontrolę FOTO w ramach podpisanej Umowy, konieczne jest wystąpienie do osoby wskazanej w Umowie do kontaktów, o zapewnienie stosownych upoważnień dla inspektorów realizujących wizytacje terenowe.

Jeżeli wszystkie działki rolne położone są poza obszarem ortofotomapy, należy skontrolować gospodarstwo metodą inspekcji terenowej, stosując wszystkie zasady obowiązujące w tej metodzie.

W przypadku działek położonych na obszarze pokrytym, na aktualnej ortofotomapie, chmurami lub poza obszarem aktualnej ortofotomapy, nie można przeprowadzać kontroli z użyciem archiwalnych ortofotomap. Archiwalne ortofotomapy mogą być wykorzystywane jedynie w celach pomocniczych.

Podczas realizacji kontroli metodą FOTO należy przeprowadzić analizę całego obszaru, na którym została zadeklarowana działka rolna podlegająca kontroli. Wynikiem tej analizy jest wyodrębnienie następujących elementów położonych w granicach tego obszaru:

- działki rolne,
- drzewa będące pomnikami przyrody,
- rowy o szerokości mniejszej niż 2m,
- $-$  oczka wodne do 100 $m^2$ ,
- elementy EFA (w przypadku gospodarstw wytypowanych do kontroli EFA).

## **16.3. Powiadomienie rolnika o planowanej kontroli**

Rolnik nie jest powiadamiany o kontroli metodą FOTO. Jedynie w przypadku kontroli zagajników o krótkiej rotacji wskazanych przez rolnika jako element EFA, konieczny jest kontakt z rolnikiem w celu umówienia terminu wizytacji mającej na celu zweryfikowanie zapisów w rejestrze stosowania nawożenia mineralnego a w przypadku braku takiego rejestru pozyskanie oświadczenia, że rolnik takiego rejestru nie posiada bo nie stosował nawozów mineralnych.

## **16.4. Przebieg procesu realizacji kontroli metodą FOTO**

#### **Przygotowanie danych do wywiadu terenowego**

Wykonawca powinien przygotować dokumenty i dane niezbędne do przeprowadzenia wywiadu terenowego w następujący sposób:

- a) zintegrować dane referencyjne z ortofotomapą,
- b) zwektoryzować wstępnie granice działek rolnych, które jednoznacznie można zidentyfikować na ortofotomapie, zgodnie z punktem 16.5. Instrukcji,
- c) przygotować dane graficzne (na podkładzie ortofotomapy) do urządzeń mobilnych/wykonać wydruki szkiców z granicami i numerami działek referencyjnych oraz ze zwektoryzowanymi już granicami, zgodnie z punktem 16.6. Instrukcji,
- d) w przypadku rolników wytypowanych do kontroli dywersyfikacji (które muszą być przeprowadzone w terminie wynikającym z definicji *Okresu obliczania udziału różnych upraw w celu dywersyfikacji upraw*), w sytuacji braku przekazania przez Zamawiającego aktualnej ortofotomapy (ze względu na późniejszy termin pozyskania zobrazowań i niezakończony proces produkcji ortofotomapy), Wykonawca powinien przewidzieć konieczność przygotowania danych do wizytacji terenowej bez wykorzystywania ortofotomapy – zgodnie z opisem kontroli w punkcie 4.1.2 Instrukcji.

#### **Wywiad terenowy**

Wywiad terenowy powinien zostać rozpoczęty po otrzymaniu od Zamawiającego dokumentacji kontrolnej oraz przeprowadzeniu wstępnej wektoryzacji i zakończony w terminie wynikającym z zapisów Umowy – za wyjątkiem przypadków szczególnych opisanych w pkt 16.4 podpunkt d) Instrukcji.

W ramach wywiadu terenowego należy przeprowadzić następujące czynności:

- 1. wypełnić informacje w tabeli arkusza ortofotomapy, zgodnie z punktem 16.8.1. Instrukcji,
- 2. wykonać szkic zgodnie z punktem 16.8.2. Instrukcji,
- 3. wykonać cyfrową dokumentację fotograficzną na kontrolowanych działkach rolnych, z uwzględnieniem zapisów punktu 8. Instrukcji.

Nieprzetworzone zobrazowanie satelitarne (przekazane na pisemne żądanie Wykonawcy) powinno zostać wykorzystane **wyłącznie do celów poglądowych lub organizacyjnych**. Nie mogą one zastąpić ortofotomapy, gdyż są to dane niekartometryczne.

#### **Opracowanie wyników**

Powinno zostać zakończone w terminie wynikającym z zapisów Umowy. Podczas opracowania wyników należy przeprowadzić następujące czynności:

- 1. opracować dane wektorowe, zgodnie z punktem 16.10. Instrukcji,
- 2. wypełnić bazy danych zgodnie z punktem 12. Instrukcji,
- 3. wydrukować *Raporty z kontroli*  wydruk *Raportów*, należy przeprowadzić po kontroli formalnej danych w formie elektronicznej,
- 4. skompletować dokumentację pokontrolną, zgodnie z punktem 16.12 Instrukcji,
- 5. przekazać Zamawiającemu pakiety zwrotne, zgodnie z punktem 16.12.2. Instrukcji,
- 6. przekazać kopie *Raportów z kontroli* rolnikom, zgodnie z punktem 11. Instrukcji,
- 7. na żądanie ARiMR przygotować sprawozdanie końcowe i przekazać je Zamawiającemu, zgodnie z punktem 16.12.4 Instrukcji.

# 16.4.1. Kontrola na podstawie archiwalnej ortofotomapy

Metoda ta może być realizowana tylko na obszarach, dla których Zamawiający nie przekazał aktualnej ortofotomapy, przekazał natomiast ortofotomapę archiwalną, tzn. opracowaną na podstawie zobrazowań satelitarnych lub zdjęć lotniczych z lat poprzedzających bieżącą kampanię kontrolną (nie powinny być to zobrazowania lub zdjęcia starsze niż sprzed 2 lat).

Zamawiający dopuszcza sytuację, w której część obszaru FOTO jest pokryta aktualną, a część archiwalną ortofotomapą. W skrajnych przypadkach może być przekazana archiwalna ortofotomapa dla całego obszaru. Jednak doświadczenia minionych kampanii kontrolnych wskazują, że zagrożenie niepozyskania aktualnego zobrazowania w praktyce nie istnieje.

Zamawiający każdorazowo będzie informował Wykonawcę o braku możliwości przekazania aktualnej ortofotomapy i o przekazaniu, w związku z powyższym faktem, ortofotomapy archiwalnej.

Po przekazaniu Wykonawcy archiwalnej ortofotomapy dla danego obszaru, Zamawiający nie będzie przekazywał aktualnej ortofotomapy, w przypadku późniejszego jej pozyskania.

Kontrolę na podstawie archiwalnej ortofotmapy należy przeprowadzić w analogiczny sposób jak dla aktualnej orotofotomapy zgodnie z punktem 16. Instrukcji (wykorzystując zamiast aktualnej ortofotomapy, ortofotomapę archiwalną), ze świadomością zagrożenia rozbieżności danych graficznych pozyskanych na podstawie archiwalnej ortofotomapy z faktycznym przebiegiem granic działek rolnych.

W sytuacji stwierdzenia takich rozbieżności, nie ma konieczności pomiaru w terenie całych działek rolnych, a jedynie tych fragmentów, na których występuje zmiana przebiegu granic – pomiar odcinków, tzn. dokonywany jest pomiar jedynie tych fragmentów, na których występuje zmiana przebiegu granic zidentyfikowanych w terenie i granic widocznych na ortofotomapach. Wyniki pomiarów powinny zostać zawarte na szkicu z pomiaru analogicznie do zasady opisanej w Instrukcji, pkt 15.5. Z takiego pomiaru należy również przekazać dane wektorowe. Działki tak skontrolowane w dalszym ciągu traktowane są jako działki kontrolowane metodą FOTO, w związku z tym, należy stosować nazewnictwo właściwe w tej metodzie.

## **16.5. Wstępna wektoryzacja**

Na podstawie danych w pliku XML należy zidentyfikować numery działek referencyjnych, na których zostały zadeklarowane działki rolne.

Następnie, wykorzystując dane opisowe oraz deklarowane dane graficzne , należy zlokalizować te działki rolne na ortofotomapie i zwektoryzować ich granice.

Na podkładzie ortofotomapy, w polu przeznaczonym na uwagi, należy wpisać literę "T" w odniesieniu do działek, których granice wymagają identyfikacji w terenie, ze względu na to, że:

- 1. działka rolna nie jest widoczna na ortofotomapie,
- 2. nie można potwierdzić rolniczego użytkowania działki,
- 3. nie można zidentyfikować na podstawie ortofotomapy niektórych granic działki.

## **16.6. Podkład ortofotomapy**

Na pojedynczym arkuszu ortofotomapy ze względu na czytelność i przejrzystość powinny znaleźć się informacje wyłącznie o obiektach należących do jednego gospodarstwa rolnego.

#### **Na przygotowanych wstępnie danych do kontroli powinny znaleźć się:**

- 1. Dane referencyjne:
	- f) Granice i numery działek referencyjnych (GO), na których położone są działki rolne oraz granice i numery sąsiednich działek referencyjnych.

Centralnym elementem szkicu powinny być działki referencyjne, na których rolnik zadeklarował działki rolne. Intencją umieszczenia na szkicu granic sąsiednich działek referencyjnych jest pokazanie z jakimi działkami sąsiaduje przedmiotowa działka, a nie zaprezentowanie wszystkich granic sąsiadujących działek referencyjnych.

W związku z powyższym, na szkicu nie muszą być wizualizowane całe działki referencyjne graniczące z działkami referencyjnymi, na której zadeklarowana jest przedmiotowa działka rolna. Wystarczą fragmenty tych działek (wraz z ich numerami).

- g) Granice i oznaczenia (symbole) pól zagospodarowania (PZ) kolor zielony.
- h) Granice/położenia i oznaczenia elementów EFA jeżeli zakres kontroli dotyczy elementów EFA.
- i) Granice i oznaczenia elementów krajobrazu takich jak pomniki przyrody, rowy o szerokości poniżej 2 m, oczka wodne o pow. do 100 m<sup>2</sup> oraz żywopłoty/pasy zadrzewień.
- 2. Dane deklarowane:
	- d) Granice i oznaczenia działek rolnych jeżeli zostały przekazane przez Zamawiającego w formie danych wektorowych.
	- e) Granice i oznaczenia gruntów niezgłaszanych do płatności jeżeli zostały przekazane przez Zamawiającego w formie danych wektorowych.
	- f) Granice/położenia i oznaczenia elementów EFA jeżeli zostały przekazane przez Zamawiającego w formie danych wektorowych i zakres kontroli dotyczy elementów EFA.
- 3. Dane z kontroli (wstępna wektoryzacja):
	- a) Wyniki wstępnej wektoryzacji wszystkich elementów podlegających kontroli możliwych do zidentyfikowania na podstawie ortofotomapy.

#### **Skala przygotowywanych materiałów**

Skalę należy dobrać w taki sposób, aby nawet dla najmniejszych działek rolnych możliwe było nanoszenie na mapę wymaganych danych. Nie może być ona mniejsza niż 1:5 000 (za wyjątkiem szczególnych przypadków uzgodnionych z Zamawiającym).

Mianownik skali może być dowolną cyfrą, mniejszą od 5000, np. 1:1388.

### **Format**

Zasadniczo należy przyjmować format A4 lub A3.

W przypadku działek o dużej powierzchni, np. 100 i więcej ha, oraz działek wydłużonych, których wymiary wykraczają poza format A3, można zwiększyć format wydruku.

### **Kolor**

Ortofotomapy mogą być przygotowane zarówno w kolorze (o ile ortofotomapa przekazana została Wykonawcy w kolorze) jak i w odcieniach szarości.

Kolor (w przypadku wydruków kolorowych), grubość linii granic działek referencyjnych i wielkość czcionki numeru działek referencyjnych powinny być tak dobrane, aby łatwo można było odczytać numer i granice danej działki referencyjnej.

#### **Rozdzielczość**

Rozdzielczość, powinna wynosić co najmniej 300 dpi.

## **16.7. Przygotowanie ortofotomapy**

**Każda ortofotomapa powinna zawierać tabelę danych dotyczących kontroli.** Tabela ta powinna być umieszczona poziomo u dołu lub pionowo po stronie prawej i zawierać miejsce na wprowadzenie następujących danych:

- a) oznaczenia działek rolnych, EFA, gruntów niezgłoszonych,
- b) kody pokontrolne na szkicu powinny znajdować się informację na temat kodów pokontrolnych, których zastosowanie możliwe jest na podstawie/podczas wywiadu terenowego, natomiast w części *Raportu z kontroli* dotyczącej wyników z kontroli powinny znajdować się wszystkie niezbędne kody dotyczące kontrolowanych działek rolnych/EFA/GN (w tym te znajdujące się na szkicu),
- c) uwagi pole jest przeznaczone na spostrzeżenia i komentarze osoby dokonującej wstępnej wektoryzacji lub inspektora terenowego, które mogą mieć wpływ na wynik kontrolowanego obiektu (działki rolnej/EFA/GN),
- d) dane Wykonawcy (pieczęć lub wydruk),
- e) numer rolnika, którego kontrolowane obiekty znajdują się na danym arkuszu,
- f) imię i nazwisko oraz podpis inspektora, który sporządził szkic na wydruku ortofotomapy,
- g) datę przeprowadzonego wywiadu terenowego.

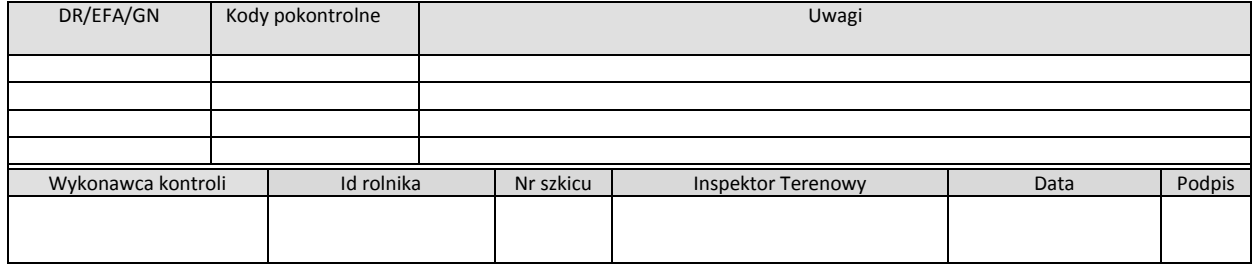

Rys. 88. Wzór tabeli danych dotyczących kontroli.

Tabela powinna zostać wypełniana częściowo danymi, podczas przygotowania danych do wywiadu terenowego (np. oznaczenia działek rolnych zawartych na arkuszu, oznaczenie "T" w polu "Uwagi" - w odniesieniu do działek, których granice wymagają identyfikacji w terenie), a następnie uzupełniana podczas wywiadu terenowego.

Na szkicu nie ma obowiązku umieszczania informacji o jego skali. Niemniej jednak skalę każdego szkicu należy dobrać w taki sposób, aby rysunek wektorowy oraz informacje opisowe były czytelne zarówno dla największych jak i najmniejszych działek rolnych.

## **16.8. Wywiad terenowy**

## **Wypełnienie informacji w tabeli ortofotomapy**

Podczas wywiadu terenowego, wyniki kontroli uzyskane w terenie, powinny być zapisywane na roboczo w tabeli. W polu DR/EFA/GN wymienione są obiekty rolne zawarte na danym arkuszu. W tabeli inspektor wpisuje w odniesieniu do poszczególnych obiektów jedynie kody pokontrolne i uwagi. Informacje o wynikach pomiarów powierzchni zawarte będą w *Raporcie z kontroli*.

W polach "Data" i "Podpis" należy obligatoryjnie umieścić podpis inspektora(ów) terenowego(wych) oraz wpisać datę wywiadu terenowego.

# **Wykonanie szkicu na podkładzie ortofotomapy**

Dla każdej weryfikowanej działki rolnej, EFA, GN, pseudodziałek (nowych działek niedeklarowanych przez rolnika) należy wykonać szkic na wydruku ortofotomapy, który powinien zawierać następujące dane:

- 1. Podkład ortofotomapy, dane referencyjne, dane deklarowane oraz dane z kontroli (wstępna wektoryzacja), o których mowa w punkcie 16.6 Instrukcji.
- 2. Wypełnioną tabelę danych dotyczących kontroli, o której mowa w punkcie 16.7 Instrukcji.
- 3. Dane z kontroli:
	- a) Granice i oznaczenia kontrolowanych działek rolnych (linia ciągła czerwona).
	- b) Granice i nazwy **wszystkich roślin stwierdzonych** na obszarze kontrolowanych działek rolnych (linia przerywana czerwona), w sytuacji, gdy:
		- rolnik został wytypowany do kontroli w zakresie dywersyfikacji,
		- rolnik został wytypowany do potwierdzenia niepodlegania obowiązkowi dywersyfikacji i deklarowana we wniosku powierzchnia gruntów ornych mieści się w przedziale 9,50-10,00 ha,
		- rolnik posiada działki rolne zadeklarowane do JPO PRSK lub JPO RE,
		- rolnik zadeklarował działki rolne do płatności do produkcji,
		- rolnik został wytypowany do potwierdzenia niepodlegania obowiązkowi utrzymania elementów EFA i deklarowana we wniosku powierzchnia gruntów ornych mieści się w przedziale 14,50-15,00 ha,
- we wszystkich pozostałych przypadkach, gdy na szkicu muszą być naniesione granice i nazwy poszczególnych rodzajów roślin wynikające z zapisów Instrukcji.
- c) Granice i oznaczenia kontrolowanych gruntów niezgłaszanych do płatności.
- d) Granice obszarów, które nie kwalifikują się do płatności w ramach działki rolnej (linia ciągła).
- e) Granice/położenia i oznaczenia elementów EFA jeżeli zakres kontroli dotyczy elementów EFA. W przypadku kontroli EFA na szkicach muszą być naniesione informacje w zakresie weryfikacji elementów EFA z uwzględnieniem zapisów pkt. 4.2 i 5.7 Instrukcji.
- f) Miejsca, w których obwód zewnętrzny nie pokrywa się z granicą działki rolnej/EFA.
- g) Miejsce, z którego wykonywana była fotografia, kierunek wykonania fotografii oraz numer fotografii.
- h) W przypadku zastosowania kodów DR50, DR51, DR52, DR53 należy na szkicu umieścić informacje zgodnie z punktem 5.5 Instrukcji.
- i) W przypadku zastosowania kodów DR38, DR39, DR42 należy na szkicu umieścić informacje zgodnie z punktem 5.6 Instrukcji.
- j) W przypadku granic, dla których brak możliwości identyfikacji ich granic, na szkicu należy oznaczyć linią przerywaną granice, które nie zostały zidentyfikowane w terenie w trakcie kontroli (DR25/E25).
- k) Miary liniowe z pomiarów wykonanych bezpośrednio w terenie.
- 4. Inne elementy, które wynikają z zapisów Instrukcji.

Zamawiający zgadza się na stosowanie kolorystyki zaproponowanej przez Wykonawcę, o ile wpłynie ona na poprawę czytelności szkiców i będzie konsekwentnie stosowana w ramach całości realizowanego zadania. Należy zapewnić maksymalną czytelność informacji zawartych na szkicu, np. zastosowanie odpowiedniej kolejności ułożenia warstw, tak aby nie były przysłonięte granice działek rolnych.

Szkic należy wykonać, z należytą starannością, tj. w sposób zapewniający czytelność wymaganych informacji. W przypadku popełnienia błędów nie należy używać korektorów, ale przekreślić błędną daną, tak aby pozostawała widoczna i podpisać zmianę zgodnie ze wzorem podpisu na stronie 1 raportu.

Jeżeli dana granica działki rolnej nie jest widoczna na ortofotomapie i na ortofotomapie nie istnieją elementy odniesienia (np. drzewa, domy, słupy wysokiego napięcia, itd.) pozwalające na precyzyjne naszkicowanie tej granicy w sposób umożliwiający późniejszą wektoryzację, to należy wykonać w terenie pomiary umożliwiające zwektoryzowanie jej granic.

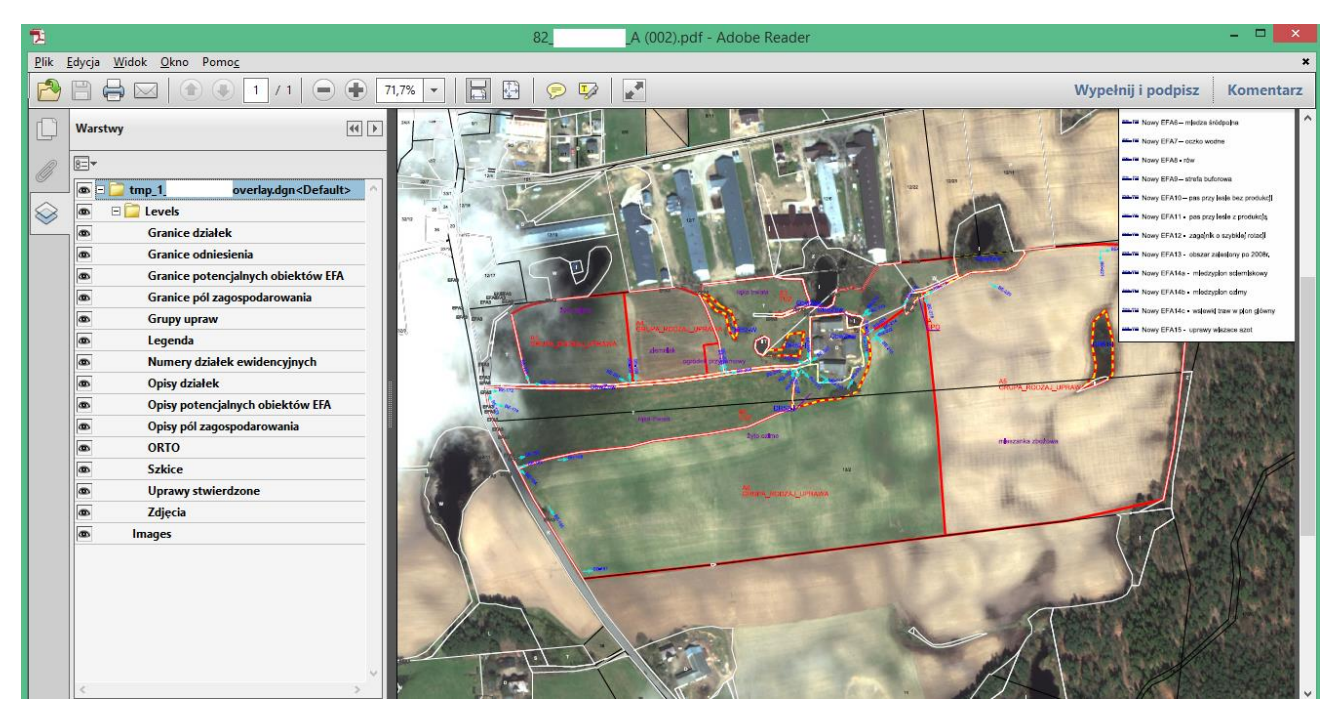

Rys. 89 Szkic wykonany w formacie PDF pozwalającym na włączanie i wyłączanie warstw

Jeżeli działka rolna jest tak mała, że wpisanie wymaganych danych jest niemożliwe (tzn. napisy byłyby nieczytelne i mogłyby zamazać obraz granic działki) należy wówczas:

- na ortofotomapie nanieść tylko granice działki rolnej i oznaczenie działki rolnej,
- zakreślić okręgiem oznaczenie działki rolnej,
- na odwrocie wydruku ortofotomapy przerysować kontur danej działki rolnej w odpowiednim powiększeniu tak, aby możliwe było umieszczenie wszystkich danych opisowych,
- powyżej naszkicowanego konturu działki rolnej powtórzyć jej oznaczenie,
- wpisać w narysowany kontur wszystkie wymagane dane.

Jeżeli Wykonawca posiada urządzenia i oprogramowanie, które pozwala na zapisanie bezpośrednio w terenie, w formie elektronicznej, kompletu informacji wymaganych w punkcie 16.8 Instrukcji może sporządzać szkice działki rolnej w formie elektronicznej.

Zmawiający zaleca aby szkice były w formacie PDF pozwalającym na włączanie i wyłączanie warstw, co ułatwi analizę szkiców, w sytuacji gdy ilość informacji uniemożliwia pełną czytelność szkicu. Istotne jest aby szkice były czytelne, kompletne i zawierały wszystkie niezbędne informacje zgodnie z zapisami zawartymi w Instrukcji. Szkice należy zapisać na płycie dołączonej do *Raportu z kontroli*.

# **Zakończenie prac terenowych**

Wykonawca zobowiązany jest do zakończenia prac terenowych w terminie wynikającym z treści Umowy.

Przez zakończenie prac terenowych, o których mowa w Umowie rozumie się:

- zakończenie prac terenowych dla wszystkich gospodarstw przekazanych przez Zamawiającego do kontroli metodą FOTO,
- sporządzenie dokumentacji z wywiadu terenowego dla wszystkich w/w gospodarstw, zgodnie z zapisami niniejszej Instrukcji, na którą składają się:
	- szkice kontrolowanych działek na podkładzie ortofotomapy,
	- $-$  fotografie cyfrowe,
	- dane wektorowe uzyskane z bezpośredniego pomiaru powierzchni działki rolnej w terenie.

Dokumentacja pokontrolna z wywiadu terenowego (zawierająca komplet danych dla poszczególnych działek rolnych w ramach kontrolowanego gospodarstwa) powinna być przygotowana i udostępniona Zamawiającemu następnego dnia roboczego po upływie terminu zakończenia prac terenowych (wynikającego z Umowy).

Po weryfikacji przez Zamawiającego terminu zakończenia realizacji prac terenowych Wykonawca zobowiązany jest dostarczyć do Zamawiającego w terminie wynikającym z zapisów Umowy zeskanowane szkice kontrolowanych działek rolnych na wydruku ortofotomapy w formacie JPG (rozdzielczość co najmniej 300 dpi) na płycie CD.

W celu przyśpieszenia obsługi odbioru dokumentacji pokontrolnej dopuszczalne jest aby Wykonawca przekazywał szkice w wersji elektronicznej generowane z aplikacji a nie skanowane z wersji papierowej.

## **16.9. Obliczanie powierzchni**

Na podstawie danych uzyskanych podczas wektoryzacji (z wykorzystaniem danych pozyskanych podczas wywiadu terenowego) należy obliczyć pola powierzchni i obwody działek rolnych.

# **Określenie granic działki rolnej, położonej na obszarze pokrytym ortofotomapą i pomiar jej powierzchni techniką GNSS, w przypadku nieprzekazania referencyjnych danych wektorowych**

Jeżeli nie przekazano danych w postaci wektorowej, a Wykonawca dysponuje danymi referencyjnymi i na podstawie tych danych zlokalizował działkę rolną, a następnie zidentyfikował jej granice oraz pomierzył granice działki rolnej techniką GNSS, to wynik tego pomiaru należy wykorzystać do wektoryzacji przedmiotowej działki rolnej na podstawie ortofotomapy.

# **Pomiar pola powierzchni działki rolnej zlokalizowanej na obszarze ortofotomapy pokrytym chmurami**

Jeżeli działka rolna zlokalizowana jest na obszarze ortofotomapy pokrytym chmurami lub w cieniu chmur, to wówczas należy wykonać pomiar powierzchni tej działki bezpośrednio w terenie. Dane wektorowe granic tej działki należy przekazać w osobnym pliku, przygotowanym zgodnie ze schematem pliku GML, skompletowane zgodnie z zasadami obowiązującymi w kontroli metodą inspekcji terenowej.

Jeżeli w trakcie wywiadu terenowego cała działka rolna została skontrolowana instrumentem GNSS (np. kod DR24) wówczas w trakcie pomiaru obowiązują identyczne zasady jak w trakcie realizacji metody inspekcji terenowej, a co za tym idzie rejestracja punktów powinna się odbywać w odstępach maksymalnie co 25m. Jako technika pomiaru powinna być zastosowana technika "GNSS".

W sytuacji, gdy w trakcie wywiadu terenowego modyfikacji (pomiarowi) podlegają tylko pojedyncze granice działek rolnych nie ma potrzeby rejestracji punktów w odstępach maksymalnie co 25m. W takich przypadkach technika pomiaru pozostaje "FOTO".

## **16.10. Dane wektorowe**

Po zakończeniu prac w terenie należy zaktualizować dane wektorowe uzyskane podczas prac przygotowawczych.

Schemat pliku GML wraz z przykładowo wypełnionym plikiem oraz szczegółowy opis atrybutów działek rolnych, zostanie przekazany w dniu podpisania Umowy.

Dla każdego zlecenia kontroli należy utworzyć plik z danymi wektorowymi, zgodnie z opisem zamieszczonym w punkcie 15.6. Instrukcji.

Jeżeli działka rolna jest niespójna, należy ją zwektoryzować poprzez zastosowanie multipoligonu, zgodnie z opisem zamieszczonym w punkcie 15.6.1. Instrukcji.

## **16.11. Wektoryzacja - przypadki szczególne**

## **Przesunięcie pomiędzy granicą działki rolnej widocznej na ortofotomapie, a granicą działki referencyjnej**

Działki rolne co do zasady należy wektoryzować zgodnie z przebiegiem granic upraw.

Jeżeli wystąpi rozbieżność pomiędzy granicami działek rolnych na aktualnej ortofotomapie, a granicami działek referencyjnych, większa niż wartość obliczona na podstawie wzoru:

#### 1.5 \* długość boku piksela ortofotomapy (podana w m),

to wówczas należy zwektoryzować granice działek rolnych na podstawie ortofotomapy zgodnie z przebiegiem granic upraw wykorzystując granice działek referencyjnych do lokalizacji działki rolnej oraz uwzględniając informacje zawarte w ramach deklarowanych danych graficznych. Jeżeli wartość przesunięcia nie jest większa od wartości obliczonej na podstawie w/w wzoru to wówczas należy uznać granicę działki referencyjnej również za granicę działki rolnej.

Rozbieżność granic działek referencyjnych względem granic działek rolnych widocznych na ortofotomapie nie jest podstawą do zastosowania kodu DR25 i DR8.

W celu ustalenia granic działek rolnych powinny być analizowane wszystkie przekazywane przez Zamawiającego dane: dane deklarowane w części opisowej wniosku o przyznanie płatności, deklarowane dane graficzne, dane dotyczące powierzchni MKO, powierzchni położenia działek rolnych w granicach odniesienia, informacje o powierzchni wynikającej z danych graficznych GIS.

Podczas ustalania przebiegu granic działki rolnej należy wykorzystywać informacje zawarte w ramach deklarowanych danych graficznych. Dane te powinny być szczególnie analizowane w przypadku niezgodności granic działek rolnych zidentyfikowanych na ortofotomapie z granicami działek referencyjnych. W przypadku stwierdzenia rozbieżności pomiędzy częścią opisową wniosku, a jego częścią graficzną (deklarowane dane graficzne), zasadniczo kontrola powinna być przeprowadzona w oparciu o dane zawarte w części opisowej wniosku. Jednak w sytuacji uzasadnionej wątpliwości co do poprawności tych danych, należy w trakcie kontroli przeprowadzić ww. analizę wszystkich przekazywanych przez Zamawiającego danych i podjąć decyzję, w odniesieniu do których danych realizowana będzie kontrola. Sytuacja ta powinna być opisana w polu Uwagi dla danej działki.

# **Różni rolnicy zadeklarowali całą powierzchnię tej samej działki referencyjnej**

Jeżeli dwóch lub więcej rolników zadeklarowało działkę rolną położoną na tej samej działce referencyjnej, a powierzchnie deklarowane obu działek rolnych są równe powierzchni działki referencyjnej, wówczas należy postąpić w następujący sposób:

- na wydruku ortofotomapy należy nanieść granice działki rolnej i nadać jej oznaczenia odpowiadające danym z deklaracji obu rolników,
- podczas wektoryzacji danej działki rolnej należy nadać jej atrybuty opisowe i identyfikator właściwy tylko dla jednego rolnika (wybór należy do Wykonawcy),
- w obu *Raportach z kontroli*, w polu XII.03. "Uwagi inspektorów terenowych" należy opisać stwierdzony przypadek i wpisać, dla którego rolnika zostały sporządzone dane wektorowe (w tym identyfikator który odpowiada danym w pliku wektorowym),
- wypełnić *Raporty z kontroli* dla obu rolników, zgodnie ze stanem faktycznym stwierdzonym w terenie.

Wykaz działek rolnych, dla których wystąpiły w/w przypadki wraz z numerami rolników, należy zamieścić w sprawozdaniu końcowym – o ile takiego sprawozdania zażąda Zamawiający (pkt. 16.12.4 Instrukcji).

# **Rozbieżności pomiędzy częścią opisową wniosku, a deklarowanymi danymi graficznymi – omówienie konkretnych przykładów.**

### **Przykład 1**

Działka rolna "X/X1" w części opisowej wniosku została zadeklarowana na działkach referencyjnych 28/2 i 29/1, a zaznaczona w ramach deklarowanych danych graficznych po widocznej granicy uprawy na działkach referencyjnych nr 28/2; 29/1; 30/4.

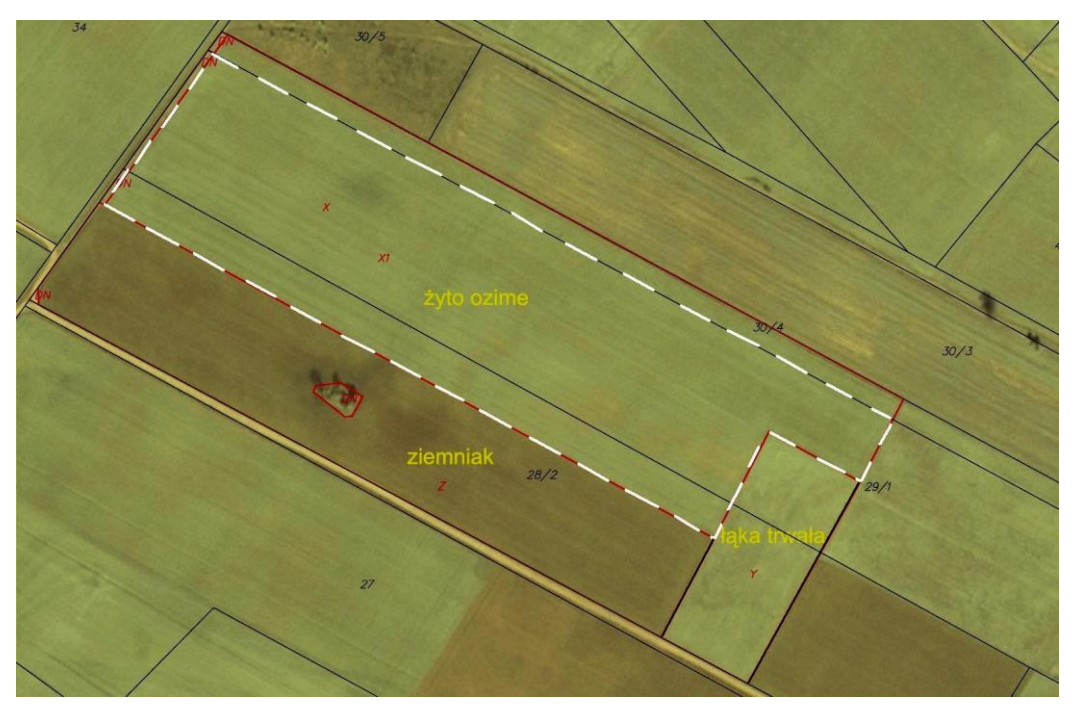

Rys. 90. Sposób wektoryzacji – Przykład 1

Sposób postępowania:

W części opisowej wniosku, działka rolna X/X1 została zadeklarowana tylko na działkach referencyjnych 28/2 i 29/1, w związku z czym powierzchnia deklarowanej działki rolnej X/X1 powinna być określona z wyłączeniem uprawy położonej na działce 30/4. Zgodnie z zapisami zawartymi w Instrukcji, pkt 6.8, północna granica działki rolnej powinna być wyznaczona wzdłuż granicy referencyjnej wyznaczonej dla działki referencyjnej 29/1.

W przedmiotowym przypadku należy wziąć pod uwagę dwa czynniki:

- w części opisowej wniosku, działka rolna X/X1 została zadeklarowana tylko na działkach referencyjnych 28/2 i 29/1, w związku z czym, powierzchnia deklarowanej działki rolnej X/X1 powinna być określona z wyłączeniem uprawy położonej na działce 30/4,
- działka referencyjna 30/4 **w całości** jest pokryta uprawą tożsamą z uprawą prowadzoną na sąsiadującym fragmencie działki 29/1, można więc domniemywać, że nie jest to przypadek wykraczania uprawy z działki 29/1 na działkę (jej fragment) 30/4, a raczej że działka 30/4 jest użytkowana przez innego rolnika.

#### **Przykład 2**

Działka rolna "X/X1" we wniosku została zadeklarowana na działkach referencyjnych 28/2 i 29/1, a zaznaczona w ramach deklarowanych danych graficznych tylko w granicach działki referencyjnej nr 29/1 (granica północna i południowa).

#### Sposób postępowania:

W części opisowej wniosku, działka rolna X/X1 została zadeklarowana na działkach referencyjnych 28/2 i 29/1, w związku z czym, powierzchnia deklarowanej działki rolnej X/X1 powinna być określona z uwzględnieniem fragmentu spójnej powierzchni uprawy położonej na działce 28/2.

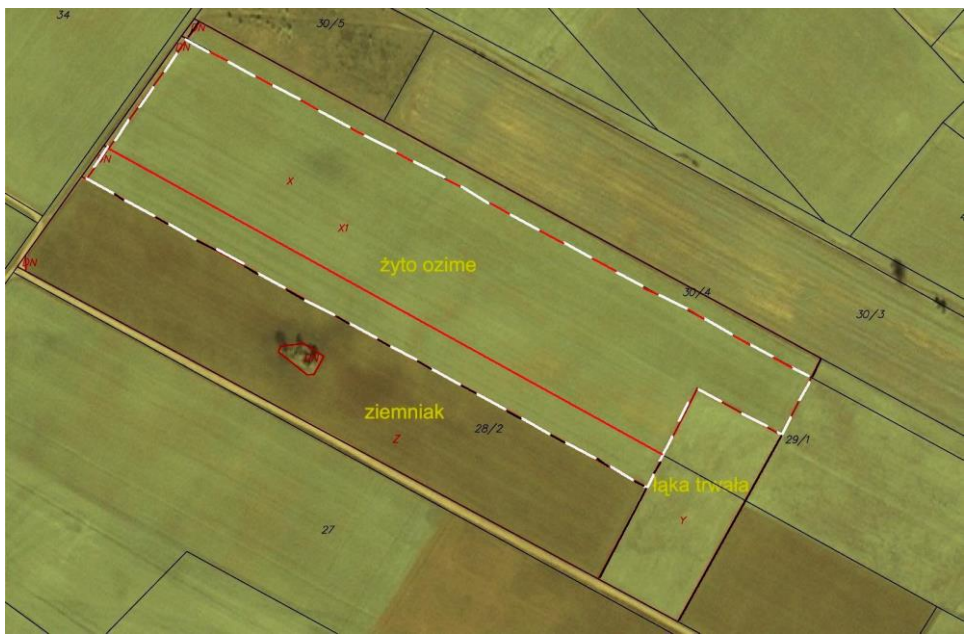

Rys. 91. Sposób wektoryzacji – Przykład 2

### **Przykład 3**

Działka rolna "X/X1" we wniosku została zadeklarowana na działkach referencyjnych 28/2, 29/1 i 30/4, a zaznaczona w ramach deklarowanych danych graficznych tylko w granicach działek referencyjnej nr 29/1, 30/4.

#### Sposób postępowania:

W części opisowej wniosku rolnik zadeklarował działkę rolną na trzech działkach referencyjnych, potwierdza to sytuacja stwierdzona w terenie, w związku z czym, powierzchnia deklarowanej działki rolnej X/X1 powinna być określona z uwzględnieniem uprawy położonej również na działce 28/2.

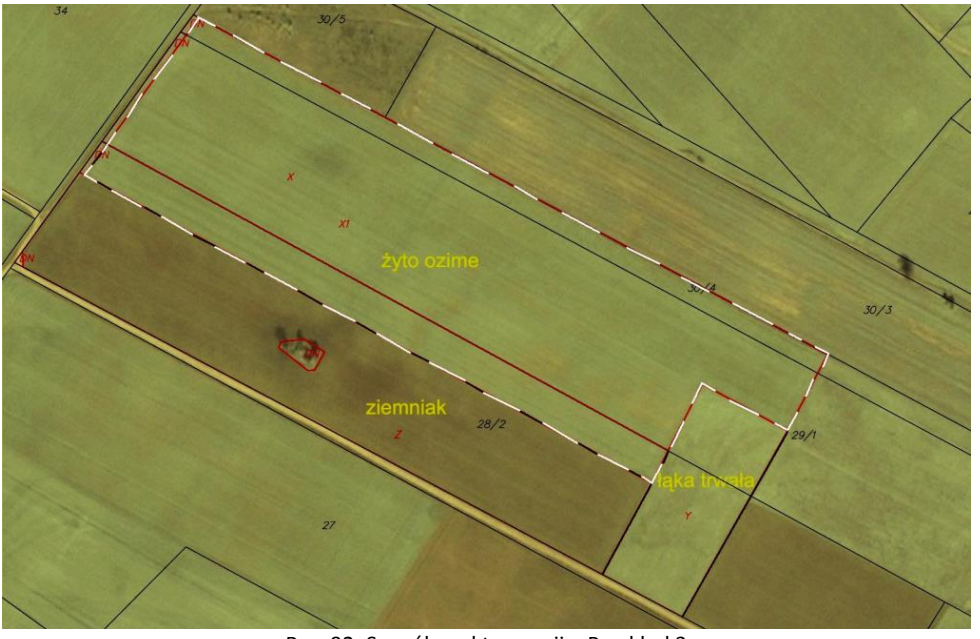

Rys. 92. Sposób wektoryzacji – Przykład 3

## **Przykład 4**

Działka rolna "X/X1" została zadeklarowana na działkach referencyjnych 28/2 i 29/1 i zaznaczona w ramach deklarowanych danych graficznych w granicach działek referencyjnych nr 28/2; 29/1. Jednocześnie działka referencyjna nr 30/4 prawdopodobnie jest działką drogową stanowiącą integralną część działki rolnej (w terenie droga nie istnieje).

Sposób postępowania:

Wektoryzację działki rolnej należy przeprowadzić zgodnie z przebiegiem granic działki rolnej oraz zastosować kod DR29.

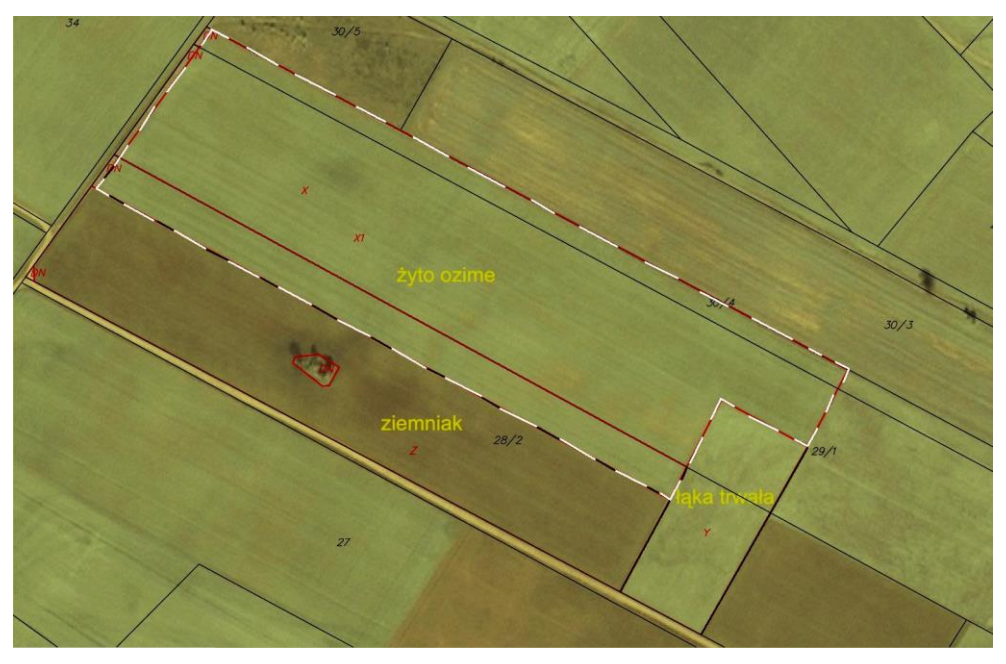

Rys. 93. Sposób wektoryzacji – Przykład 3

## **Przykład 5**

Działka rolna "X/X1" należąca do producenta nr 000000001 została zadeklarowana na działkach referencyjnych 28/2, 29/1, 30/4 i zaznaczona w ramach deklarowanych danych graficznych po widocznej granicy uprawy na działkach referencyjnych nr 28/2; 29/1; 30/4, natomiast działka rolna "Z" została zadeklarowana przez producenta nr 000000002 na działce referencyjnej nr 28/2, a zaznaczona w ramach deklarowanych danych graficznych po granicach działki referencyjnej i na południowym wschodzie po granicy z łąką.

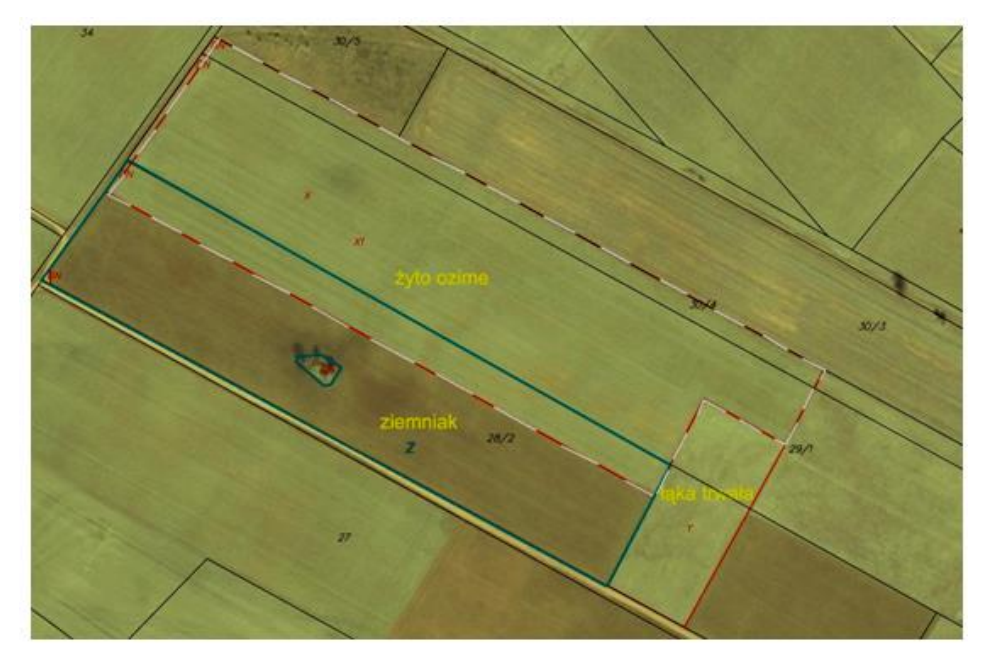

Rys. 94. Sposób wektoryzacji – Przykład 5

Sposób postępowania:

Pomiar działki X/X1 powinien być przeprowadzony zgodnie z deklaracją rolnika nr 000000001 i przebiegiem granic uprawy w terenie.

#### **Przykład 6**

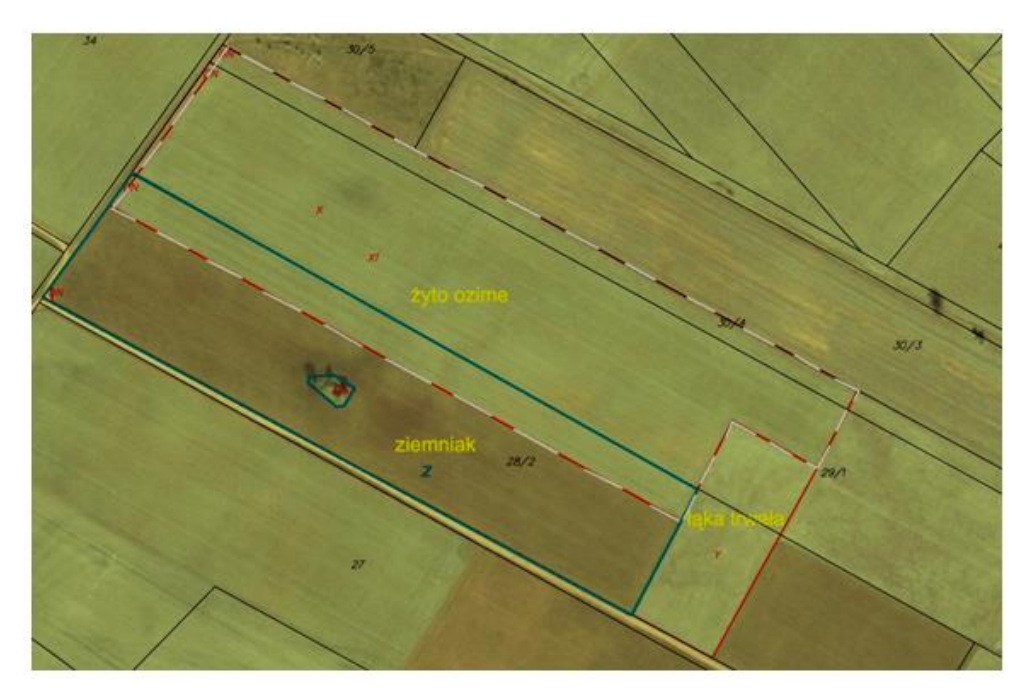

Rys. 95. Sposób wektoryzacji – Przykład 6

Działka rolna "X/X1" należąca do producenta nr 000000001 została zadeklarowana na działkach referencyjnych 29/1 i 30/4 i zaznaczona w ramach deklarowanych danych graficznych w granicach działek referencyjnych nr 29/1 i 30/4, natomiast działka rolna "Z" została zadeklarowana przez producenta nr 000000002 na działce referencyjnej nr 28/2, a zaznaczona w ramach deklarowanych danych graficznych po widocznych granicach uprawy. Jednocześnie powierzchnia działki rolnej "Z" wynikająca z pomiaru jest zasadniczo mniejsza od powierzchni deklarowanej przez producenta (zastosowano kod DR13+).

Sposób postępowania:

Działkę rolną X/X1 należy zwektoryzować zgodnie z przebiegiem granic uprawy oraz jeżeli zachodzi taka konieczność, zastosować kod DR50 zgodnie z punktem 5.5.5. Instrukcji. Działka Z powinna być pomierzona zgodnie z deklaracją rolnika – w granicach działki deklarowanej we wniosku, tj. 28/2.

## **Przykład 7**

Działka rolna "X/X1" należąca do producenta nr 000000001 została zadeklarowana na działkach referencyjnych 29/1 i 30/4 i zaznaczona w ramach deklarowanych danych graficznych w granicach działek referencyjnych nr 29/1 i 30/4, natomiast działka rolna "Z" została zadeklarowana przez producenta nr 000000002 na działce referencyjnej nr 28/2, a zaznaczona w ramach deklarowanych danych graficznych po widocznych granicach uprawy.

### Sposób postępowania:

Działkę rolną X/X1 należy zwektoryzować zgodnie z przebiegiem granic uprawy oraz jeżeli zachodzi taka konieczność, zastosować kod DR50 zgodnie z punktem 5.5.5. Instrukcji. Działka Z powinna być pomierzona zgodnie z deklaracją rolnika – w granicach działki deklarowanej we wniosku, tj. 28/2 i z uwzględnieniem deklarowanych danych graficznych, czyli po widocznych granicach uprawy.

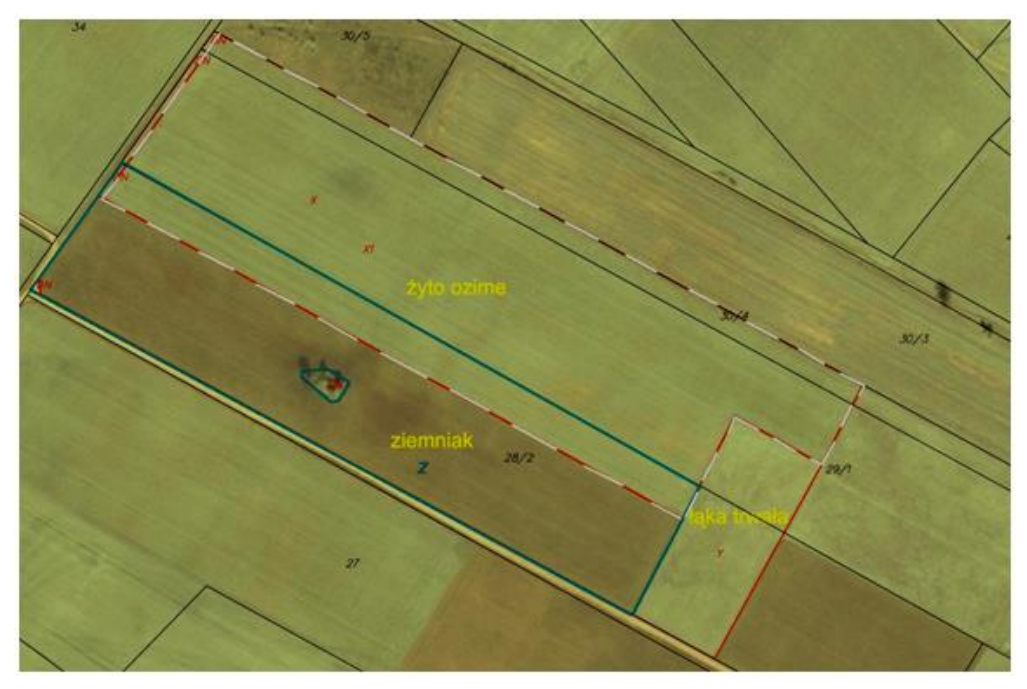

Rys. 96. Sposób wektoryzacji – Przykład 7

### **Przykład 8**

Działka rolna "X/X1" należąca do producenta nr 000000001 została zadeklarowana na działkach referencyjnych 29/1 i 30/4 i zaznaczona w ramach deklarowanych danych graficznych przez producenta w granicach działek referencyjnych nr 29/1 i 30/4, natomiast działka rolna "Z" została zadeklarowana przez producenta nr 000000002 na działce referencyjnej nr 28/2 i jednocześnie brak deklarowanych danych graficznych dla producenta nr 000000002.

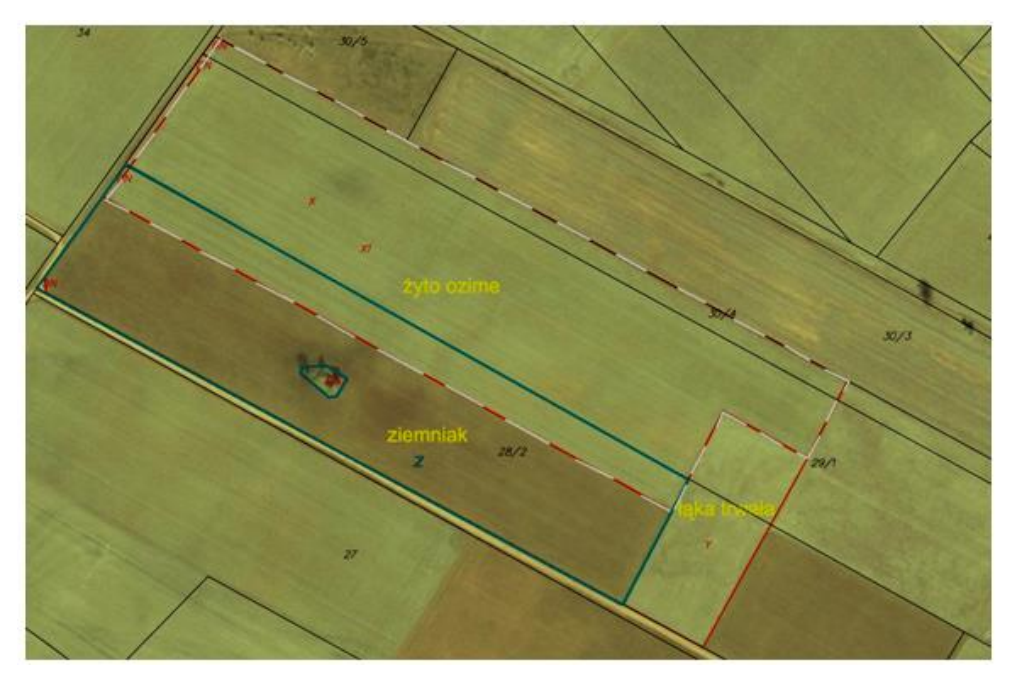

Rys. 97. Sposób wektoryzacji – Przykład 8

### Sposób postępowania:

Działkę rolną X/X1 należy zwektoryzować zgodnie z przebiegiem granic uprawy oraz jeżeli zachodzi taka konieczność, zastosować kod DR50 zgodnie z punktem 5.5.5. Instrukcji. Działka Z powinna być pomierzona zgodnie z deklaracją rolnika – w granicach działki deklarowanej we wniosku, tj. 28/2.

### **Przykład 9**

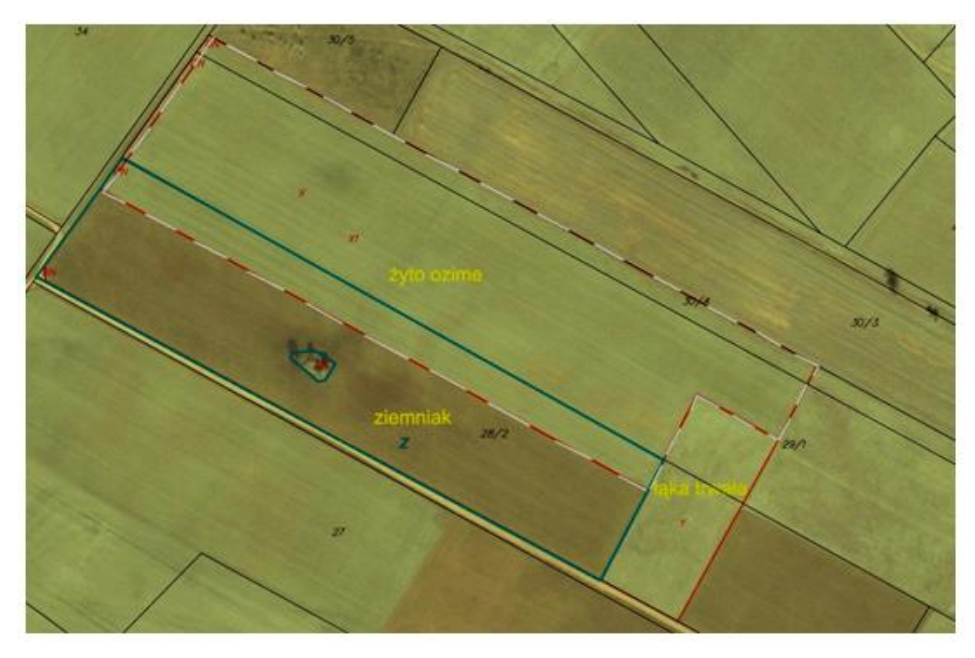

Rys. 98. Sposób wektoryzacji – Przykład 9

Działka rolna "X/X1" należąca do producenta nr 000000001 została zadeklarowana na działkach referencyjnych 29/1 i 30/4 i zaznaczona w ramach deklarowanych danych graficznych po widocznej granicy uprawy na działkach referencyjnych nr 28/2; 29/1; 30/4, natomiast działka rolna "Z" została zadeklarowana przez producenta nr 000000002 na działce referencyjnej nr 28/2, a zaznaczona w ramach deklarowanych danych graficznych po widocznych granicach uprawy.

### Sposób postępowania:

Działkę rolną X/X1 należy zwektoryzować zgodnie z przebiegiem granic uprawy oraz jeżeli zachodzi taka konieczność, zastosować kod DR50 zgodnie z punktem 5.5.5. Instrukcji. Działka Z powinna być pomierzona zgodnie z deklaracją rolnika – w granicach działki deklarowanej we wniosku, tj. 28/2.

#### **Przykład 10**

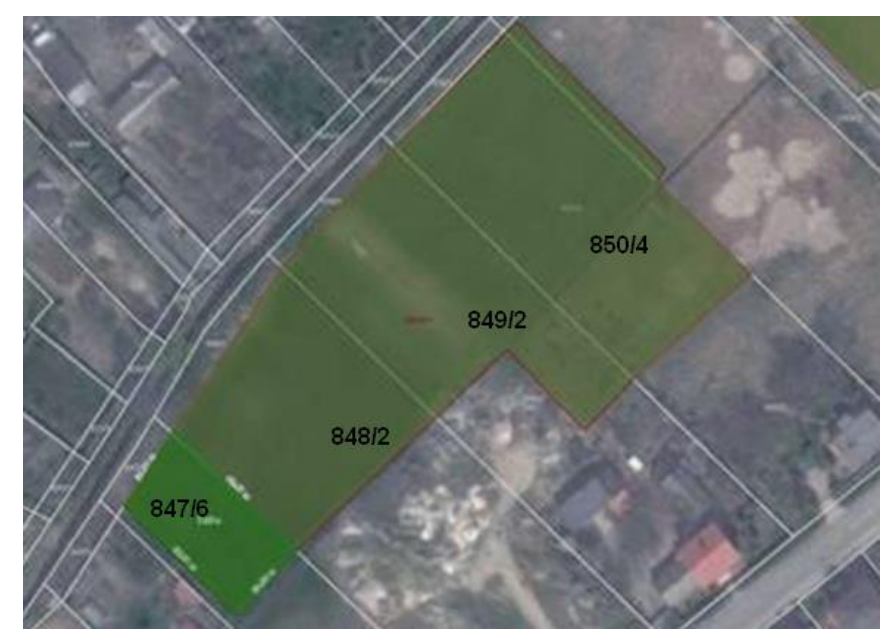

Rys. 99. Przykład 10

Działka rolnej A jest zadeklarowana na działkach referencyjnych nr 850/4, 849/2, 848/2. Uprawa wchodzi na niedeklarowaną działkę referencyjną 847/6 prawie na całej jej szerokości.

Sposób postępowania:

Działkę rolną A należy skontrolować z wyłączeniem niedeklarowanej działki referencyjnej 847/6.

#### **Rozbieżności przebiegu granic uprawy i granic referencyjnych**

#### **Przykład 1**

Przebieg działki drogowej w GO i PZ jest rozbieżny. Jednocześnie uprawa deklarowana na działce referencyjnej 5565 od strony południowej wykracza poza GO i biegnie do drogi istniejącej w PZ.

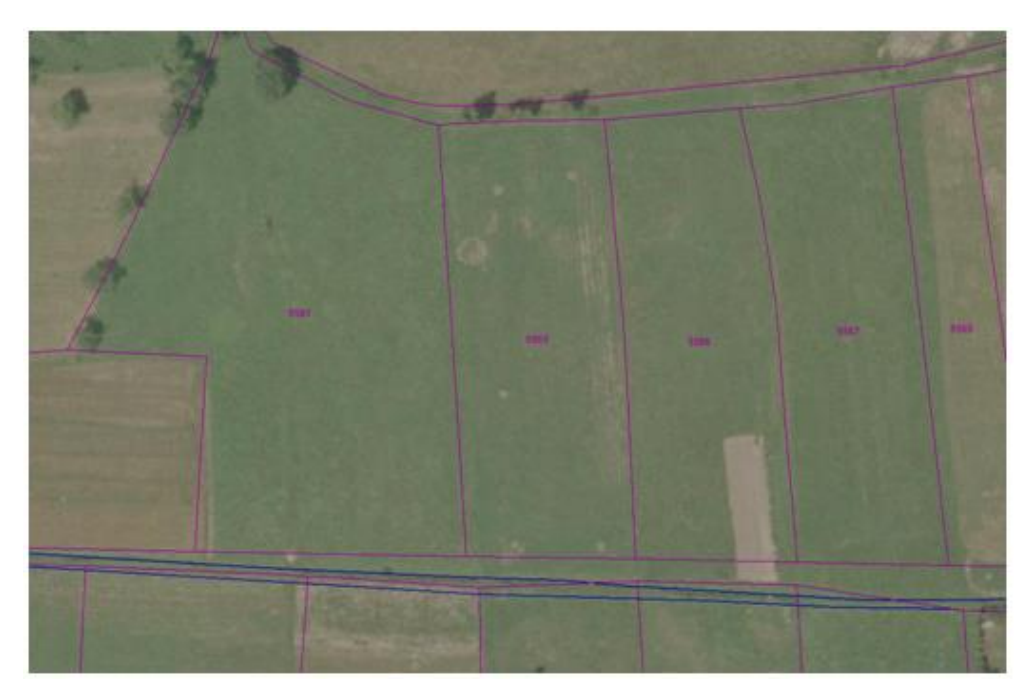

Rys. 100. Przykład rozbieżności granic działek rolnych z granicami referencyjnymi

Sposób postępowania:

Wektoryzację działki rolnej należy przeprowadzić zgodnie z przebiegiem granic uprawy i zastosować kod DR50 zgodnie z zapisami pkt 5.5.5. Instrukcji (uprawa wykracza na inne działki referencyjne nie wymienione we wniosku). W związku z tym, że faktyczny przebieg istniejącej drogi jest przesunięty względem przebiegu działki referencyjnej stanowiącej w EGiB drogę, nie ma potrzeby stosowania kodu DR29. Do wektoryzacji można wykorzystać dane wektorowe PZ.

## **Przykład 2**

Droga stanowiąca odrębną działkę referencyjną jest użytkowana rolniczo. Nie została zadeklarowana przez rolnika.

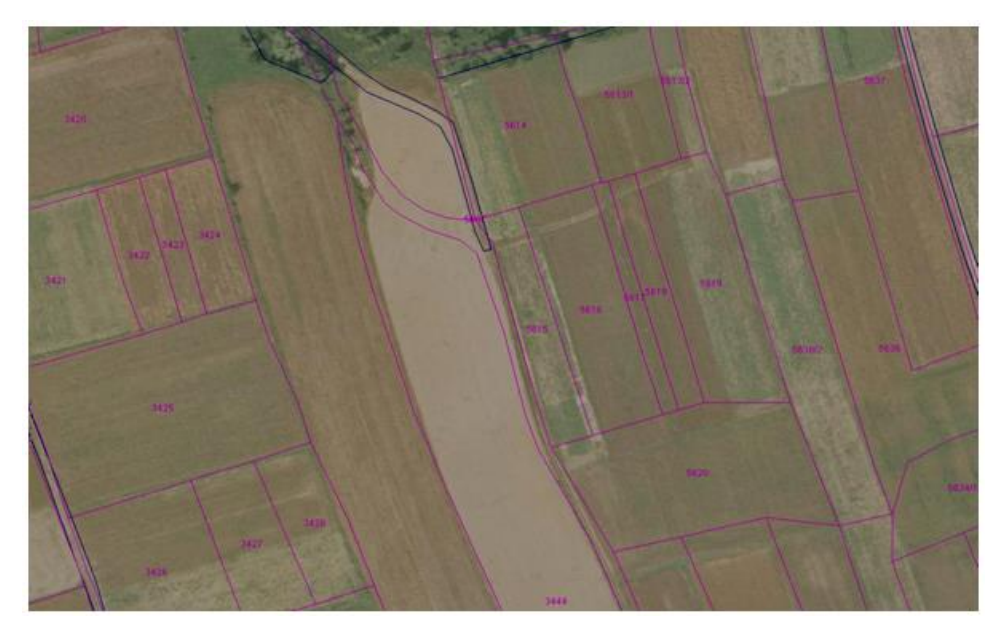

Rys. 101. Przykład rozbieżności granic działek rolnych z granicami referencyjnymi

Sposób postępowania:

Wektoryzację działki rolnej należy przeprowadzić zgodnie z przebiegiem granic uprawy i zastosować kod DR29 i ewentualnie inne kody zgodnie z zapisami instrukcji.

## **Przykład 3**

Granice działki rolnej B/B1 nieznacznie zachodzą na niedeklarowane działki referencyjne. Jednocześnie sąsiadujące działki zachodzą na deklarowane działki referencyjne.

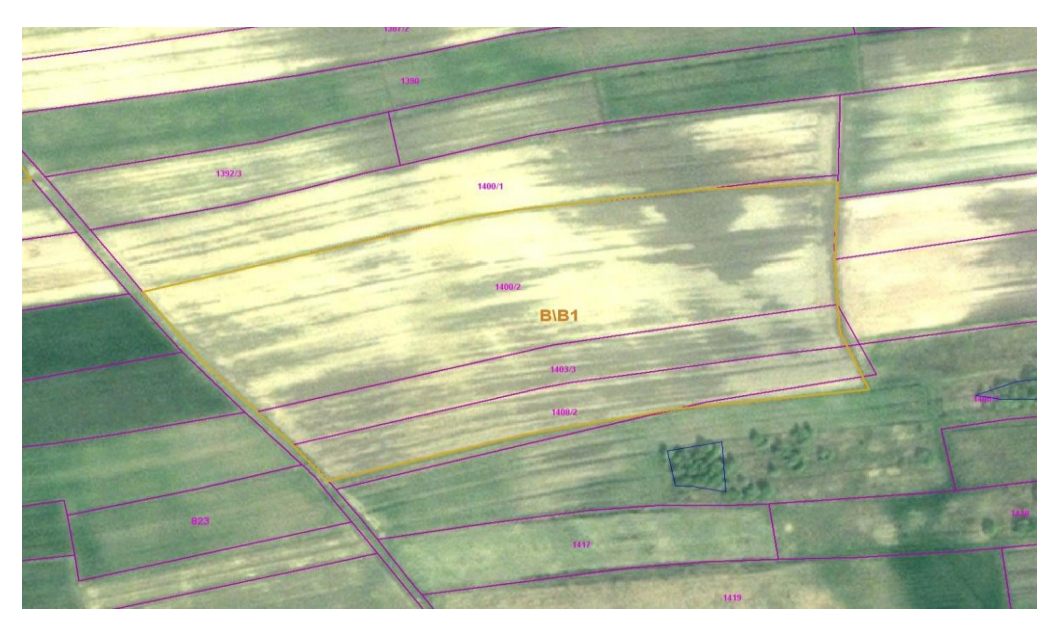

Rys. 102. Przykład rozbieżności granic działek rolnych z granicami referencyjnymi

Sposób postępowania:

Wektoryzację działki rolnej należy przeprowadzić zgodnie z przebiegiem granic uprawy i zastosować kod DR50 zgodnie z punktem 5.5.5. Instrukcji. Sąsiadujące działki rolne należy zwektoryzować zgodnie z tą samą regułą.

## **Przykład 4**

Rolnik zadeklarował działkę B/B1 tylko na działce referencyjnej 84/14 (tak też zaznaczył w ramach deklarowanych danych graficznych), natomiast użytkuje razem z działką 84/9.

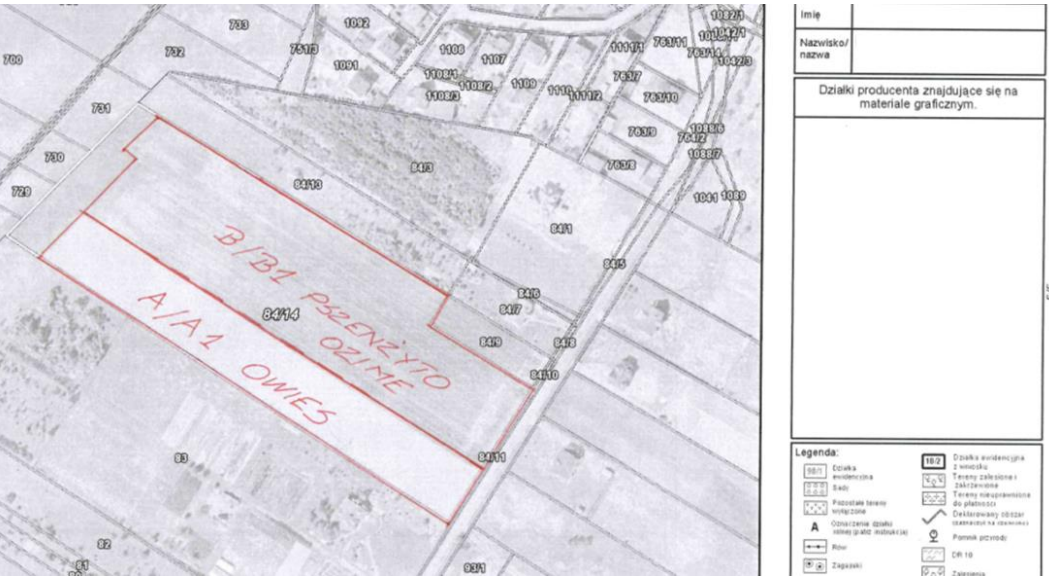

Rys. 103. Materiał graficzny

Sposób postępowania:

W przedmiotowym przypadku, w związku z tym, że całka działka referencyjna 84/9, pomimo że uprawiana jest w identyczny sposób co działka 84/14, ale nie została zadeklarowana przez rolnika w części opisowej oraz w związku z faktem, że nie można zidentyfikować granicy pomiędzy tymi działkami, wektoryzacja działek rolnych B i B1 powinna zostać przeprowadzona z wykorzystaniem granicy GO bez uwzględnienia działki referencyjnej 84/9.

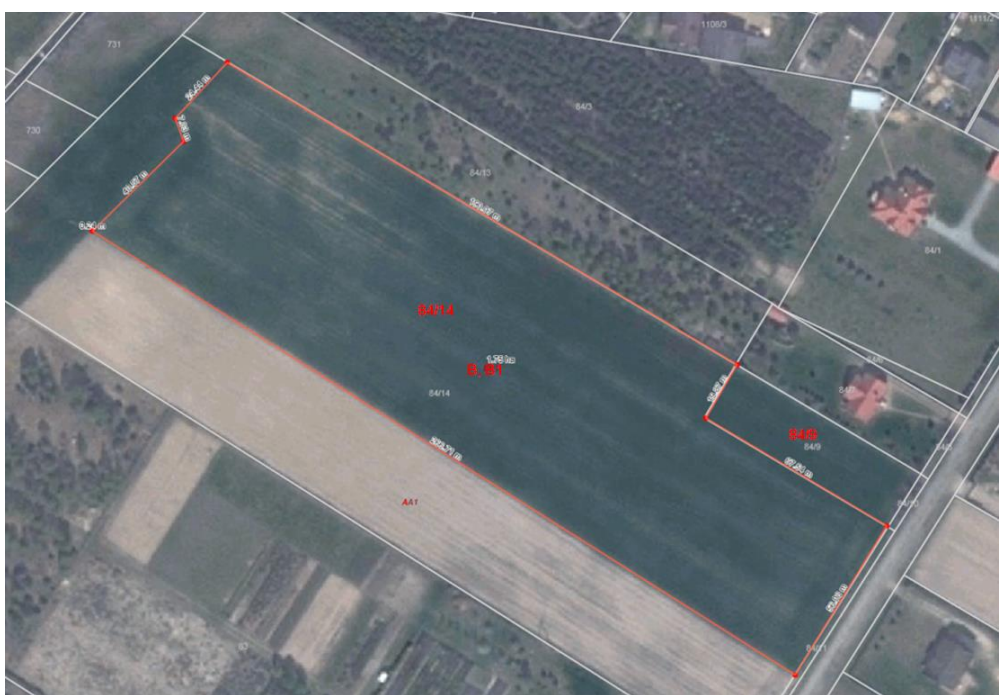

Rys. 104. Pomiar działki rolnej

## **16.12. Wykaz elementów wchodzących w skład pakietu zwrotnego/zlecenia**

Wykonawca przekazuje Zamawiającemu pakiety zwrotne, w skład których wchodzą:

- 1) oryginały *Raportów z kontroli* wraz z załącznikami:
	- a. kopie deklarowanych danych graficznych (w tym kopie materiałów graficznych),
	- b. potwierdzenie przekazania kopii *Raportu z kontroli* rolnikowi lub nieodebrana przez rolnika kopia *Raportu z kontroli*,
	- c. kopia pisma przewodniego (również w przypadku wysłania korekty *Raportu*),
	- d. szkice na podkładzie ortofotomap z danymi referencyjnymi, uzupełnione wynikami wywiadu terenowego, lub szkice wyłącznie w formie elektronicznej, sporządzone zgodnie z zapisami Instrukcji w punkcie 15.5,
	- e. płyta CD zawierająca:
		- a. plik w formacie XML zawierający wyniki kontroli,
		- b. plik w formacie GML zawierający wektory działek rolnych,
		- c. fotografie cyfrowe,
		- d. szkice w formacie JPG lub PDF w rozdzielczości min. 300 DPI,
	- f. inne.

Dane wymienione w punktach b) i c) są przekazywane do Zamawiającego po wysłaniu kopii raportu do rolnika

- 2) Dane zbiorcze dla pakietu zwrotnego:
	- a. zestawienia w formie papierowej i elektronicznej rolników:
		- którym przekazano kopię *Raportu z kontroli* osobiście,
		- którym wysłano kopię *Raportu z kontroli* drogą pocztową (nr przesyłek poleconych),
		- dla których nie przeprowadzono kontroli wraz z podaniem przyczyny nieskontrolowania,
	- b. płyta CD zawierająca następujące dane:
		- plik w formacie XML zawierającą wyniki kontroli,
		- dane wektorowe dla zlecenia (pakietu zwrotnego) uzyskane w wyniku wektoryzacji ortofotomapy,
		- dane wektorowe uzyskane z bezpośredniego pomiaru powierzchni działki rolnej w terenie,
		- dane wektorowe zbiorcze, uzyskane w wyniku wektoryzacji ortofotomapy dla przekazanych uprzednio i obecnie pakietów zwrotnych w ramach danego obszaru kontroli,
		- zbiorcze zestawienie fotografii cyfrowych, dla wszystkich kontrolowanych gospodarstw z danego pakietu zwrotnego z podziałem na katalogi oznaczone numerami gospodarstw,
		- zeskanowane szkice kontrolowanych działek rolnych na wydruku ortofotomapy w formacie JPEG lub szkice w formacie PDF wygenerowane bezpośrednio z oprogramowania Wykonawcy (rozdzielczość co najmniej 300 DPI),
	- c. zestawienia zawierające informacje o terminach realizacji kontroli, o którym mowa w punkcie 16.12.4 Instrukcji – na żądanie ARiMR.

## **Zasady kompletowania dokumentacji pokontrolnej**

Dokumentację należy kompletować dla każdego zlecenia.

Jeżeli kontrola działek rolnych w gospodarstwie została wykonana dwiema metodami, tzn. część działek została skontrolowana metodą FOTO, część metodą inspekcji terenowej, to wówczas cała dokumentacja pokontrolna w formie papierowej i elektronicznej z realizacji kontroli powinna być skompletowana zgodnie z wytycznymi dotyczącymi kontroli metodą FOTO.

Dokumentacja pokontrolna w formie papierowej powinna być przekazana w teczkach.

Na stronie tytułowej teczki należy umieścić etykietę zawierającą:

- nr zlecenia,
- rok kontroli,
- datę przekazania,
- listę *Raportów z kontroli* wraz z liczbą porządkową i numerem rolnika,
- nazwę obszaru kontroli,
- numery arkuszy ortofotomap wykorzystanych w kontroli rolników z danego zlecenia*.*
- 1. Dokumentację pokontrolną w formie elektronicznej należy przekazać na płytach CD:
	- Jedna płyta CD dla każdego gospodarstwa (załącznik do *Raportu z kontroli*), zawierająca dane pogrupowane w odpowiednie katalogi:
		- $-$  "Dane opisowe" (plik z danymi w formacie XML),
		- "Dane wektorowe" (plik z danymi w formacie GML),
		- "Dokumentacja fotograficzna",
- "Szkice" (lub skany szkiców),
- "deklarowane dane graficzne" (jeżeli były przekazane przez Zamawiające w formie elektronicznej),
- $-$  "Inne".
- Płyta CD zawierająca następujące dane dla zlecenia, zawierająca dane pogrupowane w odpowiednie katalogi:
	- "Dane opisowe" (plik z danymi w formacie XML),
	- "Dane wektorowe" (plik z danymi w formacie GML),
	- "Dokumentacja fotograficzna",
	- "Szkice" (lub skany szkiców),
	- "Inne".
- 2. Płyty CD powinny być opisane w następujący sposób:
	- Na płycie CD zawierającej dane dla zlecenia należy zamieścić następujące informacje:
		- Tytuł CD Dokumentacja pokontrolna FOTO,
		- Nr CD (w formacie CD ..nr.. / …liczba CD, np. CD 2 / 4),
		- Numer zlecenia,
		- Data przekazania,
		- Wersja nr ........ (dla tego samego pakietu zwrotnego, w przypadku przekazania po poprawie),
		- Nazwa Wykonawcy,
	- Na płycie CD dołączanej do każdego *Raportu z kontroli* należy zamieścić następujące informacje:
		- Tytuł CD Załącznik do Raportu z kontroli rolnika nr ……………
		- Numer zlecenia,
		- Data przekazania,
		- Nazwa Wykonawcy,
		- Wersja nr.........

Po odebraniu przez Zamawiającego wszystkich pakietów zwrotnych – na żądanie ARiMR - Wykonawca sporządza dla każdego obszaru kontroli sprawozdanie końcowe, przygotowane zgodnie z punktem 16.12.4. Instrukcji.

## **Przekazanie pakietu zwrotnego**

Przed przekazaniem pierwszego pakietu zwrotnego, zgodnie z terminem wynikającym z Umowy, Wykonawca ma możliwość wcześniejszego przekazania do Zamawiającego **jednego** pakietu zwrotnego (wyników kontroli w postaci cyfrowej) celem weryfikacji jego poprawności. Termin przekazania pakietu zwrotnego (danych cyfrowych) przez Wykonawcę oraz ewentualna liczba możliwych ponownych (poprawionych) przekazań danego pakietu jest uzgadniana pomiędzy Zamawiającym a Wykonawcą. Po sprawdzeniu bazy Zamawiający przekaże Wykonawcy informację na temat wad stwierdzonych w przekazanych danych cyfrowych. W/w sposób postępowania nie wpływa na zmianę terminów wynikających z Umowy, nie stanowi kontroli formalnej i nie skutkuje naliczaniem kar dla Wykonawcy za ewentualnie stwierdzone wady. Celem w/w sposobu postępowania jest umożliwienie Wykonawcy przekazania Zamawiającemu, zgodnie z terminem wymienionym w Umowie, docelowego pakietu zwrotnego (wyników kontroli w postaci cyfrowej) nie zawierającego wad.

Pakiet zwrotny przekazywany przez Wykonawcę powinien odpowiadać zleceniu przekazanemu przez Zamawiającego. **Wykonawca przekazując dane w formie elektronicznej zobowiązany jest do przekazania papierowych wersji** *Raportów z kontroli* **wraz z załącznikami po pozytywnym odbiorze danych w wersji elektronicznej.** Przekazanie pakietu zwrotnego odbywa się na podstawie protokołu zdawczo-odbiorczego stanowiącego załącznik do Umowy.

Dane przekazywane przez Wykonawcę podlegają, realizowanym przez Zamawiającego, kontrolom jakości, na które składają się kontrola formalna i kontrole sprawdzające.

Wykonawca jest zobowiązany do dostarczenia rolnikowi kopii *Raportu z kontroli*. Kopia powinna zostać dostarczona w terminie 3 miesięcy od dnia przeprowadzenia kontroli (niezależnie od przebiegu kontroli jakości danego pakietu zwrotnego).

Co do zasady kopie *Raportów* powinny zostać wysłane do rolnika po zatwierdzeniu ich przez Zamawiającego w ramach kontroli jakości.

Rozwiązanie to nie oznacza zgody na modyfikację zawartej w raporcie daty kontroli, od której liczony jest ww. termin dostarczenia kopii raportu do rolnika (IT – data zakończenia kontroli w terenie, FOTO – data zatwierdzenia raportu przez Wykonawcę po wewnętrznej kontroli jakości) w sytuacji zagrożenia dla dochowania ww. terminu.

Jeżeli kontrola jakości danego pakietu zwrotnego będzie się wydłużała (stwierdzono błędy, zwracano raport do poprawy) i zagrożony będzie termin trzech miesięcy na wysłanie raportu z kontroli do rolnika, Wykonawca zobowiązany będzie do wysłania do rolników informacji o przedłużeniu terminu wysłania kopii raportu z kontroli. Wzór pisma informującego o przedłużeniu terminu zawarty jest w załączniku 18.1.4. lub 18.1.5 – w przypadku przesyłania do pełnomocnika rolnika.

Termin wysłania raportu może zostać przedłużony maksymalnie o 1 miesiąc. Przedłużenie terminu o kolejny miesiąc będzie wymagało wysłania kolejnego pisma informującego rolnika o przedłużeniu terminu wysłania kopii raportu z kontroli.

# **Przekazanie do ARiMR informacji o terminach realizacji kontroli**

Wykonawca zobowiązany jest do przekazania do ARiMR informacji o terminach realizowanych wizytacji terenowych w postaci zestawienia zawierającego numery ID kontrolowanych rolników z dopisanymi datami zakończenia wizytacji terenowej w gospodarstwie.

Zestawienie takie w wersji elektronicznej (w formie tabeli zawierającej dwie kolumny: ID rolnika i data zakończenia wizytacji), powinno być przekazywane:

- w formacie Excel lub CSV (UTF-8) z danymi rozdzielonymi znakiem średnika ("**;**");

- jednorazowo dla poszczególnego pakietu wraz z pierwszym przekazaniem tego pakietu do ARiMR.

# **Sprawozdania**

Na żądanie Zamawiającego Wykonawca zobowiązany jest do dostarczenia, razem z ostatnią partią wyników z kontroli sprawozdania końcowego. W przypadku kontroli metodą FOTO sprawozdanie końcowe powinno być sporządzone dla poszczególnych obszarów.

Sprawozdanie należy sporządzić w wersji drukowanej i cyfrowej w języku polskim w formacie prezentacji PowerPoint. Szczegóły techniczne prezentacji w tym szablon prezentacji powinny zostać uzgodnione na roboczo pomiędzy Wykonawcą i właściwym Biurem Kontroli na Miejscu ARiMR.

Sprawozdanie to powinno zawierać przede wszystkim:

- a) szczegółowy opis metodyki kontroli,
- b) planowane i faktyczne harmonogramy oraz wyjaśnienie przyczyn opóźnień, jeżeli powstały,
- c) szczegółowy opis danych wyjściowych (analizę jakości dokumentów odniesienia: map, danych z wniosku, baz danych itp.),
- d) opis zastosowanych urządzeń pomiarowych i oprogramowania,
- e) przykłady dokumentów wykorzystywanych w trakcie całego procesu kontroli,
- f) analizę:
	- gospodarstw (wielkość, średnie pole powierzchni, liczba działek referencyjnych i rolnych itp.),
	- stwierdzonych nieprawidłowości (częstotliwości ich występowania oraz wielkości pól powierzchni, których one dotyczą),
- g) syntezę na temat przeciętnej różnicy pomiędzy danymi deklarowanymi, a stwierdzonymi,
- h) opis stwierdzonych nieprawidłowości, wraz z podaniem konkretnych przykładów (zapisy *Raportów z kontroli* i dokumentacja fotograficzna z terenu),
- i) wykaz działek rolnych, dla których wystąpiły przypadki stwierdzenia zadeklarowania całej powierzchni tej samej działki referencyjnej przez różnych rolników wraz z numerami tych rolników.

Zamawiający może dodatkowo zlecić Wykonawcy przygotowanie załącznika do sprawozdania w postaci bazy danych w formacie MS Access. W tym celu, Zamawiający może wystąpić do Wykonawcy w ciągu 10ciu dni po odbiorze przez Zamawiającego wszystkich pakietów zwrotnych z zapotrzebowaniem na załącznik do sprawozdania. Załącznik powinien być przygotowany i przekazany przez Wykonawcę w ciągu dziesięciu dni po otrzymaniu wezwania od Zamawiającego. Zakres danych w bazie, którą Wykonawca będzie zobowiązany przekazać w powyższym przypadku, będzie pokrywał się z danymi przekazywanymi w plikach w ramach pakietów zwrotnych.
# **17. Podstawy prawne**

## **17.1. Akty prawne krajowe**

- Ustawa z dnia 5 lutego 2015r. o płatnościach w ramach systemów wsparcia bezpośredniego (Dz.U. z 2015 r. poz. 308, z późn. zm.),
- Ustawa z dnia 20 lutego 2015r. o wspieraniu rozwoju obszarów wiejskich z udziałem środków Europejskiego Funduszu Rolnego na rzecz Rozwoju Obszarów Wiejskich w ramach Programu Rozwoju Obszarów Wiejskich na lata 2014-2020 (Dz.U. z 2017 r.. poz. 562),
- Rozporządzenie Ministra Rolnictwa i Rozwoju Wsi z dnia 13 marca 2015 r. w sprawie szczegółowych warunków i trybu przyznawania pomocy finansowej w ramach działania "Rolnictwo ekologiczne" objętych Programem Rozwoju Obszarów Wiejskich na lata 2014 – 2020 (Dz. U. poz. 370, z późn. zm.),
- Ustawa z dnia 17 maja 1989 r. Prawo geodezyjne i kartograficzne (tekst jednolity Dz.U. z 2015 r. , poz. 520, z późn. zm.),
- Ustawa z dnia 18 grudnia 2003 r. o krajowym systemie ewidencji producentów, ewidencji gospodarstw rolnych oraz ewidencji wniosków o przyznanie płatności (Dz.U. z 2015 r., poz. 807, z późn. zm.),
- Rozporządzenie Ministra Rolnictwa i Rozwoju Wsi z dnia 13 marca 2015 r. w sprawie szczegółowych warunków i trybu przyznawania pomocy finansowej w ramach działania "Płatności dla obszarów z ograniczeniami naturalnymi lub innymi szczególnymi ograniczeniami", objętego Programem Rozwoju Obszarów Wiejskich na lata 2014-2020 (Dz.U. z 2015 r., poz. 364),
- Rozporządzenie Ministra Rolnictwa i Rozwoju Wsi z dnia 6 marca 2015 r. w sprawie gatunków drzew, których uprawa stanowi zagajnik o krótkiej rotacji oraz maksymalnego cyklu zbioru dla każdego z tych gatunków drzew (Dz.U. z 2015 r. poz. 339),
- Rozporządzenie Ministra Rolnictwa i Rozwoju Wsi z dnia 11 marca 2015 r. w sprawie obszarów uznawanych za obszary proekologiczne oraz warunków wspólnej realizacji praktyki utrzymania tych obszarów (Dz.U. z 2015 r., poz. 354),
- Rozporządzenie Ministra Rolnictwa i Rozwoju Wsi z dnia 6 marca 2015 r. w sprawie okresu obliczania udziału różnych upraw w celu dywersyfikacji upraw (Dz.U. z 2015 r., poz. 340),
- Rozporządzenie Ministra Rolnictwa i Rozwoju Wsi z dnia 6 marca 2015 r. w sprawie elementów krajobrazu uznawanych za część kwalifikującego się obszaru działki rolnej oraz ich szerokości (Dz.U. z 2015 r., poz. 336),
- Rozporządzenie Ministra Rolnictwa i Rozwoju Wsi z dnia 6 marca 2015 r. w sprawie określenia maksymalnego zagęszczenia drzew (Dz.U. z 2015 r., poz. 338),
- Rozporządzenie Ministra Rolnictwa i Rozwoju Wsi z dnia 9 marca 2015 r. w sprawie minimalnych norm w zakresie dobrej kultury rolnej zgodnej z ochroną środowiska (Dz.U. z 2015 r., poz. 344, z późn. zm.),
- Rozporządzenie Ministra Rolnictwa i Rozwoju Wsi z dnia 21 sierpnia 2015 r. w sprawie warunków i trybu przeprowadzania czynności kontrolnych w ramach Programu Rozwoju Obszarów Wiejskich na lata 2014–2020 (Dz.U. z 2015 r., poz. 1344),
- Rozporządzenie Ministra Rolnictwa i Rozwoju Wsi z dnia 23 marca 2015 r. w sprawie wzoru imiennego upoważnienia do wykonywania czynności kontrolnych (Dz.U. z 2015 r., poz. 453),
- Rozporządzenie Ministra Rolnictwa i Rozwoju Wsi z dnia 9 marca 2015 r. w sprawie wyznaczenia trwałych użytków zielonych wartościowych pod względem środowiskowym (Dz.U. z 2015 r., poz. 348, z późn. zm.),
- Rozporządzenie Ministra Rolnictwa i Rozwoju Wsi z dnia 10 kwietnia 2015 r. w sprawie wzoru imiennego upoważnienia do wykonywania czynności kontrolnych w ramach Programu Rozwoju Obszarów Wiejskich na lata 2014-2020 (Dz.U. z 2015 r., poz. 545),
- Rozporządzenie Ministra Rolnictwa i Rozwoju Wsi z dnia 10 marca 2015r. w sprawie warunków, jakie powinny spełniać jednostki organizacyjne, którym można powierzyć przeprowadzanie kontroli dotyczących płatności w ramach systemów wsparcia bezpośredniego (Dz.U. z 2015 r., poz. 374),
- Rozporządzenie Ministra Rolnictwa i Rozwoju Wsi z dnia 24 marca 2015 r. w sprawie warunków, jakie powinny spełniać jednostki organizacyjne, którym agencja płatnicza może powierzyć wykonywanie czynności kontrolnych w ramach Programu Rozwoju Obszarów Wiejskich na lata 2014-2020 (Dz.U. z 2015 r., poz. 473).

## **17.2. Akty prawne Unii Europejskiej**

- Traktat między Królestwem Belgii, Królestwem Danii, Republiką Federalną Niemiec, Republiką Grecką, Królestwem Hiszpanii, Republiką Francuską, Irlandią, Republiką Włoską, Wielkim Księstwem Luksemburga, Królestwem Niderlandów, Republiką Austrii, Republiką Portugalską, Republiką Finlandii, Królestwem Szwecji, Zjednoczonym Królestwem Wielkiej Brytanii i Irlandii Północnej (Państwami Członkowskimi Unii Europejskiej), a Republiką Czeską, Republiką Estońską, Republiką Cypryjską, Republiką Łotewską, Republiką Litewską, Republiką Węgierską, Republiką Malty, Rzeczpospolitą Polską, Republiką Słowenii, Republiką Słowacką dotyczący przystąpienia Republiki Czeskiej, Republiki Estońskiej, Republiki Cypryjskiej, Republiki Łotewskiej, Republiki Litewskiej, Republiki Węgierskiej, Republiki Malty, Rzeczypospolitej Polskiej, Republiki Słowenii i Republiki Słowackiej do Unii Europejskiej podpisany w Atenach w dniu 16 kwietnia 2003 (Dz.U. z 2004 r. Nr 90, poz. 864),
- Rozporządzenie Parlamentu Europejskiego i Rady (UE) NR 1306/2013 z dnia 17 grudnia 2013 w sprawie finansowania wspólnej polityki rolnej, zarządzania nią i monitorowania jej oraz uchylające rozporządzenia Rady (EWG) nr 352/78, (WE) nr 165/94, (WE) nr 2799/98, (WE) nr 814/2000, (WE) nr 1290/2005 i (WE) nr 485/2008.
- Rozporządzenie delegowane Komisji (UE) NR 640/2014 z dnia 11 marca 2014 r. uzupełniające rozporządzenie Parlamentu Europejskiego i Rady (UE) nr 1306/2013 w odniesieniu do zintegrowanego systemu zarządzania i kontroli oraz warunków odmowy lub wycofania płatności oraz do kar administracyjnych mających zastosowanie do płatności bezpośrednich, wsparcia rozwoju obszarów wiejskich oraz zasady wzajemnej zgodności
- Rozporządzenie wykonawcze Komisji (UE) nr 641/2014 z dnia 16 czerwca 2014 r. ustanawiające zasady stosowania rozporządzenia Parlamentu Europejskiego i Rady (UE) nr 1307/2013 ustanawiającego przepisy dotyczące płatności bezpośrednich dla rolników na podstawie systemów wsparcia w ramach wspólnej polityki rolnej
- Rozporządzenie Delegowane Komisji (UE) NR 807/2014 z dnia 11 marca 2014 r. uzupełniające rozporządzenie Parlamentu Europejskiego i Rady (UE) nr 1305/2013 w sprawie wsparcia rozwoju obszarów wiejskich przez Europejski Fundusz Rolny na rzecz Rozwoju Obszarów Wiejskich (EFRROW) i wprowadzające przepisy przejściowe.
- Rozporządzenie Wykonawcze Komisji (UE) NR 808/2014 z dnia 17 lipca 2014 r. ustanawiające zasady stosowania rozporządzenia Parlamentu Europejskiego i Rady (UE) nr 1305/2013 w sprawie wsparcia rozwoju obszarów wiejskich przez Europejski Fundusz Rolny na rzecz Rozwoju Obszarów Wiejskich (EFRROW).
- Rozporządzenie wykonawcze Komisji (UE) nr 809/2014 z dnia 17 lipca 2014 r. ustanawiające zasady stosowania rozporządzenia Parlamentu Europejskiego i Rady (UE) nr 1306/2013 w odniesieniu do zintegrowanego systemu zarządzania i kontroli, środków rozwoju obszarów wiejskich oraz zasady wzajemnej zgodności.

# **18. Załączniki**

## **18.1. Pismo przewodnie do przesłania rolnikowi kopii** *Raportu z kontroli* **w zakresie kwalifikowalności powierzchni**

*… Miejscowość ...............data..................*

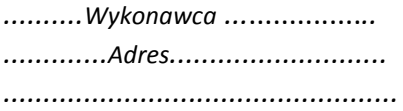

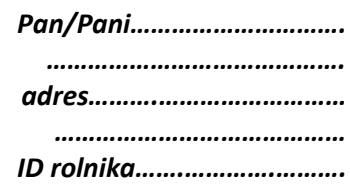

## *Przekazanie kopii raportu z kontroli w zakresie kwalifikowalności powierzchni*

W załączeniu przekazuję/przesyłam<sup>1</sup> kopię raportu z kontroli w zakresie kwalifikowalności powierzchni, która została przeprowadzona w dniu ………………….. na zlecenie Agencji Restrukturyzacji i Modernizacji Rolnictwa zgodnie z Ustawą z dnia 5 lutego 2015 r. o płatnościach w ramach systemów wsparcia bezpośredniego (Dz.U. z 2015 r. poz. 308, późn. zm.) i/lub Ustawą z dnia 20 lutego 2015 r. o wspieraniu rozwoju obszarów wiejskich z udziałem środków Europejskiego Funduszu Rolnego na rzecz Rozwoju Obszarów Wiejskich w ramach Programu Rozwoju Obszarów Wiejskich na lata 2014-2020 (tekst jednolity - Dz.U. z 2017 r.. poz. 562)<sup>2</sup>.

Przedmiotowa kopia Raportu z kontroli w zakresie kwalifikowalności powierzchni nie została jeszcze zatwierdzona przez ARiMR i może ulec zmianie. Kopia raportu po ewentualnych zmianach zostanie przekazana ponownie. Wyniki z przekazanego niniejszym pismem raportu z kontroli mogą być wykorzystane w ramach innych płatności, o ile ubiega się Pan/Pani we wniosku.

Zgodnie z ustawą o płatnościach w ramach systemów wsparcia bezpośredniego, po otrzymaniu raportu z kontroli, może Pan/Pani zgłosić na piśmie skierowanym do Dyrektora Oddziału Regionalnego ARiMR, właściwego ze względu na miejsce zamieszkania lub siedzibę złożenia wniosku, w terminie 14 dni od dnia doręczenia raportu, umotywowane zastrzeżenia, co do ustaleń w nim zawartych. Dodatkowe informacje w zakresie przeprowadzonej kontroli oraz wgląd do dokumentacji pokontrolnej można uzyskać w Biurze Kontroli na Miejscu Oddziału Regionalnego ARiMR właściwego ze względu na miejsce zamieszkania lub miejsce złożenia wniosku.

> ……………..…………………………………. *Pieczęć i podpis osoby upoważnionej*

<sup>1</sup> Niepotrzebne skreślić.

<sup>2</sup> Niepotrzebne skreślić (jeżeli rolnik którego dotyczyła kontrola nie wnioskował o płatności ONW).

## **Pismo przewodnie do przesłania pełnomocnikowi rolnika kopii** *Raportu z kontroli* **w zakresie kwalifikowalności powierzchni**

*… Miejscowość ...............data..................*

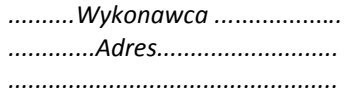

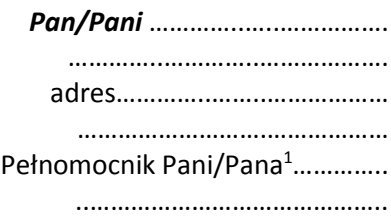

## *Przekazanie kopii raportu z kontroli w zakresie kwalifikowalności powierzchni*

W załączeniu przekazuję/przesyłam<sup>1</sup> kopię *Raportu kontroli* w zakresie kwalifikowalności powierzchni, która została przeprowadzona w gospodarstwie Pani/Pana<sup>1</sup> ………………..………… ……………………................ (ID rolnika…….………….) w dniu ………………….. na zlecenie Agencji Restrukturyzacji i Modernizacji Rolnictwa, zgodnie z Ustawą z dnia 5 lutego 2015 r. o płatnościach w ramach systemów wsparcia bezpośredniego (Dz.U. z 2015 r. poz. 308, z późn. zm.) i/lub Ustawą z dnia 20 lutego 2015 r. o wspieraniu rozwoju obszarów wiejskich z udziałem środków Europejskiego Funduszu Rolnego na rzecz Rozwoju Obszarów Wiejskich w ramach Programu Rozwoju Obszarów Wiejskich na lata 2014-2020 (tekst jednolity - Dz.U. z 2017 r.. poz. 562)<sup>2</sup>.

Przedmiotowa kopia *Raportu z kontroli* w zakresie kwalifikowalności powierzchni nie została jeszcze zatwierdzona przez ARiMR i może ulec zmianie. Kopia raportu po ewentualnych zmianach zostanie przekazana ponownie. Wyniki z przekazanego niniejszym pismem raportu z kontroli mogą być wykorzystane w ramach innych płatności, o ile ubiega się Pan/Pani…………………………………………………………………. we wniosku.

Zgodnie z ustawą o płatnościach w ramach systemów wsparcia bezpośredniego, po otrzymaniu raportu z kontroli, może Pan/Pani zgłosić na piśmie skierowanym do Dyrektora Oddziału Regionalnego ARiMR, właściwego ze względu na miejsce zamieszkania lub siedzibę złożenia wniosku, w terminie 14 dni od dnia doręczenia raportu, umotywowane zastrzeżenia, co do ustaleń w nim zawartych. Dodatkowe informacje w zakresie przeprowadzonej kontroli oraz wgląd do dokumentacji pokontrolnej można uzyskać w Biurze Kontroli na Miejscu Oddziału Regionalnego ARiMR właściwego ze względu na miejsce zamieszkania lub miejsce złożenia wniosku.

> ……………..…………..……………….  *Pieczęć i podpis osoby upoważnionej*

Do wiadomości Rolnika: **Pani/Pan<sup>1</sup> ………………………………………………, adres: …………………………………………………………………………** 

Instrukcja realizacji kontroli w zakresie kwalifikowalności powierzchni Wersja 1.0

<sup>1</sup> Niepotrzebne skreślić.

<sup>2</sup> Niepotrzebne skreślić (jeżeli rolnik, którego dotyczyła kontrola nie wnioskował o płatności ONW).

## **Pismo przewodnie do przesłania rolnikowi kopi** *Raportu***, w którym zastosowano kod DR27**

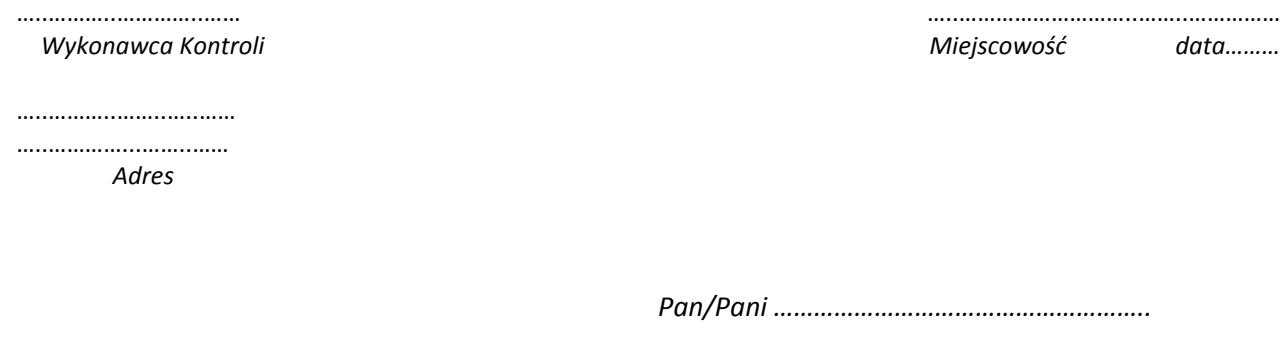

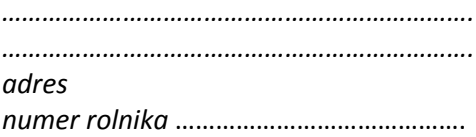

#### Przekazanie kopii raportu z czynności kontrolnych, w którym dla działki zastosowano kod DR27.

W załączeniu przekazuję/przesyłam<sup>1</sup> kopię raportu z kontroli w zakresie kwalifikowalności powierzchni, która została przeprowadzona w dniu …………….. na zlecenie Agencji Restrukturyzacji i Modernizacji Rolnictwa zgodnie z Ustawą z dnia 5 lutego 2015 r. o płatnościach w ramach systemów wsparcia bezpośredniego (Dz.U. z 2015 r. poz. 308, z późn. zm.) i/lub Ustawą z dnia 20 lutego 2015 r. o wspieraniu rozwoju obszarów wiejskich z udziałem środków Europejskiego Funduszu Rolnego na rzecz Rozwoju Obszarów Wiejskich w ramach Programu Rozwoju Obszarów Wiejskich na lata 2014-2020 (tekst jednolity - Dz.U. z 2017 r.. poz. 562)<sup>2</sup>.

Przedmiotowa kopia Raportu z kontroli w zakresie kwalifikowalności powierzchni nie została jeszcze zatwierdzona przez ARiMR i może ulec zmianie. Jeżeli wprowadzone korekty będą miały wpływ na wysokość płatności przysługującej Pani/Panu, wówczas kopia raportu wraz z korektami zostanie przekazana ponownie.

Ze względu na fakt zastosowania podczas kontroli dla działki/działek rolnych ……………. kodu DR27, oznaczającego, że działka nie została skontrolowana z przyczyn niezależnych od rolnika, informuję, że niezbędne jest podjęcie kolejnej próby kontroli w/w działki/ek w innym terminie.

W związku z powyższym, zwracam się z prośbą o kontakt telefoniczny, w terminie 14 dni od dnia otrzymania przedmiotowego pisma, (ew. faxem, listownie lub e-mailem) z Biurem Kontroli na Miejscu (BKM) ………………………

*(podać dane kontaktowe)* ………………….. w celu ustalenia terminu, w którym możliwe będzie przeprowadzenie kontroli w/w działki/ek w pełnym zakresie.

Informuję również, że w przypadku braku zwrotnej informacji, kontrola w/w działek zostanie przeprowadzona w terminie ustalonym przez BKM ………….……….. (*nazwa Oddziału Regionalnego)* ……..……… Oddziału Regionalnego. W sytuacji braku możliwości przeprowadzenia kontroli w drugim terminie, działka zostanie uznana za nieużytkowaną rolniczo.

Zgodnie z ustawą o płatnościach w ramach systemów wsparcia bezpośredniego, po otrzymaniu raportu z kontroli, może Pan/Pani zgłosić na piśmie do Dyrektora Oddziału Regionalnego ARiMR, właściwego ze względu na miejsce zamieszkania lub siedzibę złożenia wniosku, w terminie 14 dni od dnia doręczenia raportu, umotywowane zastrzeżenia, co do ustaleń w nim zawartych.

Dodatkowe informacje w zakresie przeprowadzonej kontroli oraz wgląd do dokumentacji pokontrolnej można uzyskać w Biurze Kontroli na Miejscu Oddziału Regionalnego ARiMR właściwego ze względu na miejsce zamieszkania lub miejsce złożenia wniosku.

> *……………..…………………………… Pieczęć i podpis osoby upoważnionej*

<sup>1</sup> Niepotrzebne skreślić.

<u>.</u>

Instrukcja realizacji kontroli w zakresie kwalifikowalności powierzchni Wersja 1.0 185

<sup>2</sup> Niepotrzebne skreślić (jeżeli rolnik, którego dotyczyła kontrola nie wnioskował o płatności ONW).

## **Pismo przewodnie do przesłania pełnomocnikowi rolnika kopi** *Raportu***, w którym zastosowano kod DR27**

 *Wykonawca Kontroli*

…..………..…………..……

…………………………… ……………………………  *Adres*

*Miejscowość data………* 

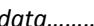

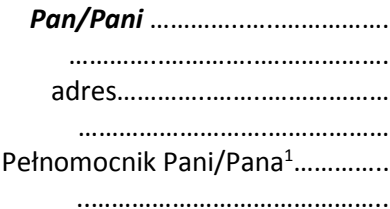

…..………………………..……..……………

Przekazanie kopii raportu z czynności kontrolnych, w którym dla działki zastosowano kod DR27.

W załączeniu przekazuję/przesyłam<sup>2</sup> kopię raportu z kontroli w zakresie kwalifikowalności powierzchni, która została przeprowadzona w gospodarstwie Pani/Pana<sup>1</sup> ………………………………… (ID rolnika ………………………………………………………… na zlecenie Agencji Restrukturyzacji i Modernizacji Rolnictwa zgodnie z Ustawą z dnia 5 lutego 2015 r. o płatnościach w ramach systemów wsparcia bezpośredniego (Dz.U. z 2015 r. poz. 308, z późn. zm.) i/lub Ustawą z dnia 20 lutego 2015 r. o wspieraniu rozwoju obszarów wiejskich z udziałem środków Europejskiego Funduszu Rolnego na rzecz Rozwoju Obszarów Wiejskich w ramach Programu Rozwoju Obszarów Wiejskich na lata 2014-2020 (tekst jednolity - Dz.U. z 2017 r.. poz. 562)<sup>2</sup>.

Przedmiotowa kopia Raportu z kontroli w zakresie kwalifikowalności powierzchni nie została jeszcze zatwierdzona przez ARiMR i może ulec zmianie. Jeżeli wprowadzone korekty będą miały wpływ na wysokość płatności przysługującej Pani/Panu, wówczas kopia raportu wraz z korektami zostanie przekazana ponownie.

Ze względu na fakt zastosowania podczas kontroli dla działki/działek rolnych ……………. kodu DR27, oznaczającego, że działka nie została skontrolowana z przyczyn niezależnych od rolnika, informuję, że niezbędne jest podjęcie kolejnej próby kontroli w/w działki/ek w innym terminie.

W związku z powyższym, zwracam się z prośbą o kontakt telefoniczny, w terminie 14 dni od dnia otrzymania przedmiotowego pisma, (ew. faxem, listownie lub e-mailem) z Biurem Kontroli na Miejscu (BKM) ……………………… *(podać dane kontaktowe)* ………………….. w celu ustalenia terminu, w którym możliwe będzie przeprowadzenie kontroli w/w działki/ek w pełnym zakresie.

Informuję również, że w przypadku braku zwrotnej informacji, kontrola w/w działek zostanie przeprowadzona w terminie ustalonym przez BKM ………….……….. (*nazwa Oddziału Regionalnego)* ……..……… Oddziału Regionalnego. W sytuacji braku możliwości przeprowadzenia kontroli w drugim terminie, działka zostanie uznana za nieużytkowaną rolniczo.

Zgodnie z ustawą o płatnościach w ramach systemów wsparcia bezpośredniego, po otrzymaniu raportu z kontroli, może Pan/Pani zgłosić na piśmie do Dyrektora Oddziału Regionalnego ARiMR, właściwego ze względu na miejsce zamieszkania lub siedzibę złożenia wniosku, w terminie 14 dni od dnia doręczenia raportu, umotywowane zastrzeżenia, co do ustaleń w nim zawartych.

Dodatkowe informacje w zakresie przeprowadzonej kontroli oraz wgląd do dokumentacji pokontrolnej można uzyskać w Biurze Kontroli na Miejscu Oddziału Regionalnego ARiMR właściwego ze względu na miejsce zamieszkania lub miejsce złożenia wniosku.

> *………..…………………………… Pieczęć i podpis osoby upoważnionej*

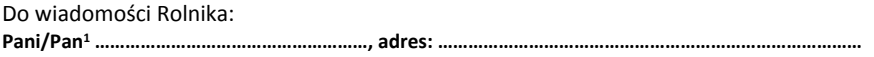

Instrukcja realizacji kontroli w zakresie kwalifikowalności powierzchni Wersja 1.0

<u>.</u>

<sup>1</sup> Niepotrzebne skreślić.

<sup>2</sup> Niepotrzebne skreślić

<sup>2</sup> Niepotrzebne skreślić (jeżeli rolnik, którego dotyczyła kontrola nie wnioskował o płatności ONW).

## **Pismo informujące rolnika o wydłużeniu terminu przekazania Raportu z kontroli.**

*… Miejscowość ...............data..................*

*..........Wykonawca ...*..............*.. .............Adres........................... .................................................*

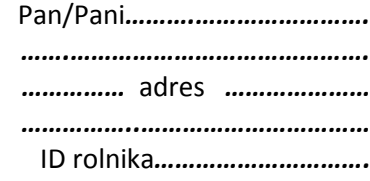

## **Informacja w sprawie wydłużenia terminu przekazania Raportu z czynności kontrolnych**

W związku z trwającym procesem weryfikacji jakości i zatwierdzania dokumentacji pokontrolnej z przeprowadzonej u Pana/Pani<sup>1</sup> kontroli na miejscu w zakresie kwalifikowalności powierzchni, informuję, iż *Raport z czynności kontrolnych* zostanie przekazany w terminie przekraczającym 3 miesiące (licząc od dnia zakończenia kontroli), przewidzianych na jego sporządzenie i przesłanie do Podmiotu Kontrolowanego.

Kopia raportu zostanie przesłana niezwłocznie po jego zatwierdzeniu, nie dłużej niż w ciągu miesiąca od dnia nadania niniejszego pisma.

> *………..…………………………… Pieczęć i podpis osoby upoważnionej*

<sup>1</sup> Niepotrzebne skreślić.

## **Pismo informujące pełnomocnika rolnika o wydłużeniu terminu przekazania Raportu z kontroli.**

*… Miejscowość ...............data..................*

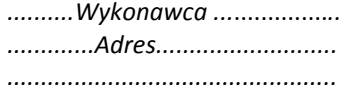

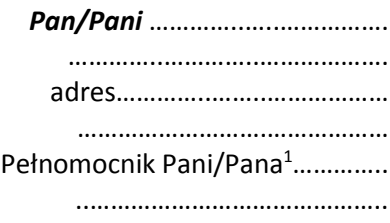

## **Informacja w sprawie wydłużenia terminu przekazania Raportu z czynności kontrolnych**

W związku z trwającym procesem weryfikacji jakości i zatwierdzania dokumentacji pokontrolnej z przeprowadzonej u Pana/Pani<sup>1</sup> ………………..………… ……………………................ (ID rolnika…….………….) kontroli na miejscu w zakresie kwalifikowalności powierzchni, informuję, iż *Raport z czynności kontrolnych* zostanie przekazany w terminie przekraczającym 3 miesiące (licząc od dnia zakończenia kontroli), przewidzianych na jego sporządzenie i przesłanie do Podmiotu Kontrolowanego.

Kopia raportu zostanie przesłana niezwłocznie po jego zatwierdzeniu, nie dłużej niż w ciągu miesiąca od dnia nadania niniejszego pisma.

> *………..…………………………… Pieczęć i podpis osoby upoważnionej*

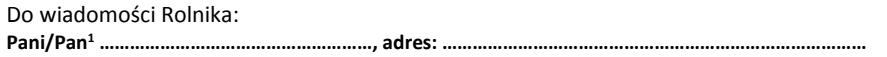

<sup>1</sup> Niepotrzebne skreślić.

Instrukcja realizacji kontroli w zakresie kwalifikowalności powierzchni Wersja 1.0 188

## **18.2. Pismo przewodnie do przesłania rolnikowi kopii** *Raportu z kontroli* **w zakresie kwalifikowalności powierzchni po korektach**

*… Miejscowość ............... data ..................*

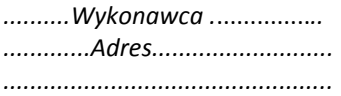

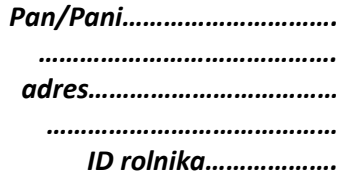

#### *Przekazanie kopii raportu z kontroli w zakresie kwalifikowalności powierzchni po korektach*

W załączeniu przekazuję/przesyłam<sup>1</sup> kopię *Raportu kontroli* w zakresie kwalifikowalności powierzchni, która była przeprowadzona w dniu ………………….. na zlecenie Agencji Restrukturyzacji i Modernizacji Rolnictwa zgodnie z Ustawą z dnia 5 lutego 2015 r. o płatnościach w ramach systemów wsparcia bezpośredniego (Dz.U. z 2015 r. poz. 308, z późn. zm.) i/lub Ustawą z dnia 20 lutego 2015 r. o wspieraniu rozwoju obszarów wiejskich z udziałem środków Europejskiego Funduszu Rolnego na rzecz Rozwoju Obszarów Wiejskich w ramach Programu Rozwoju Obszarów Wiejskich na lata 2014-2020 (tekst jednolity - Dz.U. z 2017 r.. poz. 562)<sup>2</sup>

Dodatkowe informacje w zakresie przeprowadzonej kontroli oraz wgląd do dokumentacji pokontrolnej można uzyskać w Biurze Kontroli na Miejscu Oddziału Regionalnego ARiMR właściwego ze względu na miejsce zamieszkania lub miejsce złożenia wniosku.

Jednocześnie informuję, że przy naliczaniu płatności zostaną uwzględnione wyniki kontroli z załączonego raportu. Raport z kontroli w zakresie kwalifikowalności powierzchni, który został przekazany/przesłany<sup>1</sup> w dniu ……………….. przestaje obowiązywać.

W załączonym Raporcie z kontroli zostały wprowadzone następujące korekty :

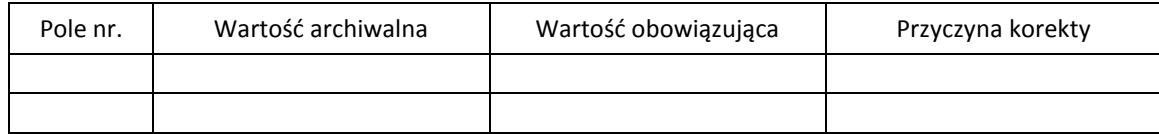

Zgodnie z ustawą o płatnościach w ramach systemów wsparcia bezpośredniego po otrzymaniu raportu z kontroli, może Pan/Pani zgłosić na piśmie do Dyrektora Oddziału Regionalnego ARiMR, właściwego ze względu na miejsce zamieszkania lub siedzibę złożenia wniosku, w terminie 14 dni od dnia doręczenia raportu, umotywowane zastrzeżenia, co do ustaleń w nim zawartych.

> …………….…………………………….  *Pieczęć i podpis osoby upoważnionej*

<sup>1</sup> Niepotrzebne skreślić

<sup>2</sup> Niepotrzebne skreślić (jeżeli rolnik którego dotyczyła kontrola nie wnioskował o płatności ONW).

## **Pismo przewodnie do przesłania pełnomocnikowi rolnika kopii** *Raportu z kontroli* **w zakresie kwalifikowalności powierzchni po korektach**

*… Miejscowość ............... data ..................*

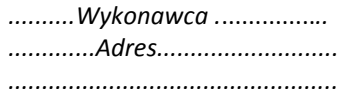

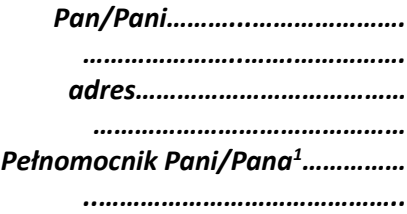

#### *Przekazanie kopii raportu z kontroli w zakresie kwalifikowalności powierzchni po korektach*

W załączeniu przekazuję/przesyłam<sup>1</sup> kopię *Raportu kontroli* w zakresie kwalifikowalności powierzchni, która była przeprowadzona w gospodarstwie Pani/Pana<sup>1</sup> ………….………………… ……………………………................ (ID rolnika ………...………….) w dniu ………………….. na zlecenie Agencji Restrukturyzacji i Modernizacji Rolnictwa, zgodnie z Ustawą z dnia 5 lutego 2015 r. o płatnościach w ramach systemów wsparcia bezpośredniego (Dz.U. z 2015 r. poz. 308, z późn. zm.) i/lub Ustawą z dnia 20 lutego 2015 r. o wspieraniu rozwoju obszarów wiejskich z udziałem środków Europejskiego Funduszu Rolnego na rzecz Rozwoju Obszarów Wiejskich w ramach Programu Rozwoju Obszarów Wiejskich na lata 2014-2020 (tekst jednolity - Dz.U. z 2017 r.. poz. 562)<sup>2</sup>.

Dodatkowe informacje w zakresie przeprowadzonej kontroli oraz wgląd do dokumentacji pokontrolnej można uzyskać w Biurze Kontroli na Miejscu Oddziału Regionalnego ARiMR właściwego ze względu na miejsce zamieszkania lub miejsce złożenia wniosku.

Jednocześnie informuję, że przy naliczaniu płatności zostaną uwzględnione wyniki kontroli z załączonego raportu. *Raport z kontroli* w zakresie kwalifikowalności powierzchni, który został przekazany/przesłany<sup>1</sup> w dniu ……………….. przestaje obowiązywać.

W załączonym raporcie zostały wprowadzone następujące korekty:

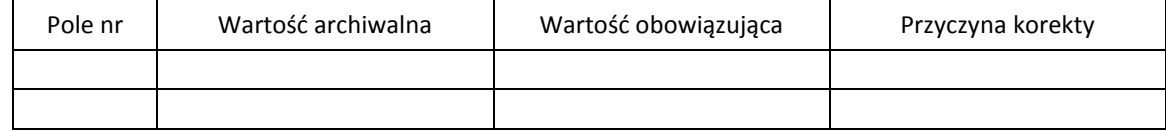

Zgodnie z ustawą o płatnościach w ramach systemów wsparcia bezpośredniego po otrzymaniu raportu z kontroli, może Pan/Pani zgłosić na piśmie do Dyrektora Oddziału Regionalnego ARiMR, właściwego ze względu na miejsce zamieszkania lub siedzibę złożenia wniosku, w terminie 14 dni od dnia doręczenia raportu, umotywowane zastrzeżenia, co do ustaleń w nim zawartych.

> ………………………………………….  *Pieczęć i podpis osoby upoważnionej*

**Do wiadomości rolnika:** Pani/Pan<sup>1</sup>……………………., adres………….

1 Niepotrzebne skreślić.

Instrukcja realizacji kontroli w zakresie kwalifikowalności powierzchni Wersja 1.0

<sup>2</sup> Niepotrzebne skreślić (jeżeli rolnik, którego dotyczyła kontrola nie wnioskował o płatności ONW).

# **18.3.** *Raport z kontroli* **w zakresie kwalifikowalności do płatności w ramach wsparcia bezpośredniego i ONW**

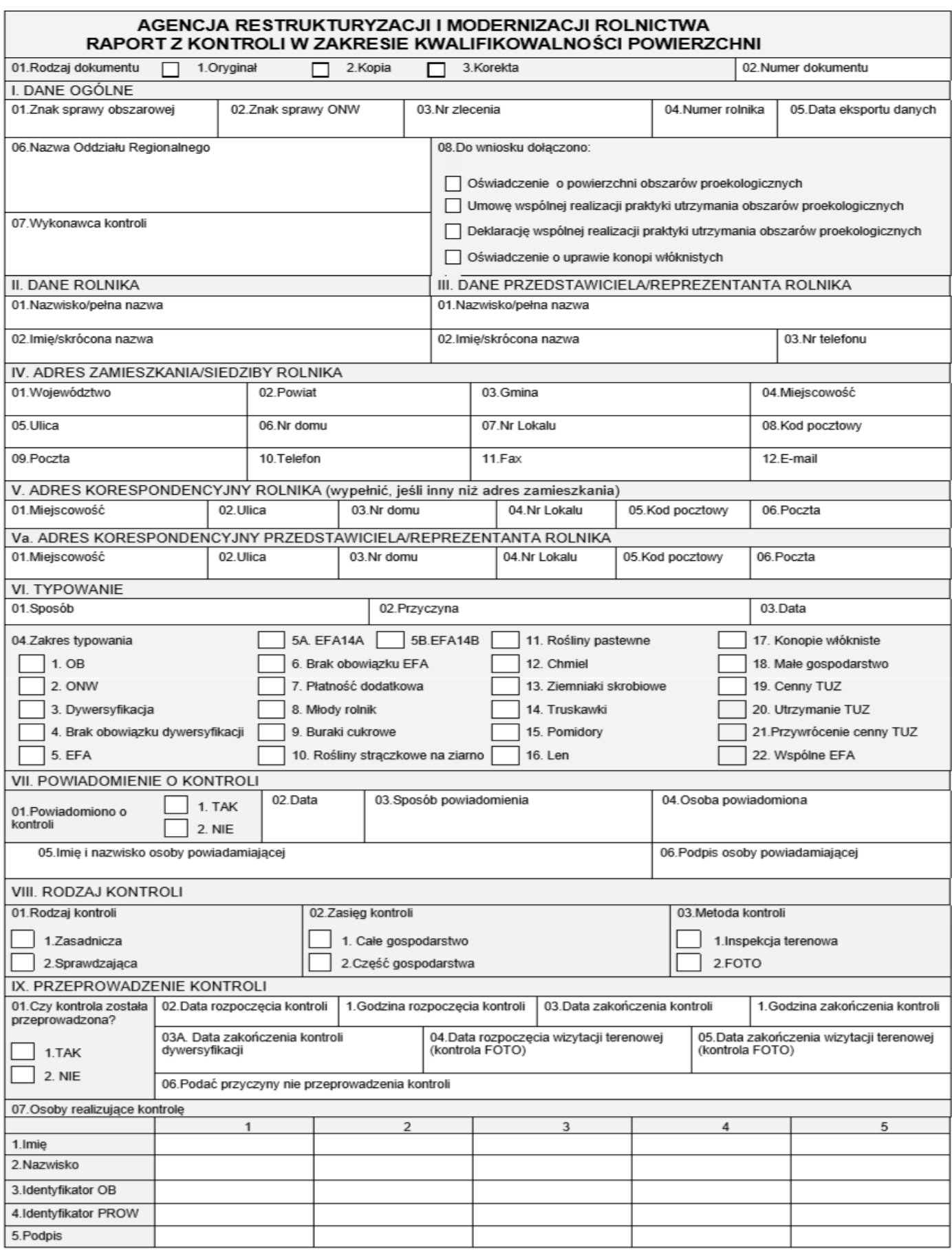

Str.1

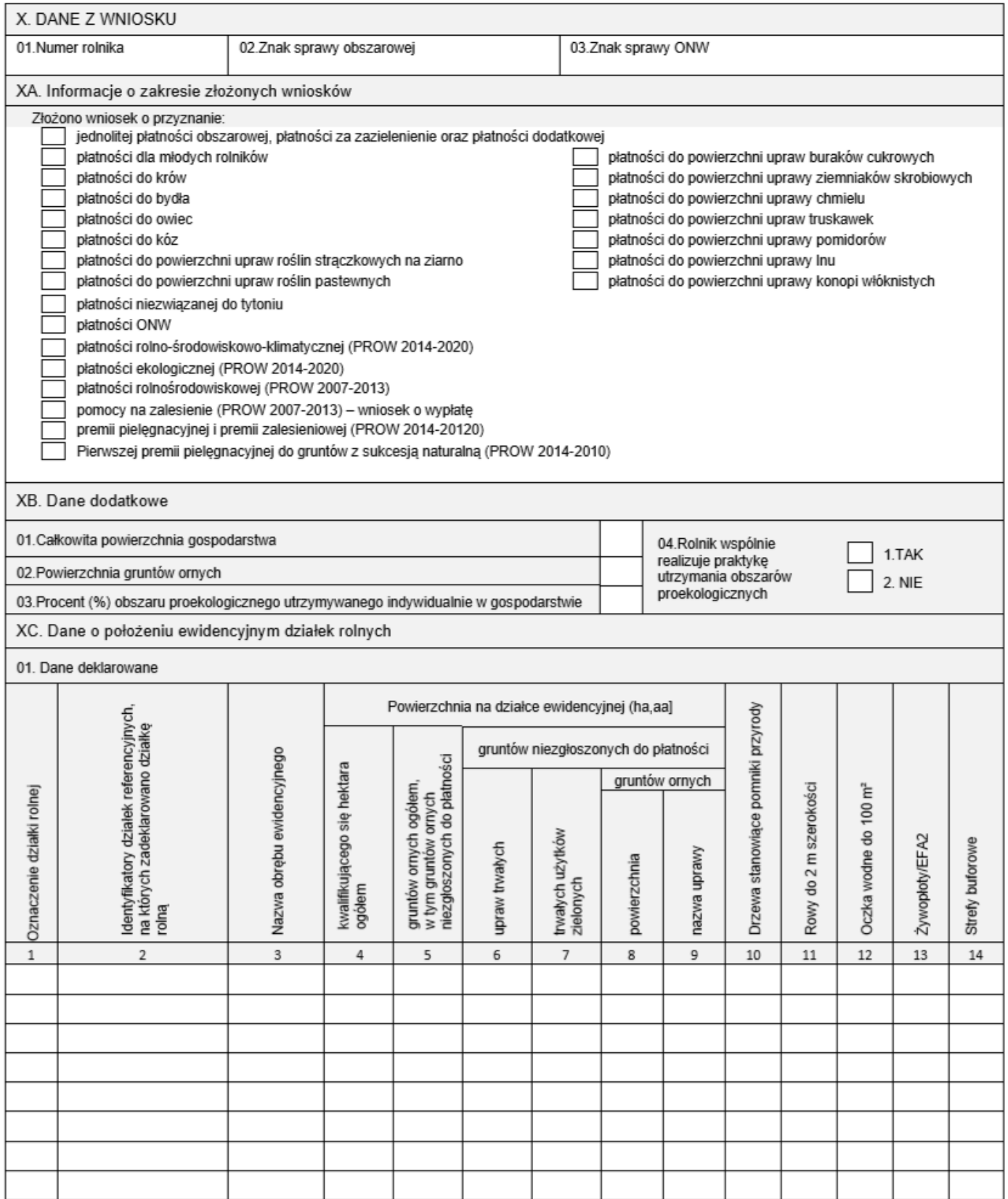

## Str.  $2$ ............\*

\*W przypadku konieczności dodania nowych stron należy je numerować dodając do numeru strony, po myślniku, cyfry oznaczające kolejne strony, np. 2-1, 2-2

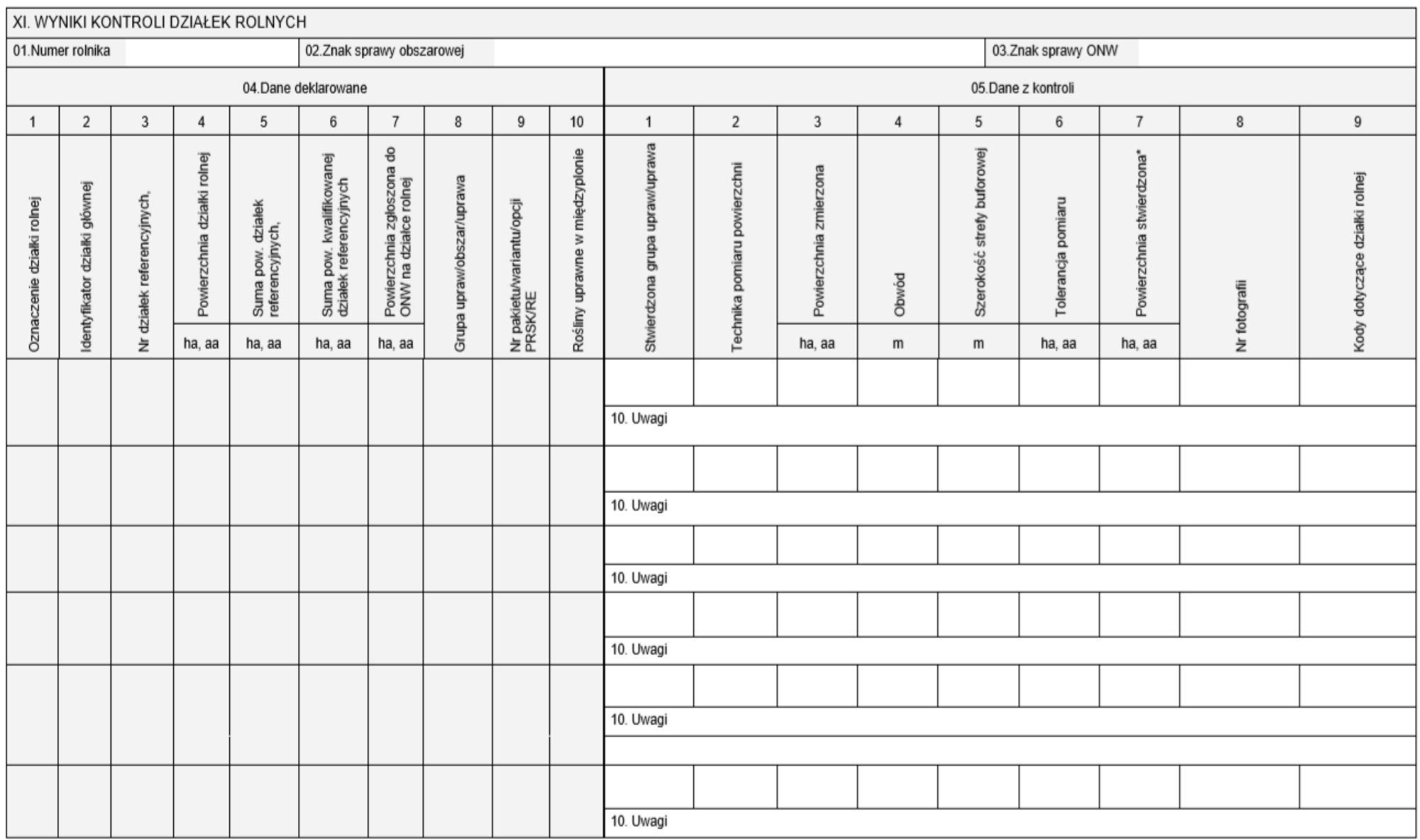

Str. 3\*\*.......

\* - Wartość powierzchni stwierdzonej w kontroli na miejscu może ulec zmianie w wyniku czynności podejmowanych przez ARiMR w ramach obsługi wniosku o przyznanie płatności.

\*\* - W przypadku konieczności dodania nowych stron należy je numerować dodając do numeru strony, po myślniku, cyfry oznaczające kolejne strony, np. 3-1, 3-2

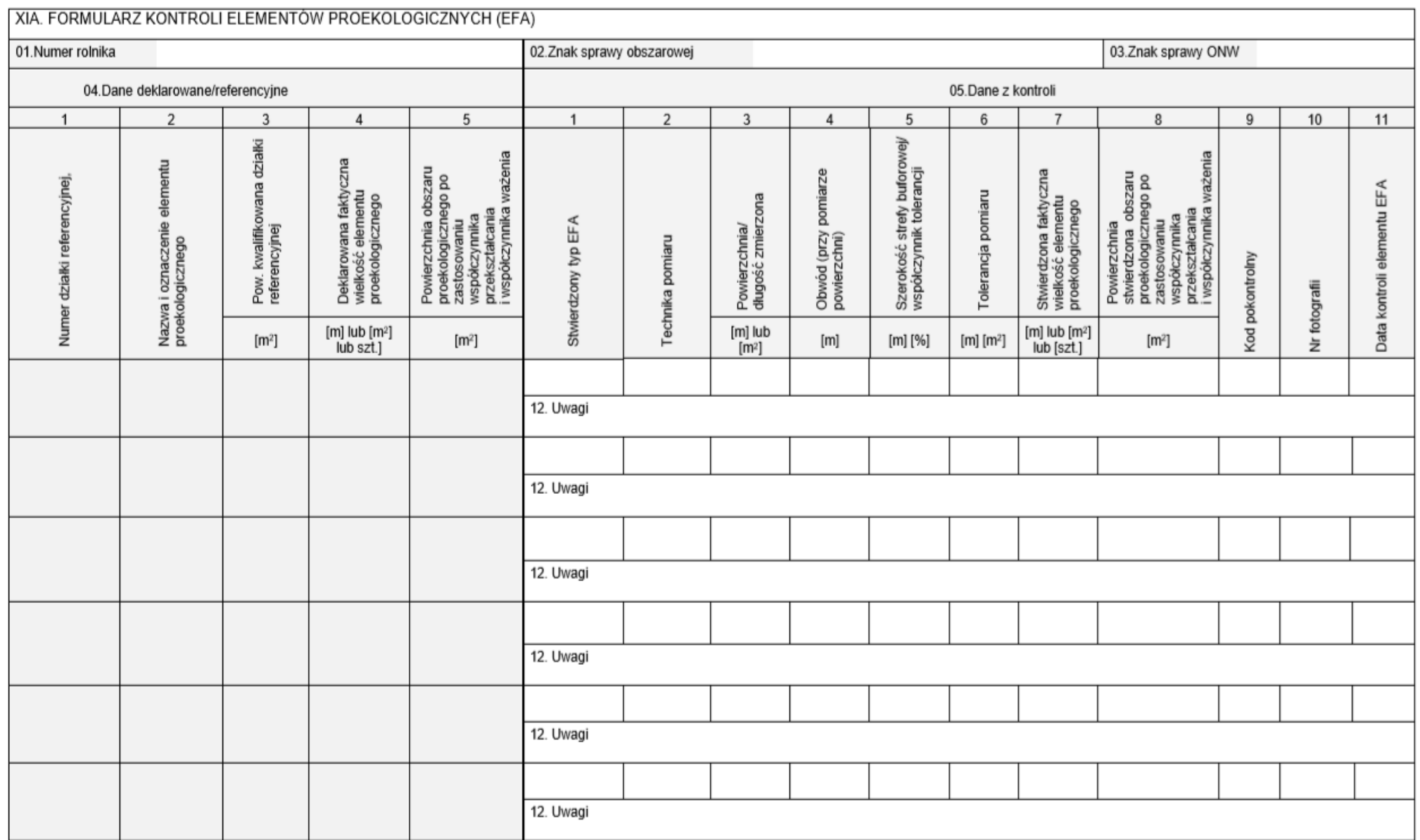

Str. 3A\* .......

\* - W przypadku konieczności dodania nowych stron należy je numerować dodając do numeru strony, po myślniku, cyfry oznaczające kolejne strony, np. 3A-1, 3A

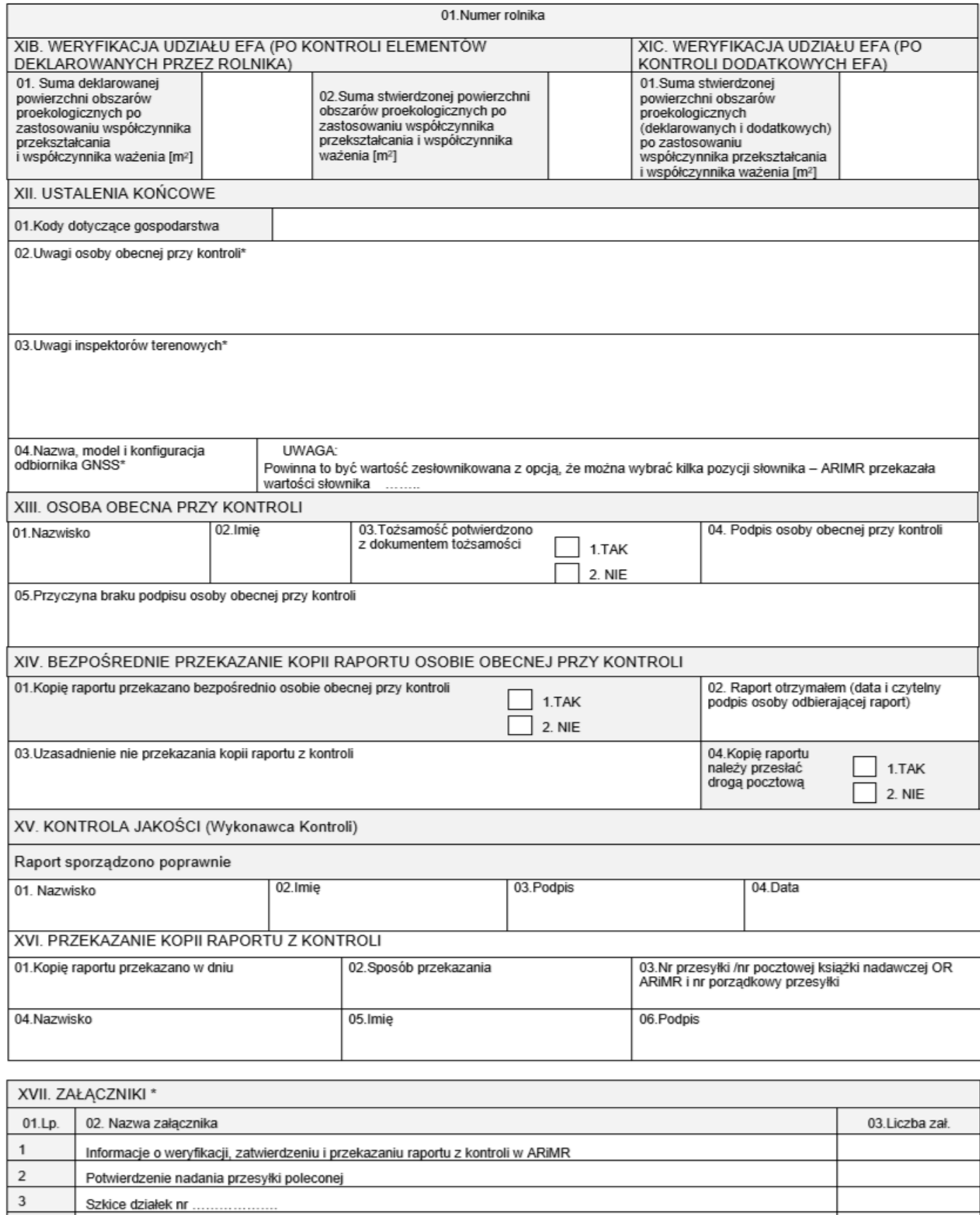

Formularz oceny raportu z kontroli \*- Załączniki dołączane są wyłącznie do oryginału raportu z kontroli przekazywanego do Biura Powiatowego, w którym obsługiwana jest sprawa wniosku

 $\sqrt{4}$ 

 $\overline{5}$ 

Płyta CD

zadechne dodoczane są nyiączne do oryginala raporta z romi on przekażynanego do biara i omatowego, w ruci ym obsidgiwana jest sprawa wnosita.<br>\* - należy wprowadzać informacje o trybie pomiaru (zastosowanych ustawieniach).

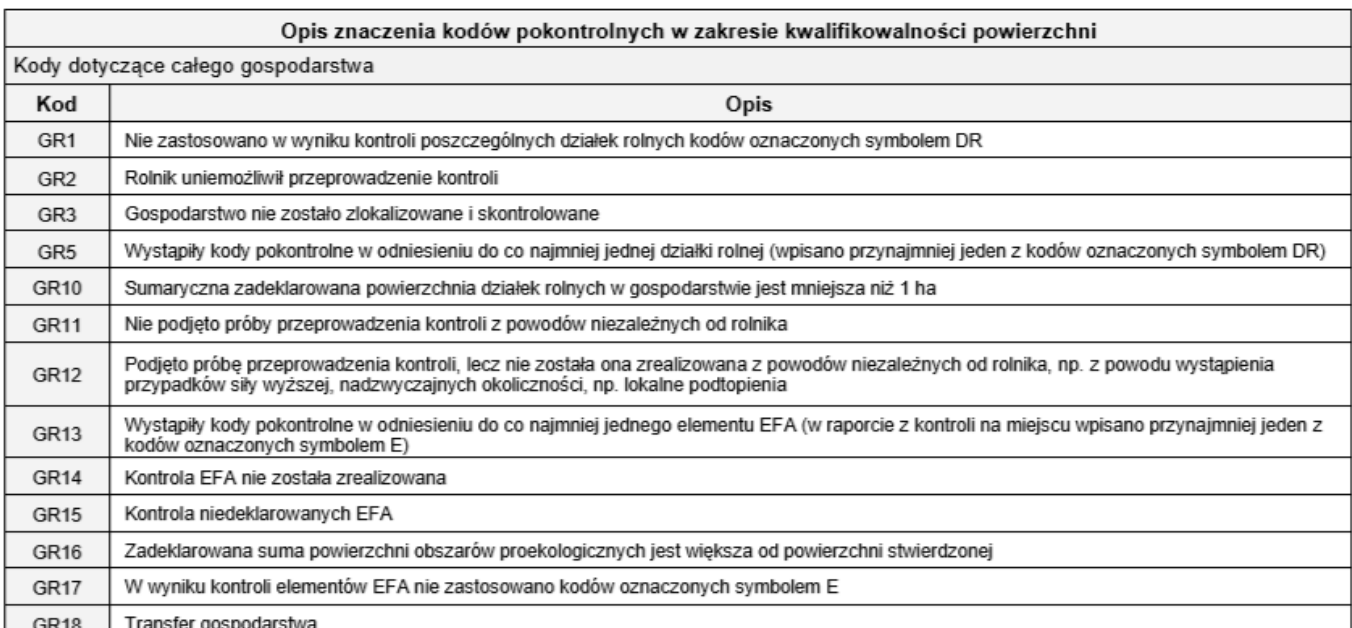

Kody dotyczące działek rolnych

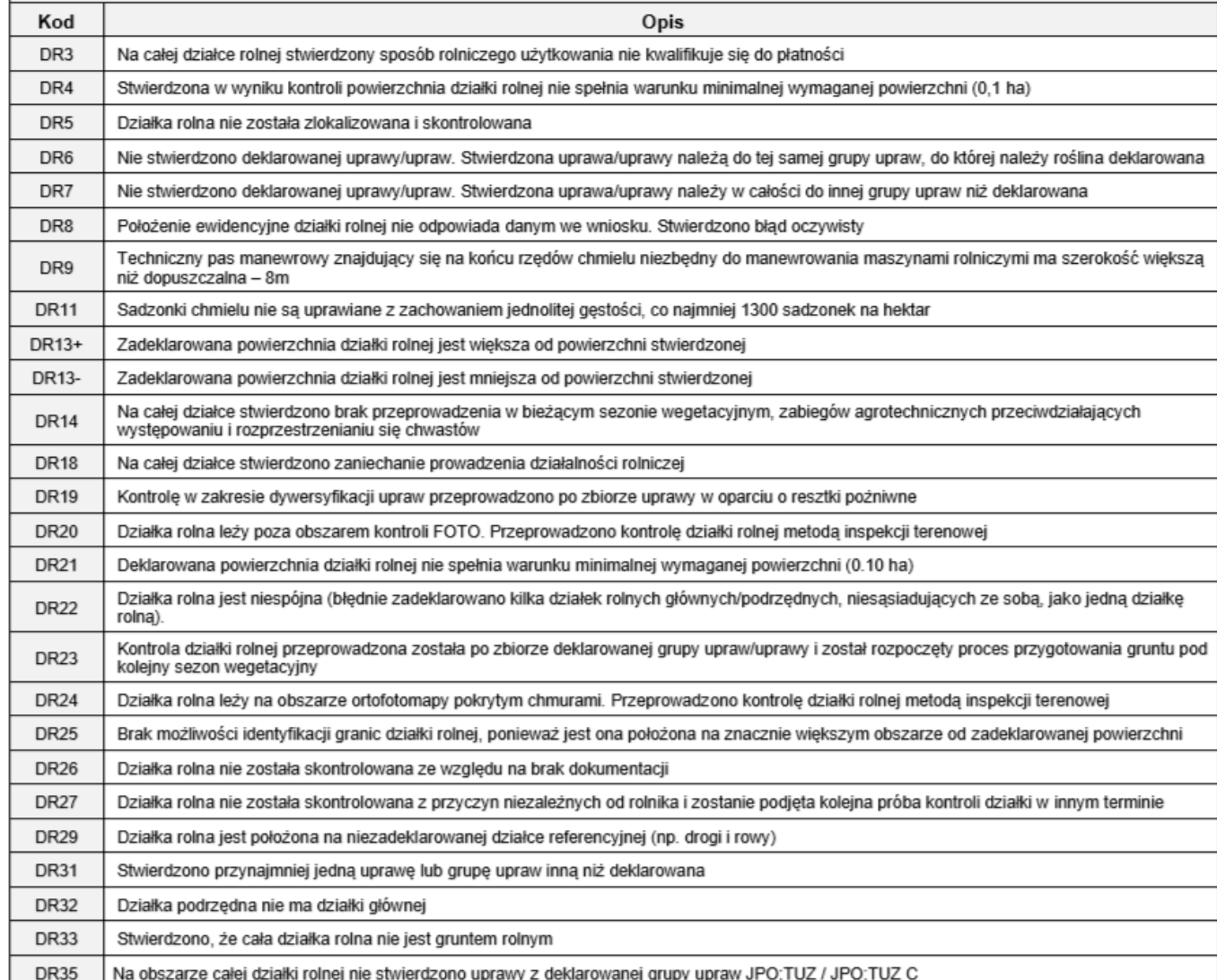

01.Numer rolnika

ſ

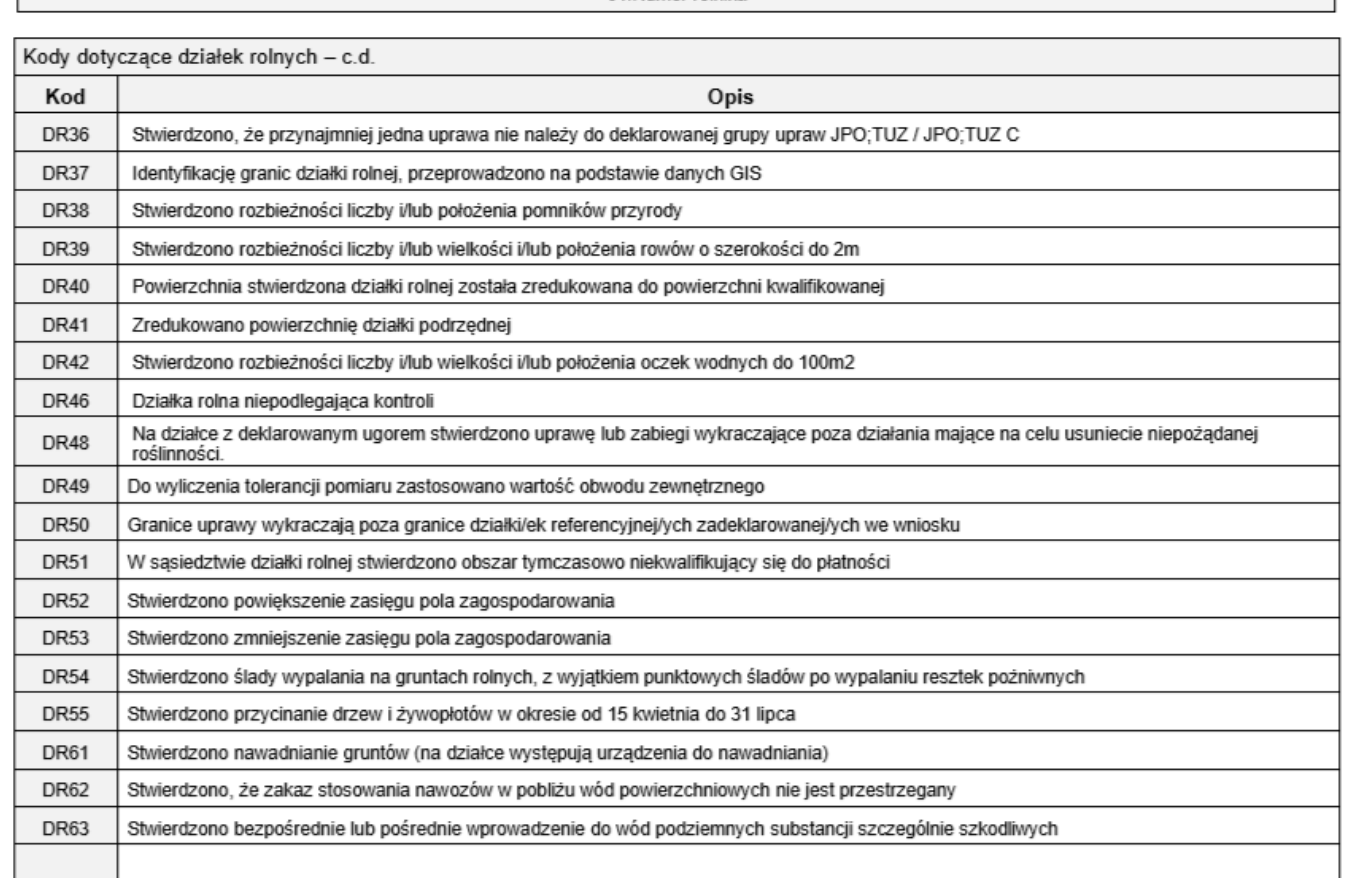

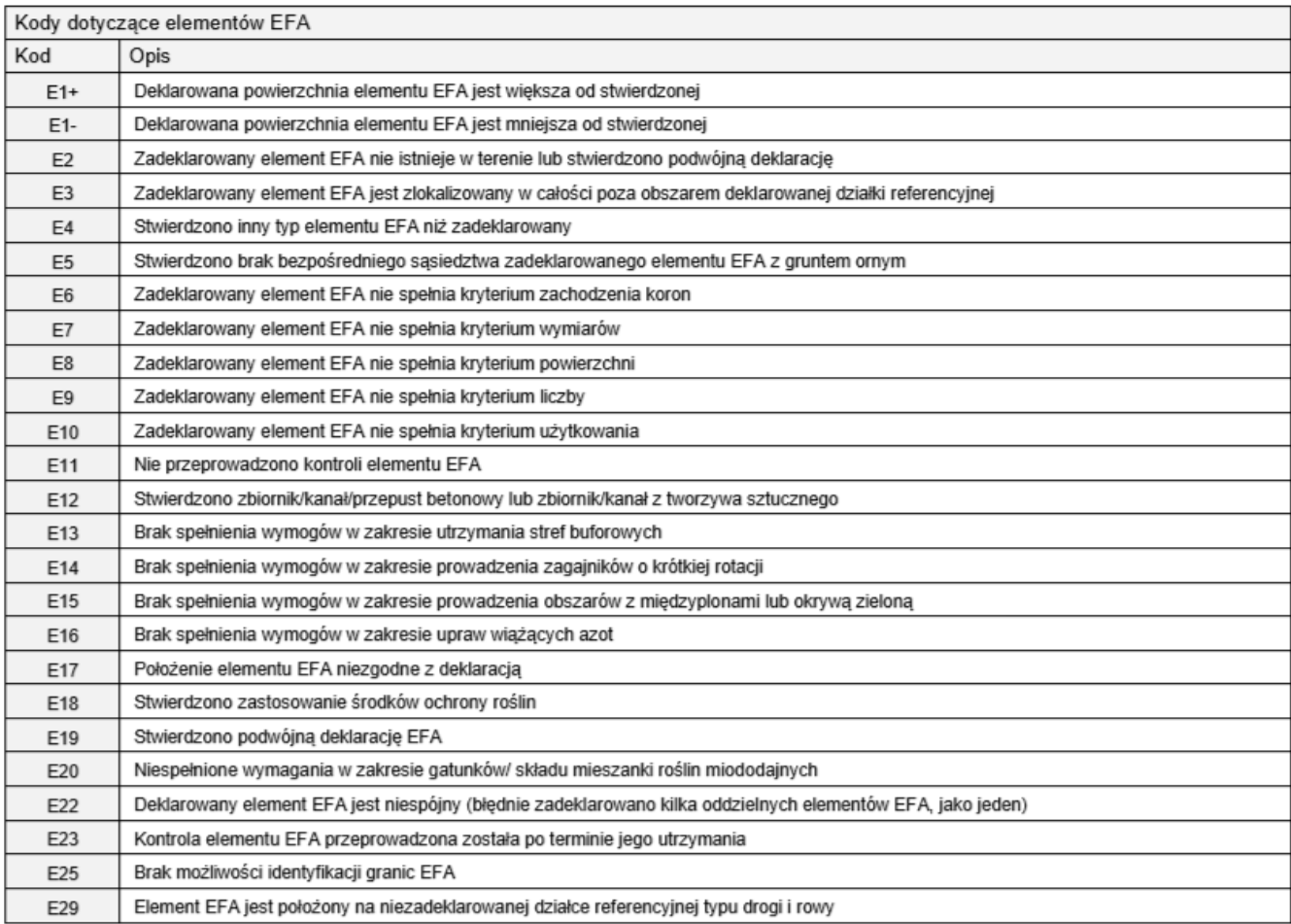

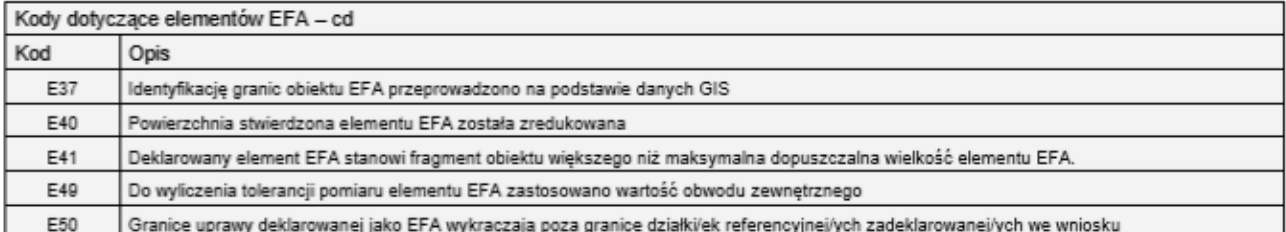

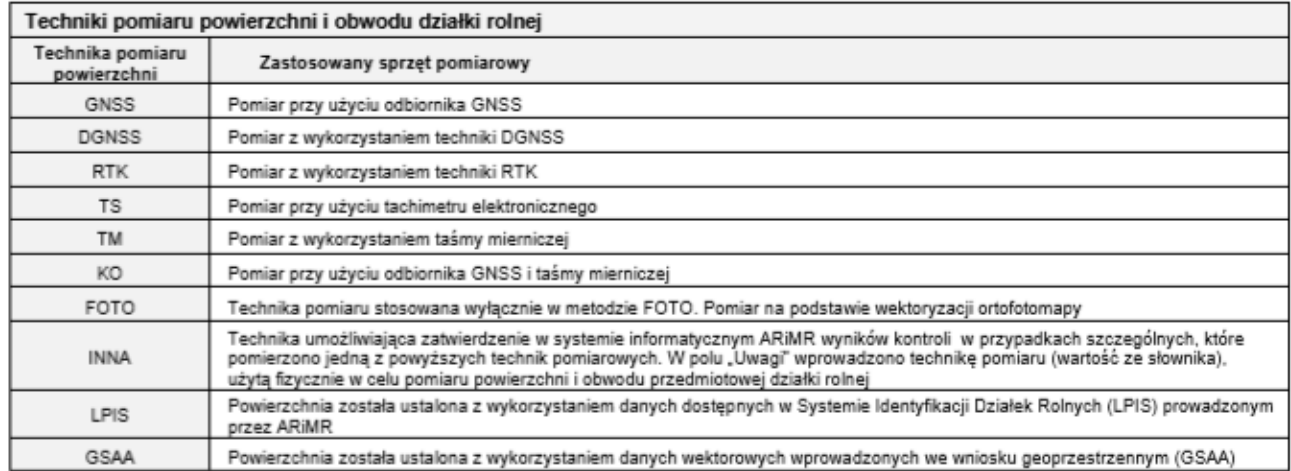

Data rozpoczęcia i zakończenia kontroli FOTO - w przypadku kontroli metodą inspekcji terenowej za datę rozpoczęcia i zakończenia kontroli przyjmuje się datę<br>realizacji czynności kontrolnych w terenie, w przypadku kontroli data zatwierdzenia Raportu przez Wykonawcę Kontroli.

od za zatrednie z ustawą o płatnościach w ramach systemów wsparcia bezpośredniego z dnia 5 lutego 2015 roku (z późn. zm.), po otrzymaniu raportu z kontroli może<br>Pan/Pani zgłosić umotywowane zastrzeżenia na piśmie, co do us

Podstawa prawna:<br>Czynności kontrolne przeprowadzane są w oparciu o zapisy:<br>- Ustawy z dnia 5 lutego 2015r. o płatnościach w ramach systemów wsparcia bezpośredniego (Dz.U. z 2015 r. poz. 308, z późn. zm.)<br>- Ustawy z dnia 20

- Ostawy z dnia 20 lutego 2015 r. o wspieraniu rozwoju obszarów więskich z udziałem środków Europejskiego Funduszu Rolnego na rzecz Rozwoju Obszarów<br>- Ustawy z dnia 20 lutego 2015 r. o wspieraniu rozwoju obszarów wiejskich

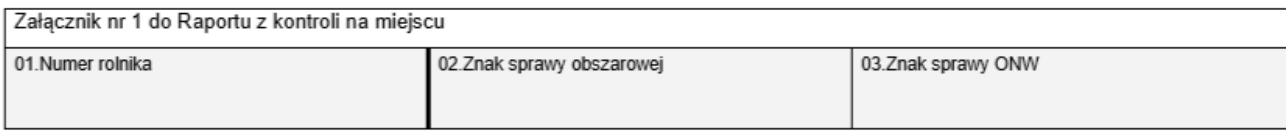

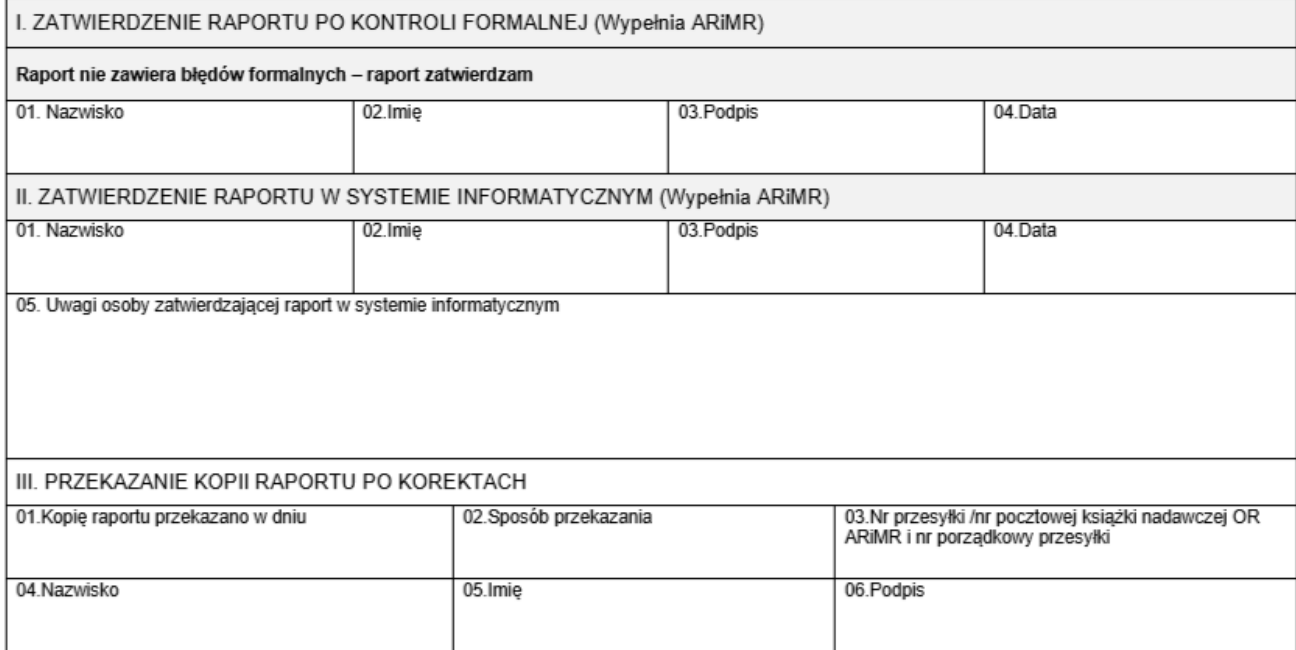

## **18.4. Szczegółowe zasady wypełniania pól** *Raportu z kontroli* **z uwzględnieniem kodów pokontrolnych.**

### **Zasady wypełniania** *Raportu z kontroli*

Należy pamiętać, że:

- znak "X' wprowadzony w papierowej wersji *Raportu z kontroli* w pliku XML z wynikami kontroli odpowiada wartości "1" (true),

Należy bezwzględnie przestrzegać zasady poprawnego wypełniania pól typu checkbox w papierowej wersji *Raportu z kontroli*.

Pola nie wypełnione w papierowej wersji *Raportu* powinny również pozostać nie wypełnione w pliku XML (nie należy wprowadzać w nich wartości "0" (false).

#### **1. Strona tytułowa**

**pole 01. Rodzaj dokumentu** - należy wpisać, czy dany egzemplarz *Raportu* stanowi jego oryginał, kopię lub czy jest korektą uprzednio przekazanego *Raportu.*

**pole 01.1. Oryginał -** wpisać znak "X" w przypadku oryginału *Raportu* przekazywanego do ARiMR.

**pole 01.2. Kopia –** wpisać znak "X" w przypadku kopii *Raportu* przekazywanej rolnikowi

pole 01.3. Korekta - należy wpisać znak "X", gdy zmiany wprowadzone do *Raportu* (np. przez osobę zatwierdzającą, po stwierdzeniu błędów oczywistych) po przeprowadzeniu kontroli na miejscu i przekazaniu kopii *Raportu* rolnikowi, powodują zmianę wyniku kontroli i *Raport* powinien ponownie zostać przekazany rolnikowi.

**pole 02. Numer dokumentu –** sygnatura (znak) *Raportu*, która będzie generowana przez system IACSplus w momencie importu wyników kontroli. Wykonawca pozostawia to pole puste. Będzie ono wypełniane przez pracownika ARiMR w momencie zatwierdzania wyników kontroli w IACSplus.

#### **SEKCJA I. Dane ogólne –** należy wypełnić na podstawie przekazanego pliku XML.

- **pole I.01. Znak sprawy obszarowej**  unikalny identyfikator sprawy obszarowej nadawany przez system informatyczny ARiMR, umożliwiający identyfikację działek w ramach danej sprawy obszarowej (np. 0038-9091-0038- 00000832/18). Pole powtarzające się na stronach 1-3, 3A, 8.
- **pole I.02. Znak sprawy ONW –** unikalny identyfikator sprawy ONW nadawany przez system IACSplus, jeżeli rolnik wnioskował również o płatności ONW. Pole powtarzające się na stronach 1-3, 3A,8.
- **pola I.03. Nr zlecenia –** unikalny identyfikator zlecenia na wykonanie kontroli nadawany przez system IACSplus.
- **pole I.04. Nr rolnika –** pole powtarzające się w nagłówku każdej strony *Raportu,* zawierające numer identyfikacyjny rolnika. Numer pozwala na jednoznaczne powiązanie strony *Raportu* z kontrolą właściwego rolnika.
- **pola I.05. Data eksportu danych–** należy wpisać datę i godzinę eksportu danych z systemu IACSplus.
- **pole I.06. Nazwa Oddziału Regionalnego –** nazwa oddziału regionalnego ARiMR, na terenie którego znajduje się siedziba gospodarstwa kontrolowanego rolnika, np. Małopolski Oddział Regionalny ARiMR.
- **pole I.07. Wykonawca kontroli –** nazwa oraz siedziba jednostki realizującej kontrolę (zewnętrzny Wykonawca Kontroli lub BKM ARiMR).
- **pola I.08. Do wniosku dołączono -** należy wypełnić (znak "X") w zależności od tego, czy rolnik dołączył do wniosku jeden z wymienionych w tych polach dokumentów. W przypadku, gdy w pliku XML nie będzie informacji o dokumentach, a w ramach dokumentacji kontrolnej ARiMR przekaże kopie dokumentów wymienionych w tej sekcji, wówczas należy wypełnić odpowiednie pole w zależności od rodzaju oświadczenia. Jeżeli zarówno w pliku XML jak i w ramach przekazywanych danych w wersji papierowej nie ma informacji o ww. dokumentach pole **I.08** spersonalizowanego *Raportu* należy pozostawić niewypełnione.
- **SEKCJA II. Dane rolnika -** należy wypełnić na podstawie danych wyeksportowanych z systemu informatycznego ARiMR w pliku XML. Jeżeli w pliku XML nie ma niektórych danych wówczas odpowiednie pola spersonalizowanego *Raportu* należy pozostawić niewypełnione.

**pola II.01. i II.02.** – imię i nazwisko rolnika lub pełna i skrócona nazwa wnioskodawcy.

#### **SEKCJA III. Dane przedstawiciela/reprezentanta rolnika**

**pola III.01., III.02. i III.03.** – imię, nazwisko i nr telefonu przedstawiciela/reprezentanta rolnika

#### **SEKCJA IV. Adres zamieszkania/siedziby rolnika**

**pola IV.01.-IV.12.** – dane adresowe rolnika.

**SEKCJA V. Adres korespondencyjny rolnika** – należy wypełnić, jeżeli adres korespondencyjny jest inny niż adres zamieszkania

**pola V.01. – V.06.** – adres korespondencyjny rolnika

#### **SEKCJA Va. Adres korespondencyjny przedstawiciela/reprezentanta rolnika**

**pola Va.01. – Va.06.** – adres korespondencyjny przedstawiciela/reprezentanta rolnika

**SEKCJA VI. Typowanie** – należy wypełnić na podstawie danych wyeksportowanych z systemu informatycznego ARiMR w pliku XML.

**pola VI.01. – VI.03. –** wprowadzić informacje o sposobie, przyczynie i dacie typowania do kontroli oraz **pole VI.04.**  wprowadzić informacje o zakresie typowania (wstawiając znak "X").

#### **SEKCJA VII. Powiadomienie o kontroli**

#### **pole VII.01. Powiadomiono o kontroli**

**pole VII.01.1.** – należy wpisać znak "X", jeżeli przed przystąpieniem do czynności kontrolnych rolnik został powiadomiony o kontroli.

pole VII.01.2. – należy wpisać znak "X", w przypadku, gdy nie powiadamiano rolnika o kontroli.

- **pola VII.02. – VII.06. –** pola należy wypełnić tylko w przypadku wypełnienia pola **VII.01.1**.
- **pole VII.02. Data** należy wpisać datę powiadomienia rolnika o kontroli.
- **pole VII.03. Sposób powiadomienia** należy wpisać sposób powiadomienia. Ze względu na to, iż w systemie informatycznym ARiMR możliwe sposoby powiadomienia są zawarte w słowniku, pole to należy wypełnić zgodnie ze słownikiem zamieszczonym w pliku XML przekazanym z dokumentacją kontrolną.
- **pole VII.04. Osoba powiadomiona** należy wpisać imię i nazwisko osoby, która została powiadomiona.

**pole VII.05. Imię i nazwisko osoby powiadamiającej** – należy wpisać imię i nazwisko osoby powiadamiającej.

**pole VII.06. Podpis osoby powiadamiającej –** w tym polu, osoba powiadamiająca rolnika o planowanej kontroli zobowiązana jest do potwierdzenia tego powiadomienia poprzez złożenie własnoręcznego podpisu.

#### **SEKCJA VIII - Rodzaj kontroli**

- **pole VIII.01. Rodzaj kontroli –** należy wypełnić tylko w jedno z tych pól (znak "X") w zależności od rodzaju realizowanej kontroli: zasadnicza (pole **VIII.01.1**) lub sprawdzająca (pole **VIII.01.2**).
- **pole VIII.02. Zasięg kontroli –** należy wypełnić tylko jedno z tych pól (znak "X"), w zależności od tego, czy kontrola dotyczy całego gospodarstwa (pole **VIII.02.1**), czy fragmentu gospodarstwa rozproszonego, w skład którego wchodzą działki rolne położone w więcej niż jednym województwie (pole **VIII.02.2**). Pola te powinny być wypełniane na etapie przygotowania formularza spersonalizowanego *Raportu* na podstawie informacji przekazanej w pliku XML.
- **pole VIII.03. Metoda kontroli –** należy wypełnić tylko jedno z pól (znak "X"), w zależności od metody realizacji kontroli. W przypadku kontroli metodą FOTO należy wypełnić pole **VIII.03.2**.

#### **SEKCJA IX. Przeprowadzenie kontroli**

- **pola IX.01. Czy kontrola została przeprowadzona**  należy wypełnić (znak "X") tylko jedno z pól (**IX.01.1. Tak** lub **IX.01.2. Nie**) w zależności od tego, czy kontrola została zrealizowana. Jako kontrolę niezrealizowaną należy rozumieć wyłącznie przypadek, gdy kontroli nie przeprowadzono z powodów niezależnych od rolnika (zastosowano kod GR11 lub GR12).
- **pole IX.02. Data rozpoczęcia kontroli –** w przypadku kontroli metodą FOTO pole pozostaje niewypełnione. W przypadku kontroli metodą inspekcji terenowej za datę rozpoczęcia kontroli przyjmuje się datę rozpoczęcia czynności kontrolnych w terenie. W sytuacji, gdy kontroli nie przeprowadzono z przyczyn opisanych w Instrukcji (zastosowano jeden z kodów: GR11, GR12), pole należy pozostawić niewypełnione.
- **pole IX.02.1. Godzina rozpoczęcia kontroli**  w przypadku kontroli metodą FOTO pole pozostaje niewypełnione. W przypadku kontroli metodą inspekcji terenowej za godzinę rozpoczęcia kontroli przyjmuje się godzinę rozpoczęcia czynności kontrolnych w terenie. W sytuacji, gdy kontroli nie przeprowadzono z przyczyn opisanych w Instrukcji (zastosowano jeden z kodów: GR11, GR12), pole należy pozostawić niewypełnione.
- **pole IX.03. Data zakończenia kontroli**  w przypadku kontroli metodą FOTO jako datę zakończenia kontroli należy wpisać datę **zatwierdzenia** *Raportu z kontroli* **przez Wykonawcę.** W przypadku kontroli metodą inspekcji terenowej za datę zakończenia kontroli przyjmuje się datę zakończenia

czynności kontrolnych w terenie.

W sytuacji, gdy kontroli nie przeprowadzono z przyczyn opisanych w Instrukcji (zastosowano jeden z kodów: GR11, GR12), jako datę zakończenia kontroli należy wpisać datę sporządzenia papierowej wersji *Raportu*.

- **pole IX.03.1. Godzina zakończenia kontroli**  w przypadku kontroli metodą FOTO pole pozostaje niewypełnione. W przypadku kontroli metodą inspekcji terenowej za godzinę zakończenia kontroli przyjmuje się godzinę zakończenia czynności kontrolnych w terenie. W sytuacji, gdy kontroli nie przeprowadzono z przyczyn opisanych w Instrukcji (zastosowano jeden z kodów: GR11, GR12), pole należy pozostawić niewypełnione.
- **pole IX.03A. Data zakończenia kontroli dywersyfikacji –** wpisać datę zakończenia **czynności terenowych** podejmowanych w celu ustalenia liczby i obliczenia udziału różnych upraw w związku z wymogiem dywersyfikacji. Pole obowiązkowe do wypełnienia tylko wówczas, gdy rolnik został wytypowany do kontroli z tytułu dywersyfikacji.
- **pole IX.04. Data rozpoczęcia wizytacji terenowej (kontrola FOTO)**  należy podać najwcześniejszą datę rozpoczęcia wizytacji terenowej, pole wypełniane tylko w przypadku kontroli metodą FOTO.
- **pole IX.05. Data zakończenia wizytacji terenowej (kontrola FOTO)**  należy podać datę zakończenia wizytacji terenowej na ostatniej działce rolnej, pole wypełniane tylko w przypadku kontroli metodą FOTO.

Jeżeli wizytacja terenowa działek w danym gospodarstwie odbyła się w ciągu jednego dnia, w polach **IX.04.** oraz **IX.05.**, powinna być podana ta sama data.

- **pole IX.06. Podać przyczyny nie przeprowadzenia kontroli –** należy wpisać przyczynę. Pole to należy wypełnić wyłącznie, gdy wypełniono pole **IX.01.2**.
- **pola IX.07. Osoby realizujące kontrolę** należy wpisać dane osób realizujących kontrolę.

**w wierszach IX.07.1 – IX.07.5. (odpowiednio w kolumnach 1-5) –** należy wpisać dane osób realizujących kontrolę. Dane te należy wpisać z uwzględnieniem zapisów Instrukcji, pkt 10.3.

*Raport* powinien być podpisany przez inspektora/ów terenowego/ych czytelnym podpisem na stronie 1.

Jeżeli kontrola będzie realizowana przez więcej niż pięciu inspektorów, wówczas ich dane należy wpisać w polu **XII.03.** 

System informatyczny ARiMR nie nakłada ograniczeń co do liczby inspektorów, w związku z tym, w pliku XML **zawierającym wyniki z kontroli**, w sekcji **Osoby realizujące kontrolę,** należy wpisać wszystkich inspektorów realizujących kontrolę danego gospodarstwa.

**Proszę przyjąć jako bezwzględną regułę, że na pierwszym miejscu, tj. w pierwszej kolumnie IX.07 wpisywany jest lider zespołu, czyli osoba odpowiedzialna w zespole za przeprowadzenie** całości kontroli, na której spoczywa obowiązek sporządzenia (skompletowania) całości *Raportu z kontroli* i przekazania jego kopii zawierającej wszystkie kontrolowane działki rolne rolnikowi. Wskazanie lidera nie zwalnia z odpowiedzialności za jakość kontroli pozostałych osób realizujących kontrolę. Wszystkie osoby realizujące kontrolę – niezależnie od liczby tych osób i liczby zespołów – w równym stopniu ponoszą odpowiedzialność za poprawność kontroli.

W sytuacji, gdy zastosowano jeden z kodów GR11 lub GR12, w omawianych polach należy wpisać dane osoby wypełniającej *Raport*. W wierszu **IX.07.3.** należy wprowadzić numery identyfikatorów osób realizujących kontrolę. Ze względu na fakt, że identyfikatory mają tylko osoby wykonujące kontrole w terenie, dla pozostałych osób biorących udział w procesie kontroli, należy wpisać: "*ND*" (nie dotyczy).

W przypadku kontroli metodą FOTO należy w kolumnie pierwszej **IX.07.** wpisać dane inspektora przeprowadzającego wywiad terenowy, posiadającego imienne upoważnienie.

Ze względu na fakt, iż prace terenowe mogą być przeprowadzane przez innych pracowników, niż pracownicy realizujący część kameralną kontroli metodą FOTO, dopuszcza się podpisanie *Raportu* przez osoby wykonujące kameralną część kontroli. Jeżeli osoba biorąca udział w kameralnym opracowaniu, nie posiada imiennego upoważnienia, należy w wierszu 3 tabeli w sekcji **IX.07.** wpisać "ND".

Jeżeli w *Raporcie z kontroli* podany jest, oprócz znaku sprawy obszarowej, również znak sprawy ONW, inspektorzy terenowi oprócz upoważnień imiennych w zakresie kontroli obszarowych zobowiązani są do posiadania upoważnień imiennych do przeprowadzania kontroli w zakresie ONW. Numery tych upoważnień należy wpisywać w wierszu 4 tabeli w sekcji **IX.07.**

Jeżeli w kameralnym opracowaniu (Metoda FOTO) brało udział więcej osób, ich dane należy wpisać w papierowej wersji *Raportu z kontroli* w polu **XII.03**. Natomiast w pliku XML **zawierającym wyniki z kontroli**, wszystkie osoby biorące udział w procesie obsługi kontroli danego gospodarstwa należy wpisać w sekcji **Osoby realizujące kontrolę.**

## **2. Dane działek rolnych z wniosku o przyznanie płatności**

## **SEKCJA X - Dane z wniosku**

W tej sekcji należy wpisać, na podstawie informacji zawartych w pliku XML (wyeksportowanego z systemu informatycznego ARiMR), dane z wniosku rolnika wytypowanego do kontroli.

Zgodnie z zapisami pkt. 3.4, działki rolne oznaczone symbolem DKR@nr, ZL@nr, ZAL713 oraz działki rolne zadeklarowane wyłącznie jako PRSK i RE (działka nie jest zgłoszona do płatności JPO, ani do ONW) – nie podlegają kontroli w ramach niniejszej Instrukcji z zastrzeżeniem zapisów zawartych w punkcie 6 oraz 15.2.1 Instrukcji. W związku z powyższym, w sekcji XI *Raportu*, dla przedmiotowych działek rolnych należy zastosować kod DR46.

- **pole X.01. Nr rolnika –** pole powtarzające się w nagłówku każdej strony *Raportu,* zawierające numer identyfikacyjny rolnika. Numer pozwala na jednoznaczne powiązanie strony *Raportu* z kontrolą właściwego rolnika.
- **pole X.02. Znak sprawy obszarowej**  unikalny identyfikator sprawy obszarowej nadawany przez system IACSplus, umożliwiający identyfikację działek w ramach danej sprawy obszarowej.
- **pole X.03. Znak sprawy ONW –** unikalny identyfikator sprawy ONW nadawany przez system IACSplus, jeżeli rolnik wnioskował również o płatności ONW.
- **SEKCJA XA – Informacja o zakresie złożonych wniosków -** należy wypełnić na podstawie danych wyeksportowanych w pliku XML. Należy wypełnić (wstawiając znak "X") informacje o zakresie wniosku złożonego przez rolnika.

#### **SEKCJA XB – Dane dodatkowe**

W tej sekcji należy wprowadzić, na podstawie pliku XML (wyeksportowanego z systemu informatycznego ARiMR), dane z wniosku rolnika wytypowanego do kontroli zawierające informacje o:

**pole XB.01.** całkowitej powierzchni gospodarstwa,

**pole XB.02.** powierzchni gruntów ornych w gospodarstwie,

**pole XB.03.** procencie (%) obszaru proekologicznego utrzymywanego indywidualnie w gospodarstwie,

**pole XB.04.** czy rolnik wspólnie realizuje praktykę utrzymania obszarów proekologicznych.

## **SEKCJA XC – Dane o położeniu ewidencyjnym działek rolnych**

**pola w kolumnie XC.01.1. Oznaczenie działki rolnej** – należy wpisać oznaczenia działek rolnych zadeklarowanych we wniosku.

**pola w kolumnie XC.01.2. Identyfikatory działek referencyjnych, na których zadeklarowano działkę rolną** – należy wpisać identyfikatory działek referencyjnych, na których położone są działki rolne zadeklarowane we wniosku o płatność.

Jeżeli działka rolna jest położona na więcej niż jednej działce referencyjnej, wówczas należy zapis poszczególnych identyfikatorów działek referencyjnych oddzielić średnikiem (**;**), przy czym kolejne identyfikatory działek referencyjnych powinny zostać zapisane w oddzielnych wierszach kolumny **XC.01.2**. Pole może pozostać niewypełnione w przypadku zastosowania (w polu **XI.05.9**) kodu: DR26.

**pola w kolumnie XC.01.3. Nazwa obrębu ewidencyjnego –** należy wpisać nazwę obrębu/nazwy obrębów, w których położone są działki rolne zadeklarowane we wniosku o płatność.

Pole może pozostać niewypełnione w przypadku zastosowania (w polu XI.05.9) kodu: DR26.

**pola w kolumnie XC.01.4. Powierzchnia na działce ewidencyjnej (ha,aa) kwalifikującego się hektara ogółem** – zgodnie z definicją kwalifikującego się hektara zawartą w punkcie 1.1:

## **pola w kolumnie XC.01.5. Powierzchnia na działce ewidencyjnej (ha,aa) gruntów ornych ogółem, w tym gruntów ornych niezgłoszonych do płatności**

Rolnik zobowiązany jest do wykazania powierzchni wszystkich gruntów ornych na działce ewidencyjnej, które są w jego posiadaniu, nawet wówczas, gdy dla tych gruntów rolnik nie wnioskuje o przyznanie płatności. Powierzchnię podaje się w hektarach z dokładnością do 1 ara (do dwóch miejsc po przecinku).

- **pola w kolumnie XC.01.6. Powierzchnia na działce ewidencyjnej (ha,aa) gruntów niezgłoszonych do płatności w ramach upraw trwałych** – powierzchnia gruntów rolnych znajdujących się na działce ewidencyjnej użytkowanych jako uprawy trwałe, która w danym roku nie jest zgłoszona do płatności bezpośrednich, płatności ONW, płatności rolno-środowiskowo-klimatycznej (PROW 2014-2020), płatności ekologicznej (PROW 2014- 2020), płatności rolno środowiskowej (PROW 2007-2013) lub pomocy na zalesianie gruntów rolnych (PROW 2007-2013).
- **pola w kolumnie XC.01.7. Powierzchnia na działce ewidencyjnej (ha,aa) gruntów niezgłoszonych do płatności w ramach trwałych użytków zielonych -** powierzchnia gruntów rolnych znajdujących się na działce ewidencyjnej użytkowanych jako TUZ, która w danym roku nie jest zgłoszona do płatności bezpośrednich, płatności ONW, płatności rolno-środowiskowo-klimatycznej (PROW 2014-2020), płatności ekologicznej (PROW 2014-2020), płatności rolno środowiskowej (PROW 2007-2013) lub pomocy na zalesianie gruntów rolnych (PROW 2007- 2013).
- **pola w kolumnie XC.01.8**. **Powierzchnia na działce ewidencyjnej (ha,aa) gruntów niezgłoszonych do płatności w ramach trwałych gruntów ornych -** powierzchnia gruntów rolnych znajdujących się na działce ewidencyjnej użytkowanych jako grunty orne, która w danym roku nie jest zgłoszona do płatności bezpośrednich, płatności ONW, płatności rolno-środowiskowo-klimatycznej (PROW 2014-2020), płatności ekologicznej (PROW 2014- 2020), płatności rolno środowiskowej (PROW 2007-2013) lub pomocy na zalesianie gruntów rolnych (PROW 2007-2013).
- **pola w kolumnie XC.01.9. Nazwa uprawy prowadzonej na gruntach ornych niezgłoszonych do płatności –** nazwa uprawy prowadzonej na gruntach ornych znajdujących się na działce ewidencyjnej, które w danym roku nie są zgłoszone do płatności bezpośrednich, płatności ONW, płatności rolno-środowiskowoklimatycznej (PROW 2014-2020), płatności ekologicznej (PROW 2014-2020), płatności rolno środowiskowej (PROW 2007-2013) lub pomocy na zalesianie gruntów rolnych (PROW 2007-2013).
- **pola w kolumnie XC.01.10.** [TAK,NIE] znajdująca się w systemie informatycznym ARiMR informacja o tym, czy na danej działce rolnej występują drzewa stanowiące pomniki przyrody. W trakcie kontroli informacja ta będzie weryfikowana
- **pola w kolumnie XC.01.11. -** [TAK,NIE] znajdująca się w systemie informatycznym ARiMR informacja o tym, czy na danej działce rolnej występują rowy do 2 m szerokości
- **pola w kolumnie XC.01.12. -** [TAK,NIE] znajdująca się w systemie informatycznym ARiMR informacja o tym, czy na danej działce rolnej występują oczka wodne do 100m2

## **pola w kolumnie XC.01.13. -** [TAK,NIE] znajdująca się w systemie informatycznym ARiMR informacja o tym, czy na danej działce rolnej występują żywopłoty/EFA2

**pola w kolumnie XC.01.14.** – [TAK,NIE] znajdująca się w systemie informatycznym ARiMR informacja o tym, czy na danej działce rolnej występują strefy buforowe

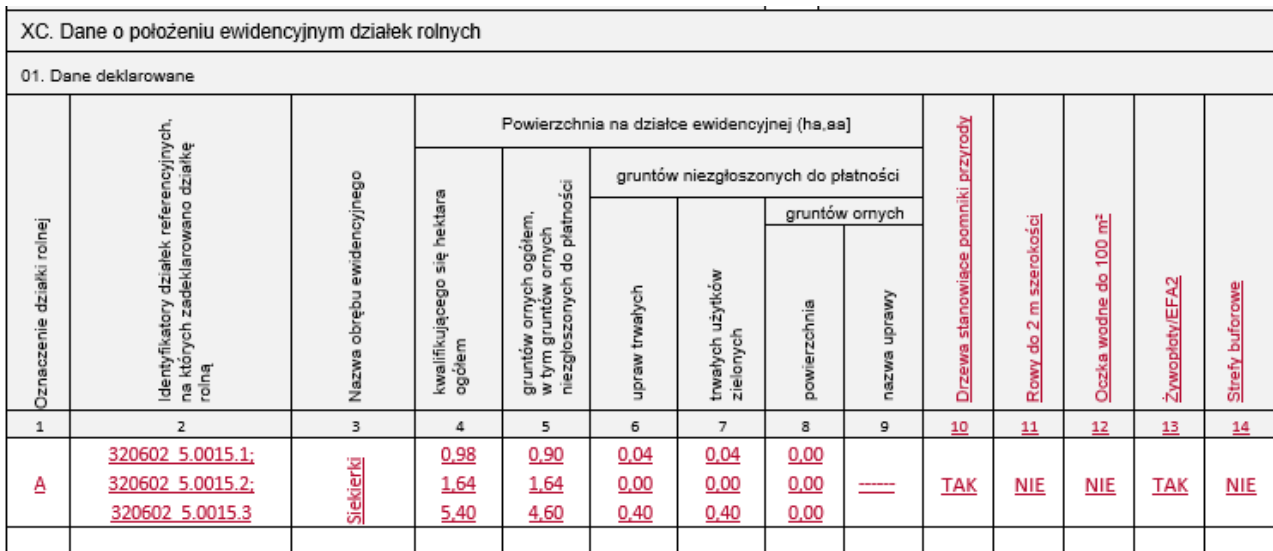

Tab. 15 Przykład wypełnienia sekcji XC. Dane o położeniu ewidencyjnym działek rolnych

## **3. Wyniki kontroli działek rolnych**

## **SEKCJA XI - Wyniki kontroli działek rolnych**

**pole XI.01. Nr rolnika –** pole zawierające numer identyfikacyjny rolnika.

- **pole XI.02. Znak sprawy obszarowej** –identyfikator sprawy obszarowej nadawany przez system IACSplus.
- **pole XI.03. Znak sprawy ONW –**identyfikator sprawy ONW nadawany przez system IACSplus.
- **Pola XI.04.1.-XI.04.10. Dane deklarowane -** należy wypełnić na podstawie danych wyeksportowanych ze IACSplus w pliku XML na zasadach opisanych odpowiednio dla pól w sekcji **XC. Dane o położeniu ewidencyjnym działek rolnych.**
- **pole XI.04.1. Oznaczenie działki rolnej** należy wpisać oznaczenia działek rolnych zadeklarowanych we wniosku.
- **pole XI.04.2. Identyfikator działki głównej** w przypadku działek podrzędnych należy wpisać oznaczenie działki rolnej głównej, na której położona jest dana działka podrzędna. W przypadku działek głównych pole to należy pozostawić bez wypełnienia.
- **pole XI.04.3. Numery działek referencyjnych** w polu tym nie ma potrzeby podawania pełnego numeru TERYT działek referencyjnych, na których położona jest kontrolowana działka rolna, np. dla działki referencyjnej 320602\_5.0015.187/2 należy podać numer 187/2.
- **pole XI.04.4. Powierzchnia działki rolnej -** należy wpisać deklarowaną powierzchnię poszczególnych działek rolnych. Pole może pozostać puste dla działek oznaczonych symbolem"@DZR\_Gnr".
- **pole XI.04.5. Suma powierzchni działek referencyjnych –** wpisać należy łączną całkowitą powierzchnię referencyjną działek referencyjnych wchodzących (w całości lub częściowo) w skład deklarowanej działki rolnej.
- **pole XI.04.6. Suma powierzchni kwalifikowanej działek referencyjnych –** wpisać należy łączną całkowitą wartość powierzchni kwalifikowanej (powierzchnia MKO) określonej dla poszczególnych działek referencyjnych wchodzących (w całości lub częściowo) w skład deklarowanej działki rolnej.

Powierzchnia MKO w plikach XML eksportowana jest w pozycji <sumaPowKwalifikowanej>.

- **pole XI.04.7. Powierzchnia zgłoszona do ONW w ramach działki rolnej -** wpisać należy powierzchnię zgłoszoną do płatności ONW w ramach deklarowanej działki rolnej.
- **pole XI.04.8. Grupa upraw/obszar/uprawa**  wpisać deklarowaną grupę upraw lub deklarowaną grupę upraw z określonym rodzajem rośliny uprawnej. Pole może pozostać puste dla działek oznaczonych symbolem "@".

W plikach XML może pojawić się oznaczenie "GRUPA RODZAJ UPRAWA". W takich przypadkach, na wydrukach *Raportów z kontroli*, w celu uniknięcia konieczności zamieszczania tak długiego opisu skutkującego niecelowym zwiększaniem szerokości kolumny, należy zastosować rozwiązanie polegające na zastąpieniu sformułowania "GRUPA RODZAJ UPRAWA", zapisem "-/", tak aby wydrukowywana była tylko nazwa deklarowanej uprawy. Po zastosowaniu ww. rozwiązania, przekazana w XML wartość, np.

<grupaUprawDeklarowana>**GRUPA\_RODZAJ\_UPRAWA**</grupaUprawDeklarowana> <uprawaWPlonieGlownym>**owies**</uprawaWPlonieGlownym>

na wydruku, w formularzu *Raportu z kontroli* będzie miała postać: "**-/owies**"

W wynikach kontroli, w pliku zwrotnym XML, określenie "GRUPA RODZAJ UPRAWA" musi pozostać bez zmiany.

**pole XI.04.9. Nr pakietu/wariantu/opcji PRSK/RE–** należy wpisać numer pakietu/wariantu/opcji realizowanego/ej na działce rolnej, do której beneficjent wnioskuje o płatność rolno-środowiskowo-klimatyczną (PROW 2014-2020) lub płatność ekologiczną (PROW 2014-2020).

**pole XI.04.10. Rośliny uprawne w międzyplonie -** należy wpisać gatunek rośliny uprawnej w międzyplonie, w przypadku deklarowania działki rolnej do Pakietu 2. Ochrona gleb i wód w ramach działania rolno-środowiskowo-klimatycznego (PROW 2014-2020).

W związku z ograniczeniami systemu informatycznego ARiMR, mogą mieć miejsce sytuacje jak w przypadku poniższej działki rolnej B i działek podrzędnych od B1 do B9, których suma powierzchni deklarowanych jest większa o 1 ar od powierzchni deklarowanej działki głównej B, co wynika z zaokrąglania przez system wartości powierzchni do dwóch miejsc po przecinku. Jeżeli w wyniku kontroli ustalono, że powierzchnie stwierdzone wszystkich działek podrzędnych są zgodne z deklaracją, tym samym ich suma jest jednak większa od pow. stwierdzonej działki B o 1 ar, to w przedmiotowym przypadku wyniki kontroli zostawiamy bez zmian, nie redukujemy powierzchni.

Analogiczny sposób postępowania należy przyjąć również w sytuacjach, w których suma powierzchni deklarowanych działek podrzędnych jest mniejsza niż powierzchnia deklarowana działki głównej. Powierzchnie stwierdzone są zgodne z deklarowanymi a działki podrzędne wypełniają w całości działkę główną.

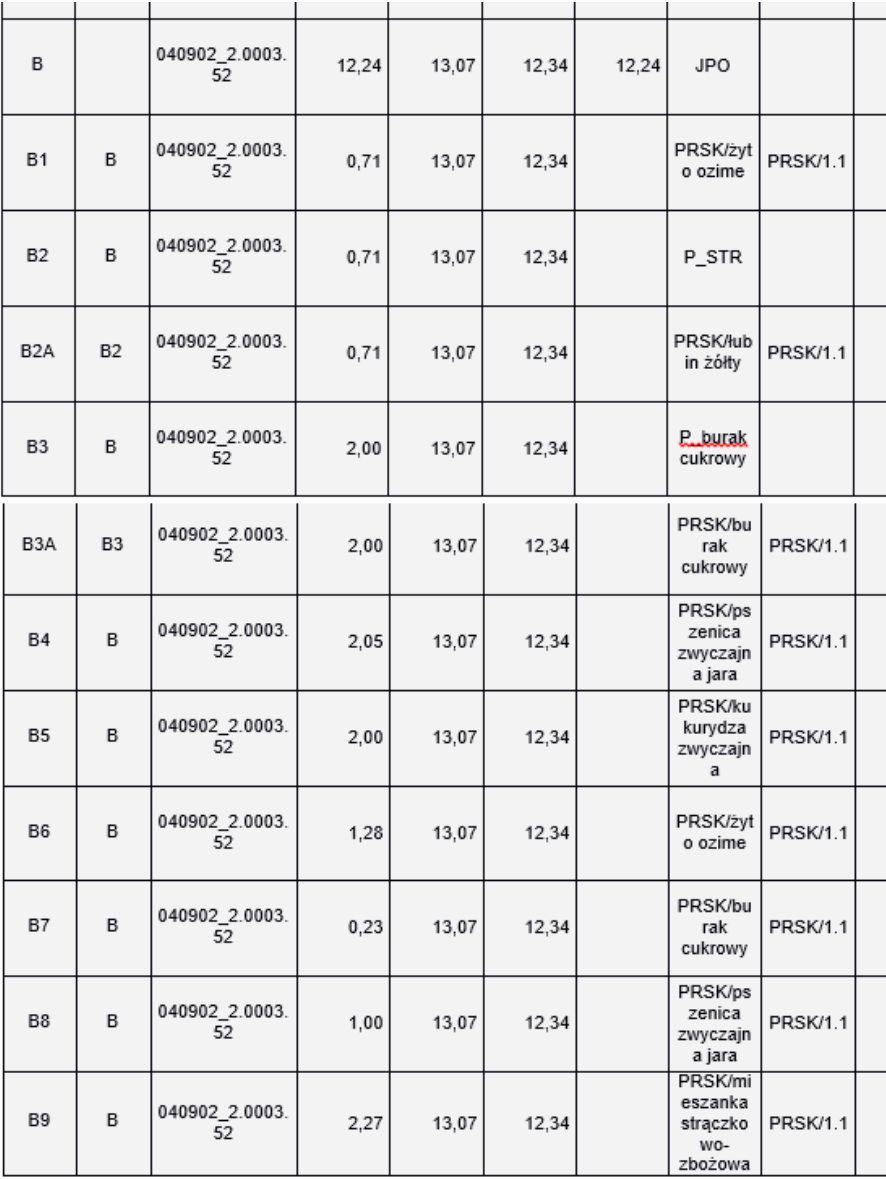

#### **Pola XI.05.1. – XI.05.10. Dane z kontroli**

**pole XI.05.1. Stwierdzona grupa upraw/uprawa –** należy wpisać, odpowiednio dla każdej działki rolnej, stwierdzoną w trakcie kontroli grupę upraw/uprawę, zgodnie ze słownikiem grup upraw/upraw przekazanym w dokumentacji kontrolnej i zasadami zawartymi w pkt 5.1 Instrukcji.

Wprowadzając oprócz grupy upraw również nazwę uprawy, wpisy w polu należy oddzielać znakiem średnika " ; " (bez lub z zastosowaniem spacji).

Ogólne zasady deklarowania działek rolnych zawarte są w pkt 2.1 Instrukcji. Zasady postępowania w przypadku stwierdzenia różnic pomiędzy grupą upraw/uprawą zadeklarowaną, a grupą upraw/uprawą stwierdzoną zawarte są w pkt 5.2 i 5.3 Instrukcji.

W przypadku zastosowania (w polu **XI.05.9.**) jednego z kodów DR14, DR18, DR33 – należy wpisać stwierdzony rodzaj użytkowania. W przypadku wpisania jako stwierdzona uprawa stwierdzenia "nieużytek" należy w polu "Uwagi" szczegółowo opisać stwierdzony sposób użytkowania.

Pola nie należy wypełniać w przypadku zastosowania (w polu **XI.05.9.**) jednego z kodów: DR5, DR21, DR46 lub w przypadku zastosowania (w polu **XII.01.**) jednego z kodów: GR2, GR3, GR10, GR11, GR12.

**pole XI.05.2. Technika pomiaru powierzchni -** należy wypełniać zgodnie ze słownikiem technik pomiaru przekazywanym w pliku XML i opisem w punkcie 15.4 Instrukcji

Wpisanie innej nazwy uznane zostanie za błąd. Pola nie należy wypełniać w przypadku zastosowania (w polu **XI.05.9.**) jednego z kodów DR18 lub DR33 – ale tylko w sytuacji, gdy nie przeprowadzono pomiarów pow. działki rolnej lub w przypadku zastosowania jednego z kodów: DR5, DR21, DR25, DR26, DR27, DR46 lub w przypadku zastosowania (w polu **XII.01.**) jednego z kodów: GR2, GR3, GR10, GR11, GR12.

## **pole XI.05.3. Powierzchnia zmierzona –** należy wpisać powierzchnię pomierzoną-.

Pola nie należy wypełniać:

- jeżeli w polu **technika pomiaru powierzchni** wybrano wartość: **INNA** lub **LPIS lub GSAA**,
- w przypadku zastosowania (w polu **XI.05.9.**) jednego z kodów DR18 lub DR33 ale tylko w sytuacji, gdy nie przeprowadzono pomiarów pow. działki rolnej lub w przypadku zastosowania jednego z kodów: DR5, DR21, DR25, DR26, DR27, DR46 oraz (w polu **XII.01**) jednego z kodów: GR2, GR3, GR10, GR11,GR12.

**pole XI.05.4. Obwód -** należy wpisać wartość obwodu faktycznie uzyskaną w trakcie pomiaru.

Pola nie należy wypełniać:

- 1. jeżeli w polu **technika pomiaru powierzchni** wybrano wartość: **INNA** lub **LPIS lub GSAA**,
- w przypadku zastosowania (w polu **XI.05.9.**) jednego z kodów DR18 lub DR33 ale tylko w sytuacji, gdy nie przeprowadzono pomiarów pow. działki rolnej lub w przypadku zastosowania jednego z kodów: DR5, DR21, DR25, DR26, DR27, DR46 oraz (w polu **XII.01.**) jednego z kodów: GR2, GR3, GR10, GR11, GR12.

## **pole XI.05.5. Szerokość strefy buforowej –** należy wpisać wartość 1,25 .

Pola nie należy wypełniać:

- jeżeli w polu **technika pomiaru powierzchni** wybrano technikę: **INNA** lub **LPIS lub GSAA**,
- w przypadku zastosowania (w polu **XI.05.9.** jednego z kodów DR18 lub DR33 ale tylko w sytuacji, gdy nie przeprowadzono pomiarów pow. działki rolnej lub w przypadku zastosowania jednego z kodów: DR5, DR21, DR25, DR26, DR27, DR46 oraz (w polu **XII.01.**) jednego z kodów: GR2, GR3, GR11, GR12.
- **pole XI.05.6. Tolerancja pomiaru –** należy wpisać wartość tolerancji pomiaru uzyskaną z obliczeń przeprowadzanych zgodnie z opisem w Instrukcji, pkt 6.3.:

Tolerancja pomiaru, bez względu na zastosowaną technikę pomiaru, obliczana jest jako iloczyn obwodu działki rolnej i szerokości strefy buforowej, zgodnie zasadami opisanymi w pkt 6.3 Instrukcji.

Pola nie należy wypełniać:

- jeżeli w polu **technika pomiaru powierzchni** wybrano wartość: **INNA** lub **LPIS lub GSAA**,
- w przypadku zastosowania (w polu **XI.05.9.**) jednego z kodów, DR18 lub DR33 ale tylko w sytuacji, gdy nie przeprowadzono pomiarów pow. działki rolnej lub w przypadku zastosowania jednego z kodów: DR5, DR21, DR25, DR26, DR27, DR46 oraz (w polu **XII.01**) jednego z kodów: GR2, GR3, GR11,GR12. Uzyskane wyniki należy zaokrąglić zgodnie z zasadami określonymi w Instrukcji pkt 6.5.

**pole XI.05.7. Powierzchnia stwierdzona –** należy wpisać wartość powierzchni stwierdzonej na podstawie porównania

powierzchni zmierzonej i deklarowanej. Zasady postępowania zostały opisane w pkt 6.1 Instrukcji. W przypadku zastosowania w polu **XI.05.2**. techniki pomiaru powierzchni **LPIS lub GSAA,** w polu **XI.05.7** należy przepisać wartość pola **XI.04.6.** (suma powierzchni kwalifikowanej działek referencyjnych, na których zadeklarowano działkę rolną).

Pola można nie wypełniać w przypadku zastosowania (w polu **XI.05.9.**) jednego z kodów DR18 lub DR33 – ale tylko w sytuacji, gdy nie przeprowadzono pomiarów pow. działki rolnej lub w przypadku zastosowania jednego z kodów: DR5, DR21, DR46 oraz (w polu **XII.01.**) jednego z kodów: GR2, GR3, GR10, GR11,GR12.

# **pole XI.05.8. Nr fotografii –** należy wpisać numery fotografii z terenu zgodnie z opisami na szkicach działek rolnych.

Pole musi być wypełnione dla każdej skontrolowanej działki rolnej. W przypadku kontroli realizowanych metodą inspekcji terenowej, jeżeli data wykonania fotografii jest inna niż data przeprowadzenia kontroli, należy w polu **XI.05.10**. Uwagi wpisać numer zdjęcia i datę jego wykonania.

**pole XI.05.9. Kody dotyczące działki rolnej –** w polu tym można wpisać kody z grupy DR, odpowiednio do stanu stwierdzonego w terenie (wprowadzenie kodu z grupy GR będzie błędem). Kody należy wpisywać używając jako separatora tylko średnika (;), bez używania spacji. Użycie spacji lub innego separatora będzie błędem.

Jeżeli zastosowano w wyniku kontroli kody pokontrolne w odniesieniu do działki rolnej podrzędnej, wówczas nie należy automatycznie uwzględniać tych kodów w odniesieniu do działki rolnej głównej, na obszarze której zadeklarowano działkę rolną podrzędną.

Pola **XI.05.9.** nie należy wypełniać w przypadku:

- nie stwierdzenia żadnych nieprawidłowości,
- zastosowania (w polu **XII.01.**) jednego z kodów: GR2, GR3, GR10, GR11, GR12.
- **pole XI.05.10. Uwagi –** pole przeznaczone na uwagi lub komentarze inspektora terenowego będące uzasadnieniem wyniku kontroli danej działki rolnej. W przypadku braku miejsca można zapis kontynuować na odwrocie strony lub na nowej stronie *Raportu*. Należy pamiętać o ograniczeniach dotyczącego liczby możliwych do wpisania znaków w tym polu (max. 2000 znaków – łącznie ze spacjami - na uwagi dla jednej działki rolnej).

## **4. Kontrola elementów EFA**

**SEKCJA XIA – formularz kontroli elementów proekologicznych (EFA) –** formularz ten będzie wypełniany opcjonalnie – tylko w przypadku rolników wytypowanych do kontroli elementów EFA.

**pole XI.01. Nr rolnika –** pole zawierające numer identyfikacyjny rolnika.

**pole XI.02. Znak sprawy obszarowej** –identyfikator sprawy obszarowej nadawany przez system IACSplus.

**pole XI.03. Znak sprawy ONW –**identyfikator sprawy ONW nadawany przez system IACSplus.

- **Pola XIA.04.1.-XIA.04.5. Dane deklarowane/referencyjne -** należy wypełnić na podstawie danych przekazanych przez Zamawiającego w pliku XML**.** W przypadku kontroli dodatkowych EFA, w tej części formularza konieczne jest wypełnienie pól **XIA.04.1** - **XIA.04.3** – zgodnie z opisem poniżej.
- **pole XIA.04.1. Numer działki referencyjnej -** numer działki referencyjnej, na której jest położony element proekologiczny. W przypadku, gdy element proekologiczny jest położony na kilku działkach referencyjnych, jego powierzchnia powinna być wpisana w podziale na każdą działkę referencyjną.

W przypadku kontroli dodatkowych EFA w polu tym należy wpisać numer działki referencyjnej, na której położony jest dodatkowo wybrany do kontroli element proekologiczny.

**pole XIA.04.2. Nazwa i oznaczenie elementu proekologicznego -** nazwa elementu proekologicznego (np. EFA1, EFA2, EFA3 … itd.) oraz jego oznaczenie cyfrowe. Jeżeli na działce referencyjnej znajduje się kilka elementów proekologicznych (EFA) tego samego typu, każdy element powinien być wpisany w oddzielnym wierszu np. 3 drzewa (EFA3) na jednej działce referencyjnej należy wpisać w trzech oddzielnych wierszach, oznaczając każde drzewo odrębnym oznaczeniem (EFA3.1, EFA3.2, EFA3.3).

W przypadku kontroli dodatkowych EFA w polu tym należy wpisać nazwę i oznaczenie dodatkowego elementu proekologicznego.

**pole XIA.04.3. Powierzchnia kwalifikowana działki referencyjnej –** powierzchnia kwalifikowana działki referencyjnej, na której zadeklarowano element proekologiczny.

W przypadku kontroli dodatkowych EFA w polu tym należy wpisać powierzchnię kwalifikowaną działki referencyjnej, na której zadeklarowano element proekologiczny.

**pole XIA.04.4. Deklarowana faktyczna wielkość elementu proekologicznego -** faktyczna wielkość elementu proekologicznego w metrach lub metrach kwadratowych lub sztukach (liczby całkowite).

W przypadku kontroli dodatkowych EFA pole należy pozostawić niewypełnione.

**pole XIA.04.5. Powierzchnia obszaru proekologicznego po zastosowaniu współczynnika przekształcania i współczynnika ważenia** - powierzchnia obszaru proekologicznego (EFA) w metrach kwadratowych po zastosowaniu współczynnika przekształcenia i współczynnika ważenia. Powierzchnia liczona w odniesieniu do faktycznej wielkości elementu proekologicznego ogółem (pole XIA04.4.).

W przypadku kontroli dodatkowych EFA pole należy pozostawić niewypełnione .

**pole XIA.05.1. Stwierdzony typ EFA –** wpisać stwierdzony w terenie typ EFA.

W przypadku zastosowania (w polu **XIA.05.9.**) kodu:

- E11 pole należy pozostawić niewypełnione,
- $-$  E2, E3, E5, E6, E7, E8, E9, E10, E12, E13, E14, E15, E16, E18, E20, E41 w polu należy wpisać "BRAK".
- **pole XIA.05.2. Technika pomiaru**  należy wypełniać zgodnie ze słownikiem technik pomiaru przekazywanym w pliku XML, lub w załączniku 18.15 do Instrukcji, analogicznie do zasad wypełniania pola XI.05.2.

W przypadku zastosowania (w polu **XIA.05.9.**) jednego z kodów E2, E3, E5, E6, E7, E9, E10, E11, E12, E13, E14, E15, E16, E18, E19, E20, E25, E41 pole należy pozostawić niewypełnione.

**pole XIA.05.3. Powierzchnia/długość zmierzona –** należy wpisać powierzchnię lub długość (w zależności od charakteru obiektu – powierzchniowy czy liniowy) pomierzoną w terenie. Wartość powierzchni powinna być podawana w metrach kwadratowych [m<sup>2</sup>], a długości w metrach [m] z dokładnością do liczby całkowitej. W przypadku elementów EFA mających charakter punktowy, należy wpisać wartość "1".

Pole należy pozostawić niewypełnione w przypadku zastosowania:

- techniki pomiaru (w polu **XIA.05.2**) INNA lub LPIS lub GSAA,
- jednego z kodów (w polu **XIA.05.9**) E2, E3, E5, E6, E7, E9, E10, E11, E12, E13, E14, E15, E16, E18, E19, E20, E25, E41.
- **pole XIA.05.4. Obwód** (przy pomiarze powierzchni) **-** należy wpisać wartość obwodu faktycznie uzyskaną w trakcie pomiaru. Wartość obwodu powinna być podawana w metrach [m] z dokładnością do liczby całkowitej.

Pole należy pozostawić niewypełnione w przypadku:

- zastosowania techniki pomiaru (w polu **XIA.05.2.**) INNA lub LPIS lub GSAA**,**
- stwierdzenia elementów EFA (w polu **XIA.05.1.**) mających **charakter liniowy** lub **punktowy** (EFA2, EFA3, EFA4, EFA6/9, EFA8, EFA10, EFA11),
- zastosowania (w polu **XIA.05.9.**) jednego z kodów E2, E3, E5, E6, E7, E9, E10, E11, E12, E13, E14, E15, E16, E18, E19, E20, E25, E41.

#### **pole XIA.05.5. Szerokość strefy buforowej/współczynnik tolerancji –** należy wpisać wartość:

- "1,25m" w przypadku pomiaru obiektów powierzchniowych,
- $-$  ...0.02" w przypadku pomiaru obiektów liniowych (2%).

Pole należy pozostawić niewypełnione w przypadku:

- zastosowania techniki pomiaru (w polu **XIA.05.2.**) INNA lub LPIS lub GSAA**,**
- stwierdzenia elementów EFA (w polu **XIA.05.1.**) mających **charakter punktowy** (EFA3),
- zastosowania (w polu **XIA.05.9.**) jednego z kodów E2, E3, E5, E6, E7, E9, E10, E11, E12, E13, E14, E15, E16, E18, E19, E20, E25, E41.

### **pole XIA.05.6. Tolerancja pomiaru –** należy wpisać wartość tolerancji pomiaru uzyskaną z obliczeń.

Tolerancja pomiaru bez względu na zastosowaną technikę pomiaru:

- w przypadku obiektów powierzchniowych obliczana jest jako iloczyn obwodu działki rolnej i szerokości strefy buforowej wokół granic działki rolnej. Wartość tolerancji powinna być podawana w metrach kwadratowych [m<sup>2</sup>], z dokładnością do liczby całkowitej. Minimalna wartość tolerancji wynosi 100 m<sup>2</sup> ;
- w przypadku obiektów liniowych obliczana jest jako iloczyn długości elementu i wartości współczynnik tolerancji. Wartość tolerancji powinna być podawana w metrach, z dokładnością do liczby całkowitej. Minimalna wartość tolerancji wynosi 1 m.

Pole należy pozostawić niewypełnione w przypadku:

- zastosowania techniki pomiaru (w polu **XIA.05.2.**) INNA lub LPIS lub GSAA**,**
	- stwierdzenia elementów EFA (w polu **XIA.05.1.**) mających **charakter punktowy** (EFA3),
- zastosowania (w polu **XIA.05.9**) jednego z kodów E2, E3, E5, E6, E7, E9, E10, E11, E12, E13, E14, E15, E16, E18, E19, E20, E25, E41.

**pole XIA.05.7. Stwierdzona faktyczna wielkość elementu proekologicznego –** należy wpisać wartość wielkości stwierdzonej na podstawie porównania wielkości zmierzonej i deklarowanej z zastosowaniem tolerancji pomiaru. Zasady postępowania zostały opisane w pkt 6.1 Instrukcji.

W przypadku zastosowania w polu **XIA.05.2**. techniki pomiaru powierzchni **LPIS** lub GSAA, w polu **XIA.05.7.** należy przepisać wartość pola **XIA.04.4.** (Deklarowana faktyczna wielkość elementu proekologicznego).

W przypadku elementów EFA mających charakter punktowy w polu należy wprowadzić liczbę sztuk elementów punktowych, co w praktyce (zgodnie z regułą oddzielnego wskazywania elementów punktowych) będzie oznaczało wprowadzenie wartości "1".

W przypadku zastosowania (w polu **XIA.05.9.**):

- kodu E11 pole należy pozostawić niewypełnione,
- jednego z kodów E2, E3, E5, E6, E7, E9, E10, E12, E13, E14, E15, E16, 41 w polu należy wpisać "0" (zero).
- **pole XIA.05.8. Powierzchnia obszaru proekologicznego po zastosowaniu współczynnika przekształcania i współczynnika ważenia -** powierzchnia obszaru proekologicznego (EFA) w metrach kwadratowych po zastosowaniu współczynnika przekształcenia i współczynnika ważenia.

W przypadku zastosowania (w polu **XIA.05.9.**):

- kodu E11 pole należy pozostawić niewypełnione,
- jednego z kodów E2, E3, E5, E6, E7, E9, E10, E12, E13, E14, E15, E16, E41 w polu należy wpisać "0" (zero).
- **pole XIA.05.9. Kod pokontrolny –** wypełnić w przypadku stwierdzenia, w odniesieniu do danego elementu, rozbieżności danych deklarowanych z sytuacją stwierdzoną w terenie, wprowadzając jeden z kodów dotyczących elementów EFA.
- **pole XIA.05.10. Nr fotografii –** należy wypełnić w każdym przypadku, wpisując numery fotografii z terenu zgodnie z opisami na szkicach działek rolnych niezależnie od stwierdzenia, w odniesieniu do danego elementu, rozbieżności danych deklarowanych z sytuacją stwierdzoną w terenie lub braku takiej rozbieżności. Pole musi być wypełnione dla każdego kontrolowanego elementu EFA.

W przypadku zastosowania (w polu **XIA.05.9.**) kodu E11, pole może pozostać niewypełnione w uzasadnionych przypadkach.

- **pole XI.05.11. Data kontroli elementu EFA –** wpisać datę poszczególnych elementów EFA. Pole obowiązkowe do wypełnienia tylko wówczas, gdy rolnik został wytypowany do kontroli EFA.
- **pole XIA.05.12. Uwagi -** pole przeznaczone na uwagi lub komentarze inspektora terenowego będące uzasadnieniem wyniku kontroli danego elementu EFA. W przypadku braku miejsca można zapis kontynuować na odwrocie strony lub na nowej stronie *Raportu*. Należy pamiętać o ograniczeniach dotyczącego liczby możliwych do wpisania znaków w tym polu (max. 2000 znaków – łącznie ze spacjami - na uwagi dla jednego elementu EFA).

**SEKCJA XIB – WERYFIKACJA UDZIAŁU EFA (PO KONTROLI ELEMENTÓW DEKLAROWANYCH PRZEZ ROLNIKA)** - sekcja ta wypełniana jest w celu zweryfikowania, czy suma stwierdzona powierzchni obszarów proekologicznych (po zastosowaniu współczynnika przekształcania i współczynnika ważenia) nie jest mniejsza od sumy deklarowanej powierzchni obszarów proekologicznych (po zastosowaniu współczynnika przekształcania i współczynnika ważenia).

- **pole XIB.01. Suma deklarowanej powierzchni obszarów proekologicznych po zastosowaniu współczynnika przekształcania i współczynnika ważenia** – suma powierzchni deklarowanej obszarów proekologicznych deklarowanych przez rolnika po zastosowaniu współczynnika przekształcania i współczynnika ważenia.
- **pole XIB.02. Suma stwierdzonej powierzchni obszarów proekologicznych po zastosowaniu współczynnika przekształcania i współczynnika ważenia** – suma powierzchni stwierdzonej obszarów proekologicznych deklarowanych przez rolnika po zastosowaniu współczynnika przekształcania i współczynnika ważenia.

**SEKCJA XIC – WERYFIKACJA UDZIAŁU EFA (PO KONTROLI DODATKOWYCH EFA) –** sekcja ta wypełniana jest w sytuacji, gdy w wyniku przeprowadzonej weryfikacji, której wyniki są zapisane w sekcji XIB, otrzymana w polu XIB.02. wartość sumy stwierdzonej powierzchni obszarów proekologicznych po zastosowaniu współczynnika przekształcania i współczynnika ważenia, jest mniejsza od wartości sumy deklarowanej powierzchni obszarów proekologicznych po zastosowaniu współczynnika przekształcania i współczynnika ważenia (pole XIB.01). W takiej sytuacji konieczne jest dokontrolowanie innych elementów EFA zlokalizowanych na deklarowanych przez rolnika działkach referencyjnych.

**pole XIC.01. Suma stwierdzonej powierzchni obszarów proekologicznych (deklarowanych i dodatkowych) po zastosowaniu współczynnika przekształcania i współczynnika ważenia** – suma powierzchni wszystkich obszarów proekologicznych (deklarowanych przez rolnika oraz obszarów niedeklarowanych ale dodatkowo skontrolowanych) po zastosowaniu współczynnika przekształcania i współczynnika ważenia.

## **SEKCJA XII – Ustalenia końcowe**

- **pole XII.01. Kody dotyczące gospodarstwa** W odróżnieniu od pola **XI.05.9,** pole **XII.01** nie może pozostać niewypełnione. Należy wpisać przynajmniej jeden z kodów dotyczących gospodarstwa, tj. z grupy GR, zgodnie z wykazem w Instrukcji. Wprowadzenie kodu z grupy DR jest błędem.
- **pole XII.02. Uwagi osoby obecnej przy kontroli**  pole przeznaczone na wpisanie ewentualnych uwag przez rolnika. Inspektor terenowy zobowiązany jest do poinformowania rolnika o możliwości wniesienia uwag. W przypadku przekazania rolnikowi kopii *Raportu z kontroli* bezpośrednio po zakończeniu kontroli, należy podjąć starania o potwierdzenie przez rolnika tego faktu na oryginale *Raportu z kontroli* własnoręcznym podpisem wraz datą otrzymania kopii w polu **XIV.02**.
- **pole XII.03. Uwagi inspektorów terenowych** pole przeznaczone na pozostałe uwagi lub komentarze inspektora terenowego dotyczące całej kontroli. Pamiętać jednak należy o ograniczeniach - max. 2000 znaków. W przypadku kontroli realizowanych przez bardziej liczne zespoły kontrolne, w polu **XII.03** należy wpisać dane pozostałych inspektorów terenowych wchodzących w skład zespołu kontrolnego.
- **pole XII.04. Nazwa, model i konfiguracja odbiornika GNSS** pole należy wypełnić zgodne z wartością ze słownika *Konfiguracja odbiornika GNSS.* Gdy korzystano kilka różnych odbiorników należy je wszystkie wymienić w tym polu zgodnie z wartościami z tego słownika.

#### **SEKCJA XIII - Osoba obecna przy kontroli**

Sekcja ta nie jest wypełniana w przypadku kontroli metodą FOTO, chyba że rolnik uczestniczył w wizytacji działek rolnych

**pola XIII.01.–XIII.05.** należy wpisać dane osoby uczestniczącej w kontroli ze strony wnioskodawcy. Jeżeli rolnik (przedstawiciel) uczestniczył w kontroli, wówczas wypełnienie pola **XIII.01.** -**Nazwisko** i pola **XIII.02.** - **Imię** oraz pól XIII.03.1 "TAK" i XIII.03.2 "NIE" - w punkcie XIII.03 Tożsamość potwierdzono z dokumentem tożsamości jest obowiązkowe.

Wypełnienie tylko jednego z pól **XIII.01.** - **XIII.02.** (tylko imienia lub tylko nazwiska) będzie błędem.

Żadnego z pól nie należy wypełniać w sytuacji, gdy w polu **XII.01.** zastosowano jeden z kodów: GR2, GR3, GR11, GR12.

- **pole XIII.04. Podpis osoby obecnej przy kontroli** pole to przeznaczone jest na podpis osoby uczestniczącej podczas kontroli ze strony wnioskodawcy (rolnik, przedstawiciel/reprezentant).
- **pole XIII.05. Przyczyna braku podpisu osoby obecnej przy kontroli** wypełnienie pola jest obowiązkowe w przypadku, gdy rolnik (lub jego przedstawiciel) uczestniczył w kontroli (wypełnione są pola **XIII.01.**- **XIII.02.**), a nie ma podpisu w polu nr **XIII.05**. Należy obligatoryjnie uzasadnić przyczynę braku tego podpisu wpisując wyjaśnienie w polu **XIII.06.**

Pola nie należy wypełniać w sytuacji, gdy w polu **XII.01.** zastosowano jeden z kodów: GR2, GR3, GR11, GR12.

#### **SEKCJA XIV –BEZPOŚREDNIE PRZEKAZANIE KOPII RAPORTU OSOBIE OBECNEJ PRZY KONTROLI**

W przypadku bezpośredniego przekazania rolnikowi kopii *Raportu z kontroli* tuż po zakończeniu kontroli, rolnik/pełnomocnik/osoba upoważniona, zobowiązany jest do potwierdzenia tego faktu na oryginale *Raportu z kontroli* własnoręcznym podpisem wraz datą otrzymani kopii, w polu nr **XIV.02.**

Brak potwierdzenia otrzymania kopii *Raportu z kontroli* przez rolnika skutkuje koniecznością przekazania *Raportu z kontroli* za pośrednictwem listownej przesyłki poleconej, pod rygorem uznania kontroli za błędnie przeprowadzoną.

## pole XIV.01. Kopię raportu przekazano bezpośrednio osobie obecnej przy kontroli - należy wypełnić (wpisać znak "X") jedno z pól (**XIV.01.1.** lub **XIV.01.2.**) w zależności od tego, czy kopia *Raportu* została przekazana bezpośrednio po zakończeniu kontroli rolnikowi.

W przypadku kontroli metodą FOTO należy zawsze wstawić znak "X" w polu **XIV.01.2**.

W przypadku kontroli gospodarstw rozproszonych (wypełnione pole **VIII.02.2.**) kopia *Raportu* z kontroli danej części rozproszonej gospodarstwa nie jest przekazywana bezpośrednio po kontroli i nie jest wysyłana przez Wykonawcę kontroli rolnikowi. Zarówno oryginał jak i kopia *Raportu* przekazywane są przez BKM zlecające kontrolę Wykonawcy (lub przeprowadzające kontrolę własnymi siłami) do BKM na terenie, którego znajduje się siedziba gospodarstwa (BKM koordynujące).

W związku z tym, w przypadku kontroli części gospodarstwa należy obligatoryjnie wypełnić (znak "X") pola **XIV.01.2.** i **XIV.04.2.** a w polu **XIV.03.** wpisać uzasadnienie: "*Kontrola części gospodarstwa"* oraz pozostawić bez wypełnienia pola sekcji **XVI**.

## **pole XIV.02. Raport otrzymałem (Data i czytelny podpis osoby odbierającej raport)**

**pole XIV.03. Uzasadnienie nie przekazania kopii raportu z kontroli** - należy wpisać krótkie uzasadnienie przyczyn nie przekazania kopii *Raportu* rolnikowi bezpośrednio po zakończeniu kontroli, zarówno w przypadku, gdy rolnik uczestniczył w kontroli, jak i w sytuacji, gdy kontrola odbywała się bez jego udziału (w drugim przypadku wystarczy wpis: "*kontrola bez udziału rolnika*").

W przypadku kontroli metodą FOTO należy wprowadzić zapis: "Kontrola metodą FOTO".

- W przypadku kontroli części gospodarstwa [wypełniono (znak "X") pola **XIV.01.2.** i **XIV.04.2.**], w polu **XIV.03** należy wpisać uzasadnienie: "*Kontrola części gospodarstwa".*
- **pole XIV.04. Kopię raportu należy przesłać drogą pocztową**  pole należy obowiązkowo wypełnić, jeżeli kopia *Raportu* nie została przekazana rolnikowi bezpośrednio po zakończeniu kontroli – wypełniono pole **XIV.01.2.** Należy wpisać znak "X" w jednym z pól (**XIV.04.1.** lub **XIV.04.2.**) w zależności od tego czy kopia *Raportu* ma być przekazana rolnikowi drogą pocztową.

W przypadku kontroli części gospodarstwa rozproszonego należy wypełnić (znak "X") pole XIV.04.2.

#### **SEKCJA XV - Kontrola Jakości (Wykonawca Kontroli)**

Pól Sekcji XV nie należy wypełniać w przypadku kontroli realizowanych przez pracowników ARiMR, .

- **pola XV.01-XVI.02. Nazwisko** i **Imię**  wpisać dane osobowe: nazwisko (pole **XV.01.**) i imię (pole **XVI.02.**) osoby, która po stronie Wykonawcy Kontroli przeprowadziła kontrolę jakości *Raportu* w celu jego zatwierdzenia.
- **pole XV.03. Podpis** w polu tym, osoba zatwierdzająca *Raport* zobowiązana jest do potwierdzenia tego faktu własnoręcznym podpisem.
- **pole XV.04. Data** w polu tym należy wpisać datę (postać dd-mm-rrrr) zatwierdzenia *Raportu* po stronie Wykonawcy Kontroli

#### **SEKCJA XVI- Przekazanie kopii raportu**

W sytuacji, gdy kopia *Raportu* powinna być wysłana rolnikowi (nie została przekazana bezpośrednio po zakończeniu kontroli), w *Raporcie z kontroli* umieszczana jest informacja o sposobie i dacie przesłania wraz z podaniem numeru przesyłki i danych osoby wysyłającej.

Kopia *Raportu* powinna zostać przesłana do rolnika listem poleconym. Jeżeli rolnik nie odbierze przekazywanej kopii, zwrócony *Raport* wraz z odpowiednim dokumentem pocztowym należy dołączyć do oryginału przekazywanego do ARiMR.

**pole XVI.01. Kopię raportu przekazano w dniu** - wpisać datę (postać dd-mm-rrrr) przekazania kopii *Raportu* do rolnika

**pole XVI.02. Sposób przekazania** - wpisać sposób przekazania kopii *Raportu*. Należy wpisać jedną z następujących wartości:

- osobiście (OSOB),
- przesyłka polecona (POLEC),
- przesyłka kurierska (PKUR),
- za zwrotnym potwierdzeniem odbioru (ZWPO),
- inne (INNE).

**pole XVI.03. Nr przesyłki** - wpisać numer przesyłki w przypadku nadania jej drogą pocztową lub przez kuriera. W przypadku przekazania osobistego wpisać numer porządkowy ze zbiorczej listy (o której mowa w Instrukcji) zawierającej potwierdzenia odbioru kopii *Raportów* przez rolników. Dopuszczalne jest, aby w papierowej wersji raportu, w sekcji XV, dotyczącej przekazania do rolnika kopii *Raportu*, w polu "nr przesyłki" wkleić nalepkę zawierającą numer przesyłki listu poleconego. Jednak pozostałe pola w/w sekcji XV, znajdujące się w *Raporcie*, tzn. data przekazania, sposób przekazania, oraz dane osoby wysyłającej muszą zostać wypełnione ręcznie. Numer przesyłki jest wpisywany tylko do oryginału *Raportu z kontroli*, który jest przekazywany do ARiMR. W kopii *Raportu* pole pozostaje puste.

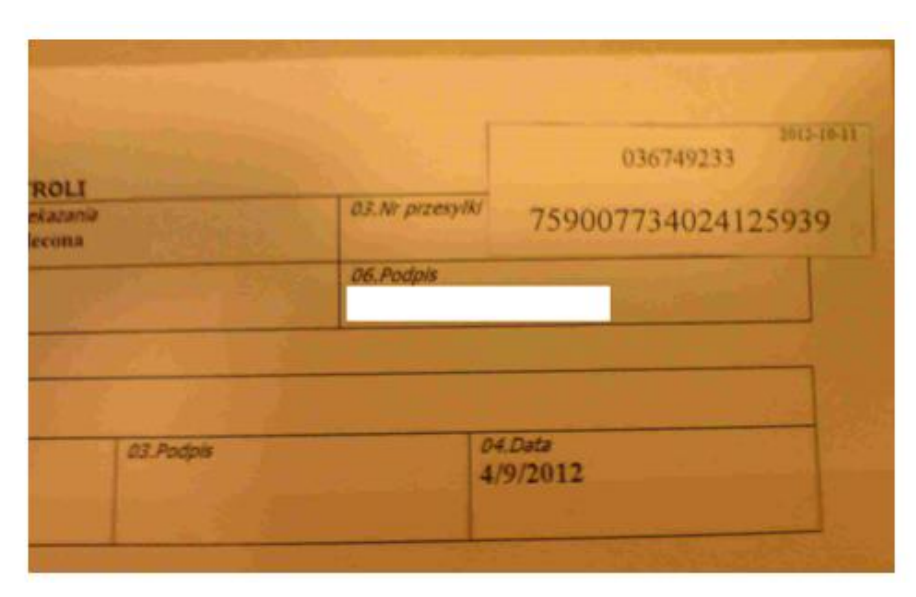

Rys. 105. W polu "nr przesyłki" wklejono naklejkę zawierającą numer przesyłki listu poleconego

W przypadku wysyłania *Raportu* przez BKM wystarczy podanie liczby nr pocztowej książki nadawczej funkcjonującej w Kancelarii Oddziału i nr porządkowego przesyłki, bez kserowania tej strony.

- **pole XVI.04.-XV.05. Nazwisko** i **Imię** wpisać dane osobowe: nazwisko (pole **XVI.04.**) i imię (pole **XVI.05.**) osoby, która przekazywała rolnikowi kopię *Raportu* osobiście (ale nie bezpośrednio po kontroli) lub nadawała przesyłkę pocztową/kurierską.
- **pole XVI.06. Podpis** w polu tym osoba przekazująca rolnikowi kopię *Raportu* osobiście (ale nie bezpośrednio po kontroli) lub nadająca przesyłkę pocztową/kurierską zobowiązana jest do potwierdzenia tego faktu własnoręcznym podpisem.

## **SEKCJA XVII - Załączniki**

**pole XVII.02. Nazwa załącznika** - należy wpisać nazwę (rodzaj) załącznika.

**pole XVII.03. Liczba załączników** - W przypadku załączników tego samego typu występujących w liczbie większej niż jeden, nie należy wymieniać każdego z osobna, tylko wpisać ich łączną liczbę.

W przypadku ewentualnego wykorzystania kopii materiałów graficznych, na potrzeby sporządzenia szkiców kontrolowanych działek rolnych, na liście załączników do *Raportu z kontroli* w osobnej pozycji (dodanej przez inspektora) "szkice kontrolowanych działek rolnych na kopii materiałów graficznych" należy wymienić ile materiałów graficznych zostało skompletowanych jako szkice. Pozostałe materiały graficzne (nie wykorzystane jako szkice) należy wymienić w pozycji "materiały graficzne"

## **5. Załącznik nr 1 do Raportu z kontroli na miejscu**

Ostatnia strona *Raportu* zawiera dane, które nie są przekazywane rolnikowi. Strona ta dodawana jest przez BKM i stanowi integralną część oryginału *Raportu* przekazywanego do BP w celu dołączenia do akt sprawy.

**pole 01. Nr rolnika –** pole zawierające numer identyfikacyjny rolnika.

**pole 02. Znak sprawy obszarowej** –identyfikator sprawy obszarowej nadawany przez system IACSplus.

**pole 03. Znak sprawy ONW –**identyfikator sprawy ONW nadawany przez system IACSplus.

#### **SEKCJA I - Zatwierdzenie raportu po kontroli formalnej (wypełnia ARiMR)**

Każdy *Raport* (z kontroli realizowanych przez Wykonawcę Kontroli jak i przez inspektorów ARiMR) będzie podlegał kontroli jakości. Pola **I.01.** - **I.04.** należy wypełnić dopiero, gdy kontrola jakości *Raportu* zakończyła się z wynikiem pozytywnym.

- **pola I.01.- I.02. Nazwisko** i **Imię -** wpisać dane osobowe: Nazwisko (pole **I.01.**) i Imię (pole **I.02.**) osoby, która zatwierdzała *Raport* po kontroli formalnej.
- **pole I.03. Podpis**  w polu tym, osoba zatwierdzająca *Raport* zobowiązana jest do potwierdzenia tego faktu własnoręcznym podpisem.
- **pole I.04. Data** w polu tym wpisać datę (postać dd-mm-rrrr) zatwierdzenia *Raportu.*

#### **SEKCJA II - Zatwierdzenie raportu w systemie informatycznym (wypełnia ARiMR)**

- **pola II.01.-II.02. Nazwisko** i **Imię** wpisać dane osobowe: Nazwisko (pole II**.01.**) i Imię (pole **II.02.**) osoby, która zatwierdzała wyniki kontroli w systemie informatycznym ARiMR.
- **pole II.03. Podpis -** w polu tym, osoba zatwierdzająca wyniki kontroli w systemie informatycznym ARiMR zobowiązana jest do potwierdzenia tego faktu własnoręcznym podpisem na *Raporcie z kontroli*.
- **pole II.04. Data**  w polu tym wpisać datę (postać dd-mm-rrrr) zatwierdzenia *Raportu* w systemie informatycznym ARiMR.
- **pole II.05. Uwagi osoby zatwierdzającej raport w systemie informatycznym** pole przeznaczone na ewentualne uwagi osoby zatwierdzającej *Raport* w systemie informatycznym ARiMR

#### **SEKCJA III - Przekazanie kopii raportu po korektach**

W sytuacji, zmian wprowadzonych do *Raportu* po przeprowadzeniu kontroli na miejscu i po przekazaniu jego kopii rolnikowi (np. przez osobę zatwierdzającą, po stwierdzeniu błędów oczywistych w tym *Raporcie* lub w wyniku kontroli jakości przeprowadzonej przez ARiMR), kopia *Raportu* powinna być ponownie dostarczona rolnikowi. Kopia *Raportu* po korektach, tak jak w przypadku późniejszego przekazania kopii *Raportu* rolnikowi, powinna zostać przesłana rolnikowi listem poleconym.

**pola III.01.-III.06. -** pola tej sekcji należy wypełnić analogicznie jak **Sekcji XV**.

## **18.5. Wzór pisma zgłoszenia braków w dokumentacji kontrolnej.**

*..........Wykonawca Kontroli........... ......................Adres................... .................................................*

Miejscowość...............data..................

*Znak sprawy*:…………………… (znak sprawy z protokołu przekazania)

*..…. dane osoby wyznaczonej do kontaktów z Wykonawcą w Oddziale Regionalnym ….... Adres..…………..………………..………………….… .…………………..……………………………………….*

 Zgodnie z §3 ust. 3 Umowy, informuję, że dokumentacja kontrolna przekazana przez Zamawiającego protokołem przekazania nr ……………………………………… w dniu………………… jest niekompletna.

Załączniki:

1. Wykaz braków w odniesieniu do poszczególnych rolników i działek.

……………………………  *(podpis i pieczątka)*
## 18.6. Gatunki roślin kwalifikujące się do kategorii "trawy lub inne pastewne rośliny zielne".

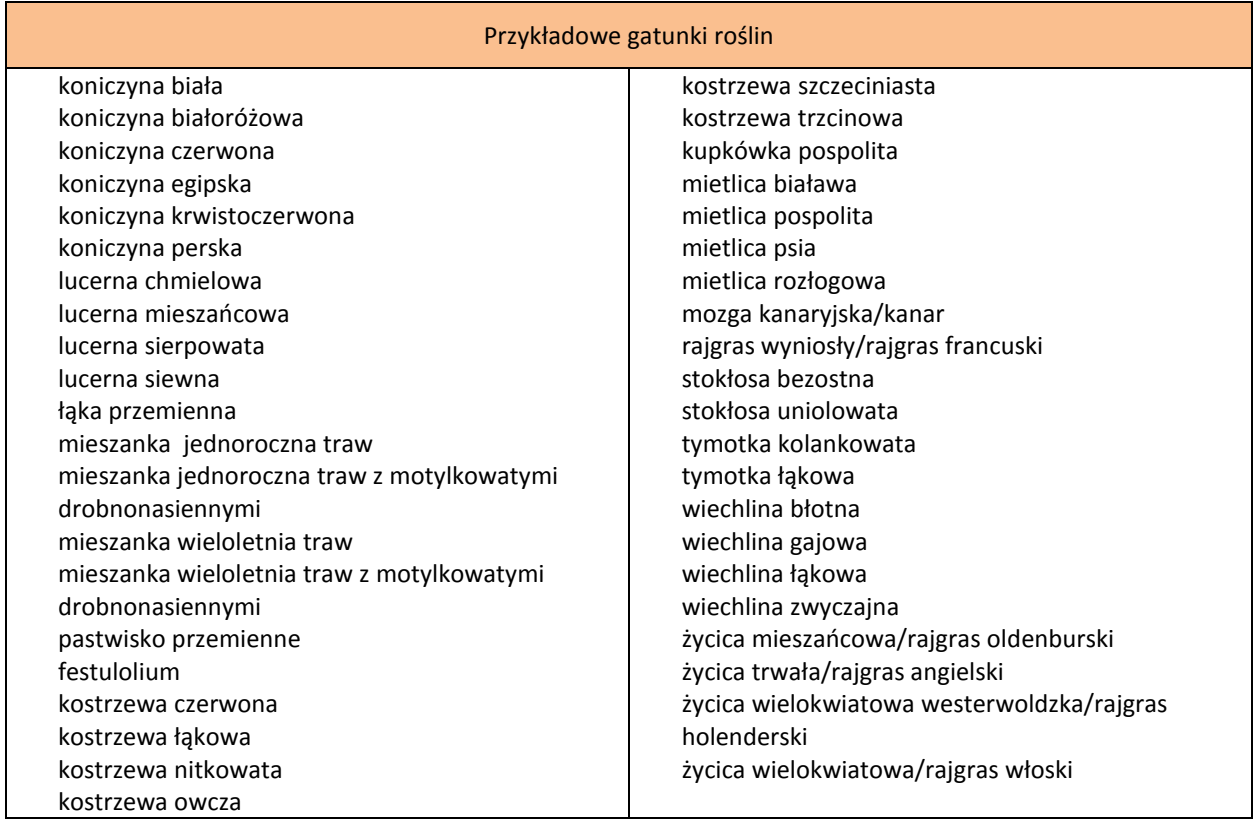

#### **18.7. Gatunki roślin strączkowych na ziarno, do których może zostać przyznana płatność związana do powierzchni upraw**

- 1) bobik *(Vicia faba minor L.)*;
- 2) groch siewny *(Pisum sativum L. (partim))*, w tym peluszka *(Pisum arvense L.)*, z wyłączeniem grochu siewnego cukrowego i grochu siewnego łuskowego;
- 3) łubin biały *(Lupinus albus L.)*;
- 4) łubin wąskolistny *(Lupinus angustifolius L.)*;
- 5) łubin żółty *(Lupinus luteus L.)*;
- 6) soja zwyczajna *(Glycine max (L.) Merrill)*.

Płatność związana do powierzchni upraw roślin strączkowych na ziarno przysługuje również w przypadku uprawy roślin gatunków określonych w załączniku 18.7 w formie mieszanek, z wyłączeniem mieszanek z roślinami innymi niż rośliny gatunków określonych w tym załączniku.

#### **Gatunki roślin pastewnych, do których może zostać przyznana płatność związana do powierzchni upraw**

- 1) esparceta siewna *(Onobrychis vicifolia Scop.)*;
- 2) koniczyna czerwona *(Trifolium pratense L.)*;
- 3) koniczyna biała *(Trifolium repens L.)*;
- 4) koniczyna białoróżowa *(Trifolium hybridum L.)*;
- 5) koniczyna perska *(Trifolium resupinatum L.)*;
- 6) koniczyna krwistoczerwona *(Trifolium incarnatum L.)*;
- 7) komonica zwyczajna *(Lotus corniculatus L.)*;
- 8) lędźwian *(Lathyrus L.)*;
- 9) lucerna siewna *(Medicago sativa L.)*;
- 10) lucerna mieszańcowa *(Medicago x varia T. Martyn)*;
- 11) lucerna chmielowa *(Medicago lupulina L.)*;
- 12) nostrzyk biały *(Melilotus albus)*;
- 13) seradela uprawna *(Ornithopus sativus Brot)*;
- 14) wyka kosmata *(Vicia villosa Roth.)*;
- 15) wyka siewna *(Vicia sativa L.)*.

Płatność związana do powierzchni upraw roślin pastewnych przysługuje również w przypadku uprawy roślin gatunków określonych w załączniku 18.7 i 18.7.1 w formie mieszanek, z wyłączeniem mieszanek z roślinami innymi niż rośliny gatunków określonych w tych załącznikach, z tym że w przypadku wyki siewnej *(Vicia sativa L.)* i wyki kosmatej *(Vicia villosa Roth.)* płatność ta przysługuje także w przypadku ich uprawy z rośliną podporową.

### **18.8. Wykaz gatunków roślin wiążących azot, których uprawa może być uznana za obszar proekologiczny**

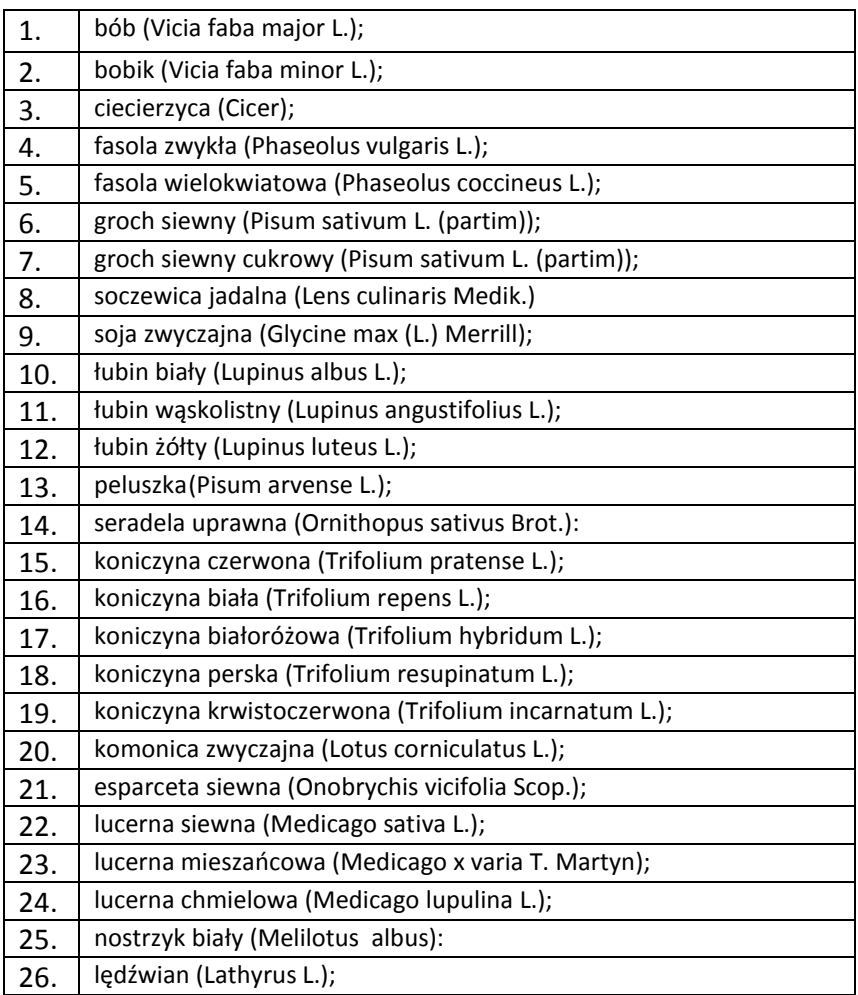

### **18.9. Wykaz możliwych wartości występujących w systemie informatycznym Zamawiającego, które mogą pojawić się w pozycji dane deklarowane upraw na gruntach ornych na potrzeby ustalania powierzchni gruntów ornych i dywersyfikacji upraw**

Do płatności JPO kwalifikują się nie tylko uprawy wyszczególnione w niniejszym załączniku.

W sytuacjach wątpliwych, które mogą wystąpić w ramach deklarowanych upraw, które nie są opisane w Instrukcji, Wykonawca powinien zwracać się do Zamawiającego zgodnie z zapisami punktu 3.1 Instrukcji. Zamawiający zobowiązuje się do usunięcia braków w przekazanej dokumentacji kontrolnej lub poinformowania Wykonawcy o braku możliwości uzupełnienia dokumentacji w terminie wynikającym z zapisów Umowy. W przypadku braku możliwości uzupełnienia, Wykonawca wpisuje sposób użytkowania stwierdzony w terenie i stosuje odpowiedni kod pokontrolny informujący o rozbieżności upraw deklarowanej i stwierdzonej.

- a) Co do zasady w kontroli rolników wytypowanych do kontroli dywersyfikacyjnej w Raporcie z kontroli, w polu "Stwierdzona grupa upraw/uprawa" powinny być wpisane uprawy widoczne w kolumnie drugiej załącznika 18.9. W przypadku roślin, które nie mają wypełnionej kolumny 2, należy wpisywać nazwę wskazaną w kolumnie pierwszej "Nazwa rośliny uprawowej".
- b) W przypadku deklaracji "grunt zalesiony po 2008 roku (PROW schemat I)", jeżeli rzeczywiście na działce będzie grunt zalesiony, należy postępować zgodnie z punktem a).
- c) Wykonawca, w przypadku deklaracji mieszanki (1…n) weryfikuje w terenie skład mieszanki, pod kątem upraw, które mogą być uprawiane również jako oddzielne uprawy. W takim przypadku jako uprawę stwierdzoną wpisuje w Raporcie wartość zgodną z deklaracją, a w polu Uwagi wpisuje skład gatunkowy stwierdzonej mieszanki.
- d) Deklaracja "obszary przyrodnicze" lub przypadki roślin z przedrostkiem OP, np. "OP śródlądowe słone łąki, pastwiska i szuwary oraz siedliska nawiązujące", nie są sposobem użytkowania kwalifikującym się do płatności bezpośrednich, działki z tą deklaracją są działkami deklarowanymi do płatności PRSK i nie podlegają kontroli w ramach zleconego Wykonawcy zadania.
- e) W przypadku deklaracji "TUZ część niżowych i górskich świeżych łąk użytkowanych ekstensywnie" i pozostałych TUZ z rozszerzoną nazwą Wykonawca w raporcie powinien stwierdzić po prostu grupę TUZ, za wyjątkiem deklaracji TUC C, w przypadku której – zgodnie z opisem zwartym w punkcie 5.3 Instrukcji "*w polu "Stwierdzona grupa upraw" należy zamieścić deklarowaną przez rolnika grupę upraw (…) TUZ C o ile kontrola w terenie potwierdziła trwały użytek zielony.".*
- f) Deklaracje "TUZ zarośla jałowca na murawach lub na wrzosowiskach" i "TUZ źródliska wapienne oraz siedliska nawiązujące" oraz "TUZ źródliska wapienne oraz siedliska nawiązujące i inne mszyste zbiorowiska wielkoturzycowe", co do zasady dotyczyć będą działek deklarowanych w ramach PRSK, a więc nie będą podlegały kontroli w ramach niniejszego zadania. Jednak w przypadku pojawienia się takiej deklaracji należy postąpić zgodnie z opisem w punkcie h).
- $g$ ) Deklaracja "uprawa JPO" nie wymaga podejmowania żadnych szczególnych czynności poza zweryfikowaniem, czy stan stwierdzony w terenie/ sposób użytkowania gruntu kwalifikuje się do płatności JPO.
- h) Zakłada się, że przypadki eksportu wartości roślina "Uprawa niewymagana" lub "Uprawa na gruntach ornych" powinny być przypadkami sporadycznymi i związanymi głównie z działkami deklarowanymi w ramach rolnictwa ekologicznego lub może dotyczyć działek podrzędnych zadeklarowanych przez rolników, którzy nie podlegają obowiązkowi dywersyfikacji. Jeżeli wystąpią takie przypadki, wówczas w pierwszej kolejności należy sytuację przeanalizować w kontekście zapisów Instrukcji zawartych w punkcie 6. i 15.2.1.. Jeżeli deklaracja "*uprawy na gruntach ornych*" dotyczy jedynie działek podrzędnych zadeklarowanych przez rolników, którzy nie podlegają obowiązkowi dywersyfikacji, to w takich przypadkach, uwzględniając zapisy pkt 6. I 15.2.1. Instrukcji, należy rozważyć możliwość odstąpienia od kontroli takich działek podrzędnych i zastosowania dla nich kodu DR46.

Jeżeli jednak kontrola działki podrzędnej będzie wymagana zgodnie z zapisami Instrukcji w punkcie 4.1, wówczas mając na uwadze wymagania systemu informatycznego i realizowane przez system sprawdzenia w ramach walidacji zapisów w raporcie, w procesie zatwierdzania raportów z KnM, należy:

- $\checkmark$  w polu XI.05.1 Stwierdzona grupa upraw/uprawa, wpisać wartość zgodną z deklaracją, tj. "uprawy na gruntach ornych",
- $\checkmark$  natomiast informacje o faktycznie stwierdzonym w terenie sposobie użytkowania (stwierdzone uprawy, –np. pietruszka) należy zamieścić w polu XI.05.10 Uwagi, bez stosowania kodów pokontrolnych.

Powyższa zasada nie ma zastosowania w sytuacji:

- 1) gdy cały obszar kontrolowanej działki nie kwalifikuje się do płatności. Wówczas jako uprawę stwierdzoną w polu XI.05.1, wpisujemy faktycznie stwierdzony sposób zagospodarowania (nieużytek) i stosujemy kod pokontrolny DR18,
- 2) gdy na całym obszarze kontrolowanej działki stwierdzono rodzaj użytkowania, który z zasady podlega oddzielnemu traktowaniu i obowiązkowej kontroli, czyli:
	- $-$  działki podrzędne TUZ, trawy na gruntach ornych, trawy na ugorach, działki rolne, zgodnie ze słownikiem traktowane jako trawy na gruntach ornych, na których prowadzone są uprawy:
	- łąka przemienna,
	- mieszanka jednoroczna traw,
	- mieszanka jednoroczna traw z motylkowatymi drobnonasiennymi,
	- mieszanka wieloletnia traw,
	- mieszanka wieloletnia traw z motylkowatymi drobnonasiennymi,
	- pastwisko przemienne,
	- działki rolne na których prowadzona jest uprawa pszenicy orkisz.

Wówczas w raporcie z kontroli należy w polu Uprawa stwierdzona wpisać stwierdzony w terenie faktyczny sposób użytkowania i zastosować kod DR6.

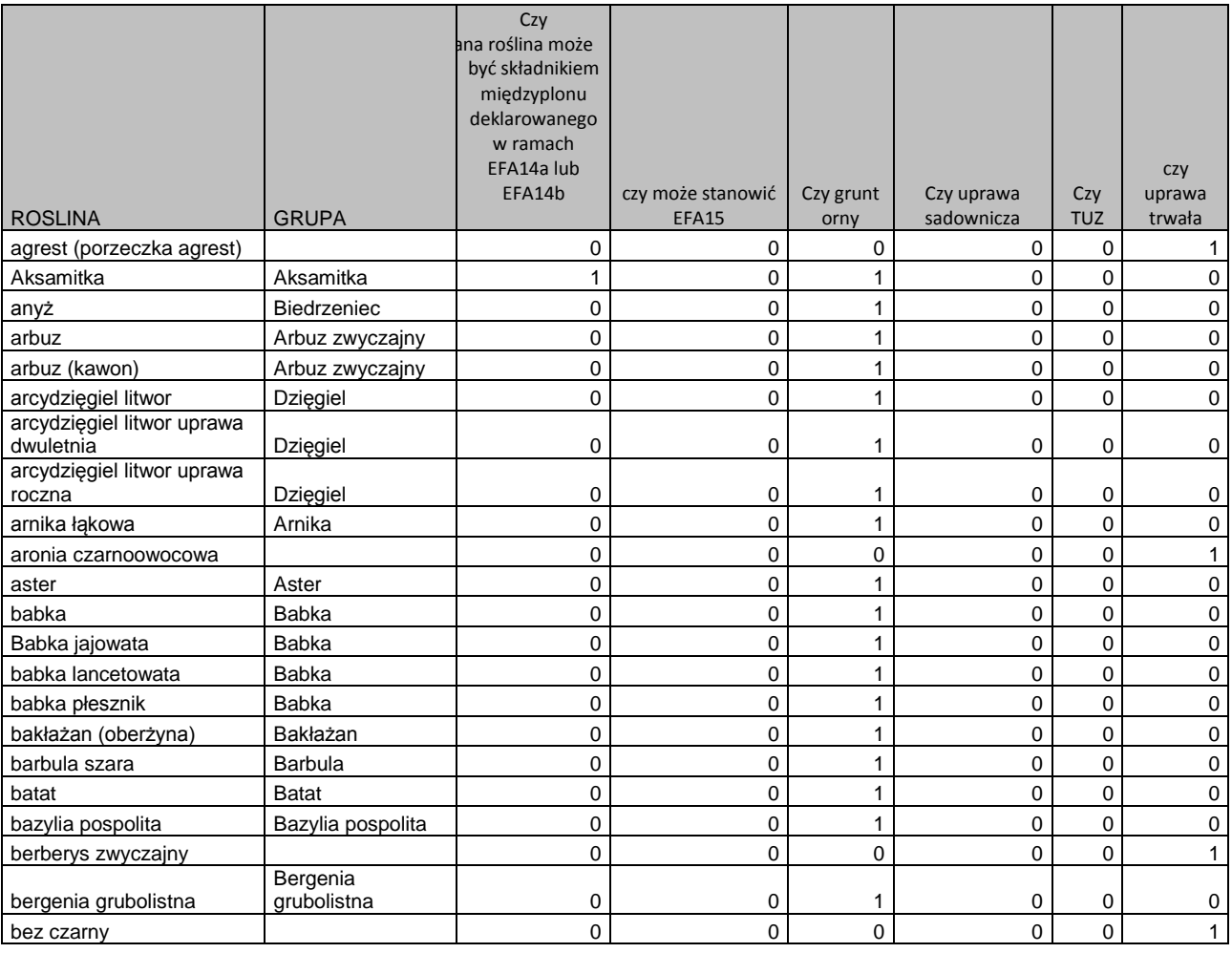

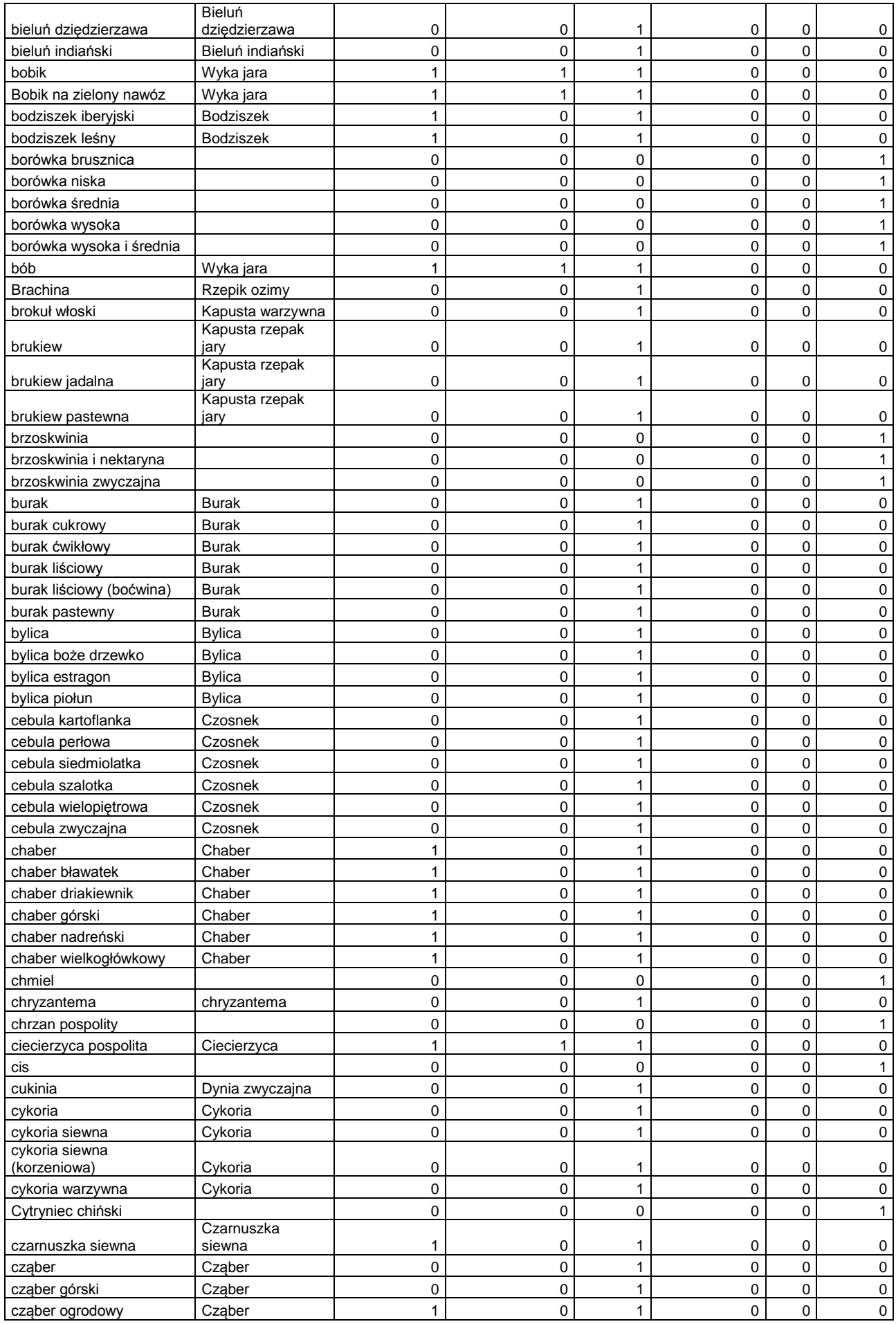

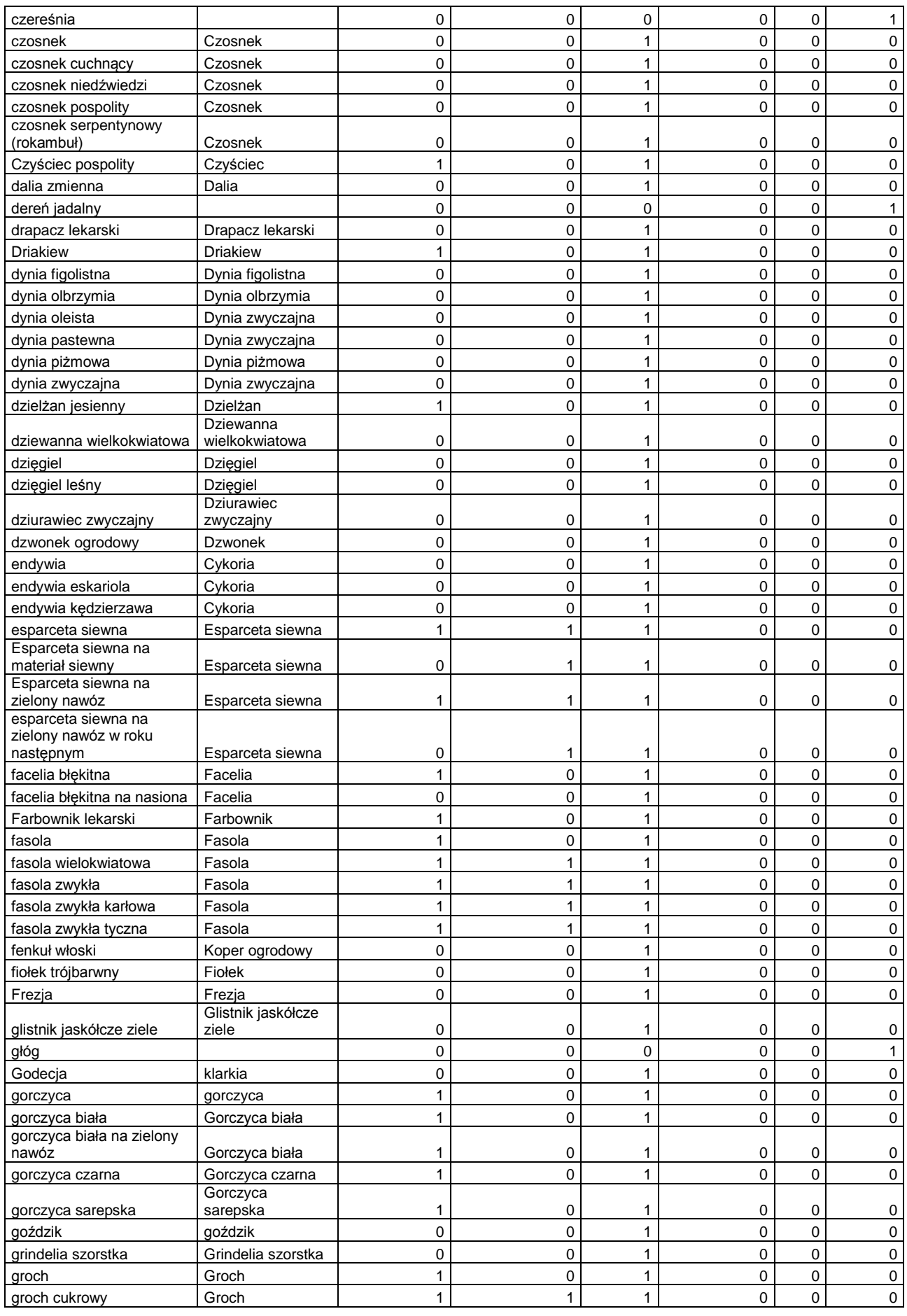

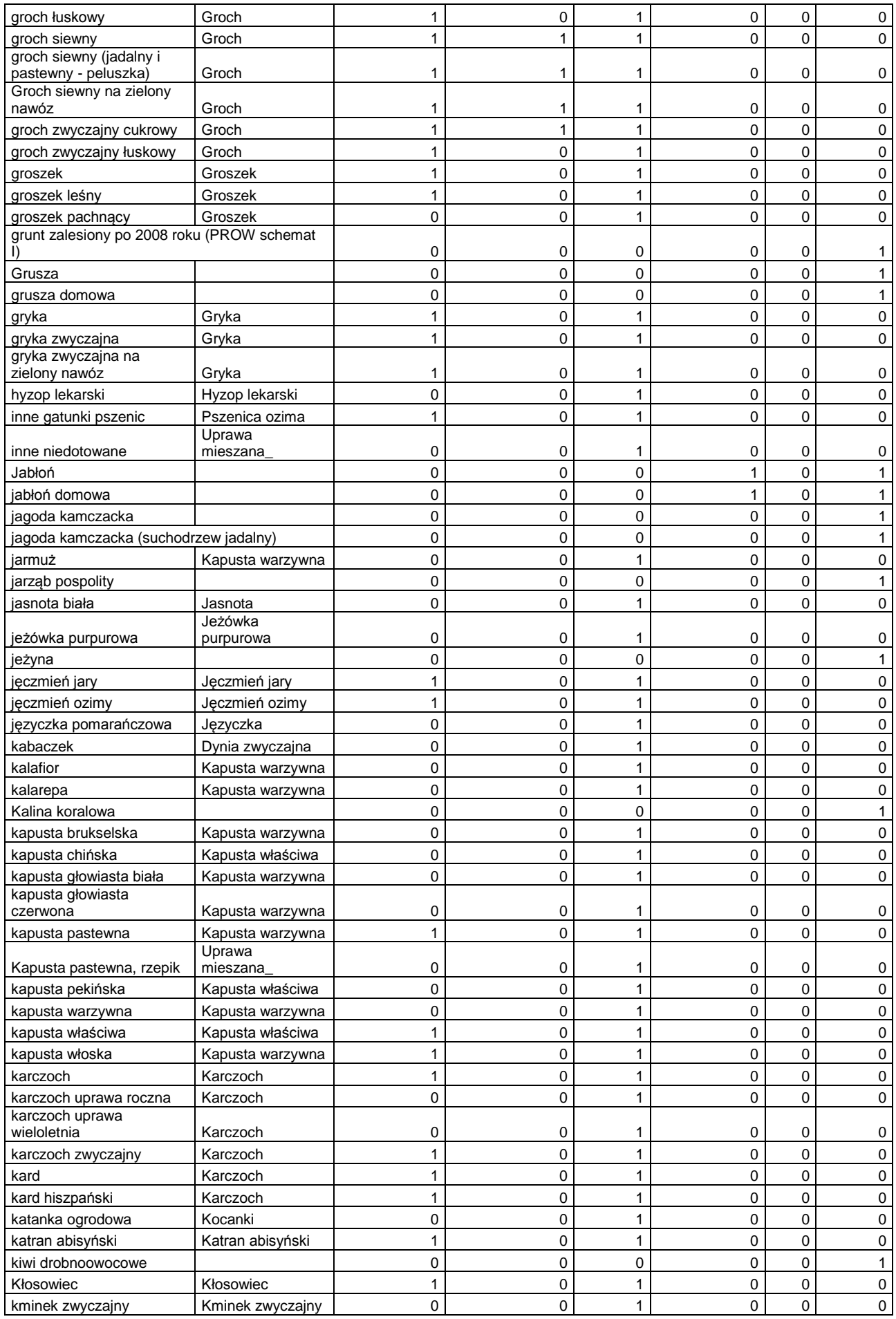

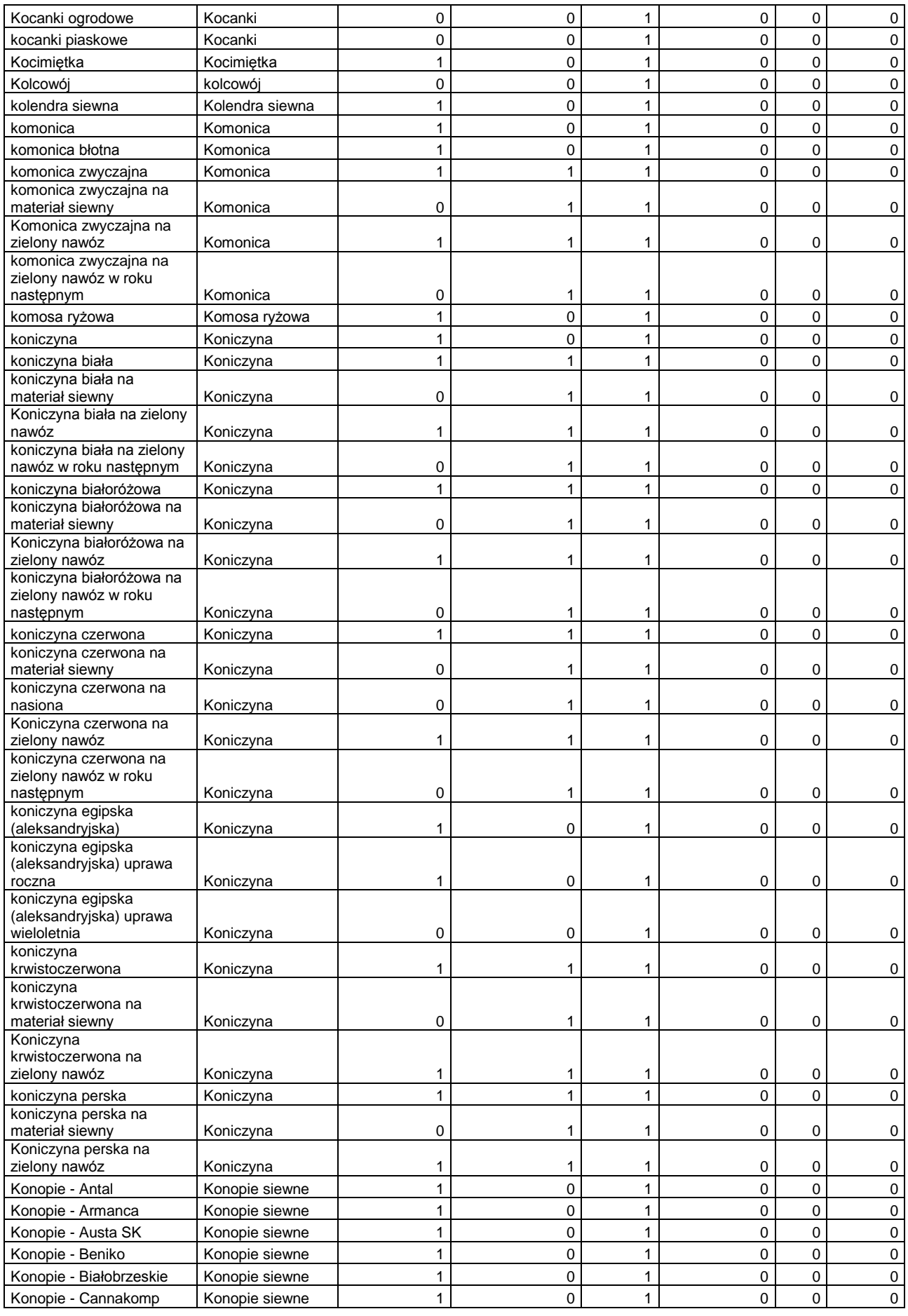

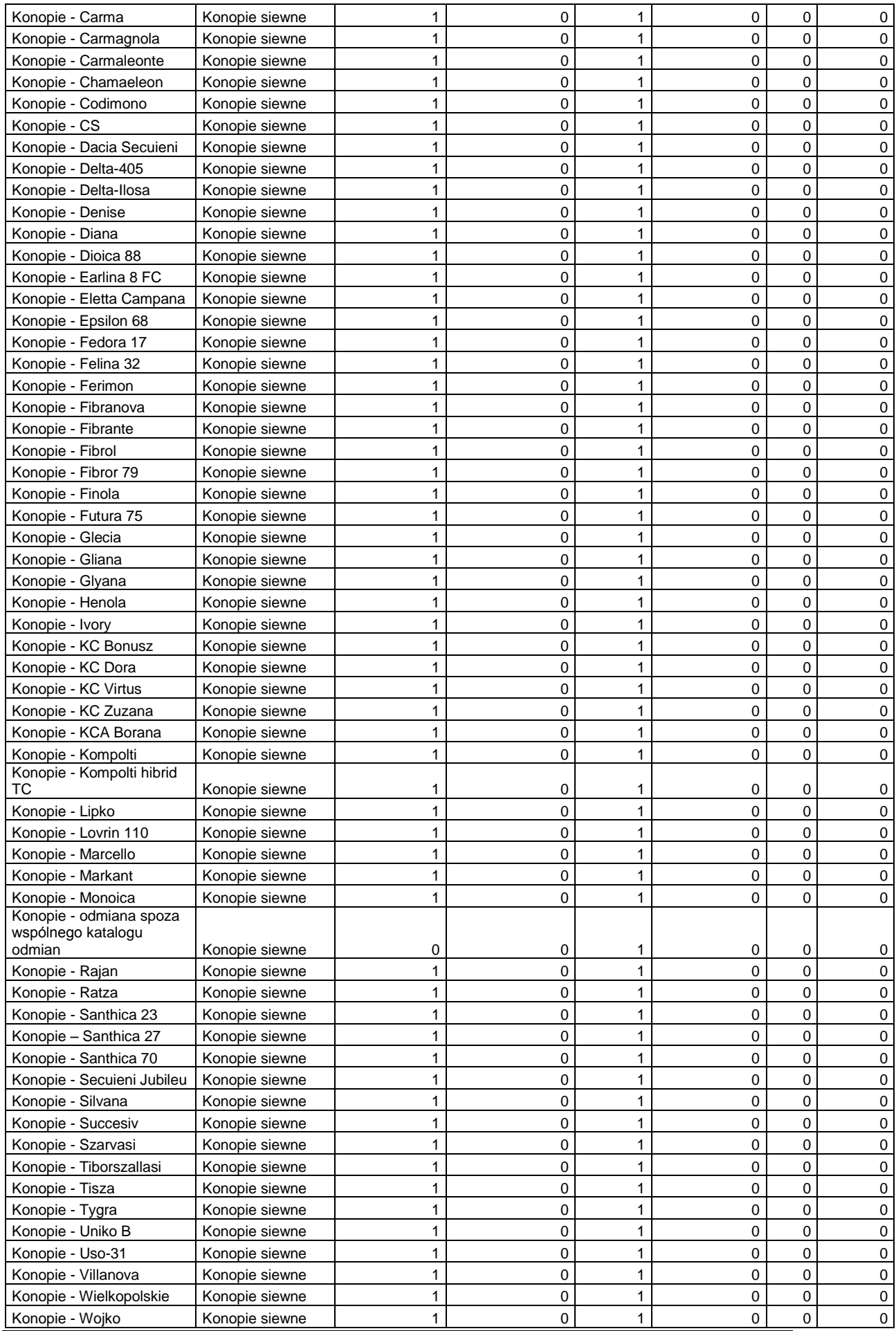

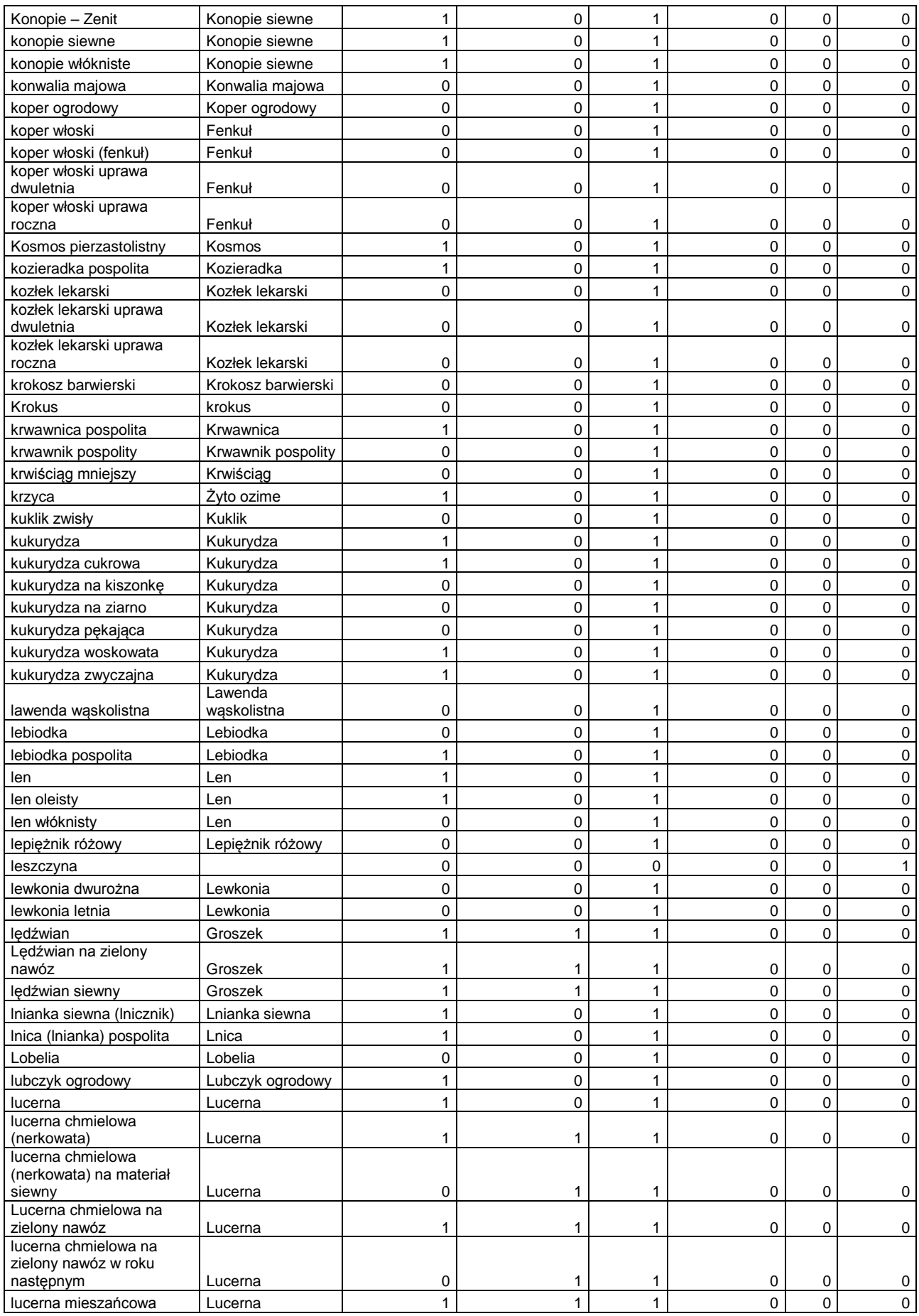

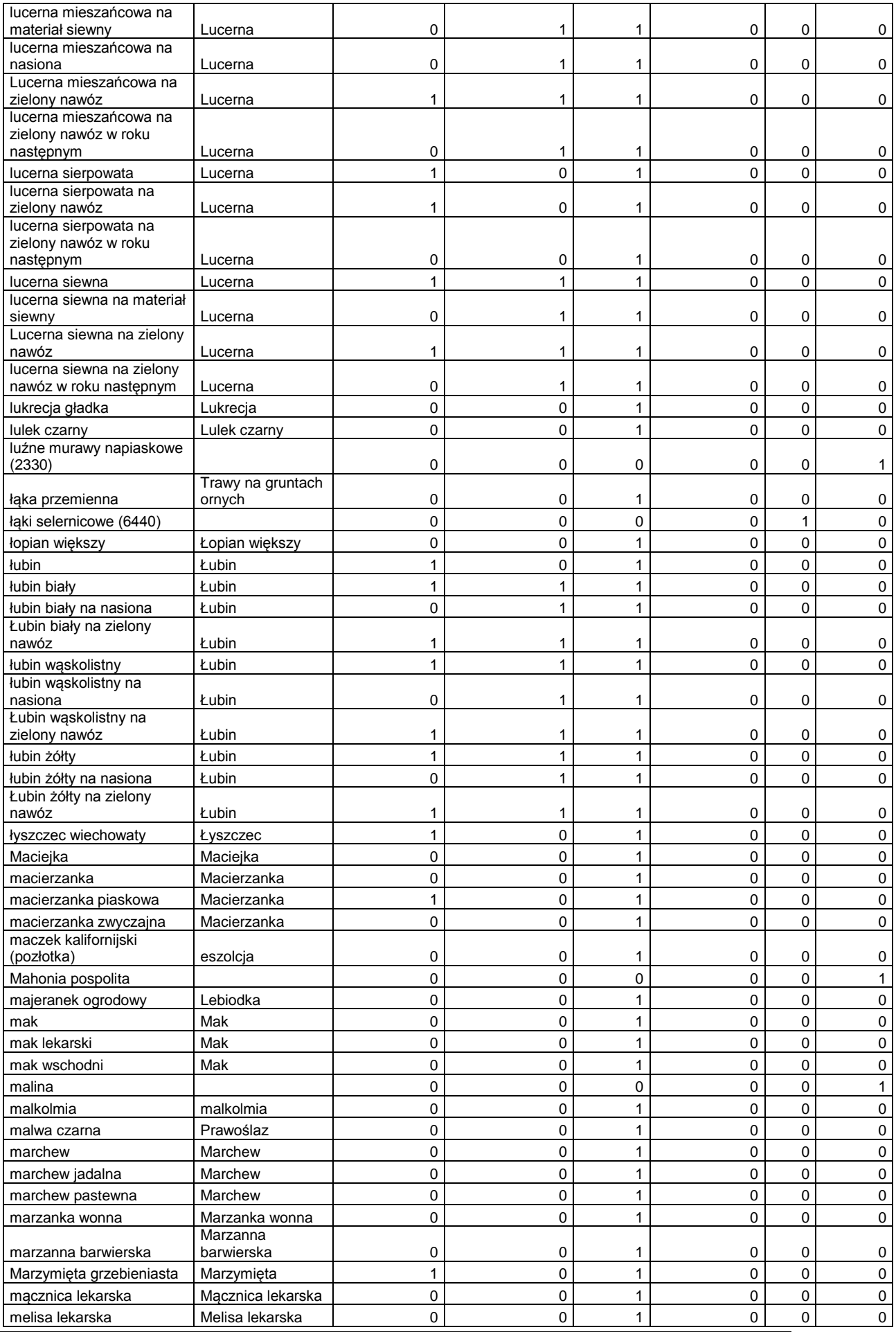

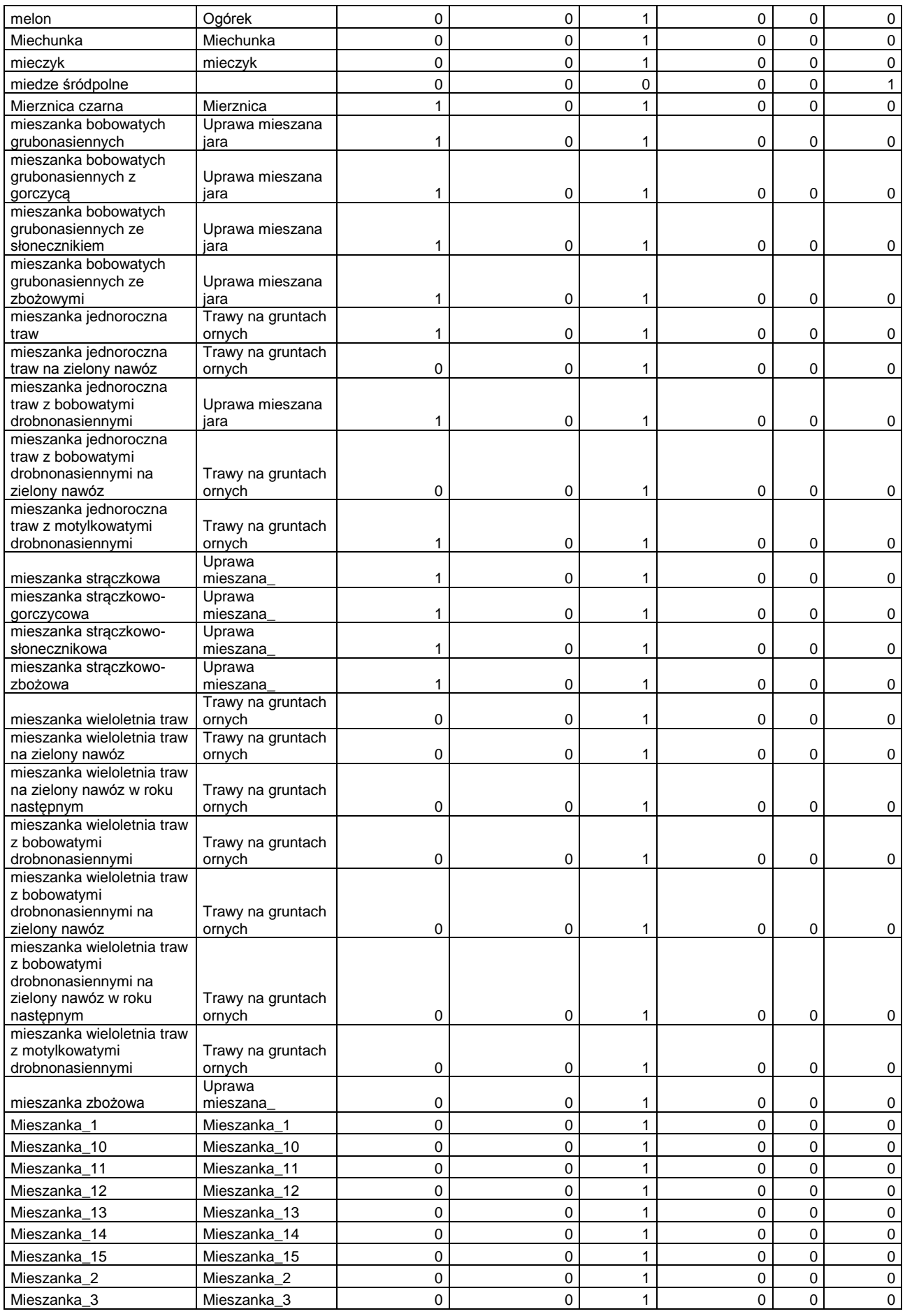

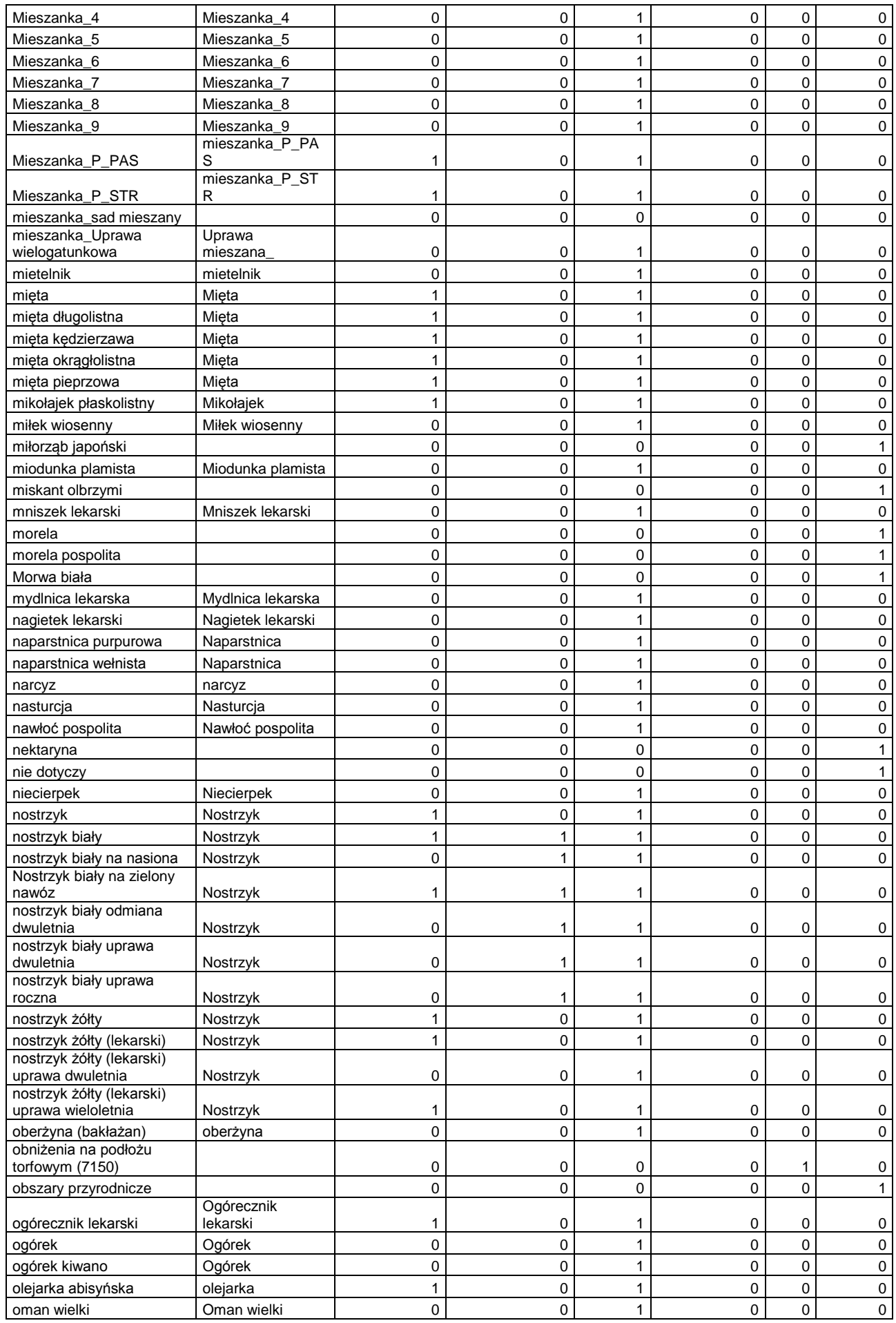

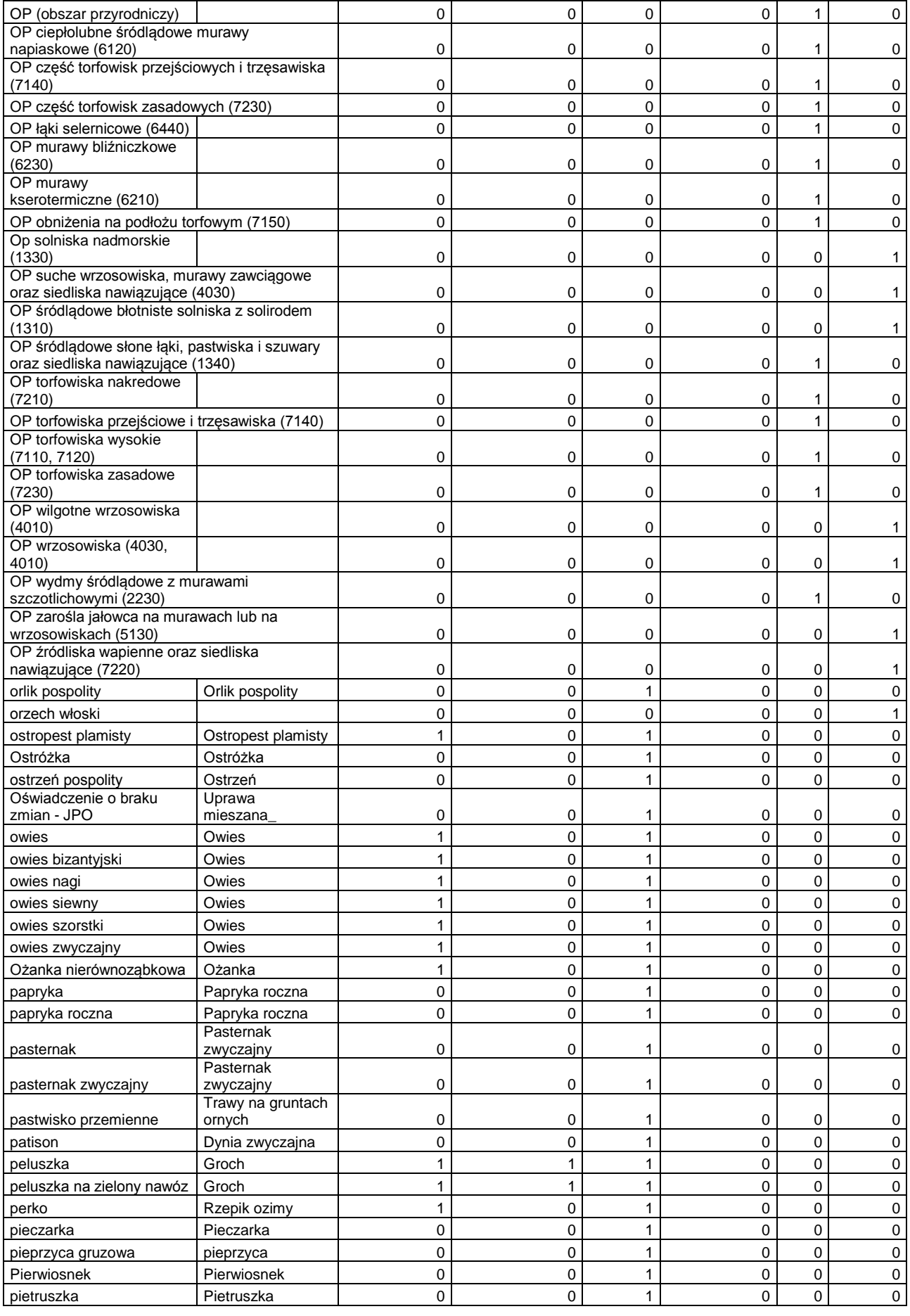

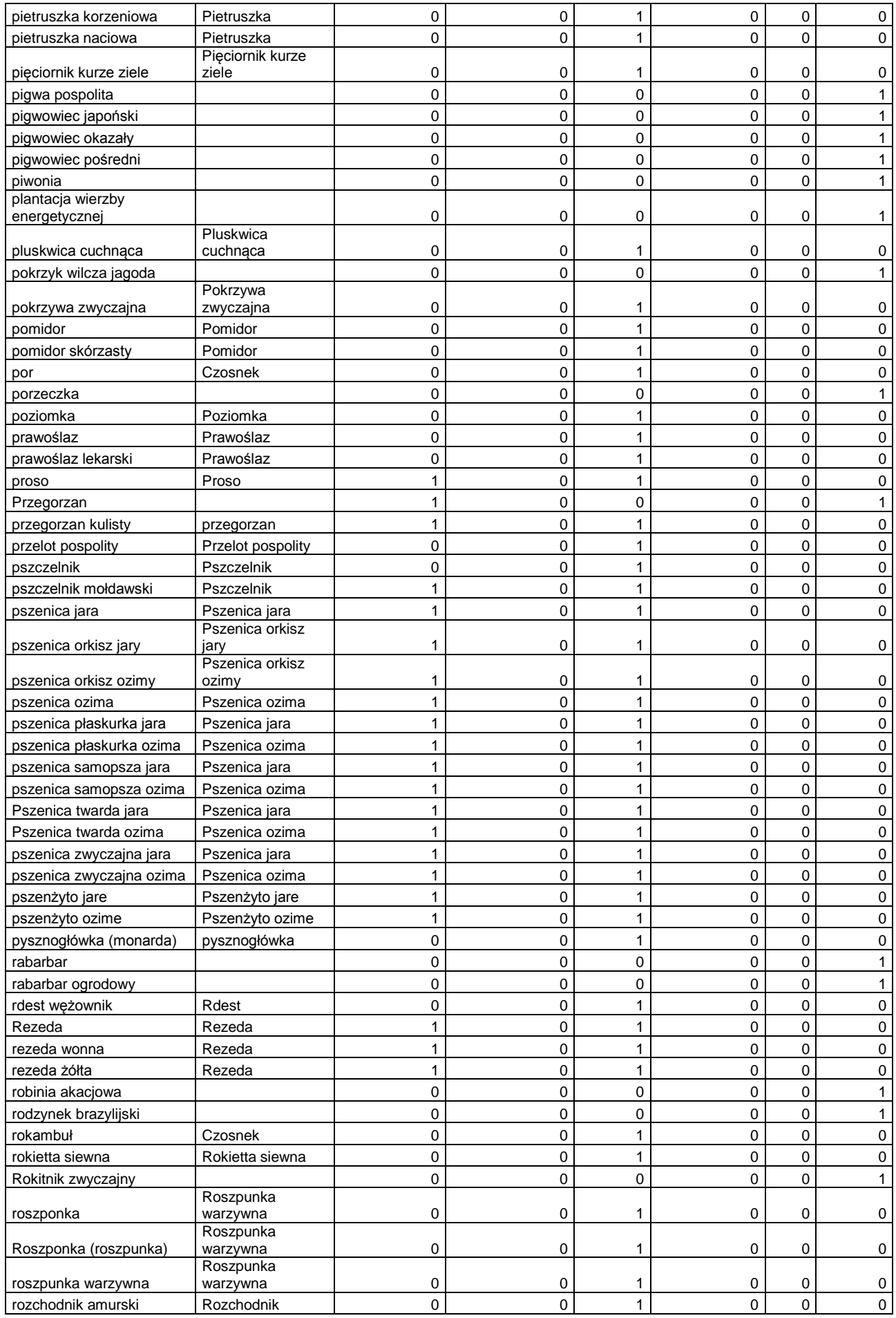

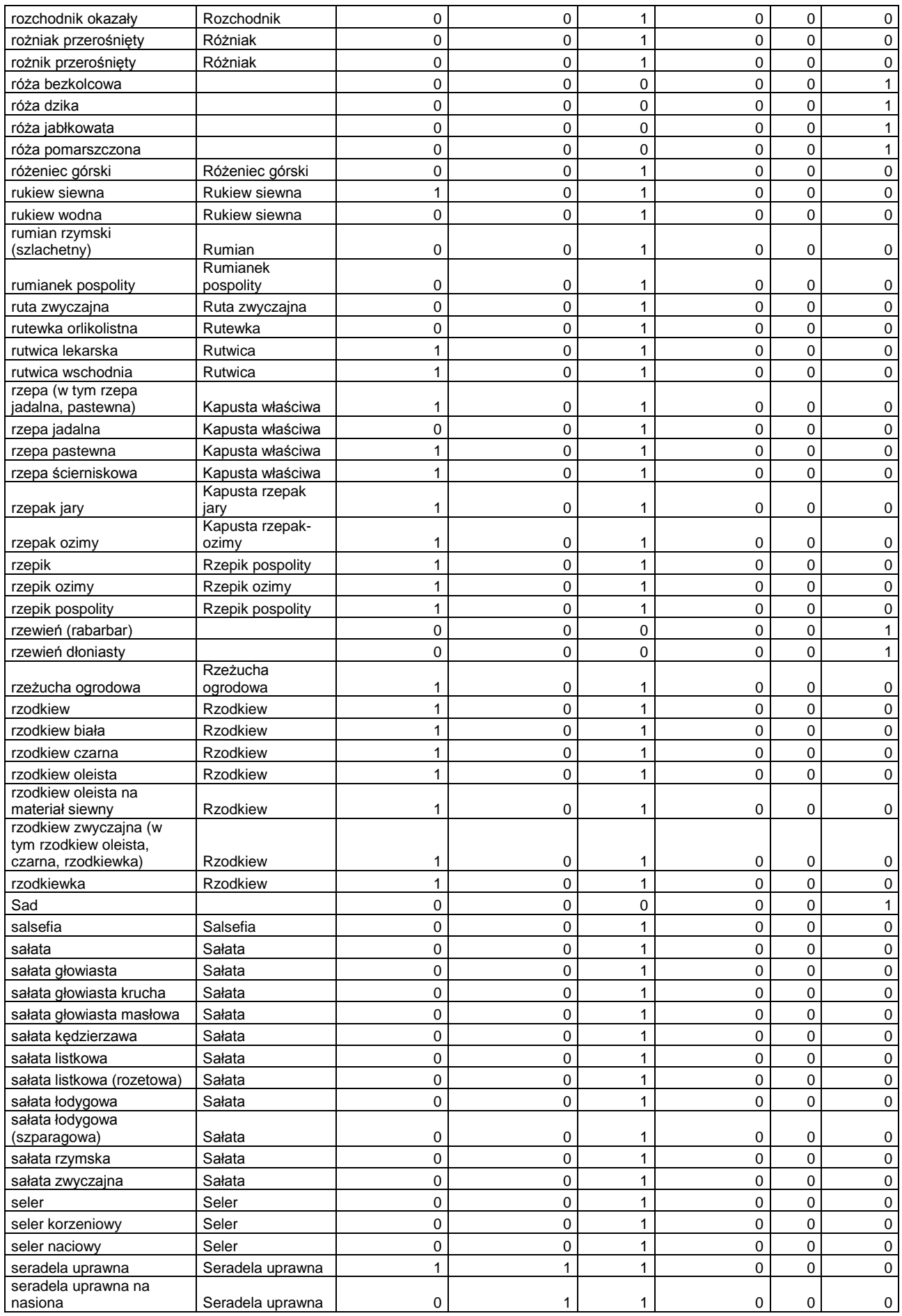

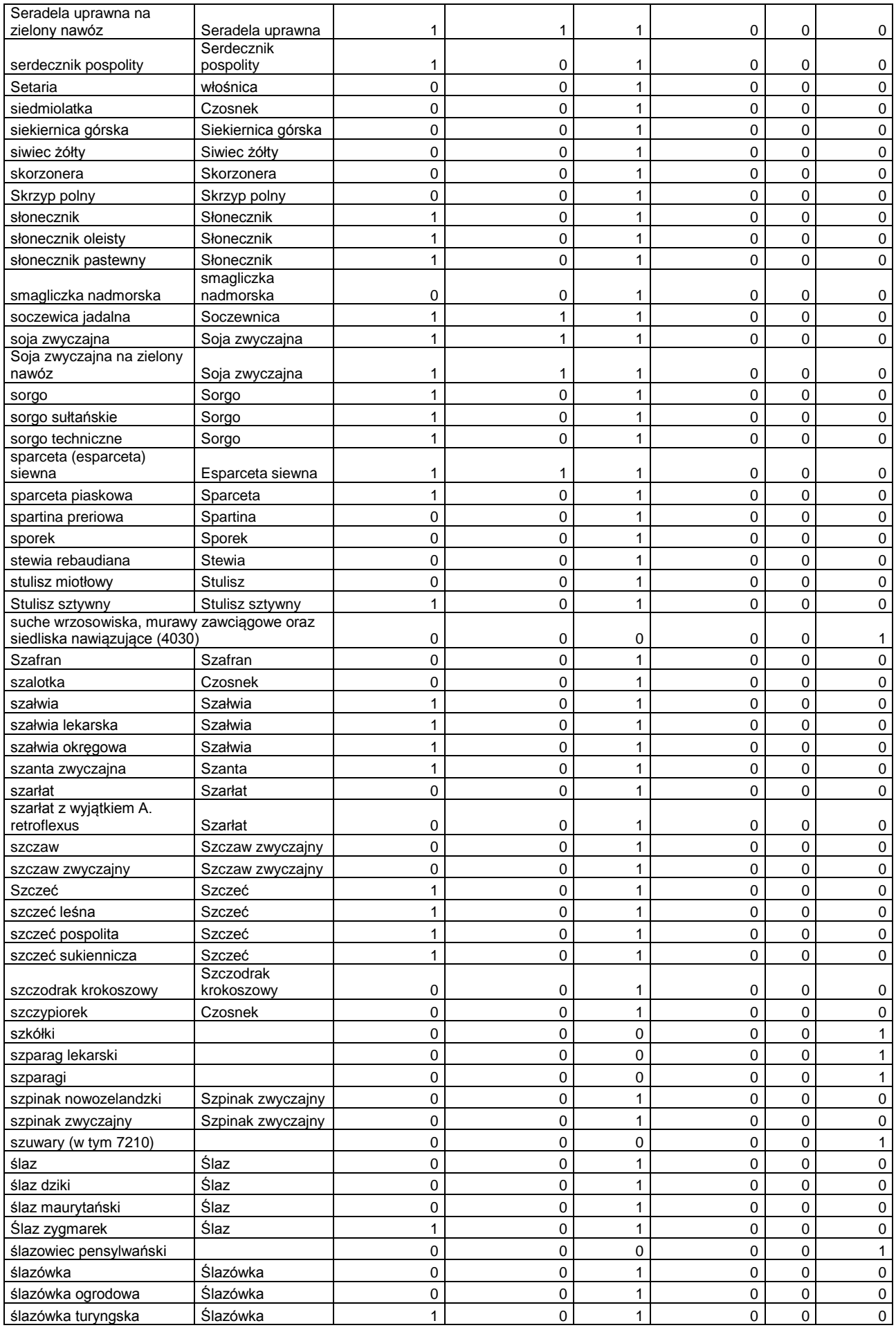

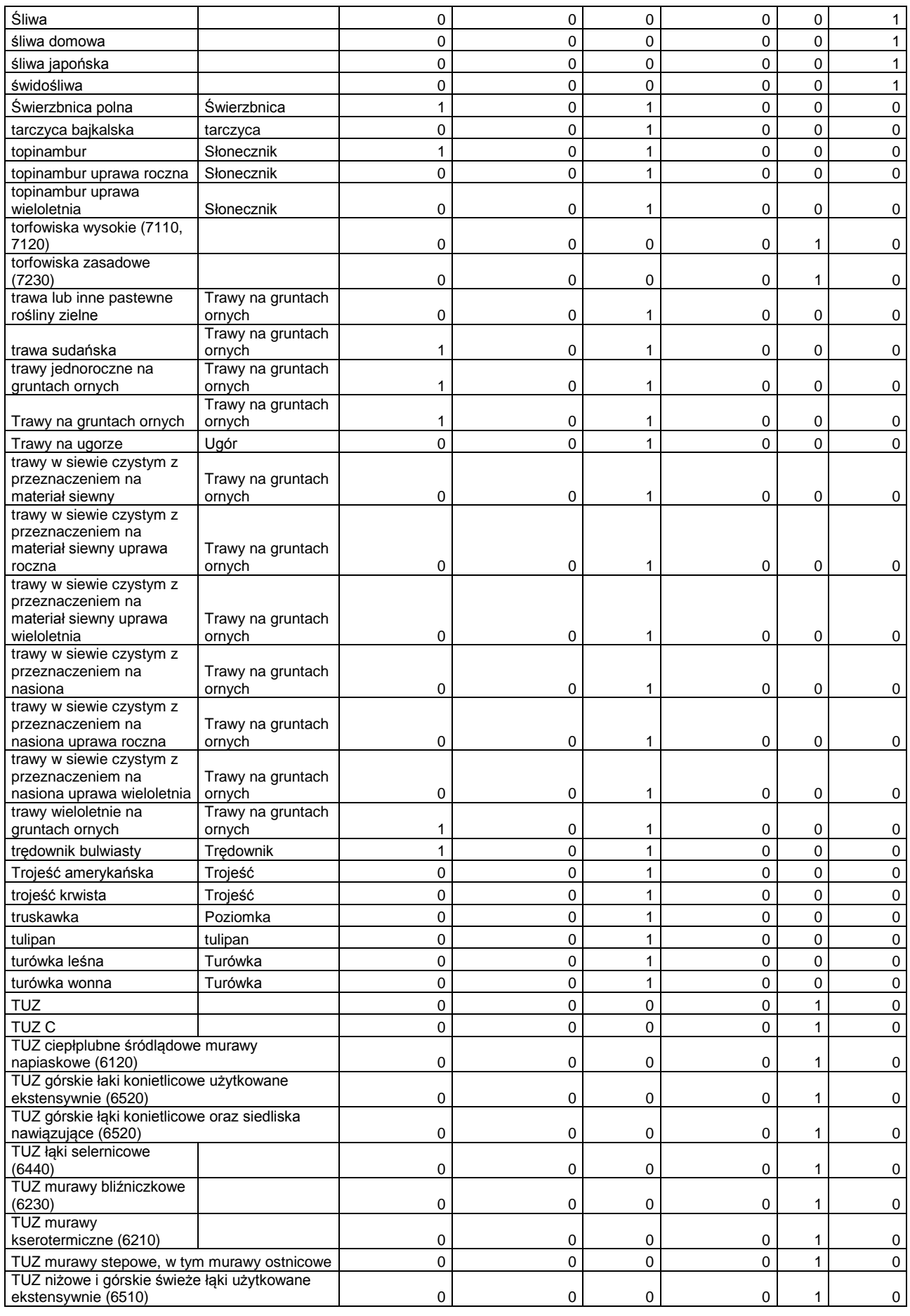

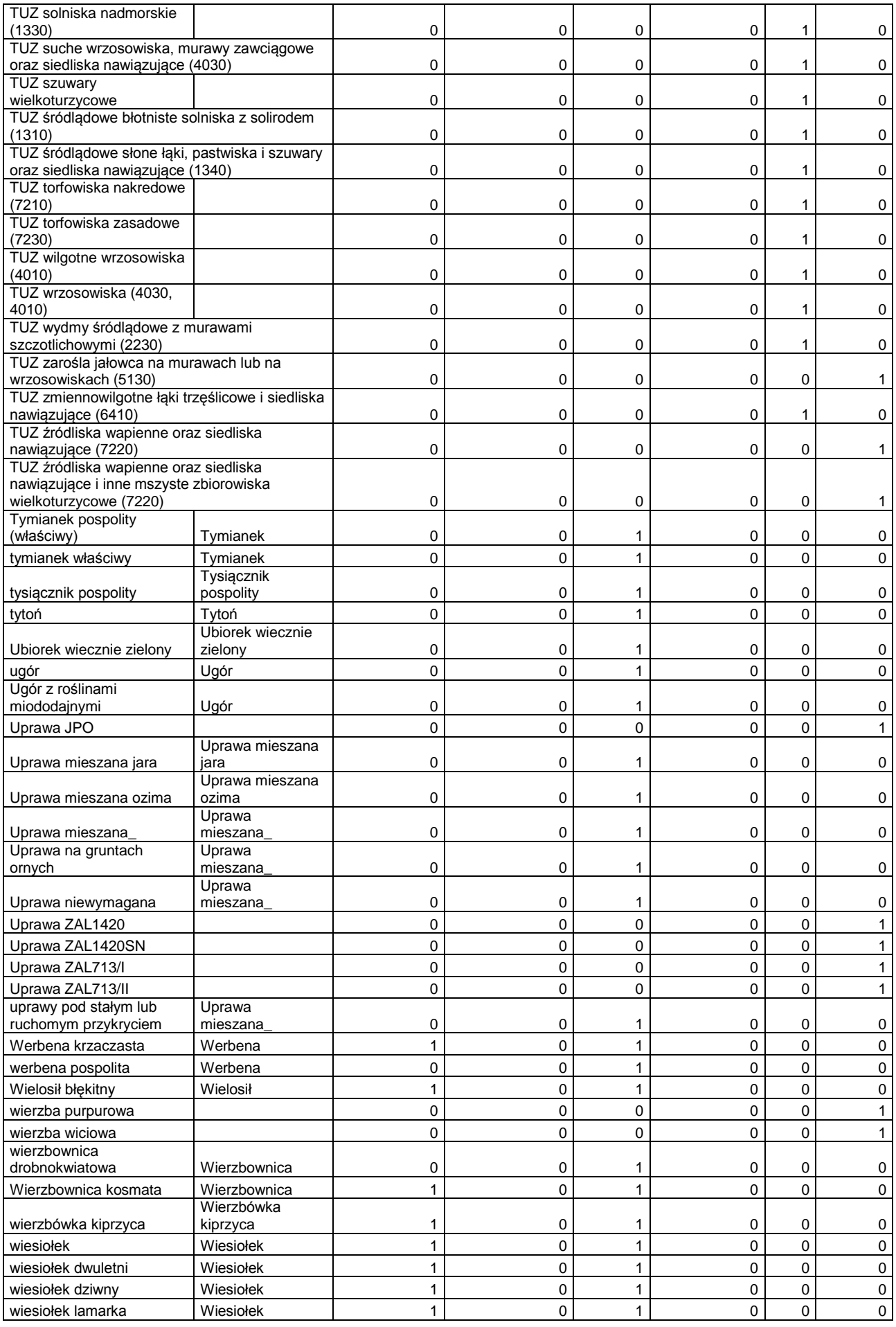

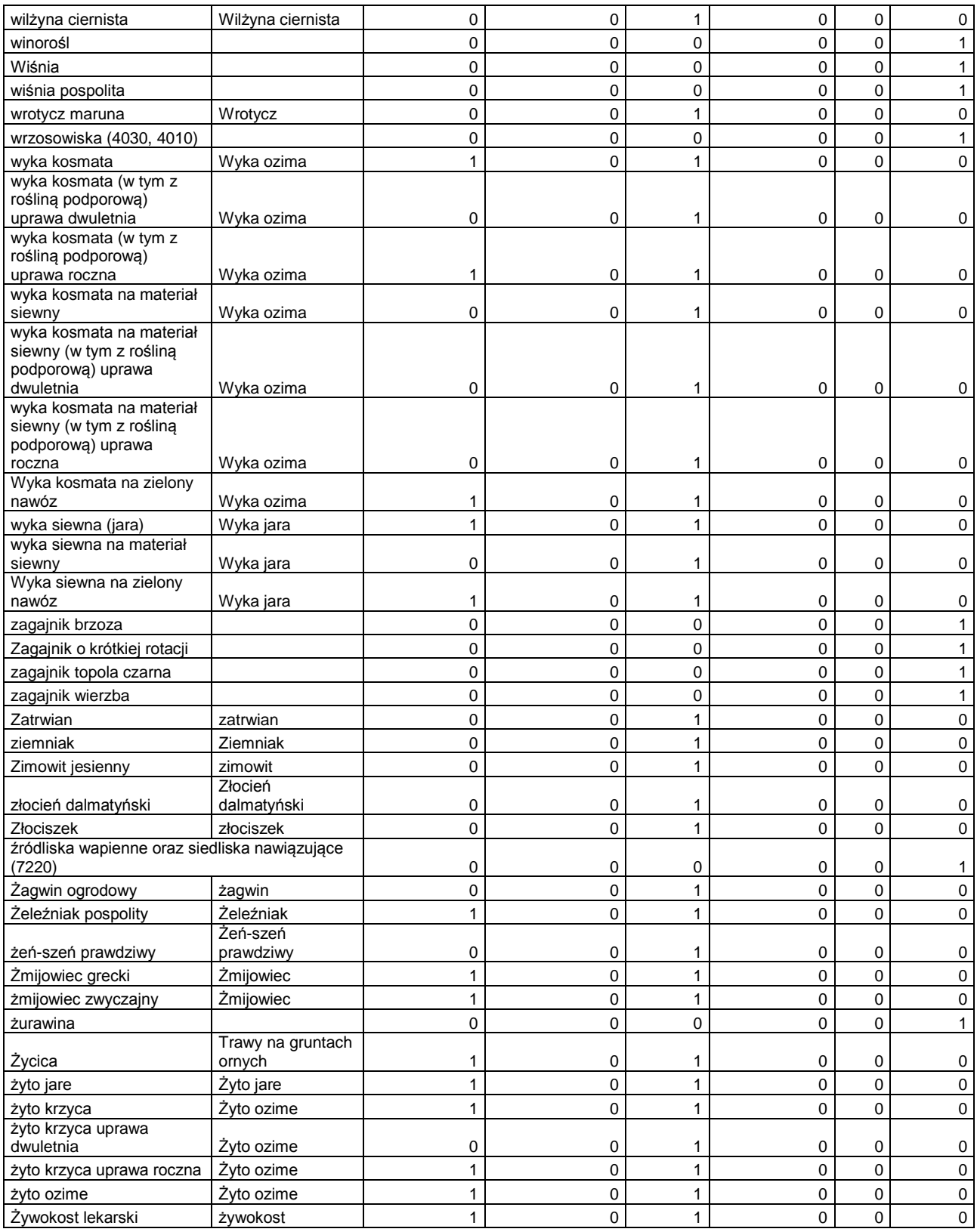

# **18.10. Lista gatunków roślin miododajnych (bogatych w pyłek i nektar)**

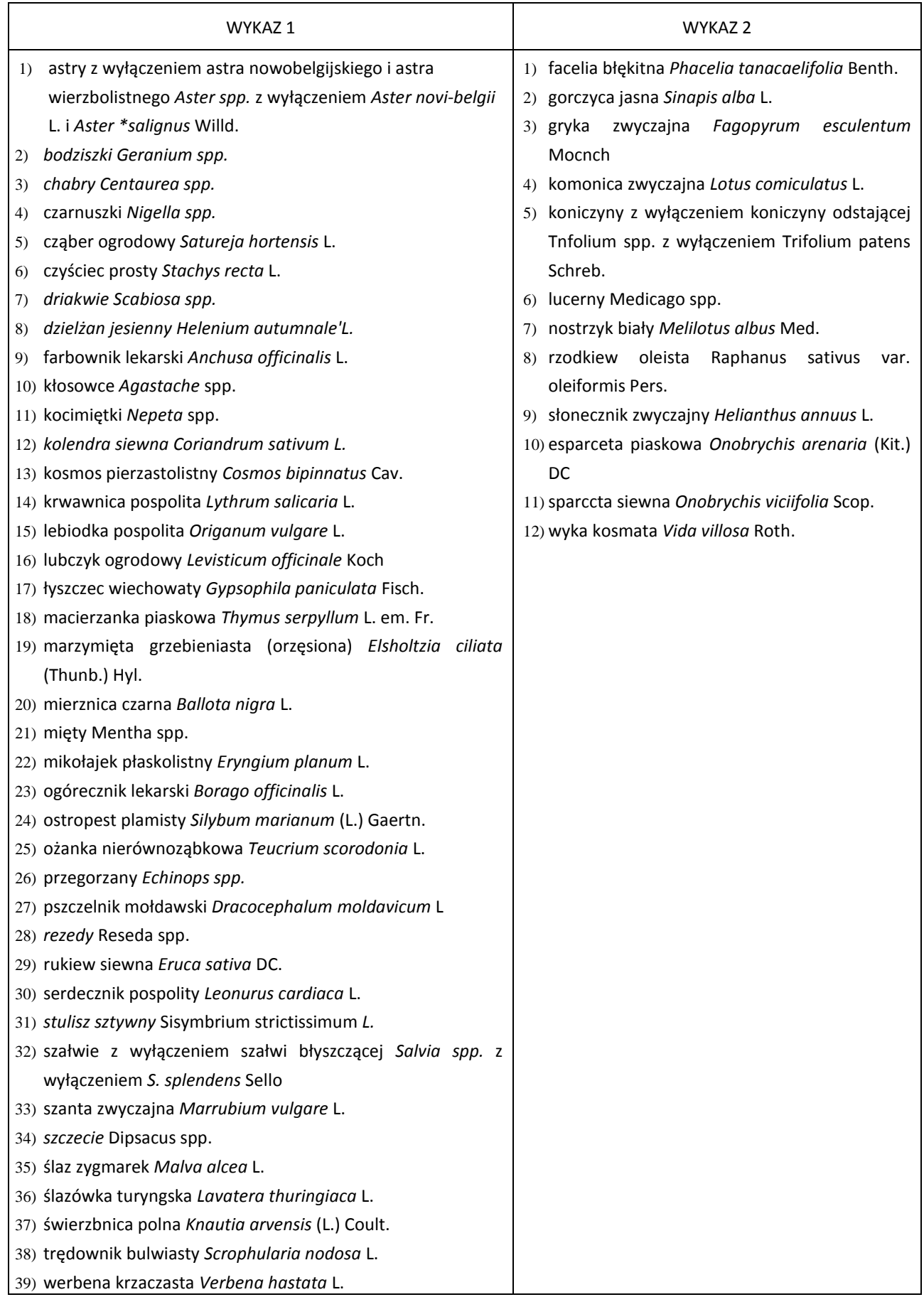

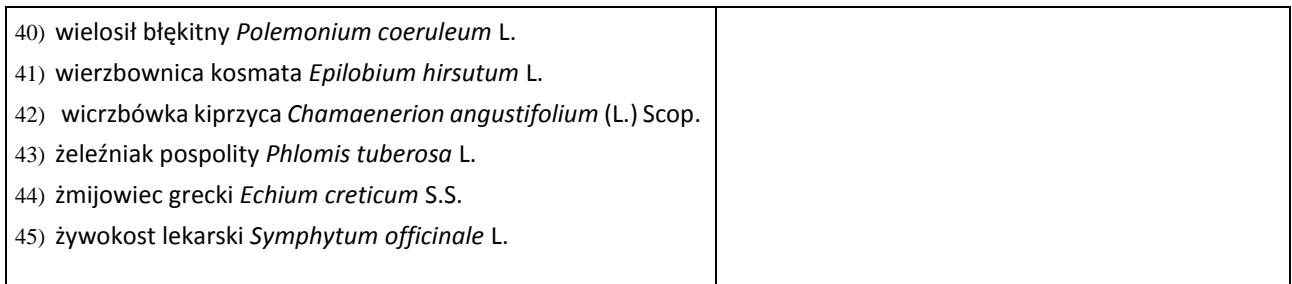

### **18.11. Substancje szczególnie szkodliwe dla środowiska wodnego, powodujące zanieczyszczenie wód, które powinno być eliminowane (wykaz I), oraz substancje szczególnie szkodliwe dla środowiska wodnego, powodujące zanieczyszczenie wód, które powinno być ograniczane (wykaz II)**

#### WYKAZ I

Do substancji szczególnie szkodliwych dla środowisk a wodnego, powodujących zanieczyszczenie wód, które powinno być eliminowane, a które stanowią poszczególne substancje – z wyjątkiem tych, które charakteryzują się niewielką toksycznością, trwałością i bioakumulacją, i z tego powodu są biologicznie nieszkodliwe lub są szybko przekształcane w wodzie w substancje biologicznie nieszkodliwe – należące do następujących rodzin i grup substancji, zalicza się:

- 1) związki fluorowcoorganiczne lub substancje, które mogą tworzyć takie związki w środowisku wodnym;
- 2) związki fosforoorganiczne;
- 3) związki cynoorganiczne;
- 4) substancje, które mają właściwości rakotwórcze, mutagenne lub teratogenne w środowisku wodnym lub przez to środowisko;
- 5) rtęć i jej związki;
- 6) kadm i jego związki;
- 7) trwałe oleje mineralne i węglowodory ropopochodne<sup>1)</sup>;
- 8) trwałe syntetyczne substancje, które mogą pływać, pozostawać w zawieszeniu lub tonąć i które mogą kolidować z jakimikolwiek sposobami wykorzystania wód powierzchniowych.

Dla 19 substancji z wykazu I najwyższe dopuszczalne wartości wskaźników zanieczyszczeń są określone w tabeli I w załączniku nr 4 do rozporządzenia Ministra Środowiska z dnia 18 listopada 2014 r. (poz. 1800).

#### WYKAZ II

Do substancji szczególnie szkodliwych dla środowiska wodnego, powodujących zanieczyszczenie wód, które powinno być ograniczane, zalicza się:

- 1) substancje należące do rodzin i grup substancji z wykazu I, nieujęte w tabeli I załącznika nr 4 do rozporządzenia;
- 2) niektóre substancje lub kategorie substancji na leżące do rodzin i grup substancji wymienionych niżej, które mają szkodliwy wpływ na środowisko wodne na określonym obszarze:
	- a) niemetale i metale oraz ich związki: cynk, miedź, nikiel, chrom, ołów, selen, arsen, antymon, molibden, tytan, cyna, bar, beryl, bor, uran, wanad, kobalt, tal, tellur, srebro,
	- b) biocydy i ich pochodne nieujęte w wykazie I,
	- c) substancje, które mają szkodliwy wpływ na smak lub zapach produktów przeznaczonych do spożycia przez ludzi, pochodzących ze środowiska wodnego, oraz związki, które mogą spowodować powstanie takich substancji w wodzie, co spowodowałoby, że wody te nie nadawałyby się do spożycia przez ludzi,
	- d) toksyczne lub trwałe związki organiczne krzemu oraz substancje, które mogą spowodować powstanie tak ich związków w wodzie, z wyjątkiem tych, które są biologicznie nieszkodliwe lub są szybko przekształcane w wodzie w substancje nieszkodliwe,
	- e) nieorganiczne związki fosforu i fosfor niezwiązany,
	- f) nietrwałe oleje mineralne i węglowodory ropopochodne<sup>2)</sup>,
	- g) fluorki,
	- h) cyjanki,
	- i) substancje, które ujemnie wpływają na bilans tlenu w wodzie, szczególnie amoniak i azotyny.

Najwyższe dopuszczalne wartości dla wybranych substancji z wykazu II zostały określone w tabeli II w załączniku nr 4 do rozporządzenia Ministra Środowiska z dnia 18 listopada 2014 r. (poz. 1800).

Jeżeli pewne substancje z wykazu II są rakotwórcze, mutagenne lub teratogenne, zostają włączone do kategorii 4 wykazu I.

#### Objaśnienia:

2) Nietrwałe oleje mineralne i węglowodory ropopochod ne są substancjami gazowymi lub ciekłymi o niskich temperaturach wrzenia (charakteryzujące się wysoką prężnością par i trudno emulgujące się w wodzie), które w normalnych warunkach łatwo odparowują, przemieszczając się tym samym ze środowiska wodnego do powietrza atmosferycznego.

<sup>1)</sup> Trwałe oleje mineralne i węglowodory ropopochodne pochodzące z ropy naftowej lub przeróbki chemicznej węgla, a także sama ropa naftowa są substancjami ciekłymi charakteryzującymi się trudną rozpuszczalnością w wodzie, niską i bardzo niską prężnością par, a przez to pozostają przez długi okres w środowisku wodnym, praktycznie nie emitując składników do atmosfery.

# **18.12. Wykaz roślin objętych płatnością ekologiczną**

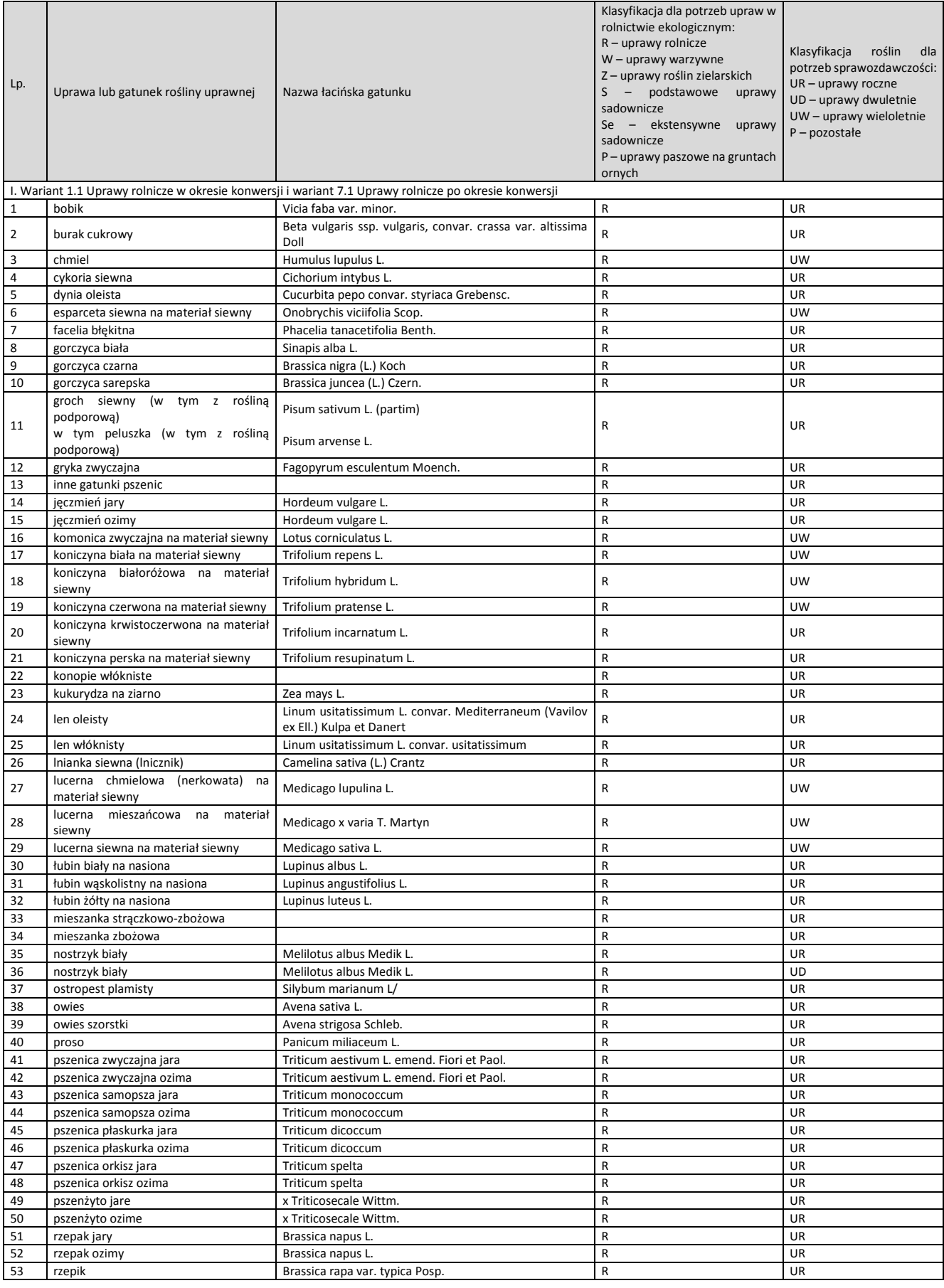

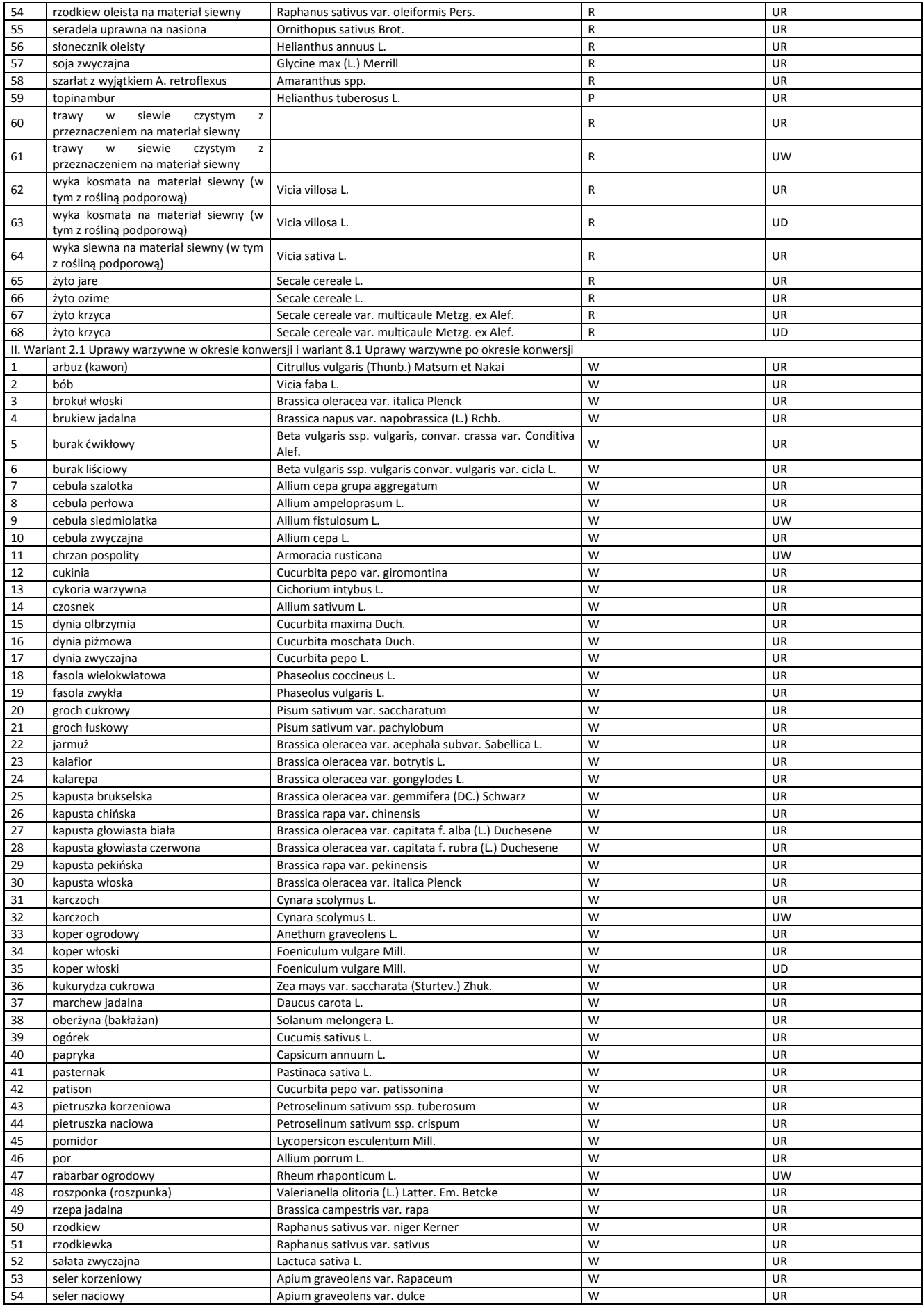

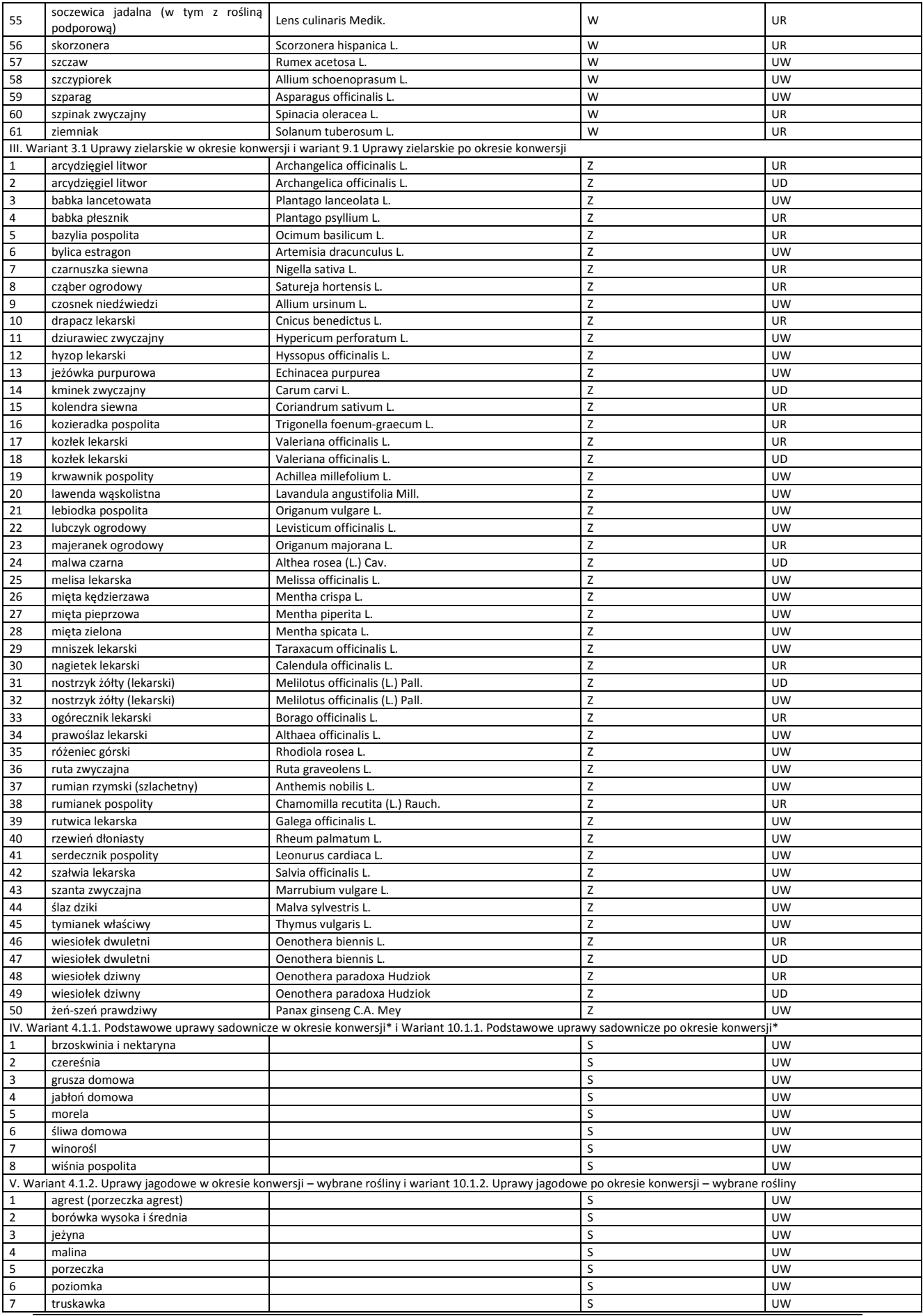

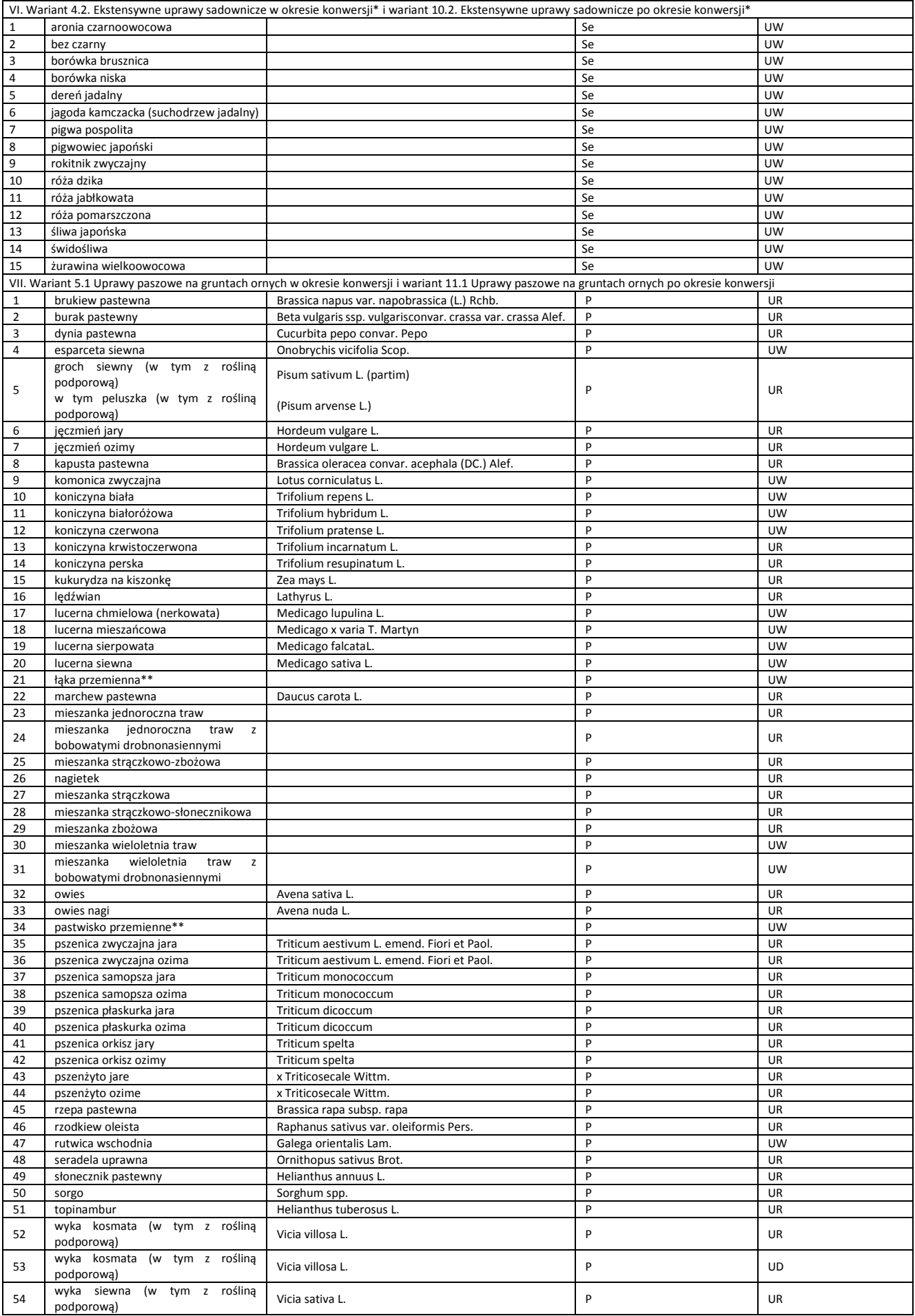

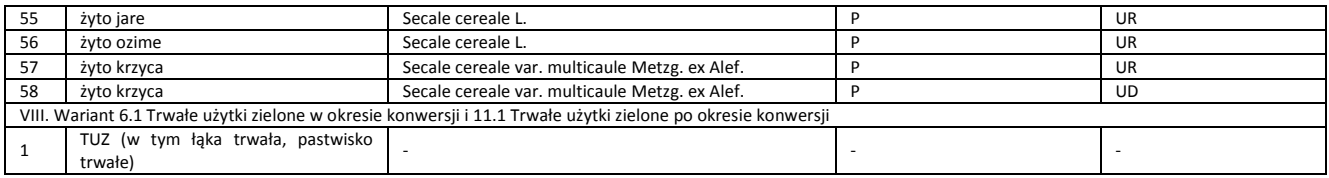

\*Nazwy botaniczne roślin odnoszą się do odmian roślin uprawnych.

\*\*Łąka przemienna i pastwisko przemienne – uprawa traw lub innych upraw zielnych na gruntach ornych objętych płodozmianem w okresie krótszym niż pięć lat

## **18.13. Schemat plików XML i GML**

Ostateczny, aktualny na bieżącą kampanię kontrolną schemat plików XML i GML zostanie przekazany w dniu podpisania Umowy.